# **JORNADAS** DE CIENCIA Y TECNOLOGÍA 2023

### $13 - 14$ SEPTIEMBRE

SAN FRANCISCO . CÓRDOBA . ARGENTINA

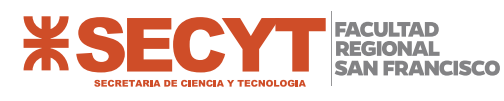

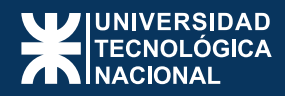

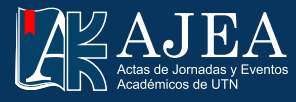

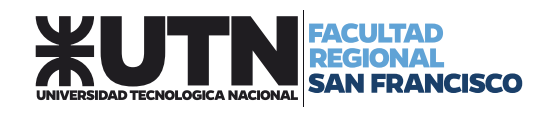

Facultad Regional San Francisco -UTN

 Jornadas de Ciencia y Tecnología 2023 de la Universidad Tecnológica Nacional, Facultad Regional San Francisco / compilación de Diego Martín Ferreyra ... [et al.]. - 1a ed. - Ciudad Autónoma de Buenos Aires : Universidad Tecnológica Nacional, 2023.

Libro digital, PDF

 Archivo Digital: descarga y online ISBN 978-950-42-0231-8

 1. Ingeniería. 2. Ciencias Tecnológicas. I. Ferreyra, Diego Martín, comp. II. Título. CDD 607.3

AJEA ISSN: 2683-8818

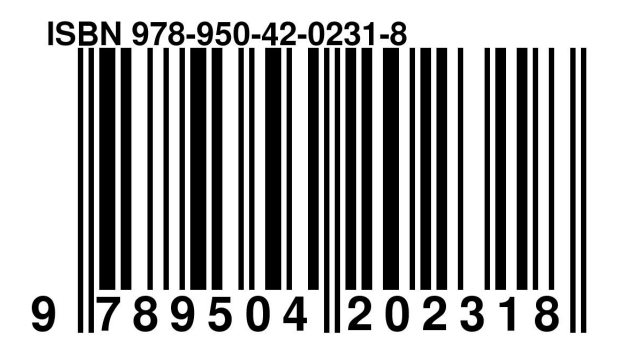

C O S Esta obra está bajo una licencia de Creative Commons Reconocimiento-NoComercial 4.0 Internacional.

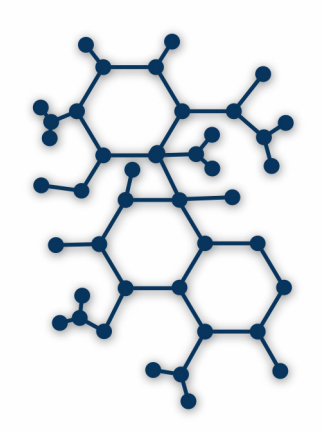

# Jornadas de Ciencia y Tecnología 2023

13 y 14 de septiembre de 2023 Facultad Regional San Francisco

Memoria de Trabajos

### Autoridades Universidad Tecnológica Nacional – República Argentina

**Rector**: Ing. Ruben Soro

**Vicerector**: Ing. Haroldo Avetta

### Facultad Regional San Francisco – UTN

**Decano**: Ing. Esp. Alberto R. Toloza **Vicedecana**: Ing. Claudia Mariela Verino **Secretario Académico**: Mg. Ing. Juan Carlos Calloni **Secretario de Extensión y Cultura Universitaria**: Ing. Alejandro Raúl Trossero **Secretario de Ciencia y Tecnología**: Dr. Ing. Diego Martín Ferreyra **Secretario Administrativo**: Ing. César Daniel Mina **Secretario de Asuntos Estudiantiles**: Ing. Micaela Alejandra Sanmartino **Secretaria de Posgrado**: Ing. Claudia Mariela Verino **Subsecretaria General**: Ing. Carolina Inés Apendino **Subsecretario de Vinculación Tecnológica**: Ing. Ezequiel Gribaudo **Subsecretario de Vinculación Institucional**: Tec. Ezequiel Alejandro Fusero **Subsecretaria de Planeamiento Académico**: Ing. Paulo Jesús Gianoglio **Directora Académica**: Tec. Analía Fabiana Armando **Directora Administrativa**: Lic. Patricia Marchetti **Directora de Recursos Humanos**: Lic María Angélica Navarro **Director de Mantenimiento** : Tec. Froilán Juan Bautista Giménez **Directora de Servicios Generales**: Lic. Mariela Olga Sánchez **Directora de Dpto de Ing. Química**: Dra. Ing. Paula Carolina Garnero **Director de Dpto de Ing. en Sistemas de Información**: Ing. Esp. Gabriel Rubén Cerutti **Director de Dpto de Ing Electromecánica**: Ing. Fabián Kranevitter **Director de Dpto de Ing. Electrónica**: Mag. Ing. Gastón Carlos Peretti **Director de Dpto de Lic. en Administración Rural**: Cdor. Daniel Roberto Ricci

**Director de Dpto de Materias Básicas**: Ing. Esp. Gustavo Yoaquino

**Coordinadora de Ing. Industrial**: Ing. Carolina Inés Apendino

**Coordinador de Tec. Universitaria en Programación**: Mag. Ing. Javier Daniel Saldarini

### Miembros del Comité Organizador

Diego Martín Ferreyra Claudia del Valle Mercol Lucía Belén Sobrero Aylen Ileana Giménez Lorena Elizabeth del Valle Peralta

### Miembros del Comité Científico

**Esp. Ing. Ernesto Galiano Dra. Paula Garnero Ing. Gustavo Yoaquino Mg. Gastón Peretti Cr. Daniel Ricci Esp. Ing. Gabriel Cerutti Ing. Walter Tonini Dra. Mariana Bernard Dra. Verónica Nicolau Dra. María Eugenia Taverna Esp. Ing. Raúl Marlatto Dr. Matías Raspo Dr. Hugo Pipino Dr. Javier Redolfi Esp. Ing. Juan Pablo Ferreyra Ing. Micaela Mulassano Esp. Ing. Javier Vignolo Cra. Maricel Rovasio Ing. Carolina Apendino Ing. Franco Novara Dra. Carolina Aloisio Dra. Vanina Guntero Dr. Diego Martín Ferreyra Dra. Alfonsina Andreatta Ing. Carina Sarmiento Dra. Clara Saux**

**Esp. Ing. Gonzalo Castelló Dr. Gustavo Schweickardt Dr. Héctor Mina Ing. Hugo Zurlo Dr. Javier Britch Mg. Javier Saldarini Mg. Juan Carlos Calloni Mg. Leandro Sarmiento Dr. Luis Toselli Mg. Marcelo Bertossi Dra. Marina Gutiérrez Mg. Marisa Pérez Ing. Mauro Aylagas Dra. Mónica Serra Mg. Rebeca Yuan Mg. Rodolfo Neira Mg. Rubén Bufanio Ing. Rubén Garay Ing. Sergio Felissia Dra. Soledad Renzini Mg. Vanina Di Gregorio Dra. Débora Conde Molina Dr. Emanuel Bernardi Dr. Emmanuel Sangoi Ing. Gerardo Szwarc Mg. Germán Yennerich**

# Prólogo

En la Facultad Regional San Francisco de la Universidad Tecnológica Nacional, se organiza anualmente esta Jornada de Ciencia y Tecnología que, con la presentación de investigaciones en desarrollo y de disertaciones seleccionadas, busca estrechar lazos entre grupos de investigación de esta y otras Facultades de UTN o de otras instituciones. La única condición es que la temática de cada artículo y de cada disertación tenga una relación lo más transversal posible con las carreras de grado y posgrado locales.

Se propone así la difusión mutua de experiencias de investigación y desarrollo entre referentes universitarios especializados, con una fuerte impronta en la resolución de problemas prioritarios a partir de enfoques interdisciplinarios. Las Jornadas tienen como objetivo también generar un evento y una colección de trabajos que sirvan de punto de encuentro y de referencia posterior no solo para el mundo de la investigación, sino también para las aulas de ingeniería y la industria.

Con más de veinte años de realización ininterrumpida, estas Jornadas constituyen un espacio de abordaje de contenidos de ciencia y tecnología especialmente enfocado en estudiantes, docentes e investigadores de la Facultad y de las demás Facultades de UTN. En la edición 2023, se llevaron a cabo nuevamente de manera híbrida, a fin de asegurar la máxima participación de disertantes y de público en general.

Una vez más, los artículos se presentaron en forma de trabajo completo con referato. De su compilación, resulta este libro digital editado según las normativas de AJEA y que cuenta con DOI e ISBN.

*In the San Francisco Regional Faculty of the National Technological University (Universidad Tecnológica Nacional), this Science and Technology Conference (Jornadas de Ciencia y Tecnología) is organized yearly with the presentation of ongoing research works and offering selected dissertations. This is intended to strengthen the connections among R&D groups from this UTN Faculty, other Faculties in UTN, and other institutions. The sole condition is that the topic for each article and dissertation is as transversally related as possible to the local graduate and postgraduate careers.*

*A point is made of the mutual diffusion of research and development experiences among specialized university teams, with a strong focus on the resolution of priority problems based on interdisciplinary approaches. Still another purpose of this Conference is to generate an event and a collection of articles which serve as meeting point and later reference not only for those in the world of research, but also for engineering classrooms and the industry.*

*This Conference, which has been continuously organized for over twenty years, provides a setting to address science and technology contents specially focused on students, professors and researchers in this Faculty and in other UTN Faculties. This 2023 edition was once again carried out in a hybrid manner, so as to guarantee the maximum participation of speakers and public in general.*

*Also, the articles were once more delivered in peer-reviewed full-text format. Based on their compilation, these digital Proceedings were generated following AJEA journal rules, with both a doi number and an ISBN number.*

### Palabras del Secretario de Ciencia y Tecnología Facultad Regional San Francisco

San Francisco (provincia de Córdoba), septiembre de 2023 ¡Bienvenidos a esta nueva edición de las Jornadas de Ciencia y Tecnología de nuestra Facultad!

Desde el equipo de la Secretaría de Ciencia y Tecnología, nos complace haber actuado una vez más como anfitriones para este evento. Se ha planteado una nueva diversidad de autores de trabajos y de visitantes provenientes de otras Facultades de UTN, de otras universidades y de diferentes organizaciones y empresas locales o de la región.

Los trabajos presentados en forma de artículos completos una vez más resumieron una serie de avances en trabajos de investigación y desarrollo locales, de otras Facultades de UTN, y de otras instituciones. Nos consta que muchos de los coautores de los artículos presentados son estudiantes avanzados o becarios recientemente graduados de carreras de ingeniería, lo que habla del valor de estas Jornadas como primeras experiencias en la elaboración de este tipo de comunicaciones. Esto sirve para asentar las vocaciones científico-tecnológicas que necesitamos favorecer para sostener el funcionamiento del sistema de Ciencia y Tecnología en nuestro país.

Contamos también con una amplia variedad de disertantes invitados, tanto en presencialidad como en modalidad híbrida. Siguiendo la línea de las ediciones más recientes de este evento, se volvió a lograr una máxima apertura en el contenido de las disertaciones, tanto en lo disciplinar como en el alcance geográfico. Como pocas veces, se logró esta vez una gran participación internacional: desde referentes de control aplicado a movilidad eléctrica que hablaron en nombre de una universidad de Colombia hasta profesionales de la educación en ingeniería que disertaron desde una universidad de Chile, pasando por estudiantes locales que se comunicaron desde Brasil y Alemania para relatar su experiencia de intercambio, y la participación presencial de un estudiante alemán en las mismas condiciones. Todo esto coadyuva a lograr una motivación entre los referentes académicos para que juntos encontremos las mejores maneras de colaborar en un tejido amplio en torno a líneas de I+D prioritarias cuyo interés excede un mero alcance local o regional.

En esta oportunidad, quiero agradecer especialmente el compromiso de los Departamentos de esta Facultad por sus aportes; a los docentes en general por su asistencia a las disertaciones; a todos los integrantes del Consejo Asesor de Ciencia y Tecnología de la Facultad por su actuación como Comité Científico; y a los evaluadores externos que convocamos para completar esta tarea.

También merecen un muy especial agradecimiento y reconocimiento de mi parte las referentes Nodocentes y becarias de esta Secretaría, quienes una vez más demostraron la solidez y calidez del equipo de trabajo que conforman. Nuestro esfuerzo contó además con el apoyo del personal no docente de muchas otras áreas clave de la Facultad, como Vinculación Tecnológica, TIC, Prensa y Extensión Universitaria, en cada caso avalados por colegas a cargo de la gestión de cada área.

Con más de veinte años de desarrollo de estas Jornadas en la Facultad; ratificamos el rumbo del evento, cuyo perfil volveremos a poner una vez más en debate en el contexto del Consejo Asesor de Ciencia y Tecnología, a fin de asegurar que el planteo sea siempre vigente y adecuado a los tiempos que corren. ¡Nos encontraremos en la próxima edición!

> Dr. Diego M. Ferreyra Secretario de Ciencia y Tecnología UTN Facultad Regional San Francisco

### **CRONOGRAMA** DÍA 1 / MIÉRCOLES 13 SEPTIEMBRE

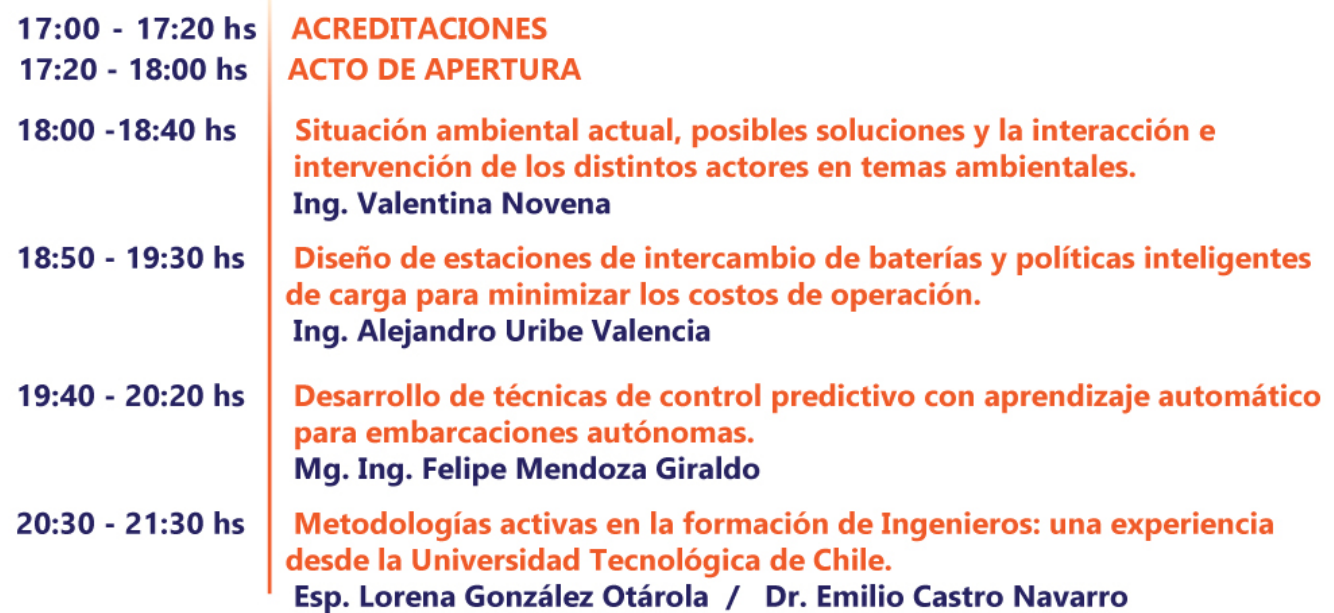

### DÍA 2 / JUEVES 14 SEPTIEMBRE

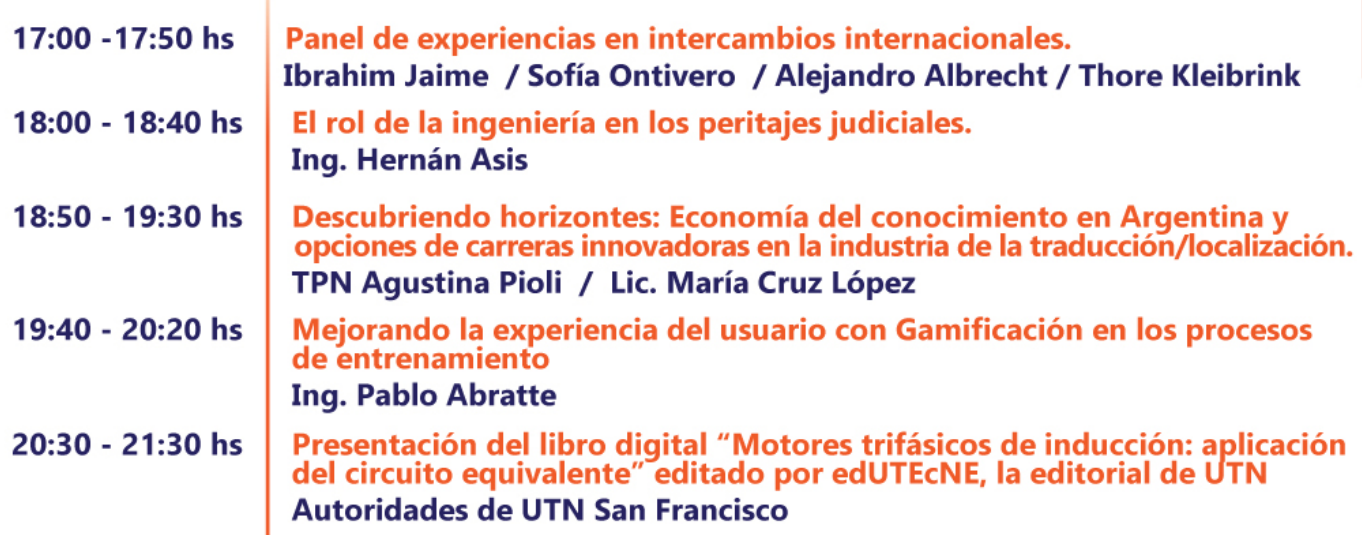

# $\overline{\phantom{a}}$

### CONFERENCIAS PLENARIAS

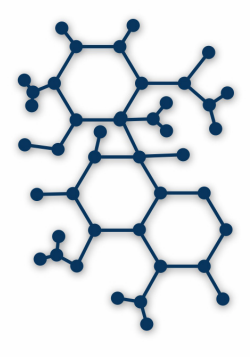

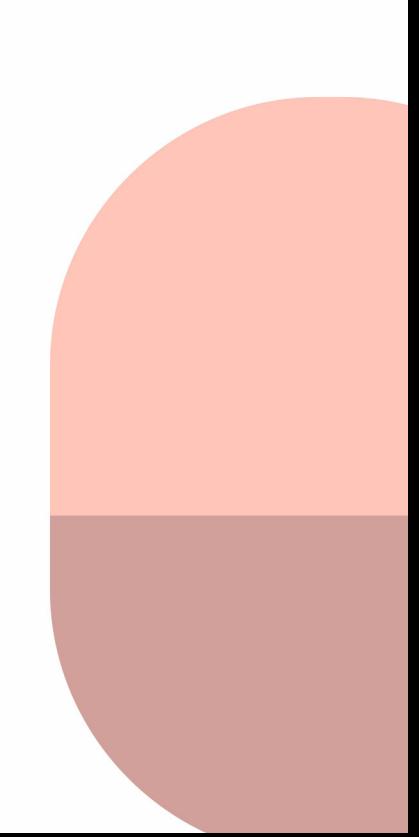

# DÍA 13 DE SEPTIEMBRE

### Situación ambiental actual, posibles soluciones y la interacción e intervención de los distintos actores en temas ambientales

#### **Ing. Valentina Novena1**

**Resumen de la exposición**: Se presenta un estado de situación y una serie de alternativas en relación con economía circular, Agenda 2030 y ODS, según políticas empresariales ambientales del Gruppo Luci en Italia y la experiencia de Argesteco SA en nuestro país.

1. Actualmente, la Ing. Novena se desempeña como Ingeniera Ambiental coordinando y desarrollando actividades en Argesteco SA, una empresa del Gruppo Lucci, de Italia, orientada a brindar servicios ambientales integrados, asesoramiento ambiental, y formación a empresas y a organismos públicos en materia de ambiente y sustentabilidad.

### Diseño de estaciones de intercambio de baterías y políticas inteligentes de carga para minimizar los costos de operación

#### **Ing. Alejandro Uribe Valencia1**

**Resumen de la exposición**: Se presenta un método de diseño y simulación para reducir los tiempos de espera de los usuarios y maximizar el aprovechamiento de energía en la recarga de baterías de vehículos eléctricos.

1. El Ing. Uribe Valencia es Ingeniero Físico de la Universidad EAFIT de Medellín (Colombia). Actualmente cursa el último año de su Maestría en Ingeniería en la misma universidad. Ha enfocado sus estudios en simulación y optimización utilizando herramientas de programación Python. También ha trabajado en instrumentación para el monitoreo de vehículos eléctricos. Entre sus intereses, se encuentran las energías renovables y la movilidad sostenible.

### Desarrollo de técnicas de control predictivo con aprendizaje automático para embarcaciones autónomas

#### **Mg. Ing. Felipe Mendoza Giraldo\***

**Resumen de la exposición**: Se presenta un sistema de medición para determinar la posición de un barco, un sistema de guiado para referenciar su rumbo, y un sistema de control para determinar el ángulo del timón.

\*Felipe Mendoza Giraldo es Ingeniero Mecatrónico y Magíster en Ingeniería por la Universidad EAFIT (Medellín, Colombia). Tiene experiencia en el sector energético y participa en proyectos relacionados con movilidad eléctrica y energía sostenible. Tiene experiencia en programación orientada a objetos, implementación de sistemas de control, electrónica digital y de potencia, y procesos de instrumentación y automatización.

### Metodologías activas en la formación de Ingenieros: una experiencia desde la Universidad Tecnológica de Chile

#### **Esp. Lorena González Otárola1 | Dr. Emilio Castro Navarro2**

**Resumen de la exposición**: Dado el contacto de nuestra Facultad con la Universidad Tecnológica Metropolitana (UTEM) de Santiago de Chile, estos referentes de aquella institución presentan experiencias obtenidas de su Centro de Enseñanza-Aprendizaje y de su Unidad de Mejoramiento Docente.

1. La Magíster González Otárola es candidata a Doctora en Educación en la Universidad Benito Juárez de Puebla, México; Magíster en Desarrollo Curricular y Proyectos Educativos por la Universidad Andrés Bello de Chile; Especialista en Evaluación para el Aprendizaje por la Pontificia Universidad Católica de Chile y en Pedagogía Digital por el Instituto Tecnológico de Monterrey, México. Se especializa en la gestión de equipos para la implementación de planes de mejoramiento educativo y el fortalecimiento de competencias docentes. Actualmente dirige la Unidad de Mejoramiento Docente de la Universidad Tecnológica Metropolitana de Chile.

2. El Dr. Emilio Castro es Doctor en Ciencias mención Matemática Educativa por el Instituto Politécnico Nacional de México; Máster en Administración Educacional por la Escuela de Negocios de la Universidad Europea de Madrid; Magíster en Educación Matemática por la Universidad de Los Lagos; e Ingeniero Industrial por la Universidad Andrés Bello. Sus publicaciones y presentaciones se orientan a metodologías activas del aprendizaje, programación neurolingüística, matemática en educación superior, etc. Actualmente, es parte de la Unidad de Mejoramiento Docente de la Universidad Tecnológica Metropolitana en Santiago de Chile.

# DÍA 14 DE SEPTIEMBRE

### Panel de experiencias en intercambios internacionales

#### Ibrahim Jaime<sup>1</sup>, Sofía Ontivero<sup>2</sup>, Alejandro Albrecht<sup>3</sup>, B. Sc. Thore Kleibrink<sup>4</sup>, Florencia Olguin<sup>s</sup>

**Resumen de la exposición**: Cuatro estudiantes locales y un estudiante extranjero presentan sus experiencias de intercambio internacional en carreras de ingeniería

1. Sofía Ontivero es estudiante avanzada de la carrera local Ingeniería Química y está concretando una estadía de un año en una universidad de Alemania por el programa UTN-DAAD.

2. Alejandro Albrecht es un estudiante avanzado de Ingeniería Electromecánica de nuestra Facultad, y se encuentra desarrollando una estadía de un año dentro de una universidad alemana en el marco del programa UTN-DAAD.

3. Ibrahim Jaime es estudiante avanzado de Ingeniería Electrónica en nuestra Facultad, y realizó una estadía en una universidad de Colombia a través del programa de intercambio IAESTE.

4. El B. Sc. Thore Kleibrink es un estudiante avanzado de Ingeniería Mecatrónica oriundo de Alemania, que se encuentra de visita en nuestra Facultad por medio del mismo programa IAESTE.

5. Florencia Olguin es estudiante avanzada de Ingeniería Química en nuestra Facultad, y actualmente se encuentra realizando una estadía en Brasil, también por medio de IAESTE.

### El rol de la ingeniería en los peritajes judiciales

#### **Ing. Hernán Asis1**

**Resumen de la exposición**: En el contexto de la Policía Judicial del Ministerio Público Fiscal de Córdoba, se describen experiencias de la aplicación de diferentes ramas de la ingeniería en el ámbito del Gabinete Físico-Mecánico de esta repartición, para el análisis de casos judiciales reales.

1. Graduado en Ingeniería Electromecánica de nuestra Facultad, se desempeña como perito en el Gabinete Físico-Mecánico de la Policía Judicial, dependiente del Ministerio Público Fiscal de la provincia de Córdoba. También es docente en el tercer año de nuestra carrera Ingeniería Electromecánica.

### Descubriendo horizontes: Economía del conocimiento en Argentina y opciones de carreras innovadoras en la industria de la traducción/localización

#### **TPN. Agustina Pioli1 | Lic. María Cruz López2**

**Resumen de la exposición**: Se describen las oportunidades de desarrollo que existen para los profesionales de la ingeniería en esta pujante industria, que brinda servicios alcanzados por la Ley de Economía del Conocimiento en el contexto de las empresas de Córdoba orientadas en este sentido.

1. La Traductora Pública Nacional Agustina Pioli es Partner y CSO en Latamways, empresa cordobesa líder para América Latina en traducción y localización, y también se desempeña como Marketing Program Volunteer en la organización Women in Localization.

2. La Lic. María Cruz López es Talent Performance Manager en la Latamways, empresa originada en Córdoba, líder en traducción y localización para toda Latinoamérica.

### Mejorando la experiencia del usuario con Gamificación en los procesos de entrenamiento

#### **Ing. Pablo Abratte1**

**Resumen de la exposición**: Los juegos pueden llegar a ser herramientas de gran impacto cuando son aplicados en procesos de concientización, por lo cual se presentan algunas maneras de incluirlos en estos contextos. Se discuten las diferencias entre Gamification y Game Based Learning, y se muestran algunos casos de éxito en su aplicación.

1. Actual docente de la casa, el Ing. Abratte es Ingeniero en Informática y tiene más de 15 años de experiencia en diferentes niveles del sistema educativo. Desde 2016, se desempeña como desarrollador y experto en gamificación en SMARTFENSE, empresa dedicada a la seguridad de la información fundada por egresados de esta Facultad.

### Presentación del libro digital "Motores trifásicos de inducción: aplicación del circuito equivalente" editado por edUTEcNE, la editorial de UTN

#### Autoridades de la Facultad, junto con los autores Mg. Ing. Omar D. Gallo<sup>1</sup> y Dr. Ing. Diego M.

#### **Ferreyra2**

**Resumen de la exposición**: Este texto es el resultado de experiencias acumuladas durante años de enseñanza, diseño, servicios y ensayos de motores eléctricos de inducción de baja tensión. Se usa un modelo de circuito equivalente tradicional con parámetros variables y algunas hipótesis simplificativas para obtener los valores teóricos de funcionamiento de motores de inducción trifásicos de 380 V o 400 V, 50 Hz, desde el arranque hasta vacío. La publicación está disponible en https://ria.utn.edu.ar/handle/20.500.12272/8399.

1. El Mg. Omar Gallo es Ingeniero Electromecánico y Magíster en Docencia Universitaria; exdocente de la Facultad en Máquinas Eléctricas; investigador de larga trayectoria en el área eléctrica; y fundador del grupo de investigación CIDEME. Además, ha sido referente académico de numerosas iniciativas dentro de la carrera Ingeniería Electromecánica y dentro de la Facultad en general.

2. El Dr. Diego Ferreyra es Ingeniero Electromecánico, Doctor en Ciencias de la Ingeniería; docente local en Máquinas Eléctricas; investigador en esta área y en energías renovables; actual director del grupo de investigación CIDEME y Secretario de Ciencia y Tecnología de esta Facultad.

# Índice

### Ingeniería Electromecánica

**[Análisis de Inserción de Usuarios Residenciales Electrointensivos y su Impacto en el Sistema de Transporte](#page-22-0)  Argentino: Determinación del Nivel de Acceso y Restricciones Asociadas (Parte 1) ........................... Pág.23** *Analysis of the Insertion of Residential Electro-intensive Users and its Impact on the Argentine Transmission System: Determination of the Level of Access and Associated Restrictions (Part 1).* **Ulises Manassero, José Luis Torres, Ariel Loyarte, Rodrigo Furlani y Juan M. Banegas, Lautaro Rossi**

**[Diseño y Análisis de Filtros Pasivos de Primer y Segundo Orden para Atenuación de Armónicos en Red de](#page-28-0)  Distribución .................................................................................................................................................. Pág.29** *Design and analysis of first and second order passive filters for harmonic attenuation in distribution networks* **Ulises Manassero, Andrés Zottico, Emmanuel Sangoi, Diego López, Pablo Marelli y Irene Steinmann**

**[Estudio de la anisotropía magnética de aceros al Si con RMB ................................................................](#page-34-0) Pág.35** *Study of the magnetic anisotropy of Si steels with MBN* **M. R. Neyra Astudillo, F. Castillo Menegotto, H. Sánchez, D. Mouriño y M. Gómez**

**[Ruido Magnético Barkhausen para el análisis de deformación plástica en AISI 439...........................](#page-40-0) Pág.41** *Magnetic Barkhausen Noise for the analysis of plastic deformation in AISI 439* **M. R. Neyra Astudillo, P. Peláez, M. I. López Pumarega y M. Gómez**

**[Sobretensiones en PAT por Descargas Atmosféricas Estadísticas](#page-46-0) ......................................................... Pág.47** *Overvoltages in Grounding Systems due to Lightning Statistics* **Walter Gimenez**

**[Análisis de Aumento de Temperatura de Motores de Inducción Asíncronos sin su Normal Ventilación de](#page-52-0)  Diseño ............................................................................................................................................................ Pág.53** *Analysis of temperature increase in asynchronous induction motors without their normal design ventilation* **Walter Aguilera, José Baldini, Juan Carlos Cámpora, Susana Doque y Sergio Pediconi** 

**[Análisis comparativo de cultivos lignocelulósicos con alto potencial energético: Arundo Donax L. y](#page-58-0)  Sorghum Saccharatum................................................................................................................................. Pág.59** *Comparative analysis of lignocellulosic energy crops with high energetic potential: Arundo Donax L. and Sorghum Saccharatum*

**Luciana Belmonte, Ariana Mariotta, Noelia Binotto, Agostina Quicchi y Mariana Bernard**

**[Cuantificación preliminar del consumo de energía en el proceso de obtención de pélets de rastrojo de](#page-64-0)  sorgo............................................................................................................................................................... Pág.65** *Preliminary quantification of energy consumption in the sorghum stubble pellets production process* **Valeria Ortmann, Agustina Balangione, Rocío Gallará, Agostina Quicchi, Diego M. Ferreyra y Mariana Bernard**

**[Plataforma para Ingreso y Egreso a una Pileta de Natación: Prototipado a Escala.............................](#page-70-0) Pág.71** *Platform for Entry and Exit to a Swimming Pool: Scale Prototyping* **Rodolfo Eduardo Neira, María Luciana Vena, Lucas Matías Villalba y Rodolfo Eduardo Neira (h)**

### Ingeniería Electrónica

**[Diseño de un Registrador de Frecuencia de Línea con PMU...................................................................](#page-77-0) Pág.78** *Design of a Line Frequency Recorder with PMU* **Germán Hachman y Emanuel Bernardi**

**[Sistema de Monitoreo de Densidad de Potencia de RF Basado en SDR \(Radio Definida por Software\)](#page-83-0) .. Pág.84** *SDR-Based RF Power Density Monitoring System (Software Defined Radio)*

**Juan Francisco Loidi, Tomás Alejo De Caso, Guillermo Héctor Reggiani, Sergio Gustavo Pellegrino, Lorenzo De Pasquale y Mario Esteban Zabaloy**

**[Plataforma LoRaWAN para medición de variables analógicas y digitales con Gateway único.](#page-89-0) ......... Pág.90** *LoRaWAN platform for analog and digital measuring with a single Gateway.* **Sergio Felissia, Gastón Peretti, Jorge Bossio, Diego Iguri, Daniel Musso, Alejo Alesandria y Ignacio Galliano**

**[Cansat y el favorecimiento de aprendizajes resignificados](#page-95-0) .................................................................... Pág.96** *Cansat and the favoring of resignified learning* **Santino Calderon, Lucas Valdemarín, Bruno Rubiolo, Daniel Musso, Sergio Felissia y Rodolfo Podadera** 

### Ingeniería en Sistemas de Información

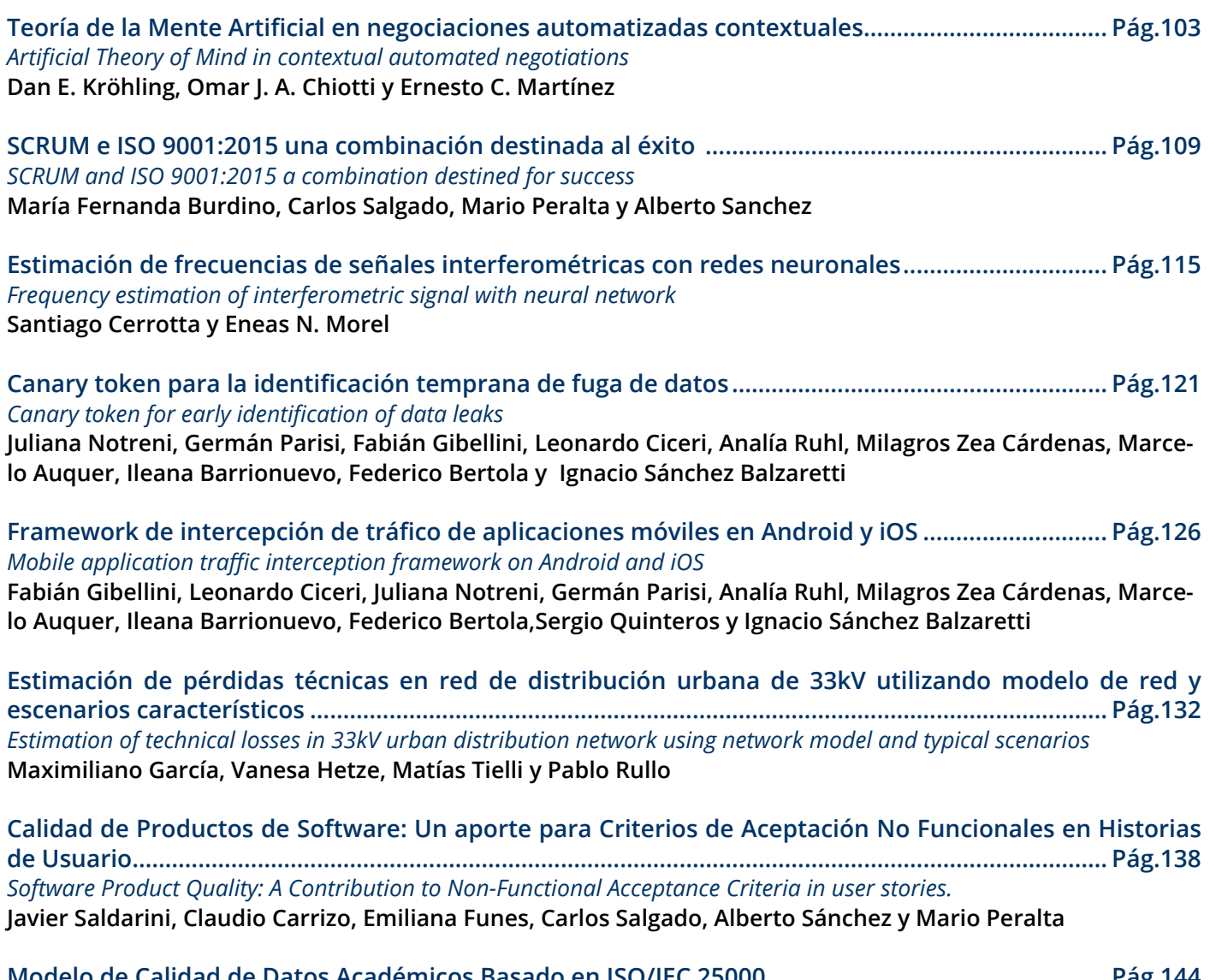

**[Modelo de Calidad de Datos Académicos Basado en ISO/IEC 25000](#page-143-0) ................................................... Pág.144** *Academic Data Quality Model Based on ISO/IEC 25000*  **Claudio Carrizo, Javier Saldarini, Marta Cabrera Villafañe, Carlos Salgado, Alberto Sánchez y Mario Peralta**

**[Un Conjunto de Métricas e Indicadores para el Abordaje de la Productividad, Confiabilidad y Mantenibilidad](#page-149-0)  en un Software de Gestión ........................................................................................................................ Pág.150** *A Set of Metrics and Indicators for the Approach to Productivity, Reliability and Maintainability in a Management Software* **Santiago Castillo Elías, Carlos Salgado, Mario Peralta, Alberto Sánchez, Corina Abdelahad, Javier Saldarini y Claudio Carrizo**

### Ingeniería Industrial

**[Análisis de factibilidad. Aplicación del Clúster DFM Industrial \(Direct Fed Microbials\) durante la producción](#page-156-0)  de alimentos balanceados......................................................................................................................... Pág.157** *Feasibility analysis. Application of the DFM Industrial Clúster (Direct Fed Microbials) during the production of balanced feed*

**Oscar Pinto, Gastón Karlen, Fernando Barra y Gonzalo Vicente**

**[Planificación Estratégica y Gestión por Procesos para Unidades de Vinculación Universitarias - Estudio de](#page-162-0)  Caso .............................................................................................................................................................. Pág.163**  *Strategic planning and process management for university linkage units - case study*  **Patiño, Macarena Belinha** 

**[Análisis Comparado de Ecoetiquetas para el Diseño de la Gestión Medioambiental Argentina en Relación](#page-168-0)  con el Comercio Internacional .................................................................................................................. Pág.169** *Ecolabel comparative analysis for argentinian environmental management design in relation with international trade*  **Constanza Carolina Caminos, Valeria Funes y Rita Perez**

**[Condiciones de trabajo y aprendizaje: Escuela Fábrica o Fábrica Escuela.](#page-174-0)......................................... Pág.175** *Working and learning conditions: Factory School or School Factory* **Germán Yennerich, Vanina Fraire, Ingrid Jaime, Federico Cassol y Santiago Aris**

### Ingeniería Química

**[Diseño y síntesis de un repelente para mosquitos](#page-179-0) ................................................................................ Pág.180** *Design and synthesis of a mosquito repellent* **Candela Borello, María Candela Acuña, Yamile Soledad Aon, Candelaria Masera, Matías Iván Nari, Iván Alomo y Vanina Alejandra Guntero**

**[Evaluación de componentes de sémolas de trigo pan \(Triticum aestivum L.\) de alta dureza desarrollado](#page-184-0)  mediante selección asistida por marcadores moleculares................................................................... Pág.185** *Evaluation of components of high hardness bread wheat semolina (Triticum aestivum L.) developed through selection assisted by molecular markers*

María Belén Vignola, Agustín Nicolás Sawzuck Baldo, Alfonsina Ester Andreatta y Gabriela Teresa Pérez

**[Aprovechamiento de residuos de raíz de batata para la producción de xilanasas bacterianas: un enfoque](#page-190-0)  sustentable.................................................................................................................................................. Pág.191** *Utilization of sweet potato root residues for the production of bacterial xylanases: a sustainable approach.* **Debora Conde Molina, Guillermina Bogao, Gisela Tubio y Graciela Corbino** 

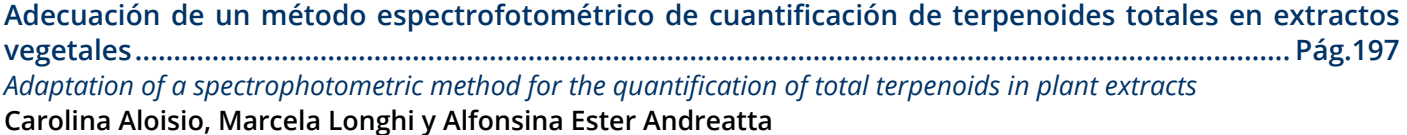

**[Evaluación de la estabilidad de emulsiones Pickering utilizando sílice y glicerina............................](#page-202-0) Pág.203** *Evaluation of the stability of Pickering emulsions using silica and glycerin* **María Victoria Schultheis, Iván Agustín Alomo, Cristián Alejandro Ferretti y Vanina Alejandra Guntero [Producción de una película biodegradable basada en pectina cítrica](#page-206-0) ................................................ Pág.207** *Production of a biodegradable film based on citrus pectin* **María Candela Acuña, Yamile Soledad Aon, Matías Iván Nari, Candelaria Masera, Leandro Gabriel Gutierrez, Cristián Alejandro Ferretti y Vanina Alejandra Guntero**

**[Utilización de poliestireno expandido para la obtención de nuevos recubrimientos.......................](#page-212-0) Pág.213** *Use of expanded polystyrene in the development of new coatings* 

**Paula C. Garnero, Rocío Boriglio, Giuliana Marchiaro, Matías A. Raspo, María Eugenia Taverna y Alfonsina E. Andreatta**

**[Caracterización de residuos agroindustriales con potencial aplicación en procesos](#page-217-0)  biotecnológicos ........................................................................................................................... Pág.218** Characterization of agroindustrial wastes with potential application in biotechnological processes Debora Conde Molina y Vanina Di Gregorio

**Propiedades físicas, químicas [y antioxidantes en naranjas por efecto de esprayado con quitosano.......Pág.224](#page-223-0)** *Physical, chemical and antioxidant properties in oranges by spraying effect with chitosan* **Matías A. Raspo, M. Andrea Caula, Melina Bertea, Camila Sicardi, Micaela Mikleg, César Gomez y Alfonsina E. Andreatta**

**[Formulación, preparación y caracterización de un gel post solar a base de Aloe saponaria...........](#page-229-0) Pág.230** *Formulation, preparation and characterization of a post solar gel based on Aloe Saponaria* **Silvina Soledad Guzmán, Matías Iván Nari y Vanina Alejandra Guntero**

**[Caracterización de Poli\(ácido láctico\) por viscosimetría capilar...........................................................](#page-235-0) Pág.236** *Characterization of Poly(lactic acid) by Capillary Viscometry* 

**María Celeste Porporatto, Valentina del Valle Alfonzo Sereno, Catalina Ana Giletta, Sol Candelaria Mercuri Carignano, Virginia Toranzo y Veronica Viviana Nicolau**

**[Determinación de grupos hidroxilo fenólicos reactivos en lignina Kraft de madera dura por titulación](#page-241-0)  acuosa potenciométrica ............................................................................................................................ Pág.242** *Determination of reactive phenolic hydroxyl groups in hardwood Kraft lignin by potentiometric aqueous titration* **Micaela B. Peralta, Santiago Dobler, Mateo Lesta y Verónica V. Nicolau**

**[Simulación aplicada al desarrollo de un proceso de extracción de aceites vegetales para la industria](#page-247-0)  farmacéutica ............................................................................................................................................... Pág.248** *Simulation applied to the development of a vegetable oil extraction process for the pharmaceutical industry* **Luis A. Toselli, Romina A. Beltrán, Ezequiel G. Mayer y Alfredo G. Mayer**

### Licenciatura en Administración Rural

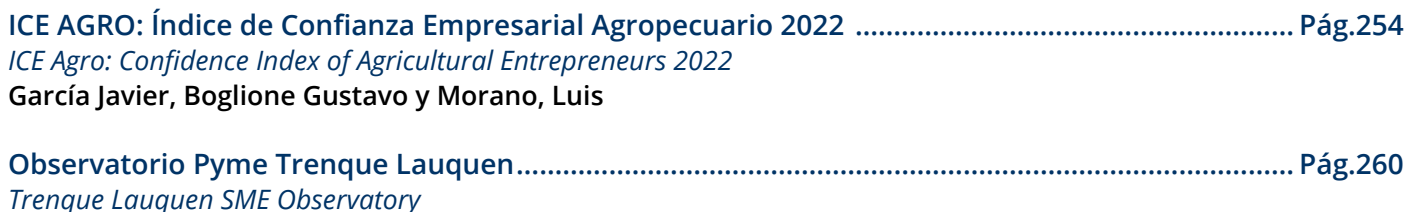

**Gustavo Adán Rinaldi**

**[Costos Ambientales por la degradación de los Suelos en la Gestión Agropecuaria](#page-265-0) .......................... Pág.266** *Environmental Costs due to Soil degradation in Agricultural Management*

**Javier Vignolo, Mónica Serra, Micaela Zapata, Daniel Ricci, Stefanía Capello, Matías Bracaioli y Maricel Rovasio**

### Otras Especialidades

**[Una estrategia didáctica sobre educación ambiental en escuelas de nivel medio............................](#page-272-0) Pág.273** *Enhancing Environmental Education in Middle-Level Schools: A Comprehensive Didactic Approach* **Rocío Boriglio, Luciana Belmonte, Candela Peña, Paula Garnero, Manuela Vázquez y María Eugenia Taverna**

**[Diseño de Actividad para Promover el Aprendizaje Autónomo y Mejorar la Competencia](#page-277-0)  Comunicativa ............................................................................................................................................. Pág.278** *Activity Design to Promote Autonomous Learning and Improve Communicative Competence* **Rodolfo Eduardo Neira y Rodolfo Eduardo Neira (h)**

**[Desarrollo de Museografía Interactiva Animada....................................................................................](#page-283-0) Pág.284** *Development of Animated Interactive Museography* **Gilli, Lucas, Córdoba, Rodrigo N y Pipino, Hugo A.**

**[Análisis de calidad de compost.................................................................................................................](#page-288-0) Pág.289** *Analysis of compost quality*  **Mónica Alitta, Cecilia Baldo y Claudio Agüero**

**[Modelado de la Dinámica Poblacional en un Ecosistema Simple Compuesto de una Cobertura Vegetal y](#page-294-0)  un Consumidor Primario mediante un Sistema Multiagentes ............................................................. Pág.295** *Modeling of Population Dynamics in a Simple Ecosystem Composed of Vegetation Cover and a Primary Consumer by means of a Multi-agent System.*

**Claudia Marina Sánchez, Natalia Carolina Bustos, Miguel Re, Daniel Horacio Brusa y Javier Britch** 

**[Reducción de la Emisión de CO2 Utilizando Celdas de Combustible: Un Método de Cálculo...........](#page-300-0) Pág.301** *CO2 Emission Reduction Using Fuel Cells: A Calculation Method.* **Adrián Gonnet y Carlos Mainetti**

**[Electrical Grid Simulator: Software de Simulación de Sistemas Eléctricos de Potencia con Orientación a la](#page-305-0)  Investigación ............................................................................................................................................... Pág.306** *Electrical Grid Simulator: Research-Oriented Electrical Power Systems Simulation Software* **Ariel Loyarte, Carlos Sanseverinatti y Emmanuel Sangoi**

**Pág.312 [Informe Técnico y Procesador de Textos: Una experiencia intercátedra en primer año de Universidad](#page-311-0).....** *Technical Report and Word Processing: An inter-chair experience in the first year of university* **Verónica L. Vanoli y Mariana V. Gonzalez**

**[La utilización de Recursos Educativos Abiertos para fortalecer la continuidad de los aprendizajes de](#page-316-0)  estudiantes del profesorado de educación primaria del Instituto de Formación Docente Continua (IFDC) San Luis ........................................................................................................................................................ Pág.317** *The use of Open Educational Resources to strengthen the continuity of learning of students of the primary teacher training college at Institute of Continuous Teacher Training of San Luis.*

**Mariana Alanis Zavala, Carlos Salgado, Mario Peralta, Lorena Baigorria, Javier Saldarini y Claudio Carrizo**

**[Correlación y análisis del consumo de gas natural en Argentina: Impacto de la temperatura y las tarifas](#page-321-0)  en el consumo ............................................................................................................................................ Pág.322** *Correlation and analysis of natural gas consumption in Argentina: Impact of temperature and tariffs on consumption* **Valeria Karina Moreno, Javier Ignacio Alfarano y Juan Ignacio Carranza**

<span id="page-18-0"></span>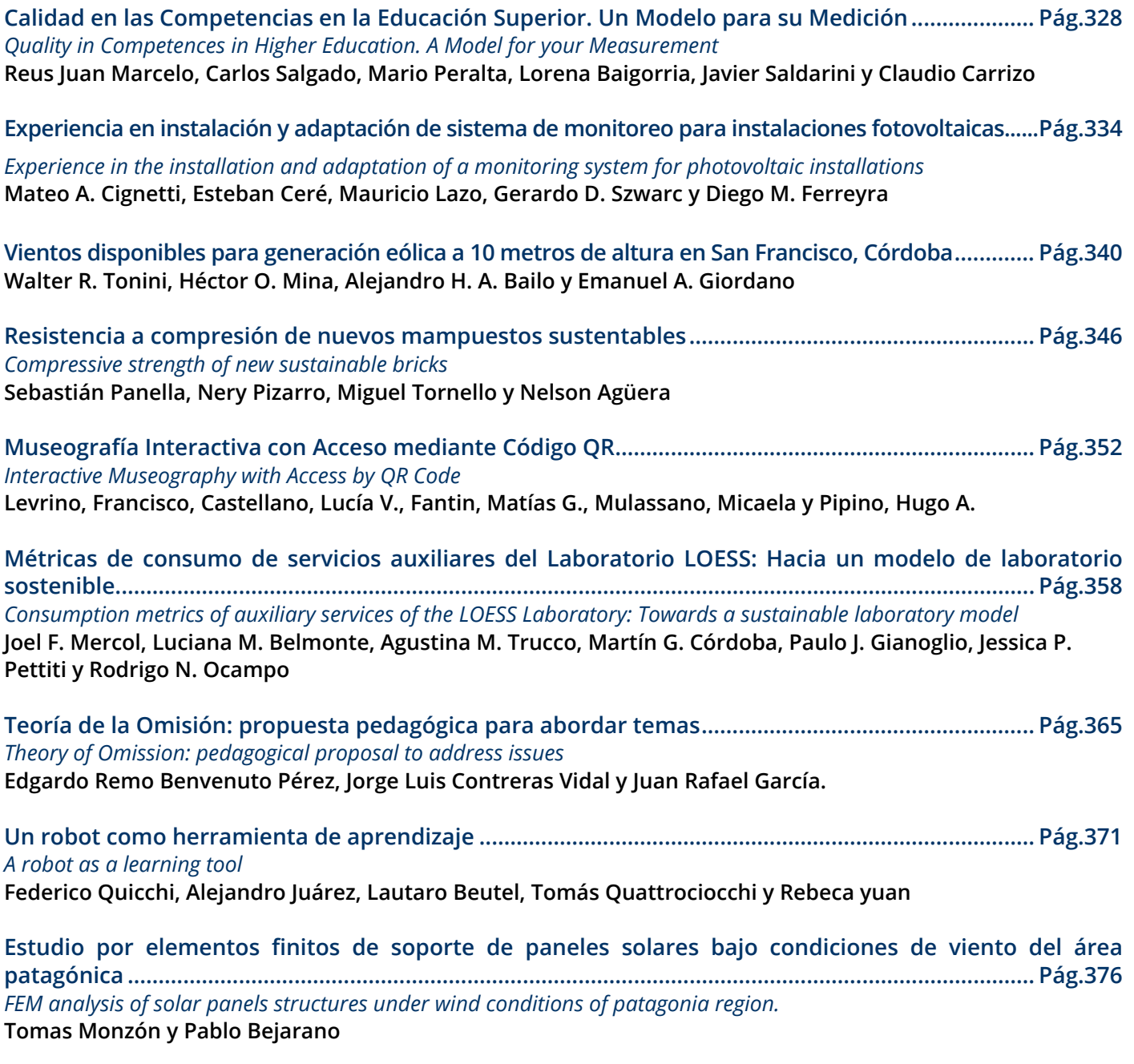

**[Mediciones de Pobreza: Pobreza Energética y Necesidades Básicas Insatisfechas. Un Caso de Estudio](#page-380-0)  desde la Econometría Espacial. Parte 1: Análisis Exploratorio ............................................................ Pág.381** *Poverty Measurements: Energy Poverty and Unsatisfied Basic Needs. A Case Study from Spatial Econometrics. First Part: Exploratory Analysis*  **Gustavo Schweickardt** 

**[Mediciones de Pobreza: Pobreza Energética y Necesidades Básicas Insatisfechas. Un Caso de Estudio](#page-386-0)  desde la Econometría Espacial. Parte 2: Autocorrelación Espacial Global......................................... Pág.387** *Poverty Measurements: Energy Poverty and Unsatisfied Basic Needs. A Case Study from Spatial Econometrics. Part 2: Global Spatial Autocorrelation*

**Gustavo Schweickardt** 

**[Mediciones de Pobreza: Pobreza Energética y Necesidades Básicas Insatisfechas. Un Caso de Estudio](#page-392-0)  desde la Econometría Espacial. Parte 3: Modelo Econométrico Espacial........................................... Pág.393** *Poverty Measurements: Energy Poverty and Unsatisfied Basic Needs. A Case Study from Spatial Econometrics. Part 3: Spatial Econometric Model*

**Gustavo Schweickardt** 

**[Influencia del pH sobre la adsorción en carbón activado de compuestos fenólicos provenientes de](#page-398-0)  efluentes de aceitunas verdes ................................................................................................................. Pág.399**

*Influence of pH on the adsorption on activated carbon of phenolic compounds from green olive effluents* **Karen Daiana Santos, Mónica Elsie Crivello, Diana Ondina Labuckas, Silvia Nazaret Mendieta y Dolores María Eugenia Álvarez**

**[Estudio del impacto de aprovechamientos hidrocinéticos en redes eléctricas de la provincia de Santa Fe............](#page-404-0) Pág.405** *Study of the impact of hydrokinetic uses in electrical networks of the province of Santa Fe* **Marcos Cea, Jorge Vega, Ignacio Sanseverinatti, Juan Fernandez y Javier Acosta**

**[Optimización de la Biodegradación de Azúcares Reductores en Efluentes de la Industria Olivícola para](#page-410-0)  contribuir a la Revalorización de Polifenoles Antioxidantes................................................................. Pág.411** *Optimization of Reducing Sugars Biodegradation in Olive Industry Effluents to contribute to the Valorization of Antioxidant Polyphenols*

**Joaquín Revol Medrano, Diana Ondina Labuckas, Silvia Nazaret Mendieta, Mónica Elsie Crivello, Dolores María Eugenia Álvarez y Mariela Maldonado**

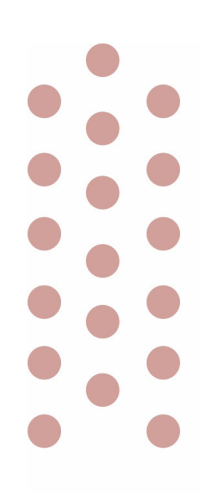

# Trabajos de investigaciones

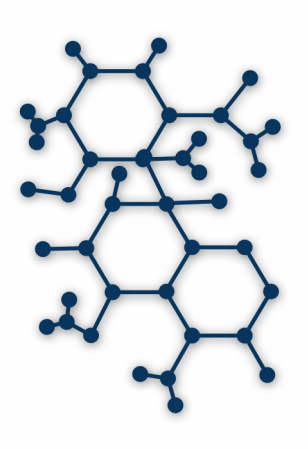

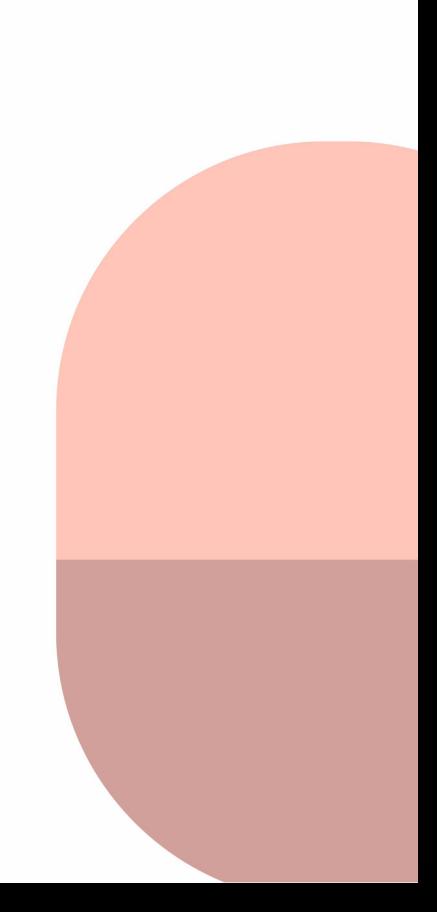

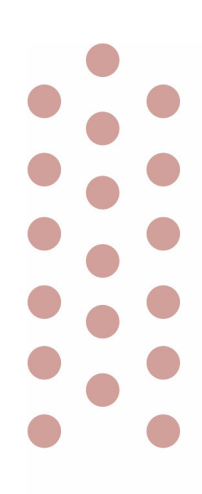

# Ingeniería Electromecánica

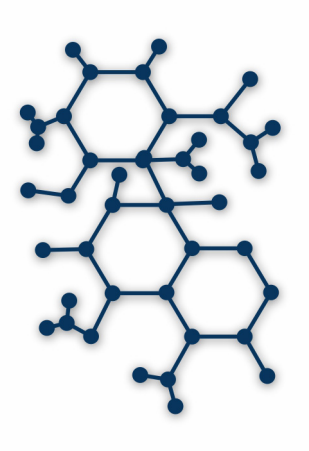

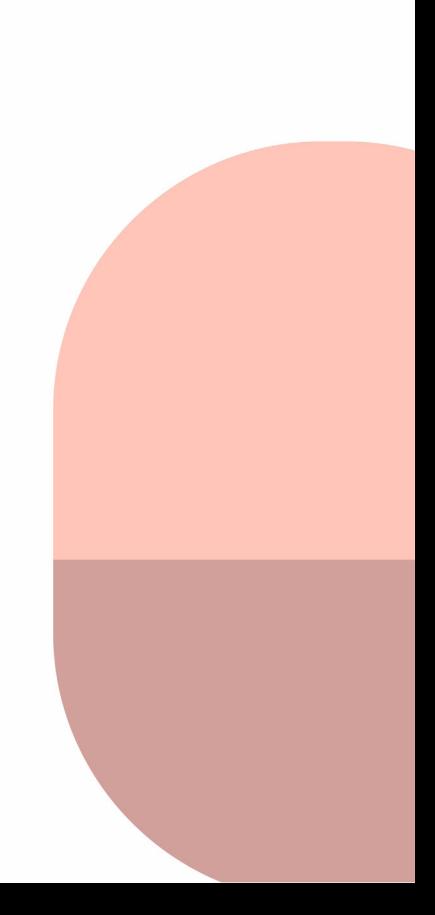

# <span id="page-22-0"></span>Análisis de Inserción de Usuarios Residenciales Electrointensivos y su Impacto en el Sistema de Transporte Argentino: Determinación del Nivel de Acceso y Restricciones Asociadas (Parte 1)

Analysis of the Insertion of Residential Electro-intensive Users and its Impact on the Argentine Transmission System: Determination of the Level of Access and Associated Restrictions (Part 1).

Presentación: 13 y 14 de septiembre de 2023

#### **Ulises Manassero**

Universidad Tecnológica Nacional, Facultad Regional Santa Fe, Centro de Investigación y Desarrollo en Ingeniería Eléctrica y Sistemas Energéticos (CIESE) [umanassero@frsf.utn.edu.ar](mailto:umanassero@frsf.utn.edu.ar)

#### **José Luis Torres**

Universidad Tecnológica Nacional, Facultad Regional Santa Fe, Centro de Investigación y Desarrollo en Ingeniería Eléctrica y Sistemas Energéticos (CIESE) [jltorres@frsf.utn.edu.ar](mailto:jltorres@frsf.utn.edu.ar)

#### **Ariel Loyarte**

Universidad Tecnológica Nacional, Facultad Regional Santa Fe, Centro de Investigación y Desarrollo en Ingeniería Eléctrica y Sistemas Energéticos (CIESE) aloyarte@frsf.utn.edu.ar

#### **Rodrigo Furlani**

Universidad Tecnológica Nacional, Facultad Regional Santa Fe, Centro de Investigación y Desarrollo en Ingeniería Eléctrica y Sistemas Energéticos (CIESE) [mfurlani@frsf.utn.edu.ar](mailto:mfurlani@frsf.utn.edu.ar)

#### **Juan M. Banegas**

Universidad Tecnológica Nacional, Facultad Regional Santa Fe, Centro de Investigación y Desarrollo en Ingeniería Eléctrica y Sistemas Energéticos (CIESE) [jmbanegas@frsf.utn.edu.ar](mailto:jmbanegas@frsf.utn.edu.ar)

#### **Lautaro Rossi**

Universidad Tecnológica Nacional, Facultad Regional Santa Fe, Centro de Investigación y Desarrollo en Ingeniería Eléctrica y Sistemas Energéticos (CIESE) [lrossi@frsf.utn.edu.ar](mailto:lrossi@frsf.utn.edu.ar)

#### **Resumen**

Argentina posee una matriz energética primaria con una participación del orden del 59% de gas natural. Con el propósito de establecer un uso más eficiente del mismo, en este trabajo se analiza el impacto en el sistema de transporte de energía eléctrica de una nueva matriz energética caracterizada por una menor participación del gas natural a partir de la reducción gradual de su consumo a nivel residencial dado por el reemplazo de equipos gasodomésticos por electrodomésticos. Se construyen los nuevos perfiles de carga diarios, diferenciando escenario de invierno y verano según los hábitos de consumo del usuario, y se proponen metas de conversión del 10, 20 y 30%. Adoptando un período de estudio de cinco años, se proyecta la demanda adicional, se efectúan simulaciones de flujo de carga y se identifican las restricciones operativas. Los resultados indican que en la mayoría de los casos no verifican el cumplimiento de las metas de conversión de usuarios, requiriéndose de obras adicionales.

**Palabras clave:** usuario electrointensivo, sistema de transporte, gas natural.

#### **Abstract**

Argentina has a primary energy matrix with a 59% share of natural gas. In order to establish a more efficient use of natural gas, this paper analyzes the impact on the electric power transmission system of a new energy matrix characterized by a lower share of natural gas as a result of the gradual reduction of its consumption at the residential level due to the replacement of gas appliances by household appliances. New daily load profiles are built, differentiating winter and summer scenarios according to user's consumption habits, and conversion goals of 10, 20 and 30% are proposed. Adopting a five-year study period, the additional demand and the projected transmission and generation works are projected for the system. The results indicate that in most cases they do not verify compliance with the user conversion goals, requiring additional works.

**Keywords:** electro-intensive consumers, transportation system, natural gas.

#### Introducción

La matriz energética primaria argentina tiene cerca del 87% de participación de combustibles fósiles, siendo predominante la participación del Gas Natural (GN) con un 59% (Coppari, 2020). En la generación termoeléctrica, el GN tiene una participación casi exclusiva del 90% (Comisión Nacional de Energía Atómica, 2020), principalmente en su uso en ciclos combinados, con niveles de eficiencia altos, del orden del 50%.

Del lado de la demanda, los usuarios residenciales representan alrededor del 46% del consumo de energía eléctrica anual del país, y por otro lado, en su matriz energética interna, obtienen el 60% de su requerimiento energético a partir de GN (Acurra y Odriozola, 2023). A nivel residencial, el uso de electricidad por sobre el GN en cuestiones relacionadas al acondicionamiento térmico, calefacción del agua y cocción de alimentos elimina potenciales riesgos relacionados con pérdidas y/o mala combustión, con consecuentes riesgos de tipo sanitario y de explosión (Universidad de Buenos Aires, 2019). Por lo tanto, con el propósito de obtener una matriz energética más eficiente, se plantea un nuevo paradigma en el consumo de energía del usuario residencial a partir del reemplazo de gasodomésticos por electrodomésticos, considerando los stocks adicionales de GN disponibles para su uso en el parque termoeléctrico, así como también el impacto de la demanda eléctrica adicional en el sistema de transporte de energía eléctrica. Particularmente, en este trabajo se analiza la integración de la nueva demanda eléctrica asociada a los usuarios electrointensivos en el sistema de transporte.

Como sistema de estudio, se adopta el Sistema Argentino de Interconexión (SADI) en 500 kV, y se evalúa su comportamiento operativo ante escenarios de inserción de Usuarios Residenciales Electrointensivos (URE), cuya evolución de potencia adicional contribuya a disminuir el nivel de saturación en los gasoductos y restricciones al uso del GN existentes en sector industrial y energético durante la temporada invernal.

#### Desarrollo *Metodología*

La metodología aplicada para el estudio de inserción de URE en el SADI se representa en la Figura 1. En líneas generales, para los escenarios de verano e invierno se elaboran los perfiles de carga del URE, en base a los electrodomésticos que conforman la demanda adicional. Se definen metas de conversión de Usuarios Residenciales Convencionales a URE del 10, 20 y 30%. En base a las estimaciones proyectadas de hogares con GN por región, para el período de estudio de 5 años, se cuantifica y proyecta la demanda adicional sobre el SADI. Con referencia a los modelos eléctricos de base del SADI, se incorporan las obras de generación y transporte planificadas para el período 2021-2025 (TRANSENER, 2020). Finalmente, se efectúan las simulaciones estáticas de flujo de carga, evaluando posibles restricciones operativas por sobrecargas en líneas y transformadores y/o tensiones fuera del rango admisible en barras de 220 y 500 kV.

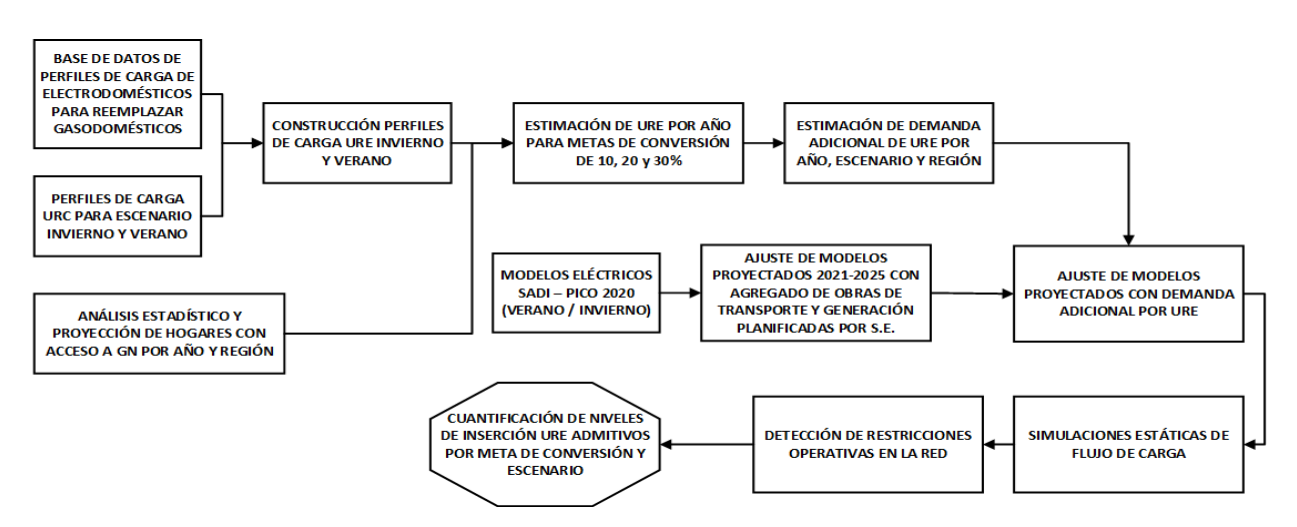

Figura 1: Diagrama de flujo de la metodología implementada para cuantificar los niveles de inserción de URE.

Por otra parte, para el estudio de acceso del URE en el SADI se adoptaron los siguientes supuestos:

- La tensión en los nodos debe mantenerse dentro del rango de 95% y 105% de la tensión nominal de red.
- Cargabilidad admisible de transformadores y líneas correspondiente a su capacidad nominal.
- El URE se compone de termotanque eléctrico, aire acondicionado inverter frío/calor, cocina eléctrica de tipo inducción y horno eléctrico, cuyos perfiles de carga individuales y factores de simultaneidad fueron analizados por los autores en trabajos anteriores (Manassero et al, 2018).
- Se adopta una tasa de crecimiento de 2,5% para los primeros dos años de estudio, y del 3% para los siguientes tres años, según análisis de expansión de la red de 500 kV del operador del SADI (TRANSENER, 2020).
- La incorporación de electrodomésticos en reemplazo de los equipos que funcionan con GN, se aplica exclusivamente en los usuarios residenciales que cuenten con conexión a la red de GN.

#### *Perfiles de carga de URE*

El reemplazo en los hogares de equipos gasodomésticos por electrodomésticos homólogos implica una demanda extra que se debe incorporar a la matriz energética, para lo cual se definen dos perfiles de cargas, graficados en la Figura 2, uno para el invierno y otro para el verano. Estos perfiles se conforman por la sumatoria de los perfiles individuales de cada uno de los electrodomésticos que definen el URE. En base a la aplicación de los factores de utilización y simultaneidad de cada uno de los electrodomésticos que conforma un URE, para un número elevado (mayor a 100), se obtiene un aporte de potencia individual por URE de 2,59 kW en el escenario de invierno y de 1,80 kW en el de verano.

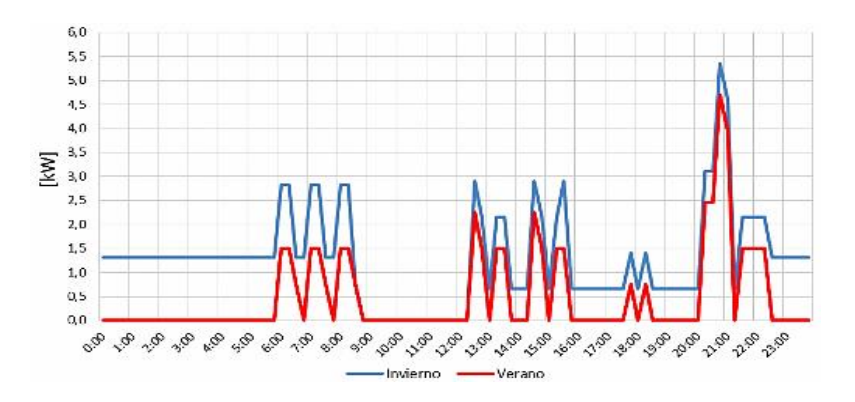

Figura 2: Perfiles de carga de URE.

#### *Proyecciones anuales de ingreso de URE y Escenarios de demanda*

Se proyecta la cantidad de URE que se incorporan de acuerdo con las regiones eléctricas definidas en el SADI. Para ello, se evalúan las unidades habitacionales (UH) existentes en cada provincia (INDEC, 2022) y el porcentaje de acceso residencial al GN; adoptando la tasa de crecimiento de hogares con GN proyectado por la Secretaría de Energía (Secretaría de la Energía, 2030), el cual estima 16 millones de UH, y una penetración del servicio de GN en este sector del 64% para 2025. Se analiza la conversión de usuarios residenciales convencionales a URE hacia el año 2025, considerando metas del 10%, 20% y 30% del total de UH con GN. En la Figura 3 se muestra la proyección de la demanda adicional de URE por año y meta de conversión, destacando que para ambos escenarios las metas de 20% y 30%, duplican y triplican respectivamente los valores de la meta del 10%. También se destaca que, para todas las metas, el escenario de invierno resulta más exigente, con una demanda del 50% mayor al escenario de verano.

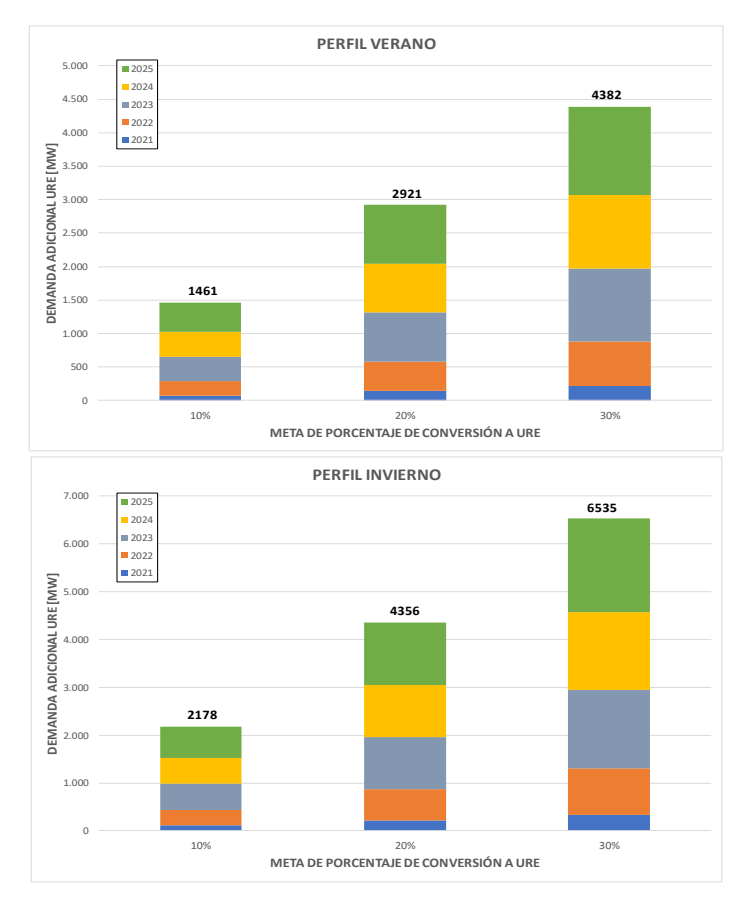

Figura 3: Potencia adicional a ingresar a la matriz energética en el período 2021–2025.

#### Resultados

#### *Impacto de la inserción proyectada de URE en las condiciones de operación del SADI*

Los resultados de las simulaciones demuestran que la cargabilidad de líneas de 500 kV no se presentan incrementos apreciables por la demanda adicional de URE para las diferentes metas de conversión propuestas. Por el contrario, los niveles de tensión en nodos de 500 kV del SADI, constituye la variable de restricción crítica que limita el crecimiento de la demanda. Con referencia al caso Base, a partir del tercer año comienza a advertirse un aumento significativo del número de nodos que adquieren niveles de tensión inadmisibles, siendo más crítico el escenario de verano, que presenta un 42% de los nodos por fuera de valores admisibles para la meta URE del 20% (ver Figura 4). Para este año, la meta URE del 30% en escenario de verano no alcanza convergencia en la simulación de flujo de carga, posiblemente por perfiles de tensión mínimos en nodos. Este condicionante se presenta también en las metas URE de menor inserción para el siguiente año de proyección, en el caso de 20% y 30% URE.

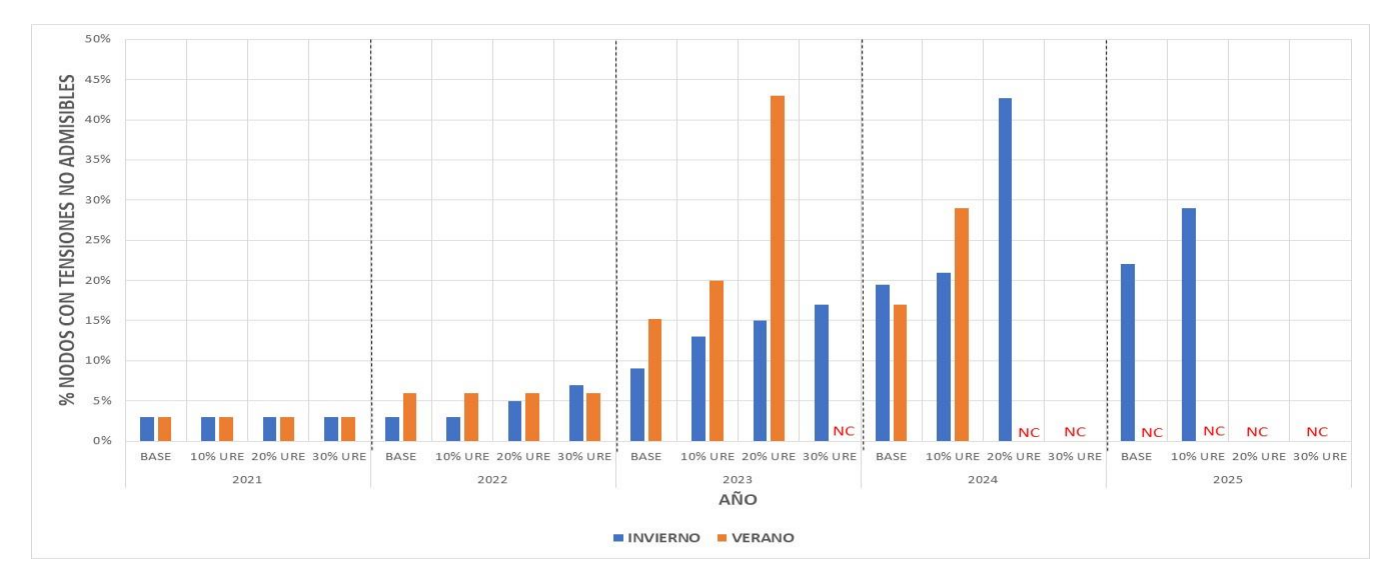

Figura 4: Resumen porcentaje de nodos de 500 kV del SADI con niveles de tensión por fuera de los valores aceptables para casos Base y URE. Período 2021-2025 y escenarios de verano e invierno

Por último, se advierte que, con referencia al caso Base, el escenario de invierno resulta más permisivo, pues se alcanza convergencia para la meta de 10% URE en el último año de simulación (2025), con un incremento del 7% de nodos con tensiones no admisibles. Asimismo, las metas URE del 20% y 30% tienen restricciones por no convergencia de las simulaciones para los años 2024 y 2025 respectivamente.

#### *Niveles de conversión admisibles de URE*

Para la meta de conversión del 10%, en el escenario de invierno se admite un incremento de 2178 MW hacia el año 2025, que implica elevar en 8,1% la demanda respecto al valor proyectado en escenario tendencial. En cambio, para el escenario de verano, solo es admisible la conversión hasta el año 2024, con una demanda adicional de 1022 MW, que representa 3,6% de incremento respecto a la demanda proyectada. Para la meta de conversión del 20%, en el escenario de invierno, se admite el ingreso de 3000 MW adicionales hasta el año 2024, que equivale a un incremento de la demanda del 11,7%, mientras que en verano solo es posible agregar 1315 MW hasta el año 2023, que se traduce en un incremento del 4,8% respecto a la demanda proyectada tendencial. Por último, en la meta de conversión del 30%, el escenario de invierno admite una demanda adicional de 2940 MW, equivalentes a 11,6% de la demanda proyectada, para el año 2023. En cambio, el escenario de verano solo admite convergencia hasta el año 2022, que equivale de 876 MW y representa un aumento del 3,3% de la demanda.

#### Conclusiones

Las metas de conversión de URE propuestas y proyectadas implican importantes restricciones en la operación del sistema de transporte argentino, dadas principalmente por niveles de subtensión en nodos de alta y extra alta tensión. Se destaca que aún sin el acceso de la demanda adicional de URE, la red actual con la inclusión de las obras de transporte y de generación proyectadas para ingresar en servicio en el corto plazo presenta condiciones operativas irregulares. En síntesis, independientemente del nivel de inserción de URE, para escenario de verano resulta admisible la inserción de aproximadamente 1000 MW, y para invierno de 3000 MW, lo que implica un incremento de la demanda tendencial, con referencia los picos de verano e invierno del 3,5 y 11,5% respectivamente.

La conversión progresiva de la matriz energética residencial de gas-electricidad a otra exclusivamente eléctrica, requiere del acompañamiento de obras adicionales de infraestructura eléctrica, en todos los niveles de tensión. Para brindar respuestas a las limitaciones encontradas en el funcionamiento del sistema de transporte, en trabajos futuros se realizará la evaluación técnica y económica de un conjunto de obras a incorporar a la red, con el objeto de abastecer la demanda adicional proyectada.

Es dable destacar también que la transición energética propuesta debe ir de la mano de una marcada descarbonización de la matriz energética para que efectivamente resulte favorable de manera más integral. De lo contrario, con la matriz energética actual, solo se produciría un desplazamiento en el consumo de gas de los hogares hacia las centrales térmicas que, a pesar de cierta mejora en la eficiencia térmica en el proceso, no tendría una gran ventaja neta en cuanto a emisiones y a uso de combustibles fósiles.

Por esta razón, en trabajos futuros los autores también evaluarán el balance de emisiones de CO2 de ambas matrices energéticas (actual y propuesta) con motivo de determinar si el cambio propuesto representa una matríz menos contaminante.

#### Referencias

Azcurra, J. y Odriozola, M. (2023). "Inserción progresiva de usuarios residenciales electrointensivos en el Sistema Argentino de Interconexión". Tesis de grado para obtención del título de Ingeniero en Energía Eléctrica de UTN.

Comisión Nacional de Energía Atómica (2020). "Sintesís MEM".

Coppari, I. N. (2020). "CNEA Boletín Energético", Subgerencia Planificación Estratégica, Buenos Aires.

Universidad de Buenos Aires. (2019). "Ventajas de la sustitución de calefactores tiro balanceado por artefactos de aire acondicionado frío/calor sobre el sistema energético y la distribución eléctrica".

INDEC. (2022). "Censo Nacional de Población, Hogares y Viviendas", Edición 2022.

Manassero, U; Banegas, J. M.; Steinmann, I.; Perdomo, M. (2018). "Análisis del impacto en la red de MT de usuarios residenciales electrointensivos". Congreso Internacional de Distribución Eléctrica (CIDEL 2018), Capital Federal.

Secretaría de Energía de la Nación (2019). "Escenarios Energéticos 2030".

TRANSENER. "Guía de Referencia del sistema de transporte en Alta Tensión 2021-2028", 2020.

# <span id="page-28-0"></span>DISEÑO Y ANÁLISIS DE FILTROS PASIVOS DE PRIMER Y SEGUNDO ORDEN PARA ATENUACIÓN DE ARMÓNICOS EN RED DE DISTRIBUCIÓN

### Design and analysis of first and second order passive filters for harmonic attenuation in distribution networks

Presentación: 13 y 14 de septiembre de 2023

#### **Ulises Manassero**

Universidad Tecnológica Nacional – Facultad Regional Santa Fe - Centro de I+D en Ingeniería Eléctrica y Sistemas Energéticos (CIESE) - Argentina [umanassero@frsf.utn.edu.ar](mailto:umanassero@frsf.utn.edu.ar)

#### **Andrés Zottico**

Universidad Tecnológica Nacional – Facultad Regional Santa Fe – Laboratorio de Máquinas y Medidas Eléctricas (LAMyME) - Argentina [azottico@frsf.utn.edu.ar](mailto:azottico@frsf.utn.edu.ar)

#### **Emmanuel Sangoi**

Universidad Tecnológica Nacional – Facultad Regional Santa Fe - Centro de I+D en Ingeniería Eléctrica y Sistemas Energéticos (CIESE) - Argentina [esangoi@frsf.utn.edu.ar](mailto:esangoi@frsf.utn.edu.ar)

#### **Diego López**

Universidad Tecnológica Nacional – Facultad Regional Santa Fe - Centro de I+D en Ingeniería Eléctrica y Sistemas Energéticos (CIESE) - Argentina [dclopez@frsf.utn.edu.ar](mailto:dclopez@frsf.utn.edu.ar)

#### **Pablo Marelli**

Universidad Tecnológica Nacional – Facultad Regional Santa Fe - Centro de I+D en Ingeniería Eléctrica y Sistemas Energéticos (CIESE) - Argentina [pamarelli@frsf.utn.edu.ar](mailto:pamarelli@frsf.utn.edu.ar)

#### **Irene Steinmann**

Universidad Tecnológica Nacional – Facultad Regional Santa Fe - Centro de I+D en Ingeniería Eléctrica y Sistemas Energéticos (CIESE) - Argentina [isteinma@frsf.utn.edu.ar](mailto:isteinma@frsf.utn.edu.ar)

#### **Resumen**

La polución armónica en una red de distribución genera una serie de afectaciones tales como variación del factor de potencia, pérdidas eléctricas adicionales y condiciones de resonancia, las cuales hacen que el sistema sea inestable y trabaje de forma inadecuada. Este trabajo presenta un diseño de filtros pasivos de armónicos de primer y segundo orden utilizando algoritmos desarrollados en Matlab, y la posterior implementación en una red de distribución de media tensión estándar, modelada en software específico de sistemas de potencia. Se analiza un caso particular con existencia de banco de capacitores shunt para compensación de factor de potencia. Los resultados demuestran una atenuación notable del filtro de primer orden, para los armónicos de orden 5 y

7, que resultan ser los más importantes en la red de estudio. En menor medida, los filtros de segundo orden logran una atenuación moderada.

**Palabras clave:** distorsión armónica, filtro pasivo, atenuación

#### **Abstract**

Harmonic pollution in a distribution network generates a series of affectations such as power factor variation, additional electrical losses and resonance conditions, which make the system unstable and work inadequately. This work presents a design of first and second order passive harmonic filters using algorithms developed in Matlab and the subsequent implementation in a standard medium voltage distribution network, modelled in specific power system software. A particular case is analysed with the existence of a shunt capacitor bank for power factor compensation. The results show a notable attenuation of the first order filter for harmonics of order 5 and 7, which are the most important in the network under study. To a lesser extent, the second order filters achieve moderate attenuation.

**Keywords:** harmonic distortion, passive filtering, attenuation

#### Introducción

Los armónicos eléctricos son perturbaciones que se presentan en la onda de corriente y voltaje, producidas por cargas no lineales; estas perturbaciones son múltiplos de la frecuencia fundamental y representan uno de los índices de calidad de energía más importantes en un sistema de potencia. El efecto de las corrientes armónicas provoca pérdidas eléctricas adicionales en líneas y transformadores del sistema de distribución y amplificación de la corriente de compensación reactiva (Baitha y Gupta, 2015). En sistemas de distribución, puede producirse resonancia paralelo por compensación reactiva mediante capacitores shunt instalados para mejorar el factor de potencia, donde influye la corriente armónica de los sistemas de distribución.

Para limitar y mitigar las corrientes armónicas, la norma IEEE 519-1992 (IEEE, 1992) recomienda el uso de filtros pasivos y activos (Panmala y Sriyanyong, 2019). Mientras que los filtros pasivos proporcionan un circuito de baja impedancia para absorber las corrientes armónicas (Awadalla et al, 2015), los filtros activos compensan los componentes armónicos para purificar las corrientes carga (Chamchoy, 2014). Sin embargo, los filtros pasivos suelen ser de mayor aplicación debido a su bajo costo. Los capacitores de filtros pasivos también proporcionan compensación de potencia reactiva, donde para evitar condiciones de resonancia que amplifiquen la corriente se agrega un filtro de desintonización.

En este contexto, en el trabajo propuesto se evalúa el diseño, modelado y análisis de impacto de filtros pasivos de primer orden (sintonización simple) y de segundo orden (pasa alto amortiguado) con el objetivo de lograr una mitigación efectiva de los niveles de armónicos estimados en nodos de baja y media tensión de una red de distribución estándar, conformada por demandas particulares, relacionadas a usuarios residenciales y comerciales con una matriz energética netamente eléctrica (sin uso de gas natural).

#### Desarrollo

#### *Descripción de la Red*

La red de estudio se conforma por una estación de rebaje (ER), con dos transformadores 33/13,2 kV, y dos salidas de distribución primaria de 13,2 kV. El estudio se focaliza en el alimentador que abastece cinco subestaciones transformadoras aéreas (SETA) de 13,2/0,4 kV, en zona urbana. En este sentido, el otro alimentador se ha modelado como carga concentrada. Cada una de las barras de baja tensión de las SETAs, posee tres alimentadores secundarios. A continuación, en la Figura 1 se muestra el modelo de red de estudio en el software ETAP.

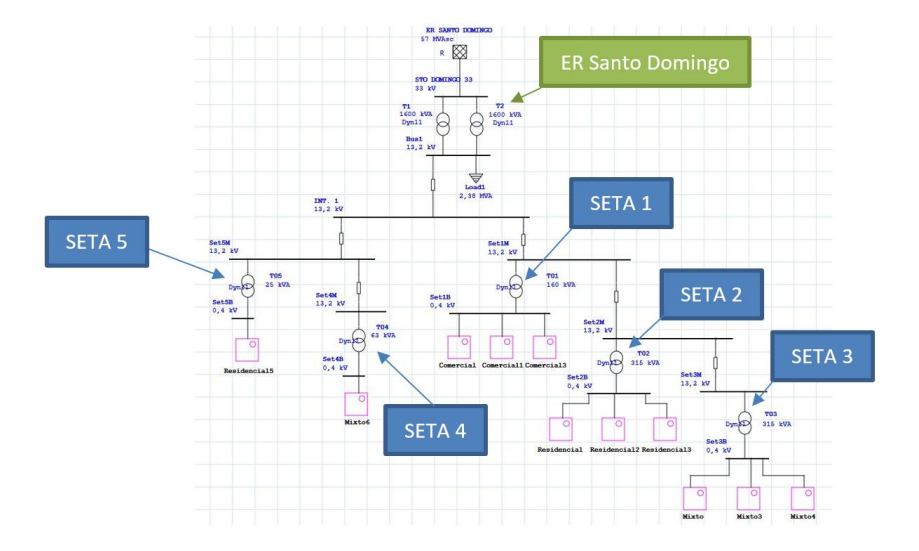

Figura 1. Modelo eléctrica del sistema de distribución en estudio.

#### *Metodología*

 En la Figura 2 se presenta el flujograma de actividades que conforman la metodología propuesta para el modelado y simulación de filtros de primer y segundo orden, y la posterior verificación de la atenuación de determinados ordenes de armónicos en barras de media tensión de la red de estudio.

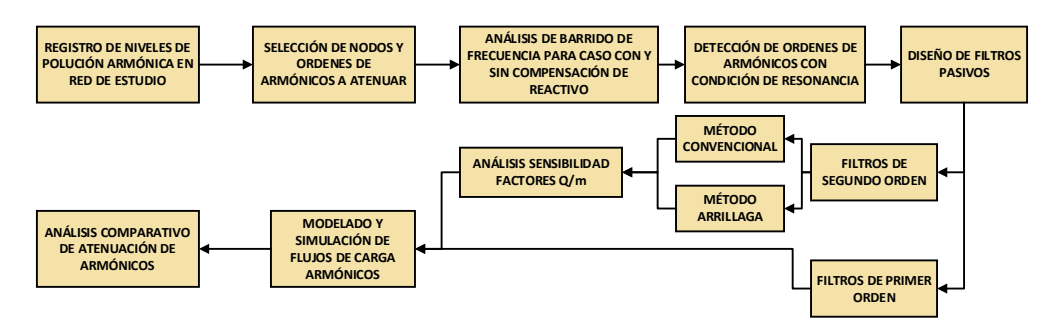

Figura 2. Metodología implementada para el presente trabajo.

#### *Niveles armónicos de base en la red de estudio*

La evaluación de los niveles de armónico de tensión ha sido realizada de acuerdo a la normativa del Ente Nacional Regulador de Energía (ENRE) según Resolución N° 184/2000 (ENRE, 2000).

En trabajos anteriores, los autores han realizado las simulaciones de flujos de cargas armónicos sobre la red de estudio (Manassero et al, 2022) para diferentes escenarios de demanda, donde se advierte que todos los nodos verifican los niveles admitidos por la normativa. No obstante, a los fines de evaluar la implementación de filtros, se adoptan como nodos de referencia las barras de 13,2 y 33 kV de la ER, en particular los órdenes de armónicos más altos, correspondientes al 5 y 7 (ver Figura 3).

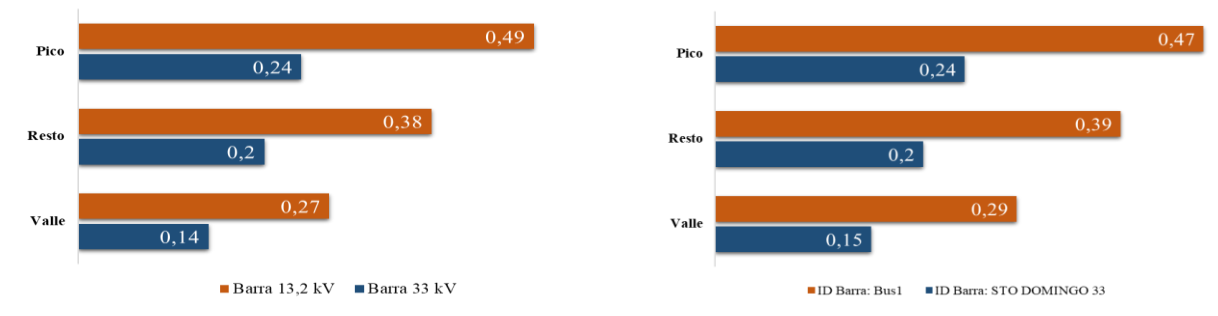

Jornadas de Ciencia y Tecnología 2023 Facultad Regional San Francisco

a b

Figura 3. Nivel porcentual de armónicos de tensión en barras de 13,2 y 33 kV de ER Santo Domingo. A) armónico de orden 5; b) armónico de orden 7.

#### *Estudio de Respuesta en Frecuencia de red Base con y sin compensación de reactivo*

El análisis de barrido en frecuencia es una herramienta que permite detectar cuál es el orden armónico que puede provocar resonancia paralela o serie por modificación en la impedancia característica del sistema. Para este estudio se realiza una comparación de la red con compensación de potencia reactiva y sin compensación (ver Figura 4), porque en esta condición normalmente se incrementan las probabilidades de resonancia en la red. Para esta simulación, se considera una potencia de compensación de reactivo de un tercio de la potencia de la ER, según recomendación del fabricante de transformador. En este caso, la potencia de la ER es de 3200 kVA y la potencia de compensación adoptada de 1000 kVAr.

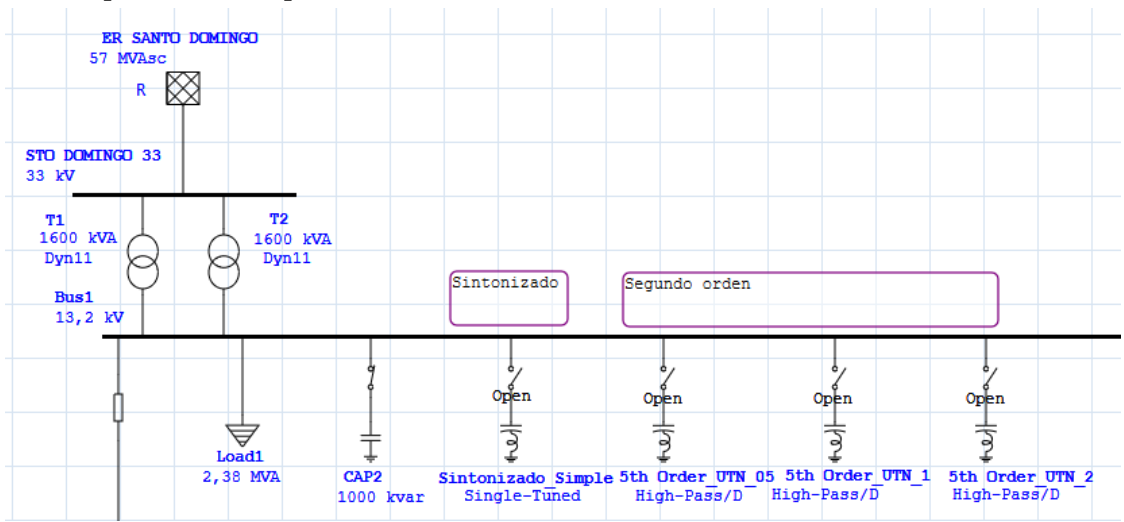

Figura 4. Modelo de ER Santo Domingo con compensación de reactivo y filtros de primer y segundo nivel.

En la Figura 5 se observa que la presencia de la compensación reactiva provoca una resonancia paralela cercana a la componente fundamental. Esto permite suponer que, si existe polución armónica de baja frecuencia en la barra de 13,2 kV del sistema, es probable que este fenómeno provoque sobretensiones. Además, puede provocar daños por sobrecarga en los capacitores conectados en el punto de acople común. La frecuencia de resonancia en la barra de 13,2 kV con compensación armónica es la correspondiente a los órdenes 5, 6 y 7.

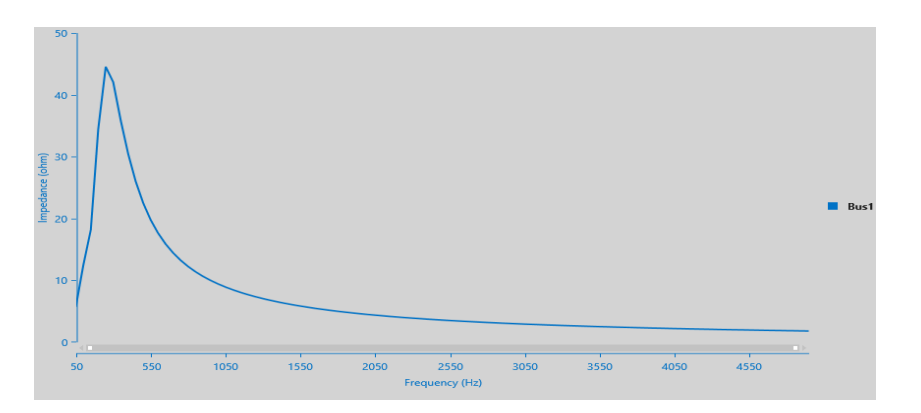

Figura 5. Respuesta en frecuencia barra de 13,2 kV con compensación de la ER Santo Domingo.

#### Resultados

#### *Diseño de filtros de primer orden*

La ecuación (1), describe el comportamiento del filtro. La magnitud de esta impedancia debe ser lo menor posible para el armónico a eliminar y lo mayor posible en la frecuencia fundamental.

$$
Z = R + j(X_L - X_C)
$$

En base al estudio de barrido de frecuencia, se busca atenuar el armónico de orden 5, de modo tal que para un banco compensador de reactivo de 1000 kVAr, la componente capacitiva del filtro es de 330 kVAr por fase.

(1)

Mediante el uso de la herramienta de Matlab, MuPad se grafican las magnitudes obtenidas con la ecuación (1) en función del orden de armónico. En la Figura 6a se observa que la impedancia característica, posee un mínimo en el quinto orden. En la Figura 6b se observan las magnitudes alcanzadas de distorsión armónica global de tensión (THDv) en barra de 33 kV, donde se destaca que el armónico de orden 5 se ha reducido a un 2% de su valor respecto al escenario sin filtro, mientras que el armónico de orden 7 se redujo a un 45% de su valor inicial.

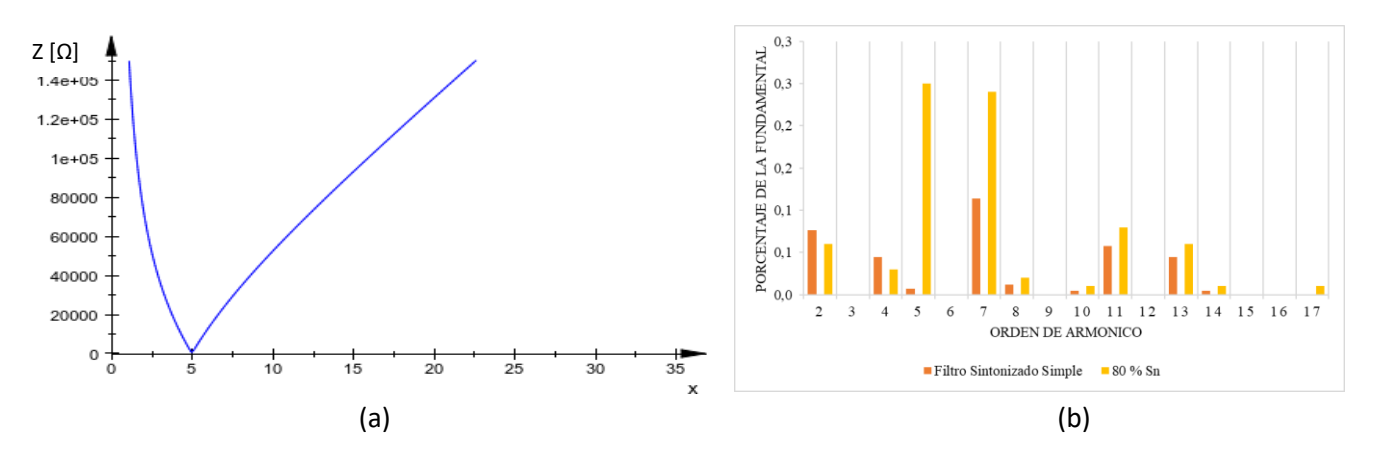

Figura 6. Resultados aplicación filtro de primer orden. (a) Respuesta en frecuencia. (b) Resultados de la mitigación.

#### *Diseño de filtros de segundo orden*

En la Figura 7 se expone la comparación de las componentes armónicas de tensión entre el modelo en escenario de pico sin filtro y el modelo en escenario de pico con filtro, donde se aprecia la disminución de los armónicos de orden subsecuentes al 5. Además, el THDv disminuye de 0,37% a 0,198%, conforme se incrementa la calidad del filtro. Es decir, el valor de THDv disminuye un 8% con la calidad más baja, un 30% con la calidad intermedia y un 47 % con la calidad más alta, con un consumo de 14,5, 8,23 y 4,33 kW respectivamente.

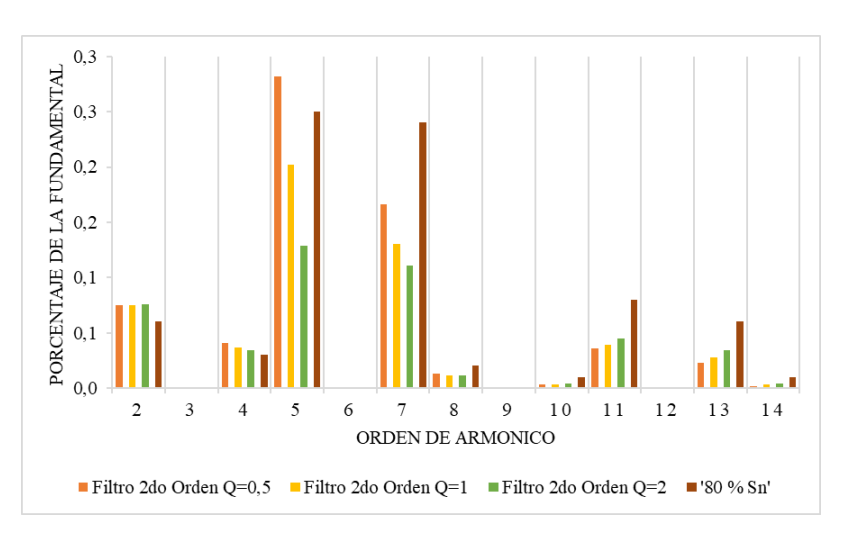

Figura 7. THDv de barra de 33 kV - Comparativa de red con filtro de 2do Orden en 13,2 kV vs Sin Filtro.

#### Conclusiones

Realizando una comparación entre los tres métodos aplicados, los cuales han sido orientados a reducir fundamentalmente los armónicos de orden 5 y 7 debido a su preponderancia en comparación al resto, el método con mayor eficacia ha sido el filtro de primer orden. Esto puede atribuirse a que, en esta red en particular, los armónicos de orden superior son reducidos, y por tanto los filtros de segundo orden tienen la ventaja de filtrar armónicos por encima de uno individual, no siendo muy efectivos para mitigar un armónico en particular.

#### Referencias

Awadalla, M.; Omer, M. y Mohamed, A. (2015). "Single-tuned filter design for harmonic mitigation and optimization with capacitor banks". International Conference on Computing, Control, Networking, Electronics and Embedded Systems Engineering (ICCNEEE), pp. 242-247.

Baitha, A.; Gupta, N. (2015). "A comparative analysis of passive filters for power quality improvement". International Conference on Technological Advancements in Power and Energy (TAP Energy), pp. 327- 332.

Chamchoy, C. (2014). "Harmonic Solution with Harmonic Detuned Filters". Department of Electrical Engineering Faculty of Engineering Chulalongkorn University.

Ente Nacional Regulador de la Energía (ENRE). (2000). "Resolución 184/2000: Base Metodológica para el Control de la Calidad del Producto Técnico. Etapa 2".

IEEE (1992). "IEEE Std. 519-1992: Recommended Practices and Requirements for Harmonic Control in Electric Power Systems". New York, 1993.

Manassero, U; Zóttico, A.; Torres, J. L. (2022). "Modelado y evaluación de espectro armónico en diferentes tipos de usuarios. análisis de su impacto global en una red de distribución". Jornadas de Ciencia y Tecnología de la UTN, Facultad Regional San Francisco.

Panmala, N.; Sriyanyong, P. (2019). "Design and Implementation of Passive Harmonic Filter Using Simulation Tool". Research, Invention, and Innovation Congress (RI2C), Bangkok, Thailand, pp. 1-5.

# <span id="page-34-0"></span>Estudio de la anisotropía magnética de aceros al Si con RMB

### Study of the magnetic anisotropy of Si steels with MBN

Presentación: 13 y 14 de septiembre de 2023

#### **M. R. Neyra Astudillo**

Facultad Regional Delta, Universidad Tecnológica Nacional (UTN), San Martin 1171, Campana, Buenos Aires, Argentina. Departamento Coordinación Proyecto ICES, Desarrollo Tecnológico y Proyectos Especiales, Comisión Nacional de Energía Atómica, Buenos Aires, Argentina. mneyra @frd.utn.edu.ar

#### **F. Castillo Menegotto**

Departamento de Física "J.J. Giambiagi", FCEN, U.B.A., Argentina [franciscocm9@hotmail.com.ar](mailto:franciscocm9@hotmail.com.ar) 

#### **H. Sánchez**

Departamento Coordinación Proyecto ICES, Desarrollo Tecnológico y Proyectos Especiales, Comisión Nacional de Energía Atómica, Buenos Aires, Argentina [hsanchez@cnea.gov.ar](mailto:hsanchez@cnea.gov.ar) 

#### **D. Mouriño**

Facultad Regional Delta, Universidad Tecnológica Nacional (UTN), San Martin 1171, Campana, Buenos Aires, Argentina. djmour17@yahoo.com.ar

#### **M. Gómez**

Facultad Regional Delta, Universidad Tecnológica Nacional (UTN), San Martin 1171, Campana, Buenos Aires, Argentina. Departamento Coordinación Proyecto ICES, Desarrollo Tecnológico y Proyectos Especiales, Comisión Nacional de Energía Atómica, Buenos Aires, Argentina. [mpgomez@cnea.gov.ar](mailto:mpgomez@cnea.gov.ar)

#### **Resumen**

Cuando un material ferromagnético es sometido a campos magnéticos lentamente variables, se generan cambios en su magnetización, produciéndose "saltos" discretos. Estos saltos se generan por el movimiento de las paredes de los dominios magnéticos. Una pequeña bobina sobre la superficie de la muestra detecta el Ruido Magnético Barkhausen. El movimiento de estas paredes es regulado por la microestructura del material (precipitados, tamaño de grano, tensiones residuales, etc.). De esta manera indirecta se puede caracterizar al material. En este trabajo se estudian dos placas de acero al Si de diferente orientación: Grano Orientado y Grano No Orientado. Las mediciones de Ruido Magnético Barkhausen se realizaron en cada placa, caracterizando su anisotropía magnética. Para complementar, se estudió el ciclo de histéresis de cada material. Los resultados muestran una clara influencia de la orientación del grano.

**Palabras clave:** RMB, acero eléctrico, anisotropía magnética, grano orientado.

#### **Abstract**

When a ferromagnetic material is subjected to slowly varying magnetic fields, changes in its magnetization are generated, producing discrete "jumps". These jumps are generated by the movement of the walls of the magnetic domains. A small coil on the surface of the sample detects the Barkhausen Magnetic Noise. The movement of these walls is regulated by the microstructure of the material (precipitates, grain size, residual stresses, etc.). It is this indirect way that allows characterizing the material. In this work, two Si steel plates of different orientation are studied: Grain Oriented and Non-Grain Oriented. Barkhausen Magnetic Noise measurements were performed on each plate, characterizing its magnetic anisotropy. To complement, the hysteresis cycle of each material was studied. The results show a clear influence of the grain orientation.

**Keywords:** MBN, electrical steel, magnetic anisotropy, grain oriented.

#### **Introducción**

El acero al silicio (Si), comúnmente llamado acero eléctrico es una aleación de Fe con un contenido de Si de hasta el 6,5%. El Si aumenta significativamente la resistencia eléctrica del acero, lo que disminuye las corrientes de Foucault inducidas por el campo magnético y por lo tanto reduce las pérdidas en el núcleo. Se pueden añadir también manganeso y aluminio hasta en una proporción de 0,5%. El estudio del comportamiento de estos aceros es de vital importancia para la industria, ya que forman parte de muchas máquinas eléctricas, pudiéndose encontrar como estatores y rotores de máquinas rotativas, y en los núcleos de transformadores eléctricos. Hay dos tipos principales de acero al Si unos de grano orientado (GO) y otros de grano no orientado (GNO).

Los aceros eléctricos de GO normalmente tienen un nivel de 3% de Si. Se utilizan principalmente para grandes transformadores y generadores debido a sus ventajas como el ahorro de energía y la reducción significativa del volumen. También por su eficiencia son muy utilizados en centrales nucleares, hidroeléctricas y térmicas de gran escala (Chang Sheng Li et al., 2013).

Los aceros eléctricos de GNO, por lo general tienen un nivel de Si de 2 a 3,5 %. Son materiales magnéticamente blandos comúnmente utilizados en la industria de motores eléctricos para la fabricación de núcleos laminados. Para esos usos se requiere que las láminas de acero tengan propiedades magnéticas óptimas en todas las direcciones. Numerosos estudios se realizan para optimizar las tecnologías de procesamiento de los aceros eléctricos GNO para mejorar su calidad magnética (Youliang He et al., 2021; Stupakov O, et al., 2010).

El Ruido Magnético Barkhausen (RMB) es una técnica no destructiva para el ensayo de materiales ferromagnéticos. Es una técnica muy sensible a la microestructura, impurezas y otros defectos de los aceros, lo que permite investigar el estado de los mismos, incluyendo su orientación cristalográfica. La anisotropía magnética es la no homogeneidad de las propiedades magnéticas al ser medidas en diferentes direcciones del material. Cuando la población de granos exhibe una orientación preferencial, conocida como textura, el material también puede exhibir mayor anisotropía magnética. Las propiedades magnéticas de un material dependen de la dirección en la que son medidas. Sólo la anisotropía magnetocristalina que está directamente relacionada con la simetría del cristal es una propiedad intrínseca del material, mientras que las otras anisotropías magnéticas (de forma, de intercambio, de tensiones, etc.) son extrínsecas o "inducidas". El diseño de los materiales ferromagnéticos comerciales depende de su anisotropía magnética (Cullity B. D., Graham C. D., 2009; Stefanita C. G., 2008; Neyra Astudillo M. R., 2018). Por estas razones, el RMB es una técnica adecuada para detectar esta anisotropía, aun desconociendo el proceso de fabricación. Como resultado, cuando se mide el valor RMS (valor cuadrático medio) de las señales de RMB, en función de la dirección del campo magnético externo aplicado, se puede estudiar la anisotropía magnética del material. La forma de la gráfica correspondiente revela la dirección del eje de fácil magnetización, ya que la señal RMB es mayor en esa dirección en particular. En ausencia de la anisotropía magnética, la gráfica del valor RMS es una circunferencia (Neyra Astudillo M. R., 2018; Campos, M. F. et al., 2011; Stupakov O, et al., 2010). En este trabajo se presentan las mediciones de RMB en dos placas de
aceros al Si de GO y GNO, siendo el objetivo estudiar la anisotropía magnética inducida por el proceso de laminación. Se complementa el estudio con mediciones del ciclo de histéresis.

## **Desarrollo**

#### Materiales

Se estudiaron placas de acero al Si, proporcionadas por la Empresa Electropart Córdoba S.A. En la Figura 1 se muestran las fotografías de las placas estudiadas. En la Figura 1a) para la placa de GO se muestra con una flecha la dirección de laminación (DL) indicada por el fabricante. Las dimensiones de las probetas para la placa de GO son 25.5 cm x 17 cm x 0.23 cm y para la placa de GNO de 30 cm x 17 cm x 0.5 cm.

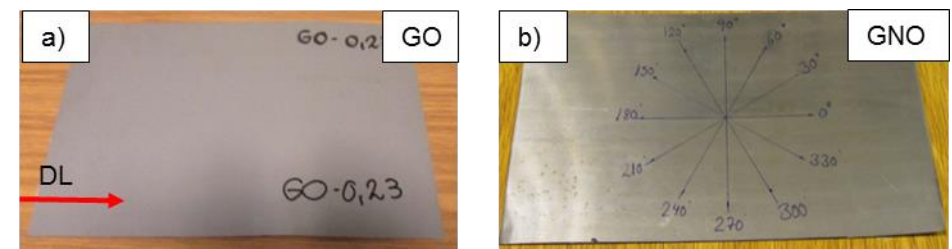

**Figura 1.** Fotografía de la placa de acero al Si, a) GO y b) GNO.

## Medición del RMB

Para estudiar la anisotropía magnética inducida por el proceso de laminación original, se utilizó la técnica de RMB. El campo de excitación del yugo se lograba con una tensión sinusoidal de 10 Hz y una amplitud de 1 V producida por un generador, que luego era amplificada. La bobina sensora del RMB estaba colocada en el centro del yugo. El amplificador de esta bobina sensora tiene una banda de paso de 5 kHz a 200 kHz. El yugo fue ubicado sobre la dirección 0º-180º de una circunferencia dibujada sobre la probeta, de modo que la dirección de laminación y las líneas del campo coincidieran con la dirección 0º-180º. Luego se variaba la dirección del campo girando el yugo cada 30º hasta completar la circunferencia. Se midieron 10 repeticiones por cada ángulo. Todas las señales fueron registradas en un osciloscopio digital PicoScope 5000 Series. En la Figura 2 a) se muestra la fotografía del sistema de medición del RMB y en b) el detalle de la posición del yugo y la bobina sensora, ubicación 0°-180° sobre la probeta.

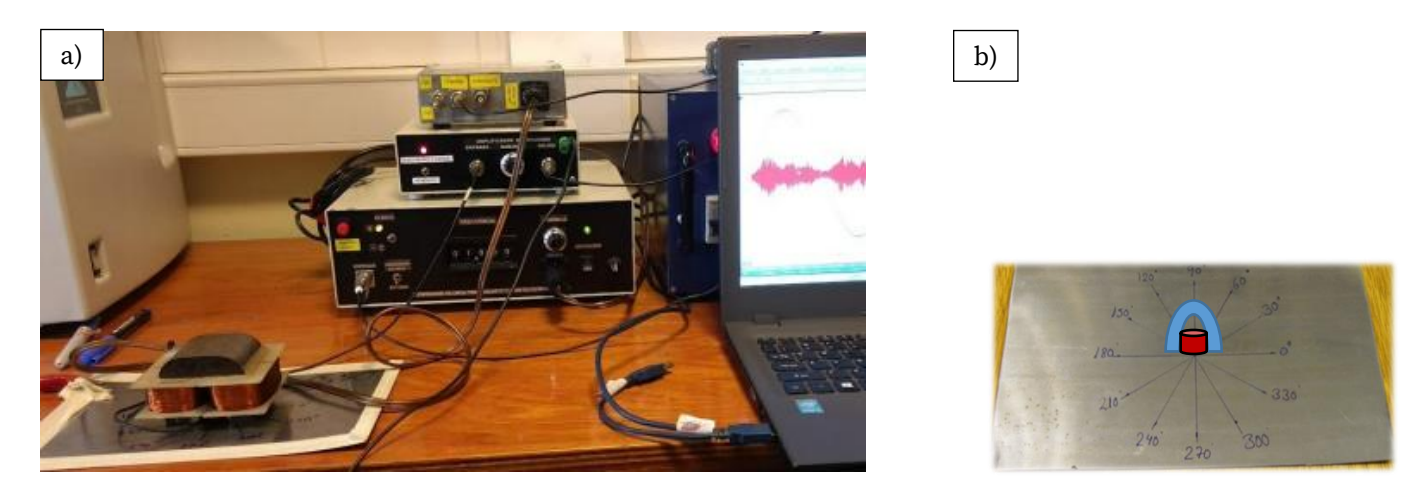

**Figura 2.** a) Fotografía del Sistema Experimental del RMB. b) detalle de la posición del yugo y la bobina sensora, ubicación  $0^{\circ}$ -180 $^{\circ}$ .

Resultados y discusión

Para el estudio anterior se llevaron a cabo mediciones en 12 posiciones diferentes durante la rotación completa del yugo-bobina sensora cada 30°. Por cada posición se midió 10 repeticiones. Se muestra el promedio de las señales por cada posición. La frecuencia de sampleo es de 500 kHz/s.

En la Figura 3, se muestran las señales de RMB para los ángulos: 0º, 30º, 60º y 90º, para los aceros de G0 y GNO. Se observa que para el GNO, no cambia la amplitud ni la forma de la señal. Para GO, cambia la amplitud y la forma de la señal. La mayor amplitud es para el ángulo de 0º coincidiendo con la DL.

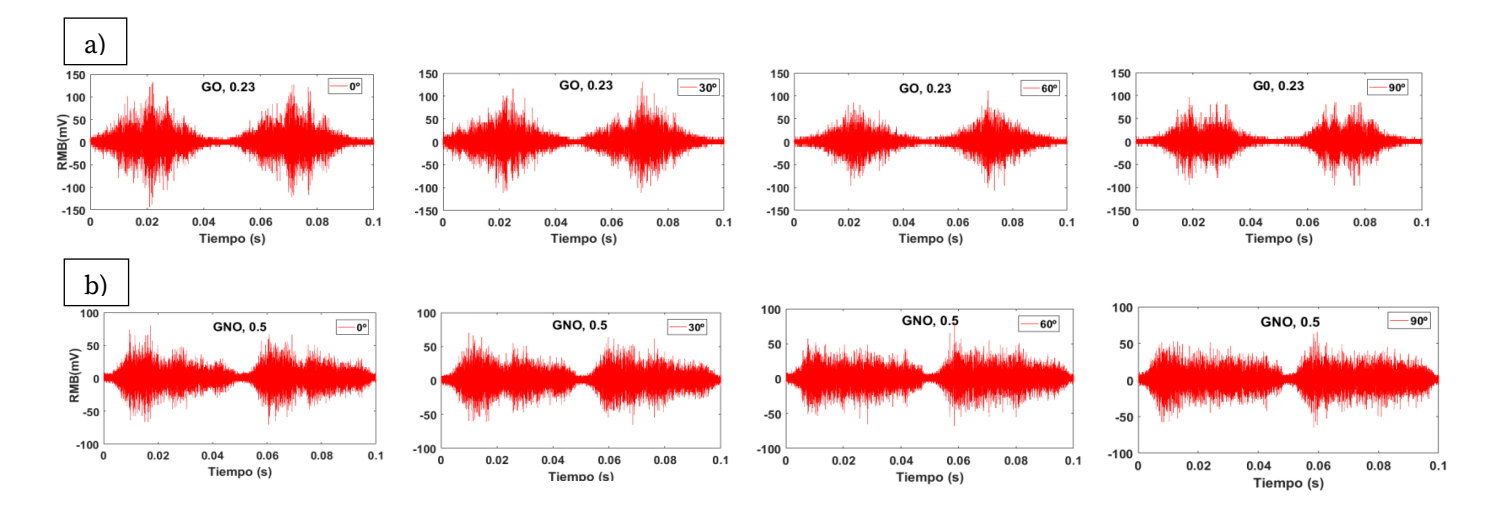

**Figura 3.** Señales de RMB a) GO y b) GNO, para los ángulos: 0º, 30º, 60º y 90º

En la Figura 4 se muestra el diagrama polar del valor RMS del RMB para cada placa de acero al Si. Estos valores fueron medidos sobre las placas originales, tal como fueron entregadas por el fabricante. El propósito de estas mediciones fue corroborar la dirección de laminación (DL). En la Figura 4 a) para el acero de GO la forma de la gráfica revela la existencia de anisotropía magnética, la señal de RMB es mayor en DL, coincidiendo con la dirección del eje de fácil magnetización, y en la Figura 4 b) para el acero de GNO hay una ausencia de anisotropía, la forma de la gráfica es una circunferencia. En ambos casos se corroboró la indicación del fabricante [4-6].

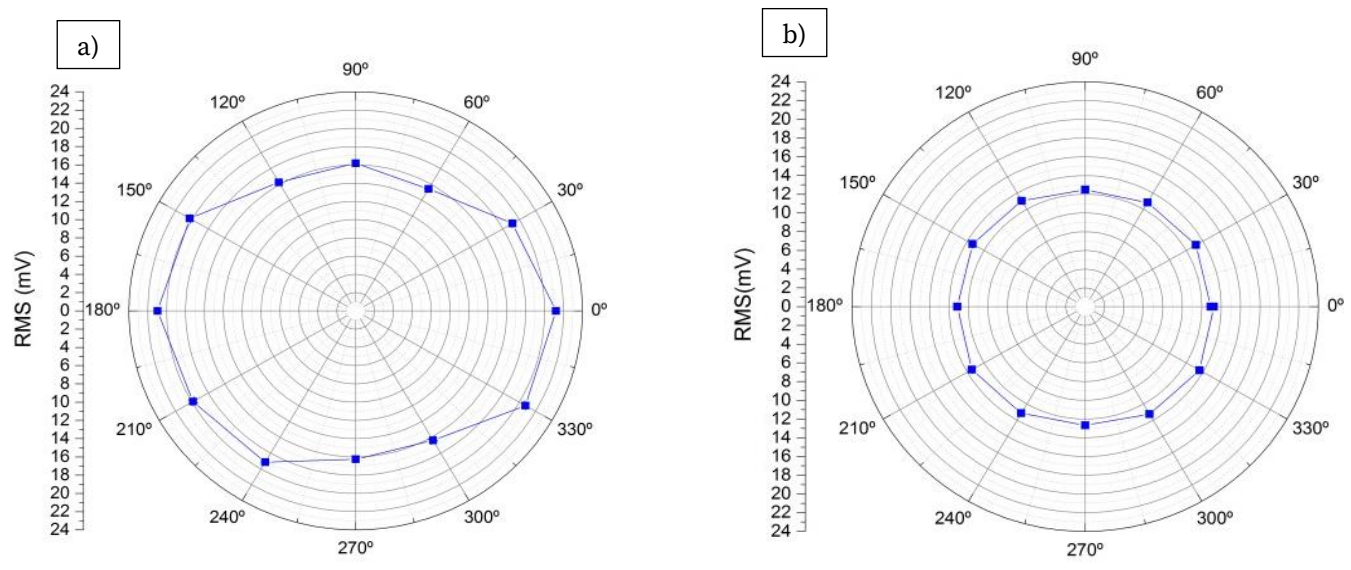

**Figura 4**. Mapa de anisotropía magnética usando el valor RMS del RMB para aceros de a) GO y b) GNO.

Para completar el análisis del comportamiento magnético de estos materiales, se midieron sus ciclos de histéresis. Esto se llevó a cabo con un equipo de ciclo de histéresis del Grupo de Emisión Acústica de la Facultad Regional Delta de la UTN. En la Figura 5 se muestra la superposición de los ciclos de histéresis del acero al Si con GO (Figura 6 a) y de GNO (Figura 5 b) para diferentes ángulos. En la Figura 5a) se observa que a medida que se

"rota" el ángulo de medición, se produce una rotación del ciclo de histéresis en el sentido anti horario. Esto ocurre porque en los ángulos diferentes a la DL se produce un aumento de bordes de grano, y la consecuente formación de puntos de anclaje, que dificultan el movimiento de las paredes de los dominios magnéticos (PDM) resultando un aumento en la saturación magnética. En b) las curvas del GNO son cualitativamente similares porque es un material isotrópico (igual en todas las direcciones). También se observa una tendencia de la figura a "rotar" en sentido horario, pero en un grado menor, a medida que el yugo es rotado en sentido anti horario.

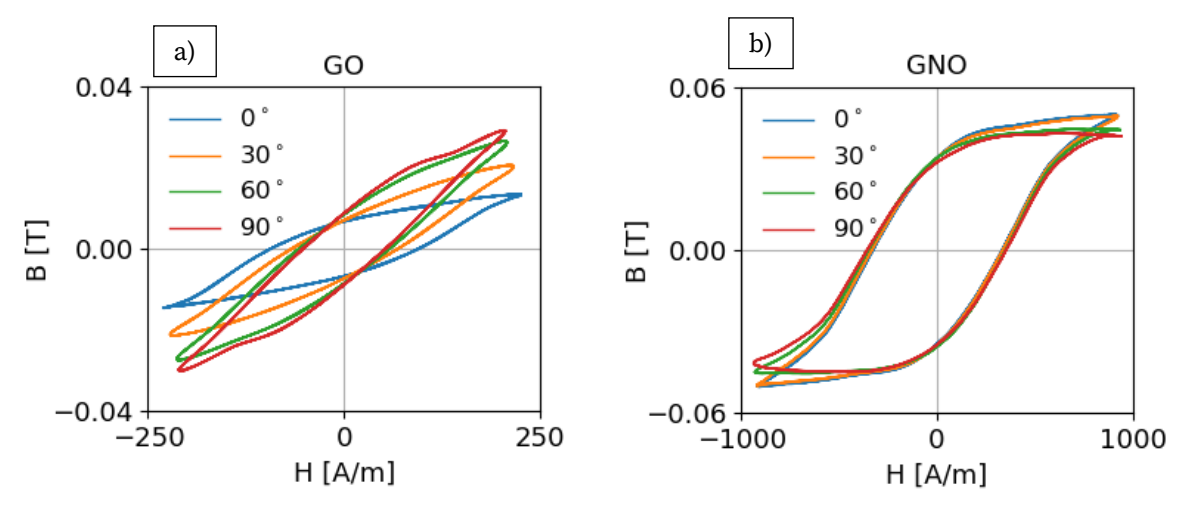

**Figura 5.** Curvas del ciclo de histéresis para diferentes ángulos a) GO y b) GNO.

## **Conclusiones**

Se estudió la anisotropía magnética en dos placas de aceros al Si de GO y GNO con la técnica de RMB, y se complementó con el estudio de sus ciclos de histéresis.

Mediante los valores RMS del RMB en función del ángulo de medición sobre la placa, se pudo revelar la existencia de una anisotropía magnética en el acero de GO. La señal de RMB mostro ser mayor en la dirección de laminación (DL), coincidiendo con la dirección del eje de fácil magnetización. En cambio, para el acero de GNO no se encontraron indicios de una anisotropía magnética (ver Figura 3). En ambos casos se corroboró la indicación del fabricante.

En el estudio de los ciclos de histéresis, para el GO se observa que a medida que se "rota" el ángulo de medición, se produce una rotación del ciclo de histéresis en el sentido anti horario. Esto ocurre porque en los ángulos diferentes a 0º-180º (DL) se produce un aumentos de defectos, y la consecuente formación de puntos de anclaje, que dificultan el movimiento de las PDM resultando un aumento en la saturación magnética. Para el GNO las curvas son cualitativamente similares dado que se trata de un material isotrópico.

## **Referencias**

Campos, M. F., Campos, M. A., Landgraf, F. J. G., and Padovese L. R. (2011), "Anisotropy study of grain oriented steels with Magnetic Barkhausen Noise", Journal of Physics: Conference Series, 303, 1-6.

Cullity B. D, Graham C. D. (2009), Introduction to Magnetic Materials, 2da Edition, Published by John Wiley & Sons, Inc., Hoboken, New Jersey, United States, 164-165.

Hao Wang, Chang Sheng Li, Tao Zhu, Ban Cai, Gang Huo, Nasir Mohamed, (2013), "Effect of Ball Scribing on Magnetic Barkhausen Noise of Grain-oriented Electrical Steel", Journal of Materials Science & Technology, 29, 7, 673-677.

Stupakov O, Perevertov O., Stoyka V. and Wood R. (2010), "Correlation Between Hysteresis and Barkhausen Noise Parameters of Electrical Steels," in IEEE Transactions on Magnetics, 46, , 517-520,

Neyra Astudillo M. R. (2018), "Caracterización de Materiales con Técnicas de Ruido Magnético Barkhausen y Emisión Magneto Acústica", Tesis de Doctorado en Ciencia y Tecnología, Mención

Materiales, Instituto Sabato, Universidad Nacional de San Martín-Comisión Nacional de Energía Atómica, Argentina.

Stefanita C. G. (2008), "From Bulk to Nano. The Many Sides of Magnetism, Springer Series in Materials Science, 19-38.

Youliang He, Mehdi Mehdi, Hanke Liu, Erik J. Hilinski, Afsaneh Edrisy (2021), " Angular magnetic Barkhausen noise of incline- and cross-rolled non-oriented electrical steel sheets", Materials Characterization, 177, 111200.

## Ruido Magnético Barkhausen para el análisis de deformación plástica en AISI 439

## Magnetic Barkhausen Noise for the analysis of plastic deformation in AISI 439

Presentación: 13 y 14 de septiembre de 2023

## **M. R. Neyra Astudillo**

Facultad Regional Delta, Universidad Tecnológica Nacional (UTN), San Martin 1171, Campana, Buenos Aires, Argentina. Departamento Coordinación Proyecto ICES, Gerencia Desarrollo Tecnológico y Proyectos Especiales, Comisión Nacional de Energía Atómica (CNEA), Centro Atómico Constituyentes, Av. Gral. Paz 1499, Buenos Aires, Argentina. mneyra @frd.utn.edu.ar

#### **P. Peláez**

Gerencia Investigación y Aplicaciones, CNEA, Centro Atómico Constituyentes, Av. Gral. Paz 1499, Buenos Aires, Argentina. pablopelaez5@gmail.com

#### **M. I. López Pumarega**

Departamento Coordinación Proyecto ICES, Gerencia Desarrollo Tecnológico y Proyectos Especiales, CNEA, Centro Atómico Constituyentes, Av. Gral. Paz 1499, Buenos Aires, Argentina [ilopezpumarega@gmail.com](mailto:ilopezpumarega@gmail.com) 

#### **M. Gómez**

Facultad Regional Delta, Universidad Tecnológica Nacional (UTN), San Martin 1171, Campana, Buenos Aires, Argentina. Departamento Coordinación Proyecto ICES, Desarrollo Tecnológico y Proyectos Especiales, CNEA, Centro Atómico Constituyentes, Av. Gral. Paz 1499, Buenos Aires, Argentina. [mpgomez@cnea.gov.ar](mailto:mpgomez@cnea.gov.ar)

#### **Resumen**

En este trabajo se estudia el comportamiento plástico del AISI 439 a partir de la técnica de ensayos no destructivos de Ruido Magnético Barkhausen (RMB). Los objetivos son analizar la respuesta del RMB para diferentes porcentajes de deformación plástica y buscar una correlación entre ambas variaciones. Las probetas normalizadas fueron ensayadas en una máquina de tracción uniaxial a temperatura ambiente y a velocidad constante. Después de cada etapa de deformación, se midió el RMB. Luego, se realizaron análisis temporal y espectral de las señales de RMB. También se calculó el valor RMS (valor cuadrático medio) del RMB. Se observó un aumento en la amplitud de la RMB al aumentar la deformación hasta un valor determinado, después del cual disminuye. Los resultados obtenidos son prometedores para la aplicabilidad de este método magnético para la cuantificación de la deformación plástica.

**Palabras clave:** Aceros, Ruido Magnético Barkhausen, deformación plástica

## **Abstract**

In this work, the plastic behavior of AISI 439 is studied. The objective of this analysis is to correlate the response of the MBN to different percentages of plastic deformation. The standardized specimens were built and tested in a uniaxial tensile testing machine at room temperature and with constant rate. After each deformation, the MBN was measured. Temporal and spectral signal analysis was performed; RMS (root mean square) values of the MBN

signal were calculated. An increase in the amplitude of the MBN was observed with increasing strain up to a certain strain value, after which it decreases. The results obtained are promising for the applicability of this magnetic technique for the quantification of plastic deformation.

**Keywords:** Steel**,** Magnetic Barkhausen Noise, plastic deformation

## **Introducción**

El acero inoxidable es un material que combina una excelente resistencia a la corrosión con propiedades mecánicas muy apropiadas para su aplicación en la construcción de estructuras y componentes. La complejidad de diseñar estructuras con este material, debido a su comportamiento tensión-deformación no lineal desde bajos niveles de deformación, ha hecho que el acero inoxidable sea un material ampliamente utilizado en infinidad de áreas desde hace años, pero con poca presencia en la construcción hasta la actualidad. El control de las estructuras metálicas de calidad conlleva a reducir gastos, ya que se podrían reducir los costos de mantenimiento y reparación. Además, ayuda a garantizar la seguridad de las infraestructuras (Navarro Cortés A., 2013). Es por ello que se deben inspeccionar los componentes regularmente para detectar signos de degradación. Las técnicas de Ensayos No Destructivos (END), ofrecen enormes beneficios, a través de la evaluación y el estudio de la integridad de los dispositivos críticos de cualquier industria, esto permite también realizar la extensión de vida de un recipiente, componente o estructura de una planta, permitiendo la posibilidad de la extensión de su vida útil. Dentro de los END existen algunas técnicas basadas en métodos magnéticos, que son muy sensibles a la microestructura y estados de tensiones residuales de los materiales ferromagnéticos. El Ruido Magnético de Barkhausen (RMB), pertenece a estas técnicas de END. El RMB se genera por cambios bruscos en la magnetización cuando un material ferromagnético se somete a un campo magnético variable. Se detecta, a través del movimiento de las paredes de los dominios magnéticos (PDM), con una bobina captadora en la superficie del material (Cullity B. D. y Graham C. D., 2009; Stefanita C. G., 2008; Neyra Astudillo M. R. et al., 2020; Campos, M. F. et al., 2011).

En este trabajo se estudia el comportamiento plástico del acero inoxidable AISI 439. El objetivo de este análisis es correlacionar la respuesta del RMB a diferentes porcentajes de deformación plástica final. Las muestras estandarizadas fueron construidas y ensayadas en una máquina de ensayo de tracción uniaxial. Después de cada deformación final, fuera de la máquina de tracción, se midió el RMB y se caracterizaron metalográficamente las microestructuras. Se realizó un análisis de las señales temporal y espectral. En el análisis temporal mediante el estudio de la envolvente y el valor RMS (Root Mean Square, en inglés), se observa un aumento en la amplitud del RMB al aumentar la deformación. En el análisis espectral mediante el estudio del espectrograma, se observa que a medida que la probeta comienza a deformarse más allá del 1 %, el efecto que se produce es que el RMB comienza a manifestarse en un intervalo de tiempo más acotado.

## **Desarrollo**

## Materiales

En este trabajo, se estudiaron placas de acero inoxidable AISI 439, proporcionadas por la empresa Arcelor Mittal S.A. Las dimensiones de las placas son: 300,0 mm x 210,4 mm x 0,5 mm. En la Figura 1, se muestra la fotografía de una de las probetas cortadas según la Norma ASTM E8/E8M (2004). En la Tabla 1 se muestra su composición química.

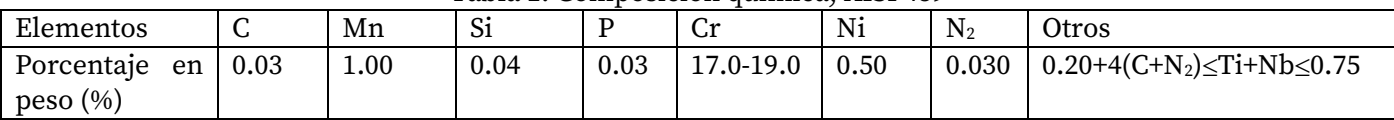

#### Tabla 1. Composición química, AISI 439

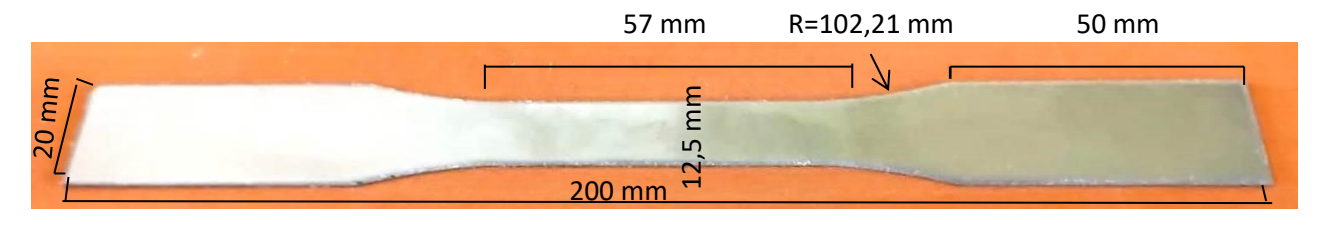

**Figura 1.** Fotografía de una de las probetas normalizadas AISI 439.

Para obtener las propiedades mecánicas, se ensayó una de las probetas hasta la rotura. Para medir la carga se utilizó una celda de carga de 100 kN. El ensayo se realizó a una velocidad constante de 1 mm/min, siguiendo la Norma de ensayo de tracción IRAM IAS U500-102 (1987). Después se deformaron 5 probetas con las siguientes deformaciones: a) 1 %; b) 8,4; c) 16 %; d) 24 % y e) 32 %. Estos ensayos se realizaron en la Gerencia de Materiales, División Materiales Avanzados de la Comisión Nacional de Energía Atómica (CNEA). En la Figura 2 se muestra la curva Carga vs. Alargamiento porcentual (hasta rotura), superpuesta con las diferentes etapas de deformación final. Además, en la Tabla 2 se muestran las propiedades mecánicas.

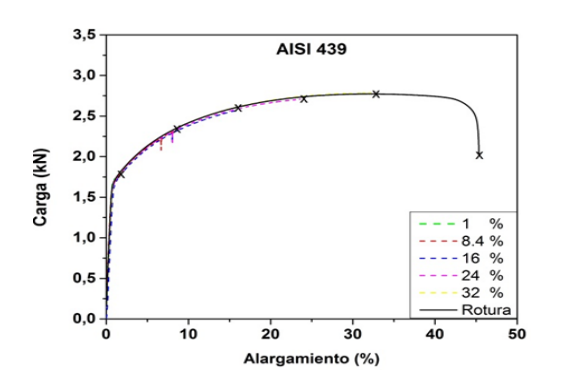

Tabla 2. Propiedades mecánicas, AISI 439.

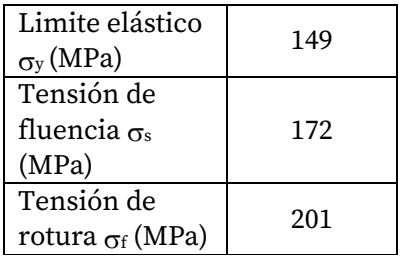

**Figura 2.** Curva Carga vs. Alargamiento (%).

## Medición del RMB

Para las mediciones de RMB, las muestras fueron excitadas con un campo magnético variable, generado dentro de una bobina con forma de solenoide, con una onda sinusoidal de 10 Hz y 2 V de amplitud. La bobina sensora de RMB se ubicó en la zona central de la probeta (mayor deformación) y se conectó a un amplificador con una banda de paso (1-500) kHz y bajo nivel de ruido. Después de cada deformación plástica se midió el RMB en cada una de las probetas. Todas las señales se registraron en un osciloscopio marca Pico Scope Serie 5000. En la Figura 3 se muestra: en la parte a) una Fotografía del sistema de medición experimental del RMB y en la parte b) el detalle de cómo se colocó el sensor de RMB sobre la probeta.

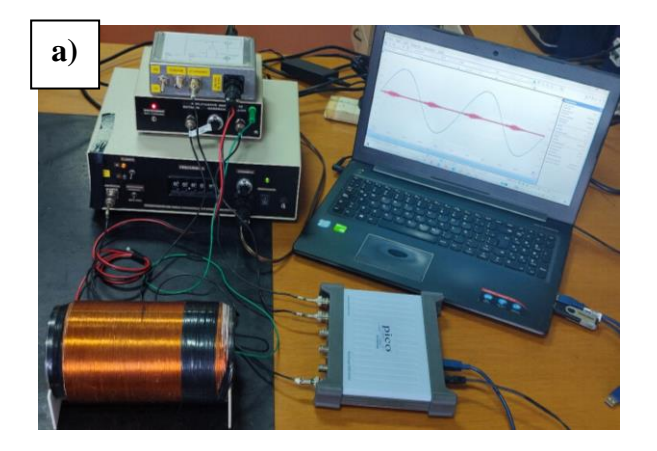

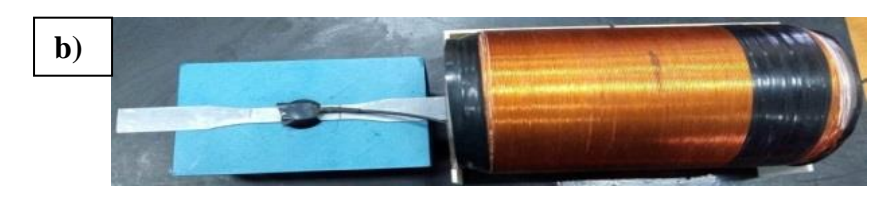

**Figura 3.** a) Fotografía del sistema de medición experimental del RMB; b) Detalle de la colocación del sensor de RMB sobre la probeta.

## **Resultados y discusión**

En la Figura 4, se muestran las micrografías de las probetas del AISI 439, para el caso sin deformación y para las deformadas. En las probetas deformadas, se observa un nítido alargamiento de los granos en la dirección de tracción (DT) y en las mediciones de microdureza se comprobó que hay un aumento de la misma al crecer la deformación, esto es debido al endurecimiento del material (Ver Figura 6).

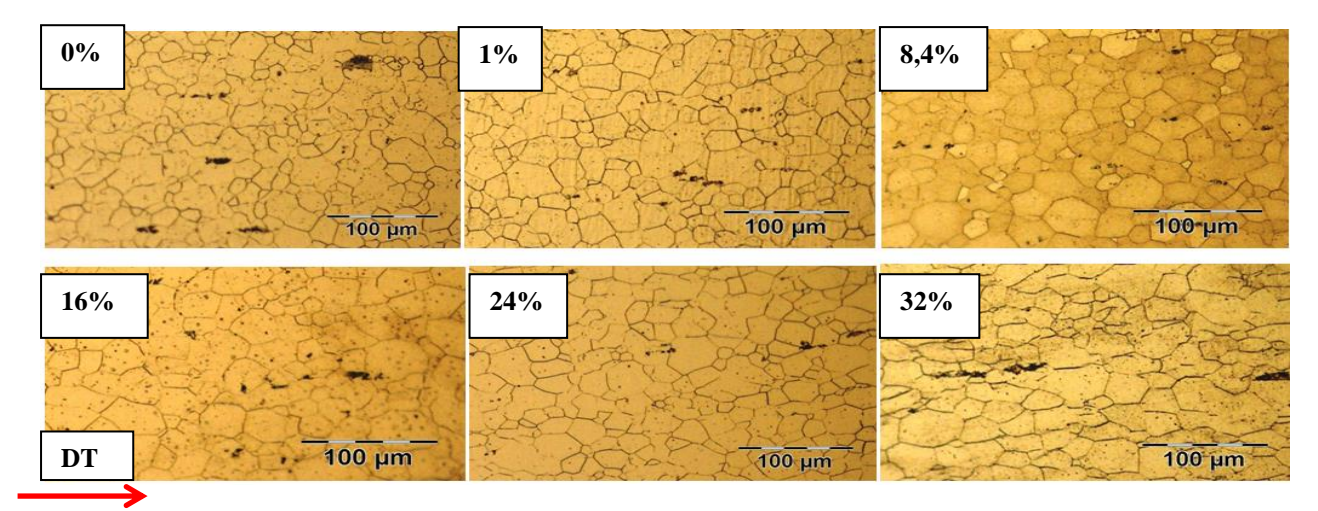

**Figura 4**. Fotografía de las microscopías ópticas de las probetas ensayadas. La flecha en "rojo" indica la Dirección de Tracción. (DT).

En el análisis temporal se mostró que, con el incremento de la deformación, aumenta la amplitud de las señales de las envolventes del RMB. También se ve una ligera asimetría en la respuesta magnética en el flanco de la excitación, apareciendo en tiempos mayores hacia la derecha, tal como se observa en la Figura 5.

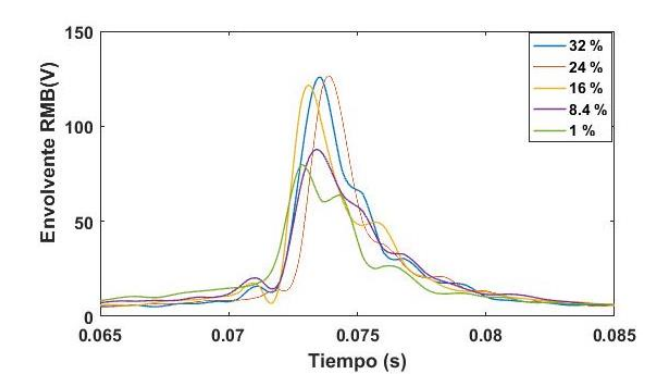

**Figura 5.** Función envolvente del RMB vs. Tiempo.

Esto implica que hace falta un mayor campo magnético para poder empezar a mover las PDM y una mayor energía para lograrlo, ya que a mayor deformación aumenta la cantidad de sitios de anclajes que se oponen al movimiento (Neyra Astudillo M. R. et al., 2020; Campos, M. F. et al., 2011). Además, se observó que aumenta la amplitud máxima de la función envolvente a medida que crece la deformación, hecho que refuerza la teoría de que, a estos niveles de deformación, la densidad de discordancias no alcanzó un valor crítico como para

influenciar negativamente la generación de avalanchas de RMB por el movimiento de las PDM (Neyra Astudillo M. R. et al., 2020). También con el crecimiento de la deformación se verifica que crece el área bajo la envolvente del RMB.

En la Figura 6, se graficaron el Valor RMS y la microdureza Vickers, en función del alargamiento, se observa que el valor RMS y la microdureza Vickers aumentan a medida que crece la deformación. Los valores de R<sup>2</sup>(grado de linealidad), para el valor RMS y alargamiento (%) es 0.8 y para la microdureza Vickers y el alargamiento (%) es 0.9. En los dos casos presentan una fuerte dependencia lineal.

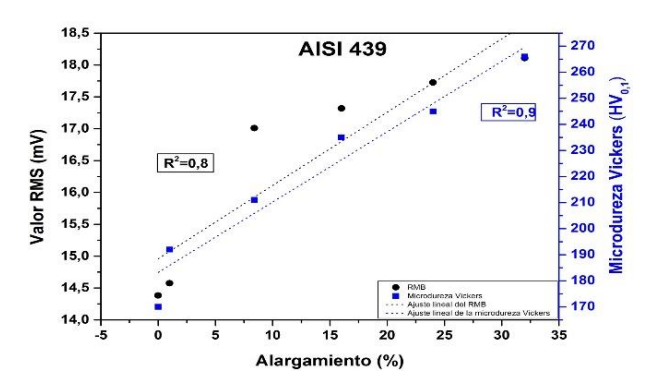

**Figura 6.** Valor RMS y microdureza Vickers, en función del alargamiento.

En la Figura 7, se muestra el espectrograma (Frecuencia vs. Tiempo, y en colores la Intensidad en dB) de las señales las probetas sometidas a distintos grados de deformación. En la probeta no deformada, el mayor contenido energético (a partir de los 0 dB) en el dominio de la frecuencia del RMB, comienza a manifestarse aproximadamente a partir de los 10 ms hasta los 35 ms. El mayor nivel de energía se sitúa en el intervalo entre 22 ms y 25 ms y a una frecuencia de aproximadamente 20 kHz. También se observan niveles de menor valor de energía hasta los 250 kHz en el mismo intervalo de tiempo. Este comportamiento cambia con la primera deformación de la probeta. En el caso del 1 % de deformación el espectro es muy similar al anterior. Luego, conforme se incrementa la deformación, la energía y su distribución temporal cambian. El inicio de la señal del RMB comienza cada vez más tarde, a diferencia de lo que sucede entre la probeta no deformada y la deformada al 1 %. Para un 8,4 % de deformación, el contenido energético (color amarillo) comienza antes de los 15 ms; para el 16 % se inicia a partir de los 17 ms; a los 20 ms para una deformación del 24 % y un valor similar se observa para una deformación del 32 %. Esto provoca que la energía se concentre cada vez más en el intervalo de 20 ms a 30 ms. Se podría decir que, a medida que la deformación de la probeta supera el 1 %, el RMB comienza a manifestarse en un intervalo de tiempo más acotado. El contenido de mayor energía comienza más tarde y se extingue antes en el tiempo. Se puede ver que a medida que aumenta la deformación, comienzan a aparecer mayores niveles de energía en todo el rango de frecuencias en el intervalo de 20 ms a 30 ms.

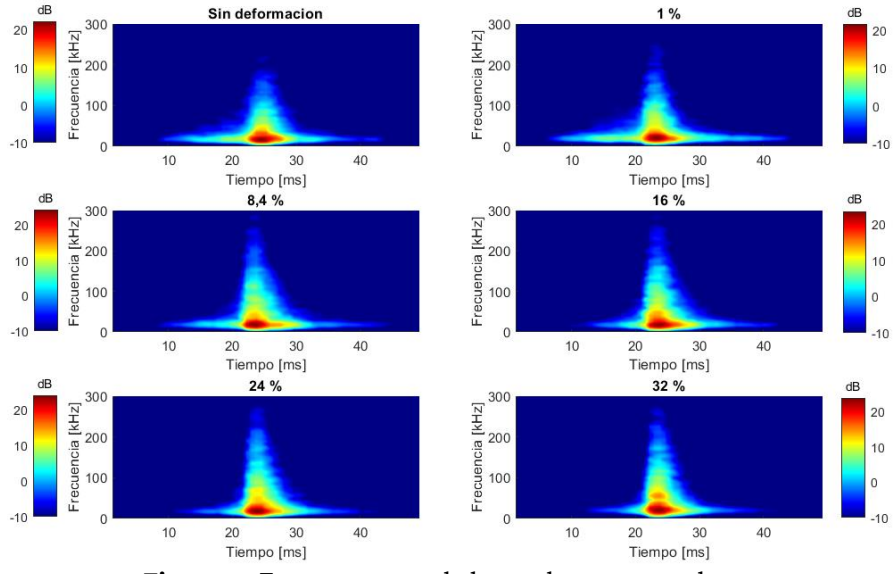

**Figura 7**. Espectrograma de las probetas ensayadas.

## **Conclusiones**

Se realizaron ensayos de tracción uniaxial bajo norma, a diferentes porcentajes finales de deformación en probetas de acero AISI 439. Después de la deformación final, cada probeta fue evaluada con la técnica de RMB en la zona de mayor deformación (zona central).

En las micrografías de las probetas deformadas, se observó un alargamiento de los granos en la dirección de tracción y se comprobó que hubo un aumento de la microdureza al crecer la deformación.

Con respecto al RMB, al aumentar la deformación se incrementan las amplitudes máximas de las envolventes del RMB y el área bajo las mismas. Además, se observa un ligero corrimiento de estas hacia tiempos menores.

El Valor RMS del RMB y la microdureza Vickers, mostraron una fuerte dependencia lineal, aumentando a medida que crece la deformación.

El espectrograma muestra que la mayor parte de la energía se encuentra a bajas frecuencias, del orden de los 20 kHz.

Se observa que a medida que la probeta comienza a deformarse más allá del 1 %, el efecto que se produce es que, el RMB comienza a manifestarse en un intervalo de tiempo más acotado y el contenido de mayor energía comienza más tarde y se extingue antes en el tiempo.

## **Referencias**

ASTM E8/E8M-04 (2004), Standard test methods for tension testing of metallic materials. ASTM book of standards.

Campos, M. F., Campos, M A., Landgraf, F. J. G. (2011), "Anisotropy study of grain oriented steels with Magnetic Barkhausen Noise", Journal of Physics: Conference Series, 303, 1-6.

Cullity B. D. Graham C. D. (2009), *Introduction to Magnetic Materials*, 2da Edition, New Jersey, United States, John Wiley & Sons, 164-165.

IRAM IAS U500-102 (1987), Materiales metálicos - Ensayo de tracción. Método de ensayo a temperatura ambiente. https://www.iram.org.ar/busqueda-avanzada-de-normas-iram/.

Navarro Cortés A. (2013), "Determinación de los parámetros característicos del comportamiento tensodeformacional de aceros inoxidables ferríticos conformados en frío", Tesina (D'Especialitat, Escola de Camins), Escuela técnica Superior de Ingeniería de Caminos, Barcelona, Francia.

Neyra Astudillo M. R., Nuñez N., López Pumarega M. I., Gomez M., Ruzzante J. (2020), "Evaluation of Plastic Deformation in Steels with Magnetic and Acoustic Techniques", International Journal of Magnetics and Electromagnetism, 26, 1-13.

Stefanita C. G. (2008), From Bulk to Nano. The Many Sides of Magnetism, Springer Series in Materials Science, 19-38.

# Sobretensiones en PAT por Descargas Atmosféricas Estadísticas

## Overvoltages in Grounding Systems due to Lightning Statistics

Presentación: 13 y 14 de septiembre de 2023

#### **Walter Gimenez**

Área de Sistemas de Potencia, Universidad Tecnológica Nacional, Facultad Regional Santa Fe wgimenez@frsf.utn.edu.ar

#### **Resumen:**

Cuando se realiza un estudio de sobretensiones provocadas por una descarga atmosférica, es usual emplear una magnitud de corriente de descarga de valor unitario lo que arroja como resultado solo un valor de sobretensión. Si se desea otro valor de corriente se repite el proceso y así hasta satisfacer el alcance del estudio. El trabajo propone una nueva forma de desarrollar estos estudios incorporando criterios estadísticos para representar la descarga atmosférica la cantidad de veces que se necesite, generando aleatoriamente todos los valores característicos del rayo. Desarrolla un caso real a modo de ejemplo resumiendo mil simulaciones y finaliza sintetizando las principales ventajas del método y sus potencialidades.

**Palabras claves:** Sobretensión, puesta a tierra, descargas atmosféricas.

#### **Abstract:**

When carrying out a study of overvoltages caused by lightning, it is usual to use a discharge current magnitude of unity value, which results in only one overvoltage value. If another current value is desired, the process is repeated and so on until the scope of the study is satisfied. This work proposes a new way of developing these studies incorporating statistical criteria to represent the lightning, the number of times it is needed, randomly generating all the characteristics values of lightning. It develops a real case as an example summarizing a thousand simulations and ends by synthesizing the main advantages of the method and its potential.

**Keywords:** Overvoltage, grounding systems, lightning.

## Introducción

La simulación de un fenómeno transitorio requiere de una correcta representación de cada componente de la red válida para un amplio rango de frecuencias que van desde DC hasta varios MHz. Así, una buena representación de cada componente en este amplio rango de frecuencias es prácticamente imposible. Para subsanar este inconveniente, la práctica usual es, primero, determinar cuál es el rango de frecuencias donde se manifiesta el fenómeno a estudiar y luego representar los elementos con sus particularidades propias a esa frecuencia, siguiendo las recomendaciones de las principales asociaciones de especialistas (BPA, 1994; CIGRE, 1991).

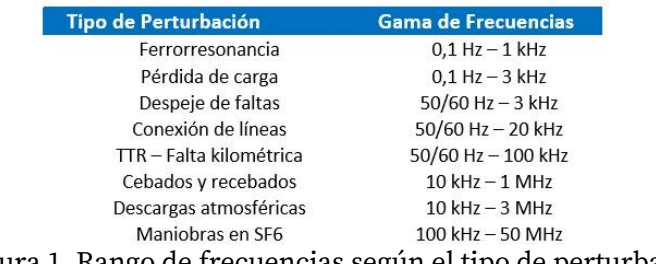

Figura 1. Rango de frecuencias según el tipo de perturbación

 También es muy útil saber que, cuanto más cerca se esté del lugar físico a representar, más exacta y robusta deberá ser la modelización de cada elemento, ya que la calidad en su representación es directamente proporcional al resultado a lograr. Modelos simples son muy fáciles de construir pero arrojan resultados aproximados que pueden ser aceptables según la calidad del trabajo que se necesite; en cambio, la elección de un modelo matemático detallado exige una cantidad y calidad de datos y gran esfuerzo en su construcción, que solo se justifica si está directamente involucrado con el fenómeno a estudiar (Greenwood, 1990; Martínez, 2020).

Actualmente se reconocen cuatro tipos de rayos posibles (Hilemann, 1998) –descendente, ascendente, polaridad positiva y negativa – pero la estadística y registros indican que en el 90% de los casos se trata de descargas descendentes de polaridad negativa que involucran varias descargas consecutivas espaciadas algunos milisegundos. Escogiendo solo el primer impacto, existe un conjunto de parámetros básicos que son necesarios definir a la hora de representar una descarga atmosférica teórica de forma tradicional, a través de su "forma de onda" que son:

- ✓ Amplitud del primer pico de corriente.
- $\checkmark$  Tiempo de cresta.
- $\checkmark$  Tiempo de semicola.
- ✓ Duración total.

Aunque en la realidad, su valor máximo y su forma de onda son propias de cada descarga y varían enormemente entre cada una de ellas. Por esto, es necesaria la utilización de otras herramientas como pueden ser las estadísticas que permiten a partir de una muestra aleatoria simple representada por su valor medio, la dispersión y su distribución de probabilidad, representar mejor la situación real.

## La descarga atmosférica teórica

Cuando se trata de representar una descarga atmosférica, el ATP/EMTP (EMTP US, 1990) posee distintas herramientas que han ido evolucionando con los años a medida que se comprendía más el fenómeno del rayo, se disminuían los tiempos de cálculo y se ampliaba la capacidad de programación en los lenguajes informáticos. Las versiones más actuales del programa incorporan distintos tipos de fuentes de corriente y de tensión, capaces de representar la descarga a través de funciones propias cuando en sus comienzos solo se podía usar una rampa de subida con una rampa de bajada inmediatamente (Fuente Type 13) luego de alcanzar su valor máximo. Luego se fueron incorporando otras posibilidades más elaboradas y específicas de fuentes (Fuentes Type 15) como la doble rampa, tipo Heidler o Stadler o CIGRE (BPA, 1994):

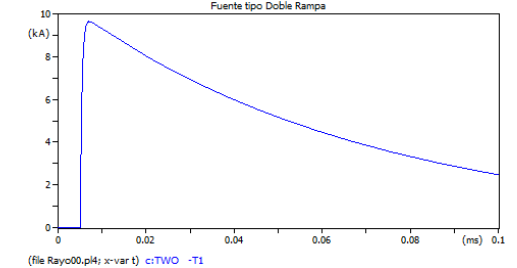

Figura 2. Ejemplo de una fuente Type 15, doble rampa.

Cada una de ellas tiene sus propias ventajas e inconvenientes, adictos y detractores, pero todas ellas son sumamente útiles para analizar casos sencillos y tradicionales de descargas atmosféricas. En el ejemplo siguiente se ha representado una línea monofásica con parámetros distribuidos con sus torres respectivas de 24 m de altura y separadas 300 m. La secuencia del evento es: la descarga atmosférica representada con una fuente de corriente tipo CIGRE impacta en el hilo de guardia de la primera estructura y luego la onda de tensión, a consecuencia de la impedancia propia del conductor, viaja por la línea aérea provocando sobretensiones e infinidad de ondas directas y reflejadas que se crean en cada unión o cambio de impedancia (Greenwood, 1994; IEEE, 1996, IEEE 1997).

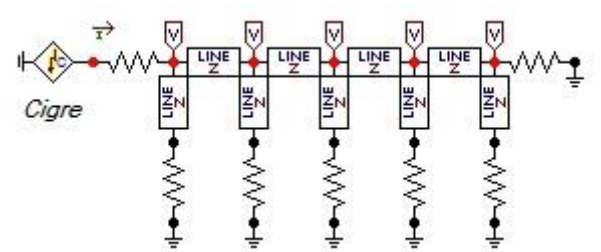

Figura 3. Representación básica de una línea aérea para estudios en alta frecuencia.

Si bien el ejemplo es básico, toda simulación siempre comienza por un caso simple donde se pueda interpretar correctamente el efecto a estudiar, se verifique que la teoría se cumpla, que los valores de tensiones y corrientes respondan a los conocimientos teóricos y que resulten satisfactorias todas las comprobaciones posibles (tiempos de tránsito, pendientes, relaciones de impedancia, etc.). Luego, paso a paso se mejora la representación incorporando modelos más precisos y sofisticados. Recordando siempre que, cuánto más cerca se esté del lugar físico a representar, más exacta y robusta deberá ser la modelización de cada elemento, ya que la calidad en su representación es directamente proporcional al resultado a lograr.

## La descarga atmosférica real

Recientemente, la Sociedad Meteorológica Americana (AMS) confirmó dos hechos singulares: el primero de ellos fue el registro del rayo de mayor longitud (709 km) ocurrido al sur de Brasil y el de mayor duración en tiempo (17,102 segundos aproximadamente) localizado sobre el Río de la Plata (AMS, 2022) y abarca desde el centro sur de la Provincia de Entre Ríos hasta el Partido de General Lavalle en la Provincia de Buenos Aires, a 500 km aprox.

Entonces la pregunta surge inmediatamente: ¿Cómo se representa esta situación? ¿Qué tan probable es que suceda? ¿Cuantas descargas sucesivas existieron? ¿Cada cuantos años se produce? ¿Es válido utilizar una única descarga estandar para representar semejante situación? ¿Cómo se pueden incorporar a la simulación tantas variables? La respuesta es incorporando técnicas estadísticas a las simulaciones matemáticas.

## La descarga atmosférica estadística

Según (Hilemann, 1998) que cita estudios anteriores (Berger y otros) la distribución estadística de todos los parámetros de las descargas se pueden aproximar a una distribución logarítmica normal cuya función de densidad de probabilidad está representada por la siguiente relación.

$$
p_{(x)} = \frac{1}{\sqrt{2\pi} \cdot x \cdot \vartheta_{\ln x}} \exp\left[-0.5\left(\frac{\ln x - \ln x_m}{\vartheta_{\ln x}}\right)^2\right] \tag{1}
$$

siendo ϑln *<sup>x</sup>* la desviación estándar del ln *x* y X<sup>m</sup> la mediana de *x*.

Además, resume valores estadísticos para la primera descarga y las subsiguientes de la forma siguiente, donde se resalta solo el valor máximo de la primera cresta de 31,1 kA.

|                                                     | First stroke                   | Subsequent strokes                 |                             |                                    |  |  |  |
|-----------------------------------------------------|--------------------------------|------------------------------------|-----------------------------|------------------------------------|--|--|--|
| Parameter                                           | Median.<br>M                   | $\beta$ , $\log$ std.<br>deviation | Median.<br>$\boldsymbol{M}$ | $\beta$ , $\log$ std.<br>deviation |  |  |  |
| Front, us                                           |                                |                                    |                             |                                    |  |  |  |
| $t_{10/90}$                                         | 5.63                           | 0.576                              | 0.75                        | 0.921                              |  |  |  |
| $t_{38/90}$                                         | 3.83                           | 0.553                              | 0.67                        | 1.013                              |  |  |  |
| $t_m = \min$ eq. front <sup>a</sup>                 | 1.28                           | 0.611                              | 0.308                       | 0.708                              |  |  |  |
| $t'_m = \min$ eq. front <sup>b</sup>                | 1.14                           | 0.578                              | 0.296                       | 0.708                              |  |  |  |
| Steepness, kA/µs                                    |                                |                                    |                             |                                    |  |  |  |
| $S_{10/90}$                                         | 5.0                            | 0.645                              | 15.4                        | 0.944                              |  |  |  |
| $S_{30/90}$                                         | 7.2                            | 0.622                              | 20.1                        | 0.967                              |  |  |  |
| $S_{10}$                                            | 2.6                            | 0.921                              | 18.9                        | 1.404                              |  |  |  |
| $S_{m}$                                             | 24.3                           | 0.599                              | 39.9                        | 0.852                              |  |  |  |
| Crest, kA                                           |                                |                                    |                             |                                    |  |  |  |
| $I_1$ , initial                                     | 27.7                           | 0.461                              | 11.8                        | 0.530                              |  |  |  |
| $IF$ , final                                        | 31.1                           | 0.484                              | 12.3                        | 0.530                              |  |  |  |
| Initial/final                                       | 0.9                            | 0.230                              | 0.9                         | 0.207                              |  |  |  |
| Charge, C                                           | 4.65                           | 0.882                              | 0.938                       | 0.882                              |  |  |  |
| Tail, us                                            | 77.5                           | 0.577                              | 30.2                        | 0.933                              |  |  |  |
| $I2 dt$ , $(kA)2 s$                                 | 0.057                          | 1.373                              | 0.0055                      | 1.366                              |  |  |  |
| Inter-stroke interval, ms                           | 1st to 2nd stroke, $M = 45$ ms |                                    |                             |                                    |  |  |  |
|                                                     |                                | 2d stroke onward, $M = 35$ ms      |                             |                                    |  |  |  |
|                                                     |                                |                                    | $\beta = 1.066$ for both    |                                    |  |  |  |
| Flash duration, ms, excluding single stroke flashes |                                | $M = 200$<br>$\beta = 0.69$        |                             |                                    |  |  |  |

Figura 4. Parámetros para una distribución logarítmica normal (Hilemann, 1998)

Si se aceptan los valores numéricos anteriores y teniendo su relación estadística propuesta, entonces será posible si se generan variables aleatoriamente, "crear" tantas descargas atmosféricas como se necesiten. Entonces, para incorporar a los estudios de simulación una gran dispersión de probabilidades de formas de descargas atmosféricas habrá que generar variables aleatorias y una de las muchas posibilidades es utilizar el "Método de Montecarlo" por ejemplo, que es un método estadístico no determinístico, que permite resolver problemas complejos a través de la generación fortuita de variables involucradas en un suceso.

Para encontrar la frecuencia y distribución de los valores máximos de corriente de descargas según una distribución Log-Normal, cuya función densidad de probabilidad (1) está caracterizada por Mediana (P<sub>50</sub>) igual a 31,1 kA y una desviación estándar logarítmica igual a 0,484, según Figura 4; se pueden generan 1000 valores generados aleatoriamente y se agrupan los resultados de frecuencia en función de la intensidad, por ejemplo, como se muestran en la Figura 5; donde se aprecia que una descarga cuya magnitud máxima sea de 20 kA tiene una probabilidad mayor de ocurrencia que otra de 100 kA cuya probabilidad sea de 5 veces en mil descargas.

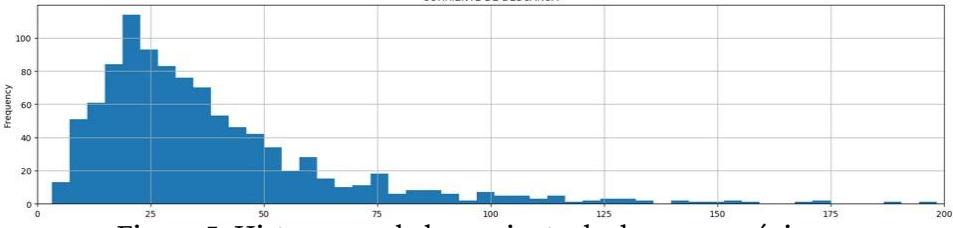

Figura 5. Histograma de la corriente de descarga máxima.

De la misma forma y siempre siguiendo la misma función de probabilidad (1) pero esta vez para el tiempo de frente de onda t<sub>30/90</sub> con valor medio igual a 3,83 µseg y desviación de 0,553; se tiene la Figura 6 donde predominan tiempos de entre 3 y 4 µseg con frecuencias alrededor de 70 veces. Seguidamente, resta determinar la máxima derivada de la corriente inicial que, con valores de 7,2 kA/µseg de mediana y 0,622 de desviación, se calculan y muestran en la Figura 7, resultando valores próximos a 20 kA/µseg para 60 veces en los mil casos generados.

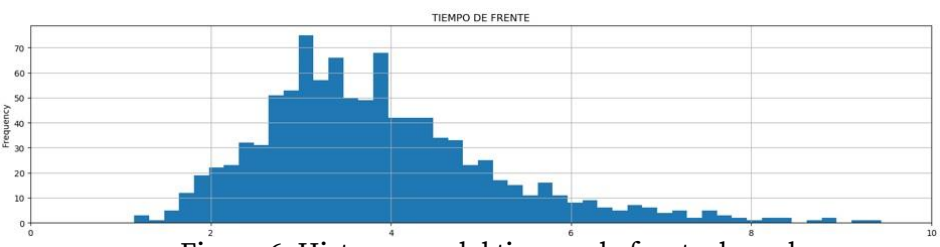

Figura 6. Histograma del tiempo de frente de onda.

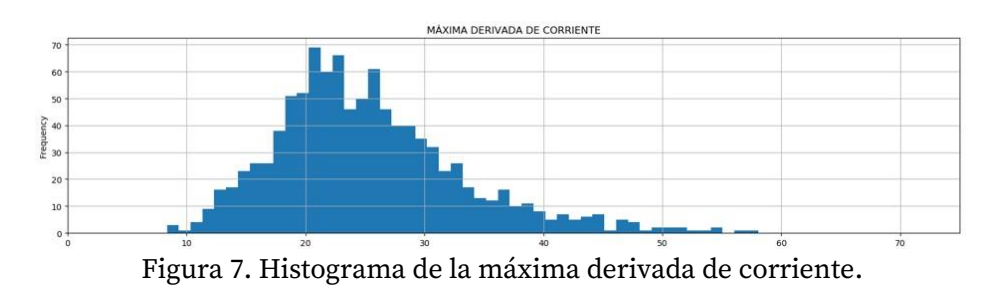

## Representación de un caso real

Cuando se realiza un estudio con descargas es importante alcanzar un buen grado de desarrollo en la modelización de los componentes involucrados, en especial las estructuras donde impacta la descarga atmosférica. Para esta tarea, existe abundante bibliografía que ayuda en la representación de cada elemento (EPRI, 1995; IEEE, 1996; Martínez, 2010).

Resumiendo, los muchos pasos, verificaciones y comprobaciones realizadas, una doble línea aérea se puede simular mediante un modelo matemático con parámetros distribuidos constantes con la frecuencia de 500 kHz contemplándose el efecto pelicular y se representa de forma unitaria para cada vano, incluso sus hilos de guardia. Las estructuras soportes se simulan como si fuera un conductor simple representado por una línea de parámetros distribuidos con su tiempo de tránsito igual al cociente entre la altura de la torre y una velocidad de onda proporcional a la velocidad de la luz con una impedancia característica menor a 300 Ohms; al igual que cada tramo de cruceta o brazos soportes. Cada cadena de aisladores se representa con una capacitancia de 80 pF en paralelo con un interruptor controlado por tensión según una lógica simple que lo cierra para simular el contorneo de la cadena.

Por su parte, la puesta a tierra, al ser ejecutada con jabalinas, se modela con una resistencia no lineal dependiente de la corriente, ya que su valor varía desde uno inicial de 150 Ohms aproximadamente a menos de la mitad para un terreno de resistividad próxima a 100 Ohm-m. Para finalizar, en la parte superior del agarre del Jornadas de Ciencia y Tecnología 2023 Facultad Regional San Francisco Pág.50

cable de guardia se conecta una fuente de corriente que representa la descarga en sí objeto de este trabajo y se completa con tantos voltímetros y amperímetros se deseen distribuidos convenientemente.

## Resultados

Si se quisiera conocer el valor de sobretensión en la bajada de puesta a tierra de la estructura donde impactó la descarga de 31,1 kA, se tendría una sola curva continua en función del tiempo como las tradicionales, donde, a fines prácticos solamente interesa conocer el pico de la mayor magnitud de tensión y, tal vez su forma general de la sobre tensión; pero siempre solo para este valor de descarga. Para cualquier otra variable a estudiar, habría que reproducir el caso manualmente y así sucesivamente como tantas opciones se quieran estudiar.

En cambio, si se incorpora un análisis estadístico como el desarrollado anteriormente, se pueden realizar 100, 1000 o 10000 impactos atmosféricos y el único "costo" serían algunos minutos más de "trabajo" de la computadora. Para el caso de utilizar mil descargas, ya no se puede analizar cómo se hizo anteriormente a través de una curva continua; hay que realizar un análisis estadístico de los resultados y una forma posible es usar percentiles agrupando a voluntad los resultados en grupos.

Otra posibilidad es generar una tabla con el resultado de la variable seleccionada para cada número de descarga y utilizar tantas descargas atmosféricas como se desee. Procesando adecuadamente los resultados, se pueden obtener, por ejemplo nubes de puntos de valores que facilitan la interpretación todos los resultados.

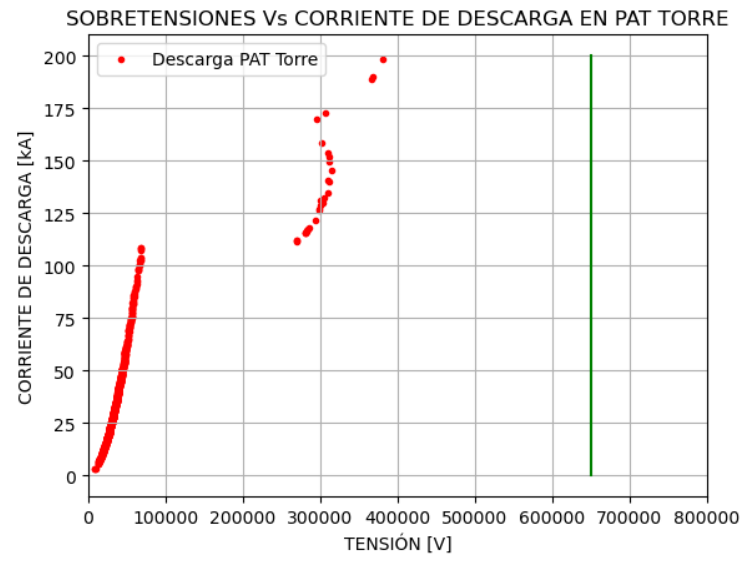

Figura 8. Representación por nube de puntos de las sobre tensiones en función de las intensidades de las descargas.

En la figura anterior, es posible observar sobretensiones en el chicote de conexión de la jabalina de puesta a tierra en la estructura donde impactó la descarga atmosférica. Se puede ver que la gran mayoría de descargas de hasta 110 kA generarán sobretensiones menores a 80 kV en la base y que solo muy pocas y de enorme amplitud generarán elevaciones de tensión de casi 400 kV. También se aprecia un salto en la continuidad de puntos que indica el valor de la intensidad de la descarga que provoca el contorneo de las cadenas de aisladores algo que, con la metodología tradicional se realiza mediante aproximaciones sucesivas con un gran incremento en el tiempo total del estudio.

## Conclusiones

La realización de estudios eléctricos confiables que involucren descargas atmosféricas implica obligatoriamente incorporar la aleatoriedad del fenómeno. Ya no es suficiente utilizar simplificaciones o estimaciones para su modelización matemática como en los estudios convencionales. Usar fuentes que involucren funciones propias, exponenciales u otras, facilitan la visualización del rayo pero siempre tratan de representar solo una descarga que, en la mayoría de los casos, resulta implícitamente aceptada como representativa del fenómeno pero muy alejada de la realidad como se demostró con el megarrayo registrado.

En este trabajo se presentó una metodología que involucra cientos o miles de descargas cuya forma general responde a las propuestas tanto por IEEE como por CIGRE, generando variables aleatorias utilizando el Método de Montecarlo incorporándolo al programa de simulación. Esta enorme cantidad de resultados disponibles solo pueden analizarse estadísticamente como lo realizado anteriormente utilizando, por ejemplo, percentiles para

graficar la posición de cada dato. Otro punto importante, que brinda este tipo de análisis incorporar la probabilidad de ocurrencia de casos extremos como son una descarga con corriente mínima, un rayo "chico" o un megarrayo como el descrito en el trabajo.

Una ventaja adicional es que, si se conoce el nivel isoceráunico del terreno por donde cruza una línea de alta tensión, se podría estudiar todas las descargas probables que pueden impactar sobre la instalación durante toda su vida útil; lo cual agrega un eje de "tiempo" en los estudios de simulación.

Realizar histogramas, frecuencias, nube de puntos, analizar tendencias o aproximaciones solo se pueden realizar teniendo una gran cantidad de datos que serán los deseados por el profesional; solo a modo de ejemplo, este trabajo de simulación se realizó variando la cantidad de descargas desde 100, 500, 1000, 5000 y 10000 descargas atmosféricas para determinar luego la mejor relación tiempo versus precisión.

## Referencias

American Meteorological Society (2022), DOI 10.1175/BAMS-D-21-0254.1. Bulletin of AMS.

Bonneville Power Administration (1994). *EMTP Theory Book*. Portland, Oregon, USA. BPA.

CIGRE (1991). Working Group 01 (Lightning) of Study Committee 33 (Overvoltage and Insulation

Coordination). Guide to procedures for estimating the lightning performance of transmission lines.

Paris, France. CIGRE Press.

Electric Power Research Institute (2005). *EPRI AC Transmission Line Reference Book – 200 kV and Above*. Palo Alto, California, USA. EPRI Ed.

EMTP User Group (1990). *ATP Rule Book*. West Linn, Oregon, USA. Can / Am Group.

Greenwood, Allan. (1990). *Electrical Transient in Power Systems*. Troy, Nueva York. John Wiley and Sons, Inc

Hilemann, Andrew R. (1998). Insulation Coordination for Power System. New York, USA. Marcel Dekker

IEEE (1997). *IEEE Guide for Improving the Lightning Performance of Transmission Lines - IEEE Std 1243- 1997*. Nueva York, USA. IEEE Press.

IEEE (1996). IEEE Very Fast Front Transient Task Force of Working Group on Modelling an Analysis of Systems Transients. *Modeling guidelines for very fast front Transients*. Nueva York, USA. IEEE Press. Martinez Velasco, Juan (2010). *Power System Transients, Parameter Determination*. USA. CRC Press. Martinez Velasco, Juan (2020). *Transients Analysis of Power Systems*. USA. CRC Press.

# ANALISIS DE AUMENTO DE TEMPERATURA DE MOTORES DE INDUCCION ASINCRONICOS SIN SU NORMAL VENTILACION DE DISEÑO

## ANALYSIS OF TEMPERATURE INCREASE IN ASYNCHRONOUS INDUCTION MOTORS WITHOUT THEIR NORMAL DESIGN VENTILATION

Presentación: 13 y 14 de septiembre de 2023

## **Walter Aguilera**

Facultad Regional San Nicolás-Universidad Tecnológica Nacional- Argentina [waguilera@frsn.utn.edu.ar](mailto:waguilera@frsn.utn.edu.ar) 

## **José Baldini**

Facultad Regional San Nicolás-Universidad Tecnológica Nacional- Argentina [jbaldini@frsn.utn.edu.ar](mailto:jbaldini@frsn.utn.edu.ar)

#### **Juan Carlos Cámpora**

Facultad Regional San Nicolás-Universidad Tecnológica Nacional- Argentina [jccampora@frsn.utn.edu.ar](mailto:jccampora@frsn.utn.edu.ar)

## **Susana Doque**

Facultad Regional San Nicolás-Universidad Tecnológica Nacional- Argentina [mdoque@frsn.utn.edu.ar](mailto:mdoque@frsn.utn.edu.ar)

#### **Sergio Pediconi**

Facultad Regional San Nicolás-Universidad Tecnológica Nacional- Argentina spediconi@frsn.utn.edu.ar

## **Resumen**

Los motores eléctricos asincrónicos con jaula de ardilla de baja tensión totalmente cerrados, autoventilados son una de las máquinas más utilizadas tanto en la industria como en otro tipo de aplicaciones; en esta investigación de tipo experimental, se realizaron ensayos para distintas condiciones de carga y ventilación, colocando termocuplas en lugares estratégicos del estator y graficando los resultados de las mediciones obtenidas.

El objetivo de este proyecto es investigar la evolución de la temperatura en distintos puntos del motor, cuando el equipo no cuenta con la ventilación normal de diseño y para dos condiciones de estado de los álabes de la carcasa; en el primer caso la carcasa completamente limpia y en el segundo caso una obstrucción de los canales de ventilación tapados al 50% de la altura de los álabes.

Las conclusiones fueron que las temperaturas en los bobinados subieron por encima de la clase térmica de la aislación.

**Palabras clave:** Motores Asincrónicos – temperatura - ventilación

## **Abstract**

In this experimental research, tests were carried out for different load and ventilation conditions, placing thermocouples in strategic places on the stator and plotting the results of the measurements obtained.

The objective of this project is to investigate the evolution of the temperature in different points of the engine when the equipment does not have normal design ventilation and for two state conditions of the casing blades; In the first case, the casing was completely clean and in the second case, an obstruction of the ventilation channels covered at 50% of the height of the blades. The conclusions were that the temperatures in the windings exceeded the thermal class of the insulation.

**Keywords:** Asynchronous motors - temperature - ventilation

## Introducción

Los motores eléctricos asincrónicos con jaula de ardilla de baja tensión totalmente cerrados y autoventilados son una de las máquinas más utilizadas tanto en la industria como en otro tipo de aplicaciones [1] [3]. Los mismos fueron desplazando a otro tipo de motores, dado que es una máquina con mantenimiento simple, relativamente menos costosa con respecto a las demás y cuando se asocian con dispositivos electrónicos como arrancadores suaves o variadores de velocidad, incluso pueden superar las prestaciones de otro tipo de máquinas.

Los ambientes de trabajo en los cuales se instalan los motores eléctricos para accionar distintos tipos de máquinas reciben en algunos casos sustancias de la misma línea de producción (celulosa, cemento, granos, etc.) los cuales se depositan en las carcasas de estos, obstruyendo el normal flujo de ventilación de aire, sumado al hecho que la humedad del ambiente hace que se formen capas firmes de estos componentes muchas veces difícil de retirar.

Todos estos ingredientes impiden la normal disipación del calor generado en el interior hacia el medio ambiente para mantener la temperatura del motor, sobre todo de los aislantes de los bobinados, dentro de los límites de la clase térmica de aislamiento de fabricación y también aumentan las pérdidas por calentamiento, bajando el rendimiento del motor [3].

Estos motores tienen un rendimiento que es expresado por el fabricante en sus catálogos y son certificados por entidades independientes con rigurosos procesos de medición [2].

Los datos de catálogo expresan el límite menor del rendimiento esperado para los distintos grados de eficiencia, es decir que el rendimiento real del motor puede ser mayor que ese valor. El rendimiento se da para distintos porcentajes de cargas respecto a la nominal.

La investigación que se desarrolla es para corroborar si las distintas condiciones de ventilación inciden en el aumento de temperatura.

En este caso analizamos el motor con una carga mecánica del 100% de sus condiciones nominales, pero sin la ventilación normal del mismo.

## Desarrollo

El Laboratorio de Alta Tensión de la Facultad donde se realizaron los ensayos, cuenta con un banco de prueba de motores marca SCHENCK TYP (Figura1) con una capacidad de trabajo de 100HP con un freno de corriente continua refrigerado por agua, para regular las distintas condiciones de carga acopladas al eje.

Se utiliza un motor que denominaremos "G1", marca Siemens de 11 kW, 1460 rpm, 400 V, 50 Hz, grado de eficiencia EFF2.

La alimentación del motor se hace desde un tablero de comando que tiene un arrancador suave marca Schneider modelo Altistar, con una capacidad de 140 Amp.

Se desarmó el motor y se colocaron cuatro termocuplas tipo "J" (Figura2) para medición de la temperatura del lado de menor disipación del calor, o sea del lado acople. Dos de ellas en la cabeza de bobina: una en la parte superior (T2) y otra en la parte inferior (T1); una en el núcleo (T3) y otra en la carcasa (T4) [1].

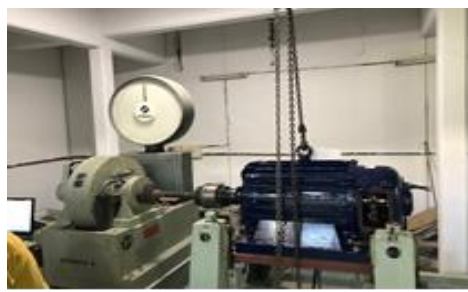

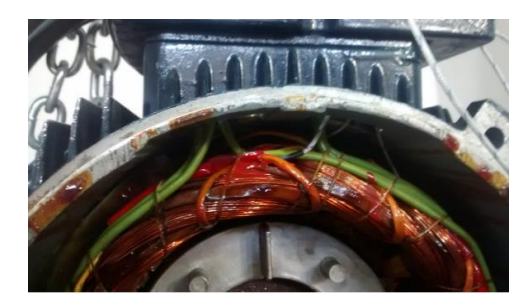

Figura 1 - Motor en Banco de pruebas Figura 2 - Ubicación de las Termocuplas en los bobinados

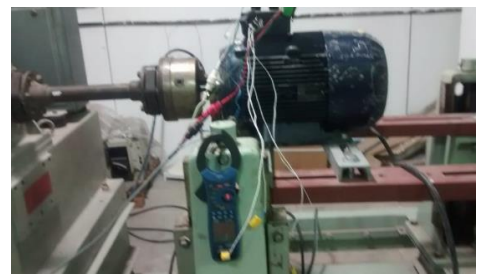

Figura 3 - Salida de las termocuplas al multimedidor Figura 4 - Motor listo para ensayar

- T1: Cabeza de bobina del motor parte inferior
- T2: Cabeza de bobina del motor parte superior
- T3: Estator parte superior

T4: Carcasa. Parte externa superior detrás de la caja de bornes.

Se decidió utilizar el método de medición de temperatura por termocuplas, aunque los datos observados tendrían mayor validez si los mismos hubieran sido obtenidos utilizando el método de variación de resistencia eléctrica de los bobinados.

Las mediciones generales que se realizaron fueron para:

- a) Estados de Carga: Plena Carga, 75%, 50%, 25% de Plena Carga y Vacío (0%)
- b) Estados de ventilación: 100% de ventilación (condición normal de funcionamiento), 50 % de ventilación y sin ventilación.
- c) Condiciones de los canales de ventilación: con 50% de canal de ventilación obstruido y sin obstrucción (condición nominal).

Se tomaron muestras de temperatura cada 20 minutos en cada termocupla situadas en los diferentes puntos del estator.

Los resultados de las mediciones se traducen y grafican en Excel para comparar cada una en función de la ubicación, el estado de carga y ventilación. En la tabla 1 se muestra la planilla de toma de datos genérica.

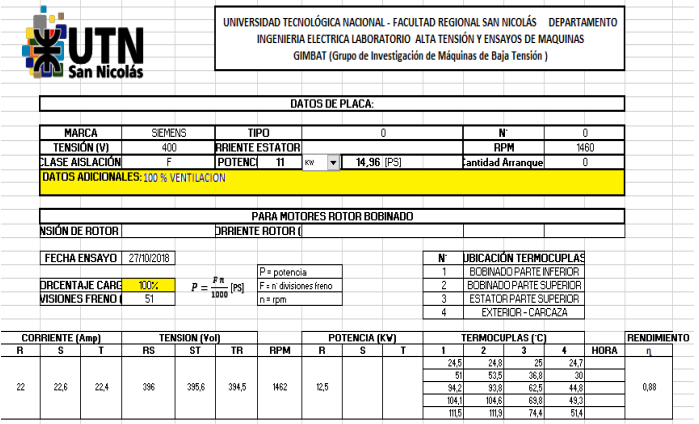

Tabla 1 - Ejemplo de Planilla generada para cada estado de ventilación y carga.

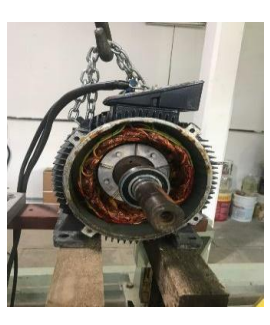

#### **Cálculo de la reducción de la superficie de disipación por obstrucción de los canales de ventilación.**

Para simular un agente externo depositado en el motor y que obstruye el natural flujo de aire, se colocó una masilla cubriendo el largo de los canales de disipación hasta el 50% de la altura y a lo largo de los mismos, esto reduce la superficie de disipación de calor del motor en un porcentaje que vamos a calcular.

La superficie total de disipación del motor en condiciones normales es:

 $STD = SCSA + STDE + STTR + SAL$  (1)

Donde: STD= Superficie total de Disipación SCSA= Superficie de la carcasa sin álabes STDE= Superficie tapa delantera STTR= Superficie tapa trasera SAL= Superficie de los álabes

A partir de mediciones efectuadas:  $STD = 0,1011m2+0,1037m2+0,1037m2+0,5405m2 = 0,8490m2$ 

Para las condiciones de estudio donde se tapó el canal entre álabes con masilla hasta la mitad del alto total del álabe, en todo el largo de la carcasa (ver Figura6), resulta:

STAL=STD-STM **(2)**

#### Donde:

STAL= Superficie total considerando la falta de disipación producto de la obstrucción de la masilla STD= Superficie total de Disipación (original) STM= Superficie del canal obstruido

Luego: STAL =0,8490m2-0,3335m2 = 0,514m2 **(3)**

Expresado en porcentaje  $\frac{STM}{CTD}$  $\frac{STM}{STD}$  x 100 =  $\frac{0.3335 \text{ } m2}{0.8490 \text{ } m2}$  x 100 = 39,5% (4)

Lo cual significa que la superficie de disipación se reduce a un 60,5% del total.

Es decir que obstruyendo el 50% del ingreso de aire en los álabes de la carcasa, se produce una disminución de éste a

un valor de 60,5%.

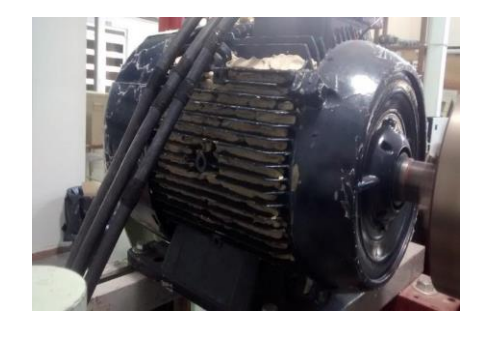

Condición con el 50% de Condición normal los álabes tapados

Figura 5 - Detalle del 50% de los álabes tapados Figura 6 - Estado de los álabes

#### **Casos analizados**

En este caso analizamos dos estados particulares:

**Estado N°1**: 100% de carga nominal en el eje - sin ventilación – canales de ventilación sin obstrucción. **Estado N°2**: 100% de carga nominal en el eje - sin ventilación – canales de ventilación 50% obstruidos.

En este último estado se taparon los canales de ventilación a la mitad de la altura y en todo el largo de los álabes simulando el depósito de material volátil, lo que no implica el mismo porcentaje de disminución en la superficie de disipación.

En los diferentes gráficos se observa la evolución de la temperatura en las diferentes termocuplas T1, T2, T3 y T4 en función del tiempo. Se aprecia que las termocuplas T1 y T2 que se encuentran en las cabezas de bobinas elevan su temperatura más que las termocuplas T3 y T4.

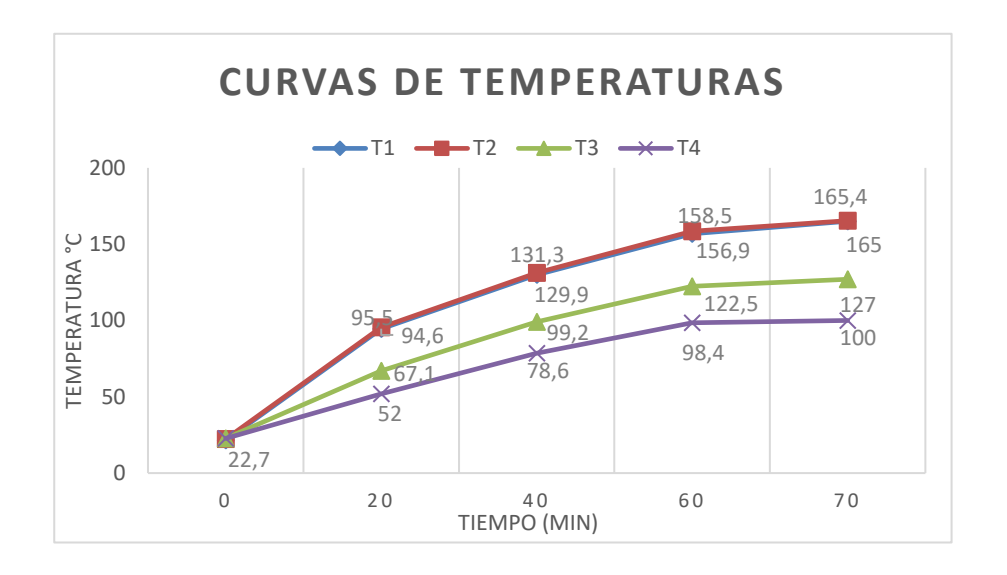

Gráfico 1 - 100% de carga nominal en el eje - sin ventilación – canales de ventilación sin obstrucción.

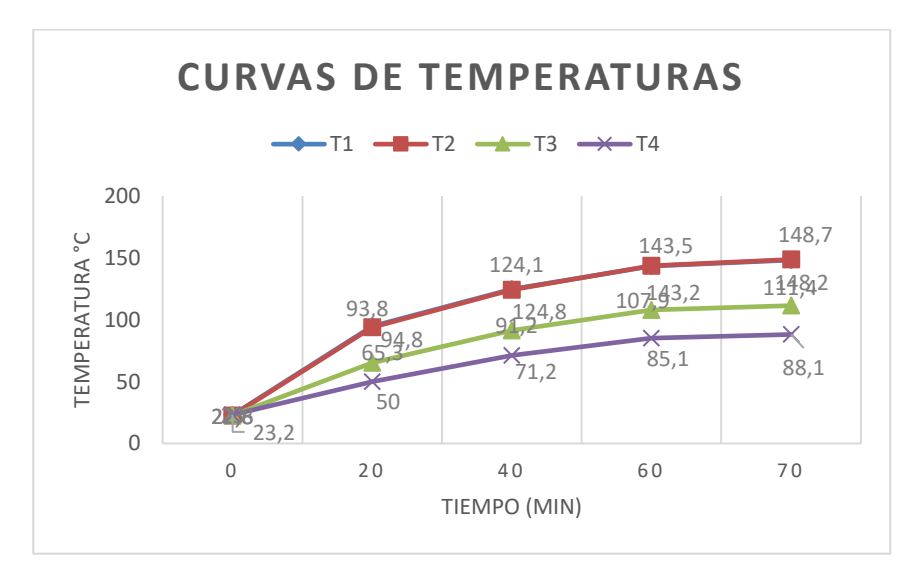

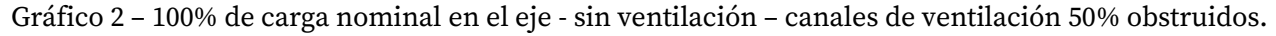

## Conclusiones

A partir de los resultados obtenidos, en ambos casos la temperatura medida en las termocuplas ubicadas en las cabezas de bobina aumenta tendiendo a superar la temperatura de la clase de aislación, por tal motivo se decidió detener los ensayos para evitar dañar la aislación. Concluyendo que es indispensable mantener la ventilación solidaria al eje del motor, rotando a la misma velocidad que el rotor, para extraer el calor proveniente de todas las pérdidas generadas, en el caso que el motor este trabajando al 100% de su capacidad. Queda para una futura investigación analizar el efecto de la masilla en el Estado 2 que causo un decremento de la temperatura comparando con el Estado 1.

Referencias

[1] Khaldi, R. Benamrouche, N. Bouheraoua M. (2012) "An Experimental Investigation of Heating in Induction Motors". World Academy of Science, Engineering and Technology International Journal of Electrical and Computer Engineering, Vol:6, No:6. Disponible en [<https://publications.waset.org/13844/an-experimental-investigation-of-heating-in-induction-motors>](https://publications.waset.org/13844/an-experimental-investigation-of-heating-in-induction-motors)

[2] Londoño-Parra, C. Ramírez Echevarría, J. (2013) "Normas de Eficiencia Energética en motores de inducción. ¿Está Preparada Latinoamérica?" Publicación TecnoLógicas Instituto Tecnológico Metropolitano, Medellín, Colombia*,* N°. 30, enero-junio 2013, 117-147. Disponible en <https://www.redalyc.org/articulo.oa?id=344234332007>

[3] [Paul G. Cummings.](https://ieeexplore.ieee.org/author/37296927300)[, W. D. Bowers,](https://ieeexplore.ieee.org/author/38094250100) [Walter J. Martiny.](https://ieeexplore.ieee.org/author/37351818300) (1981) "Induction Motor Efficiency Test Methods". [IEEE Transactions on Industry Applications,](https://ieeexplore.ieee.org/xpl/RecentIssue.jsp?punumber=28) Volume: IA-17, [Issue: 3,](https://ieeexplore.ieee.org/xpl/tocresult.jsp?isnumber=4503937&punumber=28) May 1981. Disponible en <https://ieeexplore.ieee.org/abstract/document/4503940>

# Análisis comparativo de cultivos lignocelulósicos con alto potencial energético: *Arundo Donax L. y Sorghum Saccharatum*

Comparative analysis of lignocellulosic energy crops with high energetic potential: Arundo Donax L. and Sorghum Saccharatum

## **Luciana Belmonte**

Presentación: 13 y 14 de septiembre 2023

CIDEME - Universidad Tecnológica Nacional - Facultad Regional San Francisco [luciladner@gmail.com](mailto:luciladner@gmail.com) 

## **Ariana Mariotta**

CIDEME - Universidad Tecnológica Nacional - Facultad Regional San Francisco [arimariotta@gmail.com](mailto:arimariotta@gmail.com)

## **Noelia Binotto**

CIDEME - Universidad Tecnológica Nacional - Facultad Regional San Francisco nbinotto@facultad.sanfransisco.utn.edu.ar

## **Agostina Quicchi**

CIDEME - Universidad Tecnológica Nacional - Facultad Regional San Francisco [aquicchi@facultad.sanfrancisco.utn.edu.ar](mailto:aquicchi@sanfrancisco.utn.edu.ar)

#### **Mariana Bernard**

CIDEME - Universidad Tecnológica Nacional - Facultad Regional San Francisco [mbernard@sanfrancisco.utn.edu.ar](mailto:mbernard@sanfrancisco.utn.edu.ar)

#### **Resumen**

En la actualidad existen diferentes propuestas que alientan la utilización de los recursos renovables para reemplazar combustibles fósiles frente al contexto del calentamiento global, permitiendo la generación de bioenergías; entre ellas, la biomasa. En esta categoría, los cultivos energéticos adquieren significativa importancia. La intención de este trabajo es comparar las potencialidades de los cultivos energéticos Caña de castilla (*Arundo donax L*.) y Sorgo lignocelulósico (*Sorghum saccharatum*, VM81). A este fin, se caracterizaron los cultivos mediante diferentes ensayos fisicoquímicos, determinando su capacidad calorífica en contexto con sus potencialidades de implantación. Los cultivos de *Arundo Donax L*, y *Sorghum saccharatum* no persiguen fines alimenticios, transformándose así en grandes oportunidades para la producción de biocombustibles ya que no generan efectos negativos en el uso de suelos, mientras que exigen menos proporción de agua y fertilizantes en comparación con otros cultivos.

**Palabras clave**: *Arundo Donax L*, *Sorghum saccharatum,* cultivos energéticos, generación de energía, biocombustibles.

## **Abstract**

Currently, there are different proposals that encourage the use of renewable resources to replace fossil fuels in the context of global warming, allowing the generation of bioenergy, among them, biomass. In this category, energy crops acquire significant importance. The aim of this work is to compare the potential of the energy crops Caña de castilla (*Arundo donax L*.) and lignocellulosic Sorghum (*Sorghum saccharatum*, VM81). For this purpose, the crops were characterized by different physicochemical analyses, determining their calorific potential in context with their potential for planting. The crops *Arundo Donax L*, and *Sorghum saccharatum* are not used for food purposes, thus becoming great opportunities for biofuel production as they do not generate negative effects on soil use, while they require less water and fertilizers compared to other crops.

**Keywords**: *Arundo Donax L*, *Sorghum saccharatum*, energy crops, energy generation, biofuels.

## Introducción

En las últimas décadas nos encontramos, a nivel mundial, frente a la problemática del calentamiento global. Uno de los factores que contribuyen con la liberación de CO2, es la creciente demanda energética, debido a que la generación de energía, en muchos países, aún está sustentada por el uso de combustibles fósiles. Este tipo de generación de energía atenta contra el cuidado del medio ambiente debido al manejo de recursos, a las formas de transporte y la accesibilidad de la misma. Por este motivo se busca reemplazar este tipo de generación no renovable a través de la proliferación de las bioenergías, siendo una de ellas la biomasa (Kalak, 2023).

La biomasa es unos de los recursos más abundantes y menos aprovechados en el planeta. Se considera biomasa a la materia orgánica originada mediante un proceso biológico, pudiendo provenir de derivados de plantas o animales. Asimismo, existen diferentes tipos de biomasa que pueden clasificarse según su origen en natural, residual o cultivo energético; según su composición: oleaginosa, alcoholígena, amilácea o lignocelulósica y, por último, según su estado, biomasa húmeda o seca (Saez Ramirez, 2017). Para que la generación de este tipo de energía se produzca de manera sustentable, debemos optimizar el uso de fertilizantes y reducir la utilización de agua para riego, así como considerar el gasto energético involucrado en los procesos de transformación.

Dentro de la biomasa se encuentra una alternativa de gran importancia: los cultivos energéticos. Estos cultivos tienen la capacidad de lograr el desarrollo eficiente de combustibles sólidos debido a la gran cantidad de biomasa que producen y al alto contenido energético de la misma. Un cultivo energético es aquel que fue sembrado específicamente para la generación de energía mediante una cadena de transformación (Dragusanu et al., 2023). Entre ellos los más habituales se destinan hacia la producción de combustibles líquidos, sin embargo, existen numerosos antecedentes en la generación de combustibles sólidos a partir de cultivos energéticos de primera o segunda generación (Herguedas et al., 2012).

En Argentina, la plantación de cultivos energéticos de origen agrícola se acota a la producción de soja y maíz, destinados a la producción de biodiesel y bioalcohol respectivamente. Existen algunos antecedentes experimentales en la plantación de sorgo azucarado para reforzar la producción de biogás de purines de cerdo (Bragachini, et al., 2015). En cuanto a la generación de combustibles sólidos, la tendencia de aprovechamiento involucra la proliferación de bosques leñosos, mediante el cultivo de diversas especies de pino y eucaliptus (MAGyP, 2023). No se cultivan de manera extensiva combustibles energéticos ricos en lignina de origen agrícola.

De entre las diversas posibilidades de implantación de cultivos energéticos, algunas especies permiten una elevada producción de biomasa en regiones inadecuadas para la producción agrícola, como bajos salino-sódicos o regiones inundables. En estas regiones la producción respetuosa de cultivos energéticos podría tener ventajas como la generación de puestos de trabajo, el aprovechamiento y mejora del suelo, y la diversificación de la matriz agrícola.

El objetivo de este trabajo es comparar las potencialidades de los cultivos energéticos de Sorgo lignocelulósico (*Sorghum saccharatum*, VM81) y Caña de castilla (*Arundo donax L*.), en relación con sus características fisicoquímicas, sus necesidades edafoclimáticas, y las posibilidades de ser cultivado en la región centro de Argentina para la generación de energía eléctrica.

## Desarrollo

El *Arundo Donax L*. o caña de castilla (AD) es una especie perenne de origen asiático que pertenece a la familia de las gramíneas (*Poaceae*) y a la subfamilia *Arundinoideae*. Se lo considera una biomasa sólida y lignocelulósica por su riqueza en lignina; además, es atractiva por sus diversas características ya que tiene alto potencial de rendimiento, alta capacidad fotosintética y bajo impacto ambiental con respecto a otras plantas utilizadas para la producción de biocombustibles. Es una especie hidrófila e hipófita, por esta razón, en muchos países mediterráneos, especialmente en zonas templado-cálidas y tropicales, es considerada invasora debido a que crece por los fragmentos dispersos de los rizomas en las orillas acuáticas. También pueden crecer en zonas áridas o suelos marginales, ya que al pasar el primer año de crecimiento se vuelven resistentes a la sequía y requieren una mínima disponibilidad hídrica (Navarro, et al., 2013).

Desde el punto de vista agronómico, es la especie de mayor producción de biomasa por hectárea, solo superada por el bambú. Si bien puede cultivarse en una amplia variedad de suelos, son más adecuados los suelos profundos con pH de 5,0 a 8,7, con elevada humedad, pero sin encharcamiento superficial durante la etapa juvenil (Nogar et al., 2021). Esta especie puede cultivarse a partir de los cañaverales existentes, es decir, cultivos forestales, o mediante cultivos agronómicos, lo que implica la implantación y cortes de cañas. Al ser una especie invasora, debe controlarse la competencia del cultivo frente a plantaciones nativas (Pelegrín Muelas, 2015). La cosecha de cañas durante el invierno conlleva menor humedad. Por su elevada velocidad de crecimiento, alta acumulación de biomasa y al no ser considerado un cultivo alimenticio, se convierte en una valiosa planta para cosechar con fines energéticos; contribuyendo a disminuir la dependencia del petróleo, las emisiones de gases de efecto invernadero y reducir la degradación de los suelos (Viana Otero & Siri Prieto, 2018).

Actualmente, se siguen estudiando diversas técnicas de cultivo y tecnologías para aumentar el rendimiento de esta biomasa perenne, por lo que, en nuestro país el esquema básico de explotación vigente que se mantiene en estado de investigación es: desbroce, recogida, trituración y transporte a la planta de tratamiento. Las variables de aprovechamiento y gestión dependen de si la caña es existente o si es de nueva implantación. En el aprovechamiento de la caña existente las variables a tener en cuenta son: presencia de especies de flora y fauna autóctonas, tamaño de las cañas, cantidad de biomasa aprovechable, características del terreno, época del año, acceso, distancias de transporte, trituración y almacenamiento; mientras que, si se trata de un nuevo establecimiento, las variables se reducen a las propias de los cultivos agroforestales (Navarro et al., 2013).

Por lo anteriormente mencionado, AD presenta un balance energético relativamente alto, con elevada inversión, bajos costos de mantenimiento y alto potencial económico para la producción de biomasa en tierras marginales o poco atractivas. Su cultivo permite además la obtención de subproductos como carbones activados, así como también su conversión en energía por vía termoquímica (Nogar et al., 2021). En la *Figura 1 a)* puede observarse el cultivo de AD utilizado para este trabajo.

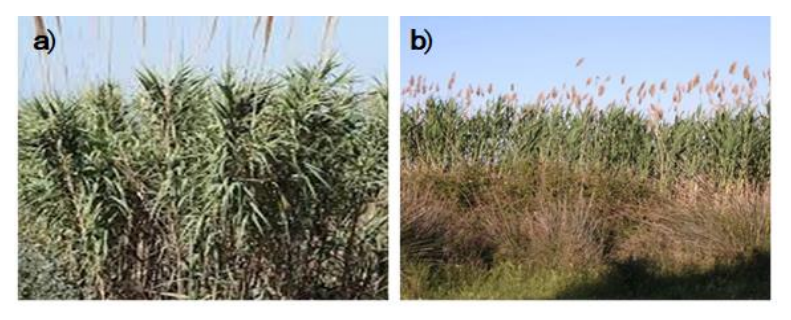

Figura 1 – a) *Arundo Donax* b)*Sorghum Saccharatum* Var E81

*Sorghum saccharatum* o sorgo azucarado (SS), es una especie gramínea (*Poaceae*) C4 originada en África. Es un cultivo caracterizado por sus altos contenidos de azúcares solubles (sacarosa, fructosa y glucosa) y carbohidratos estructurales (lignina, celulosa y hemicelulosa), y es muy común encontrarlo en climas tropicales y subtropicales (Murray et al., 2009). Su composición se basa principalmente en el 35-50% de celulosa, 20-35% de hemicelulosa, 10-30% de lignina y otros compuestos que se encuentran en cantidades mínimas. El contenido de lignina en la planta favorece su cultivo e influye directamente en el poder calorífico del biocombustible. Sin embargo, dicho contenido también hace que sea más vulnerable a factores bióticos y abióticos.

El tipo de cultivo analizado en este trabajo, corresponde a la variedad M81 de SS, la cual tiene la particularidad de desarrollar poca panoja y cañas que superan los dos metros de altura, siendo así una de las variedades que aporta mayor cantidad de biomasa por hectárea. El rastrojo tiene baja densidad y alto contenido de humedad (Giorda & Colazo, 2017), por lo que es necesario llevar a cabo un proceso de acondicionamiento de la materia Jornadas de Ciencia y Tecnología 2023 Facultad Regional San Francisco Pág.61

prima antes de transformar la biomasa en biocombustible. No obstante, para definir el rendimiento del cultivo, se deben tener en cuenta los factores fisiológicos, para lo cual se deben realizar análisis de crecimiento para los ciclos fenológicos del cultivo (Pérez Hernández et al., 2018). Luego de la cosecha, el bagazo (desecho sólido) puede aprovecharse para la obtención de energía eléctrica, biocombustible (etanol de segunda generación), fertilizante orgánico o alimento animal.

Al igual que el AD, es una especie que no compite con los cultivos destinados a la alimentación, además posee una amplia adaptabilidad y tolerancia a las condiciones adversas de producción; estas características junto a sus múltiples aplicaciones como la obtención de azúcar refinada, alcohol, gasolina, entre otros, hace que sea el quinto cereal más cultivado del mundo. La *Figura 1b)* muestra el cultivo de SS utilizado en este trabajo.

## *Caracterización del material*

Durante el desarrollo del trabajo se llevaron a cabo diferentes ensayos fisicoquímicos, para definir las características principales de los AD y SS. Las determinaciones que se detallan fueron realizadas a partir de los rastrojos cosechados y picados en campo, siendo ambos materiales procesados por la misma maquinaria. El material obtenido se secó en un secador flash, hasta un contenido de humedad menor al 10 % p/p en base seca y se almacenó para la realización de diversos ensayos. La *Figura 2* muestra los materiales utilizados para la caracterización.

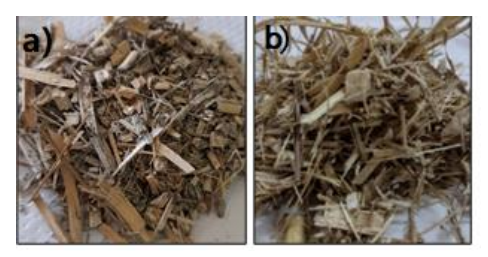

Figura 2 – Materiales picados en campo y secados para almacenamiento inicial. a) AD b) SS

Sobre las muestras obtenidas se realizaron determinaciones de humedad (ASTM Int, 2013), cenizas (ASTM Int, 2001), material volátil (ASTM Int, 2019) y materia orgánica. Se midieron además volumen y densidad aparente del rastrojo picado. Se determinó materia extraíble, de manera continua mediante extracción en un equipo soxhlet, utilizando H<sub>2</sub>0 y CH<sub>2</sub>OH absoluto (Anedra), por un período de 6 h. El contenido de extraíbles se utilizó para la determinación de lignina insoluble por método Klason, considerando la diferencia de peso del rastrojo sometido a un proceso de digestión con H2SO4 72 % p/p (TAPPI/ANSI T 222 om-21).

Con los valores obtenidos de los ensayos fisicoquímicos, se calculó el porcentaje de carbono fijo (1) y el poder calorífico superior (PCS). La determinación del poder calorífico superior (PCS) se realizó de manera analítica mediante la aplicación de la fórmula de Küçükbayrak, donde se considera el contenido de volátiles y cenizas para estimar el mismo en relación con su contenido de lignina. Su ecuación (2) asume que el PCS es función polinómica de la materia volátil (VM) y de la ceniza (A) (Küçükbayrak et al., 1991).

$$
CF = 100 - C - H - V \tag{1}
$$

$$
PCS = 76,56 - 1,3[VM + A] + 7,03 \times 10^{-3}(VM + A)^{2}
$$
\n(2)

La tabla 1 muestra los valores obtenidos para los diversos análisis fisicoquímicos.

|           | Humedad<br>(96) | Cenizas<br>(%) | Volátiles<br>(%) | Carbono fijo Extraíbles<br>(%) | $(\% )$ | Lignina<br>(%) | Densidad aparente<br>$(Kg/m^3)$ | <b>PCS</b><br>(MJ/Kg) |
|-----------|-----------------|----------------|------------------|--------------------------------|---------|----------------|---------------------------------|-----------------------|
| AD        | 6,169           | 7,95           | 79,47            | 6,411                          | 14,83   | 28             | 109,719                         | 16,639                |
| <b>SS</b> | 3,19            | 10,64          | 83,97            | 2,2                            | 18,404  | 28,43          | 190                             | 16,493                |

**Tabla 1.** Valores obtenidos de los diferentes análisis.

Los resultados obtenidos muestran que la cantidad de lignina en ambos cultivos es de aproximadamente 28 %. Resulta interesante destacar que los cultivos analizados fueron desarrollados por EEA INTA Manfredi, y fueron cosechados en el mismo momento (agosto de 2022), por lo que las condiciones climáticas, de nutrición y estrés a la que los cultivos estuvieron sometidos, fueron análogas. Así mismo, la literatura reporta una variación importante en torno al porcentaje de lignina evaluado en diversas regiones del país, por lo cual puede inferirse que, independientemente de la especie analizada, la principal causante de estas diferencias corresponde mayoritariamente a la disponibilidad de nutrientes en el primer período de crecimiento (Nogar et al., 2021). Así, ante la semejanza en el PCS, la posibilidad de selección entre un cultivo u otro para ser aprovechado para la generación de combustible, radica entonces en las capacidades de los mismos para adaptarse al lugar de implantación, su interacción con el entorno ecosistémico y los costos asociados al proceso productivo.

Luego del análisis comparativo de los cultivos, son muchas las variables a considerar para determinar el uso de uno u otro como alternativa para la producción de biocombustibles. Si bien se remarca el alto potencial energético que tiene AD reconocido como una especie referente en el mundo de la bioenergía (Abreu et al, 2020), con características que implican menor uso de fertilizantes y herbicidas; desde el punto de vista ecológico resulta una especie altamente invasora, pudiendo alterar el sistema biológico constituido donde se decida implantar. Aun así, los cañaverales representan un espacio para la proliferación de fauna autóctona mediante el anidamiento de aves. Por otra parte, SS es una especie que no compite con cultivos destinados a generar alimentos, su uso es fundamental para generar rotaciones de cultivos óptimas que tiene implicancias positivas sobre el suelo y la sustentabilidad de cualquier sistema agrícola (Alvarez, 2006). La biomasa de SS y sus derivados han sido identificados como una de las alternativas más promisorias para la producción de biocombustibles y otros productos con bajas o neutras emisiones de carbono.

En virtud de lo analizado hasta aquí, es importante tener en cuenta también que las especies estudiadas, fueron sembradas y cosechadas en la EEA INTA Manfredi, localidad ubicada en el Departamento Río Segundo a unos 230 kilómetros de la ciudad de San Francisco. Si bien, ambas regiones tienen similitudes en el mapa de cobertura y usos del suelo de la Provincia de Córdoba, se debería profundizar el análisis comparativo con el Departamento San Justo para determinar de las zonas aptas para desarrollar cada uno de los cultivos, sin perjudicar los ecosistemas ya constituidos. Las interesantes potencialidades de estas especies, permiten considerarlas para la generación de combustibles de segunda generación de manera eficiente, sustentable, pensados en contexto con su entorno socioproductivo y capaces de generar alternativas sostenibles frente a la problemática energética.

## Conclusión

Los cultivos lignocelulósicos no empleados para fines alimenticios, por sus particulares características, se convierten en grandes potenciales para la producción de biocombustibles. Además, a estos beneficios se le suma la capacidad de requerir menor cantidad de fertilizantes y de agua en comparación con otros cultivos. Su implantación no representa impactos negativos en el uso del suelo, debido a que mitigan la deforestación y la tala desmedida de bosques nativos por su gran capacidad de generación de biomasa por hectárea.

AD, en su desarrollo brinda diversos nutrientes a la tierra pero sus raíces, a diferencia de SS, se expanden convirtiéndose en una planta invasora que podría alterar la flora y fauna de la región. El cultivo de AD, en su primera etapa, debe mantener ciertas consideraciones para que desarrolle la mayor cantidad de biomasa posible, sin embargo, luego se vuelve resistente a los climas desfavorables, con buena productividad durante largos períodos. SS, que puede cultivarse en diversas condiciones, incluso en suelos adversos, tiene un menor ciclo productivo y aporta beneficios en la rotación del esquema agrosistémico. Los PCS de los cultivos sembrados en igualdad de condiciones, son equivalentes entre sí y comparativos a su vez al de la madera de pino. Sumado a esto, sus características fisicoquímicas semejantes los vuelven adecuados para ser utilizados como combustible sólido en procesos termoquímicos de generación de energía en reemplazo de los combustibles tradicionales. Presentando una única diferencia significativa en su densidad aparente lo que implicaría una necesaria optimización en el proceso de densificado de AD respecto del de SS. Asimismo, si se orientara a la generación de energía, el mayor contenido de cenizas de SS deberá tenerse en cuenta en la selección del método termoquímico.

Dada la complejidad y multidimensionalidad que presenta la formulación de políticas públicas y el desarrollo de los agentes productivos sobre biocombustibles, es importante visibilizar información adecuada sobre cultivos energéticos para facilitar la toma de decisiones, garantizando la sostenibilidad social, económica y medio ambiental.

## Agradecimientos

Agradecemos a EEA INTA Manfredi por la provisión del material y a UTN por el financiamiento mediante el proyecto PID ENPPBSF0008448, desarrollado en el ámbito del grupo de I+D CIDEME, Facultad Regional San Francisco.

## Referencias

- Alvarez, R. (2006). Balance De Carbono En Los Suelos. *Publicación Miscelánea*, *105*, 36–43.
- Bragachini, M., Mathier, D., Sosa, N., Bragachini, M., & Mendez, J. M. (2015). Oportunidades de la bioenergía en el sector agropecuario: efluentes y cultivos energéticos. *Producción Animal*, 5.
- Dragusanu, V., Lunguleasa, A., Spirchez, C., & Scriba, C. (2023). Some Properties of Briquettes and Pellets Obtained from the Biomass of Energetic Willow (Salix viminalis L.) in Comparison with Those from Oak (Quercus robur). *Forests,* 14(6), 1134.
- Giorda, L., & Colazo, J. L. (2017). *Biomasa Energética de Sorgo en Ubajay (Entre Ríos). INTA Manfredi y el*  Sorgo: Nuevos Desarrollos (Issue 1).
- Herguedas, A., Taranco, C., Rodrígez, E., & Paniagua, P., (2012). Biomasa, Biocombustibles Y Sostenibilidad. Transbioma, ITAGRA.CT, ISBN 978-84-931891-5-0
- Kalak, T. (2023). Potential Use of Industrial Biomass Waste as a Sustainable Energy Source in the Future. *Energies*, 16(4).
- MAGyP. (2023). *Situación actual de la industria forestal - Informe 2021*.
- Murray, S. C., Rooney, W. L., Hamblin, M. T., Mitchell, S. E., & Kresovich, S. (2009). Sweet sorghum genetic diversity and association mapping for brix and height. *The Plant Genome*, *2*, 48–62.
- Navarro, P., Iglesias, C., & Catala, R. (2013). Potencialidad de uso de *Arundo Donax* como biocombustible sólido. In S. E. de C. Forestales (Ed.), *6° Congreso Forestal Español* (pp. 1–13). ISBN 987-84-937964-9- 5
- Nogar, A. G., Rodríguez, L. D., Bongiorno, C.-V., & Santalla, E. M. (2021). Las potencialidades bioenergéticas del *Arundo Donax L*. en Argentina. *Letras Verdes. Revista Latinoamericana de Estudios Socioambientales*, *30*, 84–104.
- Pelegrín Muelas, M. (2015). Desarrollo de bioproductos de *Arundo Donax L*. orientados al secuestro de carbono y reducción de la pérdida de biodiversidad. *Revista Doctorado UMH*, *1*(1), 6.
- Pérez Hernández, A., Quero Carrillo, A. R., Escalante Estrada, J. A. S., Rodríguez González, M. T., Garduño Velázquez, S., & Miranda Jiménez, L. (2018). Fenología, biomasa y análisis de crecimiento de cultivares de sorgo forrajero en valles altos. *Agronomía Costarricense*, *42*(2), 107–117.
- Saez Ramirez, M. (2017). Uso de Arundo Donax L. ecotipo "costa verde" en condiciones de estrés hídrico para la producción de biomasa. Tesis de Ingeniería, Universidad Científica del Sur, Perú.
- Viana Otero, M. V., & Siri Prieto, G. (2018). Producción de biomasa de cultivos lignocelulósicos según el número de cortes. *Agrociencia*, *22*(2), 1–11.

# Cuantificación preliminar del consumo de energía en el proceso de obtención de pélets de rastrojo de sorgo

Preliminary quantification of energy consumption in the sorghum stubble pellets production process

Presentación: 13 y 14 de septiembre de 2023

#### **Valeria Ortmann**

CIDEME - Universidad Tecnológica Nacional - Facultad Regional San Francisco [viortmann5@gmail.com](mailto:viortmann5@gmail.com)

#### **Agustina Balangione**

CIDEME - Universidad Tecnológica Nacional - Facultad Regional San Francisco [agubalangione98@gmail.com](mailto:agubalangione98@gmail.com)

#### **Rocío Gallará**

CIDEME - Universidad Tecnológica Nacional - Facultad Regional San Francisco [RGallara20@gmail.com](mailto:RGallara20@gmail.com)

#### **Agostina Quicchi**

CIDEME - Universidad Tecnológica Nacional - Facultad Regional San Francisco [aquicchi@facultad.sanfrancisco.utn.edu.ar](mailto:aquicchi@facultad.sanfrancisco.utn.edu.ar)

#### **Diego M. Ferreyra**

CIDEME - Universidad Tecnológica Nacional - Facultad Regional San Francisco [dferreyra@sanfrancisco.utn.edu.ar](mailto:dferreyra@sanfrancisco.utn.edu.ar)

#### **Mariana Bernard**

CIDEME - Universidad Tecnológica Nacional - Facultad Regional San Francisco [mbernard@sanfrancisco.utn.edu.ar](mailto:mbernard@sanfrancisco.utn.edu.ar)

## **Resumen**

El sorgo azucarado (*Sorghum Saccharatum*, V. M81), se suele sembrar como cortina rompevientos, se adapta a diversas condiciones climáticas y del suelo. Esta especie no se utiliza para fines alimenticios, pero resulta energéticamente interesante. De las 943.151 ha de sorgo sembradas en Argentina en 2021-2022, el 17,60% correspondieron a Córdoba. En este trabajo se estudió la caracterización, acondicionamiento y peletizado del rastrojo de sorgo, (*Sorghum Saccharatum,* V. M81), para la obtención de pélets destinados a generación de energía. Se realizaron determinaciones de humedad, cenizas, materia volátil y materia orgánica. El peletizado se realizó mediante dos procesos, uno a escala laboratorio y otro a escala piloto para cuantificar la energía consumida en ambos. Los resultados sugieren que, al pasar de escala laboratorio a piloto, el consumo energético del proceso se reduce a la cuarta parte, y es posible reducirlo aún más realimentando el proceso con los propios pélets producidos.

**Palabras clave:** sorgo azucarado, biomasa, escala laboratorio, escala piloto, cuantificación energética.

## **Abstract**

Sweet sorghum (Sorghum saccharatum, V. M81), often sown as a windbreak, is adaptable to different climatic and soil conditions. It is a species that is not used for food purposes but is energetically interesting. Of the 943,151 ha of sorghum sown in Argentina in the 2021-2022 period, 17.60% corresponded to Cordoba. This study focused on the characterization, conditioning, and pelletization of sorghum residue (Sorghum Saccharatum, V. M81) for the production of biomass pellets. Moisture ash, volatile matter, and organic matter, were determined. Conditioning and pelletizing were carried out at two scales, one at laboratory scale and the other at pilot scale, to quantify the energy consumed in both processes. The results indicate that, by increasing the scale of production from laboratory scale to pilot scale, the unit energy cost of obtaining pellets is significantly reduced.

**Keywords:** sweet sorghum, biomass, laboratory scale, pilot scale, energy quantification

## Introducción

En la actualidad, se está haciendo un gran esfuerzo a nivel global para reducir las emisiones de gases de efecto invernadero y disminuir la dependencia de los combustibles fósiles. En este contexto, la transición hacia energías renovables es crucial para lograr un sistema energético sostenible, lo que implica transformar la forma en la que producimos, distribuimos y consumimos energía. Una alternativa prometedora es el uso de residuos biomásicos para generar biocombustibles de segunda generación y producir energía. (Manrique, 2022)

En el período 2021-2022 se sembraron alrededor de 943.151 ha de sorgo en Argentina. Es importante destacar que un 17,60% de las hectáreas corresponden a la provincia de Córdoba (MAGyP, 2022) y que este cultivo tiene un impacto positivo en la calidad del suelo.

Existen diferentes variedades de sorgo, como el sorgo azucarado (*Sorghum Saccharatum,* V. M81), que se suele sembrar como cortina rompeviento. Esta variedad puede crecer hasta más de dos metros de altura y produce poca panoja, lo que resulta en una mayor cantidad de biomasa por superficie. Además, el sorgo azucarado tiene la capacidad de adaptarse a diversas condiciones climáticas y del suelo, como sequías o salinidad. (Giorda, 2017)

Este tipo de sorgo no se utiliza para fines alimenticios y no compite con otros cultivos destinados a la alimentación humana. Posee un alto contenido de lignina, lo que lo hace atractivo desde el punto de vista energético, ya que está asociado al poder calorífico superior (PCS). Además, el rastrojo de sorgo tiene una baja densidad y un alto contenido de humedad (65-70%), por lo tanto, es crucial llevar a cabo un proceso de acondicionamiento de la materia prima antes de transformar la biomasa en biocombustible. (Giorda ,2017). El objetivo de este trabajo es cuantificar el consumo energético preliminar para la obtención de pélets de sorgo azucarado, tanto a escala laboratorio como piloto.

## Desarrollo

La biomasa elegida para llevar a cabo el presente estudio es el rastrojo de sorgo azucarado (*Sorghum Saccharatum*, variedad. M81), provisto por la EEA Manfredi (Estación Experimental Agropecuaria Manfredi) del INTA(Instituto Nacional de Tecnología Agropecuaria). Se lo sometió a dos procesos, uno a escala laboratorio utilizando 1 kg de material, y otro a escala piloto considerando un flujo másico de 200 kg/h. Ambos procesos consisten en el acondicionamiento del sorgo para su posterior peletización. Se realizó el procedimiento a escala laboratorio como paso inicial, para obtener resultados preliminares y evaluar la implementación del proceso a escala piloto.

Tras ser cosechado, se picó en campo utilizando una picadora autopropulsada (Cibus F, Wintersteiger) con la que se consiguió el material en un tamaño de partícula de 18-40 mm. Luego, se almacenó para su posterior procesamiento.

Se inició el trabajo a escala laboratorio, que consistió en secar el material en estufa (Dalvo) a 105 °C durante 2 h. Posteriormente, se redujo su tamaño utilizando un molino de cuchillas (HC-250Y, Arcano) que funciona a altas velocidades de rotación, alcanzando 28.000 rpm. La molienda se realizó durante 5 min. Luego, se llevó a cabo un proceso de tamizado manual con tamices normalizados (Zonytest) de malla #20 y #35 para separar el material según el tamaño de partículas. Antes de continuar con el proceso de densificación para obtener los pélets, se realizaron determinaciones de humedad (ASTM Int, 2013), cenizas (ASTM Int, 2001), material volátil (ASTM Int, 2019) y materia orgánica para caracterizar la materia prima inicial. Se calculó el contenido de lignina (ANSI/ASTM) (Balangione, et al.,2022) y se estimó el PCS utilizando la fórmula de Küçükbayrak, que considera el

contenido de volátiles y cenizas. Además, se determinó el contenido de hidrógeno, nitrógeno, oxígeno y carbono. (García, et al., 2022)

Luego, se procesó el material utilizando una compactadora de pastillas mecanizada que funciona mediante compresión entre dos punzones y una matriz calibrada, que se acciona a través de un balancín y puede ser operada de forma eléctrica o manual. La compresión se lleva a cabo aplicando una presión máxima de 15 kN (Balangione, et al., 2022). Para el proceso de peletizado, se utilizó únicamente el sorgo preacondicionado a diferentes granulometrías, sin agregado de aglutinantes ni aditivos, y se realizó a temperatura y humedad ambiente.

Posteriormente se llevó a cabo el proceso a escala piloto con la finalidad de obtener resultados más cercanos a la realidad industrial; para ello se inició el secado de la pastura en una secadora industrial de tipo *flash dryer* (Meelko)*,* que consiste en un secador piloto de lecho fluido que trabaja con una temperatura de 120 °C. El motor tiene una potencia nominal mecánica de 5,50 kW y el equipo tiene capacidad para procesar 200 kg/h de material, para lo cual requiere 15 kg/h de combustible; en este caso, se utilizó leña de madera de pino. Esta etapa es necesaria para reducir la humedad del material desde un 60% hasta un 10%. Este proceso se llevó a cabo durante 2 horas en etapas sucesivas.

Luego, se ejecutó la molienda del sorgo utilizando un molino de martillo de alta capacidad que trabaja a 2000 rpm, obteniendo como resultado el material en granulometría más fina que la original, lo que permitió su peletización. El motor de este molino tiene una potencia nominal mecánica de 10 CV, equivalente a unos 7,36 kW. A escala piloto, no se tamiza el material resultante de la molienda, ya que para la peletización se utilizó una máquina industrial (Meelko) que trabaja con una potencia nominal mecánica de 7,5 kW, a temperatura y humedad ambiente, y permite la peletización del sorgo en diferentes granulometrías sin agregado de aditivos. El equipo puede procesar hasta 100 kg/h de material.

Para cuantificar el consumo de energía eléctrica, se utiliza un factor de carga para cada equipo. Este factor, involucra la energía consumida en un determinado tiempo dividida por el producto entre la potencia máxima del equipo y el tiempo considerado, es decir, que es importante considerar la potencia que requiere el equipo para funcionar a plena carga, y la capacidad que tiene para procesar el material en un determinado período de tiempo. Para realizar los cálculos se considera una eficiencia del 85% para todos los motores y se aplica la *Ec. 1* para los equipos a escala piloto, obteniendo así el consumo en kWh (WEG, 2022).

A modo de resumen y visualización del procedimiento utilizado, se muestran en las *Fig. 1* y *Fig. 2* los diagramas de flujo con las etapas del proceso, corrientes y energías involucradas a ambas escalas.

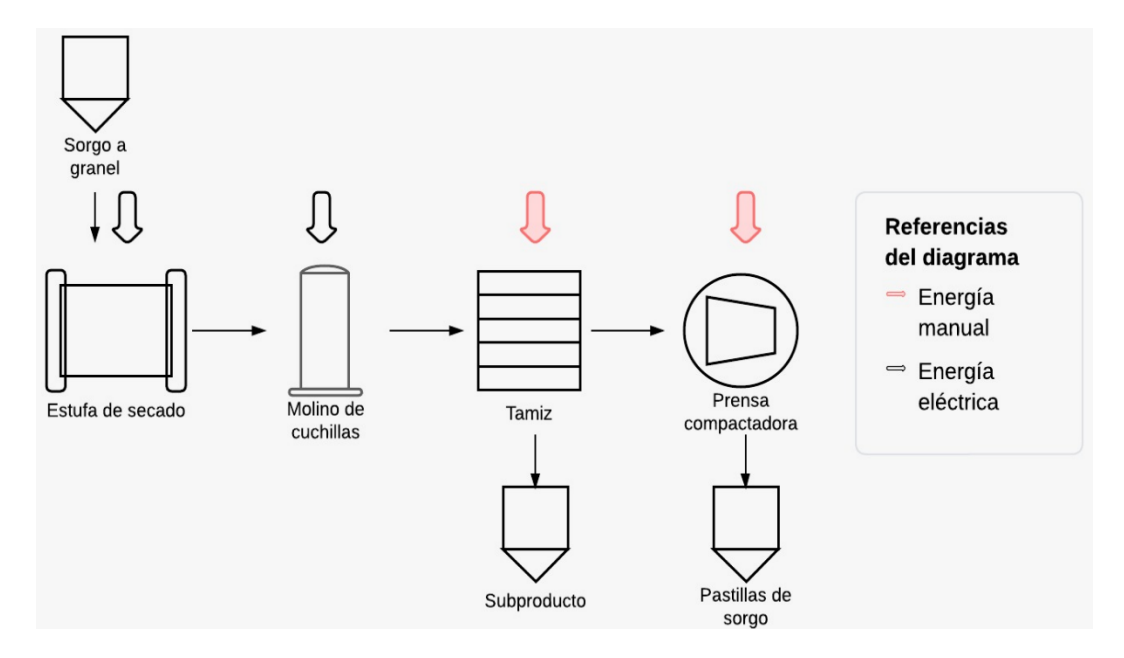

*Fig. 1*. Diagrama de flujo a escala laboratorio

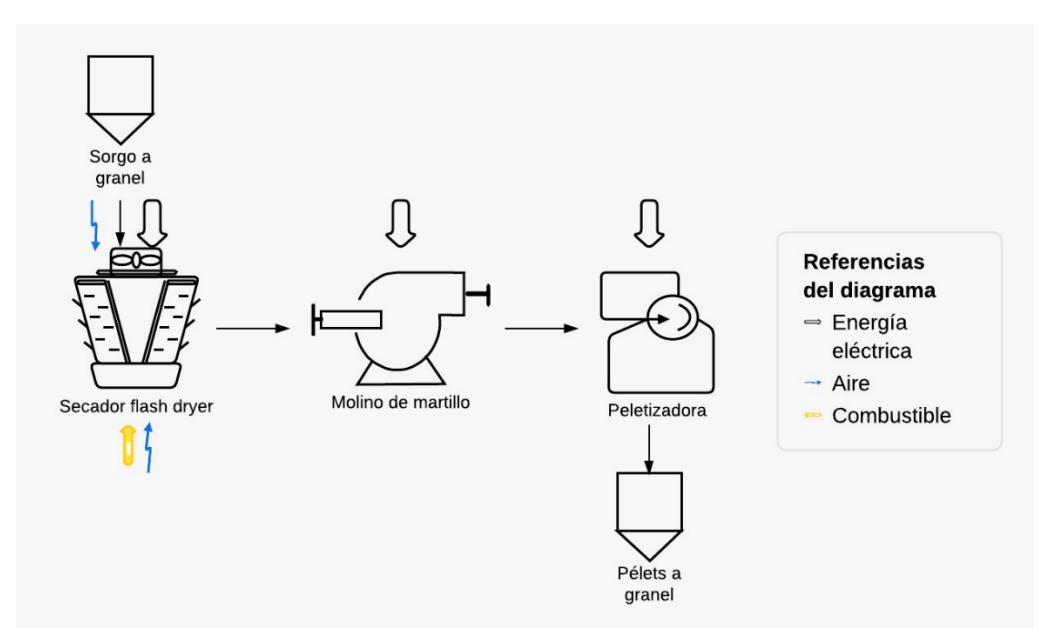

*Fig. 2*. Diagrama de flujo a escala piloto

En los equipos a escala laboratorio, se contabiliza el consumo eléctrico de la estufa de secado y del molino de cuchillas. Cabe destacar que las etapas de tamizado y peletizado no se consideran para los cálculos debido a que requieren energía manual. Los resultados del consumo eléctrico se obtienen a partir de la *Ec. 2*. En este caso, no se aplica el cálculo de eficiencia debido a que los valores fueron medidos directamente con un analizador de energía, que considera tanto la energía involucrada durante el proceso de secado como las pérdidas de calor. La *Ec. 2* se utiliza para el molino de cuchillas, pero con la consideración de que en una hora se realizan cuatro moliendas, con una capacidad máxima de 0,034 kg por carga.

En ambos casos, se utiliza la *Ec. 3* para el cálculo del consumo eléctrico total, que consiste en la suma de los consumos eléctricos de las etapas involucradas en todo el proceso de obtención de pélets.

Es importante resaltar que, en este trabajo no se consideran los cálculos de los equipos que transportan el material entre operaciones del proceso, así como tampoco se incluyen los costos energéticos debido al transporte, almacenamiento y mano de obra.

Para estimar el costo energético, se adopta un valor global de unos \$25,00/kWh al 30 de junio de 2023 que equivale a USD 0,10/kWh en término medio, considerando una cotización del dólar tipo vendedor del Banco de la Nación Argentina:

Consumo eléctrico = 
$$
\frac{\text{factor de carga * potential nominal mecánica}}{\text{eficiencia}} * \text{tiempo} \qquad EC. 1
$$

Consumo eléctrico = factor de carga \* potencia nominal eléctrica \* tiempo  $Ec.2$ 

Consumo eléctrico TOTAL =  $\Sigma$ consumo eléctrico de las etapas  $Ec.3$ 

## Resultados y discusiones

En la Tabla 1, se muestran los resultados de la caracterización del sorgo (*Sorghum Saccharatum,* V. M81).

| <b>Material</b><br>volátil | Carbón<br>fijo $(\% )$ | Humedad<br>(%) | <b>Ceniza</b><br>(%) | Densidad aparente<br>$(kg/m^3)$ |      |     | Análisis elemental<br>(%) |             | Poder calorífico<br>superior $(kJ/kg)$ |
|----------------------------|------------------------|----------------|----------------------|---------------------------------|------|-----|---------------------------|-------------|----------------------------------------|
| (%)                        |                        |                |                      |                                 | w    | H   |                           | $\mathbf N$ |                                        |
| 83,97                      | 2,20                   | 3,19           | 10,64                | 190                             | 43.5 | 5,6 | 50                        | 0,7         | 16493                                  |

Tabla 1. Caracterización del sorgo azucarado

De los resultados obtenidos en la caracterización del sorgo, se entiende que es un cultivo con alto contenido de material volátil y con un PCS similar al del aserrín de *pinus radiata*, cuyo valor es de 16,53 MJ/kg (Fredes Nuñez, 2014), con lo cual aprovecharlo para la generación de pélets es adecuado.

En la Tabla 2, se observan los resultados del consumo eléctrico a escala laboratorio para 1 kg. Para la etapa de secado, se consideran 2 h y, para la de reducción de tamaño, 1 h. Se obtuvieron como resultado las pastillas de sorgo que se observan en la *Fig. 3*, que poseen una densidad de 0,52 g/cm<sup>3</sup> .

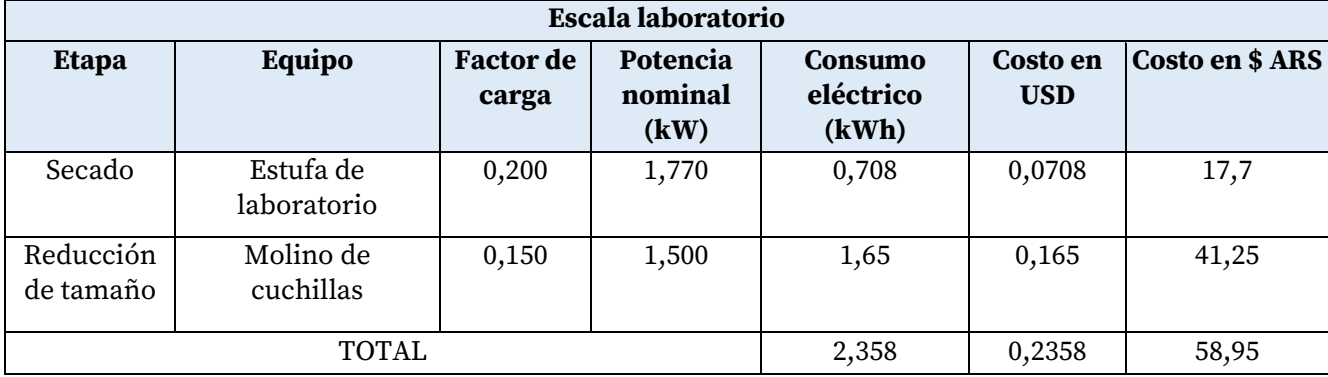

Tabla 2. Cálculos de consumo por kg a escala laboratorio

En la Tabla 3, se exponen los resultados del consumo eléctrico a escala piloto, como así también los factores de carga, potencias nominales y eficiencias de los equipos asociados a cada etapa del proceso. En la etapa de peletizado, el costo económico se duplica dado que la peletizadora tiene capacidad de procesar 100 kg/h y para los cálculos se consideró un flujo másico de 200 kg/h, suponiendo que se usan 2 máquinas idénticas en paralelo. En la *Fig. 3* se observan los pélets de sorgo que poseen una densidad de 1,32 g/cm<sup>3</sup> , que es 2,54 veces la obtenida a escala laboratorio.

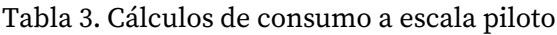

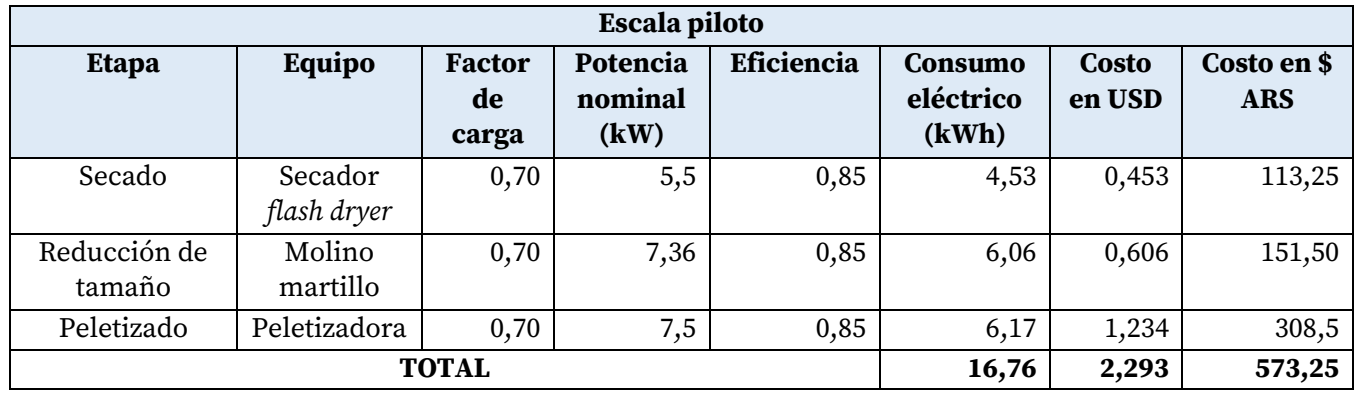

Nota: Se consideró un flujo másico de 200 kg/h.

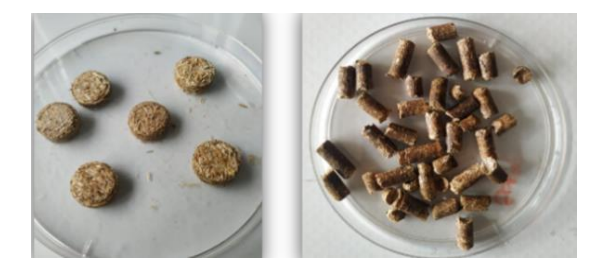

*Fig. 3:* a) Pastillas de sorgo b) Pélets de sorgo

En la etapa de secado, se incluye el costo del combustible que representa un equivalente energético de 1400 kJ/kg. Se considera un costo de \$160/kg de leña, que en este caso corresponde a un costo total de \$2400 para 15 kg. El costo total a escala laboratorio corresponde solo a consumo eléctrico de 2,36 kWh, y tiene un valor de unos USD 0,25 equivalente a \$60 aproximadamente. En cambio, a escala piloto, además de considerar consumo eléctrico, se contempla el gasto de combustible, con un costo total de unos USD 11,70 equivalente a \$3000 aproximadamente, con un valor de tipo de cambio oficial de \$254 ARS equivalentes a USD 1.

A escala laboratorio, el costo energético es de unos \$60/kg de pélets. Teniendo en cuenta que se vende aproximadamente a \$200/kg de pélets, se observa que el costo energético para producirlo representa el 30% del costo de venta del producto.

Por otro lado, a escala piloto, el costo energético es de unos \$3000 para producir 200 kg de pélets, por lo tanto, se estima un costo de \$15/kg de pélets. De la misma manera, considerando un valor de venta de \$200/kg de pélets, se puede comprobar que el costo energético para producirlo representa un 7,50% del valor de venta del producto. De ese 7,50% un 80,00% corresponde a gastos de combustible necesarios en la etapa de secado, por lo que, el 20% restante representa el gasto debido solo a consumo eléctrico.

## Conclusiones

En este trabajo, se evaluó el consumo de energía en el proceso de obtención de pélets de sorgo azucarado, tanto a escala laboratorio como piloto. Los resultados de la caracterización fisicoquímica sugieren que es un material adecuado para generar energía a partir de la obtención de pélets, alcanzando una buena compactación y un PCS semejante al del aserrín de *pinus radiata.* Se observa que la densidad del pélet a escala piloto es 2,54 veces la obtenida para la pastilla a escala laboratorio, lo que confirma que el proceso a escala piloto es más eficiente desde el punto de vista productivo, ya que logra una mayor compactación del material que se reflejaría en menores gastos de transporte y almacenamiento. En la literatura, no se encuentran referencias comparables sobre estas determinaciones realizadas sobre sorgo, lo cual evidencia la utilidad regional del presente trabajo.

En lo económico, como era de esperar, se ratifica que, al aumentar la escala de producción, el costo energético por kg de pélets se reduce a la cuarta parte. Esto demuestra los beneficios de ampliar el proceso de laboratorio a escala piloto y sienta las bases para continuar la investigación en futuros trabajos. Además, es importante resaltar que el costo de combustible en la etapa de secado representa un 80% del valor del costo energético: en lugar de usar leña de pino como combustible en el secador, se podría retroalimentar con pélets cuando el proceso alcance una producción estable, reduciendo aún más el costo energético involucrado en el valor de comercialización.

## Agradecimientos

A la EEA Manfredi del INTA por la provisión del material y a UTN por el financiamiento con el proyecto PID ENPPBSF0008448, desarrollado en el grupo de I+D CIDEME, de la Facultad Regional San Francisco de UTN.

## Referencias

Balangione, A., Gallará, R., Ortmann, V., Bernard, M. (2022). "Obtención de pellets híbridos de maíz/espartillo para la generación de energía". 10 º *Congreso de Investigaciones y Desarrollos En Tecnología y Ciencia. IDETEC*, UTN Facultad Regional Villa María, 8 al 11 de noviembre, 577–582.

Fredes Nuñez, N. A. (2014). "Evaluación Técnica y Económica de una Planta de Producción de Combustible Sólido a partir de Biomasa Forestal en la Región de Los Lagos". U de Chile.

García, L., Quicchi, A., Córdoba, A. M., Taverna, M. E., Bustos, M., Bernard. M., Badano, J. M. (2022). "Gasificación autotérmica a escala banco a partir de biomasa residual proveniente de rastrojo de sorgo". *Encuentro Iberoamericano En Biomasa y Bioenergía*. Universidad Autónoma de Querétaro, México, 16 al 18 de noviembre

Giorda, L., Colazo, J. L. *Biomasa Energética de Sorgo en Ubajay (Entre Ríos). INTA Manfredi y el Sorgo: Nuevos Desarrollos*.

MAGyP, Presidencia de la Nación Argentina «Estimaciones agrícolas», 2021. Recuperado de: <http://datosestimaciones.magyp.gob.ar/reportes.php?reporte=Estimaciones>

Manrique, S. M. (2022). "Actualidad, perspectivas y reflexiones en el uso de la biomasa con fines energéticos". *Ciencia e Investigación*, *72*.

WEG. (2022). "W22. Motor eléctrico trifásico. Catálogo Técnico Mercado Latinoamericano". Recuperado de: [https://static.weg.net](https://static.weg.net/)

# Plataforma para Ingreso y Egreso a una Pileta de Natación: Prototipado a Escala

## Platform for Entry and Exit to a Swimming Pool: Scale Prototyping

Presentación: 13 y 14 de septiembre 2023

## **Rodolfo Eduardo Neira**

UTN Facultad Regional San Francisco rodolfoneira8@gmail.com

## **María Luciana Vena**

UTN Facultad Regional San Francisco marialucianavena@gmail.com

## **Lucas Matías Villalba**

UTN Facultad Regional San Francisco matiasvillalba093@gmail.com

## **Rodolfo Eduardo Neira (h)**

UTN Facultad Regional San Francisco neirarodolfo@yahoo.com.ar

#### **Resumen**

El objetivo de este trabajo es mostrar los resultados de un prototipado a escala de una plataforma para ingreso y egreso a una pileta de natación, para analizar las proporciones de las dimensiones de sus componentes, su ensamble y la cinética de los mismos. Se utilizó la tecnología de prototipado rápido como es la de material por extrusión. Se obtuvieron modelos de piezas que componen la plataforma y, la experiencia de trabajar con impresora 3 D de banco. Esta tecnología muy accesible en su operatividad y, con aplicación de programas de impresión 3 D, es de gran importancia ya que permite trabajar de manera tangible sobre el prototipo para poder generar un producto acorde a las necesidades de las personas, colaborar con el trabajo de los profesionales abocados a la hidroterapia u otra técnica de rehabilitación o recreación, para mejorar la calidad de las personas que sufren patologías.

**Palabras clave**: Plataforma, Prototipado, Escala, Pileta de Natación

#### **Abstract**

The objective of this work is to show the results of a scale prototyping of a platform for entry and exit to a swimming pool, to analyze the proportions of the dimensions of its components, their assembly and their kinetics. Rapid prototyping technology such as material by extrusion was used. Models of parts that make up the platform and the experience of working with a bench 3D printer were obtained. This very accessible technology in its operation and, with the application of 3D printing programs, is of great importance since it allows working in a tangible way on the prototype to be able to generate a product according to the needs of people, collaborate with the work of professionals dedicated to hydrotherapy or other rehabilitation or recreation techniques, to improve the quality of people suffering from pathologies.

**Keywords**: Platform, Prototyping, Scale, Swimming Pool

## Introducción

#### Antecedentes

Uno de los motivos más importantes que inspiraron el trabajo en esta área de investigación, es buscar una solución a un gran problema social que es la falta de equipamiento adecuado para el ingreso y egreso a una pileta de natación de personas con diversas patologías, con las secuelas sociales que esto acarrea. En este trabajo se presenta el diseño y desarrollo de tecnologías para la construcción de una plataforma destinada a atender esta necesidad. La integración en procesos de recreación devuelve las expectativas a las personas con estas patologías, permitiendo disminuir todos los trastornos ocasionados en una posición aislada y pasiva prolongada. Se ha demostrado que estos equipamientos favorecen no solo físicamente sino que, también poseen un alcance psicológico que supera las posibilidades de la terapia física y repercute vigorosamente en su recuperación. A la vez, su utilización disminuye enormemente los trastornos biomecánicos del personal afectado en esta situación. La problemática de la integración social se trata de un modo global donde no solo se centra la atención exclusiva de la persona con discapacidad motora u obesidad, sino que también incluye a su entorno familiar directo e indirecto, al personal auxiliar de la salud y, profesores de educación física

En este sentido la Facultad Regional San Francisco, encara un proyecto de investigación y desarrollo dentro de un grupo de investigación de Facultad, denominado Centro de Desarrollos en Informática (CEDI) perteneciente al departamento de Ingeniería Electromecánica, para poder atender esta necesidad. Es presentado al Rectorado de la Universidad Tecnológica Nacional y homologado con el código MAPPBSF0008515 "Diseño y desarrollo de una plataforma automatizada para ingreso y egreso a una pileta de natación", se desarrolla en un período de dos años y comprende 2022-2023.

Al trabajar con personas que necesitan recuperar la integración social, se optó por recurrir a un elemento comúnmente utilizado en las piletas de natación, como es la escalera sumergida en un tramo. Estas son utilizadas para el ingreso y egreso a la misma con muchas limitaciones. Para ayudar al personal afectado, y lograr que a las piletas puedan acceder personas con dificultades como ser la discapacidad motora o la obesidad, se diseñó una plataforma especial con una base en estructura tubular soldada en acero inoxidable, pero en virtud de los costos alcanzados por este material y después de un exhaustivo análisis de materiales sustitutos, se definió utilizar acero de calidad SAE 1010 pintado con pintura tipo epoxi, para cumplir con las rigurosas normas aplicadas a estos elementos. Dicha base se sustenta sobre elementos rodantes que se deslizan sobre guías de una estructura portante que está provista de frenos de emergencia.

Tanto la plataforma como la estructura portante, cuentan con materiales que soportan los ambientes agresivos como es la presencia del gas cloro presente en los natatorios. Para el análisis de tensiones soportadas por la estructura, se utilizó un software de diseño paramétrico y simulación como SolidWorks, que permite visualizar las zonas de mayor exigencia en la estructura y así poder reforzar la misma, teniendo en cuenta la posición más desfavorable (sumergida en la pileta en su punto máximo y con la silla de ruedas y la persona sentada en la misma, con su correspondiente acompañante). Con el objeto de visualizar el conjunto se presenta una vista lateral:

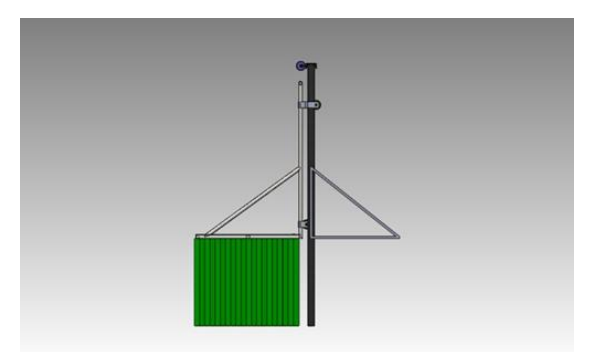

Figura. 1: Vista lateral de la plataforma para ingreso y egreso a pileta de natación

La estructura está construida en una base tubular metálica y sujeta a la estructura portante por elementos rodantes que posibilitan el movimiento vertical de la misma. Tiene incorporados elementos accesorios para fijar la silla de ruedas a la base y las barandas correspondientes para evitar el desplazamiento lateral.

A los fines de disminuir el peso de la plataforma a sumergirse en la pileta de natación y, después de analizar varios materiales, se utilizó un material liviano, resistente y durable como el acrílico, al que se le colocaron perforaciones uniformemente distribuidas en la superficie del mismo (196 perforaciones de diámetro 30 mm),
cuyo fin fue el de disminuir la fuerza de empuje del agua cuando la plataforma desciende y también disminuir el esfuerzo a la hora de la salida de la plataforma del agua. Para observar el conjunto se presenta la siguiente figura con el correspondiente despiece:

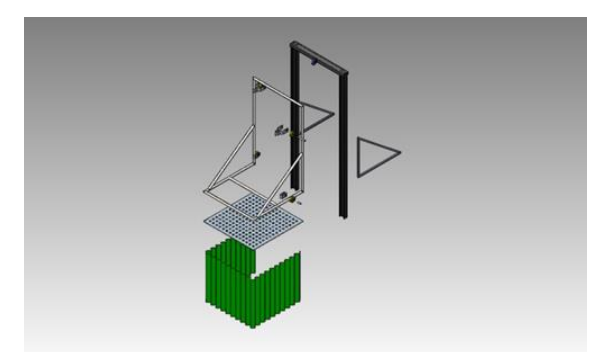

Figura. 2: Despiece de la plataforma para ingreso y egreso a pileta de natación

La unión de la plataforma a la estructura portante se realizó mediante un dispositivo montado sobre ruedas deslizantes que permitió la elevación de la plataforma de una posición sumergida hasta la salida de la pileta y viceversa.

Para la elevación y descenso de la plataforma se colocó un dispositivo mecánico accionado por electricidad sujeto a la estructura portante, teniendo en cuenta el mínimo tiempo de mantenimiento. Se analizaron otras opciones de elevación (neumática, oleohidráulica), que fueron descartadas por el mantenimiento especial que requerían y su elevado costo inicial.

Debido a los altos costos para la fabricación del prototipo a escala 1:1, que implica tener accesibilidad a los materiales necesarios, la maquinaria específica para su tratamiento, la mano de obra especializada para su ejecución y el tiempo necesario para acceder a todas las piezas de dicha plataforma, es que surge la idea realizar en una primera instancia, un trabajo de prototipado a escala y, con ello poder analizar el comportamiento de la plataforma.

La propuesta es presentar como alternativa, el desarrollo de un prototipo a escala 1:10 de la plataforma para ingreso y egreso a una pileta de natación, para analizar las proporciones de las dimensiones de sus componentes, su ensamble y la cinemática de los mismos.

# Desarrollo

#### Marco teórico

¿Qué es el prototipado? Es la acción y el proceso de creación de un modelo de un determinado producto y a las sucesivas pruebas que se hacen con él. Por definición es una técnica que permite realizar y materializar diversas ideas de soluciones propuestas en un proyecto de diseño o rediseño de productos y servicios.

El proceso de impresión en 3D, según (Prusa, 2020), que técnicamente se la conoce como manufactura aditiva (AM por sus siglas en inglés), es una sucesión en la cual se unen los materiales capa por capa, una detrás de la otra, de tal manera que al final se tendrá una pieza determinada. A este procedimiento también se lo conoce como prototipo rápido, debido a su versatilidad y facilidad de construir cualquier tipo de objeto sin importar su complejidad, ya que no requiere de un molde, siendo ésta es una de sus características principales y más destacables, cuando se compara con el proceso tradicional de inyección de plástico.

El prototipado rápido podemos definirlo como un conjunto de tecnologías que permiten la obtención de prototipos, machos, moldes de inyección para plásticos, electrodos de erosión, etc., en menos de 24 horas, a partir de un archivo CAD. Consecuencia de esta rapidez de respuesta es que el tiempo de desarrollo de un producto puede reducirse drásticamente. (Redwood, et al, 2018)

Se conoce también como fabricación libre de sólidos. Su fabricación se realiza a partir de un modelo computacional, que se convierte en un formato estándar que describe la geometría que caracteriza el modelo, de tal forma que aproxime la superficie del producto, para llegar al objeto real (Sánchez, et al., 2006).

Prototipado rápido según Sandmeier (2008) busca generar modelos económicos, que sean de fácil modificación y puedan probarse en el medio en el cual serán usados habitualmente, con el fin de permitir validación de atributos y características del producto. Se busca llevar el prototipo rápidamente a la realidad, con

el fin de permitir que los clientes interactúen con él, para retomar sus expectativas y necesidades con respecto a la solución diseñada.

El prototipado rápido (RP por sus siglas inglesa de "Rapid Prototipe") da la posibilidad de efectuar, en un tiempo relativamente corto, diversas pruebas de geometrías distintas para una pieza, validar la geometría definitiva y acometer la producción en serie rápidamente, con unos costes de desarrollo lo más ajustados posibles, en otras palabras, obtener de manera rápida, y más o menos exacta, una réplica tridimensional de los diseños que han sido generados mediante aplicaciones CAD en 3D. La complejidad de las piezas o la confidencialidad de los prototipos son también argumentos frecuentes a la hora de optar por el RP. (Banergee y Ceri, 2016)

Después de analizar las diferentes alternativas de manufactura aditiva, se decidió utilizar el Modelado por Deposición Fundida (FDM), que se encuentra dentro de la clasificación de Material de Extrusión.

FDM es una de las más importantes tecnologías de la manufactura aditiva, fue creada y patentada por Stratasys en el año de 1990. En el proceso de FDM la impresora se encarga de fundir el plástico e irlo introduciendo mediante una boquilla, la alimentación del polímero es constante y se lo realiza con la ayuda de unos carretes que tienen el rollo del plástico, dependiendo de la complejidad de la figura se puede requerir de material de soporte para extruir de manera adecuada el sólido. (Sánchez, 2017)

Dentro de la gama de materia prima para el proceso FDM, se tienen distintos tipos de polímeros dependiendo de las propiedades que tenga el material, los más usados para este proceso son ABS (acrilonitrilo butadieno estireno), PC (policarbonato), PP (polipropileno), Nylon, PET (tereftalato de polietileno), PLA (ácido poliláctico) y ASA (acrilonitrilo estireno acrilato). Por sus propiedades mecánicas, prestaciones y acabado superficial, el ABS juntamente con ASA son los materiales que más se utilizan.

En el proceso de impresión 3D para poder obtener una maqueta del prototipo escala 1:10, los pasos que se siguieron fueron: se trabajó en el programa de diseño SolidWorks, para poder ver en perspectiva completa el diseño terminado para poder hacer un conteo, obtener uniones de las partes del prototipo y medidas reales en escala 1:1.

Una vez realizada esta tarea, se pasa el archivo desde SolidWorks a un archivo .Stl (Standard Tessellation Language), estos archivos codifican la información de un modelo 3D, este proceso se basa en dividir una superficie en una o más formas geométricas de tal manera que no quede un hueco o poro entre ellas.

Una vez obtenidos los archivos .Stl se procede a abrirlos en el programa Ultimaker Cura que permite generar la nueva escala 1:10, el posicionamiento de la pieza en la cama de impresión, y si fuera necesario ya que la pieza a imprimir es de mayores dimensiones a la misma, se necesitaría generar un encastre en la pieza que una vez armada quedaría imperceptible.

Una vez logrado es escalado y que la pieza entre dentro de la cama de impresión se centra y se posiciona de tal manera que no se necesiten o, se necesiten la menor cantidad de soportes posibles, estas estructuras se imprimen junto a la impresión original para que ayuden a la correcta impresión y después son retirados con cuidado para no dañar la pieza impresa, ese problema se puede presentar con piezas largas y delgadas como puede ser el perfil doble T.

Una vez programada la impresión se pasa a la configuración de los parámetros de la impresora que son, separación entre capa y capa lo cual permite evitar la delaminación de la pieza a imprimir o, la rotura al momento de retírala de la base de impresión. El relleno de las capas que van desde el 0% que da como resultado una pieza hueca al 100% queda una pieza sólida en su totalidad, en este caso hubo inconvenientes tanto para generar piezas huecas como para generar piezas sólidas, tras hacer un par de pruebas se llegó a la conclusión que la mejor configuración es de un 40% dejando en su interior un cuadriculado tipo rejilla de filamentos que da cierta rigidez estructural, permite imprimir piezas de poco espesor, dando como resultado que la pieza sea mecánicamente dúctil pero poco resistente a golpes o impactos.

La impresora a utilizar permite una velocidad de impresión máxima de 80 mm/s el programa Ultimaker Cura da una velocidad recomendada para imprimir de 50 mm/s la cual en la prueba no causó ningún tipo de deformación ni sobreposición de capas.

En el proceso de selección del material a utilizar en el prototipo se dispone de 2 tipos de materiales de la marca Grillon, PLA (ácido poliláctico) este material ofrece buenas prestaciones al combinar una alta velocidad de impresión y bordes muy definidos, las piezas impresas con este filamento son resistentes, flexibles y tienen baja inflamabilidad teniendo virtudes muy parecidas a los plásticos PET, pero sin el impacto al medio ambiente ya que son fibras biodegradables. El otro material era ABS (acrilonitrilo –butadieno-estireno) este material tiene buena rigidez alta absorción de impactos y bajo peso en el producto terminado. Ambos materiales son termoplásticos que se vuelven dúctiles o maleables con la temperatura ambos con un diámetro de 1,75mm.

El prototipo está impreso en material PLA por su terminación y posibilidad de imprimir piezas delgadas, de baja rigidez que puede facilitar su armado.

Una vez escogido el material se procede a configurar la temperatura de trabajo de hotend, también llamado fusor que es el encargado de fundir el filamento para su posterior deposición, el filamento escogido tiene una temperatura de trabajo entre 190º y 230º, se eligió una temperatura de trabajo de 210º, la cama se tiene que programar a una temperatura ideal de trabajo nuestro material trabaja con una temperatura de cama entre 40º y 55º, eso permite una buena sujeción de la primer capa que funciona como soporte de la impresión y que la misma no se fusione con la mesa, la temperatura de la cama se fija en 50º. Una vez realizada la configuración se procede al segmentado de impresiones y el programa calcula el tiempo empleado y la cantidad de material a utilizar.

A continuación, se pasa el archivo a un pendrive en formato .Gcode. Es un formato de archivo informático de diseño asistido por computadora (CAD) que define geometría de objetos 3D. Es el formato en el cual trabaja la impresora Hellbot Magna 2 230, donde se desarrolla dicho trabajo, según se muestra en Figura 3.

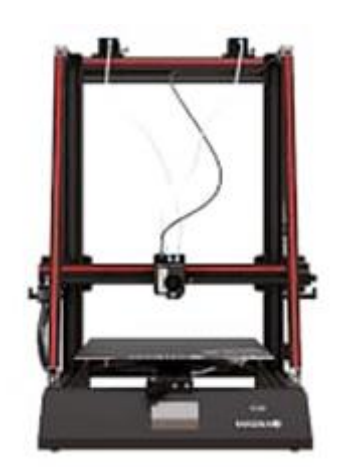

Peso: 11kg Carcasa: aluminio y chapa plegada. Tamaño de empague: 53.5cm x 48cm x 27.5cm. Display: táctil full color de 3.5 pulgadas.

Volumen: 230mm (ancho) x 230mm (profundidad) x 250mm (alto). Velocidad: 80mm/s máximo, Recomendado 50mm/s Altura de capa: 100 - 400 micrones. Precisión:+-0.1 mm Extrusor Bowden, dual drive. Doble o simple opcional. Archivos sonortados: goode Diámetro de filamento: 1.75mm Cantidad de extrusores: 1 o 2 opcional Nivelación de cama: manual, asistida de 5 puntos. Plataforma: cama caliente metálica, magnética, flexible con sticker adherente. Recuperación de energía: sí.

Figura. 3: Impresora 3 D con sus características técnicas

Una vez obtenidos todos los archivos son cargados a la impresora para que pueda leerlos esperando que la misma obtenga loa valores de temperatura deseada para el trabajo, se hace una prueba de impresión para evitar huecos generados por aire en el hosted o en la boquilla. Una vez que se logra una impresión pareja y sin detalles, se procede a la impresión final buscando un producto adecuado para el prototipo.

A continuación, en Figura 4 se muestran imágenes de piezas obtenidas por el proceso de prototipado a escala

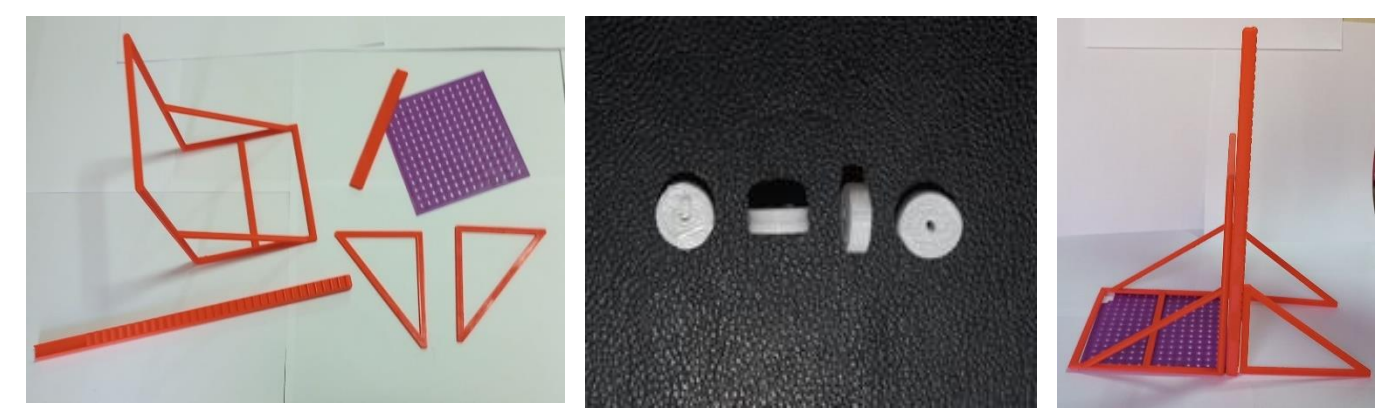

1:10

Figura. 4: Piezas obtenidas a escala 1:10

#### Resultados de la experiencia

Aspectos positivos y dificultades encontradas al momento de realizar el trabajo de impresión 3 D: En los aspectos positivos: Con la implementación de esta tecnología se tiene acceso a una infinidad de recursos y soluciones que pueden resolver las problemáticas que se presenten en esta rama. Permite concretar un prototipo escalado donde se pueden visualizar posibles adaptaciones y reformas que sean necesarias, para que el mismo realice su trabajo de manera eficiente y ayude a una mayor cantidad de personas en su línea de trabajo. También posibilita arreglos a reformas a un bajo costo y llegar a un prototipo escala 1:1 de manera rápida y económica. Se pudo acceder a nuevos conocimientos en la materia y se pudo aplicar los conocimientos adquiridos en la carrera de ingeniería electromecánica. La máquina de prototipado puede estar en la oficina de diseño, ya que los materiales que usa son accesibles, no tóxicos, inodoros y amigables con el medioambiente. En caso de ser necesario todas las actualizaciones se pueden imprimir de distintos colores ya que el material se obtiene no solo en un solo color base y esto nos da como resultado una actualización visual del proceso de mejora del producto.

Respecto a las dificultades: La falta de acceso a los implementos para poder realizar el prototipo en impresión 3D. Escasos conocimientos en el trabajo de impresión, es decir, tener que trabajar con programas informáticos que resultan desconocidos. Encontrar una escala que la impresora pueda admitir y permita ver detalles del prototipo para poder trabajar en el mismo una vez realizado. El tiempo de impresión de la totalidad del prototipo es elevado y si al momento del ensamblaje una pieza se ve perjudicada tendríamos que volver a imprimir la misma causando tiempo improductivo y elevando el costo.

Se aclara que no se realiza análisis de esfuerzos sobre el prototipo a escala 1:10 debido a que las piezas obtenidas por la técnica FDM no son representativas en cuanto a la resistencia mecánica de los materiales seleccionados para el diseño.

## Conclusiones

Los resultados obtenidos en este proceso de investigación evidenciaron el acceso a una tecnología que tiene una amplia aplicación en la ingeniería y prototipado, como inconvenientes pueden encontrarse la falta de acceso a una impresora y desconocimiento en la utilización de la misma. Esta tecnología de acceso sencillo en su operatividad y, con aplicación de programas de impresión 3 D, es de gran importancia ya que permite trabajar de manera tangible sobre el prototipo para poder generar un producto acorde a las necesidades de las personas, esto es de gran importancia ya que se busca un producto de amplia aplicación en un bajo costo que todos o casi todos puedan utilizar de manera segura y facilite el trabajo de los profesionales abocados a la hidroterapia u otra técnica de rehabilitación o recreación, teniendo menor carga física, mayor cantidad de tiempo disponible y, sobre todo más humanización en el proceso de ingreso y egreso a la pileta de natación, permitiendo que una gran cantidad de personas puedan mejorar su calidad de vida gracias a la pérdida de miedos producidos por la falta de implementos para ayudar en este proceso.

## Referencias

Prusa, J. (2020). *Principios Básicos de Impresión 3D*. Prusa Research a.s.

Redwood, B., Schoffer, F., Garret, B. (2018). *The 3D Printing Handbook: Technologies, Design and* Applicat. Amsterdam: 3D Hubs

Sánchez C y Cortés C. J. (2006) "Rapid casting y nuevas tecnologías en el proceso de Rapid casting y nuevas tecnologías en el proceso de microfundición" (110-119). Revista Ingeniería E Investigación Vol. 26 No.1

Sandmeier, P. (2008). *Customer integration into product innovation: state-of-the-art in research. In:* Customer Integration in Industrial Innovation Projects. (S. 23-59). Wiesbaden: Gabler.

Banerjee, B. y Ceri, S. (2016). *Creating Innovation Leaders. A Global Perspective*. Springer

Sánchez C. (2017). *Prototipado como parte del proceso de diseño*. Edición 6. Vol. 9. Bogotá (Colombia): Colinnovación

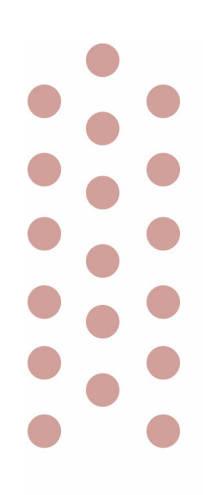

# Ingeniería Electrónica

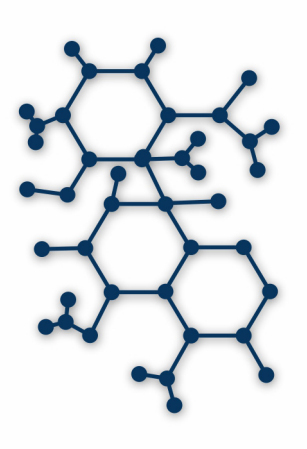

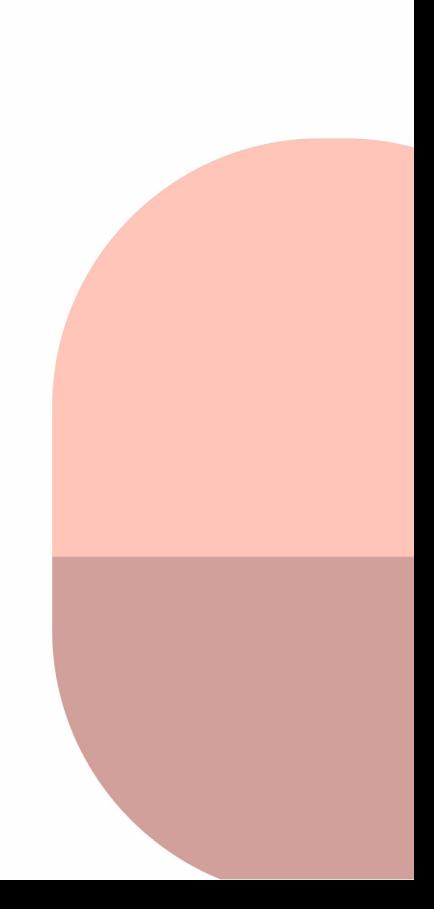

# Diseño de un Registrador de Frecuencia de Línea con PMU

# Design of a Line Frequency Recorder with PMU

Presentación: 13 y 14 de septiembre de 2023

Universidad Tecnológica Nacional, Facultad Regional Concordia hachger@gmail.com

#### **Emanuel Bernardi**

**Germán Hachman**

Universidad Tecnológica Nacional, Facultad Regional San Francisco ebernardi@sanfrancisco.utn.edu.ar

#### **Resumen**

Las unidades de medición fasorial constituyen un recurso tecnológico que permite la medición con gran precisión del estado dinámico del sistema eléctrico de potencia. Los avances técnicos y las investigaciones en este campo facilitan la obtención de sincrofasores de tensiones o corrientes de forma precisa. Como consecuencia, este proyecto se basa en el diseño e implementación de un equipo de bajo costo, utilizando el método de la detección de cruce por cero para el cálculo de la frecuencia y de la fase, ajustando el cristal interno de un microcontrolador por medio de la base de tiempo de un GPS, el cual posibilita el registro de la frecuencia de la red eléctrica, la generación del sincrofasor de tensión de línea y el envío de esta información a un concentrador, donde se reciben las mediciones de los diferentes sincrofasores distribuidos en distintas partes de la red eléctrica, para luego evaluar y controlar la operación del sistema de potencia.

**Palabras clave**: sincrofasor, registrador, frecuencia, fase.

#### **Abstract**

The phasor measurement units are a technological resource that allows the measurement of the electric power system dynamics, with high accuracy. Technical advances and research in this field make it easier to obtain precise voltage or current synchrophasors. As a consequence, this project is based on the design and implementation of a low cost equipment, using the zero crossing detection method for the frequency and phase calculation, adjusting the internal crystal of a microcontroller by means of a GPS time base, which makes it possible to register the frequency of the electrical network, the generation of the line voltage synchrophasor and the sending of this information to a concentrator, where the measurements of the different synchrophasors distributed in different parts of the electrical network are received, to later evaluate and control the operation of the power system.

**Keywords**: synchrophasor, recorder, frequency, phase.

## Introducción

El comportamiento dinámico de la frecuencia en una red eléctrica es uno de los aspectos más importantes de un sistema de potencia, y constituye un indicador del desequilibrio entre la generación y la carga del sistema. Por este motivo, en las últimas décadas, se han desarrollado redes de monitoreo de frecuencia que consisten de múltiples registradores de perturbaciones de frecuencia conectados en lugares estratégicos de forma que permitan analizar el estado del sistema eléctrico. En la actualidad, estos sistemas de medición de grandes áreas WAMS (del inglés, Wide Area Measurement Systems) han evolucionado alrededor del mundo para alcanzar las crecientes necesidades de toda clase de aplicaciones relacionadas con la estabilidad del sistema eléctrico (Xu, 2006).

La mayoría de los sistemas de monitoreo actuales se basan en la medición del fasor, que permite representar la amplitud y la fase de una señal sinusoidal como un número complejo, brindando un medio sencillo para analizar circuitos lineales excitados por fuentes senoidales. Las unidades de medición fasorial PMU (del inglés, Phasor Measurement Unit) son dispositivos desarrollados y comercializados desde la década de 1980. Estos son capaces de representar en forma fasorial la tensión o la corriente, permitiendo definir el estado de la red de potencia mejorando las prestaciones de ésta (Lozano et al., 2012). De cualquier forma, para obtener esta valiosa información sobre la dinámica de los sistemas de potencia, es necesario un amplio número de PMU conectadas a la red eléctrica, las cuales son costosas de fabricar y mantener.

Por otro lado, para medir la frecuencia y obtener los fasores de forma sincronizada se incorporan técnicas de sincronización con sistemas de posicionamiento global GPS (del inglés, Global Position System) (Dana & Penrod, 1990), los cuales brindan la oportunidad de monitorear dichos valores en tiempo real en un área amplia.

En particular, cuando las PMU están sincronizadas con GPS se denominan sincrofasores, los cuales se encuentran definidos en la norma C37.118 (IEEE Standard, 2011) que establece las mediciones de fasores sincronizados usados en aplicaciones del sistema de potencia y métodos para cuantificar y garantizar las mediciones (Schweitzer & Whitehead, 2017).

Los sincrofasores proveen una nueva forma de analizar pequeñas y grandes perturbaciones en un sistema de potencia, posibilitando su aprovechamiento en aplicaciones de estimación de estado, control y protección, esquemas que han sido estudiados durante años aunque su implementación en sistemas reales es reducida actualmente (Quintanilla, 2005).

Es por ello que el equipo que se propone en este trabajo pretende ser económico, midiendo frecuencia, tensión, y la fase de la red sincronizada mediante GPS para luego ser enviada a un concentrador PDC (del inglés, PMU Data Concentrator) para su posterior análisis y comparación con mediciones de otros registradores del mismo tipo que estén monitoreando el estado del sistema de potencia. Un bosquejo de esta implementación se muestra en la Figura 1.

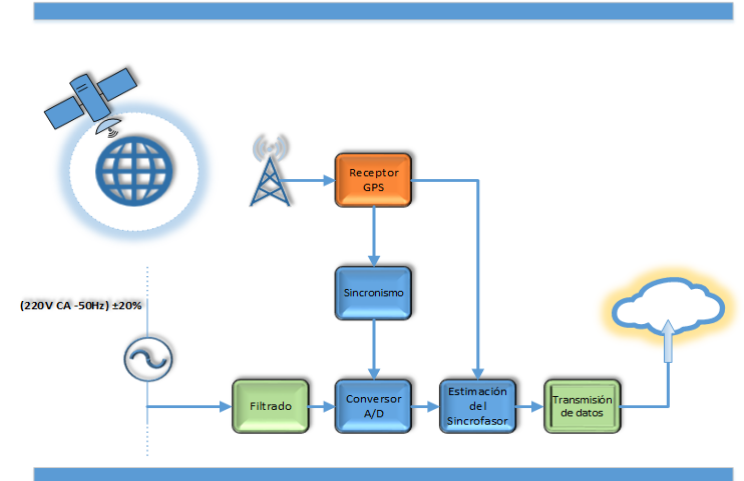

Figura 1. Esquema del PMU.

#### Estado del Arte

Desde hace ya varias décadas el registro de la frecuencia, potencia, tensión, y ahora los sincrofasores, han constituido un método apropiado para analizar las redes eléctricas. Sin embargo, en la actualidad, aparece en escena el concepto de las redes inteligentes (*smart grid*), que junto con la creciente generación de energía renovable se integra a la red eléctrica presentando un nuevo desafío para mantener la seguridad de los sistemas de potencia. De aquí surgen numerosas publicaciones respecto a las PMU, sincrofasores, las redes inteligentes y su integración para la seguridad del sistema eléctrico (Makarov et al., 2012, Messina et al., 2017, Shi et al., 2012, entre otros). Donde los autores recorren todos los aspectos relacionados a los algoritmos y técnicas para la concreción de las PMU, sincrofasores, el análisis de los datos que brindan estos equipos, como así también la aplicación a las redes inteligentes.

#### Propuesta

En cuanto a las prestaciones del equipo se establecen las siguientes consideraciones:

- Medir la frecuencia de la señal cada medio ciclo.
- Medir frecuencia con una resolución menor a 2 mHz entre 48 Hz y 52 Hz.
- Medir la amplitud con una resolución menor o igual al 2% entre 53 VCA y 264 VCA.
- La fase se obtendrá a partir del pulso por segundo entregado por un GPS y se calcularán 10 o 25 valores de fase por segundo. Los valores obtenidos tienen que estar sincronizados en tiempo con una precisión

menor o igual a 1 ms y cada uno de los valores obtenidos tendrá una estampa de tiempo que corresponde a la hora en coordenadas de tiempo universal UTC (del inglés, Universal Time Coordinated) en que se tomó la muestra.

Estos valores deben ser visualizados en tiempo real y almacenados en dos tipos de registros. Uno considerado lento, con intervalos configurables de entre 1 y 60 s. El otro llamado rápido, que escribe los valores obtenidos cuando ocurre una perturbación, este registro rápido debe tener la capacidad de prefalla configurable (de 0 a 1000 muestras), y una de pos-falla también configurable (de 0 a 6000 muestras). La determinación de que hay una falla se realiza a través de alarmas configurables por límite. Esto es, se definirán valores como límites inferior y superior para la frecuencia de la señal de la red.

En consecuencia, para lograr un equipo económico, solo se realizará la medición de la frecuencia, tensión y fase sincronizada en un canal de tensión y se utilizarán métodos sencillos para el cálculo de estos valores a diferencia de los equipos comerciales que utilizan métodos más elaborados como pueden ser la transformada de Fourier discreta DFT (del inglés, Discrete Fourier Transform) y la transformada de Taylor-Fourier TFT (del inglés, Taylor-Fourier Transform), que surgen de un modelo de fasor constante y polinómico, respectivamente, o estimadores basados en un problema de optimización convexa semi-infinita CSIP (del inglés, Convex Semi-Infinite Programming), que además incluyen otros tipos de mediciones, así como también, más canales de medición. Por lo tanto, se busca que este equipo se conecte de manera sencilla en cualquier lugar, ya sea en una subestación, represa, o por qué no, al tomacorriente de un usuario final determinado, permitiendo de este modo tener muchos de estos equipos dispersos en lugares estratégicos de forma que contribuyan a la monitorización del estado del sistema eléctrico.

#### Desarrollo

Como se mencionó previamente la propuesta de este trabajo es el diseño y construcción de un equipo (prototipo) económico, capaz de funcionar como registrador de frecuencia, agregándole la capacidad de actuar como las PMU sincrofasor y de enviar los datos del sincrofasor a un concentrador PDC. Cabe aclarar, que si bien es posible calcular sincrofasores de tensión o corriente, para este prototipo solo se obtendrá el valor del "sincrofasor de tensión". En la corriente se suelen percibir distorsiones en la forma onda, más aún con niveles de tensión bajo, algo que para el método de detección de cruce por cero puede traer inconvenientes.

#### Elección de *Hardware*

Para la elaboración de prototipo se utilizó una placa de desarrollo FRDM-K64 (MCU MK64FN1M0VLL12), que posee una alta capacidad de procesamiento con posibilidad de realizar operaciones de punto flotante, incorpora también los periféricos adecuados de comunicación para este prototipo como son la conexión USB (del inglés, Universal Serial Bus) y Ethernet, un conversor ADC de 16 bits con entrada diferencial, apropiado para medir la tensión de la señal de entrada. También se utilizó una Raspberry PI 3a+ con una pantalla táctil LCD de 3.5 pulgadas como interfaz para el usuario, como dispositivo de sincronización se eligió un GPS - UBLOX 6, el cual se consigue fácilmente, además se agregaron circuitos para el acondicionamiento de la señal y detección de cruce por cero.

#### Medición de Frecuencia

Para la medición de frecuencia se usó un detector de cruce por cero ZCD (del inglés, Zero Crossing Detector), realizado con un circuito en configuración comparador. El tiempo transcurrido entre flancos se utiliza para obtener la frecuencia de la red los cuales se conectan a las entradas digitales con posibilidad de detección de flancos del microcontrolador MK64FN1M0VLL12 de la placa de desarrollo FRDM-K64.

#### Medición de Fase

Para la obtención de la fase se utiliza el reloj de tiempo real implementado por *firmware* y que es ajustado con la base de tiempo del GPS, esto es, se sincroniza y ajusta el reloj mediante uno externo con mejor precisión, para esto se utiliza el pulso por segundo PPS (del inglés, Pulse per Second) del GPS que tiene una precisión superior al reloj del microcontrolador.

La fase se obtiene cada 20 ms, y se calcula utilizando el último valor de frecuencia obtenido, junto con el valor del tiempo medido desde flanco ascendente de la señal de entrada al instante en que ocurre el N.20 ms (con N desde 0 a 49) de cada segundo. Este tiempo multiplicado por la frecuencia de la señal y 360 ° nos da la fase instantánea respecto del reloj sincronizado en la que ocurre el flanco ascendente para cada período de 20 ms.

Luego, este valor de fase se ajusta según la norma establecida por la IEEE para sincrofasores (IEEE Standard, 2011). La Figura 2 se extrae de la norma IEEE, en donde se indica la manera establecida para calcular la fase. Como se ve en la norma se mide el ángulo respecto a la cresta del semiciclo positivo de la señal.

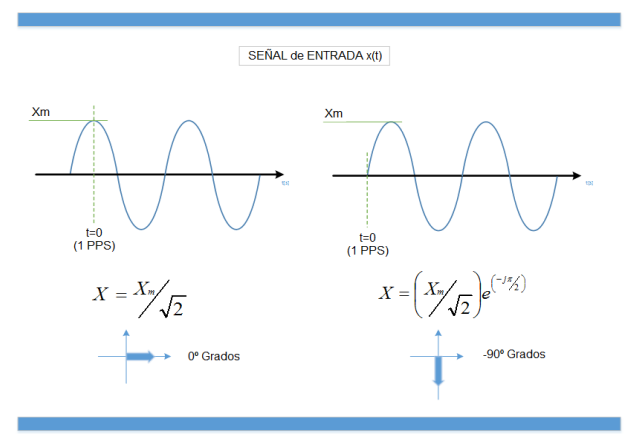

Figura 2. Convención para el cálculo del fasor IEEE (IEEE Standard, 2011).

#### Sincronización del tiempo

Para sincronizar el tiempo y de esta forma ajustar el reloj de tiempo real implementado en el microcontrolador se hace uso del GPS, este último envía mensajes una vez por segundo, entre estos mensajes se filtran dos que tienen la información necesaria, el mensaje que contiene los datos de posicionamiento y estado GGA y el de tiempo ZDA del protocolo de la Asociación Nacional de Electrónica Marina NMEA (del inglés, National Marine Electronics Association) (Betke, 2001). Estos mensajes nos brindan información respecto al estado, posicionamiento y hora del GPS. Del mensaje GGA se obtiene si el GPS está en modo FIX, modo que indica que el GPS encontró la cantidad de satélites adecuados para asegurar una hora y posicionamiento estable, y del mensaje ZDA se obtiene la hora correspondiente al PPS actualmente entregado por el GPS.

Si el GPS se encuentra en las condiciones adecuadas, es decir, asegura un valor de tiempo sincronizado, entonces el PPS se utiliza para medir la frecuencia real del cristal que se encuentra conectado al microcontrolador y también, para ajustar el reloj configurado.

#### Firmware y Software

La construcción del *firmware* para el microcontrolador fue pensada utilizando una arquitectura de 3 capas (Código de Aplicación - *Middleware* - *Drivers* - *Hardware*).

Los *drivers* y *middleware* para la configuración de todos los componentes utilizados del microcontrolador se obtuvieron de la versión 2.9.0 del conjunto de librerías para desarrollo, conocidas también como SDK (del inglés, Software Development Kit), disponibles para el entorno de desarrollo integrado MCUXpresso de NXP. Con estas librerías se realizaron todos los componentes del *firmware*.

Los valores adquiridos y calculados de tensión, frecuencia, y fase en el microcontrolador se envían a la Raspberry PI donde son visualizados y evaluados para detectar niveles límites, realizar los registros correspondientes, y empaquetarlos para ser enviados a un PDC, esto último siguiendo la norma IEEE para sincrofasores (IEEE Standard, 2011) que establece el formato para los paquetes y la frecuencia en la que son reportados, el cual puede ser configurado en 10, 25 o 50 paquetes por segundo FPS (del inglés, Frames per second) según se indica en la norma. Esta norma también establece diferentes tipos de mensajes, de los cuales se usan solo dos, el paquete de configuración 2 y el paquete de datos.

El *software* implementado fue pensado para utilizarse tanto bajo el sistema operativo Windows como en Linux. Para eso se utilizó como plataforma a Qt, el cual es un entorno de desarrollo de *software* de plataforma cruzada (o multiplataforma) para la producción de aplicaciones de escritorio, celulares, tabletas, y sistemas embebidos. Qt, que hoy en día es mantenido por *Qt Group Plc*, nos permite traducir y compilar el código con mínimos cambios entre los distintos sistemas operativos.

#### Ensayos

 A continuación, se presentan una serie de pruebas para validar el correcto funcionamiento del equipo. En el ensayo para verificar la medición en frecuencia se inyectó una señal senoidal con distintos valores de frecuencia. En primer lugar se ingresa una señal de 50.000 Hz. Luego se cambia la frecuencia en ±1 mHz para obtener 50.001 Hz y 49.999 Hz. La Figura 3 muestra las imágenes de la medición del equipo para los valores de frecuencia propuestos.

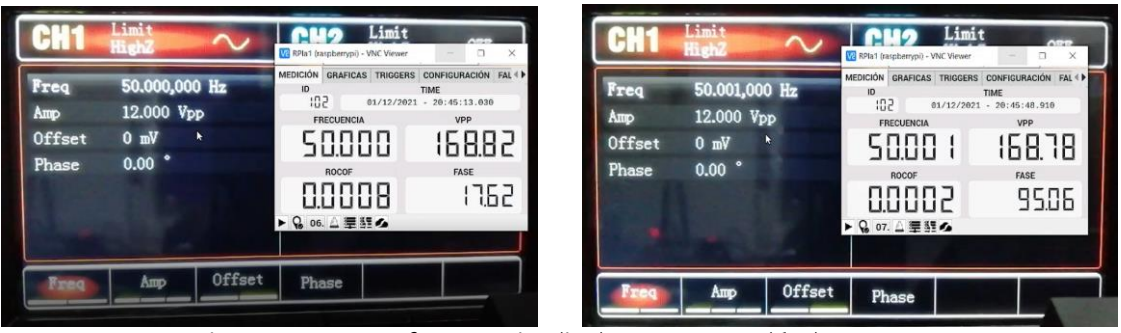

Figura 3. Ensayo frecuencia, (izq) 50.000 Hz y (der) 50.001 Hz.

Este mismo ensayo se realizó llevando la frecuencia inyectada a 52.000 Hz y 48.000 Hz, para después variar ±1 mHz, y se obtuvieron resultados similares a los que se dieron para cuando se inyectaron 50.000 Hz, observando que el equipo puede discriminar adecuadamente 1 mHz en el rango de frecuencias de 48.000 Hz a 52.000 Hz.

Por otro lado, para verificar la sincronización y la medición de fase se montaron dos equipos registradores y se les inyectó, una señal de 50.000 Hz. Para este ensayo se necesitó también de un programa PDC que sincronice los datos recibidos. Debido a la escasa disponibilidad de software de este tipo en freeware (OpenPDC) y que estos no nos permiten tener una gráfica en tiempo real de los datos que llegan desde los equipos registradores, se decidió construir uno propio (denominado PDChge) para recibir la información de al menos dos registradores, para luego decodificar los mensajes según la norma IEEE para sincrofasores, sincronizar los datos recibidos y graficarlos. Este programa nos permite ver la evolución de la frecuencia y la fase, y así calcular la diferencia de fase registrada, la cual se debe realizar en forma sincronizada. En primer lugar se sincroniza la fase de las señales generadas por el generador de señales en 0 °, como se muestra en la Figura 4, donde se observa que la medición de la fase de ambos equipos registradores es prácticamente la misma, con una diferencia menor a 1 °.

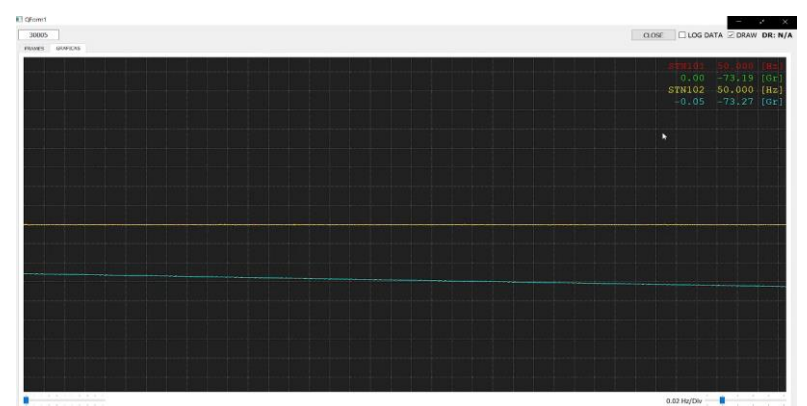

Figura 4. Señales sincronizadas con 0 ° de desfasaje en PDChge. (eje X = tiempo, eje Y = frecuencia y fase)

Seguidamente se realizó otro ensayo, variando la fase entre las señales generadas. En primer lugar se desfasa la señal de un canal en 1 ° y 30 °, y luego se realiza lo mismo con el otro canal, de esta forma se busca observar que la diferencia de fase cambia de signo según sea el canal que se desfase. En la figura 5 se muestran las imágenes de los resultados obtenidos al variar la fase. La Figura 5a muestra la diferencia de 1° en la inyección de la señal y la Figura 5b muestra la diferencia de fase calculada de forma sincronizada de algunos ensayos propuestos (Véase los últimos valores de la derecha, los cambios anteriores se deben al ajuste de la nueva fase en el generador de señales).

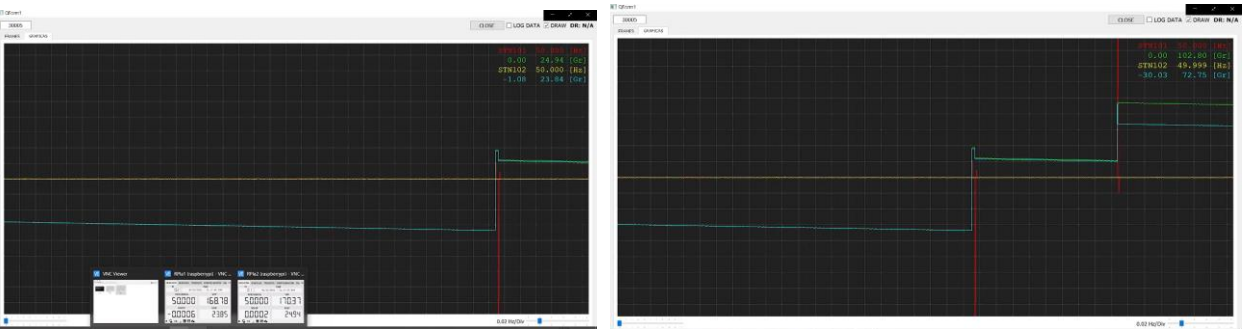

Figura 5. Señales sincronizadas desfasadas, (izq) 1 ° y (der) 30 °, en PDChge.

# Conclusiones

El equipo registrador de frecuencia y sincrofasor diseñado y evaluado en los diferentes ensayos realizados, logró una precisión mejor a +/- 2 mHz en todo en el rango de frecuencia desde 48 Hz a 52 Hz. Como sincrofasor con distintos desfasajes propuestos a dos equipos registradores sincronizados a los cuales se le inyecta la misma señal, se ve que la diferencia en la fase medida respecto al tiempo sincronizado es menor a 2 °. Los ensayos de medición de tensión y registro ante perturbaciones de frecuencia resultaron satisfactorios alcanzando los requisitos propuesto para el prototipo, logrando mediciones con una precisión mejor al 2% en el valor de la tensión y almacenando información de perturbaciones de frecuencia. Esto es, obteniendo todas las muestras de pre-falla y pos-falla configuradas en el *trigger*, generando los archivos correspondientes de la perturbación.

El prototipo podría funcionar de forma autónoma sin necesidad de una mini PC, de hecho hace todos los cálculos de frecuencia y fase, solo falta agregar la generación del paquete para el sincrofasor y la comunicación vía Ethernet o WiFi para reportar los valores del sincrofasor a algún concentrador de datos. Esto último parece una solución adecuada y muy económica, la cual podría permitir colocar este equipo en muchos lugares y así obtener una mejor imagen en tiempo real del comportamiento del sistema eléctrico.

# Referencias

Betke, K. (2001). The NMEA 0183 protocol. *USA: National Marine Electronics Association*.

Dana, P. H., Penrod, B. M. (1990). The role of GPS in precise time and frequency dissemination. *GPS World*, *1*(4), 38-43.

IEEE Standard Association. (2011). IEEE Standard for Synchrophasor Measurements for Power Systems, in IEEE Std C37. 118.1-2011.

Lozano, C. A., Ramirez, S. L., Castro, F. (2012). Unidades de medición fasorial (PMU). *El Hombre y la Máquina*, (38), 66-74.

Makarov, Y. V., Du, P., Lu, S., Nguyen, T. B., Guo, X., Burns, J. W., Pai, M. A. (2012). PMU-based widearea security assessment: concept, method, and implementation. *IEEE Transactions on Smart Grid*, *3*(3), 1325-1332.

Messina, F. J., Vega, L. R., Galarza, C. G. (2017). Estimación de Sincrofasores en Redes Eléctricas Inteligentes: de Modelos a Restricciones de Diseño. *Elektron*, *1*(2), 79-90.

Quintanilla, R. (2005, October). Sistemas de Transporte Inteligentes-Medición Sincronizada de Fasores. In *Congreso IEEEC* (pp. 27-28).

Schweitzer, E. O., Whitehead, D. E. (2009, March). Real-world synchrophasor solutions. In *2009 62nd Annual Conference for protective relay engineers* (pp. 536-547). IEEE.

Shi, D., Tylavsky, D. J., Logic, N. (2012). An adaptive method for detection and correction of errors in PMU measurements. *IEEE Transactions on Smart Grid*, *3*(4), 1575-1583.

Xu, C. (2006). *High accuracy real-time GPS synchronized frequency measurement device for wide-area power grid monitoring* (Doctoral dissertation, Virginia Tech).

Zhang, L., Abur, A. (2012, May). Impact of tuning on bad data detection of PMU measurements. In *IEEE PES Innovative Smart Grid Technologies* (pp. 1-5). IEEE.

# Sistema de Monitoreo de Densidad de Potencia de RF Basado en SDR (Radio Definida por Software)

SDR-Based RF Power Density Monitoring System (Software Defined Radio)

Presentación: 13 y 14 de septiembre de 2023

## **Juan Francisco Loidi**

Facultad Regional Bahía Blanca Universidad Tecnológica Nacional [juanfloidi@gmail.com](mailto:juanfloidi@gmail.com) 

#### **Tomás Alejo De Caso**

Facultad Regional Bahía Blanca Universidad Tecnológica Nacional [tomydecaso@hotmail.com](mailto:tomydecaso@hotmail.com)

#### **Guillermo Héctor Reggiani**

Facultad Regional Bahía Blanca Universidad Tecnológica Nacional [ghreggiani@frbb.utn.edu.ar](mailto:ghreggiani@frbb.utn.edu.ar)

#### **Sergio Gustavo Pellegrino**

Facultad Regional Bahía Blanca Universidad Tecnológica Nacional [spellegrino@frbb.utn.edu.ar](mailto:spellegrino@frbb.utn.edu.ar)

#### **Lorenzo De Pasquale**

Facultad Regional Bahía Blanca Universidad Tecnológica Nacional [pasquale@frbb.utn.edu.ar](mailto:pasquale@frbb.utn.edu.ar)

#### **Mario Esteban Zabaloy**

Facultad Regional Bahía Blanca Universidad Tecnológica Nacional [mariozabaloy@frbb.utn.edu.ar](mailto:mariozabaloy@frbb.utn.edu.ar)

#### **Resumen**

En este trabajo se presenta la puesta en marcha de una red de sensores para medición de potencia de radio frecuencia, basados en un equipo de radio definida por software y en el ordenador de placa única Raspberry Pi. Estos dos forman nodos secundarios de medición que se conectan a un nodo primario que actúa como servidor. Los datos recolectados se transmiten hacia el servidor que se encarga de procesarlos, almacenarlos en una base de datos y presentarlos a través de una página web para su análisis en tiempo real y en forma de historial. El software desarrollado ofrece además la posibilidad de configurar filtros y alertas en función de niveles preestablecidos. La red de sensores se vincula a la web con un túnel virtual cifrado o red privada virtual. Permite medir potencia desde 50MHz hasta 2GHz aproximadamente. Se presenta también el esquema de validación de las mediciones.

**Palabras clave**: densidad de potencia, radio definida por software, radiaciones no ionizantes, comunicaciones inalámbricas.

#### **Abstract**

This paper presents the implementation of a network of sensors for measuring radio frequency power, based on a software defined radio and on the Raspberry Pi single board computer. With these equipments, measurement nodes are formed that connect to a server or primary, being one more node. The collected data is transmitted to the server that oversees processing it, storing it in a database and presenting it through a web page for analysis in real time and in the form of history. The software developed also offers the possibility of configuring filters and alerts based on pre-established levels. The sensor network is linked to the web with an encrypted virtual tunnel or virtual private network. It allows to measure power within from 50MHz to approximately 2GHz. The measurement validation scheme is also presented.

**Keywords**: power density, software defined radio, non-ionizing radiation, wireless communications

#### Introducción

Es bien sabido la elevada y creciente proliferación de sistemas y equipos de comunicaciones inalámbricos a un ritmo sostenido con el correr de los años. La incertidumbre que existe en torno a ellos con respecto a potenciales efectos nocivos sobre el medio ambiente y, específicamente sobre la salud humana, hace a la necesidad de medir y controlar el nivel de energía electromagnética, específicamente la densidad de potencia, irradiada por los mismos (OMS, 2006).

El presente tiene como objetivo la implementación de un sistema de monitoreo de densidad potencia electromagnética para exteriores en zonas urbanas. Un motivo obedece a la densidad de población y por consiguiente son de mayor interés los valores medidos, y la importancia de evaluar el impacto sobre el medio ambiente y la salud. El segundo motivo se debe a la infraestructura existente, en nuestro caso se instalan los equipos de medición en edificios de la Universidad, lo que facilita la conexión de los equipos a Internet como así también las instalaciones necesarias de montaje y el lugar donde se colocan los mismos. También se evita así el uso de antenas para el envío de los datos al servidor que recolecta los mismos.

Esta presentación también se vincula a una problemática de interés mundial, se refiere a las radiaciones no ionizantes (RNI) emitidas principalmente por las redes de telefonía móvil. Nuestro receptor de radio definida por software (SDR) el cual fue adquirido en Nooelec Store (disponible en https://www.nooelec.com/store/nesdrsmartee-xtr-sdr.html), puede detectar esas bandas de comunicaciones y medirlas con el esquema propuesto en el presente desarrollo. Otros ejemplos de interés ambiental se tienen en la Universidad Nacional de la Plata (UNLP), que desarrolló un sistema de monitoreo continuo para analizar los niveles de radiación presentes en la ciudad durante los años 2019 y 2020 (disponible en https://itma-cem.unlp.edu.ar/sistema-de-monitoreocontinuo). Suiza (Madžarević et al., 2018) y Colombia (Vega et al., 2016) son otros ejemplos de países que analizan los niveles de radiación con el objetivo de compararlos con los límites establecidos en las reglamentaciones internacionales.

La línea de investigación presentada se encuentra en ejecución en el marco del proyecto titulado: "Medición Automática de Niveles de Radiaciones No Ionizantes (RNI) con Sistema en Red", PID UTN 8187. El mismo es financiado por la Universidad Tecnológica Nacional, y su ámbito de realización es el Grupo SiTIC (Grupo de I+D en Sistemas y Tecnologías de la Información y las Comunicaciones) de la UTN-Facultad Regional Bahía Blanca.

#### Desarrollo

Partiendo de un resultado preliminar (Guidi et al., 2017), se implementa la red de monitoreo sobre una zona urbana para obtener un muestreo de valores de potencia electromagnética en el ambiente. Para ello se deben responder algunas preguntas claves para su implementación, tales como el lugar específico ¿dónde se realizarán las mediciones?, ¿cómo adaptar el conjunto SDR y Raspberry Pi? para funcionar a la intemperie o ¿cómo implementar la comunicación entre los distintos equipos?

El lugar físico de implementación para esta red es la ciudad de Bahía Blanca, específicamente en la zona de macrocentro y periferia. Se decidió utilizar las propias instalaciones de la Facultad ya que se encuentran en zonas

urbanas de estas características con una supuesta elevada contaminación electromagnética y poseen las torres e infraestructura necesaria para montar el sistema de monitoreo. Esto puede observarse en la Figura 1.

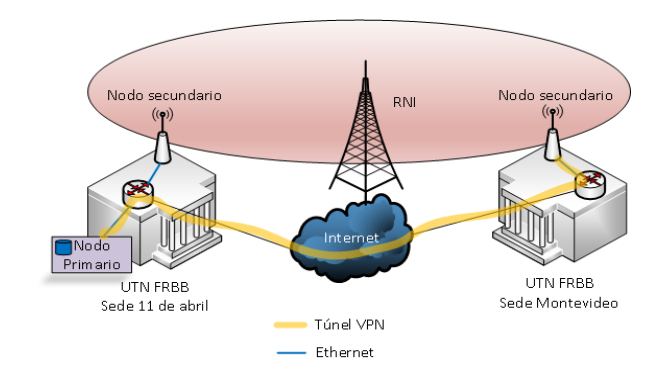

Figura 1. Diagrama ilustrativo del sistema de monitoreo

Se gestiona la comunicación entre los equipos con la infraestructura brindada por Internet, aprovechando que es en una zona urbana con múltiples accesos a través de los proveedores de servicios de Internet (ISP). Para trabajar de la misma manera que en una red LAN se configura una red privada virtual (VPN) entre los nodos, tal como se observa en la Figura 1.

El dispositivo de medición, denominado nodo secundario, se adapta para su funcionamiento en intemperie y con un diseño robusto que asegure su funcionamiento, incluso en condiciones climáticas desfavorables. La unidad de medición conformada por el conjunto SDR y Raspberry Pi ubicada en el exterior se aloja en un gabinete estanco. La comunicación con el enrutador Ethernet que da acceso a Internet se realiza a través de un cable U/UTP Categoría 6 que, además de datos, alimenta a los dispositivos de medición (Power Over Ethernet, PoE).

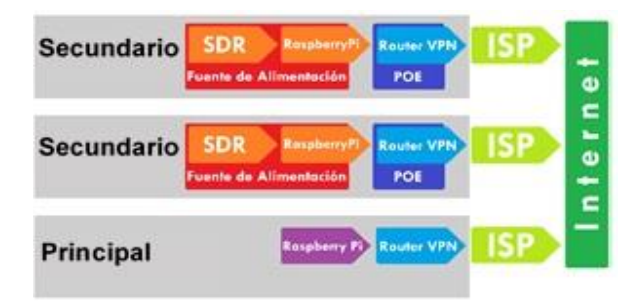

Figura 2. Diagrama en bloques del sistema

En la Figura 2 se muestra un diagrama en bloques del sistema de monitoreo, donde se ilustran sus principales elementos previamente mencionados. En el caso del nodo primario, cuya función es recolectar información de los secundarios y darle una interfaz gráfica al usuario, no se realizan mayores cambios en su diseño a excepción de la configuración de un servidor VPN. No es necesario el uso de un gabinete estanco, ya que va ubicado en un sector interno al edificio, donde no se ve afectado por condiciones de alta humedad, cambios bruscos de temperatura, suciedad, vibraciones y/o golpes.

#### A. Primario y secundario

El nodo primario y los secundarios son similares y poseen el mismo hardware. El primario cumple las funciones de servidor recopilando la información enviada por los secundarios y a su vez la presenta en una página web. Esto último con software propio desarrollado para tal fin, permitiendo configurar distintos tipos de mediciones (rango de frecuencia, paso en frecuencia y periodo de muestreo). La Figura 3 presenta el nodo secundario (de monitoreo), ubicado en un gabinete estanco para el exterior. De esta manera, quedan todos los elementos confinados herméticamente donde solo se tienen dos conexiones con el exterior, una para los datos y alimentación con un conector de Ethernet PoE, y la otra con un conector SMA hembra para la conexión de la antena al SDR.

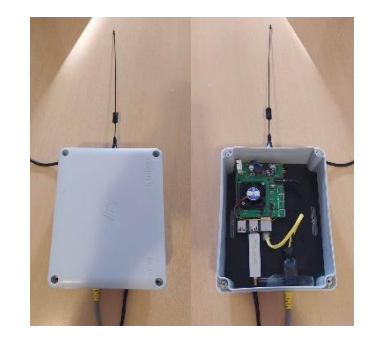

Figura 3. Nodo de monitoreo

#### B. Fuente de Alimentación

Se decide enviar un nivel de 24 V CC a través del PoE que luego se regula a 5 V CC mediante una fuente conmutada. Esta solución resulta en una disminución de la corriente en el cable de red al aumentar la tensión y posteriormente adaptarla dentro del equipo a las especificaciones del hardware. El conjunto diseñado, encastra en la parte superior de la Raspberry Pi, agregando un ventilador de refrigeración para el procesador que está en el centro de la placa. En la Figura 4 se puede ver el conjunto descripto.

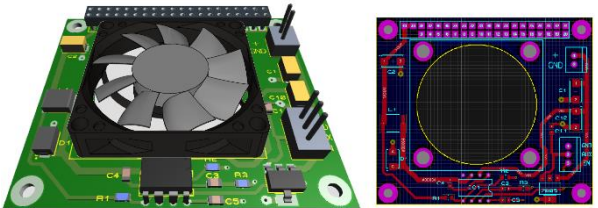

Figura 4. Diseño de fuente de alimentación

#### C. Antena

 Los dispositivos SDR disponen de un conector SMA hembra para hacer uso de diferentes tipos de antenas, dependiendo del rango de frecuencias deseadas a monitorear, incluyendo una antena patch diseñada en la Facultad para fines específicos (Microstrip). En la Figura 5 se muestran los distintos tipos de antenas proporcionadas por el fabricante del SDR y la antena diseñada en la Facultad (Aburto et al., 2018). Esta última a su vez tiene un contenedor estanco para su uso en el exterior.

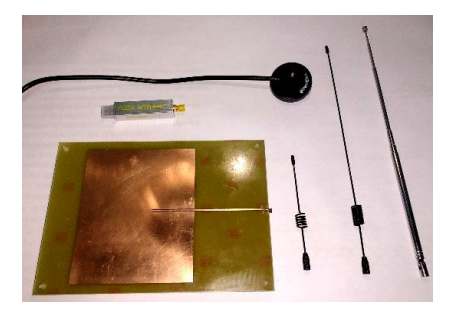

Figura 5. Antenas por utilizar por el esclavo

D. Comunicación del sistema de monitoreo

Los equipos de monitoreo se colocan en sitios remotos y se conectan a la red de Internet de forma cableada para poder alimentarlos a través de PoE. Una vez conectados los dispositivos a la red, establecen una conexión remota a la VPN para mantener la comunicación segura. Todos los nodos secundarios los datos al nodo primario a través del túnel VPN.

En el nodo primario a su vez corre el sistema web el cual permite realizar la configuración y visualización del monitoreo. Los datos son almacenados en una base de datos dentro del mismo. Se utilizó WireGuard (disponible en https://www.wireguard.com) para crear los túneles VPN.

Para acceder al sistema web desde otra computadora ubicada en un lugar diferente de los nodos, se debe instalar WireGuard y con las credenciales de este acceder a la red. Una vez creado el túnel VPN, a través del navegador se puede ingresar al sistema para realizar las configuraciones, mediciones y extracción de la información.

#### E. Presentación de los datos

La Figura 6 muestra el sistema web desarrollado para tomar las mediciones que efectúan los nodos. En la misma se puede seleccionar el nodo, el rango de frecuencias, el paso o intervalo de frecuencia y el periodo de tiempo de muestreo.

Los resultados se guardan en una base de datos para después poder descargarlos en un archivo con formato ".csv".

En la pantalla se muestra la última medición con una gráfica de los valores obtenidos de frecuencia y amplitud.

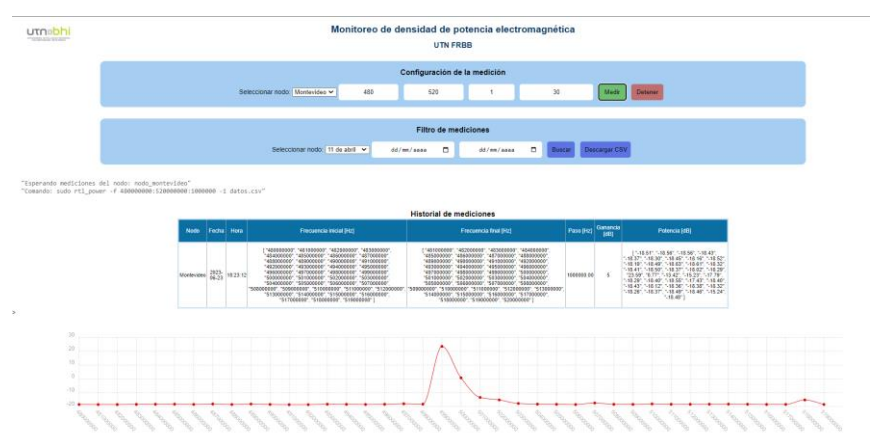

Figura 6. Presentación web del sistema de monitoreo

F. Verificación de las mediciones

La figura 7 muestra el esquema utilizado para la verificación de las mediciones tanto en amplitud como en frecuencia. Las mismas fueron hechas a una frecuencia de 500 MHz debido a que ésta es la máxima que provee el generador de señales existente en el laboratorio (HP 8640B). La limitante para medir en otras frecuencias se debe a la falta de más antenas. Las mediciones de amplitud se efectúan con el medidor de intensidad de campo TENMARS TM-105 (disponible en http://www.tenmars.com/). La frecuencia se monitorea con un analizador de espectro Gw Instek GSP 730

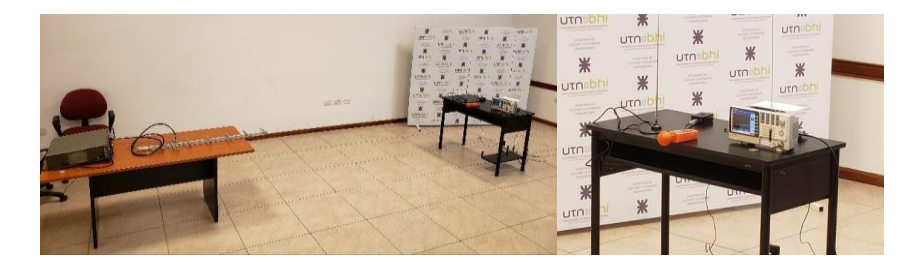

Figura 7. Esquema para la verificación de mediciones

## Conclusiones

Dentro de la temática y objetivos del proyecto en que se realiza este trabajo, se puede mencionar que se ha desarrollado una experiencia importante plasmada a través de diversos trabajos publicados (Guidi et al., 2017), (Banfi et al., 2015), (Macchi Konrad et al., 2013), (De Pasquale et al., 2014), (Ortiz et al., 2014), (Macchi Konrad et al., 2014: 3-8) y (Banchieri et al., 2014). La técnica empleada de medición fue considerada como producto innovador (Innovar, 2015). En estas referencias se trabaja tanto en el hardware para tomar las mediciones como en herramientas para procesar los datos recolectados. En el presente desarrollo se llegó a implementar todo el hardware y el software para el manejo de los datos de potencia y frecuencia de las señales detectadas, trabajando con una red de nodos ubicados en puntos específicos de la ciudad (edificios de la facultad). Con este sistema se puede seleccionar la banda de frecuencias de interés, acceder a un historial de valores medidos previamente y

se tiene la posibilidad de agregar nodos secundarios adicionales en cualquier sector de la ciudad siempre que cuenten con acceso a Internet, brindándole la característica de escalabilidad al sistema. Para futuros trabajos se incorporará el procesamiento de los datos con algunas de las herramientas desarrolladas en las referencias (Macchi Konrad et al., 2013), (De Pasquale et al., 2014), (Ortiz et al., 2014), (Macchi Konrad et al., 2014: 3-8) y (Banchieri et al., 2014).

# Referencias

Aburto M., Anastasi Muschong M., Vivier S. y Banchieri M. (2018). "Diseño e Implementación de Antena Microstrip", IX UEA 2018 (µEA) Congreso de Microelectrónica Aplicada, 9 y 10 de octubre de 2018, Universidad Nacional de Catamarca.

Banchieri, M. A., Macchi Konrad, J. M. y De Pasquale, L. (2014). "La transformada wavelet packet en las técnicas de sensado espectral", V Congreso de Microelectrónica Aplicada 2014, 14 al 16 de mayo de 2014, Instituto Universitario Aeronáutico, Córdoba.

Banfi D., Macchi Konrad J. M., De Pasquale L., Banchieri M. A. y Alvarez M. (2015). "Sistema de medición de potencia de RF empleando un software defined radio (SDR)", VI Congreso de Microelectrónica Aplicada 2015, 27 al 29 de mayo de 2015, Universidad Nacional de La Matanza. ISBN 978-987-3806-24-7.

De Pasquale L., Macchi Konrad J. M. y Banchieri M. A. (2014). "Análisis basado en la transformada wavelet packet para determinar bandas de frecuencias vacantes", V Congreso de Microelectrónica Aplicada, 2014.

Guidi J. C., Mancini M., De Pasquale L., Banchieri M. A., Pellegrino S. y Reggiani G. (2017). "Red de "Sensores para Monitoreo Remoto de Densidad de Potencia de RF basado en Radio Diseñada por Software", VIII Congreso de Microelectrónica Aplicada 2017, 11 al 13 de octubre de 2017, Universidad Nacional de Córdoba.

INNOVAR 2015 -Catálogo concurso nacional de innovaciones, Producto Innovador Nº 18471, Undécima Edición del Concurso Nacional de Innovaciones.

Macchi Konrad J.M. , De Pasquale L., Banchieri M. A., Reggiani G., Cayssials R. y Ferro G. (2014). "Wavelet hardware processing unit for transient signal detection", Proceedings of the IX IEEE Southern Programmable Logic Conference, pp.:3-8, November 5-7, 2014, Buenos Aires, Argentina, ISBN – 978-1- 4799-6848-0.

Macchi Konrad, J. M., De Pasquale y L., Banchieri, M. A. (2013). "Análisis basado en la transformada wavelet para determinar duración de transitorios en señales", IV Congreso de Microelectrónica Aplicada 2013, 25 al 27 de septiembre de 2013, Facultad Regional Bahía Blanca de la UTN.

Madžarević V., Tešanović M. y Hrustanović-Bajrić M. (2018). "Monitoring of Non-ionizing Electromagnetic Fields in the Urban Zone of Tuzla City", Proceedings of the International Symposium on Innovative and Interdisciplinary Applications of Advanced Technologies (IAT), Volume 1. Suiza.

OMS - Organización Mundial de la Salud. (2006). "Estableciendo un diálogo sobre los riesgos de los campos electromagnéticos". ISBN 92 4 354571 X. <disponible en https://apps.who.int/iris/handle/10665/42844>

Ortiz L., Macchi Konrad J. M., De Pasquale L. y Banchieri M. A. (2014). "Determinación de transitorios en sistemas físicos usando la transformada discreta wavelet", WICC 2014, XVI Workshop de Investigadores en Ciencias de la Computación, 7 y 8 de mayo 2014, Universidad Nacional de Tierra del Fuego, Instituto de Desarrollo Económico e Innovación, Ushuaia, Argentina. Red UNCI, ISBN: 978- 950-34-1084-4.

Vega F., Pantoja J. y Morales S. (2016). "An IoT-based open platform for monitoring non-ionizing radiation levels in Colombia", 2016 IEEE Colombian Conference on Communications and Computing (COLCOM).

# Plataforma LoRaWAN para medición de variables analógicas y digitales con Gateway único.

# LoRaWAN platform for analog and digital measuring with a single Gateway.

#### **Sergio Felissia**

Presentación: 13 y 14 se septiembre de 2023

Grupo de Investigación y Desarrollo en Electrónica (GIDE), Departamento de Ingeniería Electrónica, Facultad Regional San Francisco, Universidad Tecnológica Nacional [sfelissia@facultad.sanfrancisco.utn.edu.ar](mailto:sfelissia@facultad.sanfrancisco.utn.edu.ar)

#### **Gastón Peretti**

Grupo de Investigación y Desarrollo en Electrónica (GIDE), Departamento de Ingeniería Electrónica, Facultad Regional San Francisco, Universidad Tecnológica Nacional [gperetti@facultad.sanfrancisco.utn.edu.ar](mailto:gperetti@facultad.sanfrancisco.utn.edu.ar)

#### **Jorge Bossio**

Grupo de Investigación y Desarrollo en Electrónica (GIDE), Departamento de Ingeniería Electrónica, Facultad Regional San Francisco, Universidad Tecnológica Nacional [jbossio@facultad.sanfrancisco.utn.edu.ar](mailto:jbossio@facultad.sanfrancisco.utn.edu.ar)

#### **Diego Iguri**

Grupo de Investigación y Desarrollo en Electrónica (GIDE), Departamento de Ingeniería Electrónica, Facultad Regional San Francisco, Universidad Tecnológica Nacional [diguri@claro.com.ar](mailto:diguri@claro.com.ar)

#### **Daniel Musso**

Grupo de Investigación y Desarrollo en Electrónica (GIDE), Departamento de Ingeniería Electrónica, Facultad Regional San Francisco, Universidad Tecnológica Nacional [ingdanielmusso@gmail.com](mailto:ingdanielmusso@gmail.com)

#### **Alejo Alesandria**

Grupo de Investigación y Desarrollo en Electrónica (GIDE), Departamento de Ingeniería Electrónica, Facultad Regional San Francisco, Universidad Tecnológica Nacional [alealesandria@gmail.com](mailto:alealesandria@gmail.com) 

#### **Ignacio Galliano**

Grupo de Investigación y Desarrollo en Electrónica (GIDE), Departamento de Ingeniería Electrónica, Facultad Regional San Francisco, Universidad Tecnológica Nacional [nacho.galliano@hotmail.com](mailto:nacho.galliano@hotmail.com)

#### **Resumen**

El presente trabajo describe el desarrollo de una plataforma propia IoT, basada en el protocolo LoRaWAN en donde se propone no utilizar los servicios en la nube disponibles para estas aplicaciones (como *The Things Network*, *ChirpStack*, *Milesight IoT Cloud* y otras). En este caso se implementó un servidor MQTT en una máquina virtual dedicada al sistema, creada dentro de los servidores de la institución. Se utilizaron herramientas de software GNU, como EMQX y Node-RED. Se presenta la solución de bajo costo implementada, la estrategia elegida tanto para la administración remota del Gateway, tanto para la conectividad backhaul y el desarrollo de la plataforma para la recolección y almacenamiento de la información enviada por los nodos de medición. Se realizaron pruebas de conexión de los nodos bajo distintas condiciones. Particularmente, distancia al Gateway, configuraciones alternativas de parámetros de transmisión de LoRa como potencia y factor de expansión. Se concluyó que el sistema es adecuado para desplegar nodos de medición y recolección de información, utilizando la plataforma. Representa una herramienta muy importante para el análisis del comportamiento de los distintos componentes de la red y es adecuado para brindar servicios a la comunidad.

**Palabras clave**: LoRaWAN, Internet de las Cosas, Gateway, nodos LoRaWan.

#### **Abstract**

This paper describes the development of a proprietary IoT platform, based on the LoRaWAN protocol where it is proposed not to use the cloud services available for these applications (such as The Things Network, ChirpStack, Milesight IoT Cloud and others). In this case, an MQTT server was implemented in a virtual machine dedicated to the system, created within the institution's servers. GNU software tools such as EMQX and Node-RED were used. The low-cost solution implemented is presented, the strategy chosen both for the remote administration of the Gateway, both for backhaul connectivity and the development of the platform for the collection and storage of information sent by the measurement nodes. Node connection tests were performed under different conditions. Particularly, distance to the Gateway, alternative configurations of LoRa transmission parameters such as power and expansion factor. It was concluded that the system is adequate to deploy measurement nodes and information collection, using the platform. It represents a very important tool for analyzing the behavior of the different components of the network and is suitable for providing services to the community.

**Keywords**: LoRaWAN, Internet of the things, Gateway, LoRaWan nodes.

#### Introducción

Las tecnologías LPWAN (Low Power Wide Area Network) se encuentran muy desarrolladas en el mundo. LoRaWAN forma parte de este conjunto de recursos de hardware y software que interpretan las necesidades de comunicación de baja potencia, bajos requerimientos de velocidad de transmisión y amplio alcance. LoRa utiliza una técnica de modulación de espectro ensanchado derivada de la tecnología Chirp Spread Spectrum (CSS), que ofrece un compromiso entre sensibilidad y velocidad de datos, mientras opera en un canal de ancho de banda fijo de 125 KHz o 500 KHz (para canales de enlace ascendente), y 500 KHz (para canales de enlace descendente). Además, utiliza factores de dispersión ortogonales. Esto permite que la red conserve la duración de la batería de los nodos finales conectados al realizar optimizaciones adaptativas de los niveles de potencia y las velocidades de datos de un nodo final individual. Por ejemplo, un dispositivo final (nodo) ubicado cerca de un gateway puede transmitir datos con un factor de dispersión bajo, ya que se tiene requerimientos mínimos para el enlace. Sin

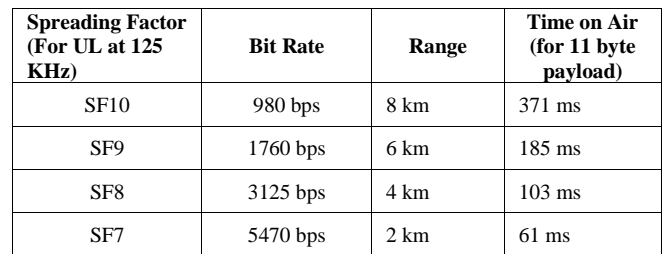

Tabla 1: Bit rate, alcance y tiempo en el aire en función de los factores de expansión en LoRa (Semtech,"LoRa and LoRaWAN: A Technical Overview"). embargo, un dispositivo final ubicado a varios kilómetros del gateway necesitará transmitir con un factor de dispersión mucho más alto (Almeida, N.C. et al.,2020:702-707). En términos de LoRa, la cantidad de código de dispersión aplicado a la señal de datos original se denomina factor de dispersión (SF). La Tabla 1 muestra cuatro factores de dispersión diferentes [SF7…SF10] que se pueden usar para mensajes de enlace ascendente (UL) en un canal de 125 KHz (Semtech,"LoRa and LoRaWAN: A Technical Overview"). Muestra la tasa de bits equivalente, así como el rango estimado (esto depende del terreno). También muestra los valores de tiempo de permanencia, o tiempo en el aire (TOA), para un payload de 11 bytes para cada uno de los cuatro factores de dispersión.

Las señales LoRa son robustas y muy resistentes a los mecanismos de interferencia dentro y fuera de banda. La modulación LoRa también ofrece inmunidad a la multitrayectoria y el desvanecimiento, lo que la hace ideal para su uso en entornos urbanos y suburbanos, donde dominan ambos mecanismos. Además, los desplazamientos Doppler provocan un pequeño desplazamiento de frecuencia en el eje temporal de la señal de banda base. Esta tolerancia de desplazamiento de frecuencia mitiga el requisito de fuentes de reloj de referencia de tolerancia estricta y, por lo tanto, hace que LoRa sea ideal para comunicaciones de datos desde dispositivos móviles (Semtech, AN1200.22 "LoRa Modulation Basics, Application Note").

Para comprender completamente las redes LoRaWAN, comenzaremos con una mirada a la arquitectura de capas de IoT. LoRa es la capa física (PHY), es decir, la modulación inalámbrica utilizada para crear el enlace de comunicación de largo alcance. Un gateway LoRaWAN recibe mensajes modulados en LoRa desde cualquier dispositivo final en la distancia de audición y reenvía estos mensajes de datos al Network Server (NS), que está

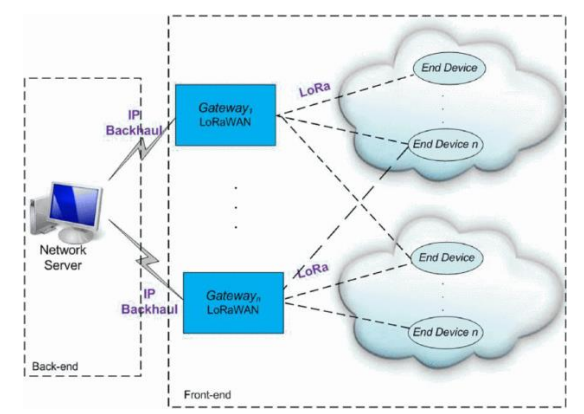

Figura 1: Topología básica de LoRaWAN (Lavric, A. et al. 2017: 1-4).

conectado a través de una red troncal IP. No existe una asociación fija entre un dispositivo final y gateway específico. En cambio, el mismo sensor puede ser atendido por múltiples gateways en el área. Con LoRaWAN, cada paquete de enlace ascendente enviado por el dispositivo final será recibido por todas las puertas de enlace a su alcance, como se ilustra en la Figura 1. Esta disposición reduce significativamente la tasa de errores de paquetes (ya que las posibilidades de que al menos una puerta de enlace reciba el mensaje son muy altas), reduce significativamente la sobrecarga de la batería para sensores móviles y permite la geolocalización de bajo costo (suponiendo que las puertas de enlace en cuestión tengan capacidad de geolocalización) (Lavric, A. et al. 2017: 1-

4). El tráfico IP desde un gateway al Network Server de la red se puede reenviar a través de WiFi, Ethernet cableado o mediante una conexión celular. Los gateways funcionan completamente en la capa física y, en esencia, no son más que reenviadores de mensajes. Ver Figura 1.

## Desarrollo

Se implementó una red LoRaWAN experimental utilizando un único Gateway ubicado en un lugar estratégico y a una altura suficiente para disponer de trayectoria de vista para la transmisión de los nodos en un radio de cobertura de 15 km aproximadamente.

Se dispuso de un Gateway marca Milesight, modelo UG65, para interiores de 8 canales. Este dispositivo adopta el chip SX1302 LoRa de Semtech con una CPU de cuatro núcleos de alto rendimiento, admite la conexión con más de 2000 nodos. El modelo UG65, admite dos sistemas de conectividad backhaul con Ethernet y Wi-Fi. Tiene un Network Server (NS) incorporado, así como también puede ser integrado a NS en plataformas en la nube (como *The Things Network*, *ChirpStack*, *Milesight IoT Cloud* y otras).

Dado que el Gateway no admite su uso en exteriores, se dispuso dentro de un gabinete estanco IP68, junto a los elementos necesarios para la conectividad backhaul y para la administración remota. Para esta última funcionalidad se dispuso de una CPU Raspberry Pi 400, que se conecta al Gateway a través de conexión por cable Ethernet. Tanto el Gateway como la CPU Raspberry Pi 400 se conectan a Internet a través de un enlace interno WiFi dentro del gabinete, a través de un router y modem 4G el cuál accede a la red celular desde un servicio contratado a una de las empresas telefónicas (Tabla 2). En la Figura 2, se puede observar un diagrama en bloques del sistema implementado y en la Figura 3, una imagen del gabinete exterior con todos sus componentes.

La administración del Gateway se realiza ingresando de forma remota al escritorio de la CPU Raspberry Pi, utilizando la aplicación VNC VIEWER.

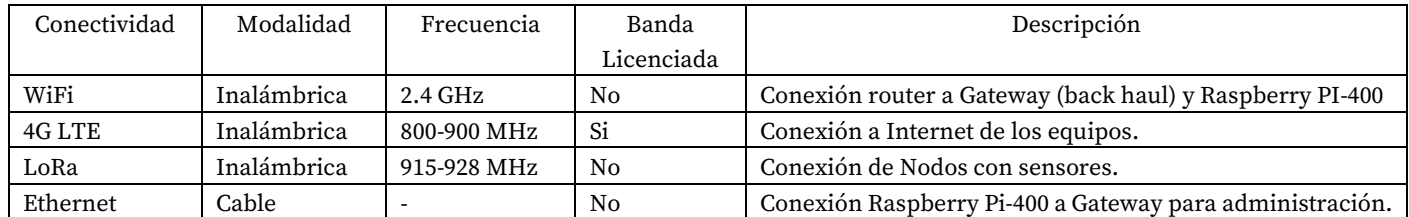

Tabla 2: Tipos de conectividad utilizados en los equipos instalados en el gabinete exterior.

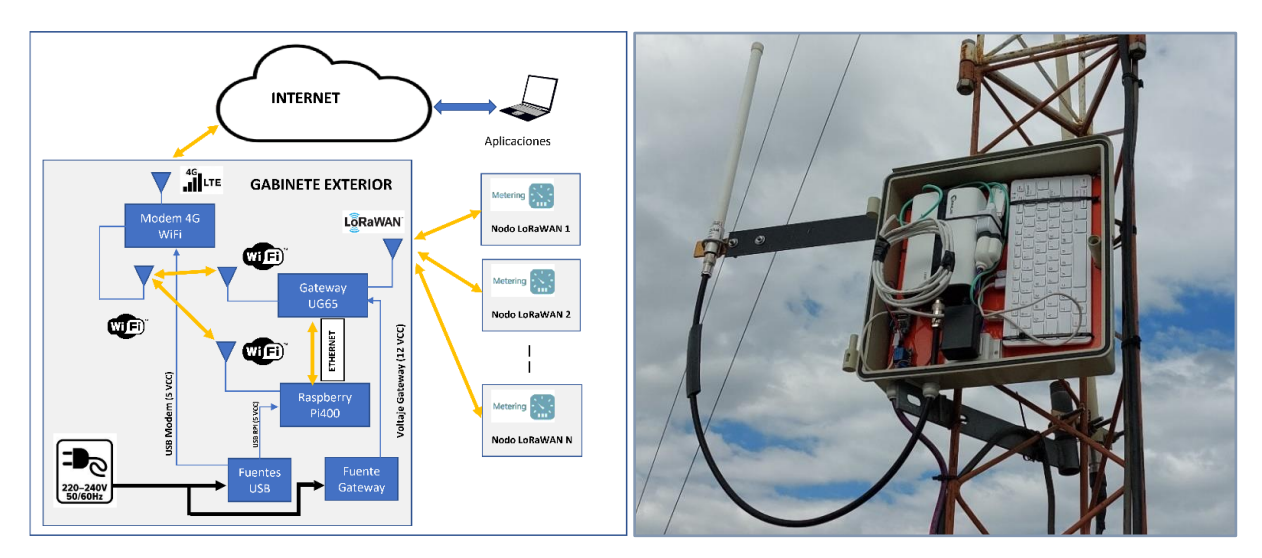

Figura 2. Diagrama en bloques del sistema. Figura 3. Vista del gabinete exterior con la

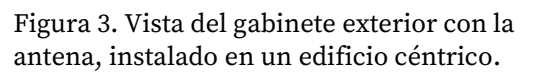

Configuración del Gateway:

Se configuró el Gateway para utilizar el Network Server integrado. Se seleccionó el protocolo MQTT como el modo de transmisión de backhaul hacia la nube de la información recibida desde los nodos. Los datos son enviados en un formato de texto tipo JSON (JSON.ORG, Página web: "Introducing JSON"). La clave "data" contiene el dato enviado por el nodo identificado a través de las claves "devEUI" y "deviceName". El dato es codificado por el Gateway en Base64. Además del dato enviado por el nodo, el Gateway envía otra información relacionada con parámetros de recepción de la radio LoRa, como nivel de señal (RSSI), relación señal ruido (LoRaSNR), frecuencia (frequency) y factor de expansión (spreadFactor).

#### Plataforma IoT implementada:

Se dispuso de una máquina virtual instalada en la nube a través de un proveedor (ISP) donde se encuentra instalado un servidor de protocolo MQTT. El protocolo MQTT (Message Queuing Telemetry Transport) es un protocolo PubSub de Message Service que actúa sobre TCP. Destaca por ser ligero, sencillo de implementar. Está optimizado para el routing activo de un gran número de clientes conectados de forma simultánea. MQTT es un servicio de mensajería con patrón publicador/suscriptor (pub-sub). En este tipo de infraestructuras los clientes se conectan con un servidor central denominado broker. Los paquetes de software instalados (Figura 4) en la máquina virtual que actúa como servidor son: EMQX (Servidor de MQTT), Node-Red (Entorno de programación basado en el framework de Node.JS) para realizar aplicaciones ejecutables en navegador (Node-RED, Página web:

"Node-Red Cookbook"), XAMPP: paquete del servidor web Apache que incluye servidor de base de datos SQL(MariaDB) y phpMyAdmin (Felissia, S.F. et al, 2022: 2-4).

Se configura Node-Red para que se ejecute como servicio, en segundo plano, de modo que permanentemente realice las tareas de conexión al servidor MQTT, obtenga el paquete de datos enviado por el dispositivo, separe los valores de las variables leídas, guarde en una base de datos esos valores. Para esta última función se creó una

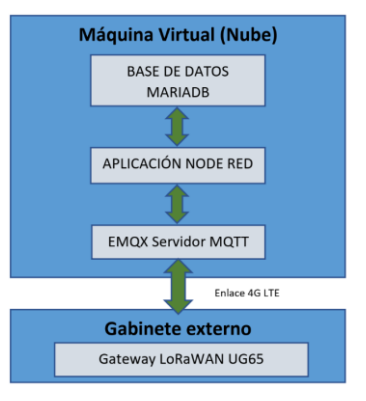

Figura 4. Esquema de los componentes de software.

base de datos en MARIADB (SQL) a través del entorno phpmyadmin. Se creó un flujo en NODE-RED (Figura 5) para recibir el payload desde el Gateway, extraer los distintos campos del objeto JSON e insertar datos en la base de datos creada.

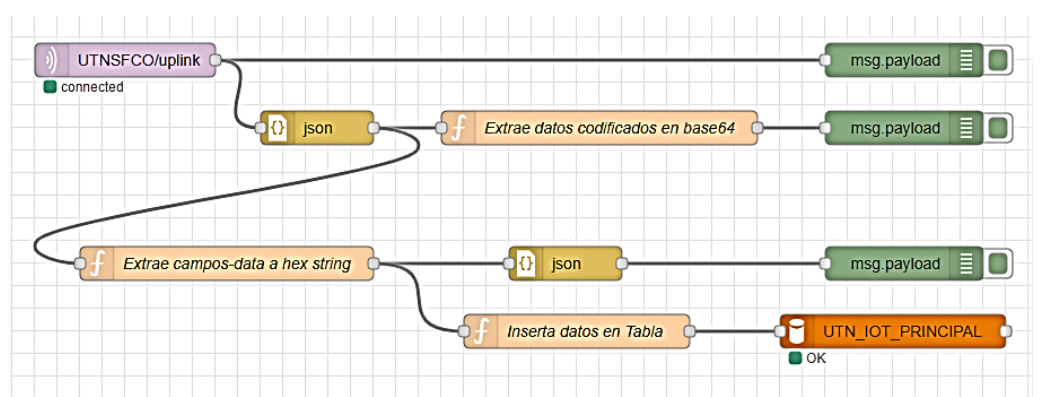

Figura 5: Flujos NodeRED para recibir el payload MQTT desde el gateway, separar e insertar datos en la tabla de la base de datos UTN\_IOT\_PRINCIPAL.

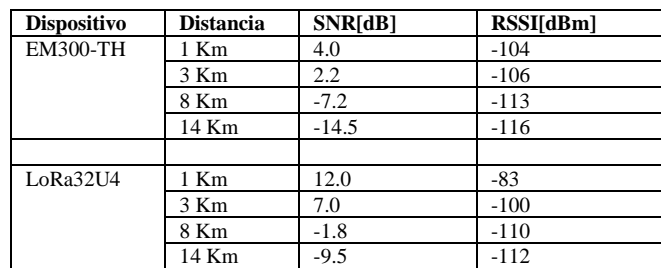

Tabla 3: Mediciones de nivel de señal recibida y relación señal/ruido en el Gateway para distintas distancias.

## Resultados:

Con el sistema implementado se aprovechó en una etapa inicial para realizar un relevamiento del área de cobertura del gateway (Tabla 3) tomando lectura de los datos de recepción de las emisiones de los nodos en el gateway, relación señal/ruido (SNR) y nivel de señal en la entrada. Estos datos se leyeron de los registros en la base de datos, donde se almacenan los paquetes enviados por los nodos. La metodología implementada para la obtención de datos a campo fue la de recorrer el área, deteniéndose en posiciones específicas, permanecer al menos un minuto en el punto, registrando en una planilla los datos de identificación del dispositivo, devEUI y

deviceName, fecha, hora y geolocalización, para luego verificar en los registros de la base de datos. Las mediciones tomadas a través de esta metodología se muestran en la Tabla 3.

# Conclusiones

Se han realizado las pruebas con 4 nodos, 2 comerciales y 2 implementados en las placas con radio LoRa embebida y stack LMIC. Los nodos EM300 disponen de una antena integrada en la placa de circuito impreso y el nodo LoRa32u4 II dispone de una antena externa. Los resultados han mostrado que el Gateway recibe datos de los nodos hasta con niveles de recepción de hasta -120 dBm. Este nivel de recepción ocurre cuando los nodos se encuentran a aproximadamente a 16 km, con vista despejada de la antena. Otra conclusión que se puede realizar es que la señal es fuertemente afectada por los obstáculos, principalmente árboles, paredes de hormigón, techos de chapas metálicas. Esto resulta un problema en un escenario de un único Gateway. Por lo cual, resultaría ventajoso la multiplicidad de gateways ya que, se ha demostrado a través de otros trabajos la robustez de la modulación LoRa, en entornos urbanos obstaculizados con múltiples trayectorias de las ondas.

Los objetivos planteados al inicio de este trabajo, que prioritariamente eran los de construir una plataforma IoT basada en LoRAWAN, que nos permitiera, sentar las bases para otros trabajos futuros, analizando el desempeño de la red en muchos escenarios distintos, fue cumplido. Se pudo implementar una plataforma propia en la nube, de bajo costo, sin necesidad de recurrir a servicios de terceros. A partir de disponer de esta herramienta son múltiples las propuestas de análisis de los comportamientos de los componentes de hardware y software de la red LoRaWAN que se pueden realizar y que serán motivación para futuros trabajos. Aspectos como respuesta del sistema ante multiplicidad de nodos, pérdidas de paquetes, tiempo en el aire y consumo de energía de los nodos, funcionamiento en las distintas clases de dispositivos LoRaWAN, interferencias, colisiones, son alguno de los temas a considerar para posteriores investigaciones.

## Referencias

Almeida, N.C.; R. P. Rolle, R. P.; Godoy, E.P.; Ferrari, P. and Sisinni, E., "Proposal of a Hybrid LoRa Mesh / LoRaWAN Network," 2020 IEEE International Workshop on Metrology for Industry 4.0 & IoT, Roma, Italy, 2020, pp. 702-707, doi:10.1109/ MetroInd4.0IoT48571.2020.9138206.

Felissia, S.F., Bossio, J.A., Peretti G.C. , Podadera, R., Previotto, S. "Desarrollo e implementación de una red de medición de parámetros ambientales en recintos de una organización aplicando tecnologías IoT". Grupo de Investigación y Desarrollo en Electrónica (GIDE), Departamento de Ingeniería Electrónica, Facultad Regional San Francisco, Universidad Tecnológica Nacional. IDETEC 2022. Villa María. Córdoba. [http://idetec.frvm.utn.edu.ar/api/pub/i/tf/10/27.](http://idetec.frvm.utn.edu.ar/api/pub/i/tf/10/27)

JSON.ORG, Página web: "Introducing JSON". Disponible en:<https://www.json.org/json-en.html>

Lavric, A; Popa, V. "Internet of Things and LoRa Low-Power Wide Area Networks Challenges", 2017. ECAI 2017 - International Conference – 9th Edition Electronics, Computers and Artificial Intelligence29 June -01 July, 2017, Targoviste, Rumania. pp. 1-4, doi: 10.1109/ECAI.2017.8166405.

MCCI Catena, "Arduino LoRaWAN MAC in C (LMIC)", Página web: "MCCI Arduino LoRaWAN Library. Disponible en:<https://github.com/mcci-catena/arduino-lmic/blob/master/doc/LMIC-v4.1.0.pdf>

Node-RED, Página web: "Node-Red Cookbook". Disponible en:<https://cookbook.nodered.org/#mqtt>

Semtech,"LoRa and LoRaWAN: A Technical Overview". Disponible en: [https://lora](https://lora-developers.semtech.com/documentation/tech-papers-and-guides/lora-and-lorawan/)[developers.semtech.com/documentation/tech-papers-and-guides/lora-and-lorawan/](https://lora-developers.semtech.com/documentation/tech-papers-and-guides/lora-and-lorawan/)

Semtech, AN1200.22 "LoRa Modulation Basics, Application Note". Recuperado de AN1200.22.pdf. Disponible en: [https://semtech.my.salesforce.com/.](https://semtech.my.salesforce.com/)

Presentación: 13 y 14 de septiembre de 2023

# **Cansat y el favorecimiento de aprendizajes resignificados**

# Cansat and the favoring of resignified learning

**Santino Calderon** 

UTN – Facultad Regional San Francisco [contacto.santinocalderon@gmail.com](mailto:contacto.santinocalderon@gmail.com)

#### **Lucas Valdemarín**

UTN – Facultad Regional San Francisco [lucasvaldemarin27@gmail.com\)](mailto:lucasvaldemarin27@gmail.com)

#### **Bruno Rubiolo**

UTN – Facultad Regional San Francisco [brunorubiolo1@gmail.com](mailto:brunorubiolo1@gmail.com)

#### **Daniel Musso**

UTN – Facultad Regional San Francisco [dmusso@facultad.sanfrancisco.utn.edu.ar](mailto:dmusso@facultad.sanfrancisco.utn.edu.ar)

#### **Sergio Felissia**

UTN – Facultad Regional San Francisco [sfelissia@facultad.sanfrancisco.utn.edu.ar](mailto:sfelissia@facultad.sanfrancisco.utn.edu.ar)

#### **Rodolfo Podadera**

UTN – Facultad Regional San Francisco [rpodadera@facultad.sanfrancisco.utn.edu.ar](mailto:rpodadera@facultad.sanfrancisco.utn.edu.ar)

#### **Resumen**

El presente trabajo de investigación pretende desplegar la inclusión y el aprendizaje por intermedio del sistema Cansat con estrategias pedagógicas, en estudiantes de nivel medio (NM).

Evidenciando la ausencia de campos cognitivos tendientes a incorporar tópicos científicos y tecnológicos a este sustancial campo, es que nuestro escenario posmodernidad solicita dicha incorporación en aspectos específicos de conocimientos desde lo curricular prescripto. Teniendo en cuenta que la estructura del sistema educativo del nivel mencionado, no incluye temática relacionada con fabricación y manipulación de satélites como un contenido transversal para trabajar, lo que no facilita que los estudiantes se acerquen a la misma.

Esta producción permite avanzar en el desarrollo y ejecución de sistemas Cansat, los que serán utilizados como herramienta educativa que proporcione el primer paso a las instituciones de nivel medio, para acceder a la enseñanza de tal riguroso tema, sin que sea necesario contar con conocimientos previos en el área específica.

Proporcionando a los estudiantes la experiencia nacida de abordar dichos temas desde la faz del conocimiento práctico y propiciando la inclusión de nuevas tecnologías y probablemente la posible orientación para realizar estudios superiores relacionados con tecnología e ingenierías.

**Palabras clave**: Cansat, aprendizajes resignificados, tecnología, pedagógicas.

#### **Abstract**

The present research work aims to deploy the inclusion and learning through the Cansat system with pedagogical strategies, in students of intermediate level of studies (SL).

Evidencing the absence of cognitive fields tending to incorporate scientific and technological topics to this substantial field, is that our postmodernity scenario requests such incorporation in specific aspects of knowledge from the prescribed curriculum. Taking into account that the structure of the educational system of the mentioned level, does not include topics related to manufacture and manipulation of satellites as a transversal content to work, which does not facilitate that students approach it.

This production allows progress in the development and execution of Cansat systems, which will be used as an educational tool that provides the first step to mid-level institutions, to access the teaching of such a rigorous subject, without the need to have previous knowledge in the specific area.

Providing students with the experience born of addressing these issues from the face of practical knowledge and promoting the inclusion of new technologies and probably the possible orientation to carry out higher studies related to technology and engineering.

**Keywords**: Cansat, resignificaed learning, Technology, pedagogical.

#### Introducción

Cierto número de jóvenes al finalizar los estudios secundarios se acercan al mercado laboral, otros a carreras de corta duración y cierto porcentaje de los mismos lo ocupan quienes confían en sus posibilidades de estudiar una carrera de grado e inician la misma.

La imposibilidad de poder analizar de manera acabada las carreras disponibles, junto con el poco interés que pudo verse en los adolescentes analizados presuponen que por ejemplo la carrera ingeniería electrónica es demandante y prefieren elegir otro tipo de estudios superiores que sea de menor duración. En otra arista del análisis se cuenta con la necesidad que tiene el país de poder contar con mayor cantidad de ingenieros que puedan resolver desafíos vinculados al desarrollo de la matriz productiva nacional (ITBA, 2021).

Con el propósito de promover, incentivar y fortificar vocaciones científicas tecnológicas en adolescentes de escuelas secundarias, buscando incluir tecnologías espaciales en dichas instituciones y tratando de generar inquietudes en áreas como, electrónica a nivel hardware y programación a nivel software se comienza con el diseño de un nano satélite no orbital ya que el mismo no es un cuerpo que gira alrededor de un planeta y tiene el tamaño de lata de gaseosa, por eso su nombre que la primer silaba Can en inglés significa lata y Sat es la abreviatura de satélite (ESA, 2022).

El dispositivo final que se obtenga será utilizado como parte de una estrategia pedagógica que resignifique conocimientos y despierte vocaciones en la faz tecnológica.

## Desarrollo

Se diseñó un satélite artificial, no orbital, para ser lanzado a través de diferentes medios de elevación a diferentes alturas, teniendo presente que, si las mismas son menores a ciento veinte metros, se lo elevará con un dron, mientras que si se planifican misiones a alturas mayores el lanzamiento deberá ser realizado por otro medio de elevación, por ejemplo, a través de un cohete. Este producto persigue la finalidad de obtener datos del ambiente, como por ejemplo temperatura, humedad, presión atmosférica, imágenes y otros datos relacionados con la ubicación del aparato, lo cual ayuda a poder adquirir la mayor cantidad de información del medio ambiente en el lugar donde sea lanzado, para de esa manera tratar de realizar lazos para controlar el mismo. La adquisición de información, detallada se producirá durante el ascenso y descenso del mismo. Para bajar a tierra el mecanismo será soportado por la apertura de un paracaídas que lo protegerá.

La premisa que se tuvo en la etapa de bosquejo es la que gobierna la construcción de este tipo de unidades, en los cuales, la circuitería completa debe estar contenida en un recipiente del tamaño de una lata de gaseosa (ESA, 2022).

Por lo cual la arquitectura de hardware desarrollada debe ser de placa circulares y de manera tubular de esa forma ingresan dentro del contenedor como se puede apreciar en la Fig. 1, la cual soporta la unidad de medición.

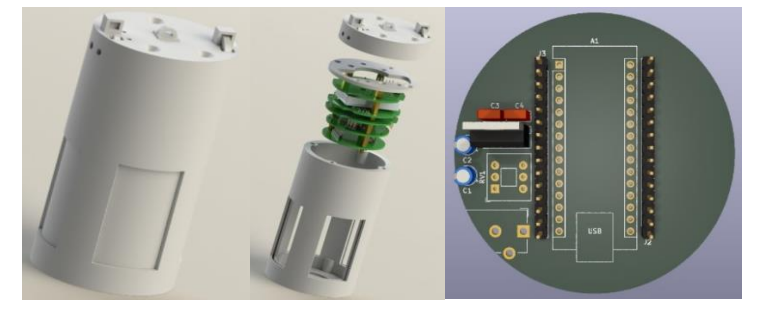

Fig. 1. Estructura tubular CanSat (contenedor y placa diseñada)

Se diagramaron dos maneras distintas para construirlo, las cuales se diferencian en el manejo de la información que pueda obtener en sus lanzamientos. La primera de ellas es almacenar datos provenientes de los sensores en una memoria de estado sólido, la cual una vez finalizada la misión y habiendo descendido, permitirá acceder a la información trabajarla o analizarla.

La segunda opción permite transmitir en tiempo real desde el aparato hacia una estación de monitoreo situada en tierra, la cual se podrá analizar y procesar en el tiempo que suceda "online" permitiendo, guardar los mismos en stack de datos para analizarlos cuando se lo decida. En el diseño del piso tecnológico del Cansat se analizaron diferentes opciones tecnológicas disponibles (Bulut, N. et al., 2013).

Lo atinente a hardware y programación específica que dan forma y sustentan al satélite, se realiza para ser utilizado como herramienta pedagógica en estudiantes de nivel secundario. Persiguiendo a través de ella que los mismos ingresen en tecnología espacial y puedan incrementar sus conocimientos de diferentes productos tecnológicos analizados como sistemas y también como parte de otro de mayor tamaño y así reforzar temáticas con el uso de tecnologías específica diseñada a tal fin.

Lo anteriormente descripto se encuentra enmarcado en un proyecto de investigación y desarrollo (PID) en curso homologado, de la Universidad Tecnológica Nacional y uno de los objetivos que tiene el mismo es lograr que los estudiantes de nivel medio, muestren y demuestren incumbencias suficientes que les permita fortalecer y enriquecer la didáctica de sus conocimientos a fin de que se los encamine hacia la ciencia y tecnología, en el ámbito de la especificidad de carreras de ingeniería, que se articula en nuestra sociedad progresiva.

#### Construcción del instrumento

En la industria satelital, cada satélite puesto en órbita, ya sea de manera comercial o no, es proyectado y diseñado en torno a una misión con metas específicas. Las cuales tienen una duración de varios años, y dependen de las características del satélite y de su objetivo. Además, se debe tener en cuenta que los satélites tienen la capacidad de realizar intercambios de datos de telemetría e información de cada una de sus misiones. Todos ellos cuentan con estaciones de control en bases terrestres.

Los satélites científicos, entre las posibilidades de medición, están equipados con diferentes sensores para que puedan realizar mediciones por ejemplo de niveles de contaminación, el estudio de fenómenos de la atmósfera, concentración de gases, análisis de cultivos, entre otras tantas de las diversas aplicaciones que se le pueden encontrar.

En cada una de las misiones que se efectúen, necesita de la elevación del satélite Cansat a diferentes alturas, la que dependerá de manera fundamental del método de elevación y se comenzará la medición en los ascensos y fundamentalmente en los descensos controlados donde, se realiza la recolección de los datos suministrados por los sensores. Dicha información se recibirá en la estación de monitoreo (en tiempo real, para aquellas versiones dotadas del módulo de transmisión respectivo, transceptor) y fuera de tiempo para aquellas otras en las cuales la medición sea almacenada en memorias de estado sólido que luego se trabajará con los datos allí guardados y podrá visualizarse en un programa de computadora, desde el cual se los exportará para un análisis en detalle de los mismos. Las misiones realizadas con la plataforma Cansat, tienen la misma metodología de planificación que las realizadas en satélites orbitales, lo que permite que los estudiantes puedan realizar experiencias de planificación y desarrollo de misiones espaciales. Las medidas utilizadas para poder realizar y así construir el satélite Cansat, están estandarizadas y para el desarrollo de este proyecto se tuvo en cuenta el reglamento que utiliza la Agencia Espacial Europea en sus competencias Cansat. Se observa en la Fig. 2, la forma y el tamaño de las plataformas tecnológicas que permiten realizar el satélite, las cuales se encuentran en forma de pila dentro del contenedor, que se aprecia en la figura 1. En la etapa de fabricación, se decidió realizar el producto con placa arduino nano, se puede fabricar la misma con módulos compatibles con dicha plataforma, como los que se detallan:

- Sensor de radicación UV (CJMCU GUVA-S12S).
- Módulo de tarjeta micro SD.
- Giróscopo-acelerómetro (MPU 6050).
- Sensor de presión atmosférica y temperatura (BMP-280)
- Arduino Nano se encarga de procesar toda la información, o bien Esp32 de la empresa Espressif Systems, que aparte de tener una antena Wifi también tiene capacidad de comunicarse vía Bluetooth.

Es un sistema del tamaño de una lata de bebida gaseosa cuya misión puede ser recoger datos, efectuar retornos controlados o cumplir algún perfil de misión predeterminado.

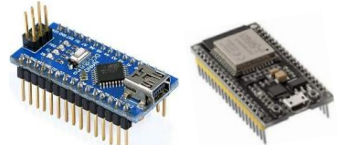

Fig. 2. Arduino nano y Esp 32, (base tecnológica para Cansat)

La consigna a tener en cuenta para la realización del diseño del Cansat fue utilizar componentes de inserción con el objetivo de facilitar la fabricación del mismo, la cual incluye el diseño y la impresión del circuito, la transferencia a la placa, la perforación de la placa impresa, printed circuit board (PCB), el montaje de sus componentes y el soldado de los mismos.

Además del diseño y fabricación de la carcasa, el mismo se compone por placas circulares, las cuales se conectan entre sí por medio de pines y permiten la intercomunicación de datos y alimentación. En la circuitería de placa se encuentra la sección de alimentación compuesta por una batería de 9V, un regulador de tensión 7805, capacitores que ayudan a evitar oscilaciones en el regulador de cinco voltios regulados 5V y también 9V respectivamente. Está montado el módulo de tarjeta micro SD, giróscopo-acelerómetro. También se encuentra el BMP-280. Existe también una tensión de alimentación de 5V son utilizados para la alimentación de los sensores, leds y buzzer cuya función está definida para poder encontrar el dispositivo cuando se realice una misión nocturna. Los 9V se utilizan para una resistencia de valor resistivo bajo, que al circular por ella corriente permite quemar el hilo que mantiene al paracaídas cerrado.

El contenedor de Cansat se realizó en impresión 3D. Se compone por un cilindro con aberturas necesarias para acceder a la tarjeta micro SD y tapas en ambos extremos. El paracaídas es hexagonal, debido a que un hexágono está compuesto por seis triángulos iguales, de acuerdo con los cálculos realizados por ingenieros graduados en UTN, que participaron del anterior proyecto de investigación y desarrollo que se llevó adelante y finalizó exitosamente. Los triángulos deben tener una base de ciento setenta y tres (173) mm y una altura de ciento cincuenta (150) mm, la longitud de las cuerdas del paracaídas es de cuatrocientos treinta y dos (432) mm y el paracaídas es de nylon.

La magnitud presión es leída y cuando se alcance una altura determinada se dará inicio al descenso en caída libre. El inicio de la misma se logra por medio de la quema de un hilo que sujeta al Cansat al dron y a su vez mantiene cerrado al paracaídas.

Una vez que el Cansat detecta que se encuentra a 10m de su atura inicial enciende el buzzer, el cual quedará encendido hasta que se apague el sistema.

Los datos guardados en micro SD se pasan a una computadora y son ingresados a un excel para poder obtener la gráfica de los mismos. El enlace del dispositivo se puede lograr mediante enlace de radiofrecuencia o bien, mediante Wireless fidelity instalado en las plataformas que se utilizan para el seteo y control de la circuitería involucrada.

#### Presentación de magnitudes obtenidas

Las magnitudes medidas, se presentan graficadas a modo ejemplo de la siguiente manera y serán provenientes de análisis de datos desde planillas de cálculos. Lo cual lo deja accesible y para ser sometido a comparación en misiones próximas.

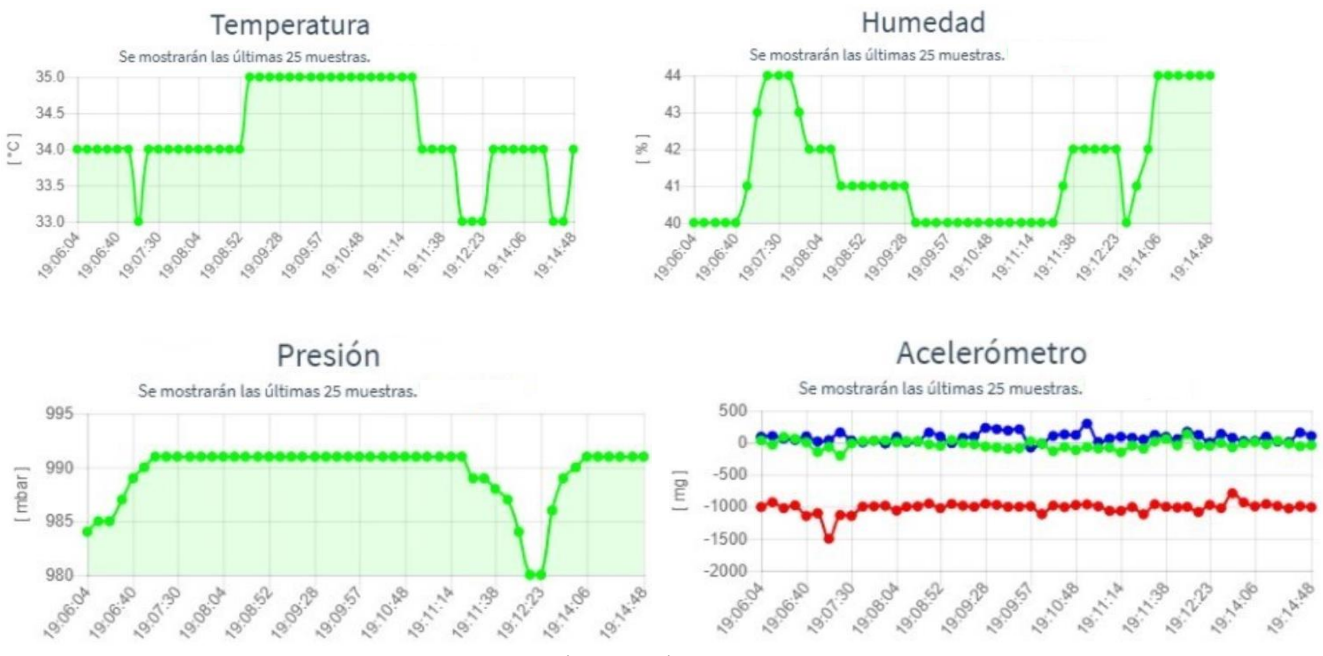

Fig. 3. Presentación estadística de los datos utilizados

Didactización de la enseñanza en saberes tecnológicos, científicos y futuristas.

El presente artefacto se construyó para poder avanzar con bases científico tecnológicas de satélites en las escuelas de nivel medio de la ciudad de San Francisco y posteriormente en las del departamento San Justo. Todo lo detallado es en base a lo que se pudo avanzar con el PID que antecede al presente, en el cual se abordó lo relatado en una escuela técnica de la ciudad de San Francisco, precisamente el instituto provincial de educación técnica N°50 "Ingeniero Emilio F. Olmos" (IPET N°50), donde se trabajó y logró dar forma a lo que se conoce con el nombre de proyecto de desarrollo tecnológico y social (PDTS) el cual está aprobado y en proceso de carga en la base de información correspondiente a ministerio de ciencia y tecnología.

Para dar forma al presente plan de trabajo, el grupo de investigación en robótica y control perteneciente a la Universidad Tecnológica Nacional - Facultad Regional San Francisco (GIROC) está generando lo concerniente a vinculación, para acceder a escuelas de nivel medio, de perfil humanístico (no técnico), de la ciudad de San Francisco en un primer abordaje. Dicha articulación aún no cuenta con respuestas formales a presentaciones interinstitucionales realizadas.

Lo descripto en párrafo anterior logró consolidar un avance significativo, precisamente en la Escuela Normal Superior "Dr. Nicolás Avellaneda" nivel medio, donde su directora permitió que estudiantes y docentes a cargo del proyecto, realicen una prueba piloto y desplieguen una misión satelital Cansat, planificada para que los estudiantes de una división de quinto año participen en la misma, lo que se realizó en el patio de la institución.

Lo narrado fue un abordaje directo desde la promoción y búsqueda personalizada de las habilidades de cada estudiante en la que se realizaron procesos deductivos e inductivos en consonancia con la situación problemática. Se pudo arribar a la comprobación de acciones, saberes y demás habilidades implementadas en el contexto situacional de adquisición de la teoría de las ciencias física y matemática junto al despliegue entrecruzado de campos disciplinarios. Convirtiéndose con esta prueba en un trabajo interdisciplinario, pedagógico e interinstitucional.

Pudo verse la alegría y sorpresa de quienes participaron de toda la experiencia, lanzamiento, descenso y luego el posterior análisis de datos relevados, tabulación / graficación y calculo real de leyes de la física a través de la matemática por medio de tratamiento de datos y magnitudes que pudieron medirse y a través de ellas contrastar lo que antes habían percibido desde explicaciones teóricas que expresaron haber podido entender en este momento.

Recapitulando se realizaron ensayos de evaluación y análisis de datos obtenidos en las elevaciones y descensos, de manera organizada. Lo que permitió vincular asignaturas básicas como matemática y ciencias naturales, por medio de las misiones y sumado a investigación científica, que implementó procedimiento científico.

Con este proyecto los jóvenes interactúan de forma práctica siendo partes de investigaciones que complementan con conceptos teóricos adquiridos en el espacio áulico. Reformulando la concepción, entendiendo y consolidando la redacción de informes, el trabajo grupal y la elaboración de proyectos, lo que precisa de conocimientos propios adquiridos en la porción práctica de sus conocimientos y puesto en palabras posteriormente para completar el trabajo realizado.

Pudo apreciarse que la acción en los aprendizajes la impuso el aprender haciendo, situado en la misión realizada en el patio de la institución, donde se pudo consolidar lo aprendido con la teoría que lo sustenta.

Los enfoques y técnicas utilizadas para facilitar el proceso de aprendizaje y poder avanzar con los contenidos y lograr apropiación de los mismos fueron las siguientes:

a. Aprendizaje individualizado [ (Johnson, D. et al., 1999).

A partir de las diferencias individuales de los estudiantes y según sus necesidades. Se utilizó enseñanza diferenciada y tutoría individualizada para poder lograr que cada estudiante progrese a su ritmo.

b. Aprendizaje basado en experiencia (Johnson, D. et al., 1999), (Carballo, R., 2002).

Aprendizaje que parte de la experimentación y se consolida y amplia mediante la teoría. Aprendizaje Colaborativo (Slavin, R., 1999), (Bruning, R. et al., 2000).

Se fomentó el trabajo en equipo entre los estudiantes en grupos pequeños para lograr la meta. Se pudo lograr participación activa, intercambio de ideas y construcción de conocimiento de manera conjunta.

c. Utilización de tecnología, para el desarrollo cognitivo (Bruning, R. et al., 2000).

La integración de la tecnología en clase permitió que crezca el compromiso y el aprendizaje activo. Se utilizó drone, Cansat realizado, software educativo y recursos digitales. Lo cual facilitó la investigación, la colaboración y la comunicación entre estudiantes y docentes.

#### Proyecciones a futuro

El presente proyecto cuenta con los siguientes ejes de investigación y desarrollo:

- Análisis de las necesidades de hardware y software requeridas para poder desarrollar el satélite e implementación de las mismas.
- Generación de documentación adecuada para la discusión interna de resultados.
- Inclusión de cámara para la implementación de toma de imágenes y transmisión de las mismas en primera etapa de manera asíncrona y luego en tiempo real, posterior grabado de la misma, para en una próxima instancia reconocimiento de patrones.
- Redactar estrategias de enseñanza basadas en implementaciones tecnológicas, para poder propiciar la adquisición de saberes específicos de la currícula de estudio de nivel secundario.
- Adquirir destrezas y habilidades en aprendizajes técnológicos y tambíen en los correspondientes a ciencias básicas.

#### Conclusiones

Se puede expresar que, se generó un avance en apropiación de conocimientos de los estudiantes del curso tomado como muestra y prueba piloto. Además de potenciar la participación de varios de ellos, por intermedio de la tecnología desarrollada y utilizada para la didactización de la enseñanza.

Se espera lograr la incorporación a la academia de mayor cantidad de jóvenes que finalicen sus estudios de nivel medio y así ir incrementando la matrícula de Ingeniería Electrónica (por ejemplo). Se está trabajando en planes de acción para inducir a los jóvenes que egresan del secundario con vocaciones científico tecnológicas inducidas por haber trabajado en el área del conocimiento, en misiones espaciales diseñadas y presentadas, como una actividad de articulación y vinculación.

La utilización de tecnología en el aprendizaje, propició que sucedan avances cognitivos en los estudiantes. Lo que pudo evidenciarse en la exposición por ellos realizada de la experiencia vivida. También arrojó beneficios comunicacionales que pudieron percibirse en la redacción de informes que los mismos entregaron.

Formación de recursos humanos

El presente trabajo, realizado por el Grupo Investigación en Robótica y Control, el cual es un grupo de investigación, desarrollo e innovación (GIROC I+D+i), el cual es un grupo dinámico que otorga participación a diferentes estudiantes en su proceso de formación hasta la graduación de los mismos. También a distintos profesionales docentes de la academia (universitaria, como de nivel medio y superior).

El mismo está formado por su director, Magister Ingeniero Rodolfo David Podadera; investigador formado Ing. Sergio Francisco Felissia, investigador de apoyo Ing. Daniel Musso, graduado Bruno Rubiolo, estudiantes Lucas Valdemarín y Santino Calderón.

#### Referencias

Instituto Tecnológico de Buenos Aires (ITBA), (2021), "Apostar a las ingenierías, las carreras del futuro". Disponible en <https://www.itba.edu.ar/blog/apostar-a-las-ingenierias-las-carreras-del-futuro>.

European CanSat Competition (2022).

Disponible en <https://www.esa.int/Education/CanSat-Aply-now-for-the-2022-European-CanSat-Competition>.

Bulut, N. Gull, M, Beker, C. Ipek, I. Kocolu, C. Topaloglu, C. Dincer, N. Kirli, A. Ertugrul, F. Tufekci, S. (2013) "Model Satellite Design for CanSat Competition". Yildiz Technical University, Istambul, Turkey Disponible en <https://www.academia.edu/21834741/Model\_Satelite\_Design\_for\_CanSat\_Competition>.

Johnson, D.; Johnson, R. (1999**).** Aprender Juntos y Solos. Buenos Aires: Aiqué.

Carballo, R. (2002). Experiencias en Grupo e Innovación en la Docencia Universitaria. Madrid: Univ. Complutense de Madrid.

Slavin, R. (1999). Aprendizaje Cooperativo. Buenos Aires: Aiqué.

Bruning, R. Schraw, G. Norby, M. Ronning, R. (2000). Psicología cognitiva y de la instrucción. Madrid: Prentice Hall.

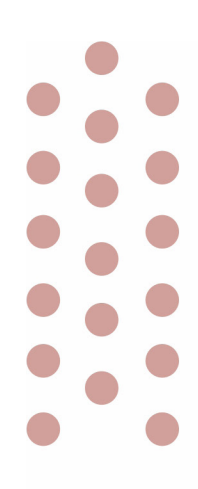

# Ingeniería en Sistemas de Información

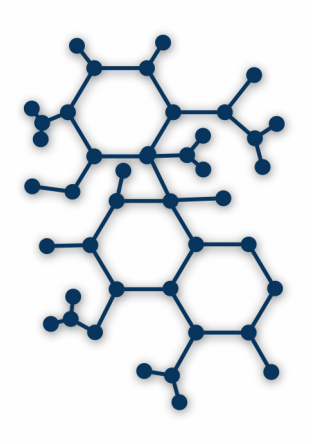

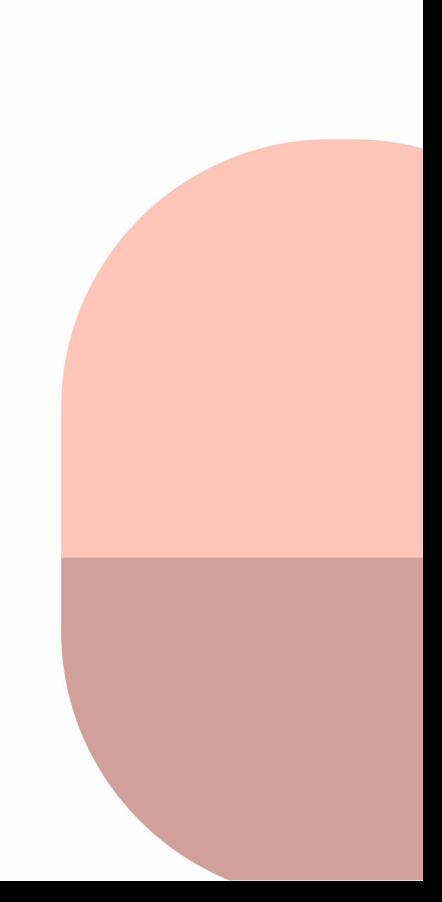

# Teoría de la Mente Artificial en negociaciones automatizadas contextuales

Artificial Theory of Mind in contextual automated negotiations

Presentación: 13 y 14 de septiembre de 2023

#### **Dan E. Kröhling**

Instituto de Desarrollo y Diseño - Ingar (CONICET/UTN) d.krohling@santafe-conicet.gov.ar

#### **Omar J. A. Chiotti**

Instituto de Desarrollo y Diseño - Ingar (CONICET/UTN) ojachiotti@gmail.com

#### **Ernesto C. Martínez**

Instituto de Desarrollo y Diseño - Ingar (CONICET/UTN) ecmarti@santafe-conicet.gov.ar

#### **Resumen**

Los agentes de negociación dotados de Teoría de la Mente Artificial (TMA) representan los estados mentales de los oponentes, incluidas las estrategias, las creencias, el contexto de negociación que influye en esas creencias y las creencias que pueden tener sobre las creencias que otros tendrían. Los agentes construyen modelos de los oponentes utilizando procesos gaussianos ponderados con ruido heteroscedástico para abordar sus niveles de sofisticación TMA a partir del conocimiento previo que relaciona estados privados y contextuales con las estrategias plausibles del oponente. Los agentes eligen el modelo que mejor describe el nivel de sofisticación del oponente en función de las ofertas realizadas y una medida de sorpresa bayesiana para adaptar las estrategias. Los resultados preliminares muestran que las negociaciones automatizadas contextuales con TMA permiten a los agentes alcanzar un beneficio social mientras persiguen sus objetivos individuales.

**Palabras clave**: Negociación automatizada; Teoría de la Mente Artificial; Sorpresa Bayesiana; Procesos Gaussianos; Consciencia del contexto.

#### **Abstract**

Negotiation agents endowed with artificial Theory of Mind represent mental states of their opponents, including strategies, beliefs, the negotiation context influencing those beliefs, and the beliefs they may have about the belief's others would have. Agents build models of their opponents using weighted Gaussian Processes with heteroscedastic noise to address their sophistication levels from prior knowledge that relates private and contextual states with opponent's plausible strategies. Agents choose the model that best describes the opponent's sophistication level based on the offers placed by the opponent and a measure of Bayesian surprise to adapt their strategies. Preliminary results show that contextual automated negotiations with artificial Theory of Mind allows agents to achieve social welfare while they follow their individual goals.

**Keywords**: Automated Negotiation; Artificial Theory of Mind; Bayesian Surprise; Gaussian Process; Context-awareness.

# Introducción

Uno de los componentes clave de la economía colaborativa (Geissinger et al., 2020) son los mercados entre pares o P2P (Einav et al., 2016), que permiten a las personas comprar y vender bienes y servicios directamente entre sí, en lugar de hacerlo a través de intermediarios tradicionales. Estos mercados son una característica central de la economía colaborativa, ya que permiten a las personas conectarse y realizar transacciones entre sí directamente al mismo tiempo que posibilitan compartir una amplia gama de recursos, desde vivienda y transporte hasta bienes y servicios. Al pasar por alto a los intermediarios tradicionales, los mercados P2P pueden ofrecer ahorros de costos tanto para compradores como para vendedores. Ejemplos de estos mercados son eBay, Airbnb y Uber.

La negociación automatizada (Lopes et al., 2008; Baarslag, 2016) es una tecnología prometedora para facilitar las transacciones en dichos mercados P2P. En este entorno, los participantes pueden llegar a acuerdos de manera más eficiente y con menos fricciones, lo que es particularmente importante en mercados donde la cantidad de transacciones puede ser alta y con limitaciones de tiempo. Además, los sistemas de negociación automatizados pueden tener en cuenta factores como el contexto de la transacción y las preferencias de los pares negociadores para llegar a resultados beneficiosos desde un punto de vista social.

Si bien el campo de la negociación automatizada está en constante crecimiento, aún quedan muchas cuestiones metodológicas por resolver para poder implementar agentes de negociación. Un desafío clave en el desarrollo de sistemas de negociación automatizados efectivos es la capacidad de los agentes para comprender los estados mentales de los oponentes en una negociación. En este sentido, la Teoría de la Mente Artificial (TMA) puede ser una herramienta clave para propiciar estos desarrollos.

La TMA es utilizada en las negociaciones todos los días (de Weerd et al., 2017). En primer lugar, permite imaginar cuáles son los deseos, necesidades y riesgos percibidos por cualquier oponente en una negociación, cuestiones que pueden ser cruciales para llegar a un acuerdo de beneficio mutuo. En segundo lugar, la capacidad de hacer frente a los modelos de otros sobre los oponentes permite explotar la debilidad y la falta de conciencia del contexto para tener una ventaja competitiva.

En este trabajo, los agentes de negociación conscientes del contexto (Kröhling et al., 2021) utilizan TMA para representar los estados mentales de los oponentes durante las negociaciones bilaterales, considerando sus estrategias, modelos y creencias dependientes del contexto sobre el contexto y los demás. Los agentes de negociación ponderan las creencias sobre las estrategias de los oponentes mediante el uso de procesos gaussianos ponderados (PG) con ruido heteroscedástico. Además, los agentes miden la sorpresa bayesiana (Itti y Baldi, 2009) de nuevas ofertas durante una negociación, lo que les permite seleccionar el modelo que mejor describe el nivel de mentalización y conciencia del oponente. Los resultados preliminares destacan que se fomentan los resultados con beneficio social para los agentes con TMA, preservando su comportamiento y objetivos estratégicos individuales.

# Desarrollo

Los agentes conscientes del contexto perciben el contexto para calcular un modelo privado de necesidades y riesgos en juego (Kröhling et al., 2021). De acuerdo con esta percepción, cada agente selecciona racionalmente su estrategia de negociación eligiendo los valores para algunos parámetros de comportamiento  $\psi$ , tal como se define en la Ec. (1):

$$
\psi = (ui; ur; fp; tc) \tag{1}
$$

En esta Ec. (1), *ui* es la utilidad inicial (relacionada con la primera oferta realizada), *ur* es la utilidad de reserva (relacionada con la última oferta aceptable), *fp* es la fecha límite o fin de plazo del agente y *tc* es la tasa de concesión. El comportamiento de un agente durante una negociación está determinado por la estrategia de

negociación  $\xi$  (Fatima et al., 2014) en cualquier momento t, tal como se define en la Ec. (2), desde el momento en que comienza la negociación  $t_{ini}$  hasta el momento actual o presente  $t_{pre}$ .

$$
\xi = ui + (ur - ui) * \left(\frac{t_{pre} - t_{ini}}{fp}\right)^{1/t_c}
$$
\n(2)

Ante cada oferta *o*, cada agente de negociación percibe una utilidad  $u(o)$  (Maschler et al., 2020), que se normaliza en el intervalo [0; 1].

Para construir modelos que puedan anticipar el comportamiento de los oponentes, los agentes recurren a los procesos Gaussianos o PG (MacKay, 2002). Para un oponente dado, un agente puede construir un modelo para diferentes niveles de sofisticación TMA. Los PG se utilizan para estimar la utilidad *u* esperada por un agente en un momento dado *t* en una negociación, como se muestra en (Williams et al., 2011). Para ello, el agente considera las ofertas anteriores *o* realizadas por el oponente. Luego, el contexto y las probabilidades previas sobre las estrategias del oponente se integran para construir un modelo contextual del oponente.

El agente utiliza PG ponderados para modelar al oponente (Hong et al., 2017) de acuerdo con las probabilidades sobre las posibles estrategias del oponente obtenidas a partir del conocimiento previo. Además, el agente considera ruido heteroscedástico para modelar al oponente (Le et al., 2005). La figura 1 presenta el modelo que tiene un agente negociador de la estrategia  $\xi$  de su oponente. El gráfico muestra la utilidad media  $\mu$  esperada por el agente de acuerdo a las ofertas *o* del oponente en el tiempo, así como un margen de error descripto por la desviación estándar  $\sigma$ . Esto le permite al agente planificar una estrategia dada su propia percepción contextual.

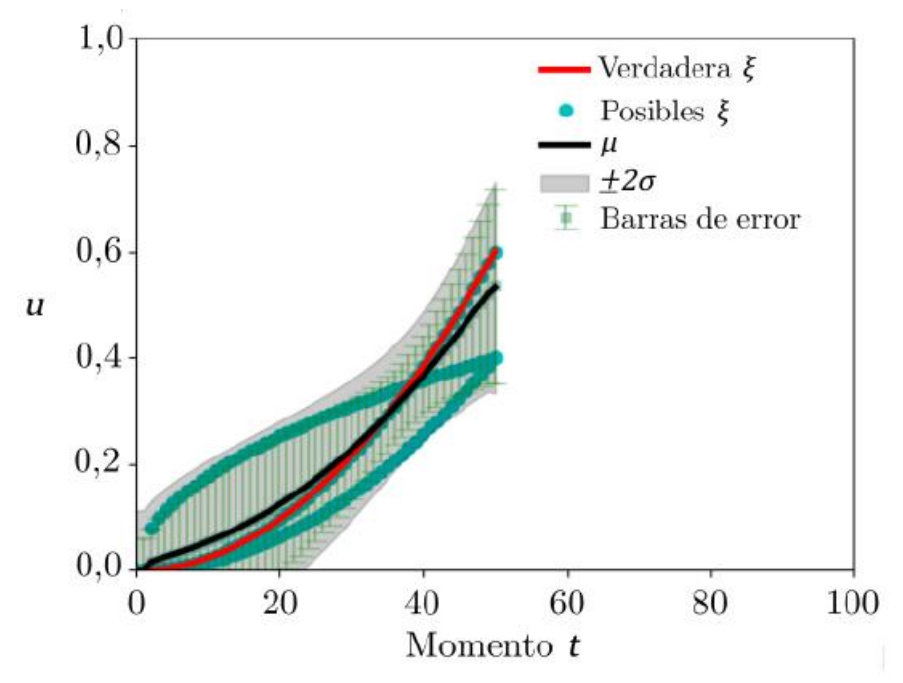

**Figura 1.** Modelo de las estrategias del oponente usando PG ponderados con ruido heteroscedástico

Una vez que el agente ha construido un modelo del posible comportamiento del oponente, simula cómo procedería la negociación si optase por seguir una determinada estrategia. Más aún, el agente imagina cuál es la respuesta del oponente a su estrategia al considerar la situación de su oponente y sus creencias sobre el contexto y otros agentes. En otras palabras, el agente usa TMA para dilucidar si su oponente intentará engañar o simplemente querrá llegar a un acuerdo a tiempo. El agente podría construir diferentes modelos para el oponente, considerando las posibles situaciones.

Cuando comienza la negociación, el agente actualiza los modelos del oponente ajustando los PG con las ofertas *o* realizadas por el oponente. Antes de adaptar su propia estrategia, el agente determina qué modelo explica mejor el comportamiento del oponente. La divergencia Kullback-Leibler brinda a los agentes de negociación una forma sencilla de comparar los PG antes y después de recibir una oferta *o* (Duchi, 2016) midiendo la sorpresa

bayesiana del modelo (Itti y Baldi, 2009) del oponente. De manera informal, los agentes pueden seleccionar el modelo que es menos sorprendente entre todos en función de las ofertas realizadas hasta el momento.

La figura 2 muestra un episodio de negociación entre un agente vendedor V y un agente comprador C. Dado que los agentes con TMA están preparados para negociar y sus estrategias cambian según los modelos del oponente y las circunstancias contextuales, puede surgir una multiplicidad de comportamientos dependiendo de lo que se considere "sorprendente".

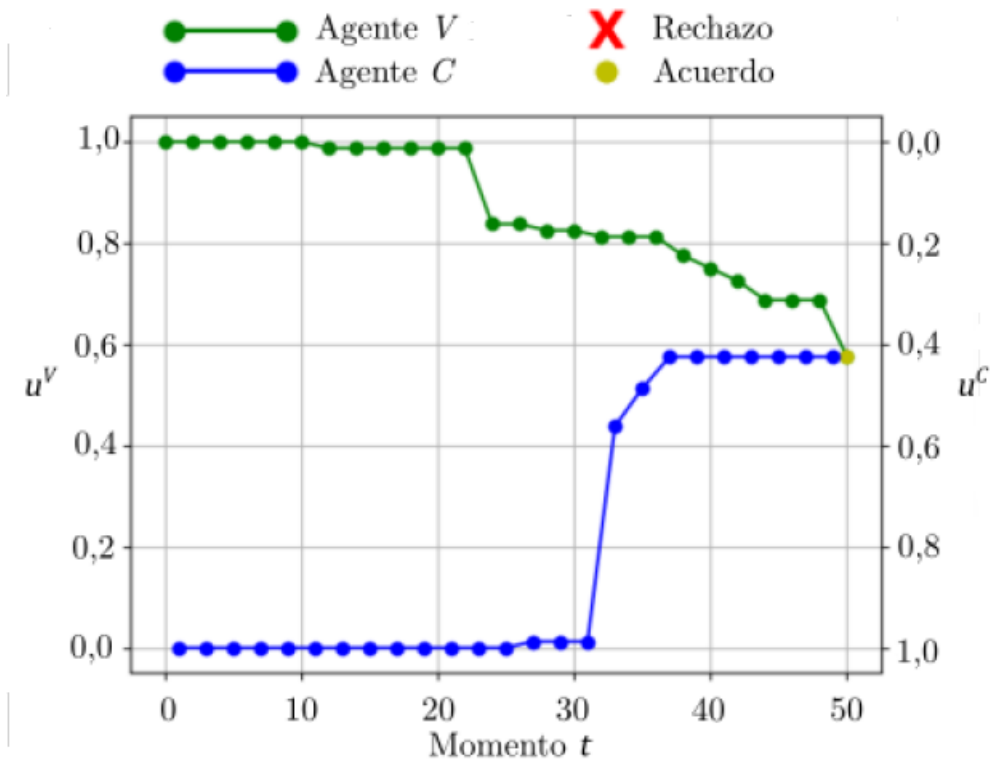

**Figura 2.** Negociación con TMA entre un agente C y un agente V

La figura 3 destaca la dinámica de la sorpresa del agente C para dos modelos del oponente con distintos niveles de TMA. La sorpresa ante las ofertas plantea cuán crítico es establecer un valor adecuado como umbral de sorpresa para seleccionar entre los modelos del oponente, incluso si dichos modelos describen bien la naturaleza de los comportamientos alternativos.

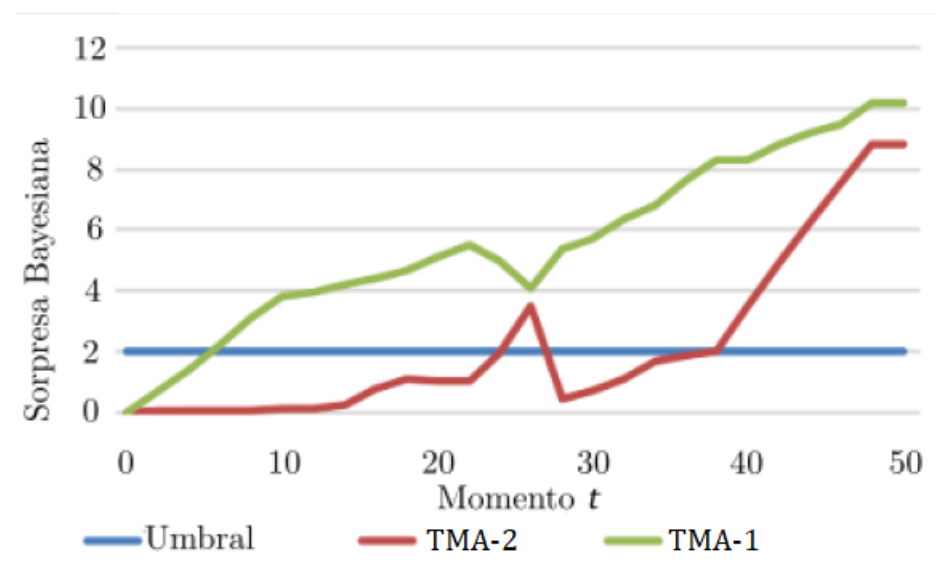

**Figura 3.** Evolución de la sorpresa para el agente V

# Conclusiones

Los mercados entre pares son un componente clave de la economía colaborativa. La integración de TMA en negociaciones automatizadas puede desempeñar un papel importante para facilitar transacciones eficientes y efectivas en estos mercados. A medida que la economía colaborativa continúa creciendo, el uso de la negociación automatizada y TMA será cada vez más importante para respaldar el intercambio de recursos automatizado entre individuos.

En este trabajo, se equipó a los agentes de negociación conscientes del contexto con TMA para representar los estados mentales de los demás, incluidas las creencias sobre sus circunstancias privadas y contextuales, las estrategias influenciadas por esas creencias y las creencias sobre las creencias que otros tienen sobre sí mismos. Los agentes construyeron modelos de los oponentes utilizando Procesos Gaussianos ponderados con ruido heteroscedástico, con diferentes órdenes de TMA para anticipar cómo adaptar sus estrategias. Durante la negociación, los agentes seleccionaron el orden TMA más preciso para su oponente actual utilizando la sorpresa bayesiana.

La integración de circunstancias privadas y contextuales percibidas por agentes con el modelado de oponentes utilizando TMA es una nueva vía de investigación para el campo de las negociaciones automatizadas. Los resultados preliminares obtenidos indican que la TMA y las negociaciones automatizadas contextuales permiten mejorar el beneficio social, al mismo tiempo que tienen en cuenta las necesidades individuales de los agentes involucrados.

## Referencias

Baarslag, T. (2016). Exploring the strategy space of negotiating agents: A framework for bidding, learning and accepting in automated negotiation. Springer theses. Springer, Switzerland. ISBN 978-3-319-28243-5

de Weerd, H.; Verbrugge, R.; Verheij, B. (2017). "Negotiating with other minds: the role of recursive theory of mind in negotiation with incomplete information". Autonomous Agents and Multi-Agent Systems, 31(2):250–287.

Duchi, J. (2016). "Derivations for linear algebra and optimization". Technical report. Stanford.

Einav, L.; Farronato, C.; Levin, J. (2016). "Peer-to-peer markets". Annual Review of Economics, 8(1):615–635.

Fatima, S.; Kraus, S.; Wooldridge, M. (2014). *Principles of automated negotiation*. Cambridge University Press. ISBN 978-1107002548

Geissinger, A.; Laurell, C.; Sandström, C. (2020). "Digital disruption beyond uber and Airbnb: tracking the long tail of the sharing economy". Tech. For. and Soc. Change 155, 119323. https://doi.org/10.1016/j.techfore.2018.06.012

Hong, X.; Ren, L.; Chen, L.; Guo, F.; Ding, Y.; Huang, B. (2017). "A weighted gaussian process regression for multivariate modelling". 6th International Symposium on Advanced Control of Industrial Processes (AdCONIP), pages 195–200. IEEE.

Itti, L.; Baldi, P. (2009). "Bayesian surprise attracts human attention". *Vision Research*, 49(10):1295– 1306.

Kröhling, D. E.; Chiotti, O. J. A.; Martínez, E. C. (2021). "A context-aware approach to automated negotiation using reinforcement learning". Adv. Eng. Informatics, 47, Article 101229. https://doi.org/10.1016/j.aei.2020.101229

Le, Q.; Smola, A.; Canu, S. (2005). "Heteroscedastic gaussian process regression". *Proceedings of the* 22nd International Conference on Machine Learning, ICML '05, page 489-496, New York, NY, USA.

Lopes, F.; Wooldridge, M., Novais, A. Q. (2008). "Negotiation among autonomous computational agents: principles, analysis and challenges". Artif. Intel. Rev., 29(1):1-44. doi: https://doi.org/10.1007/s10462-009-9107-8

MacKay, D. (2002). *Information Theory, Inference and Learning Algorithms*. Cambridge University Press, USA.

Maschler, M.; Solan, E.; Zamir, S. (2020). *Game theory*. Cambridge University Press, Cambridge.

Williams, C.; Robu, V.; Gerding, E.; Jennings, N. (2011). "Using gaussian processes to optimise concession in complex negotiations against unknown opponents". Proceedings of the 22nd International Joint Conference on Artificial Intelligence, pages 432–438. AAAI Press.
# SCRUM e ISO 9001:2015 una combinación destinada al éxito

# SCRUM and ISO 9001:2015 a combination destined for success

#### **María Fernanda Burdino**

Presentación: 13 y 14 de septiembre de 2023

Departamento de Informática – Facultad de Ciencias Físico-Matemáticas y Naturales – Universidad Nacional de San Luis fburdino@gmail.com

#### **Carlos Salgado**

Departamento de Informática – Facultad de Ciencias Físico-Matemáticas y Naturales – Universidad Nacional de San Luis csalgado@unsl.edu.ar

#### **Mario Peralta**

Departamento de Informática – Facultad de Ciencias Físico-Matemáticas y Naturales – Universidad Nacional de San Luis mperalta@unsl.edu.ar

#### **Alberto Sanchez**

Departamento de Informática – Facultad de Ciencias Físico-Matemáticas y Naturales – Universidad Nacional de San Luis alfanego@unsl.edu.ar

#### **Resumen**

Adoptar metodologías ágiles significa mejorar el seguimiento del desarrollo del producto, cumpliendo con las funcionalidades y las fechas acordadas, pero además entregar un producto de calidad.

La calidad del proceso que se usa para desarrollar un producto influye directamente en la calidad del mismo, es por ello que las organizaciones deben pensar en contar con una certificación de calidad, la cual permita acreditar la calidad del proceso utilizado para el desarrollo del producto ofrecido.

Toda organización que busque resolver los clásicos problemas que las organizaciones de desarrollo de software han tenido durante décadas, debería contar con un proceso que se base en una metodología ágil como Scrum y en la guía ISO 90003 para definirlo.

En este trabajo se propone establecer cuáles prácticas de Scrum y requisitos detallados en la guía ISO 90003, permitirían solucionar los problemas clásicos de la industria del software.

**Palabras clave**: SCRUM, Calidad, ISO 9001:2015, ISO 90003

#### **Abstract**

Adopting agile methodologies means improving the monitoring of product development, complying with the functionalities and agreed dates, but also delivering a quality product.

The quality of the process used to develop a product directly influences its quality, which is why organizations should think about having a quality certification, which allows accrediting the quality of the process used for the development of the product offered.

Any organization that seeks to solve the classic problems that software development organizations have had for decades should have a process that is based on an agile methodology such as Scrum and the ISO 90003 guide to define it.

In this work, it is proposed to establish which Scrum practices and detailed requirements in the ISO 90003 guide, would allow solving the classic problems of the software industry.

**Keywords**: Scrum, Quality, ISO 9001:2015, ISO 90003

# Introducción

En la industria del software desde hace mucho tiempo existen problemas mundialmente conocidos como son las malas estimaciones, las entregas fuera de tiempo, los requerimientos cambiantes, los clientes insatisfechos por la mala calidad del producto entregado, la falta de comunicación, entre muchos otros. Es por ello. que para responder a las necesidades del cliente y proporcionar productos con alta calidad, la industria en la actualidad tiende a la adopción de metodologías ágiles, las cuales vienen a facilitar la resolución de esos problemas detallados anteriormente.

El enfoque Ágil promueve un ambiente de mejora continua dentro de una organización, lo cual permite que las organizaciones respondan a los requisitos cambiantes, en otras palabras, colabora en la creación de software, en un entorno flexible.

La adopción de las metodologías ágiles fue creciendo a lo largo de los últimos años, ya que mejora la colaboración, capitalizando las fortalezas y las responsabilidades personales.

Para poder competir en un mercado internacional, y poder demostrar que su proceso satisface ciertos requisitos que aseguren la calidad del producto a entregar, las empresas buscan certificar la norma ISO 9001:2015 (IEEE, 2015).

Para contar con un proceso que contemple los puntos normativos, estas empresas necesitan tener referencias respecto a la implementación de prácticas ágiles junto a la norma ISO 9001.

Si bien la guía ISO 90003 (IEEE, 2018) brinda información sobre prácticas para implementar los puntos normativos en la industria del software, el estándar se basa en las metodologías de desarrollo de software tradicionales, y no proporciona información respecto a las prácticas ágiles de SCRUM (Alliance, 2017).

Existen trabajos de investigación relacionados con la temática de la investigación desarrollada, pero los mismos fueron basados en la versión 2006 de la norma ISO 90003 (IEEE, 2018), la cual daba las pautas de implementación de la norma ISO 9001:2008. Se pueden mencionar algunos trabajos como es el documento "Hacia una mejora de calidad en Scrum: integrando documentación requerida por IRAM-ISO 9001:2015" y "Framework para la certificación de procesos de software bajo la norma IRAM- ISO 9001 ISO-IEC 90003 (IEEE, 2018) utilizando metodologías ágiles".

Considerando que, la versión certificable de la norma ISO 9001 (IEEE, 2015) es la 2015 y la versión 2018 de la guía ISO 90003 (IEEE, 2018) es la que cuenta con los requisitos para su implementación, los mencionados trabajos se tomaron como base para la investigación, teniendo presente la trazabilidad planteada por ISO entre los puntos normativos de la norma ISO 9001 versión 2008 con la versión 2015.

En esta investigación, se identificaron alternativas basadas en Scrum junto a los requisitos de implementación planteados en la guía ISO 90003, con la finalidad de brindar solución a los problemas clásicos de la industria del software, combinando la agilidad con el cumplimiento de los puntos normativos exigidos en la norma ISO 9001:2015 (IEEE, 2015).

# Desarrollo

La guía ISO 90003 (IEEE, 2018) no es certificable y brinda los lineamientos para aplicar los requisitos de la norma ISO 9001:2015 (IEEE, 2015) en relación a actividades como la compra, abastecimiento, desarrollo, operación y mantenimiento del software en las organizaciones de desarrollo de software. La misma es autónoma de la tecnología, modelos del ciclo de vida, procesos de desarrollo, secuencia de actividades y estructura, usados por una organización.

La estructura es idéntica a la de la norma ISO 9001 (IEEE, 2015), lo cual facilita su lectura e interpretación, para poder diseñar un proceso siguiendo los lineamientos de la norma ISO 9001.

La misma está dispuesta en 10 capítulos, los primeros 3 no contienen requisitos normativos, por lo cual en este trabajo solo se abordarán los puntos normativos: Contexto de la organización (Capítulo 4), Liderazgo (Capítulo 5), Planificación (Capítulo 6), Apoyo (Capítulo 7), Operación (Capítulo 8), Evaluación de Desempeño (Capítulo 9) y Mejora (Capítulo 10).

Los capítulos 4, 5, 6 y 10 son requisitos normativos comunes a cualquier tipo de industria, ya que los mismos están relacionados con la implementación del sistema de gestión de calidad. Contemplan actividades a nivel organizacional.

El capítulo 7 (Apoyo), aplica para cualquier tipo de industria, pero en las organizaciones de desarrollo de software es conveniente que se tengan en cuenta las tecnologías empleadas en el desarrollo, operación y mantenimiento del software para determinar los requerimientos de actualización de las habilidades del personal. Tanto las herramientas, como el software y el hardware utilizados en todo el ciclo de vida del producto de software se deberán encontrar bajo control de configuración.

Para poder llevar a cabo las actividades toda organización debe garantizar un ambiente físico y psicológico propicio.

En este punto normativo, se establece que todos los aparatos de medición que serán utilizados en el proceso de desarrollo deben estar calibrados.

Además, es necesario que todo el personal cuente con los conocimientos y las competencias necesarias. Los conocimientos pueden ser adquiridos por fuentes externas o fuentes internas.

El capítulo también determina los requisitos para la creación, actualización de la información del sistema de gestión de calidad de la organización requerida por la norma, como la que determina la eficacia del mismo, así mismo establece el control para dicha información documentada. En el software no solo aplica para los documentos, sino también para el control de los datos, herramientas y sistemas. El proceso utilizado para el desarrollo de software debe estar bajo gestión de configuración.

En el capítulo 8 (Operación), se especifican los requisitos para el desarrollo, evaluación y mantenimiento del software.

En el capítulo 9 (Evaluación de Desempeño), ISO 90003 establece que las organizaciones midan sus procesos, de forma tal de poder evaluar su comportamiento, y conocer si los objetivos planeados están siendo logrados. La organización debe dar seguimiento a los indicadores, de forma tal que, ante desvíos, pueda tomar las acciones correctivas correspondientes.

Aquí, también se encuentra el requisito de la realización de auditorías internas, para evaluar si las actividades de la organización y la de los proyectos de desarrollo de software se están desarrollando conforme al sistema de gestión de calidad definido.

La Alta dirección de la organización revisa el sistema de gestión de la calidad controlando el estado de las acciones de las revisiones por la dirección previas; los cambios en las cuestiones externas e internas que sean pertinentes al sistema de gestión de la calidad, la información sobre el desempeño y la eficacia del sistema de gestión de la calidad, etc. De esta revisión surgen acciones las cuales ayudan a mejorar tanto a nivel organizacional como a nivel de proyecto.

El capítulo 10 "Mejora" implica analizar las oportunidades de mejora, realizar seguimiento a un producto no conforme.

La identificación y corrección de productos no conformes debe realizarse siguiendo un proceso de gestión de cambios. Se debe aplicar gestión de la configuración para implementar parte o la totalidad de este requisito.

En software, la reparación de un producto no conforme para lograr el cumplimiento de requerimientos específicos crea una nueva versión de software. En el desarrollo de software, la eliminación del producto no conforme se puede conseguir mediante la corrección de defectos o la aceptación del producto no conforme por parte del cliente.

Scrum es un marco de trabajo utilizado frecuentemente para el desarrollo de software. Scrum surge luego de que las organizaciones han pasado años utilizando los enfoques de desarrollo tradicionales.

Scrum no provee una descripción completa y detallada de cómo deben realizarse las tareas de un proyecto, sino que genera un contexto relacional e iterativo, de inspección y adaptación constante para que los involucrados vayan creando su propio proceso.

Con Scrum las organizaciones gestionan mejor sus proyectos, permitiendo entregar un producto a tiempo y de calidad a sus clientes.

En esta metodología ágil, los equipos son auto-organizados, estableciendo ellos mismos cuál es la mejor forma de llevar adelante el trabajo.

El trabajo se realiza en iteraciones denominadas sprints, las cuales tienen una duración de entre 2 a 4 semanas. En cada sprint el equipo basándose en las prioridades definidas por el Product Owner (propietario del producto) y su medida de capacidad, selecciona el conjunto de ítems a ser desarrollados.

El Backlog del producto es el conjunto de ítems a ser desarrollados. Al final de cada sprint, el equipo entrega un producto de software ejecutable en el ambiente requerido por el cliente.

Además, el equipo, presenta lo que se realizó e informa lo que no pudo ser realizado, para que sea implementado en futuros Sprints. De esta reunión participan el equipo, el Product Owner y los interesados en el mismo.

El equipo expone lo que ha salido mal, los impedimentos que tuvieron durante el sprint y cómo fueron resueltos.

Al final del sprint, también el equipo se sienta a analizar su desempeño, para poder mejorar en el siguiente sprint.

Durante cada reunión retrospectiva el equipo analiza y define cómo mejorar la calidad del producto, mejorando los procesos de trabajo o modificando la definición de "Done".

Basándonos en la combinación de un marco de trabajo o metodología como es SCRUM, la guía ISO 90003 (IEEE, 2018), para implementar ISO 9001:2015 (IEEE, 2015) y en la encuesta realizada a 29 organizaciones de desarrollo de software argentinas, intentando conocer la adopción de las metodologías ágiles en las mismas, ventajas y desventajas obtenidas y principales prácticas utilizadas, se definieron cuáles serían las prácticas de SCRUM como así también los puntos normativos que facilitarían la resolución de los problemas más comunes que las organizaciones de desarrollo de software han tenido a lo largo de la historia.

Antes de que el proyecto comience se deben realizar las estimaciones de esfuerzo y recursos necesarios para poder desarrollar el producto de software requerido por el cliente.

El problema es que realizar esas estimaciones sobre un producto intangible, en dónde cada recurso que realice una parte de ese producto tendrá su propia velocidad de desarrollo, convierte a esta tarea en algo muy complejo de ser realizado. Implicando que, si se realiza mal la estimación, tal vez no podamos entregar el producto a tiempo o con toda la funcionalidad que el cliente deseaba. Aplicar las prácticas de SCRUM para la estimación permitirá que esta tarea, pueda ser refinada y que a medida que avancemos en los sprints, sea cada vez más exacta. Contar con un proceso definido, el cual incluya las prácticas que se mencionan en la siguiente tabla y que cumpla con los requisitos normativos que se contemplan en los puntos 6, 8 y 9 de la norma ISO 9001:2015 (IEEE, 2015) permitirá a la organización o proyecto de desarrollo de software estimar con mayor exactitud, evitando retrasos y retrabajos.

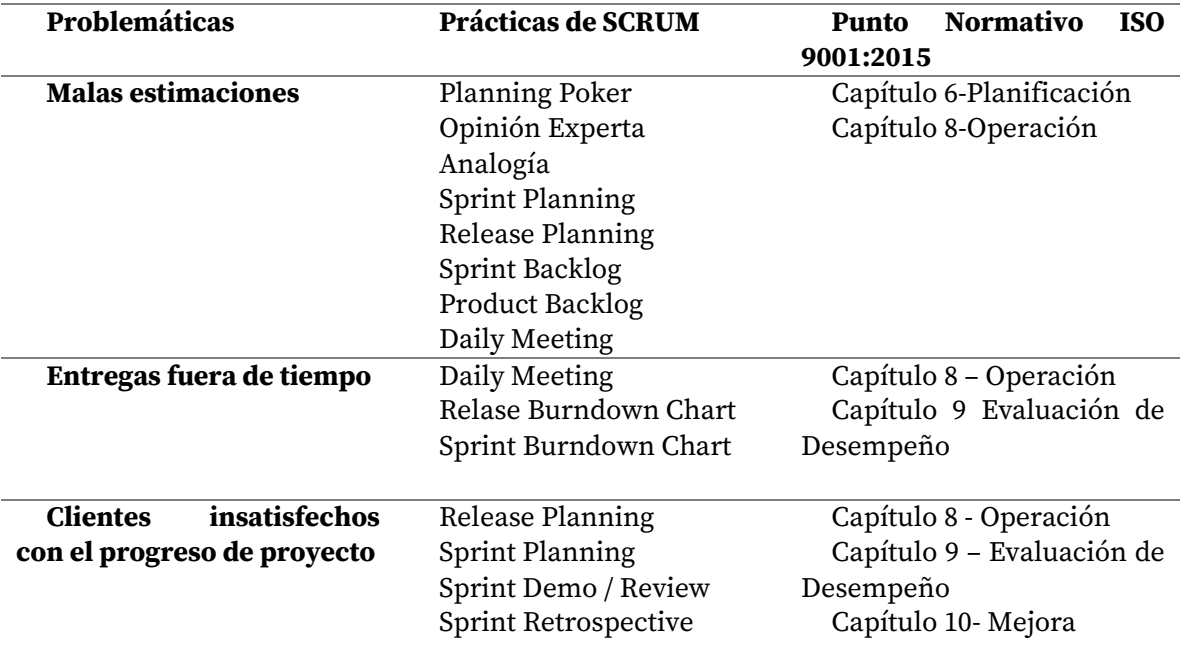

Tabla 1. Problemáticas asociadas a Estimaciones

Entender los requerimientos de un producto de software no es una tarea sencilla, ya que es complejo entender la información por parte de los clientes, sin contar que tal vez el registro o la especificación que se realice de los mismos no sea completa y organizada. Además, es común encontrar clientes que deseen cambiar los requerimientos durante el desarrollo del proyecto, lo cual hace que esos requerimientos que fueron difíciles de entender y especificar, se deban modificar y que el proceso de cambio no sea claro o ni siquiera esté definido.

Existen prácticas de SCRUM (Alliance, 2017) que permiten solucionar estos inconvenientes, ya que los requerimientos son definidos en conjunto con el Product Owner, se refinan en cada sprint y se evalúan en plazos o iteraciones muy cortas, lo que permite, que si se requiere un cambio, el mismo pueda ser realizado muy cerca del momento en el que se desarrolló el requerimiento, evitando mayor tiempo de retrabajo para el integrante del equipo responsable de llevarlo a cabo.

Por otro lado, para agregar valor a la solución de la problemática con los requerimientos del software, están los requisitos normativos del punto 8- Operación, los cuales ordenan las actividades del proceso de desarrollo utilizado.

En la siguiente tabla, se mencionan las prácticas de Scrum y los puntos normativos capaces de colaborar en la problemática planteada anteriormente:

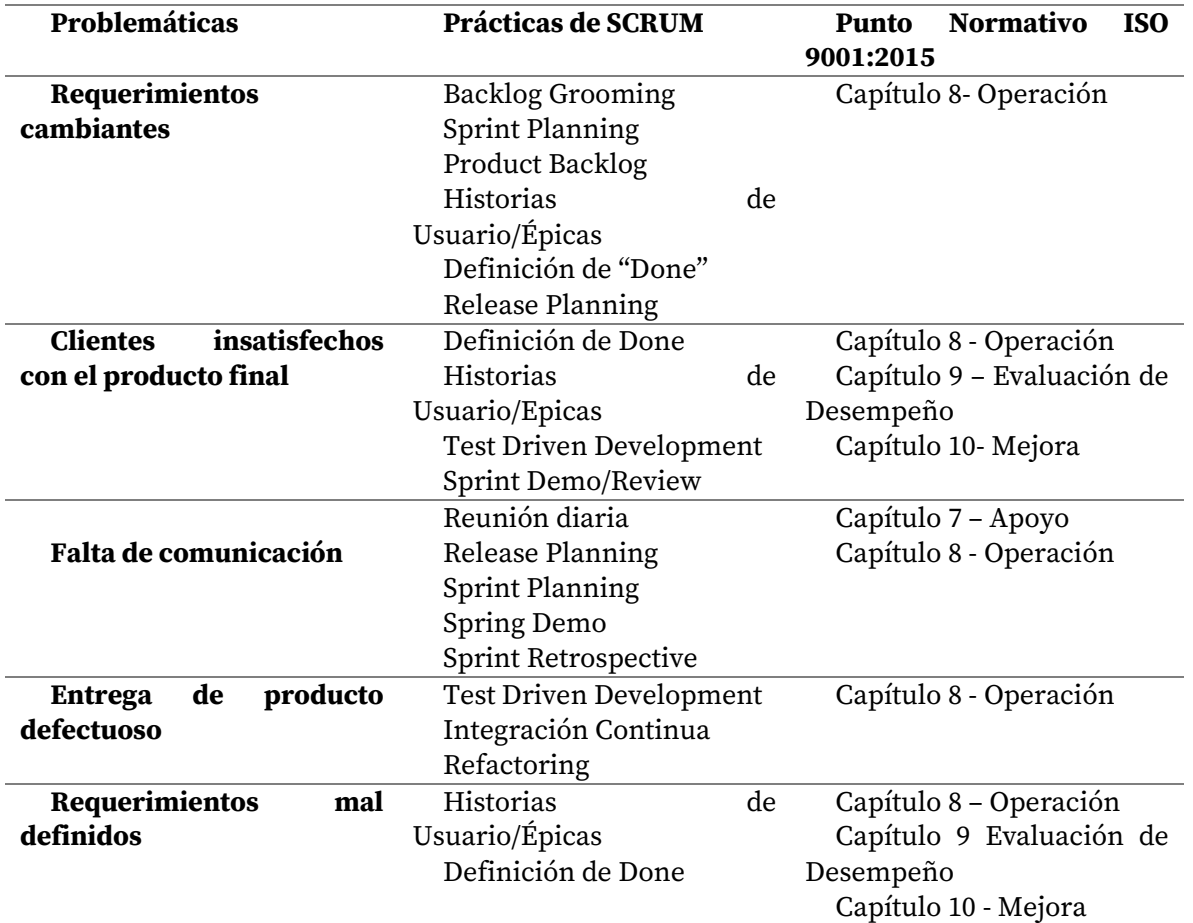

Tabla 2. Problemáticas asociadas a requerimientos

La falta de información para la toma de decisiones es una falencia que pone en riesgo cualquier proyecto, ya que, si no medimos, no tendremos información y sin indicadores será muy complejo realizar control y seguimiento.

Tanto SCRUM como ISO nos plantean prácticas y marcos de trabajo en dónde siempre se pueda evaluar el desempeño del proceso y en base a esa información se tomen las decisiones para mejorar.

La siguiente tabla, muestra como la combinación de las practicas, artefactos de Scrum y los puntos normativos de ISO permiten tomar decisiones y mejorar en base a la información.

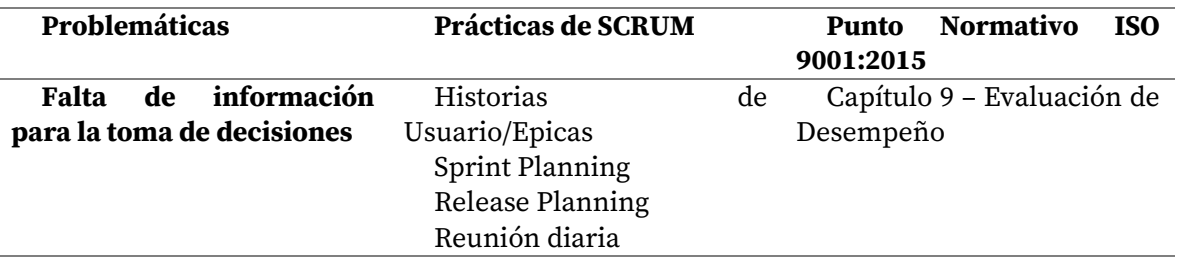

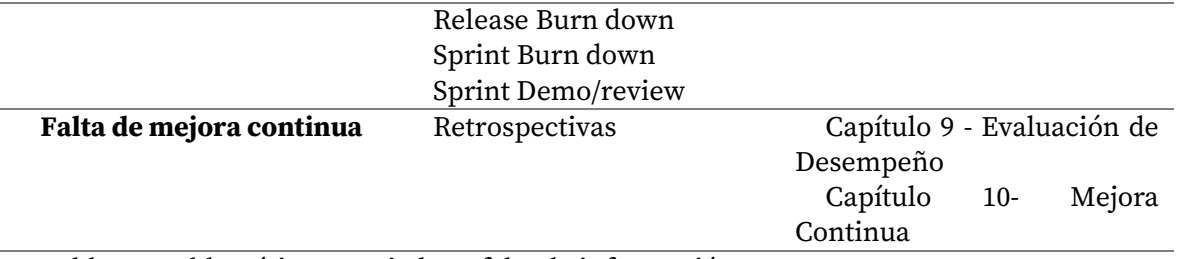

Tabla 3. Problemáticas asociadas a falta de información

# Conclusiones

Scrum (Alliance, 2017) e ISO 90003 (IEEE, 2018) permiten que problemáticas que la industria del software ha tenido durante años puedan corregirse, ya que colaboran en la organización de los proyectos, realizando un buen seguimiento al proyecto, definiendo claramente los requerimientos, permitiendo los cambios necesarios y entregando los productos a tiempo con la calidad esperada por el cliente.

Es importante facilitar la combinación entre Scrum y la norma ISO 9001, de forma tal que trabajando juntos permitan entregar al cliente productos de calidad.

Implementar Scrum junto a ISO 9001:2015 nos trae como ventaja realizar un mejor seguimiento y control de los proyectos, lo que permitirá cumplir con las fechas de entrega pactadas dado que las estimaciones podrán ser más cercanas a la realidad. Además, no solo se respetarán las fechas, sino que también se entregará al cliente un producto con la calidad esperada, es decir, con toda la funcionalidad pactada y sin defectos.

# Referencias

- Alliance, S. (2017). *"SCRUM ALLIANCE SCRUM GUIDE".* Obtenido de <https://www.scrumalliance.org/why-scrum/scrum-guide>
- Briceño, B. (2022). "La industria del Software como motor de crecimiento de Argentina". Obtenido de <https://neurona-ba.com/la-industria-del-software-como-motor-de-crecimiento-de-argentina/>

Deemer P, B. G. (2012). "SCRUM PRIMER". Obtenido de <http://www.scrumprimer.org/>

- Digital.ai. (2021). "State-of-agile-report". Obtenido de <https://digital.ai/resource-center/analystreports/state-of-agile-report>
- IEEE. (2015). "ISO 9001:2015". Obtenido de <http://www.iso.org/iso/home/standards/managementstandards/iso\_9000.htm>
- IEEE. (2017). ISO/IEC/IEEE 12207:2017, "Systems and software engineering Software life cycle processes". Obtenido de https://www.iso.org/standard/63712.html
- IEEE. (2018). "ISO 90003:2018". Obtenido de <https://www.iso.org/standard/74348.html>

# Estimación de frecuencias de señales interferométricas con redes neuronales

# Frequency estimation of interferometric signal with neural network

Presentación: 13 y 14 de septiembre de 2023

**Santiago Cerrotta**  Grupo de Fotónica Aplicada, Facultad Regional Delta, Universidad Tecnológica Nacional Consejo Nacional de Investigaciones Científicas y Técnicas (CONICET) scerrotta@frd.utn.edu.ar

#### **Eneas N. Morel**

Grupo de Fotónica Aplicada, Facultad Regional Delta, Universidad Tecnológica Nacional Consejo Nacional de Investigaciones Científicas y Técnicas (CONICET) nmorel@frd.utn.edu.ar

#### **Resumen**

Una vez adquirida la señal óptica de la técnica de interferencia de baja coherencia mediante un espectrómetro es necesario realizar un post procesado para encontrar la frecuencia de oscilación característica de la señal. Esta señal me brinda información morfológica (espesor, topografía, etc) de la muestra en estudio. En este trabajo se diseñan, entrenan e implementan Redes Neuronales Artificiales que permiten reemplazar herramientas convencionales en el procesamiento de señales oscilantes y en particular el cálculo de la Transformada de Fourier. Se analiza la precisión y los tiempos característicos de estas redes demostrando que son una opción viable para estimar frecuencias de señales oscilatorias.

**Palabras clave**: Interferencia, redes neuronales, estimación de frecuencia, procesamiento señales.

#### **Abstract**

Once the optical signal from the low-coherence interferometry technique is acquired using a spectrometer, post-processing is necessary to find the oscillation frequency. This frequency provides morphological information (thickness, topography, etc.) of the sample under study. In this work, Artificial Neural Networks are designed, trained, and implemented to estimate frequency of oscillating signals replacing the use of the Fourier Transform. The accuracy and characteristic times of these Networks are analyzed.

**Keywords**: Interference, neural networks, frequency estimation, signal processing.

#### Introducción

Las Redes Neuronales Artificiales (RNs) se han desarrollado y crecido de una manera considerable en los últimos años captando la atención no solo de la academia, sino también de disciplinas que van desde la medicina hasta las finanzas, interviniendo en problemáticas teóricas y también experimentales. El uso de RNs se suma, sin lugar a duda, al paradigma ya instalado de la interdisciplinaridad. Vivimos en una sociedad con un gran nivel de desarrollo y complejidad y a un ritmo acelerado. El desafío disruptivo actual no pasa tanto por descubrir algo nuevo si no en adaptar el conocimiento existente de una disciplina a solucionar una problemática de otra.

La interferometría es un conjunto de técnicas que basan en el principio de interferencia para la medición de diferentes fenómenos físicos. Son muy utilizadas en aplicaciones que van desde la astronomía hasta la física nuclear pasando por metrología y espectroscopia entre otras. El resultado de superponer dos o más ondas que interfieren entre ellas es un patrón oscilante de intensidades, donde generalmente es en la frecuencia que se codifica la información de relevancia. En particular, la interferometría de baja coherencia en el dominio de las frecuencias (FD-LCI por sus siglas en inglés), es una técnica de metrología óptica que permite la medición de perfilometrías, tomografías, vibraciones, velocidades, etc utilizando como elemento sensor a la luz (Walecki et al., 2005) con gran potencial para aplicaciones industriales (Cerrotta et al, 2023). Para ello se utiliza típicamente un dispositivo conocido como interferómetro de Michelson, una fuente de luz de baja coherencia, esto implica

que la fuente posee un ancho espectral grande y un espectrómetro para adquirir la intensidad de cada longitud de onda o también llamada señal de interferencia (Drexler et al, 2015).

El uso de redes neuronales ya se ha introducido en el campo del procesamiento de señales (Deng, 2008) (LeCun et al., 2007) y en temáticas asociadas a frecuencias, pero hasta la actualidad, son pocos y recientes los trabajos que se centraron en estimar directamente la frecuencia de señales mediante redes neuronales. En (Sajedian & Rho, 2019) se encuentra que mediante una red neuronal sencilla densamente conectada se pueden estimar frecuencias de señales senoidales con presencia de ruido. Esta técnica se analiza en mayor profundidad en (Almayyali & Hussain, 2021) y (Razzaq et al, 2023). Una RN es capaz de realizar la transformada de Fourier, como se destaca en (Rosemarie, 2008), pero no sería el método más eficiente, ya que los algoritmos existentes, en especial la (transformada Rapida de Fourier) tienen gran eficiencia y flexibilidad. La idea es entonces hacer que la red neuronal desarrolle un método para estimar frecuencias a partir de su propio aprendizaje.

Este trabajo propone que mediante la utilización de diferentes RNs es factible estimar la frecuencia de señales interferométricas en distintas etapas del postprocesado. Diseñando, entrenando e implementando diversas RNs, analizando su precisión y tiempos de entrenamiento y ejecución, es posible demostrar que son alternativas eficaces para reemplazar el método convencional de procesado basado en la transformada de Fourier.

#### Desarrollo

#### Procesado convencional

Una aplicación interesante de FD-LCI es la realización de perfilometrías y/o topografías. En este tipo de situaciones la señal está determinada por una única frecuencia de oscilación, ver Figura 1. Esto puede suceder cuando la reflexión en la muestra proviene de una sola interfase, su superficie. En este caso se estaría midiendo la diferencia de camino óptico (DCO) que se puede poner en términos de la distancia de interés de la muestra z<sub>s</sub> como  $DCO = 2z_s$ . Las mediciones se pueden realizar sin contacto físico con la muestra y con una resolución de algunos micrómetros. En la Ecuación 1 se puede observar una expresión matemática para la intensidad para este tipo de señales:

$$
i(k) = S(k)[ADC + A\cos(kDCO + \varphi)]
$$
\n(11)

En donde S(k) es el espectro de la fuente, que se considera gaussiana de 50 nm de ancho,  $A_{DC}$  es el valor de continua de la señal, A la amplitud de la oscilación, k la frecuencia espacial que se puede expresar en términos de la longitud de onda  $\lambda$  como  $k = 2\pi/\lambda$  y  $\varphi$  es una fase extra que puede estar presente en la señal.

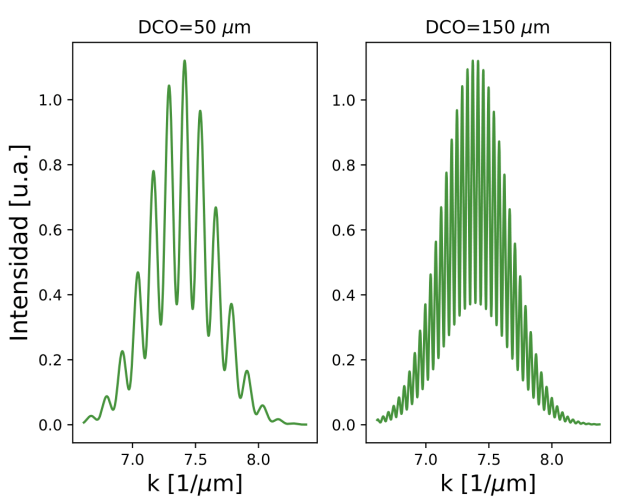

Figura 1: Simulación de dos señales interferométricas detectadas por un espectrómetro con dos frecuencias de oscilación diferentes. Una de 50 µm (izquierda) y otra de 150 µm (derecha) de camino óptico al utilizar una fuente de luz de gaussiana centrada en 850 nm con un ancho de 60 nm.

Una vez adquirida la señal es necesario realizar diferentes etapas de procesamiento antes de calcular su frecuencia, Figura 2. La señal detectada va modificando su forma a medida que se van aplicando las diferentes etapas del procesado, ver Figura 3. Primero se detecta la señal de FD-LCI, luego se filtran las frecuencias bajas, se identifica la envolvente y divide para finalmente realizar la transformada rápida de Fourier de la señal

oscilante. Este procesado es necesario para poder calcular con mejor precisión la posición del máximo de la transformada de Fourier y así calcular la frecuencia de oscilación (DCO) para obtener la información deseada (Morel et al, 2012).

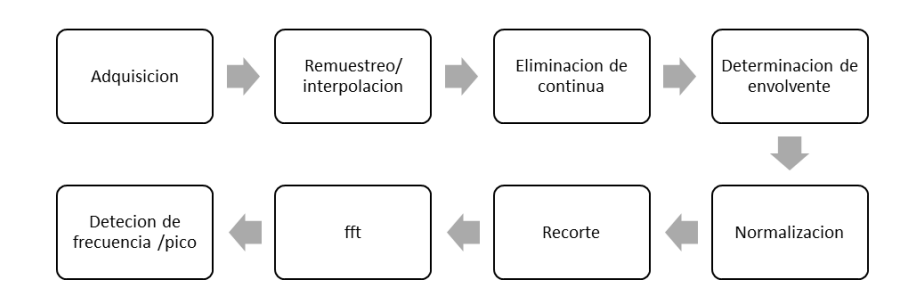

Figura 2: Etapas de procesamiento convencional de la señal interferométrica de FD-LCI.

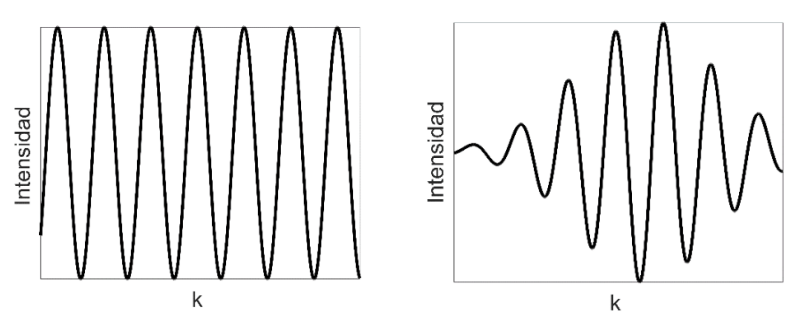

Figura 3: Esquema de la forma de las señales antes de aplicar la etapa de procesado de recorte (izquierda) y antes de determinar la envolvente.

Para poder comparar los tiempos de ejecución de las distintas RN con la forma convencional de procesar la señal se calcularon los tiempos que demora cada etapa del procesamiento, ver Tabla I.

Tabla I: Tiempo que demora cada etapa de preprocesada para la estimación de frecuencia para la técnica de LCI. Se marcan los órdenes de magnitud ya que \*la precisión de los tiempos depende fuertemente del procesador.

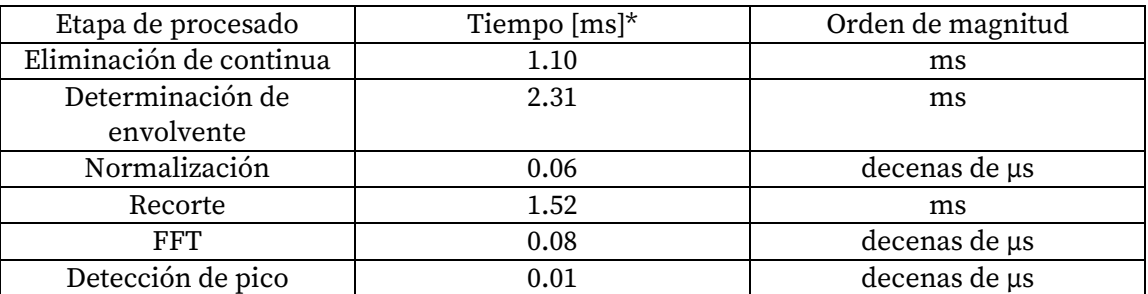

# Procesado con redes neuronales

Se trabajaron con simulaciones con  $z_s$  comprendidas entre 30 a 500 μm (es decir DCO de 60 a 1000 μm) tomando 30.000 o 100.000 valores equiespaciados en ese rango. Se utilizó una ventana espacial de 2000 muestras y una  $f_m = \frac{1}{k_a}$  $\frac{1}{k_m}$  = 9.3 mm. Esto permite que para la frecuencia mínima (DCO = 60 µm) se observen dos ciclos completos de la señal y que la señal de mayor frecuencia tenga 60 muestras por ciclo ya que  $f_{max} \ll f_m$ . Esto permite generar datos de entrada significativos para el aprendizaje de la RN. Para estas acondiciones se obtiene una resolución de 8 µm. Las operaciones presentes en este capítulo fueron realizadas en una computadora de 2 núcleos y procesador de 2.20 GHz Intel(R) Core(TM) con 8 GB de RAM. Los diseños y entrenamiento de las RN que se proponen.

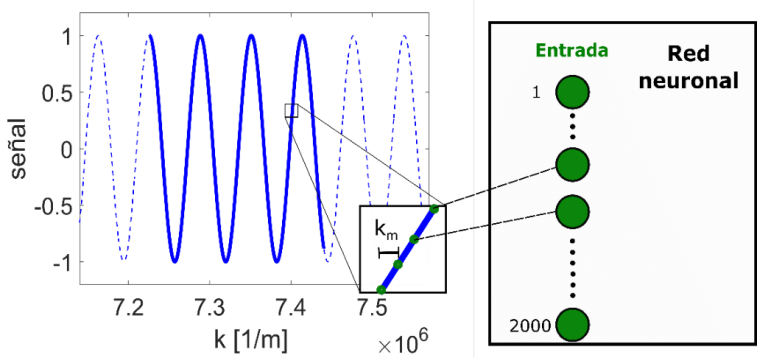

Figura 4: Muestreo de la señal a procesar para las diferentes redes neuronales. Los puntos 2000 se encuentran separados una distancia k<sub>m</sub> y son los valores de entrada a la red neuronal. El ejemplo en este caso es una señal cosenoidal con un z<sub>s</sub> de 50 μm

Para medir el desempeño de las RN implementadas se usó el error cuadrático medio RMSE del subconjunto de testeo entre los valores reales  $Y_{test}$  y los predecidos  $Y_{pred}$  y el error con respecto al peor valor predicho  $RSE_{max}$  sobre todo el conjunto Y (entrenamiento, validación y testeo).

$$
RMSE = \frac{1}{T_{test}} \sqrt{\sum_{i=1}^{T_{test}} (Y_{test_i} - Y_{pred_i})^2}; \, RSE_{max} = \max \left\{ \sqrt{(Y - Y_{pred})^2} \right\}
$$
 (2)

Para el entrenamiento de todas las RN, a cada conjunto de señales se las separo de modo aleatorio de la siguiente manera: el 72% para entrenamiento, el 18% para validación y el 10% restante para testeo. Se normalizaron los valores para que los outputs estén entre 0 y 1 para un mejor funcionamiento de las RN.

En este trabajo se presentan tres RN neuronales diseñadas y entrenadas para estimar la frecuencia de la señal en distintas etapas del procesado. Notar que la RN se va complejizando a medida que reemplaza más etapas de preprocesamiento. Para más detalle se recomienda leer el capítulo 11 de (Vorobioff et al, 2022).

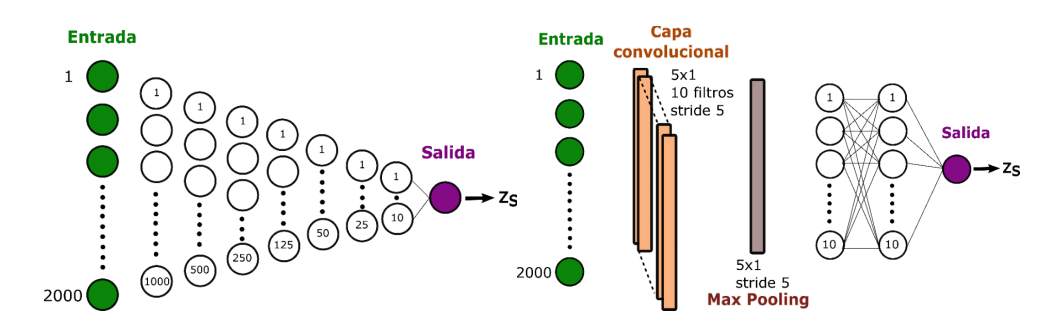

Figura 5: Esquema de las arquitecturas de una RN densamente conectada FCN 100-500-250-125-50-25-10 (izquierda) y la RN que contiene una única capa convolucional, seguido de una capa max Pooling y dos capas densamente conectadas de 10 neuronas (derecha).

Yendo de las RN más sencillas a más complejas, se diseñó en primera instancia una RN densamente conectada de 7 capas con numero decreciente de neuronas por capa 1000, 500, 250,125, 50, 25 y 10, como se puede observar en la Figura 5. Donde después de cada capa densamente conectada se utiliza una capa de activación de tangente hiperbólica. Esta RN esta entrenada para estimar frecuencias de señales del tipo  $cos(k2z_{s} + \varphi)$  y puede utilizarse antes de la etapa de recorte. Para el entrenamiento de esta RN se usó un conjunto de 100.000 de estas señales cosenoidales desfasadas (Figura 3), 90 epoch, un función de entrenamiento de gradiente descendente estocástico con momento (sgdm), una tasa de aprendizaje de 0.1. Se obtuvo un RMSE=2.2 μm y RSE<sub>MAX</sub> = 16.5 μm. El entrenamiento demoró 27 minutos y el tiempo de 4.8 ms.

En segundo lugar, se diseñó una RN conformada por una capa Convolucional (Figura 5) y se fueron modificando los hiperparámetros para su funcionamiento óptimo. Se eligieron 10 filtros con una dimensión del kernel de 5x1 ya que es una señal unidimensional. Se seteó una cantidad máxima de epoch de 60. Se colocó una capa ReLU seguida de una capa de Max pooling que extrae el máximo valor dentro 5 lugares y se desplaza un

stride de 5, finalmente dos capas densamente conectadas de 10 neuronas para obtener el valor regresivo deseado. Más información de las capas e hiperparametros de las redes convolucionales se puede leer (Kesler et al, 2021).

A esta red se la entrenó con 30000 señales normalizadas del tipo  $S(k) cos(kDCO + \omega)$  presente en la Figura 3 y correspondiente a la señal antes de la etapa de la determinación de envolvente. Para el caso en que se tomaron 60 epoch se obtuvo RMSE = 2.5  $\mu$ m y un RMS<sub>max</sub> = 7.5  $\mu$ m, un tiempo de entrenamiento de 18 minutos y un tiempo de ejecución de 2.4 ms. Los resultados obtenidos son altamente positivos ya que se encuentran por debajo de la resolución de la técnica de FD-LCI y permiten reemplazar varias etapas de preprocesado. La etapa de normalización no se puede evitar, es necesario para todas las estimaciones con RN ya que mejora considerablemente los resultados.

Por último, se analizó la señal presente en la ecuación 1, que corresponde a la etapa previa a la eliminación de continua. Se probaron varios diseños de RN, la complejidad de la arquitectura para este tipo de señal incremento considerablemente. El diseño que mejor precisión logró fue para una RN de más de 40 capas. Esta configuración posee 7 capas convolucionales donde la cantidad de filtros fue duplicándose, con un tamaño de 2x1 para la primera capa, seguido de 4x1 para las intermedias y de 3x1 para las últimas dos, el paso de stride fue de 2x1 para la primera capa convolucional y de 3x1 para las restantes. Entre capa y capa se tomó la función de activación de tangente hiperbólica, se usó también etapas de batchnormalization y de dropout. Finalmente se colocaron capas densamente conectadas de 5000-5000-1000-1000-500-500-250-64-32-16-8-1 (Vorobioff et al, 2022). Para el entrenamiento el conjunto de señales de 100.000 señales, la función de optimización del sgdm y se obtuvo un RMSE = 3.3 μm y un RSEmax = 104.4 μm, un tiempo de ejecución de 18.3 ms y un tiempo de entrenamiento de 1218 minutos. Como se puede observar en la Figura 6, se obtienen en general valores muy próximos a los esperados, salvo por 3 valores que se obtienen predicciones con un alto error y se observa un incremento continuo del error para el extremo de mayores  $z<sub>s</sub>$  pero que se encuentran dentro del error aceptable. La RN tiene un óptimo desempeño para la mayoría de los valores de DCO, existe una muy baja probabilidad de predicción del  $z_s$  con gran error.

En la Tabla II se puede observar un resumen de los rendimientos de las RN diseñadas.

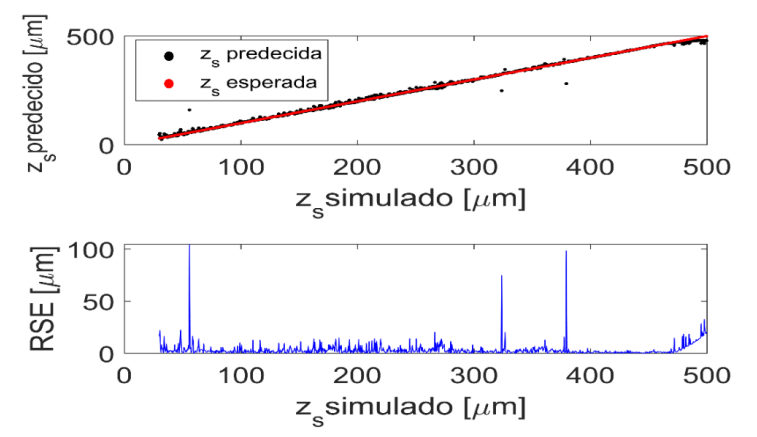

Figura 6: Predicciones y error absoluto de la red con 7 capas convolucional para señales típicas de FD-LCI.

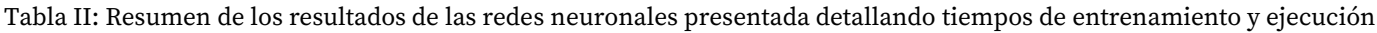

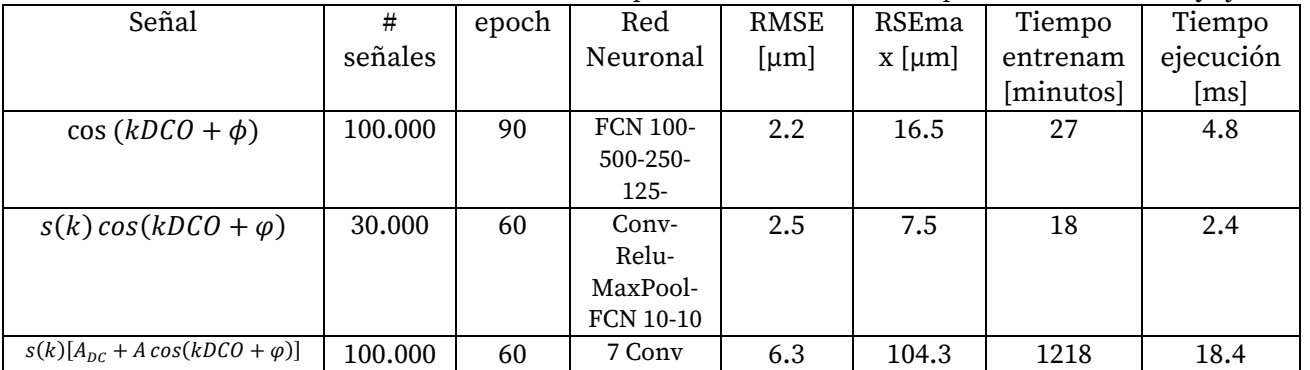

# Conclusiones

Se presentaron 3 diseños de RN para estimar frecuencias de distintos tipos de señales oscilantes que se desprenden del procesado de una señal de FD-LCI convencional. Se analizó su precisión y tiempos característicos, tanto de entrenamiento como de ejecución. Se mostró que el uso de redes neuronales del tipo densamente conectadas como convolucionales son una alternativa interesante para reducir el preprocesado necesario y reemplazar el uso de la transformada de Fourier para calcular la información de interés en la técnica de FD-LCI.

Se concluyó que la mejor opción para estimar la DCO de una señal de FD-LCI es mantener las etapas de preprocesado de eliminación de continua y normalización y usar una red neuronal con una capa convolucional. Teniendo en cuenta los tiempos de ejecución de las la Tabla I y la Tabla II, se observa que teniendo ya entrenada la RN se puede estimar la frecuencia de una señal de FD-LCI aproximadamente 2 ms más rápido. En caso de otras aplicaciones donde, la señal oscilatoria sea más sencilla (como senos o cosenos) usar redes densamente conectadas es una muy buena opción.

Los resultados obtenidos se basan en señales de interferencia de baja coherencia, pero fácilmente se pueden implementar para otro ámbito donde se desea analizar la frecuencia de señales similares o inclusive tomar la estructura de las redes neuronales propuestas y modificarlas para optimizar su rendimiento en la aplicación deseada.

# Referencias

- Almayyali, H. R., & Hussain, Z. M. (2021). Deep learning versus spectral techniques for frequency estimation of single tones: Reduced complexity for software-defined radio and iot sensor communications. Sensors, 21(8). https://doi.org/10.3390/s21082729
- Cerrotta, S., Morel, E. N., & Torga, J. R. (2015). Scanning Optical Coherence Tomography Applied to the Characterization of Surfaces and Coatings. Procedia Materials Science, 9, 142–149. <https://doi.org/10.1016/j.mspro.2015.04.018>
- Cerrotta, S., Torga, J. R., & Morel, E. N. (2023). Long-range frequency domain low-coherence interferometry detector for industrial applications. JOSA A, 40(4), C16-C21.
- Deng, L. (2008). Expanding the scope of signal processing. IEEE Signal Processing Magazine, 25(3). <https://doi.org/10.1109/MSP.2008.920380>
- Drexler, W., & Fujimoto, J. G. (Eds.). (2015). Optical coherence tomography: technology and applications (Vol. 2). Berlin: Springer.
- Kesler E., Cerrotta S., Dimensiones, filtros y operaciones de la Redes Neuronales Convolucionales, github, (2022). Disponible en [https://github.com/UTN-GFA/UTN-GFA.github.io.](https://github.com/UTN-GFA/UTN-GFA.github.io)
- LeCun, Y., Chopra, S., Ranzato, M. A., & Huang, F. J. (2007). Energy-based models in document recognition and computer vision. Proceedings of the International Conference on Document Analysis and Recognition, ICDAR, 1(Icdar), 337–341.<https://doi.org/10.1109/ICDAR.2007.4378728>
- Razzaq, H. S., & Hussain, Z. M. (2023). Instantaneous Frequency Estimation of FM Signals under Gaussian and Symmetric α-Stable Noise: Deep Learning versus Time–Frequency Analysis. Information, 14(1), 18.
- Rosemarie, V. (2008). Discrete Fourier Transform computation using neural networks. Proceedings 2008 International Conference on Computational Intelligence and Security, CIS 2008, 1, 120–123. <https://doi.org/10.1109/CIS.2008.36>
- Sajedian, I., & Rho, J. (2019). Accurate and instant frequency estimation from noisy sinusoidal waves by deep learning. Nano Convergence, 6(1), 2–6.<https://doi.org/10.1186/s40580-019-0197-y>
- Vorobioff, J., Cerrotta, S., Morel, N. E., & Amadio, A. (2022). Inteligencia Artificial y Redes Neuronales. Fundamentos, Ejercicios y Aplicaciones Con Python y Matlab.". Buenos Aires. Obtenido de https://ria. utn. edu. ar/handle/20.500, 12272, 6113.
- Walecki, W. J., Lai, K., Pravdivtsev, A., Souchkov, V., Van, P., Azfar, T., Wong, T., Lau, S. H., & Koo, A. (2005). Low-coherence interferometric absolute distance gauge for study of MEMS structures. Reliability, Packaging, Testing, and Characterization of MEMS/MOEMS IV, 5716, 182. https://doi.org/10.1117/12.590013

# Canary token para la identificación temprana de fuga de datos

# Canary token for early identification of data leaks

Presentación: 13 y 14 de setiembre de 2023

### **Juliana Notreni**

Universidad Tecnológica Nacional – Facultad Regional Córdoba julinotreni@gmail.com

#### **Germán Parisi**

Universidad Tecnológica Nacional – Facultad Regional Córdoba germannparisi@gmail.com

#### **Fabián Gibellini**

Universidad Tecnológica Nacional – Facultad Regional Córdoba fabiangibellini@gmail.com

#### **Leonardo Ciceri**

Universidad Tecnológica Nacional – Facultad Regional Córdoba leonardorciceri@gmail.com

#### **Analía Ruhl**

Universidad Tecnológica Nacional – Facultad Regional Córdoba analialorenaruhl@gmail.com

#### **Milagros Zea Cárdenas**

Universidad Tecnológica Nacional – Facultad Regional Córdoba milyzc@gmail.com

#### **Marcelo Auquer**

Universidad Tecnológica Nacional – Facultad Regional Córdoba marcelo.auquer@gmail.com

#### **Ileana Barrionuevo**

Universidad Tecnológica Nacional – Facultad Regional Córdoba ilebarrionuevo@gmail.com

#### **Federico Bertola**

Universidad Tecnológica Nacional – Facultad Regional Córdoba fedebertola@gmail.com

#### **Ignacio Sánchez Balzaretti**

Universidad Tecnológica Nacional – Facultad Regional Córdoba ignaciojsb@gmail.com

#### **Resumen**

En los últimos años, considerando los costos económicos y no económicos que los ataques de fuga de datos internos acarrean, se ha reconocido y visibilizado el desafío de lidiar con ellos y se han propuesto muchos métodos y técnicas para resolver este problema. Entre las razones claves para implementar mecanismos de prevención de pérdida de datos en una organización están la conformidad con regulaciones establecidas. Data Loss Prevention (DLP, Prevención de pérdida de datos) surgió como respuesta a buscar soluciones preventivas a los ataques de atacantes internos que tienen como objetivo la fuga de datos. Es importante implementar Data

Loss Prevention, pero, como todo lo relacionado con seguridad y privacidad de datos, no es una bala de plata para las fugas de datos. Todavía existe la necesidad de poder detectar estos tipos de ataque lo más tempranamente posible para poder minimizar los daños y aplicar los respectivos planes de contingencia. A través del seguimiento de archivos con canary token se pretende detectar un ataque de fuga de datos.

**Palabras clave**: ciberseguridad, fuga de datos, Data Loss Prevention, prevención, Canary Token, seguimiento de activos digitales.

#### **Abstract**

Data leakage at the computer level has been present since computers came up in the workplace. In recent years, considering the economic and non-economic costs that this type of malicious insider attack entails, many methods and techniques have been proposed to solve this problem. Among the key reasons to implement data loss prevention mechanisms in an organization are compliance with established regulations and the protection of intellectual property. Data Loss Prevention (DLP, Data Loss Prevention) arose as a response to seeking preventive solutions to attacks by internal attackers whose objective is data leakage. It is important to implement Data Loss Prevention but, like everything related to data security and privacy, it is not a silver bullet for data leaks. For this reason, there is still a need to be able to detect these types of attacks as early as possible in order to minimize the damage and apply the respective contingency plans. Through file tracking with a canary token, it is pretended to detect data leak attacks.

**Keywords**: cybersecurity, data leak, Data Loss Prevention, prevention, Canary Token, tracking of digital assets.

# Introducción

La fuga de datos ocurre cuando datos sensibles son revelados a partes no autorizadas, ya sea intencionalmente o no. Esto puede representar una amenaza a una organización, ya que la pérdida de datos o confidencialidad puede impactar severamente su reputación y la de sus clientes y empleados (Yan and Kwon, 2014) (AFP, 2014) (Staff, 2016); además de que otras organizaciones puedan tomar ventaja de esto.

En algunos casos, el impacto de estas fugas de datos pueden superar las fronteras digitales llevando al cierre de dichas organización o inclusive llegar a extremos de generar crisis políticas, como fue el caso de WikiLeaks (Tahboub et al., 2014:13-19).

De acuerdo a un reporte de IBM y el Ponemon Institute basado en 537 casos en 17 países y 17 industrias diferentes, el costo de una fuga de datos en 2021 en promedio fue de 4,24 millones de dólares (un diez por ciento superior respecto del año anterior) (Tunggal, 2022).

En cuanto a proyecciones para años futuros se puede mencionar:

- Según Cisco, para el 2023 se estimó que habría tres veces más dispositivos conectados a la red que humanos (Cisco, 2020).
- El mundo almacenará 200 zetabytes (2e14 GB) de datos para el 2025, según Ventures. Estos datos incluyen tanto datos almacenados en infraestructuras públicas como privadas, nubes públicas como privadas, data centers, dispositivos personales y dispositivos IoT (Morgan, 2020).

En los últimos años, considerando los costos económicos y no económicos que este tipo de ataques maliciosos internos acarrean, se ha reconocido y visibilizado el desafío de lidiar con ellos y se han propuesto muchos métodos y técnicas para resolver este problema.

Entre las razones claves para implementar mecanismos de prevención de pérdida de datos están la conformidad con regulaciones establecidas y la protección de la propiedad intelectual (Forcepoint, 2020).

Por su parte, Kostadinov en su artículo Data Loss Protection (DLP) for ICS/SCADA, explica los tres componentes fundamentales de DLP (Liu and Kuhn, 2010):

- Identificar la información valiosa.
- Mantener seguimiento de las transmisiones de esa información.
- Prevenir acceso no autorizado.

Por último, DLP distingue entre tres estados principales de los datos, requiriendo diferentes técnicas de prevención para cada uno de ellos (Diario Oficial Unión Europea, 2016)(Securosis,L.L.C., 2014):

- Data-At-Rest (datos en almacenamiento en computadoras).
- Data-In-Use (cualquier dato con el que el usuario esté interactuando).

Data-In-Motion (datos siendo enviados a través de una red).

Entre las tecnologías usadas para dar protección a los datos en sus diferentes estados, se pueden encontrar entre otras: Intrusion Detection Systems (IDS) (Sans, 2017), Intrusion Prevention Systems (IPS), antimalwares, firewalls, actualizaciones de software y Security Information Event Management (SIEM) (IBM, 2022) (Tahboud and Saleh, 2014).

El objetivo de este proyecto es minimizar los daños ante una fuga de datos, a través, del seguimiento de datos (archivos) alertando cuando estos sean abiertos desde orígenes desconocidos y no autorizados, de forma que la organización pueda implementar sus respectivos planes de contingencia antes estos eventos.

## Desarrollo

La mayoría de las soluciones de DLP fueron construidas hace diez o quince años sin poder tener en cuenta las particularidades del mundo actual respecto al teletrabajo, BYOD (Bring Your Own Device, tendencia a que los empleados usen sus propios dispositivos personales con fines laborales) y la nube. A pesar de que se han desarrollado nuevas características y mejoras durante todo este tiempo, existen muchos puntos ciegos con los que las actuales soluciones de DLP no pueden lidiar. A continuación se listan algunas de estas limitaciones que pueden ser usadas para eludir DLP (Kumar AS., 2021):

- Encriptado del archivo antes de enviarlo. Si se encripta el archivo, DLP no podrá leerlo. Aquí se tiene que tomar una decisión si se bloquea o no la transmisión de este tipo de archivos.
- Tomar fotografías y enviarlas. Mientras que algunas soluciones DLP soportan capacidad OCR (Optical Character Recognition, Reconocimiento óptico de caracteres, en español) en tiempo real, la limitación es que solo se soporta al nivel del gateway y no al nivel del terminal. Si alguien toma capturas de pantalla y las embebe en un archivo de ofimática, por ejemplo, casi con seguridad eludirá la solución DLP.
- Copiar datos hacia teléfonos móviles (Android) usando un cable. Las soluciones DLP han sido tradicionalmente débiles en controlar la transferencia de datos a teléfonos Android conectados vía el puerto USB.
- Usar Linux o sistemas Mac o virtualización. La mayoría de soluciones DLP no soportan sistemas Mac o Linux. Incluso usando Windows, un atacante puede instalar una plataforma de virtualización para crear una máquina virtual con Linux y enviar datos de manera exitosa, dado que la solución DLP a nivel de terminal no podrá monitorear las actividades dentro de la máquina virtual.
- Usar el modo incógnito del navegador o el modo seguro de Windows. El modo incógnito del navegador web es un punto ciego de la mayoría de las soluciones DLP e iniciar Windows en modo seguro es otro punto ciego, ya que los servicios DLP no trabajan en dicho modo (Digital Guardian, 2019).
- Insertar datos en archivos grandes (más de 20 MB). A medida que el tamaño de archivo crece, se sobrecargan los recursos del terminal que DLP requiere, por lo que la mayoría de las soluciones DLP no monitorean archivos de tamaño considerable.
- Capturar la pantalla usando dispositivos móviles o cámara. DLP no puede detectar lo que pasa fuera del sistema.

Dado que ningún sistema es 100% seguro y por la existencia de limitaciones en Data Loss Prevention, es absolutamente necesario que las organizaciones estén preparadas para gestionar las posibles fugas de datos que eventualmente se produzcan. Para poder gestionarlas es necesario primero identificarlas, lo cual conlleva tener trazabilidad de los datos sensibles (y de los archivos que los contengan).

Actualmente, una de las plataformas más conocidas para generar canary tokens (Reale and Zinc, 2019: 66-68) (Fielding, et al., 1999) y de distintos tipos es canarytokens.org, creada por la organización Thinkst y de código abierto (Canary Tokens, 2021) (Github, 2022). Esta plataforma cuenta diversos tipos de tokens, entre ellos se puede mencionar Token DNS, Claves de AWS (notifica cuando alguien usa esas credenciales), Token log4shell (R Hiesgen, 2022) (si alguna librería es vulnerable a la vulnerabilidad de log4shell), etc. Estas plataformas, para el caso de documentos, lo que generan es el documento con el token ya inyectado y en algunos casos el archivo se puede seguir completando y se envía una notificación a una dirección de correo electrónico o un webhook cuando el documento es abierto.

Entre los hitos del proyecto para alcanzar los objetivos propuestos, se encuentran:

- Desarrollar un mecanismo que permita inyectar en diferentes tipos de archivos (pdf, docx, xlsx, etc.) un canary token que facilite la obtención de información acerca de las circunstancias en las que el archivo es consultado, de manera de tener visibilidad respecto de si se ha consumado una fuga de información.
- Recolectar la información recibida de los documentos generadores a partir de esta biblioteca y emitir las alertas correspondientes.

De esta forma se puede comenzar a responder los interrogantes planteadas previamente:

- ¿Es necesario tener trazabilidad de todos los documentos generados por una organización? ¿Cómo identificamos los que necesitan ser rastreados o monitoreados de los que no?
- ¿Qué documentos tienen que ser rastreados?
- ¿Qué datos es necesario recopilar de cada documento ya rastreado?

# Conclusiones

Actualmente, la plataforma de canary token (https://canarytokens.org/generate) permite trabajar de a un documento, pero ¿Qué pasa cuando se necesita tener rastreabilidad de cientos o miles de archivos?, como es el caso de las organizaciones. Es por esto que esta línea de investigación, incluida en seguridad informática, pretende ampliar el uso de canary tokens y que también estos puedan ser considerados desde la concepción de cualquier proyecto de software, por ejemplo, ¿Es necesario tener trazabilidad de todos los documentos generados por una organización? ¿Cómo identificamos los que necesitan ser rastreados o monitoreados de los que no? ¿Qué documentos tienen que ser rastreados? ¿Qué datos es necesario recopilar de cada documento ya rastreado? Si estas interrogantes son contestadas afirmativamente, entonces estamos ante casos en los que sería interesante considerar implementar canary tokens en varios documentos. Es por esto que uno de los puntos de este proyecto es considerar tener rastreabilidad sobre documentación masiva.

El fin de este trabajo es lograr un mecanismo que entre sus cualidades está la portabilidad, de esta forma se podría aplicar tanto a documentos ya existentes como a documentos generados en cualquier sistema. Además de ser independiente del sistema operativo sobre el que se trabaja día a día y sobre el que se ejecuta el sistema que genera los documentos en cuestión.

# Referencias

Yan, Sophia & Kwon, K. J.. (2014). Massive data theft hits 40% of South Koreans. https://money.cnn.com/2014/01/21/technology/korea-data-hack/, última consulta: 21/5/2022.

AFP. (Febrero 2014). South Korean Credit Card Firms Punished for Data Leak. https://www.securityweek.com/south-korean-credit-card-firms-punished-data-leak, última visita: 21/5/2022.

(2016). Submarine Data Leak Roils Three Governments. https://www.defensenews.com/naval/2016/08/26/submarine-data-leak-roils-threegovernments/, última visita el 21/5/2022.

Tahboub, Radwan & Saleh, Yousef. (2014). Data Leakage/Loss Prevention Systems (DLP). International Journal of Information Systems. 1. 13-19. 10.1109/WCCAIS.2014.6916624.

Tunggal, A. (Mayo 2022) What is the Cost of a Data Breach in 2022?. [https://www.upguard.com/blog/cost-of-data-breach].

Cisco. (Febrero 2020) Cisco Annual Internet Report Forecasts 5G to Support More Than 10% of Global Mobile Connections by 2023.

The 2020 Data Attack Surface Report. Arcserve Tape Backup Whitepaper. Última visita: 10/05/2023.

https://1c7fab3im83f5gqiow2qqs2k-wpengine.netdna-ssl.com/wpcontent/uploads/2020/12/ArcserveDataReport2020.pdf.

Forcepoint. Forcepoint Data Loss Prevention (DLP). Protección de datos en un mundo sin perímetros. https://www.forcepoint.com/sites/default/files/resources/brochures/brochure-dlpes.pdf, última visita: 18/4/2022.

National Institute of Standards and Technology NIST. Data Loss Prevention https://tsapps.nist.gov/publication/get\_pdf.cfm?pub\_id=904672, última visita: 19/4/2022.

Official Journal of the European Union.

https://eur-lex.europa.eu/legal-content/EN/TXT/PDF/?uri=CELEX:32016R0679, última visita 15/04/2022.

The SANS Institute. Securosis, L.L.C. Understanding and Selecting a Data Loss Prevention Solution. https://securosis.com/assets/library/publications/DLP-Whitepaper.pdf, última visita 19/4/2022.

SANS. (2017). SANS Institute: Reading Room - Intrusion Detection. https://www.sans.org/readingroom/whitepapers/detection/paper/38165. What is SIEM?. https://www.ibm.com/topics/siem, última visita 15/04/2022].

Tahboub, Radwan & Saleh, Yousef. (2014). Data Leakage/Loss Prevention Systems (DLP).

International Journal of Information Systems. 1. 13-19. 10.1109/WCCAIS.2014.6916624.

Kumar AS. (2021). Data Loss Prevention: DLP limitations and how to bypass?. https://securityfocal.com/data-loss-prevention-dlp-limitations-and-how-to-bypass/, última visita 19/4/2022.

(2019). Top 4 Reasons Why You Should Include Behavioral Analysis in DLP | Digital Guardian, Digital Guardian.

https://digitalguardian.com/resources/webinar/top-4-reasons-why-youshould-includebehavioral-analysis-dlp

Reale A., Zinc B. (2019). Loft: Canarytokens: An old concept for a new world. Scientific and Practical Cyber Security Journal (SPCSJ) 3(1): 66- 68 ISSN 2587-4667 Scientific Cyber Security Association (SCSA)

R. Fielding, J. Gettys, J. Mogul, H. Frysztyk, L. Masinter, P. Leach, T. Berners-Lee (1999). Hypertext Transfer Protocol -- HTTP/1.1. RFC-2616.

https://datatracker.ietf.org/doc/html/rfc2616.

Canary tokens. Página oficial. https://www.canarytokens.org/generate.

Código de Canary tokens. Github. Página oficial. https://github.com/thinkst/canarytokens.

R Hiesgen, M Nawrocki, TC Schmidt, M Wählisch. (2022). The Race to the Vulnerable: Measuring the Log4j Shell Incident. arXiv preprint arXiv:2205.02544.

Presentación: 13 y 14 setiembre de 2023

# Framework de intercepción de tráfico de aplicaciones móviles en Android y iOS

# Mobile application traffic interception framework on Android and iOS

#### **Fabián Gibellini**

Universidad Tecnológica Nacional – Facultad Regional Córdoba fabiangibellini@gmail.com

#### **Leonardo Ciceri**

Universidad Tecnológica Nacional – Facultad Regional Córdoba leonardorciceri@gmail.com

#### **Juliana Notreni**

Universidad Tecnológica Nacional – Facultad Regional Córdoba julinotreni@gmail.com

#### **Germán Parisi**

Universidad Tecnológica Nacional – Facultad Regional Córdoba germannparisi@gmail.com

#### **Analía Ruhl**

Universidad Tecnológica Nacional – Facultad Regional Córdoba analialorenaruhl@gmail.com

#### **Milagros Zea Cárdenas**

Universidad Tecnológica Nacional – Facultad Regional Córdoba milyzc@gmail.com

#### **Marcelo Auquer**

Universidad Tecnológica Nacional – Facultad Regional Córdoba marcelo.auquer@gmail.com

#### **Ileana Barrionuevo**

Universidad Tecnológica Nacional – Facultad Regional Córdoba ilebarrionuevo@gmail.com

#### **Federico Bertola**

Universidad Tecnológica Nacional – Facultad Regional Córdoba fedebertola@gmail.com

#### **Sergio Quinteros**

Universidad Tecnológica Nacional – Facultad Regional Córdoba ser.quinteros@gmail.com

#### **Ignacio Sánchez Balzaretti**

Universidad Tecnológica Nacional – Facultad Regional Córdoba ignaciojsb@gmail.com

#### **Resumen**

El creciente uso de los dispositivos móviles conlleva una mayor utilización de aplicaciones móviles tanto para la búsqueda de datos, uso de redes sociales como para realizar transacciones bancarias, etc. Esto ha generado un nuevo mercado para los delincuentes informáticos. La mayoría de estas aplicaciones se comunican con

servidores para enviar datos. Esta comunicación es la que se pretende analizar cuando se realizan auditorías de seguridad en una aplicación móvil. Esta comunicación depende, entre otras cosas, del sistema operativo sobre el que se ejecuta la aplicación, el lenguaje de la aplicación, las librerías implementadas, los tipos de cifrado aplicados y el protocolo de comunicación. Al analizar el tráfico de una aplicación, es necesario un marco de trabajo que agilice las tareas de configuración y unifique la diversidad de técnicas con las que se encuentra el pentester al momento de interceptar el tráfico.

**Palabras clave**: ciberseguridad, pentest, intercepción de tráfico

#### **Abstract**

The growing use of mobile devices leads to a greater use of mobile applications both for data search, use of social networks and for banking transactions, etc. This has created a new market for cybercriminals. Most of these applications communicate with servers to send data. This communication is the one that is intended to be analyzed when security audits are carried out in a mobile application. This communication depends, among other things, on the operating system on which the application runs, the language of the application, the implemented libraries, the type of encryption applied and the communication protocol. When analyzing the traffic of an application, a framework is necessary that speeds up the configuration tasks and unifies the diversity of techniques that the pentester encounters when intercepting the traffic.

**Keywords**: cybersecurity, pentest, traffic interception

### Introducción

En los últimos años, se ha visto cómo los dispositivos móviles (tablets, teléfonos celulares) han cobrado mayor protagonismo en el uso cotidiano, desde una búsqueda de datos, sorteos, uso de redes sociales hasta conectarse a servidores. Estos dispositivos, ya no solo se utilizan para comunicarse con otras personas a través de llamadas o mensajería de texto, sino también, para realizar transacciones bancarias, compras, entretenimiento, etc.

El creciente uso de los dispositivos móviles es lo que lleva a utilizar un mayor número de aplicaciones móviles, lo que ha generado un nuevo mercado para los delincuentes informáticos.

Entre los tipos de *malware* móviles conocidos se pueden encontrar (Kaspersky, 2023):

- *Malware bancario*: el *malware* móvil basado en la banca va en aumento, ya que los hackers buscan comprometer a los usuarios que prefieren llevar a cabo todos sus negocios (incluidos los pagos de facturas y las transferencias de dinero) desde sus dispositivos móviles. Por mencionar uno, el malware denominado TeaBot, tiene la capacidad de robar credenciales de los usuarios, así como mensajes SMS, para allanar el camino a actividades fraudulentas contra bancos en Italia, Bélgica, España, Alemania y Holanda. Una vez que TeaBot está instalado en el dispositivo de la víctima, los atacantes pueden obtener fácilmente una transmisión en vivo de la pantalla del mismo y también pueden interactuar con él a través de los servicios de accesibilidad (DIW, 2021).
- *Ransomware móvil*: el *ransomware*, que primero se hizo popular en los ordenadores de sobremesa, "bloquea" datos importantes del usuario, como documentos, fotos y videos, mediante el cifrado de la información y luego exige el pago de un rescate a los creadores del *malware*. Si no se paga el rescate a tiempo (generalmente en *Bitcoin*), se eliminan todos los archivos o simplemente se bloquean, de manera que el usuario nunca más podrá acceder a ellos. Un ejemplo es *Doublelocker*, que se propagó a través de aplicaciones falsas que se descargaron de sitios web comprometidos. El *malware* cambió el PIN del dispositivo afectado y cifró los archivos del almacenamiento principal, renombrándolos con la extensión ".cryeye". Se exigió un rescate para descifrarlos (Lipovsky and Stefanko, 2018).
- *Spyware móvil*: el *spyware*, cargado como un programa en el dispositivo del usuario, supervisa su actividad, registra su ubicación y sustrae información crítica, como nombres de usuario y contraseñas de cuentas de correo electrónico o sitios de comercio electrónico. En muchos casos, con el *spyware* se incluye otro software aparentemente benigno que recopila datos silenciosamente en segundo plano. Incluso puede que no se note la presencia del *spyware* hasta que el rendimiento del dispositivo disminuye o hasta que se ejecute un análisis *antimalware* en el dispositivo. El caso más conocido es *Pegasus*, del grupo NSO Group. Esta herramienta espía dispositivos móviles iOS y Android. NSO Group es una compañía israelí que se dedica a vender herramientas de vigilancia de alta tecnología a agencias de todo el mundo. Este malware desató el escándalo del presunto espionaje de los Estados Unidos Mexicanos a íconos de la sociedad en 2017, entre ellos periodistas y defensores de derechos humanos. Los enlaces de explotación de Pegasus y los servidores *Command & Control*

utilizan HTTPS, que requiere que los operadores registren y mantengan los nombres de dominio. Los nombres de dominio para enlaces de explotación a veces se hacen pasar por proveedores móviles, servicios en línea, bancos y servicios gubernamentales, lo que puede hacer que los enlaces parezcan benignos a primera vista(Soltero et al.,2019)(Marczak, 2018).

- *Malware de MMS*: los creadores de *malware* también buscan maneras de aprovechar la comunicación basada en texto como una forma de distribuir *malware*. Como ejemplo, está *Stagefright*, un conjunto de vulnerabilidades en la biblioteca multimedia de Android hizo posible que los atacantes envíen un mensaje de texto incrustado con *malware* a cualquier número de teléfono móvil. Tiene asignados varios CVE ID (*Common Vulnerabilities and Exposure)*, como CVE-2015-3864 (CVE Mitre, 2015).

En 2021 se identificaron 571 vulnerabilidades relacionadas con el sistema operativo Android, en 2022, 897 vulnerabilidades y en lo que va de 2023 hasta mayo ya se encuentran identificadas 221 (Google, 2023), según las estadísticas del cvedetails.com, que es una fuente de información libre de vulnerabilidades y exposiciones comunes (CVE -*Common Vulnerabilities and Exposures*). Por otro lado, respecto a vulnerabilidades relacionadas con el sistema operativo iOS, fueron 380 las vulnerabilidades identificadas en 2021, 242 en 2022 y 37 en lo que va del año 2023 hasta mayo (Apple, 2023).

Las versiones de Android afectadas han sido la 10, 11, y 12. Entre los impactos más señalados de las vulnerabilidades identificadas hasta principios de mayo de 2023 en Android se encuentran (Android, 2022):

- Elevación de privilegios.
- Denegación de servicio.
- Exposición de información.

La pandemia Covid-19 ha presentado negocios a nivel mundial, lo que incluye desafíos de ciberseguridad, como campañas de *phishing* y oportunidades para ingeniería social. También las compañías deberían tener en cuenta buenas prácticas para proteger el router, elementos de Internet de las cosas (IoT) y las redes privadas virtuales (VPN) de sus empleados que trabajan desde sus hogares (Accenture, 2020).

Según el Reporte Anual sobre Crimen en Internet del 2019 del FBI, las pérdidas económicas de ese año fueron de 3500 miles de millones dólares (FBI, 2019).

*Command and Control*, también conocida como *C2* o *C&C* es el conjunto de herramientas y técnicas que usan los atacantes para mantener comunicación con los dispositivos comprometidos. Es una de las 11 tácticas definidas por la MITRE ATT&CK. Existen diferentes formas en las que un atacante puede establecer control con el dispositivo comprometido dependiendo de la estructura de red y defensas de la víctima. La táctica C&C contiene 16 técnicas (Mitre ATT&CK, 2018). Un ejemplo reciente de aplicación de C&C en computadoras personales, es el incremento de criminales que usan *Telegram*, aplicación de mensajería instantánea, para el control usando un nuevo malware llamado *ToxicEye*, descubierto recientemente (Hofman, 2021). Por otro lado, un C&C en dispositivos móviles es *FlixOnline*. Es una aplicación con un servicio falso que pretende permitir a los usuarios ver contenido de *Netflix* de todo el mundo en sus teléfonos móviles, Sin embargo, la aplicación está diseñada para monitorear las notificaciones de *WhatsApp* y enviar respuestas automáticas a los mensajes entrantes del usuario utilizando un contenido que recibe de un servidor de C&C (Hazum et al., 2021).

Otro ataque, no tan reciente, pero no por eso menos usado, es el del tipo *man-in-the-middle*. Este ataque se ha dado mucho en aplicaciones web y explota el hecho de que el servidor HTTPS envía un certificado con su clave pública al navegador web. Si este certificado no es confiable, toda la comunicación es vulnerable. Reemplaza el certificado original que autentica al servidor HTTPS servidor con un certificado modificado. El ataque tiene éxito si el usuario se niega a verificar el certificado cuando el navegador envía una notificación de advertencia. Esto ocurre con demasiada frecuencia, especialmente entre los usuarios que con frecuencia encuentran certificados autofirmados al acceder a sitios de intranet. De esta forma, el atacante puede interceptar y "escuchar" mensajes de terceros ( Callegati et al., 2009) (Hubbard et al., 2014).

En las aplicaciones móviles existen técnicas como *SSL pinning* para evitar los ataques *man-in-the-middle*. Esta técnica funciona de la siguiente manera: al realizarse la negociación SSL y el servidor envía su certificado, por defecto Android (aunque ocurre igual en otras plataformas) comprueba que dicho certificado pertenezca a una autoridad certificadora de confianza y que este no está revocado o caducado. Cuando el dispositivo se encuentra en una red pública, es posible que un atacante se coloque "en medio" y se haga pasar por el servidor, haciendo de puente entre este y el dispositivo. Si esto lo hace con un certificado válido, el sistema comprueba el certificado y lo dará por válido, pudiendo este atacante hacerse con todos los datos que se intercambian con el servidor en texto plano. *SSL Pinning* se denomina al proceso de verificar además que el certificado que ha enviado el servidor sea solo el del servidor de la aplicación y no cualquiera válido. Así, si se detecta un certificado válido, pero que no es el del servidor, se puede rechazar la conexión.

Estos vectores y tácticas de ataques exponen la urgente necesidad de ejecutar pruebas de penetración a apps móviles antes de que estas salgan al mercado. Si bien estas pruebas no aseguran que las aplicaciones sean o no vulneradas eventualmente, reducen los riesgos de disponibilizar una aplicación móvil con vulnerabilidades ya conocidas.

Actualmente, la mayoría de los sistemas de información incluyen aplicaciones móviles dentro de su solución. Por lo tanto, estas también tienen que ser analizadas e incluidas dentro de las pruebas de seguridad realizadas al sistema.

Gadient et al. analizaron 160 aplicaciones Android, y si bien encontraron que el protocolo HTTPS es usado en la mayoría de ellas, también identificaron numerosos casos de SQL embebido en endpoints con los que se comunica la app. Además, en el lado del servidor identificaron mala configuración de servidores, servidores web desactualizados, interpretadores de lenguaje con vulnerabilidades conocidas, fuga de mensajes con errores internos y datos sensibles. Por último, identificaron comunicación con servidores privados sin ninguna clase de mecanismos de autenticación o autorización (Gadient et al., 2020).

Las pruebas de penetración o pentesting es un método de prueba con el foco en componentes binarios individuales o en la aplicación como un todo para determinar si las vulnerabilidades en o entre componentes pueden explotarse para comprometer la aplicación, sus datos o los recursos de su entorno (NIST, 2020). El proceso implica un análisis activo del sistema para detectar posibles vulnerabilidades, incluidas la deficiente o inadecuada configuración del sistema, fallas de hardware y software y debilidades operativas en el proceso o contramedidas técnicas (Mohanty, 2013).

Una de las actividades cuando se está realizando pruebas de penetración en una aplicación móvil es determinar con qué servidores se comunica -en el caso de que se comunique- y estudiar dicha comunicación. El estudio de la comunicación entre una aplicación web y los servidores también se lleva a cabo en actividades de auditoría o actividades forenses, para los casos que haya existido una vulneración de aplicaciones móviles, por ejemplo, los ataques mencionados anteriormente.

### Desarrollo

#### **Estado actual sobre intercepción de tráfico en aplicaciones móviles**

Por lo expuesto, es importante identificar los recursos con los que tiene conexión y comunicación una aplicación móvil y analizarlos. Hasta el momento, no hay suficientes herramientas de código abierto o software libre que hagan de estas actividades una tarea sencilla tanto para sistemas operativos Android como iOS. Si bien existen herramientas para interceptar tráfico de aplicaciones, a veces existen capas de protección en la misma aplicación, que evitan que estas herramientas puedan efectivamente capturar su comunicación. Algunas de esas herramientas son:

- *Burp suite:* Es un framework para hacer análisis de seguridad. Permite interceptar peticiones HTTP o mensajes *WebSocket* entre una aplicación móvil y un servidor. Tiene una versión Community y otra versión paga. (Portswigger, 2023)
- *Wireshark:* Analizador de red, permite analizar paquete por paquete y su contenido. Wireshark corre en sistemas operativos tipo *Unix*, incluyendo *Linux, Solaris, FreeBSD, NetBSD, OpenBSD, macOS*, y también en sistemas como *Microsoft Windows, U3* y en *Portable Apps*. (Wireshark, 2023)
- *Tamper Dev:* Es una extensión de Google que intercepta peticiones HTTP. Es de código abierto. (Tamper Dev, 2021) [22]
- *Frida:* Ayuda a realizar ingeniería inversa y análisis de seguridad. Es un conjunto de herramientas de instrumentación de código dinámico. Permite inyectar fragmentos de JavaScript o una biblioteca propia en aplicaciones nativas en *Windows, macOS, GNU / Linux, iOS, Android* y *QNX* (*Unix-like real-time operating system*) (Frida, 2023).
- *Objection:* Permite realizar instrumentación a través de *Frida*, con la particularidad de que funciona en dispositivos no rooteados, facilitando las pruebas. También permite inyectar fragmentos de código que interactúen con el comportamiento de la aplicación. Es útil tanto para aplicaciones de Android como de iOS. (Objection, 2021)

Como se mencionó, estas herramientas permiten saltar ciertas capas de protección, pero ¿qué capas permiten saltar?, depende del sistema operativo sobre el que corre la aplicación móvil, el lenguaje de la aplicación, las librerías que usa para ejecutarse o los tipos de cifrado que implementa, el protocolo de comunicación con el servidor, entre otras cosas. Es por esto la necesidad de identificar y analizar todas las capas de protección de una aplicación móvil, investigar cómo se comunica con sus respectivos servidores, con qué servidores, para qué se comunica con ellos durante los análisis de seguridad, auditoría de seguridad o actividades de forensia.

#### **Grado de avance**

El proyecto en el que está inserto este trabajo busca generar un framework de automatización de análisis de tráfico de datos entre aplicaciones móviles y servidores remotos, tanto para sistemas operativos Android como iOS describiendo métodos y técnicas de análisis de tráfico entre aplicaciones móviles y servidores. Para ello se plantean los siguientes objetivos específicos:

- Examinar y categorizar vulnerabilidades conocidas explotadas que se han usado en ataques relacionados con aplicaciones móviles, que incluyan intercepción de tráfico.
- Investigar métodos y técnicas de intercepción de tráfico entre una aplicación Android y servidores remotos.
- Investigar métodos y técnicas de intercepción de tráfico entre una aplicación iOS y servidores remotos.
- Definir alcance, con base en las técnicas investigadas, del framework de automatización de análisis de tráfico de datos entre aplicaciones móviles y servidores remotos.
- Diseñar el framework de automatización de análisis de tráfico de datos entre aplicaciones móviles y servidores remotos.
- Desarrollar e implementar componentes que integren el framework de automatización definido.
- Transferir el conocimiento obtenido a los ámbitos académicos, de investigación y a la industria a través de conferencias y talleres prácticos.

#### Conclusiones

Actualmente el estudio del tráfico de datos en aplicaciones web es un tema que se viene desarrollando y aplicando en distintos frameworks para lograr estudiar la seguridad de dichos sistemas, pero cuando se habla de sistemas que incluyen aplicaciones móviles son pocas las herramientas disponibles para lograr el estudio del tráfico de datos de dichas aplicaciones. Por esto el objetivo del proyecto, en el que está inserto el presente trabajo es desmitificar este tópico, generando esta línea de conocimiento e investigación de seguridad en aplicaciones móviles.

A la fecha, las herramientas existentes han incorporado funcionalidades que permiten realizar la deshabilitación de diversos métodos de SSL pinning, mayormente a través de scripts de Frida que se combinan para poder efectivizar la intercepción de tráfico.

Los puntos claves de este proyecto, que mejoran el uso de las herramientas ya existentes y las integran mediante automatización, son los siguientes:

- Detección del sistema operativo y arquitectura del dispositivo en donde se realizará la intercepción de tráfico.
- Detección del modo root / no root, para determinar qué herramienta utilizar: instalación del servidor (agente) de Frida en el dispositivo, o bien, inyección del gadget de Frida en la aplicación objetivo para que funcione en un dispositivo no rooteado. Ejemplo: selección de la herramienta *objection* para modificar una apk e inyectarle la librería necesaria para la intercepción.
- Instalación del certificado de proxy en el dispositivo móvil como certificado de sistema.
- Decompilación de apk y modificaciones de archivos de red de la aplicación para que confíe en certificados de usuario.
- Compilación de la apk y firmado de la misma, para su posterior instalación.
- Intercepción del tráfico, mediante el script de Frida, a través del propio cliente de esta herramienta o a través de *objection*.

Es decir, el proyecto avanza en la dirección de la automatización de varias de las herramientas y procesos manuales existentes que satisfacen los requerimientos de intercepción de tráfico, pero que por sí solas no satisfacen los requerimientos para gran variedad de dispositivos y arquitecturas, por lo cual, se pretende continuar avanzando con la integración de las técnicas de intercepción de manera tal de automatizar progresivamente los puntos previamente mencionados: comenzando por la detección del sistema operativo, arquitectura, modo root, instalación de certificados de proxy necesarios, etc.

# Referencias

Amenazas a la seguridad móvil para Android, Kaspersky.

A new malware targeting banking apps on Android is making rounds in Europe, mayo 2021, https://www.digitalinformationworld.com/2021/05/a-new-malware-targeting-banking-appson.html, última visita 06/04/2022.

Lipovský, R., Štefanko, L. Android ransomware: From android defender todoublelocker. ESET.

Román Soltero, A., Bautista, B., Ramos, R., Lechuga Salais, A., Carrasco, R., Rodriíguez, N. septiembre 2019. Análisis ético de la información en el escándalo Pegasus. Revista de Investigación en Tecnologías de la Información, Número 14, Vol. 7, ISSN: 2387-0893. Editorial SEICIT. doi: https://doi.org/10.36825/RITI.07.14.003, última visita 06/04/2022.

Marczak, B., Scott-Railton, J., McKune, S., Razzak, B. A., Deibert, R. Sptiembre 2018. HIDE AND SEEK Tracking NSO Group's Pegasus Spyware to Operations in 45 Countries. Citizen Lab. [https://tspace.library.utoronto.ca/bitstream/1807/95391/1/Report%23113--](https://tspace.library.utoronto.ca/bitstream/1807/95391/1/Report%23113--hide%20and%252)

[hide%20and%20](https://tspace.library.utoronto.ca/bitstream/1807/95391/1/Report%23113--hide%20and%252)seek.pdf, última visita 06/04/2022.

Detalles de la vulnerabilidad. CVE Mitre. [https://cve.mitre.org/cgi-bin/cvename.cgi?name=CVE-2015-](https://cve.mitre.org/cgi-bin/cvename.cgi?name=CVE-2015-3864) [3864,](https://cve.mitre.org/cgi-bin/cvename.cgi?name=CVE-2015-3864) última visita 06/04/2022.

Google Android: Vulnerability Statistics [https://www.cvedetails.com/product/19997/Google-](https://www.cvedetails.com/product/19997/Google-Android.html?vendor_id=1224)[Android.html?vendor\\_id=1224,](https://www.cvedetails.com/product/19997/Google-Android.html?vendor_id=1224) última visita 7/05/2023.

Apple Iphone Os : Vulnerability Statistics. [https://www.cvedetails.com/product/15556/Apple-Iphone-](https://www.cvedetails.com/product/15556/Apple-Iphone-Os.html?vendor_id=49)[Os.html?vendor\\_id=49,](https://www.cvedetails.com/product/15556/Apple-Iphone-Os.html?vendor_id=49) última visita 07/05/2023.

Android Security Bulletin, febrero de 2022, https://source.android.com/docs/security/bulletin/2023- 05-01, última visita 07/05/2023.

Cyber Threatscape Report 2020. Accenture Security 2020. https://www.accenture.com/\_acnmedia/PDF-136/Accenture-2020-Cyber-Threatscape-Full-Report.pdf, última visita 12/04/2022.

Federeal Boreau of Investigation (FBI), 2019 Internet Crime Annual Report, US Department of Justice, [https://www.ic3.gov/Media/PDF/AnnualReport/2019\\_IC3Report.pdf.](https://www.ic3.gov/Media/PDF/AnnualReport/2019_IC3Report.pdf) Última visita 12/04/2022.

Command and Control. MITRE. ATT&CK. https://attack.mitre.org/tactics/TA0011/ última visita 12/04/2022.

Hofman, O. Abril 2021. Remote access trojan exploits Telegram communications to steal data from victims and update itself to perform additional malicious activities. [https://blog.checkpoint.com/2021/04/22/turning-telegram-toxic-new-toxiceye-rat-is-the-late](https://blog.checkpoint.com/2021/04/22/turning-telegram-toxic-new-toxiceye-rat-is-the-lat)st-touse-telegram-for-command-control/ última visita 12/04/2022.

Hazum, A., Melnykov, B., Wenik, B. Abril 2021. Autoreply attack! New Android malware found in Google Play Store spreads via malicious auto-replies to WhatsApp messages. Check Point Software Technologies. [https://blog.checkpoint.com/2021/04/07/autoreply-attack-new-android-malware](https://blog.checkpoint.com/2021/04/07/autoreply-attack-new-android-malware-found-in-)[found-in-g](https://blog.checkpoint.com/2021/04/07/autoreply-attack-new-android-malware-found-in-)oogle-play-store-spreads-via-malicious-auto-replies-to-whatsapp-messages/ última visita 12/04/2022.

Callegati, Franco & Cerroni, Walter & Ramilli, Marco. (2009). Man-in-the-middle attack to the HTTPS protocol. Security & Privacy, IEEE. 7. 78 - 81. 10.1109/MSP.2009.12.

Hubbard, John & Weimer, Ken & Chen, Yu. (2014). A study of SSL Proxy attacks on Android and iOS mobile applications. 86-91. 10.1109/CCNC.2014.6866553.

Gadient, Pascal et al. Web APIs in Android through the Lens of Security. 2020 IEEE 27th International Conference on Software Analysis, Evolution and Reengineering (SANER) (2020): n. pag. Crossref. Web. NIST, Computer Security Resource Center, [https://csrc.nist.gov/glossary/term/penetration\\_testing,](https://csrc.nist.gov/glossary/term/penetration_testing) última visita 07/05/2023.

Mohanty, D. Demystifying Penetration Testing HackingSpirits.

Burp Suite Community Edition. Página oficial [https://portswigger.net/burp/communitydownload.](https://portswigger.net/burp/communitydownload) Wireshark. Página oficial [https://www.wireshark.org/.](https://www.wireshark.org/)

Tamper Dev. Repositorio de código [https://github.com/google/tamperchrome.](https://github.com/google/tamperchrome) Frida. Página oficial [https://frida.re/.](https://frida.re/)

Objection - Runtime Mobile Exploration. Repositorio de código https://github.com/sensepost/objection.

# **Estimación de pérdidas técnicas en red de distribución urbana de 33kV utilizando modelo de red y escenarios característicos**

Estimation of technical losses in 33kV urban distribution network using network model and typical scenarios

Presentación: 13 y 14 de septiembre de 2023.

#### **Maximiliano García**

FRSN-UTN mpgarcia@frsn.utn.edu.ar

#### **Vanesa Hetze**

FRSN-UTN vhetze@frsn.utn.edu.ar

#### **Matías Tielli**

FRSN-UTN mtielli@frsn.utn.edu.ar

#### **Pablo Rullo**

FRSN-UTN prullo@frsn.utn.edu.ar

#### **Resumen**

En este trabajo se presentan los primeros resultados del trabajo de colaboración establecido entre el Grupo de Investigación en Energías Renovables (GIDER) de la Facultad Regional San Nicolás de la UTN y la Cooperativa Eléctrica de Ramallo (COOSPRAL). En particular, se estiman y se analizan las pérdidas técnicas en la red de distribución urbana de 33 kV de COOSPRAL a partir de un modelo de la red y la construcción de escenarios característicos. El modelo de la red se implementó en el software para simulación de sistemas de potencia ETAP. Luego, a partir de mediciones tomadas por la Cooperativa en diversos Centros de Transformación (CTs) en periodos determinados se definen escenarios característicos y se simulan los flujos de carga correspondiente para la estimación de las pérdidas técnicas. Las mismas resultan en el orden del 3%, lo que se corresponde con estimaciones previas realizadas por la Cooperativa por métodos clásicos.

**Palabras Claves:** Modelado, Redes de Distribución, Perdidas técnicas

#### **Abstract**

This paper presents the initial results of the collaborative work established between the Renewable Energy Research Group (GIDER) of the San Nicolás Regional Faculty of the UTN and the Ramallo Electric Cooperative (COOSPRAL). In particular, the technical losses in the 33 kV urban distribution network of COOSPRAL are estimated and analyzed based on a network model and the construction of characteristic scenarios. The network model was implemented in the ETAP power system simulation software. Then, based on measurements taken by the Cooperative in several Transformer Substations (CTs) in specific periods, characteristic scenarios are defined and the corresponding load flows are simulated to estimate the technical losses. These losses are in the order of 3%, which corresponds to previous estimates made by the Cooperative using classical methods.

**Keywords**: Modelling, Distribution Networks, Technical losses

# Introducción

La transición energética hacia fuentes de energía más sostenibles es un tema de gran importancia en la actualidad y presenta un desafío para países en vías de desarrollo (Donato P. G. et al, 2020). Las cooperativas eléctricas juegan un papel crucial en esta transición, ya que son actores clave en la generación y distribución de energía en el ámbito local (Bertinat P. and Chemes J., 2018, Di Fazio A. R. et al, 2022). En este contexto, la Cooperativa Eléctrica de Ramallo (COOSPRAL) y el Grupo de Investigación en Energías Renovables (GIDER) de la FRSN-UTN ha establecido un Convenio de colaboración con el objetivo de explorar diversas problemáticas presentes en el área de influencia de la cooperativa. A su vez, resulta de interés avanzar en el desarrollo de diversas herramientas metodológicas y de software que puedan dar soporte a decisiones técnicas y de gestión.

En particular, en este informe se presentan los primeros resultados y conclusiones de estimación de pérdidas técnicas en la red de distribución urbana de 33 kV de COOSPRAL. Para ello se hará uso del modelo de la red construido en el software para la simulación de sistemas de potencia ETAP (Soni C. et al, 2015). Luego, a partir de mediciones tomadas por la Cooperativa en diversos Centros de Transformación (CTs) en períodos determinados se definen escenarios característicos y se simulan los flujos de carga correspondientes a la estimación de las pérdidas técnicas. Las mismas resultan en el orden del 3%, lo que se corresponde con estimaciones previas realizadas por la Cooperativa por métodos clásicos.

# Red eléctrica de distribución de COOSPRAL

La Cooperativa se encuentra vinculada al Sistema Interconectado Nacional (SIN) a través de una Estación Transformadora (ET) de 132/33 kV denominada Ramallo Industrial. A su vez, dicha ET es alimentada por una línea de alta tensión de 132 kV que une las ciudades de San Nicolás y San Pedro. Esta ET, que actualmente es compartida por COOSPRAL y la Empresa Bunge Argentina S.A., consta de un transformador de 132/33/13,2 kV de 30 MVA de potencia, dos campos de entrada y salida de línea, un campo para un transformador y tres celdas de salida de 10 MVA cada una. Una de ellas destinada a la empresa Bunge Arg. S.A. y las dos restantes a COOSPRAL.

Para vincular la ET con la Red Troncal (RT) se construyó en el año 2004 una línea troncal de distribución en 33 kV de doble terna de 5,5 km de longitud que se extiende a la vera del Camino de la Costa hasta la esquina de Av. Savio y Av. San Martín, en la localidad de Ramallo. Además, se tendió una derivación por calle Velázquez con el fin de alimentar a la Planta Industrial de Fiplasto S.A. Un esquema de la RT se muestra en la Figura 1.

Esta obra fue diseñada para permitir que una terna alimente la zona urbana de la ciudad y la otra al sector industrial ubicado entre el Camino de la Costa y el río Paraná. Además, el sistema incluye un centro de maniobras que permite anillar la RT y abastecer indistintamente el total de la carga con cualquiera de las líneas ante la salida de servicio de una de ellas. La Capacidad de Transporte de esta RT es de 36 MW, mientras que la demanda máxima transportada en la actualidad, sumando COOSPRAL y Fiplasto S.A., es de 14,5 MW, por lo que esta línea dispone de una capacidad remanente superior a la actualmente utilizada.

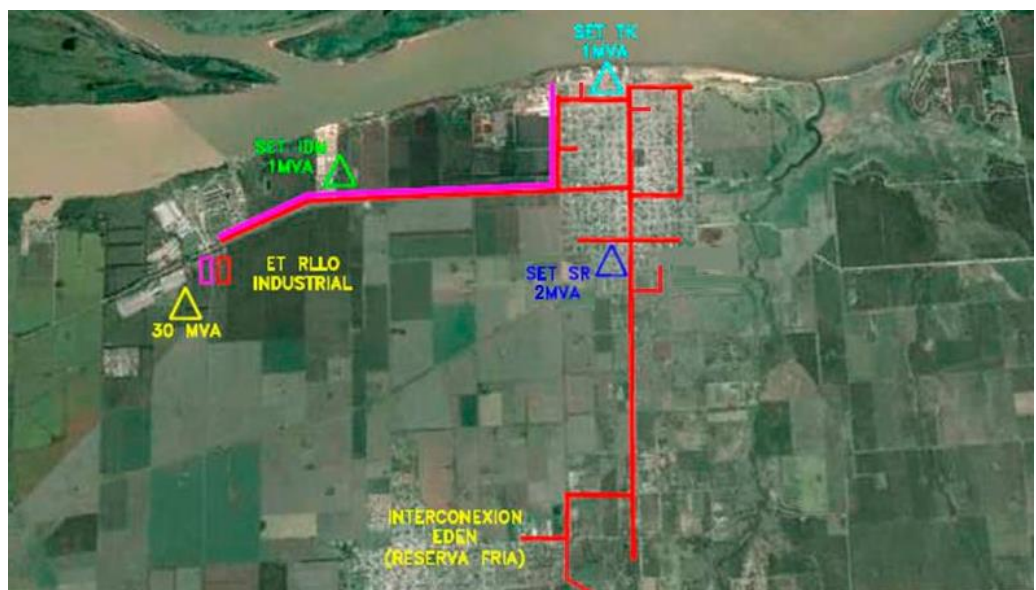

Figura 1. Red Troncal Urbana/Industrial 33kV.

La red cuenta con una Alimentación de Respaldo de 3 MW a través de una línea de media tensión de 33 kV conectada a la ET San Nicolás 132/33 kV (parte inferior de RT de Figura 2). La misma es utilizada para alimentar la población cuando es necesario interrumpir la conexión principal para realizar tareas por mantenimiento o ante fallas.

#### Desarrollo

En este trabajo se realiza el modelado de la RT de distribución de COOSPRAL de 33 kV detallada en la sección anterior. Para ello, se utiliza ETAP, un software de ingeniería eléctrica utilizado para el modelado, análisis y diseño de sistemas de energía eléctrica. Si bien el mismo requiere de la compra de una licencia, la empresa que distribuye el software y la UTN poseen un convenio mediante el cual es posible su utilización.

Un esquema simplificado de la red se presenta en la Fig. 2. Puede observarse que, el bus 1 corresponde a la ET 132/33 kV, mientras que los buses que se encuentran resaltados en color rojo son aquellos donde existe un Centro de Transformación (CTs) de 33/0,4 kV o 33/13,2 kV. Luego, en cada uno de estos puntos se incorporan cargas tipo PQ constante en función de la potencia nominal del transformador. En la Tabla 1, se muestran las potencias nominales de cada transformador. Cabe aclarar que, por razones de visualización, no se incluyó en el modelado la terna correspondiente a la parte industrial, ni las interconexiones (NA) entre buses.

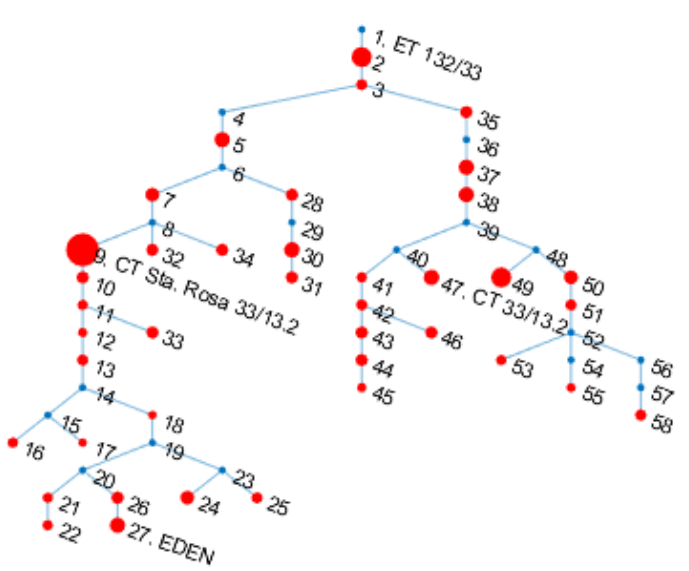

Figura 2. Esquema Red Troncal 33 kV - Centros de Transformación 33/0,4 kV y 33/13,2 kV. (rojo)

| <b>Bus Id</b>  | $S_n[KVA]$ | <b>Bus Id</b> | $S_n$ [kVA] | <b>Bus Id</b> | $S_n$ [kVA]    | <b>Bus Id</b> | $S_n$ [ $kVA$ ] |
|----------------|------------|---------------|-------------|---------------|----------------|---------------|-----------------|
| 1              | 0          | 16            | 250         | 31            | 400            | 46            | 400             |
| $\overline{2}$ | 1000       | 17            | 100         | 32            | 400            | 47            | 630             |
| 3              | 315        | 18            | 100         | 33            | 400            | 48            | 0               |
| 4              | 0          | 19            | 0           | 34            | 400            | 49            | 1000            |
| 5              | 630        | 20            | 0           | 35            | 400            | 50            | 500             |
| 6              | $\theta$   | 21            | 250         | 36            | $\theta$       | 51            | 315             |
| 7              | 500        | 22            | 250         | 37            | 630            | 52            | 0               |
| 8              | $\theta$   | 23            | 0           | 38            | 630            | 53            | 250             |
| 9              | 2000       | 24            | 500         | 39            | $\theta$       | 54            | 0               |
| 10             | 400        | 25            | 315         | 40            | $\theta$       | 55            | 160             |
| 11             | 250        | 26            | 400         | 41            | 250            | 56            | 0               |
| 12             | 160        | 27            | 630         | 42            | 315            | 57            | 0               |
| 13             | 315        | 28            | 400         | 43            | 400            | 58            | 315             |
| 14             | $\theta$   | 29            | 0           | 44            | 400            |               |                 |
| 15             | 0          | 30            | 630         | 45            | 160<br>massial |               |                 |

Tabla 1. Potencias nominales de CTs.

Para la estimación de las pérdidas técnicas se analizarán mediciones tomadas en algunos CTs durante un periodo determinado. Personal técnico de COOSPRAL registró mediciones en una serie de CTs durante el verano 2022-2023. En la Fig. 3, se muestra la Potencia Activa total durante 24hrs de cada una de las mediciones. De acuerdo con esto, se definirán escenarios típicos para cada CT en el modelo y se estimarán las pérdidas a partir de la simulación del flujo de carga.

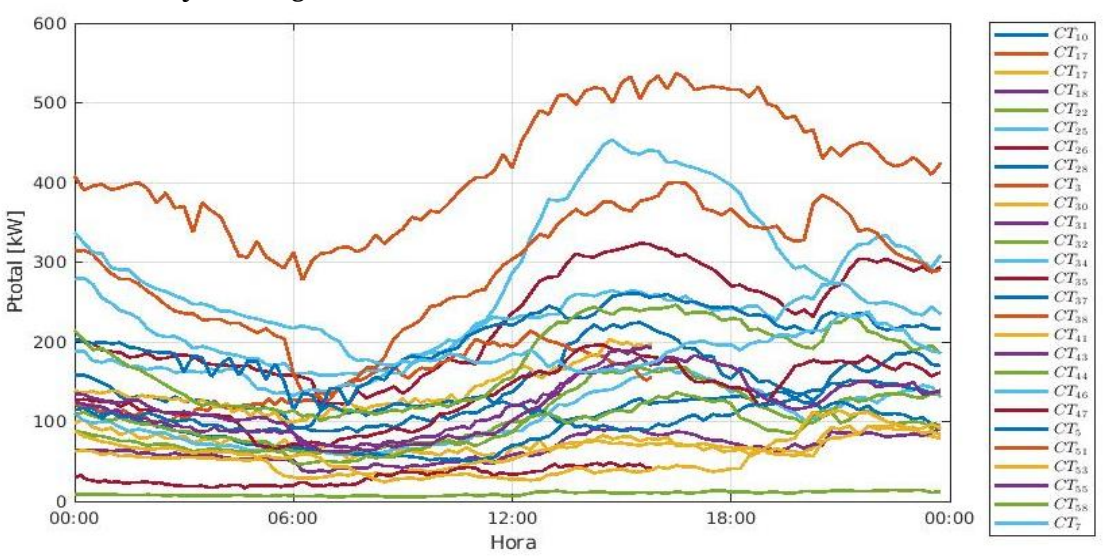

Figura 3. Potencia Activa total durante 24hs. Mediciones en CTs con muestreo cada 15'.

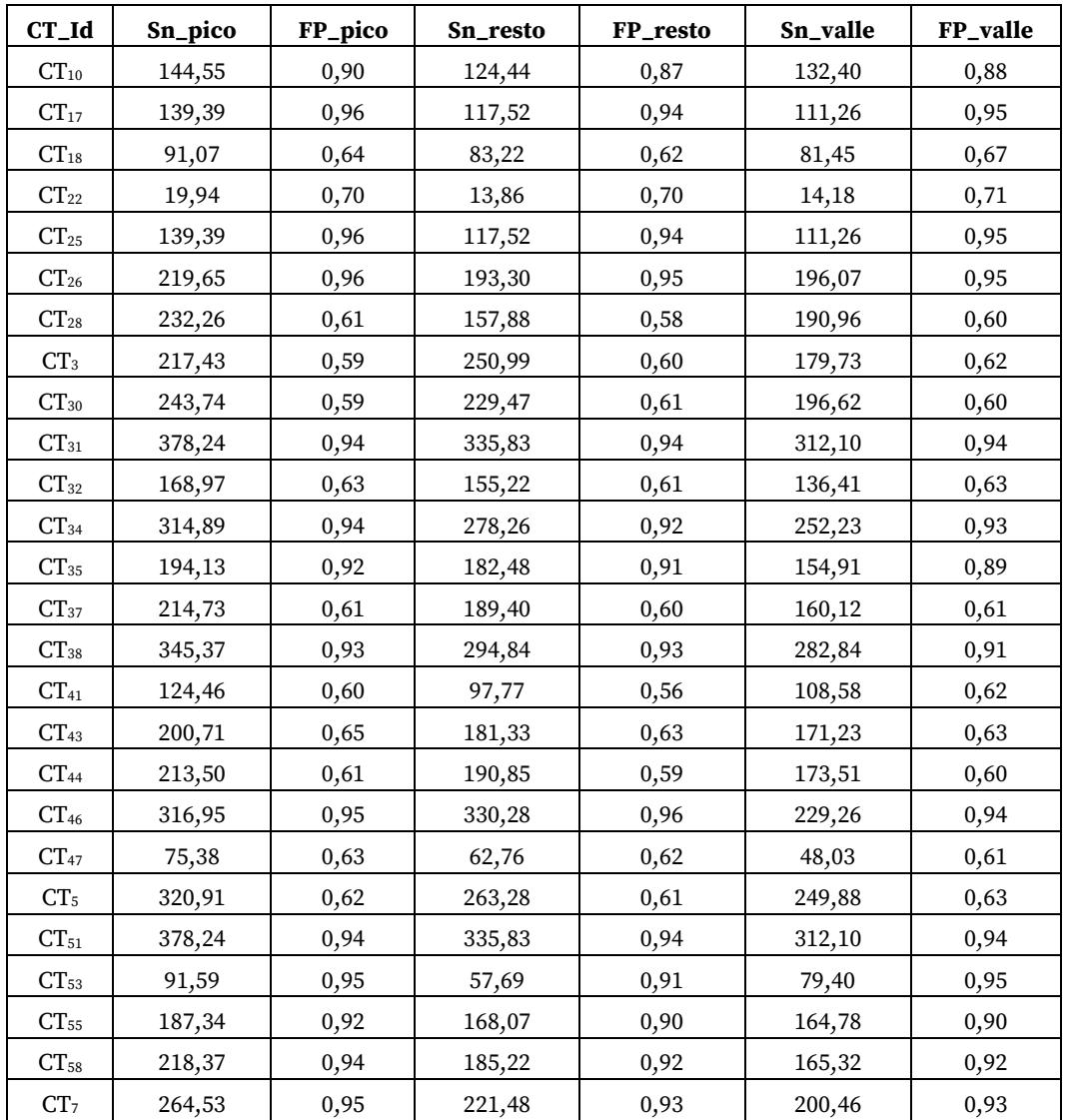

Tabla 2. Valores medios Pico, Resto y Valle de Potencia aparente (Sn) y Factor de Potencia (FP) para cada CT.

Para la construcción de escenarios típicos, se identificarán para cada una de estas mediciones, valores promedios en las Potencias aparentes (Sn) y Factores de Potencia (FP) para los periodos de Pico (de 18:00 h a 23:00 h), Resto (de 05:00 h a 18:00 h) y Valle (de 23:00 h a 05:00 h). Dichos valores se muestran en la Tabla 2.

La estimación de pérdidas técnicas se realizará a partir de la simulación de los 3 escenarios típicos detallados anteriormente (Pico, Valle y Resto). Cabe aclarar que, el modelo utilizado se circunscribe a la red de distribución urbana de 33 kV. Por lo tanto, no se encuentran incorporadas por el momento la red rural de 13.2 kV y la red de distribución urbana en baja tensión. En este sentido, las pérdidas estimadas deben entenderse como un umbral inferior de las pérdidas técnicas existentes.

Los escenarios de Pico, Valle y Resto se construyeron a partir de los valores detallados en la Tabla 2 para los CT correspondientes. Luego, para aquellos CTs no especificados en dicha tabla se consideró una potencia aparente de carga del 50% de la potencia nominal del transformador, y un FP de 90%. Para cada uno de estos escenarios se realiza la simulación del flujo de carga en ETAP. Los resultados obtenidos se detallan en la Tabla 3.

|                     | Pico   | <b>Valle</b> | <b>Resto</b> |
|---------------------|--------|--------------|--------------|
| Carga [MW]          | 10,095 | 9,196        | 9,486        |
| Carga [MVAr]        | 3,636  | 3,151        | 3,366        |
| Generación [MW]     | 10,45  | 9,483        | 9,796        |
| Generación [MVAr]   | 4,098  | 3,529        | 3,773        |
| Pérdidas [MW]       | 0,354  | 0,287        | 0,31         |
| Pérdidas [MVAr]     | 0,462  | 0,378        | 0,407        |
| % Pérdidas técnicas | 3,39%  | 3,03%        | 3,16%        |

Tabla 3. Resumen resultados Flujo de Carga para cada uno de los escenarios.

Como vemos, las pérdidas técnicas estimadas para cada escenario se encuentran por debajo del 3.5%. Como se mencionó anteriormente estos valores resultan umbrales mínimos de pérdidas ya que no se encuentran modeladas aquellas pérdidas que ocurren en la red rural y en la red de baja tensión. En futuros trabajos se incorporarán estimaciones de estas. Se espera que a partir de ello las mismas se acerquen al 5%.

En la Fig. 4 se observan los perfiles de tensión resultantes para cada uno de los escenarios. Vemos que en todos los casos los valores se encuentran por encima de 0.95 p.u., valor mínimo permitido bajo criterios típicos de calidad de energía (Feroldi D. and Rullo P., 2022).

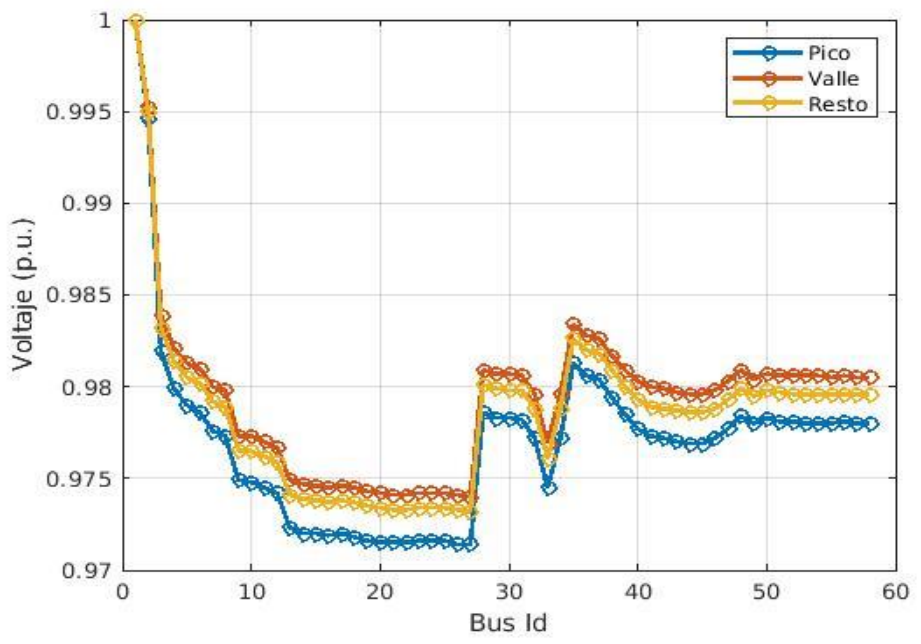

Figura 4. Perfil de tensión para escenario pico, valle y resto.

# Conclusiones

Como podemos observar, el porcentaje de pérdidas técnicas se ubica en el orden del 3%, con muy leves variaciones en función del momento del día. Si bien estos resultados pueden dar una idea orientativa del nivel de pérdidas técnicas del sistema, sería necesario profundizar en el análisis de diversos escenarios y en una estimación de las pérdidas que se producen en la red rural y en la red de baja tensión. A su vez, los valores de tensión cumplen de manera satisfactoria con criterios típicos de calidad de energía. Este primer trabajo producto de la colaboración entre el GIDER (FRSN-UTN) y COOSPRAL sienta las bases para profundizar el trabajo conjunto entre ambas instituciones.

# Referencias

Bertinat, P., y Chemes, J. (2018). "Aportes del sector energético a una transición socioecológica". V Cumbre Cooperativa de las Américas.

Donato, P. G., Hadad, M. N., Carugati, I., Funes, M. A., Strack, J. L., y Orallo, C. M. (2020). "Smart grids in developing countries: current status, challenges and upcoming trends". Advances in Energy Research. Volume 33. (pp 85-122). Nova Science Publishers.

Di Fazio, A. R., Losi, A., Russo, M., Cacace, F., Conte, F., Iannello, G., Natrella, G., y Saviozzi, M. (2022). "Methods and Tools for the Management of Renewable Energy Communities: the ComER project." 2022 AEIT International Annual Conference (AEIT), Rome, Italy, 2022, (pp. 1-6). IEEE.

Feroldi, D., y Rullo, P. (2022). "Operación óptima de redes de distribución activas con alta penetración de energías renovables: aplicación a la red IEEE 33." In 2022 IEEE Biennial Congress of Argentina (AR-GENCON) (pp. 1-8). IEEE.

Soni, C. J., Gandhi, P. R., y Takalkar, S. M. (2015). "Design and analysis of 11 KV distribution system using ETAP software." In 2015 International Conference on Computation of Power, Energy, Information and Communication (ICCPEIC) (pp. 0451-0456). IEEE.

# Calidad de Productos de Software: Un aporte para Criterios de Aceptación No Funcionales en Historias de Usuario

Software Product Quality: A Contribution to Non-Functional Acceptance Criteria in user stories.

Presentación: 13 y 14 de septiembre de 2023

### **Javier Saldarini**

Universidad Tecnológica Nacional – Facultad Regional San Francisco [saldarinijavier@gmail.com](mailto:saldarinijavier@gmail.com)

#### **Claudio Carrizo**

Universidad Tecnológica Nacional – Facultad Regional San Francisco cjcarrizo77@gmail.com

#### **Emiliana Funes**

Universidad Tecnológica Nacional – Facultad Regional San Francisco emifunes194@gmail.com

**Carlos Salgado** Universidad Tecnológica Nacional – Facultad Regional San Francisco [csalgado@unsl.edu.ar](mailto:csalgado@unsl.edu.ar)

**Alberto Sánchez** Universidad Tecnológica Nacional – Facultad Regional San Francisco [asanchez@unsl.edu.ar](mailto:asanchez@unsl.edu.ar)

#### **Mario Peralta** Universidad Nacional de San Luis - Facultad de Ciencias Físico-Matemáticas y Naturales mperalta@unsl.edu.ar

#### **Resumen**

En el contexto de las metodologías ágiles para el desarrollo de software, las Historias de Usuario son una práctica común para introducir requisitos del sistema. Con el propósito de determinar si el producto de software que se está desarrollando satisface los requisitos establecidos, se crean ciertos Criterios de Aceptación (funcionales y no funcionales), los cuales representan las condiciones de satisfacción que se deben cumplir para cada Historia de Usuario.

Como se mencionó anteriormente, los Criterios de Aceptación pueden ser de tipo funcional o no funcional, por lo general a estos últimos se los asocia con requisitos de calidad o a restricciones que tendrá el sistema.

En este trabajo se presenta una propuesta para facilitar la especificación de requisitos de calidad para Criterios de Aceptación no funcionales, tomando como perspectiva la calidad de productos de software, y lo establecido en la familia de normas ISO/IEC 25000.

**Palabras clave**: Calidad, Metodologías Ágiles, Requisitos No Funcionales, Software

# **Abstract**

In the context of agile methodologies for software development, User Stories are a common practice to introduce requirements in the development process. To determine if the software product being developed satisfies the established requirements, certain Acceptance Criteria are created, which can be functional and nonfunctional, and are the satisfaction conditions that must be met for each User Story.

As mentioned, the Acceptance Criteria can be of a functional or non-functional type, generally the latter are associated with quality requirements or restrictions that the system will have.

This paper presents a proposal to facilitate the specification of quality requirements for non-functional Acceptance Criteria, taking as a perspective the quality of software products and what is established in the ISO/IEC 25000 family of standards.

**Keywords**: Quality, Agile Methodologies, Requirements non-functional, Software

## Introducción

Los Sistemas de Información están presentes en todo tipo de organizaciones, y de hecho, son un componente vital para el éxito de los negocios (Soto, 2014). Según la Norma ISO/IEC 25030 (IRAM ISO/IEC 25030:2019, 2019), en un modelo de sistema, los sistemas informáticos son parte de un SI, y están compuestos por los siguientes 4 elementos: hardware, sistema operativo, software de aplicación y datos.

En (PIiattini, García, García, & Pino, 2018) se menciona la importancia de la calidad de los sistemas informáticos, para la supervivencia de las organizaciones, y para el cumplimiento de los objetivos estratégicos.

En lo que respecta a la calidad del software, existen varias definiciones en la literatura (IEEE .Institute of Electrical and Electronics Engineers Computer dictionary, 1990) (Pressman, 2005) (ISO/IEC 25010:2011, 2011), en las cuales se puede observar que todas ellas mencionan que la calidad del software debería ser el cumplimiento y/o grado de satisfacción respecto de determinadas necesidades y/o requisitos dados, los cuales pueden ser explícitos y/o implícitos, entre otros.

Para el desarrollo del software existen distintas metodologías, de manera general se las podría clasificar en dos grandes grupos: las llamadas metodologías tradicionales (Cascada, En V, RUP, RAD, Espiral, etc.) y las denominadas metodologías ágiles (XP, Scrum, Crystal, etc.) (Restrepo, y otros, 2019).

De manera puntual, las metodologías ágiles para el desarrollo de software surgieron en la década de los noventa, están basadas en el Manifiesto Ágil (Manifesto for Agile Software Development, s.f.), y sus principales características están centradas en el desarrollo iterativo e incremental, las entregas frecuentes, la priorización de los requisitos, la constante interacción con el cliente, la adaptación al cambio, el trabajo colaborativo en equipo, etc. Autores como Sommerville (Sommerville, 2011) y Pressman (Pressman, 2005) coinciden en que las más reconocidas en la industria del software son: Scrum (Scrum Alliance, s.f.), Programación Extrema (Extreme Programming, s.f.), entre otras.

Tomando en cuenta la calidad del software en entornos de desarrollo ágiles, en (Estayno & Meles, 2014) se desarrolla una propuesta en la cual, entre otras, se plantea la necesidad de incluir requisitos no funcionales en las historias de usuarios a través de los criterios de aceptación; en este sentido, en (Tona, y otros, 2021) se expresa por ejemplo, que en Scrum, las partes interesadas y los propietarios del producto pueden cambiar los requisitos durante el proceso, y que la calidad del proceso y del producto final sigue siendo uno de los principales retos; también se expresa que la cuantificación de la calidad sigue siendo un desafío.

De manera puntual, vemos que en un caso sólo se limita a plantear la inclusión de requisitos no funcionales en artefactos puntuales del marco ágil, mientras que, en el otro, se plantea una modificación en el marco de trabajo de Scrum, que incluye la incorporación de un rol específico relacionado a la calidad, y se sugiere el uso de un modelo de calidad como el de ISO/IEC 25010 (ISO/IEC 25010:2011, 2011).

Desde la perspectiva de calidad de producto de software y, tomando como referencia lo dispuesto en la familia de Normas ISO/IEC 25000 (ISO/IEC 25000:2014, 2014), el presente trabajo pretende avanzar hacia resultados que estén enfocados en la especificación de requisitos de calidad para Criterios de Aceptación no funcionales.

De manera puntual el principal objetivo de este trabajo es poder desarrollar un modelo conceptual que permita evidenciar las relaciones entre los Criterios de Aceptación no funcionales y la familia de Normas ISO/IEC 25000 y en base a ello poder arribar a una especificación de requisitos de calidad.

# Especificación de Requisitos en Métodos Ágiles para el Desarrollo del Software

#### **Historias de usuarios**

Según se expresa en (Estayno & Meles, 2014) , las historias de usuario se introducen por primera vez en el contexto de Extreme Programming, y son la base del desarrollo de software incremental; también se menciona que las historias de usuario son una práctica común en los métodos ágiles, con el propósito de poder introducir los requerimientos en el proceso de desarrollo.

En el contexto del desarrollo de software guiado por el uso de metodologías ágiles, las historias de usuario se han convertido en la técnica más adoptada para el desarrollo y gestión de requisitos de usuario; se las define como una descripción corta de una funcionalidad valuada por un usuario o cliente de un sistema. Las historias de usuario están compuestas por tres aspectos, los cuales fueron definidos por (Jeffries, 2019): Card (Tarjeta), Conversación y Confirmación. Dado el enfoque de este trabajo, desarrollaremos sólo la primera de ellas (Card).

- *Card (Tarjeta):* La tarjeta donde se escribirá la historia de usuario deberá ser del tamaño estándar de un *post-it,* contendrá lo requerido por el usuario o cliente, no una especificación.

Si bien el estilo de redacción de una historia de usuario puede quedar a criterio de quien la redacte, hay tres preguntas que siempre se deberían poder responder: ¿quién se beneficia?, ¿qué se quiere? y ¿cuál es el beneficio?

En la Figura 1, se puede ver el patrón sugerido por (Cohn, 2004), el cual permite garantizar que la funcionalidad esté descrita a un alto nivel y de manera breve.

**Como** [rol del usuario], **quiero** [objetivo], **para poder** [beneficio].

Figura 1. Patrón de escritura para Historias de Usuario

A continuación, daremos un ejemplo de redacción de una Historia de Usuario.

**Como** usuario de la aplicación de agenda y reserva de laboratorios de computación, **quiero** reservar un laboratorio, **para poder** hacer uso del mismo en una fecha y horario determinado.

### **Criterios de Aceptación**

En (Estayno & Meles, 2014) se expresa que los criterios de aceptación son condiciones de satisfacción específicos para cada Historia de Usuario, bajos las cuales el producto debe satisfacer los requisitos funcionales y no funcionales.

Por su parte, en (Menzinsky, López, Palacio, & Sobrino, 2022) se menciona que los criterios de aceptación, que a veces se traducen en pruebas, son un excelente lenguaje para detallar requerimientos funcionales, y es por ello que toman una gran importancia en las historias de usuario debido a que facilitan el entendimiento respecto de cómo debe funcionar el producto; y por otra parte, el Dueño del Producto usará los Criterios de Aceptación para tomar decisiones sobre que Historias de Usuario pueden ser aceptadas y darlas por finalizadas.

También, se pone de manifiesto que se suelen reflejar Requisitos No Funcionales en los Criterios de Aceptación de las historias de usuario, y que, si las mismas representan restricciones persistentes, se añaden como elementos nuevos en la definición de hecho (DoD).

Otro aspecto importante de los criterios de aceptación está relacionado con su calidad, y la misma puede ser medida a través del método SMART, definido por (Wake, 2003).

- **Specific,** específicos.
- **Measurable,** medibles.
- **Achievable,** alcanzables.
- **Relevant,** relevantes.
- **Time-boxed,** limitados en el tiempo.

La redacción de los criterios de aceptación puede tomar diferentes formas (Menzinsky, López, Palacio, & Sobrino, 2022) y pueden escribirse en lenguaje natural o utilizar, por ejemplo, el lenguaje denominado Gherkin, un lenguaje creado para las descripciones de comportamiento de software.

Tomando lo descripto anteriormente, y a modo de ejemplo, se redactan a continuación algunos Criterios de Aceptación en lenguaje natural para la Historia de Usuario tomada como ejemplo en el apartado anterior.

#### **Historia de Usuario**

**Como** usuario de la aplicación de reserva de laboratorios de computación, **quiero** reservar un laboratorio, **para poder** hacer uso del mismo en una fecha y horario determinado.

#### **Criterios de Aceptación**

CA1: El usuario deberá estar registrado en la aplicación para poder reservar un laboratorio CA2: El usuario no podrá reservar ningún laboratorio que ya esté reservado

CA3: El usuario solo podrá elegir de una lista lo/s laboratorios que desea reservar

CA4: El tiempo de respuesta para la búsqueda de laboratorios disponibles no deberá ser mayor a tres segundo

CA5: El usuario deberá poder acceder a la aplicación desde cualquier navegador (IE, Crome, etc.) CA6: La aplicación deberá ser de fácil de usar y de entender por los usuarios

CA7: La aplicación deberá estar disponible las 24hs todos los días del año

CA8: La aplicación deberá ser segura respecto de los métodos de autenticación de los usuarios

# Requisitos de Calidad - ISO/IEC 25000

La Familia de normas que integran el estándar ISO/IEC 25000 (ISO/IEC 25000:2014, 2014), conocido también como SQuaRE (del inglés, Systems and software Quality Requirements and Evaluation), es una serie organizada lógicamente, enriquecida y unificada, la cual contiene un conjunto de normas, que permiten cubrir dos procesos principales:

#### *1-Especificación de requerimientos de la calidad de software.*

#### *2-Evaluación de la calidad del software, apoyados por un proceso de medición de la calidad de software.*

El propósito de SQuaRE consiste en ayudar al desarrollo y adquisición del producto de software, a través de la especificación y evaluación de requerimientos de calidad. Establece criterios para la especificación de requerimientos de la calidad del producto de software, su medición y evaluación. Además, incluye un modelo de calidad que permite alinear las definiciones de la calidad del cliente, con atributos del proceso de desarrollo. A continuación, se realiza una breve descripción acerca del conjunto de normas que integran la SQuaRE.

*- ISO/IEC 2501n:* División del Modelo de la Calidad: en esta división se presentan los modelos detallados de calidad para sistemas y productos de software, calidad en el uso y calidad de datos.

*- ISO/IEC 2502n*: División de la Medición de la Calidad: las Normas Internacionales que conforman esta división incluyen un modelo de referencia de medición de la calidad de sistemas y del producto de software, definiciones matemáticas de medidas de la calidad, y directrices prácticas para su aplicación.

*- ISO/IEC 2503n:* División de los Requerimientos de la Calidad: esta división ayuda en la especificación de los requerimientos de calidad.

*- ISO/IEC 2504n:* División de la Evaluación de la Calidad: en esta división se proporcionan requisitos, recomendaciones y directrices para la evaluación del producto, ya sea que la misma sea realizada por evaluadores independientes, adquirientes o desarrolladores.

# Criterios de Aceptación e ISO/IEC 25000

Dado el marco de este trabajo, según lo descripto en las secciones anteriores, es que se desarrolla un modelo conceptual (Figura 3) con el fin de tener una primera aproximación acerca de las relaciones y aportes que se pueden realizar desde la familia de normas IOS/IEC 25000, hacia los Criterios de Aceptación No Funcionales; de manera puntual, se determina cómo especificar Requisitos de Calidad en los Criterios de Aceptación.

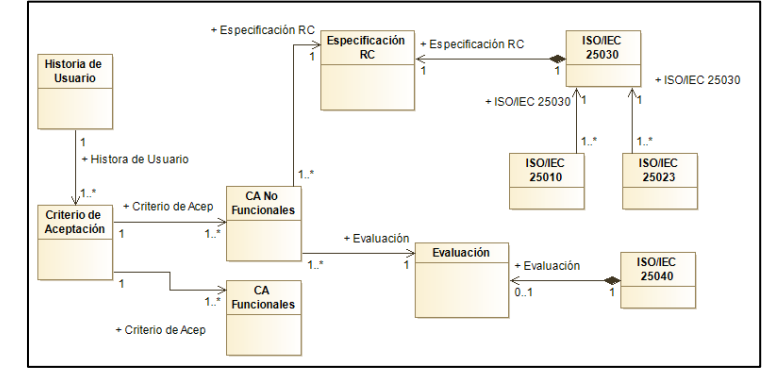

Figura 3. Modelo Conceptual Criterios de Aceptación – ISO/IEC 25000

A través del modelo conceptual desarrollado podemos observar que una *Historia de Usuario* puede tener uno o varios *Criterios de Aceptación*, éstos a su vez están compuestos de *Criterios de Aceptación Funcionales y No Funcionales*; de manera puntual, los *Criterios de Aceptación No Funcionales* tendrán asociada una *Especificación de Calidad,* la cual será una generalización de una especificación guiada por la norma *ISO/IEC 25030; esta* contendrá una o varias características y subcaracterísticas del modelo de calidad de producto *SO/IEC 25010,* y una o muchas métricas correspondientes a la Norma *ISO/IEC 25023.*

A su vez los *Criterios de Aceptación No Funcionales* estarán asociados a una *Evaluación,* la cual es una generalización de lo establecido en la norma *ISO/IEC 25040.*

Como instanciación del modelo, tomaremos el ejemplo que venimos desarrollando, y le incorporaremos los Criterios de Aceptación de Calidad.

#### **Historia de Usuario**

**Como** usuario de la aplicación de reserva de laboratorios de computación, **quiero** reservar un laboratorio, **para poder** hacer uso del mismo en una fecha y horario determinado.

#### **Criterios de Aceptación**

CA1: El usuario deberá estar registrado en la aplicación para poder reservar un laboratorio CA2: El usuario no podrá reservar ningún laboratorio que ya esté reservado

CA3: El usuario solo podrá elegir de una lista lo/s laboratorios que desea reservar

CA4: El tiempo medio de respuesta para la búsqueda de laboratorios disponibles no deberá ser mayor a tres segundo

CA5: El usuario deberá poder acceder a la aplicación desde cualquier navegador (IE, Crome, etc.) CA6: La aplicación deberá ser de fácil de usar y de entender por los usuarios

CA7: La aplicación deberá estar disponible las 24hs todos los días del año

CA8: La aplicación deberá ser segura respecto de los métodos de autenticación de los usuarios

Como podemos observar en el ejemplo, la Historia de Usuario tiene asociado 8 Criterios de Aceptación, de los cuáles, 5 de ellos son criterios que se podrían clasificar como No Funcionales (CA4, CA5, CA6, CA7 y CA8); para esos Criterios y, utilizando el modelo planteado en la Figura 3, podremos llevar a cabo la Especificación de Requisitos de Calidad para así obtener las características, subcaracterísticas y métricas para cada Criterio de Aceptación.

En la Tabla 1 se pueden observar los Criterios de Aceptación No Funcionales relacionados a sus correspondientes Requisitos de Calidad; por una cuestión de espacio, sólo se muestran 2 Criterios de Aceptación (CA4 y CA5).

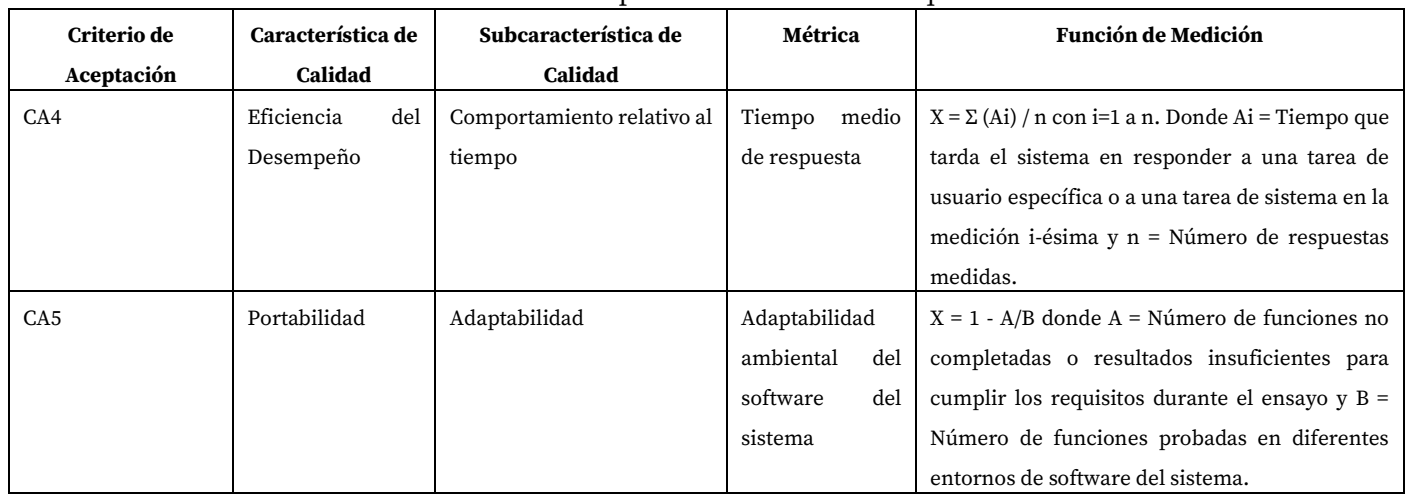

#### Tabla 1. Criterios de Aceptación relacionados Requisitos de Calidad

# Conclusiones

A través del modelo conceptual desarrollado en la Figura 3, y a partir de los resultados parciales obtenidos en la Tabla 1, se puede observar que desde la perspectiva de la calidad de productos de software es factible establecer relaciones y aportes que nos permitan especificar requisitos de calidad en Criterios de Aceptación No Funcionales.

Si bien lo desarrollado configura un ensayo inicial, se observa que la especificación de requisitos de calidad no solo permite explicitar mucho mejor a aquellos Criterios de Aceptación No Funcionales, sino que también, permite incluir métricas y su función de medición, lo cual colabora para cumplir con el requisito de medición que deben cumplir los Criterios de Aceptación (según se establece en el método SMART).

Dado que los Criterios de Aceptación son uno de los parámetros para tomar conocimiento si el software cumple con requisitos planteados por los usuarios y/o clientes, el poder contar con modelos que permitan especificar requisitos de calidad en los Criterios de Aceptación, permitirá al dueño del producto poder tomar mejores decisiones sobre cuando liberar Historias de Usuarios en la Definición de Hecho.

### Referencias

Cohn, M. (2004). *User stories Applied.*

Estayno, M., & Meles, J. (2014). El Rol del Product Owner en la definición y validación de las user stories. *Ciencia y TEcnología*(14), 145-162.

*Extreme Programming*. (n.d.). Retrieved from https://www.agilealliance.org/glossary/xp

- IEEE .Institute of Electrical and Electronics Engineers Computer dictionary. (1990). Standard 610. Compilation of IEEE Standard Computer Glossaries.
- IRAM ISO/IEC 25030:2019. (2019). Ingeniería de Software Requisitos de la calidad del producto de software (SQuaRE) – Requisitos de Calidad. Buenos Aires: IRAM.
- ISO/IEC 25000:2014. (2014). Systems and software engineering-Systems and software Quality Requirements and Evaluation (SQuaRE). ISO-Guide to SQuaRE.
- ISO/IEC 25010:2011. (2011). Systems and software engineering-Systems and software Quality Requirements and Evaluation (SQuaRE)-System and software quality models. ISO.
- ISO/IEC 25023:2016. (2016 (E)). Systems and software engineering Systems and software Quality Requirements and Evaluation (SQuaRE) — Measurement of system and software product quality. ISO.
- ISO/IEC 25040:2011. (2011). Systems and software engineering -- Systems and software Quality Requirements and Evaluation (SQuaRE) -- Evaluation process,. ISO.
- Jeffries, R. (2019). *Three-C's Revisited.* Retrieved from https://ronjeffries.com/articles/019-01ff/3csrevisited/

*Manifesto for Agile Software Development*. (n.d.). Retrieved from http://agilemanifesto.org/

Menzinsky, A., López, G., Palacio, J., & Sobrino, M. Á. (2022). *Historias de Usuario - Ingeniería de Requisitos Ágil.* Retrieved from

https://www.scrummanager.com/files/scrum\_manager\_historias\_usuario.pdf

PIiattini, M., García, F., García, I., & Pino, F. (2018). *Calidad de Sistemas de Información-4° Edición Ampliada y Actuaizada.* Madrid: RA-MA.

Pressman, R. (2005). *Ingeniería de Software.* (6 ed.). Mcgraw-Hill.

- Restrepo, S., Vahos-Montoya, J., Gómez-Adasme, M., Pino-Martínez, A., Restrepo-Zapata, E., & Londoño-Marín, S. (2019). Una revisión comparativa de la literatura acerca de metodologías tradicionales y modernas de desarrollo de software. *Cintex, 24*(2), 13-23.
- *Scrum Alliance*. (n.d.). Retrieved from https://resources.scrumalliance.org/Article/quick-guide-things-scrum
- Sommerville, I. (2011). *Ingeniería de Software* (9° ed.). México: PEARSON EDUCACIÓN.
- Soto, F. (2014). *F. Soto, "Análisis de la problemática asociada con la baja calidad de datos en los sistemas de información," 2014.*
- Tona, C., Juárez, R., Jiménez, S., Quezada, A., Guerra, C., & González, R. (2021). Scrumlity: An Agile Framework Based on Quality Assurance. *9th International Conference in Software Engineering Research and Innovation (CONISOFT).*
- Wake, B. (2003). *INVEST in good stories, and smart tasks.* Retrieved from http://xp123.com/articles/investin-good-stories-and-smart-tasks/):

# Modelo de Calidad de Datos Académicos Basado en ISO/IEC 25000

# Academic Data Quality Model Based on ISO/IEC 25000

Presentación: 13 y 14 de septiembre de 2023

#### **Claudio Carrizo**

Universidad Tecnológica Nacional – Facultad Regional San Francisco cjcarrizo77@gmail.com

#### **Javier Saldarini**

Universidad Tecnológica Nacional – Facultad Regional San Francisco [saldarinijavier@gmail.com](mailto:saldarinijavier@gmail.com)

#### **Marta Cabrera Villafañe**

Universidad Nacional de La Rioja - La Rioja – Argentina marta.cabreravilla@gmail.com

#### **Carlos Salgado**

Facultad de Ciencias Físico - Matemáticas y Naturales Universidad Nacional de San Luis - San Luis – Argentina [csalgado@unsl.edu.ar](mailto:csalgado@unsl.edu.ar)

#### **Alberto Sánchez**

Facultad de Ciencias Físico - Matemáticas y Naturales Universidad Nacional de San Luis - San Luis – Argentina. alfanego@unsl.edu.ar

#### **Mario Peralta**

Facultad de Ciencias Físico - Matemáticas y Naturales Universidad Nacional de San Luis - San Luis – Argentina. [mperalta@unsl.edu.ar](mailto:mperalta@unsl.edu.ar)

#### **Resumen**

Los datos representan actualmente un recurso estratégico para cualquier organización, ya que, a partir de ellos, se puede descubrir conocimiento y apoyar el proceso de toma de decisiones. Los datos con baja calidad afectan de diferentes maneras la gestión institucional, es por este motivo que resulta imprescindible poder medir y evaluar la calidad de los mismos, a través de sus características. En este artículo se desarrolla un modelo de calidad basado en el estándar internacional ISO/IEC 25000, el cual está compuesto por un conjunto de características y medidas de calidad en relación a los datos, que servirán para una posterior evaluación. Los resultados del presente trabajo permitirán contribuir en reconocer la calidad que tienen los datos almacenados en el sistema de gestión académica de UTN San Francisco, con el fin de establecer acciones en pos de mejorar la calidad de datos.

**Palabras clave**: modelo de calidad, ISO/IEC 25000, datos académicos, utn

#### **Abstract**

Data currently represents a strategic resource for any organization, since it is possible to discover knowledge and support the decision-making process. Low-quality data affects institutional management in different ways, which is why it is essential to be able to measure and evaluate their quality through their characteristics. In this work, a quality model based on the international standard ISO/IEC 25000 is developed, which is composed of a set of characteristics and quality measures in relation to the data, which will be used for further evaluation. The
results of this work will help to recognize the quality of the data stored in the academic management system of UTN San Francisco, in order to establish actions to improve the quality of data.

**Keywords**: quality model, ISO/IEC 25000, academic data, utn

# Introducción

Los Sistemas de Información (SI) están presentes en todo tipo de organizaciones y son un componente fundamental para el éxito de los negocios, ya que su implementación permite obtener una ventaja competitiva (Soto, 2014). Según la Norma ISO/IEC 25030:2007, en un modelo de sistema, los sistemas informáticos son parte de un SI, y están compuestos por cuatro elementos principales: hardware, sistema operativo, software de aplicación y datos. Los datos son hechos, valores o símbolos aislados que se encuentran de manera simple o cruda (Bernstein, 2009), que por sí solos, carecen de significado (Batini et. all, 2009).

En (Bernstein, 2009) se representa la pirámide del conocimiento, en donde se denota que el conocimiento es la adquisición del significado o análisis de la información necesaria para la toma de decisiones; los datos se encuentran en el nivel más bajo de la jerarquía de la pirámide, por lo tanto, sin la existencia de datos, no se llegaría nunca a obtener información, y por supuesto, mucho menos conocimiento. En (Beg & Hussain, 2008) se menciona que no basta la existencia de datos, ni la voluntad de basar las decisiones que se tomen sobre ellos, sino que también es crucial que éstos tengan la calidad adecuada.

En la Norma ISO/IEC 25012:2008 se define la calidad de datos como el "grado en que las características de los datos satisfacen necesidades implícitas y establecidas cuando son usados en condiciones específicas". Estas características o cualidades que deben poseer los datos para ser considerados como adecuados se denominan "dimensiones o características de calidad de los datos" (Pipino et. all, 2002). Esto quiere decir que la calidad de los datos está asociada a un conjunto de dimensiones que son los que la definen. Un objetivo fundamental de la definición de las dimensiones es poder establecer un lenguaje común, y también focalizar los problemas de calidad de datos, junto con las oportunidades de mejora (Javed & Hussain, 2003; Naveh & Halevy, 2000).

Por otra parte, existe actualmente el estándar ISO/IEC 25000, el cual provee dos normas que se enfocan específicamente hacia la calidad de los datos; la Norma ISO/IEC 25012 (ISO/IEC 25012, 2008) provee un conjunto de características de calidad de datos, las cuales tienen asociadas un conjunto de medidas de calidad de datos, provistas por la Norma ISO/IEC 25024 (ISO/IEC 25024, 2015).

En el ámbito de la UTN Facultad Regional San Francisco, la gestión académica de los alumnos de carreras de ingenierías se lleva adelante a través del uso de un sistema de información denominado SYSACAD. Según lo descripto anteriormente, y dada la importancia que tienen estos datos, es que en este trabajo se propone construir un modelo de calidad de datos académicos de alumnos de carreras de ingenierías de la UTN Facultad Regional San Francisco, por medio del uso del estándar ISO/IEC 25000. Este modelo contendrá un conjunto de características y medidas de calidad de datos asociados atributos académicos. La principal contribución de este trabajo consiste en reconocer la calidad que tienen los datos almacenados en el sistema de gestión de alumnos (SYSACAD), a fin de luego poder establecer acciones de limpieza y/o corrección, que conduzcan a la mejora de los mismos.

En lo sucesivo, el presente trabajo se divide en las siguientes secciones. En la Sección 2 se detalla la metodología utilizada. En la Sección 3 se realiza un estudio de la serie ISO/IEC 25000. En la Sección 4 se presenta el modelo de calidad de datos, instanciado a través de un caso de estudio. En la Sección 5 se elaboran las conclusiones.

# 2. Metodología

Para el presente trabajo se llevó adelante una investigación aplicada, donde el objeto de estudio fue más bien de tipo exploratorio.

### **Técnica de Relevamiento de Datos**

Para el relevamiento de los datos, se envió al Área TICs de la UTN Facutlad Regional San Francisco, un listado de atributos o campos asociados a datos de exámenes finales de alumnos de todas las carreras de ingenierías. Los registros de datos que fueron extraídos del sistema SYSACAD, fueron volcados a un documento en formato CSV.

### **Población y Muestra**

Se trabajó con una población de 181053 registros de datos en total, que pertenecen a alumnos que han rendido exámenes finales entre los años 1970 y 2022. Del conjunto total se obtuvo una muestra de 37752 registros que corresponden a los siguientes años en los que los alumnos rindieron examen: 1996, 2005, 2010, 2020 y 2021. Cabe aclarar que estos 5 años fueron seleccionados al azar.

### 3. Normas ISO/IEC 25000

La Serie ISO/IEC 25000, también conocida como "SQuaRE" (del inglés, System and Software Quality Requirements and Evaluation), proporciona una guía que permite la definición de requisitos y evaluación de la calidad de sistemas y del software. En el marco de este artículo, se presenta en detalle las siguientes normas: ISO/IEC 25012 y ISO/IEC 25024.

# 3.1. Modelo de Calidad de Datos

Esta Norma Internacional se centra en la calidad de los datos como parte de un sistema informático, donde define un modelo general de la calidad para datos conservados en formato estructurado. Este modelo clasifica los atributos de la calidad en quince características consideradas por dos puntos de vista:

• **Calidad de Datos Inherentes:** se refiere al grado en que las características de la calidad de los datos tienen el potencial intrínseco de satisfacer las necesidades explícitas e implícitas cuando los datos se utilizan en condiciones especificadas.

• **Calidad de Datos Dependientes del Sistema**: se refiere al grado en que se alcanza y preserva la calidad de los datos dentro de un sistema informático cuando estos se utilizan en condiciones especificadas.

En la Figura 1, se pueden visualizar las 15 características que contiene la norma, clasificadas desde 2 puntos de vista:

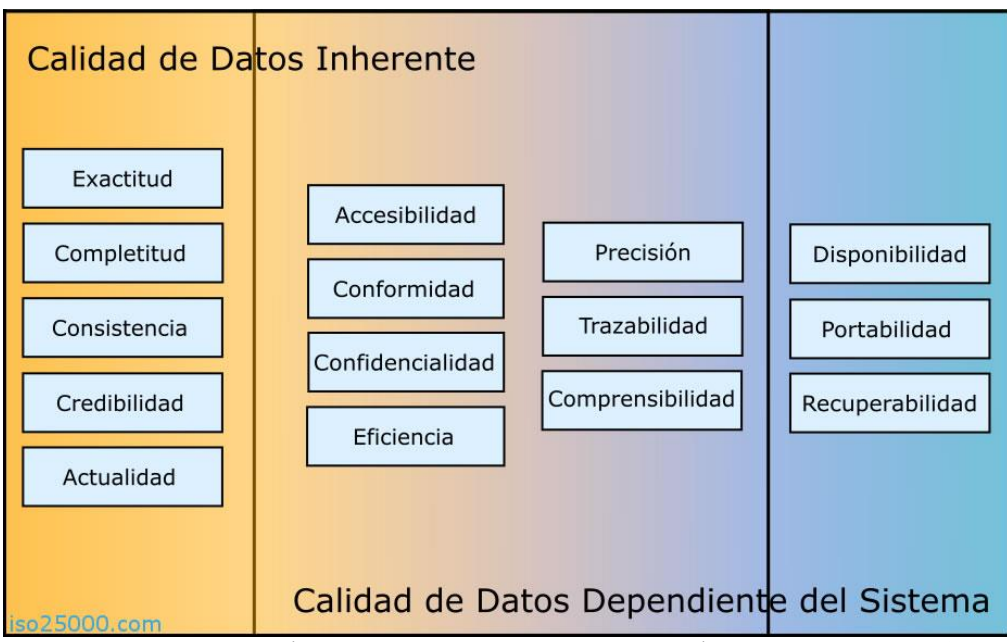

**Figura 1.** Características de Calidad de Datos (extraído de iso25000.com)

# 3.2. Medidas de Calidad de los Datos

La Norma ISO/IEC 25024 define un conjunto de medidas que permiten medir cuantitativamente la calidad de los datos, en términos de características definidas en la Norma ISO/IEC 25012. Contiene un conjunto de medidas de calidad de los datos para cada característica, las cuales se seleccionan de acuerdo al contexto en el cual se aplican. Cada medida está asociada a un valor objetivo, a elementos de medidas de la calidad, y a un método de medición.

# 4. Modelo de Calidad de Datos Académicos

Para obtener como resultado el modelo de calidad de datos asociados a atributos académicos se llevaron adelante las siguientes actividades que se describen en las subsecciones 4.1, 4.2, 4.3 y 4.4.

## **4.1. Actividad 1: Relevamiento y Descripción de Atributos Académicos**

Se relevaron los atributos correspondientes a datos de exámenes finales rendidos por alumnos de ingenierías. Los atributos identificados fueron los siguientes: legajo, nombre y apellido, estado, año de ingreso, código especialidad, nombre materia, fecha examen, nota, aprobado. Como tarea adicional, también se realizó la descripción de cada atributo, en un diccionario de datos. Cabe destacar que dichos atributos luego deberán ser contrastados con la norma ISO/IEC 25012 e ISO/IEC 25024.

## **4.2. Actividad 2: Estudio e Identificación de Características y Medidas de Calidad**

Se realizó un estudio de las normas asociados a calidad de los datos (ISO/IEC 25012 e ISO/IEC 25024), en donde como resultado del mismo, se obtuvo una tabla compuesta por características y medidas de calidad de datos. En la Tabla 1 se puede observar un ejemplo.

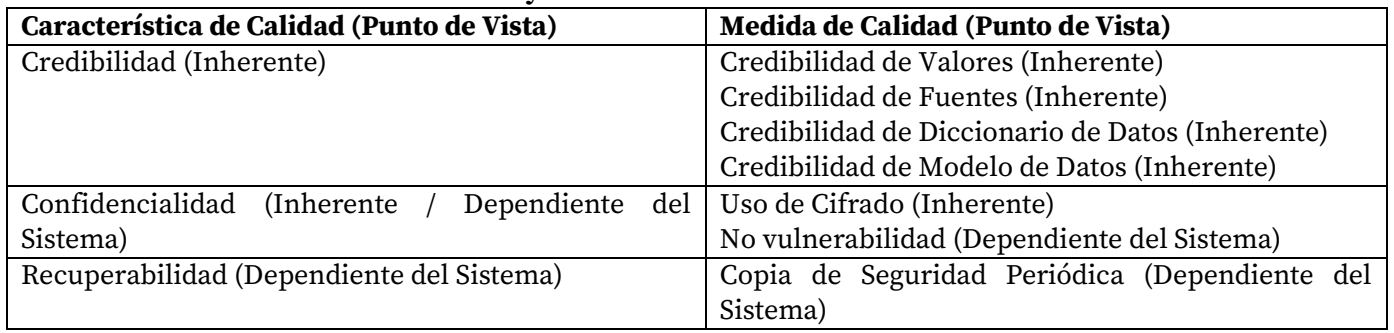

#### **Tabla 1. Relación entre característica y calidad de datos**

### **4.3. Actividad 3. Mapeo de atributos con características y medidas de calidad de datos**

Tomando como referencia la Tabla 1, se identificaron las características y medidas de calidad que aplicaban para cada atributo. También se dejó registro de aquellas características y/o medidas de calidad que no aplicaban. En la Tabla 2 se puede ver un ejemplo concreto.

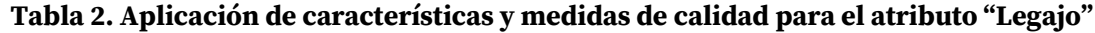

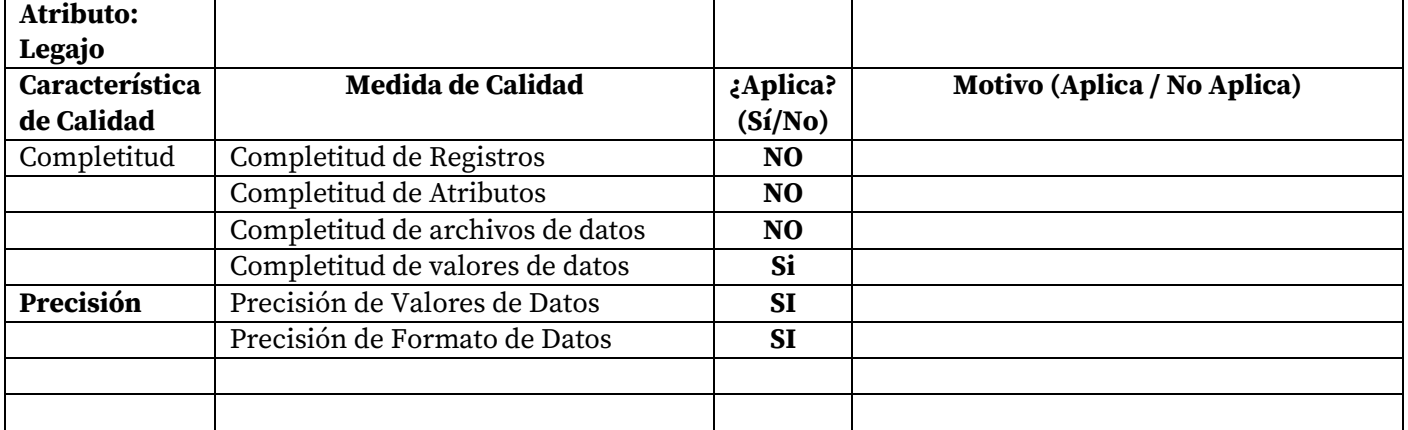

### **4.4. Actividad 4. Obtención de un Modelo de Calidad de Datos**

Finalmente se pudo obtener un modelo de calidad de datos académicos, en base a atributos que corresponden a exámenes finales de materias de ingenierías. El resultado de esta actividad se puede visualizar en la Tabla 3.

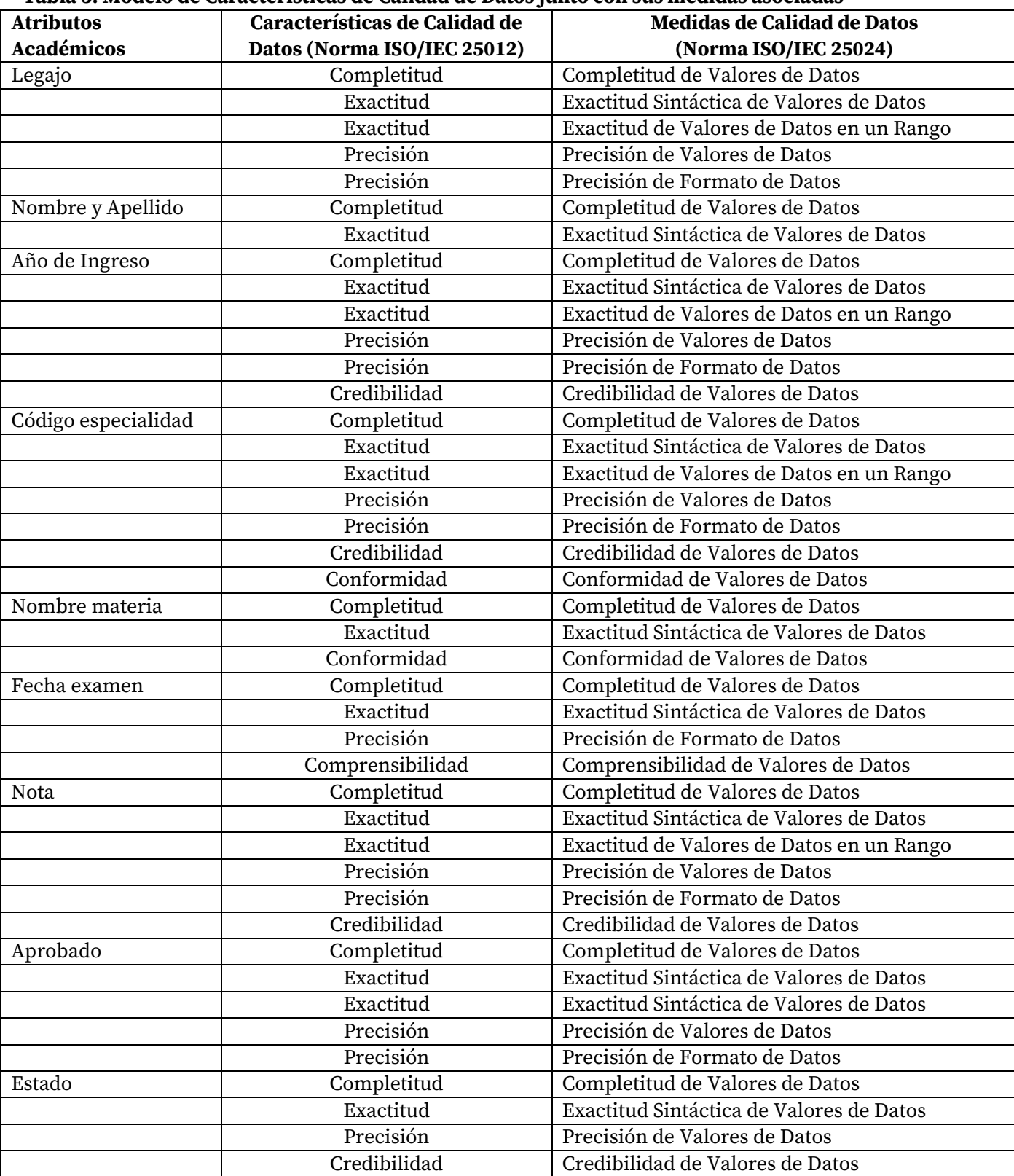

#### **Tabla 3. Modelo de Características de Calidad de Datos junto con sus medidas asociadas**

En la Figura 2 A continuación, se puede observar el modelo general de calidad de datos obtenido para los atributos académicos identificados.

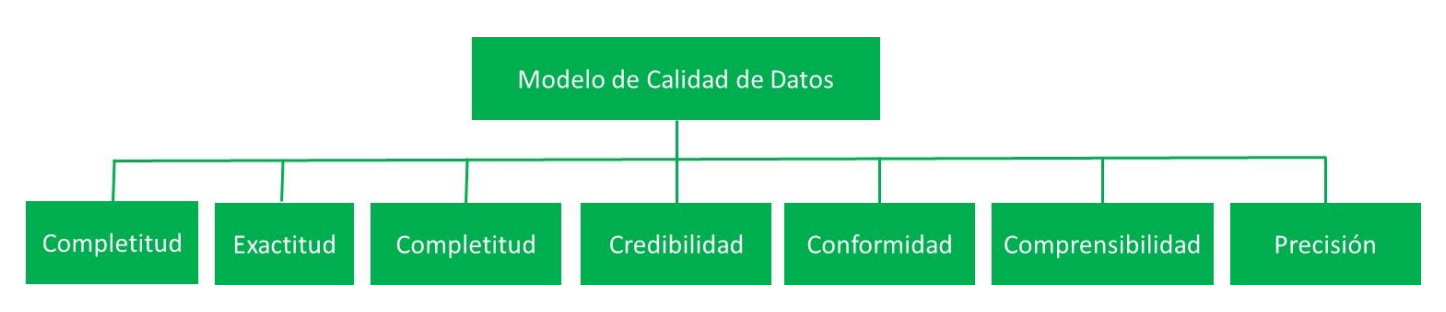

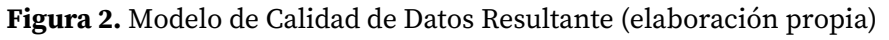

# Conclusiones

La calidad de los datos es crucial en cualquier contexto o ámbito; en este sentido, los datos almacenados en el sistema de gestión académica de UTN Facultad Regional San Francisco, deben mantener un cierto nivel de calidad, a fin de poder asegurar la correcta gestión de la información y la toma de decisiones.

En este trabajo se ha iniciado un proceso de evaluación de calidad de los datos almacenados en el sistema SysAcad, usando como marco de referencia el estándar ISO/IEC 25000, específicamente las Normas ISO/IEC 25040, ISO/IEC 25012 e ISO/IEC 25024.

Se ha presentado también la instanciación del proceso de evaluación de calidad a través de un caso concreto. Como puede observarse en la Tabla 5, se obtuvo un resultado de medición "aceptable" para la medida de calidad de datos "Completitud de Datos", mientras que la medida "Exactitud de Datos en rango" el resultado fue "inaceptable". En este último caso, y dada la relevancia de poder obtener valores correctos dentro un rango (de 2 a 10) para el dato "Nota Examen Final", será necesario implementar un conjunto de acciones sobre el sistema SysAcad, a fin de que pueda garantizar la exactitud de los valores de datos, en término de los rangos correctos.

# Referencias

F. Soto, "Análisis de la problemática asociada con la baja calidad de datos en los sistemas de información", Tesis de Maestría, Sistemas Informáticos, E.T.S.I. de Sistemas Informáticos (UPM), 2014.

ISO/IEC 25030:2007. Software engineering — Software product Quality Requirements and Evaluation (SQuaRE) — Quality requirements.

J. H. Bernstein, "The Data-Information-Knowledge-Wisdom Hierarchy and its Antithesis", CUNY Kingsborough Community College, 2009.

C. Batini, C. Cappiello, C. Francalanci, and A. Maurino, "Methodologies for data quality assessment and improvement," ACM Computing Surveys, vol. 41, no. 3, 2009.

J. Beg and S. Hussain, "Data Quality-A problem and An Approach", Wipro Technologies, 2008.

ISO/IEC 25012:2008 Software engineering — Software product Quality Requirements and Evaluation (SQuaRE) — Data quality model, ISO, 2012.

R. Y. Leo, L., Pipino, L. Yang, W. L., & Wang, "Data quality assessment", Commun. ACM, vol. 45, no. 4, pp. 211–218, 2002.

Javed, B. & Hussain, S. (2003). Data quality – A problem and an approach. Wipro Technologies.

Naveh, E. & Halevy, A. (2000). A hierarchical framework for a quality information system. Total Quality Management, Vol. 11, No. 1, p 87-111.

"ISO/IEC 25000:2014, Systems and software engineering-Systems and software Quality Requirements and Evaluation (SQuaRE), ISO-Guide to SQuaRE", ISO, 2014.

[24] "ISO/IEC 25024:2015 Systems and software engineering — Systems and software Quality Requirements and Evaluation (SQuaRE) — Measurement of data quality", ISO, 2015.

# Un Conjunto de Métricas e Indicadores para el Abordaje de la Productividad, Confiabilidad y Mantenibilidad en un Software de Gestión

A Set of Metrics and Indicators for the Approach to Productivity, Reliability and Maintainability in a Management Software

Presentación: 13 y 14 de septiembre de 2023

# **Santiago Castillo Elías**

Departamento de Informática, Facultad de Ciencias Físico-Matemáticas y Naturales. Universidad Nacional de San Luis. santicastilloelias@gmail.com

## **Carlos Salgado**

Departamento de Informática – Facultad de Ciencias Físico-Matemáticas y Naturales – Universidad Nacional de San Luis csalgado@unsl.edu.ar

### **Mario Peralta**

Departamento de Informática – Facultad de Ciencias Físico-Matemáticas y Naturales – Universidad Nacional de San Luis mperalta@unsl.edu.ar

# **Alberto Sánchez**

Departamento de Informática – Facultad de Ciencias Físico-Matemáticas y Naturales – Universidad Nacional de San Luis [alfanego@unsl.edu.ar](mailto:alfanego@unsl.edu.ar)

# **Corina Abdelahad**

Departamento de Informática – Facultad de Ciencias Físico-Matemáticas y Naturales – Universidad Nacional de San Luis [corina.abde@gmail.com](mailto:corina.Abde@gmail.com)

# **Javier Saldarini**

Facultad Regional San Francisco – Universidad Tecnológica Nacional saldarinijavier@gmail.com

# **Claudio Carrizo**

Facultad Regional San Francisco – Universidad Tecnológica Nacional [cjcarrizo77@](mailto:cjcarrizo77)gmail.com

### **Resumen**

Los modelos de calidad junto con las métricas e indicadores pueden, por ejemplo, ser utilizados por desarrolladores, adquirientes, personal de aseguramiento y de control de la calidad y evaluadores independientes, particularmente aquellos responsables de especificar y evaluar la calidad del producto de software. También se explicita que el alcance de la aplicación de los modelos de calidad incluye el apoyo de la especificación y la evaluación de software y los sistemas informáticos intensivos de software desde perspectivas diferentes de los asociados con su adquisición, requisitos, desarrollo, uso, evaluación, soporte, mantenimiento, aseguramiento y control de la calidad y auditoría.

En base a lo anterior, se ha definido un modelo de calidad para poder estudiar, analizar y evaluar las características como la mantenibilidad, productividad, confiabilidad que permitan a la gerencia y líderes de proyectos tomar decisión sobre el software de gestión de la empresa basado en las características y subcaracterísticas que son deseables o esperables por los usuarios del producto software en base a las necesidades definidas en el modelo de calidad propuesto.

**Palabras clave**: Métricas e Indicadores, Modelo de Calidad, Productividad, Eficiencia, Toma de Decisión.

#### **Abstract**

Quality models together with metrics and indicators may, for example, be used by developers, acquirers, quality assurance and quality control personnel, and independent evaluators, particularly those responsible for specifying and evaluating software product quality. It is also made explicit that the scope of application of the quality models includes the support of the specification and evaluation of software and software-intensive computing systems from perspectives other than those associated with their acquisition, requirements, development, use, evaluation, support, maintenance, quality assurance and control, and auditing.

Based on the above, a quality model has been defined to be able to study, analyze and evaluate characteristics such as maintainability, productivity, reliability that allow management and project leaders to make decisions about the company's management software based on the characteristics and sub-characteristics that are desirable or expected by the users of the software product based on the needs defined in the proposed quality model.

**Keywords:** Metrics and Indicators, Quality Model, Productivity, Efficiency, Decision Making.

# Introducción

Uno de los componentes principales de los sistemas informáticos lo constituye el software, y la calidad de éste tendrá influencia directa en el sistema que lo contiene.

La calidad del software es presentada en la literatura a través de distintas definiciones, una de ella, por ejemplo, es la expresada en [\(Pressman 2021\)](#page-154-0), donde a la calidad de software se la define como el cumplimiento de los requisitos de funcionalidad y desempeño explícitamente establecidos, de los estándares de desarrollo explícitamente documentados, y de las características implícitas que se espera de todo software desarrollado profesionalmente.

También vemos que en ISO/IEC 25000 [\(ISO/IEC 2014\)](#page-154-1) se la define como el grado en que el producto software satisface las necesidades expresadas o implícitas, cuando es usado bajo condiciones determinadas.

Existen distintos enfoques de la calidad del software, éstos pueden ser, Calidad a nivel proceso, Calidad a nivel de producto y Calidad en uso, para cada uno de estos enfoques existen distintos tipos de modelo de calidad de software que se pueden aplicar, según se especifica en [\(Callejas-Cuervo, Alarcón-Aldana et al. 2017\)](#page-154-2).

Los Modelos de Calidad (MC), son instrumentos o artefactos específicamente diseñados y construidos para soportar la evaluación y selección de componentes de software. Permiten la definición estructurada de criterios de evaluación, la especificación de requerimientos, la descripción de componentes en relación a ellos y la identificación de desajustes de manera sistemática facilitando el proceso de evaluación y selección del software [\(Villalta and Carvallo 2015\)](#page-154-3).

Este trabajo se centró en la definición de un modelo de calidad basado en la norma ISO/IEC 25000 [\(ISO 2015\)](#page-154-4) para la mejora de los distintos procesos de negocio del sistema ChessERP, enfocado a distribuidoras de productos de consumo masivos como alimentos, bebidas, productos de cuidado personal, productos de limpieza, entre otros.

El sistema está adaptado para abordar los desafíos específicos de la industria de productos de consumo masivo, como la gestión de inventario, la gestión de stocks, la gestión de cadenas de suministro complejas, la administración de promociones y precios, la gestión de rutas de distribución, la gestión de múltiples fuerzas de ventas, la gestión de contabilidad incluido caja, bancos y cuentas corrientes, entre otros aspectos clave. Algunas características y funcionalidades del sistema ChessERP incluyen:

1. Gestión de la cadena de suministro: Facilita el seguimiento y control de los procesos de abastecimiento de materias primas, producción, logística y distribución de productos, permitiendo una gestión eficiente de la cadena de suministro.

- 2. Gestión de stocks: Consiste en planificar, organizar y supervisar de manera eficiente las existencias de mercancías o productos para garantizar que estén disponibles en el momento y lugar adecuados.
- 3. Gestión de promociones y precios: Permite administrar y controlar las promociones, descuentos y precios especiales aplicados a los productos de consumo masivo.
- 4. Gestión de rutas de distribución: Facilita la planificación y optimización de las rutas de distribución, asegurando una entrega eficiente y puntual de los productos.
- 5. Gestión de múltiples fuerzas de ventas: Administración y coordinación de equipos de ventas que operan en diferentes ubicaciones geográficas, segmentos de mercado o canales de distribución.

# Modelo Propuesto

El modelo de calidad propuesto se centra en tres aspectos fundamentales: Productividad, Confiabilidad y Mantenibilidad. A continuación, se presentan ejemplos de cómo se definen estas características, así como algunas métricas relacionadas aplicadas en un caso de estudio:

**Productividad:** se hace referencia al uso de distintas metodologías, herramientas, etc. para medir la capacidad de un equipo de trabajo en un determinado contexto.

1. Métrica: *Evolución del número de tareas finalizadas durante un periodo de tiempo predefinido*: El objetivo es medir la cantidad de tareas que el equipo entregó en un período de tiempo predefinido. En el caso de estudio el equipo de trabajo utiliza metodologías ágiles por lo que las tareas o User Stories están estimadas con User Stories Points que miden la complejidad en base a un determinado pívot que se utiliza como referencia, el pívot utilizado por el equipo es un campo de texto simple y sin validaciones que equivale a un User Story Point y el periodo de tiempo predefinido o sprint es de un mes. En este caso se considera que una tarea está finalizada cuando la misma ya concluyó tanto las etapas de desarrollo como de testing unitario y funcional del mismo.

### Resultados obtenidos:

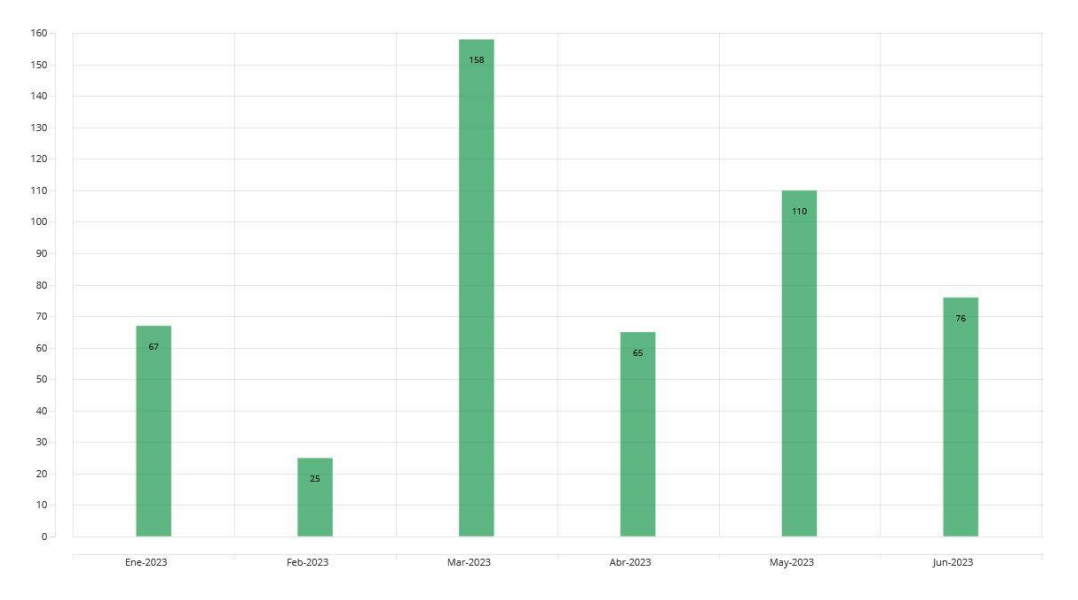

Durante el mes de marzo se finalizaron el mayor número de User Story Points de los meses analizados, seguido por el mes de mayo. Esto se debe a que en esos meses se finalizó con muchas User Story del mes anterior (febrero y abril) que se contabilizan como parte del mes en curso. Esto puede sugerir que en cada mes se debería desarrollar menos User Story Points para que no ocurra el carry over que se observa en marzo y en mayo.

**Confiabilidad:** se refiere a la capacidad de un sistema, producto o servicio para funcionar de manera predecible y sin problemas durante un período de tiempo determinado, cumpliendo con las expectativas y necesidades de los usuarios

1. Métrica: *Evolución en el número de bugs presentes en las tareas desarrolladas durante un periodo de tiempo preestablecido*: el objetivo es medir la cantidad de errores reportados por un equipo de QA sobre las tareas o User Story que aún no han sido liberadas en ambientes productivos durante un periodo de tiempo preestablecido. En este caso de estudio, como ya se mencionó, se utiliza como período de tiempo predefinido o sprint un mes.

### Resultados obtenidos:

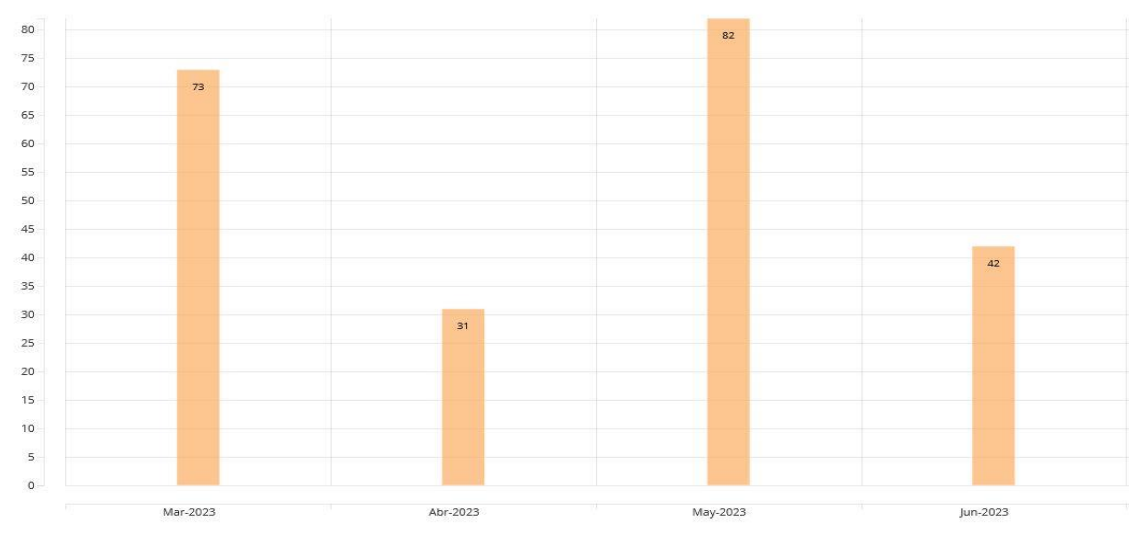

Durante los meses de marzo y mayo se observa la mayor cantidad de bugs reportados sobre User Story que aún no están en ambientes productivos, esto se debe a que en esos meses fueron los que mayor cantidad de User Story Points se entregaron. Esto puede sugerir que en cada mes se debería desarrollar menos User Story Points para que no ocurra lo que se observa en los meses de marzo y mayo y se obtenga un número más estable.

2. Métrica: *Evolución en el número de bugs reportados por clientes en ambientes productivos*: el objetivo es medir la cantidad de errores reportados por los clientes sobre tareas o user story que han sido liberadas en ambientes productivos durante un periodo de tiempo preestablecido.

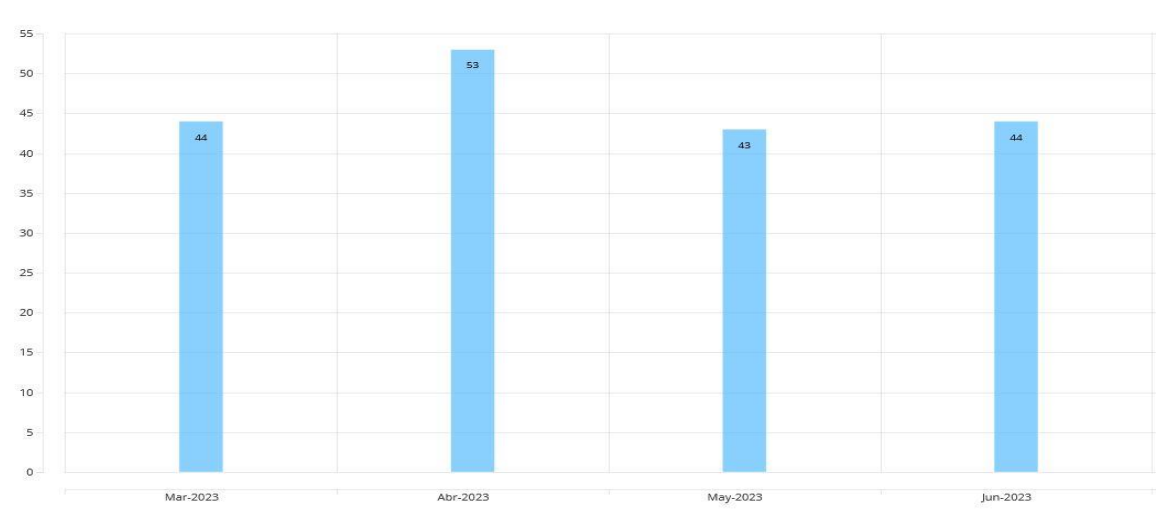

#### Resultados obtenidos:

Se observa un número estable de bugs reportados por clientes en ambientes productivos con un pico en el mes de abril, esto ocurre porque en ese mes se liberó una versión nueva del sistema. El escenario ideal es reducir el número de bugs reportados por un mismo número de clientes, pero esto es difícilmente realizable ya que el sistema evoluciona y agrega nuevas funcionalidades y características.

**Mantenibilidad:** se refiere a la facilidad realizar cambios, reparaciones, mejoras o adaptaciones en un sistema

1. Métrica: *Acoplamiento*: Mide la dependencia entre módulos. En este caso de estudio se analiza un módulo Front-End desarrollado utilizando el framework Angular, el mismo utiliza como lenguaje JavaScript.

#### Resultados obtenidos:

Uno de los módulos analizados, fue clientesModule, se analizó su dependencia con otros módulos del sistema contando la cantidad de llamadas a otros módulos del sistema en cada componente del módulo clientesModule:

- alias.component : 19 llamadas
- conjuntos.component: 0 llamadas
- fuerza-de-ventas.component: 0 llamadas
- jerarquia-de-marketing.component: 0 llamadas
- listas-de-precios.component: 0 llamadas
- segmentos-de-marketing.component: 0 llamadas
- clientes-formulario.component: 85 llamadas
- clientes-listado.component: 117 llamadas

Total, de 221 llamadas

Se observó un alto acoplamiento en las componentes de clientes-formulario.component y clienteslistado.component esto se debe a que dichas componentes son las que contienen la mayor cantidad de lógica. Las llamadas son a componentes presentes en otros módulos que realizan distintos procesamientos de datos. Se debe reducir al mínimo posible dichas llamadas ya que un acoplamiento alto significa que los módulos están fuertemente interconectados, lo que puede dificultar la modificación y la reutilización del código.

2. Métrica: *Cohesión*: Evalúa la relación entre las partes de un módulo. En este caso de estudio como ya se mencionó se analizó un módulo Front-End desarrollado utilizando el framework Angular, el mismo utiliza como lenguaje JavaScript.

#### Resultados obtenidos:

El módulo analizado es *clientesModule*, el mismo está compuesto por ocho componentes, se analizaron las llamadas entre las componentes del módulo.

La componente *jerarquia-de-marketing.component* es llamada desde la componente segmentos-de*marketing.component*. Las componentes *alias.component*, *conjuntos.component*, *fuerza-de-ventas.component* y *fuerza-de-ventas.component* son llamadas desde la componente *clientes-formulario.component* y esta componente es llamada desde *clientes-listado.component*.

La componente *clientes-formulario.component* es la que llama al mayor número de componentes del módulo ya que es la componente que mayor lógica tiene del módulo. Dicha componente es un formulario compuesto por solapas, donde cada solapa representa una componente distinta que tiene su propio diseño y lógica por lo que posee una alta cohesión. Esto indica que las partes del módulo están fuertemente relacionadas y trabajan juntas para lograr un objetivo común. Es una propiedad importante ya que facilita el mantenimiento por la modularidad y también facilita la comprensión del código.

# Conclusiones

En nuestro mundo de sobrecarga de información, el contexto determina la productividad. El modelo de calidad propuesto, junto con las métricas e indicadores, proporciona el contexto de las ventas, el marketing o las finanzas en la empresa, de modo que permite enfocarse en el problema principal, y en base a ello tomar decisiones. Para lograr tales parámetros se hace necesario conseguir un software eficiente y mantenible, es decir, que sea adaptable y ágil a las necesidades de la organización. Para ello, es necesario pensar en torno a distintos tipos de usuarios, principalmente consumidores y luego extender a los usuarios empresariales. Sin embargo, el negocio es colaborativo y se realiza en equipos. Por lo tanto, el software debe trabajar en un equipo que debe ser ágil y proactivo.

Así, en este trabajo se presenta un modelo de calidad centrado en tres aspectos fundamentales para toda empresa u organización: Productividad, Confiabilidad y Mantenibilidad, de manera que ayuden a la mejora de los procesos de negocio. En particular se instanció el modelo con su aplicación sobre el sistema de gestión ChessERP, obteniendo resultados satisfactorios y mejorando el proceso en general. Sugiriéndose, por ejemplo, en el caso de la productividad, que en cada mes se debería desarrollar menos User Story Points para que no ocurra el carry over para el siguiente sprint.

El implementar un software que cumplan las características de productividad, eficiencia y mantenibilidad es clave para mejorar no solo el rendimiento de los procesos de negocio, sino la rentabilidad de toda la firma en general. La definición de un modelo de calidad junto con un conjunto de métricas e indicadores es una herramienta que ayuda a manejar información más precisa, agilizar los procesos y tomar mejores decisiones estratégicas.

Cabe aclarar que, si bien el modelo se analizó sobre el sistema ChessERP que está orientado a distribuidores de consumo masivo, el modelo tiene la flexibilidad necesaria como para ser aplicado en otros contextos en los que se necesite analizar características como Seguridad, Satisfacción del Producto, Eficiencia y Flexibilidad utilizando las métricas definidas en el modelo propuesto.

# <span id="page-154-2"></span>Referencias

Callejas-Cuervo, M., A. C. Alarcón-Aldana, et al. (2017). "Modelos de calidad del software, un estado del arte." Entramado 13.

<span id="page-154-4"></span>ISO (2015). ISO/IEC 25000. SQuaRE - System and Software Quality Requirements and Evaluation.

<span id="page-154-1"></span>ISO/IEC (2014). ISO/IEC 25000. "SQuaRE - System and Software Quality Requirements and Evaluation". [http://iso25000.com.](http://iso25000.com/)

<span id="page-154-0"></span>Pressman, R. (2021). Ingeniería del Software: un enfoque práctico.

<span id="page-154-3"></span>Villalta, A. and J. P. Carvallo (2015). " Modelos de calidad de software: Una revisión sistemática de la literatura." Maskana, CEDIA 2015.

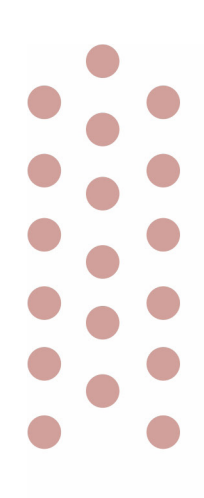

# Ingeniería Industrial

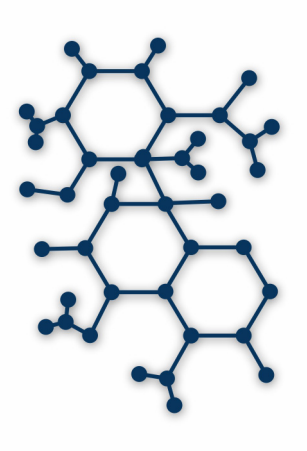

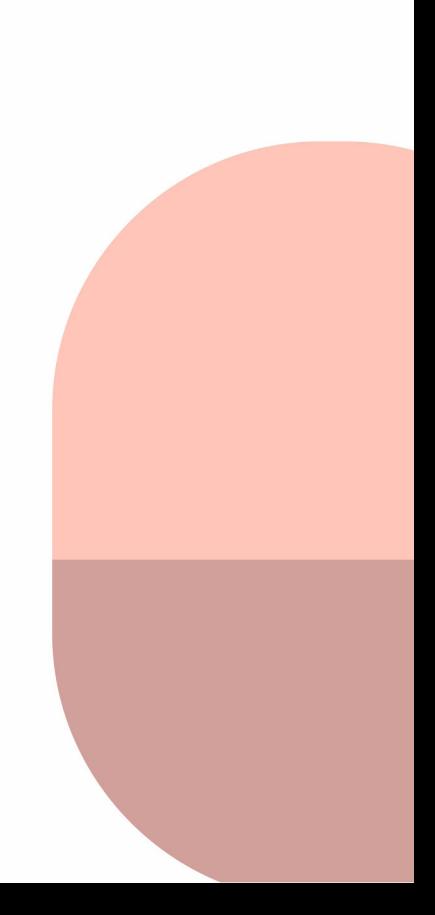

# Análisis de factibilidad. Aplicación del Clúster DFM Industrial (Direct Fed Microbials) durante la producción de alimentos balanceados

Feasibility analysis. Application of the DFM Industrial Clúster (Direct Fed Microbials) during the production of balanced feed

Presentación: 13 y 14 de septiembre de 2023

**Oscar Pinto** Gaviglio Comercial S.A. – Zenón Pereyra Santa Fe, Argentina [opintoibt@gmail.com](mailto:opintoibt@gmail.com) 

# **Gastón Karlen**

Gaviglio Comercial S.A. – Zenón Pereyra Santa Fe, Argentina [gastonkarlen@yahoo.com.ar](mailto:gastonkarlen@yahoo.com.ar)

**Fernando Barra** Los Vascos SRL – Coronda Santa Fe, Argentina [frc.barra@gmail.com](mailto:frc.barra@gmail.com)

**Gonzalo Vicente** Los Vascos SRL – Coronda Santa Fe, Argentina [gvicente@adinnova.com.ar](mailto:gvicente@adinnova.com.ar)

# **Resumen**

En el campo de la nutrición animal, la biotecnología ofrece diferentes herramientas de aplicación. El uso Direct Fed Microbial (Microrganismos de Alimentación Directa) se define como el uso de suplementos microbianos líquidos constituidos principalmente por bacterias y levaduras que afectan beneficiosamente al huésped mejorando su equilibrio intestinal. El objetivo del presente trabajo es evaluar la factibilidad operacional de la aplicación del Clúster DFM industrial en producción de alimentos balanceados y medir como influye su aplicación sobre los valores de productividad y calidad del Peletizado en un alimento completo. Los resultados obtenidos muestran que los valores de productividad en toneladas hora (tn/h) no se ven afectados y la calidad nutricional del pellet elaborado. Se mejoro 2.5 veces los valores promedio de Zinc y 2.3 veces en los valores promedio de Cobre, mientras que los valores de Manganeso incrementaron 14%, con respecto a las muestras testigos. La humedad del pellet se incrementó en un 0.58% y los valores de índice de durabilidad de pellet se incrementaron en un 3.00%. La aplicación del líquido Clúster DFM industrial es operativamente factible para su uso en planta y genera mejoras en la calidad de pellet.

Palabras clave: Clúster DFM, productividad, calidad, confiablidad del suministro.

# **Abstract**

In the field of animal nutrition, biotechnology offers different application tools. The use of Direct Fed Microbial (Direct Feed Microorganisms) is defined as the use of liquid microbial supplements consisting mainly of bacteria and yeasts that beneficially affect the host by improving its intestinal balance. The objective of the present work is to evaluate the operational feasibility of the application of the industrial DFM Cluster in the production of balanced feed and to measure how its application influences the values of productivity and quality of pelleting in a complete feed. The results obtained show that the productivity values in tons per hour (tn/h) are not affected and the nutritional quality of the pellet improved 2.5 times in the average values of Zinc and 2.3 times in the average values of copper, while the values Average Manganese increased 14%, with respect to the control samples. Pellet moisture increased by 0.58% and pellet durability index values increased by 3.00%. The application of the industrial DFM Cluster liquid is operationally feasible for use in the plant and generates improvements in pellet quality.

**Keywords**: Cluster DFM, productivity, quality, reliability of supply.

# Introducción

Desde hace muchos años, la industria de producción de alimentos balanceados ha crecido notablemente, una gran variedad de empresas presta servicios a productores que tienen sustento en la producción agrícola y láctea. La amplia oferta y demanda de estos productos hacen una cadena agroindustrial altamente competitiva. La incorporación de alimentos peletizados permite mejorar la calidad y obtener mayores rendimientos.

De acuerdo con Castaldo D. (2006), el proceso de Peletizado brinda mayor facilidad en el manejo de los ingredientes, los pellets aumentan la digestibilidad y disminuye la segregación de nutrientes, mejorando la calidad del alimento. Sin embargo, en su manufactura es necesario controlar una serie de variables que permitan mantener los altos los niveles de productividad sin comprometer la calidad. La eficaz y eficiente formulación, las adecuadas especificaciones de materias primas, el contenido de humedad, la molienda, el mezclado, el acondicionado y elección correcta de equipos, son variables claves para el éxito operativo en planta. En la búsqueda de alternativas que promuevan mayor agregado de valor en la calidad de productos, se ha encontrado que el uso de Direct Fed Microbials (DFM) presenta ventajas y es una excelente opción.

Krehbiel C. (2003), ha descrito que los DFM aumentan la ganancia diaria y la eficiencia alimenticia en el ganado de feedlot, la salud animal y el rendimiento de los terneros jóvenes. El agregado del líquido DFM integrado directamente al alimento, resulta una opción interesante de evaluar. Por lo tanto, el presente estudio tiene como objetivo evaluar la factibilidad operacional de la inyección del Clúster DFM Industrial en la producción de alimentos balanceados, midiendo su impacto en los valores de productividad y calidad

# Desarrollo

Un estudio de factibilidad operacional nos permite determinar si la opción de realizar algo es posible y si cumple con los requisitos del cliente meta. La investigación fue realizada en una planta de producción de alimentos balanceados, localizada en el departamento de castellanos en la provincia de Santa Fe. La modalidad de la investigación fue de campo, el tipo de investigación utilizada fue descriptiva. La planta de alimentos balanceados se encuentra en producción desde hace 30 años y se utilizaran datos históricos de elaboración de alimentos balanceados completos, como valores de referencia testigos del ensayo. Este trabajo se desarrolló en un periodo de seis meses entre 2022-2023. La investigación técnica propuesta incluye la realización de 12 ensayos, considerando los siguientes aspectos.

- Diseño de un equipo un equipo de inyección para el líquido Clúster DFM Industrial
- Determinación de un caudal Inicial de Inyección basados en las necesidades nutricionales
- Medición de los valores de productividad en toneladas hora (Tn/h) del alimento inyectado con probiótico • Medir los valores de calidad del producto a partir de sus componentes nutricionales
- Medir los valores de calidad del producto a partir del porcentaje final de humedad y el porcentaje de índice de durabilidad de pellet (PDI).

Los valores de dosificación y las condiciones de operación de proceso se miden de forma automática a partir del software GH2-8100.

### **Evaluación de Coeficiente de variación de mezcladora (%CV)**

Evaluar el coeficiente de variación de la mezcladora, permitió conocer los valores del mezclado, la evaluación se realizó con micro trazadores. La tabla 1. Muestra los resultados obtenidos.

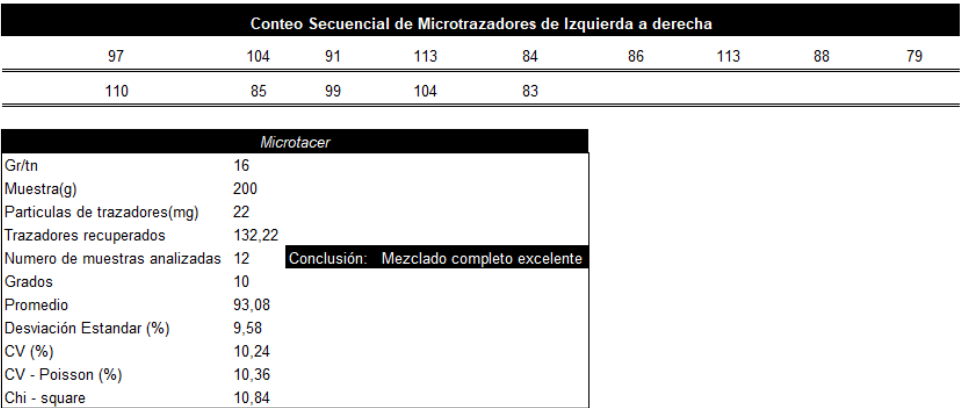

Tabla 1. Evaluación de coeficiente de variación mezcladora Giuliani GH2.

Como puede observarse en la tabla, los valores de CV (%) de 10.24, indican que el mezclado se realizó de manera uniforme. Lo cual indica alta homogeneidad en la mezcla de ingredientes, la distribución de los ingredientes en la mezcla se lleva a cabo de manera consistente, lo cual mejora la calidad del alimento para los animales.

### **Diseño de equipo de inyección y determinación de caudal inyección basado en necesidades nutricionales.**

En la Fig. 1, Se muestra el diseño un equipo para la inyección del Clúster DFM Industrial.

| Inyección DFM      |             |  |  |  |
|--------------------|-------------|--|--|--|
| Equipo             | Descripción |  |  |  |
| Bomba de engranaje | 1500 lts/h  |  |  |  |
| Motor eléctrico    | 3Hp         |  |  |  |
| Inyección DFM      | 10 kg/tn    |  |  |  |
| Presión máxima     | 5 bar       |  |  |  |
|                    | ESTADO A    |  |  |  |

Figura 1. Equipo para la inyección automática de DFM Clúster Industrial

## **Medición de valores de productividad**

Los valores de productividad fueron medidos a partir de las toneladas horas de producción, el Gráfico 1, muestra los resultados obtenidos.

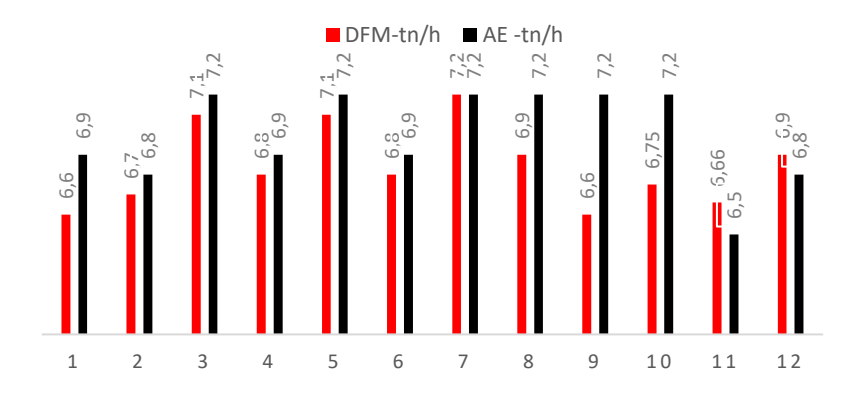

Gráfico 1. Valores de productividad(tn/h). DFM Clúster Industrial vs testigo alimento completo

El gráfico 1, muestra que los valores de productividad promedio se mantienen mostrando 6.9 tn/h promedio con la adición el producto DFM Clúster industrial y 7.0 tn/h con el testigo, esto nos permite observar que la adicción del probiótico liquido no presenta influencia sobre las velocidades del proceso de Peletizado.

## **Medición de valores de calidad**

El gráfico 2, muestra que los valores de humedad del pellet como producto terminado. Se observa que hubo una ganancia de 0.58% en el contenido promedio de humedad con los pellets inyectados con DFM Clúster industrial pasando de 9.08% de humedad en el testigo a 9.64%, nos muestra que las características del producto mejoran la retención de humedad en el pellet final.

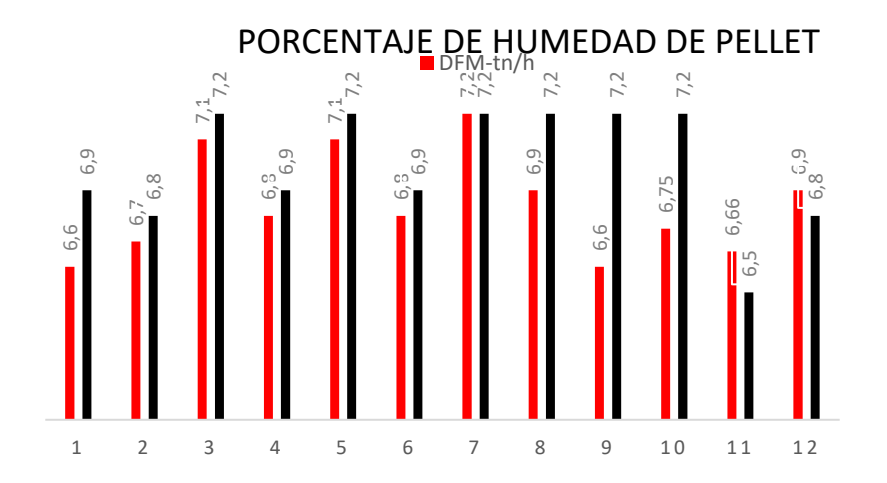

Gráfico 2. Valores de humedad (%). DFM Clúster Industrial vs testigo alimento completo

# **Índice de Durabilidad de Pellet (PDI)**

El gráfico 3, muestra que los valores de humedad de PDI de pellet. Se observa que hubo una ganancia de 3.0% en los valores de PDI, lo cual muestra una mejora en la calidad del pellet 0.58% pasando de un promedio de 89% a 92%.

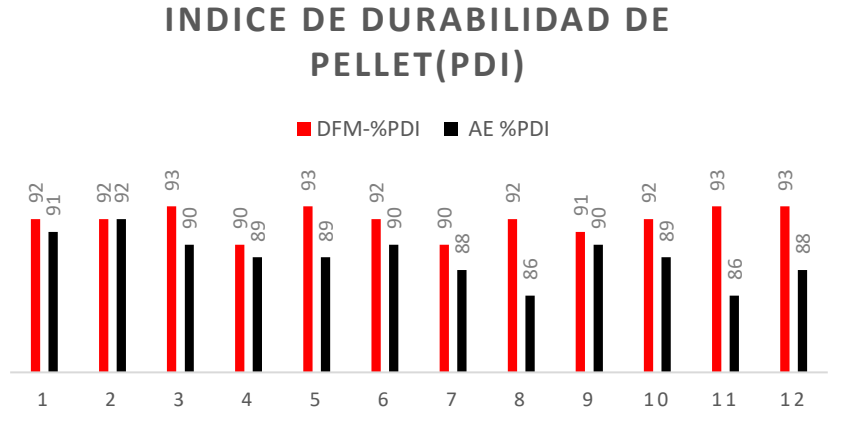

Gráfico 3. índice de Durabilidad de Pellet (%). DFM Clúster Industrial vs testigo alimento completo

### **Composición Nutricional (CN)**

La tabla 2, nos muestra los resultados de promedio de los análisis nutricionales del pellet final. Se observa que hubo una ganancia duplicándose los valores promedio de micro ingredientes como Zinc y Cobre, pasando de 72.2 ppm a 182 ppm en Zinc y de 23.6 ppm a 55.2 ppm en Cobre. También se mostró un incremento en los valores de Manganeso pasando de 53.0 ppm a 61.6 ppm, lo cual muestra una mejora en la calidad del pellet desde el contenido nutricional por la generación de micro ingredientes biodisponibles. Tabla 2. Resultados promedio de análisis nutricional de alimento completo of Manganeso pasando de 53.0 ppm a 61.6 ppm, lo cual muestra una mejora en la calidad del pellet desde testigo 92 919 92 9192 9192 9192 9192 9192 9

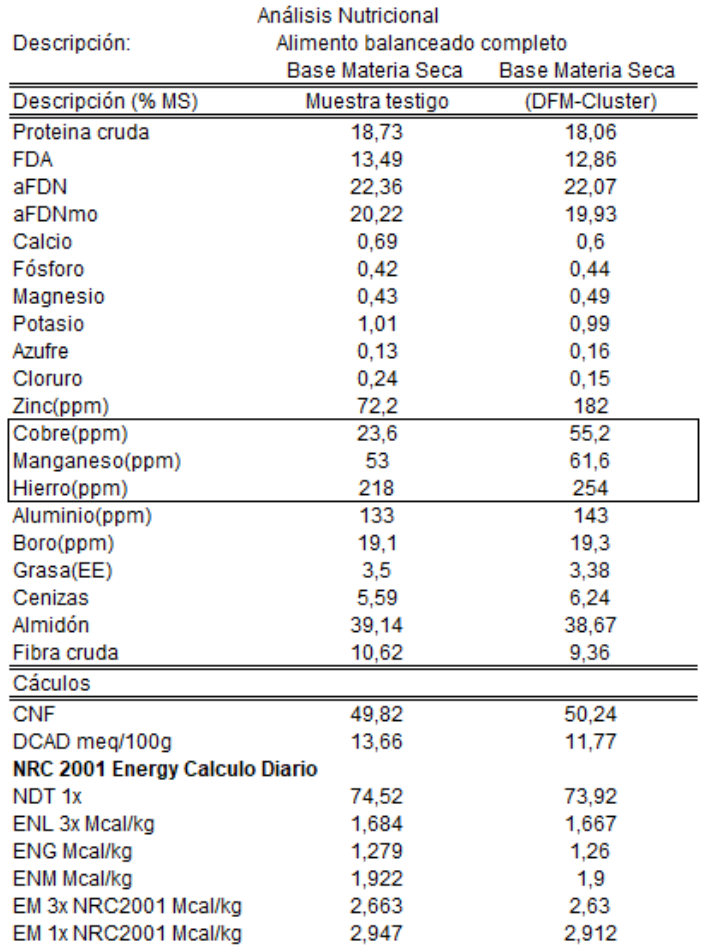

# Conclusiones

La fabricación de pellets destinados a la nutrición animal es un proceso complejo, donde intervienen muchas variables en la productividad y calidad del producto final, en el proceso se utilizan una gran cantidad de materias primas provenientes de diferentes fuentes y cada una con sus diferencias debido al origen y a su sinergia de la mezcla entre ellas. Sin embargo, de acuerdo con los resultados obtenidos y teniendo en cuenta las condiciones en la cuales se desarrolló este estudio podemos establecer las siguientes conclusiones:

- ❖ La inyección del DFM clúster industrial directamente en la mezcladora, no represento ningún tipo de problemas operativo en planta.
- $\bullet$  Los valores de productividad en tn/h, no son afectados por la inclusión de producto líquido.
- ❖ Nutricionalmente se duplico en contenido de Cu y Zn, con respecto al pellet inicial y hubo también un incremento del 25% el contenido de Manganeso.
- ❖ La humedad del pellet mejoro un 0.58% con la inclusión del DFM clúster industrial.
- ❖ Los valores de PDI mejoraron en un 3.0%
- ❖ La absorción de ciertos minerales, mejoraron con respecto a los minerales incorporados en forma sólida

Es necesario seguir realizando mediciones y complementar con ensayos de campo, podemos observar que el uso del Clúster DFM industrial es factible para ser utilizado directamente en el proceso de mezclado sin ningún tipo de problemas operativos. Su uso mejoro los valores nutricionales de micro ingredientes como lo muestran los incrementos de Cu, Zn y Mn. La calidad del pellet también se vio favorecida con una ganancia de humedad y un incremento en el índice de durabilidad de pellet (PDI).

# Referencias

Boney, J. W., Jaczynski, J., Weidhaas, J. L., Bergeron, A. N., & Moritz, J. S. (2018). The effects of steam conditioning and antimicrobial inclusion on feed manufacturing and inactivation of Enterococcus faecium, a Salmonella surrogate. Journal of Applied Poultry Research, 27(4), 472-482.

Castaldo, D.J., 2006. Feed pelleting section 1: Why pellet feed. In: Schofield, E.K. (Ed.), Feed manufacturing technology V. American Feed Industry Association, Arlington. 13-17

Coviello, T. 2007. Two galactomannans and scleroglucan as matrices for drug delivery: preparation andrelease studies. Journal European of Biopharmaceutics. 66(2): 200-209.

Cutlip, J.J. 2008. Conditioning practices on pellet quality and growing broiler nutritional value. Journal of Applied Poultry Research 17:249-261

Gorsuch, J., LeSaint, D., VanderKelen, J., Buckman, D., & Kitts, C. L. (2019). A comparison of methods for enumerating bacteria in direct fed microbials for animal feed. *Journal of microbiological methods, 160*, 124-129.

Krehbiel, C.R. 2003. Bacterial direct-fed microbials in rumiants diets: Performance response and mode of action. J. Anim. Sci 81. E120-132

# PLANIFICACION ESTRATEGICA Y GESTION POR PROCESOS PARA UNIDADES DE VINCULACION UNIVERSITARIAS

# Estudio de caso

# STRATEGIC PLANNING AND PROCESS MANAGEMENT FOR UNIVERSITY LINKAGE UNITS

Case study

Presentación:13 y 14 de septiembre de 2023

# **Patiño, Macarena Belinha**

Universidad Tecnológica Nacional Facultad Regional Córdoba [mpatino@frc.utn.edu.ar](mailto:mpatino@frc.utn.edu.ar)

# **RESUMEN**

El siguiente trabajo propone el análisis de las Unidades de Vinculación Universitarias, su relación con el sector productivo y la importancia de una correcta gestión de las mismas. El objetivo es el desarrollo de un modelo de gestión estratégica y por procesos para unidades de vinculación y transferencia de servicios tecnológicos, siendo el modelo adoptado para llevar a cabo dicho proyecto de investigación el estudio de caso. El centro de investigación y transferencia seleccionado pertenece a la Facultad Regional Córdoba de la Universidad Tecnológica Nacional, donde el modelo intentara dar respuesta a los problemas identificados en la etapa de diagnostico.

**Palabras claves:** Vinculación – Procesos – Planificación – Gestión – Universidad

# **ABSTRACT**

The following work proposes the analysis of the University Linkage Units, their relationships with the productive sector and the importance of their correct management. The objective is the development of a strategic management model and processes for linkage Units and transference of technological services, being the model adopted to carry out said research project the case study. The selected research and transfer center belongs to the Córdoba's Regional Faculty of the National Technological University (UTN) where the model will try to respond to the problems identified in the diagnostic stage.

**Keywords**: Linkage – Processes - Planning – Management – University

# INTRODUCCION

Sagastizabal (2002 como se citó en Di Meglio and Haspire, 2015: 203), menciona que, en la actualidad, el vínculo de las universidades con sus entornos socioeconómicos locales y regionales se ha colocado en el foco de la discusión de las políticas de educación superior en Argentina. En este campo, el conjunto de iniciativas puestas en marcha por la Secretaria de Políticas Universitarias (SPU) a partir del año 2003 puso de manifiesto una clara orientación de la política universitaria, reforzando una visión integral acerca de la misión central de la universidad y la necesidad de fortalecer los procesos de construcción y aplicación crítica del conocimiento.

Las universidades públicas de nuestro país, en este contexto, han delineado una serie de estrategias para la promoción de la vinculación con el objeto de promocionar y transferir los logros y avances científicos – tecnológicos en las diversas actividades socio productivas. Asimismo, han tratado de promover el interés y la participación de todo el personal académico en estas actividades. Es así́́ que debe resaltarse el esfuerzo realizado por las instituciones públicas en la generación de estructuras de vinculación y, principalmente, el compromiso institucional para el desarrollo de esta actividad (Di Meglio and Harispe, 2015: 203-204 ).

La vinculación del sector productivo con la universidad resulta de vital importancia, debido a la necesidad del sector industrial en el conocimiento que genera el ámbito académico para su desarrollo como también para el bienestar de toda la sociedad. Lemarchand (2010 como se citó en Branbilla, 2014: 1), menciona que "las investigaciones en el ámbito universitario tienen su razón de ser cuando producen avances tecnológicos que impactan en mejorar la calidad de vida de la sociedad". Es evidente entonces, la importancia que tienen las universidades en el desarrollo del sector socio-productivo y por tal motivo, la correcta gestión de sus centros de vinculación.

El siguiente trabajo persigue, a partir de reconocer la importancia de las Unidades de Vinculación Universitarias entendiéndolas como un puente entre el sector educativo y el productivo de toda sociedad, demostrar la necesidad de desarrollar e implementar sistemas de gestión profesionales en su gerenciamiento. El trabajo se plantea como un estudio de caso, identificando como problema la falta de un sistema de gestión integrado, que permita visualizar y pensar a la organización a futuro.

En el estudio de caso se presentan diversos problemas, como la falta de definición de procesos, procedimientos, programas de capacitación, análisis y descripción de puestos. Se visualiza un trabajo original a partir de que no existe una planificación coordinada entre las diferentes líneas de trabajo del centro, la gestión no se plantea desde una perspectiva sistémica, se presentan dificultades de comunicación tanto interna como externa y falta de una planificación estratégica institucional, entre otros factores. Se deriva la necesidad de una correcta gestión, siendo la implementación de la planificación estratégica y la gestión por procesos para unidades de vinculación y transferencia de servicios tecnológicos, el objetivo principal de este trabajo, atendiendo a la necesidad antes planteada.

# DESARROLLO

En el trabajo se planteó como objetivo general el desarrollo de un modelo de gestión estratégica y por procesos para Unidades de Vinculación y Transferencia de Servicios Tecnológicos Universitarios. El mismo se planteó como un estudio de caso en uno los centros de investigación y transferencia de la Facultad Regional Córdoba de la Universidad Tecnológica Nacional. Su selección se fundamentó en la necesidad de contar con un diseño que se adaptase a la problemática analizada y permitiese estudiar su complejidad.

Los objetivos específicos planteados para poder llevar a cabo el modelo fueron:

- 1. Determinar la situación actual de la institución, para identificar Fortalezas, Debilidades, Oportunidades, Amenazas; así́́ diagnosticar en qué condiciones trabaja y puede competir con éxito en el sector de servicios e industrial donde actúa.
- 2. Realizar el estudio retrospectivo para identificar posibles eventos que afectarían al modelo planteado para este tipo de institución.
- 3. Definir el direccionamiento estratégico, para la identificación de la misión, visión, objetivos vinculados al giro de negocio de la institución.
- 4. Diseñar un Modelo de Gestión por Procesos teniendo como alcance la determinación de la cadena de valor, mapa de procesos y levantamiento a primer nivel.
- 5. Presentar y transferir el modelo diseñado

Para indagar las cuestiones alineadas en los objetivos de estudio, se desarrolló una investigación empírica de tipo cuali-cuantitativa. Se persiguió resolver los problemas planteados a partir de procedimientos empíricos a implementarse tanto en la recolección de datos como en su análisis.

A su vez, la presente fue una investigación aplicada, "se trata de investigaciones encaminadas a la resolución de problemas, que se caracterizan por su interés en la aplicación y utilización de los conocimientos. Los resultados de estas investigaciones tienen un margen de generalización limitado" (Ander Egg, 2011, p. 42). La investigación fue llevada a cabo a partir de un diseño no experimental ya que se trato de un estudio descriptivo que persiguió establecer asociaciones y correlaciones entre distintas variables.

Se utilizaron técnicas documentales, encuestas al personal docente, no docente y administrativos y entrevistas semiestructuradas a funcionarios con niveles de decisión en la organización y la universidad. El número de funcionarios con niveles de decisión a entrevistar no respondió a criterios numéricos ni aleatorios de selección, sino por la importancia sustantiva del sujeto a entrevistar. Por último y para complementar los métodos de recolección de datos, se practicó la observación directa, dicha técnica es caracteriza por su objetividad. Resulta interesante su puesta en práctica pues se puede obtener información, incluso, cuando no exista el deseo de proporcionarla, asimismo es independiente de la veracidad y la capacidad de las personas a estudiar.

La investigación se planteó en tres etapas, la primera de ellas es la de relevamiento y diagnóstico, la segunda será la de identificación y por último la de desarrollo del plan y control.

Para llevar adelante las etapas mencionadas anteriormente se realizó la presentación en lo que respecta a la estructura organizativa general y especifica del área en la que se trabajó que es la de procesos ambientales. Se realizó un reconocimiento del mercado en el cuál se desempeña el Centro, identificando en detalle su competencia. Se realizaron las entrevistas a los directivos del Centro seleccionado con el objetivo de conocer cuál es su visión respecto a la actuación del mismo, como así́́ también el análisis futuro del centro a mediano y largo plazo y una encuesta dirigida a los integrantes de las diferentes áreas de interés. También se llevó a cabo la observación directa de las diferentes áreas, con el fin de poder comprender como se realiza el trabajo diario, como se lleva adelante cada tarea, quienes intervienen, cuál es el tiempo y lo recursos que se utilizan para cada tarea.

Se utilizó como complemento el análisis de documentación en relación a la normativa vigente respecto a centros de vinculación universitaria y respecto a los servicios específicos de análisis que presta.

En el marco del diagnóstico, se realizó la identificación de los procesos que participan en el área de estudio, se seleccionaron aquellos procesos que no están definidos por el centro y que presentan importancia en el desarrollo cotidiano del mismo. Finalmente y con el objetivo de ofrecer un "claro" diagnóstico para poder tomar las decisiones estratégicas oportunas y mejorar en el futuro se llevo a cabo un análisis FODA.

Para completar esta etapa se llevó a cabo una encuesta, se entrevistó un total de 22 personas de las cuales 2 pertenecen a la jefatura de laboratorio, 3 jefes de áreas y el resto correspondió́ al personal distribuido entre profesionales, técnicos y pasantes. El 100% del personal accedió́ a responder la encuesta.

El diagnostico finalmente permitió trazar una propuesta de mejora en función de las necesidades planteadas por el Centro, dicha propuesta se basó en la planificación estratégica y la gestión por procesos. Para el desarrollo del plan estratégico se indagó en tres modelos de direccionamiento estratégico; Modelo de dirección estratégica de Fred R. David, Modelo de direccionamiento estratégico de Hill y Jones y Modelo de direccionamiento estratégico Mintzberg. El plan propone una redefinición y declaración de la visión, misión y valores de la organización como así también un objetivo general " Mejorar el desempeño del centro de vinculación universitaria posicionándolo como referente del sector" y nueve objetivos estratégicos:

- 1. Contar con personal altamente capacitado
- 2. Identificar y definir todos los procesos que participan en el área de procesos ambientales como las interrelaciones entre dichos procesos, elaborando el mapa de procesos.
- 3. Realizar la descripción y análisis de los puestos de: la dirección de procesos ambientales como de sus gerencias y auxiliares.
- 4. Implementar un canal de comunicación formal entre las distintas áreas y con el director, como también un canal de comunicación externo.
- 5. Realizar una reunión de equipo mensual con cada área, con el fin de verificar el cumplimiento de las metas propuestas, exponer mejoras por parte del personal, intercambiar ideas, etc.
- 6. Realizar la reingeniería de la estructura organizacional del área de procesos ambientales.
- 7. Mejorar la satisfacción de clientes externos
- 8. Incrementar las ganancias
- 9. Disminuir costos

Como última etapa y a la que se destino gran importancia se plantea la medición y evaluación del plan propuesto. Es recurrente ver en distintos sectores y tipos de organizaciones la falta de un modelo para la evaluación de la gestión de manera integral.

Se propuso desarrollar e implementar un modelo de medición e indicadores que se adecue a las características propias del Centro, con el objetivo de verificar el cumplimiento del plan como su evolución. Se elaboró un cuadro de mando integral, traduciendo la estrategia planteada en objetivos que se relacionan entre sí, siendo estos medidos a través de indicadores, derivados ambos de la visión y la estrategia planteada por la organización. Se propuso una vez elaborados los indicadores determinar la frecuencia de medición de los mismos, una meta a alcanzar y un rango de alerta que ayudará a visualizar en qué medida el resultado de la medición realizada cumple con la meta propuesta. El rango de alerta presenta un estado óptimo que se visualiza de color verde, uno tolerable en amarillo y uno deficiente en color rojo, los valores que determinan un estado u otro varían para cada indicador. También se propuso el análisis de cada uno de los indicadores, es decir realizar un seguimiento de ellos y ubicar cada uno según corresponda en el rango de alerta, obteniendo de esta forma una grafica de tendencia de cada indicador, que permitirá́ saber la trayectoria de desempeño.

Se elaboró un mapa estratégico correspondiente al modelo propuesto para la organización, el mismo no es otra cosa que la representación visual de la misma, describiendo la relación de causa-efecto entre los objetivos que se plantearon en nuestro cuadro de mando integral y los temas estratégicos.

La reingeniería del organigrama resultó fundamental, esta propuesta surgió luego de realizar un análisis que tuvo en cuenta como base la fortaleza de sus recursos humanos, el tipo de organigrama que se propone es en su disposición de tipo vertical, presentando sus diferentes unidades de arriba hacia abajo a partir de su director, en la parte superior, y desagregan los diferentes niveles jerárquicos en forma escalonada.

La elaboración del mapa de procesos permitió tener una visión sistémica de la organización y ver claramente como se relacionan entre ellos, vinculando de este modo las distintas áreas. Se implementó finalmente la gestión por procesos que se basó en el desarrollo sistemático de los puntos que se describen a continuación:

### **Componentes de la gestión por procesos**

Para la obtención de información necesaria y relevante de los procesos, como también para la correcta comprensión de los mismos y su mejora continua se propone trabajar con una lista de verificación o "check list", la misma cuenta con cuatro etapas; "planear, hacer, verificar, actuar".

### **Identificación y determinación del tipo de proceso**

Se identificó en cada proceso su origen estratégico, operativo o de soporte. Cabe aclarar que esta instancia fue llevada a cabo con anterioridad al momento de elaboración del mapa de procesos.

### **Determinación de entradas, salidas, especificaciones e indicadores de los procesos**

Se determinaron las entradas con los requisitos de partida, las salidas que responden a los requerimientos del cliente y que se constituyen en entradas para el proceso posterior o que dan por resultado el producto final entregado solicitado por el cliente y de acuerdo con las especificaciones.

La utilización de indicadores corresponde al seguimiento y medición de los procesos, proponiendo la utilización de un "Modelo formulario ficha de procesos" (Zambrano Carillo and Rodríguez Portes, 2013, p. 177) referenciándonos a dicho formulario identificamos la necesidad de medir los resultados obtenidos, para posteriormente poder abordar la verificación y la corrección, si resulta necesario del proceso. El sistema de gestión integral que se propone, tendrá́ un sistema basado en la gestión por procesos si propone el control de dichos procesos, es de carácter obligatorio conocer cuáles son los resultados de esos procesos.

## **Identificación Clientes y Proveedores**

Se identificaron los clientes y proveedores de cada proceso.

### **Identificación del responsable del proceso**

Se definió un responsable del proceso. La persona elegida debe garantizar una buena gestión de ese proceso.

### **Procedimientos**

La gestión por procesos involucró la elaboración de los procedimientos y diagramas de cada proceso, los procedimientos establecen la manera de llevar a cabo una actividad o varias.

## CONCLUSIONES

Los resultados expresan el grado de avance donde se demuestra que el planteo original y los objetivos propuestos son adecuados y se ha logrado desarrollar un modelo de gestión que contemple no solo la situación de diagnóstico del centro y sus necesidades de mejora también el de control. Dicho modelo resulta aplicable a unidades similares y se encuentra en una etapa de implementación por tal motivo no hay una valoración cuantitativa de la aplicación del proyecto para la demostración de sus resultados, los cuales serán presentados en futuros reportes.

La implementación del modelo implica entre muchas cosas más, romper con estructuras y culturas universitarias del siglo pasado, que sin lugar a dudas continúan vigentes y se plantea como una de las dificultades más importantes a superar dentro del centro para el éxito del modelo. Es claro que la universidad no está ajena al contexto y que el contexto está en permanente cambio, si la universidad acompaña este cambio que presenta el contexto, se podrán aprovechar las oportunidades que surjan, ofreciendo mejores productos y servicios, creando nuevos paradigmas, desarrollos e innovaciones, llevándolos a cabo de una manera eficiente. Esta propuesta entiende que deben romperse las estructuras y la cultura con la que se está acostumbrado a trabajar, ya que la implementación de los nuevos sistemas de gestión que se proponen presentan una ventaja para el futuro de este sector, en esto reside la importancia futura de los resultados y de las propuestas presentadas en este trabajo.

La propuesta de planificación estratégica y gestión por procesos para unidades de vinculación, buscó implementar una forma integrada de gestión, que dé solución a los problemas planteados por la misma y por tanto podemos decir que, es un método que permite relacionar lo que se quiere, lo que se desea, es decir los objetivos a cumplir, con las formas posibles de lograrlo, planteando las estrategias necesarias como los mecanismos y recursos que se disponen.

En el ámbito de la transformación cultural de la universidad y sus unidades de vinculación, se visualiza un futuro de arduo trabajo y con la elaboración de proyectos relevantes en este rol que deberá́ jugar dentro de la sociedad, no tendrá́ como fin en sí mismo impulsar el cambio y la innovación, sino como medios para proporcionar una mejor calidad de vida y recursos a la sociedad.

# **REFERENCIAS**

Ander Egg, E., (2011). *Aprender a investigar: nociones básicas para la investigación social.* Córdoba: Brujas.

Arias Coello, A. (2013) Unidad didáctica: 3 "La gestión de los procesos. Facultad de Ciencias de la Documentación". Disponible en https://webs.ucm.es/centros/cont/descargas/documento10142.pdf

Brambilla, N. L. (2014). "Diseño de Estructura Interfaz Universidad-Empresa. Estudio de caso real: Cemetro, UTN, Tesis de maestría en ingeniería. UNC.

Di Meglio, M. F., y Harispe, A. (2015). "Estrategias institucionales de vinculación universitaria orientadas al desarrollo local. Reflexiones a partir de un estudio de caso". Interações (Campo Grande), 16(1), 203-217. Disponible en <https://dx.doi.org/10.1590/1518-70122015117>

Espinosa, R. (S/F) La matriz de análisis DAFO (FODA). Recuperado de https://robertoespinosa.es/2013/07/29/la-matriz-de-analisis-dafo-foda

David, F. R., (2013). *Conceptos de Administración Estratégica*. 14a Ed. México: Pearson Educación

Hill, C. W. L., y Jones, Gareth, R. J., (2009) *Administración Estratégica*. 8a Ed. México: McGrawHill

Huamani, P. L. T., (2003) Importancia del planeamiento estratégico para el desarrollo organizacional. Disponible en https://revistasinvestigacion.unmsm.edu.pe/index.php/administrativas/article/view/9927

Kaplan, R. S., Norton, D. P., (2002). *El cuadro de mando integral*. (2ed.). Barcelona, España: Ediciones gestión 2000.

Macaño, H., (2016). Una respuesta científica a la transferencia de conocimientos. Disponible en https://confedi.org.ar/publicaciones-radi/radi-no-7/#single/0

Mintzberg, H., y Quinn, J. B., (1995). *El proceso Estratégico. Concepto, contextos y casos*. 2a Ed. México: Karen Bernhaut. Disponible en https://isabelportoperez.files.wordpress.com/2012/08/proceso\_estrategico\_mintzberg.pdf

Oviedo, S. A., (2002). "Desarrollo y aplicación de la gestión de la calidad total en departamentos de investigación y desarrollo de la industria biofarmacéutica" Tesis de maestría en ingeniería de la calidad. UTN. Facultad Regional Córdoba.

Thompson, A. A., Gamble. J. E., Peteraf, M. A., y Strickland III, A., J., (2012). *Administración estratégica. Teoría y Casos*. 18a Ed. México: McGrawHill

Zambrano Carrillo, C., y Rodríguez Portés, S., (2013). "Propuesta de un Modelo de Mejora Continua en los Procesos del Laboratorio Ambiental Ipsomary S.A. Basado en un Sistema de Gestión de Calidad Bajo la Norma ISO 9001:2008". Tesis de Grado de la Universidad Politécnica Salesiana Sede Guayaquil.

# ANÁLISIS COMPARADO DE ECOETIQUETAS PARA EL DISEÑO DE LA GESTIÓN MEDIOAMBIENTAL ARGENTINA EN RELACIÓN CON EL COMERCIO INTERNACIONAL

# ECOLABEL COMPARATIVE ANALYSIS FOR ARGENTINIAN ENVIRONMENTAL MANAGEMENT DESIGN IN RELATION WITH INTERNATIONAL TRADE

Presentación: 13 y 14 de septiembre de 2023

# **Constanza Carolina Caminos.**

Universidad Tecnológica Nacional - FRC constanzaccaminos@gmail.com

## **Valeria Funes**

Universidad Tecnológica Nacional - FRC [vfunes@gmail.com](mailto:vfunes@gmail.com)

### **Rita Perez**

Universidad Tecnológica Nacional - FRC rperez@gmail.com

### **Resumen**

En el marco del "Proyecto de Investigación: Comercialización y Consumo Sostenible para el Desarrollo e Implementación de Ecoetiquetas en el Proceso Productivo " radicado en el Departamento de Ingeniería Industrial de la Universidad Tecnológica Nacional Regional Córdoba y en el GICAP que tiene como objetivo general "Diagnosticar y evaluar la coordinación de la gobernabilidad ambiental internacional con la llevada a cabo en el MERCOSUR y Argentina desde 1991 a la actualidad, orientadas al comercio internacional", se crea este artículo que busca describir los criterios abordados por ecoetiquetas pertenecientes a distintos países como modelos para el desarrollo de una ecoetiqueta ecológica nacional de gestión pública en Argentina capaz de certificar la calidad ambiental y dotar de mayor competitividad a las empresas nacionales que hoy exportan productos verdes.

**Palabras clave:** Ecoetiqueta - gestión pública - Argentina - MERCOSUR

# **Abstract**

Within the framework of the "Research Project: Sustainable Marketing and Consumption for the Development and Implementation of Ecolabels in the Production Process" rooted in the Department of Industrial Engineering of the National Technological University Regional Córdoba and in GICAP which has as general objective "Diagnose and evaluate the coordination of international environmental governance with that carried out in MERCOSUR and Argentina from 1991 to the present, This article seeks to describe the criteria addressed by eco-labels belonging to different countries as models for the development of a national eco-label of public management in Argentina capable of certifying environmental quality and providing greater competitiveness to companies that currently export green products.

#### **Keywords:** Ecolabel - public management - Argentina – Mercosur

# Introducción

La pandemia global de COVID-19 ha causado efectos socioeconómicos sin precedentes en el comercio internacional ya que se produjo una reducción de la producción y volumen de comercio de bienes y servicios a nivel mundial. El superar ésta crisis presentó la oportunidad para reactivar la economía y explorar la posibilidad de hacerlo teniendo en cuenta nuevas variables analíticas, como lo son las derivadas de la preocupación medioambiental.

En el caso de Argentina, se encontró que determinados compromisos suscriptos a nivel internacional han generado un compromiso obligatorio para reducir las emisiones de gases de efecto invernadero (GEI) hacia el 2030. En este sentido, las políticas públicas orientadas al cumplimiento de los objetivos del Acuerdo de París dentro del marco de la Convención Marco de las Naciones Unidas sobre el Cambio Climático y los lineamientos de la Agenda 2030 son fundamentales.

Estos acuerdos reflejan la voluntad de la República Argentina de contribuir con los Objetivos del Desarrollo Sostenible (ODS), lo cual requirió cambios estructurales a largo plazo y un plan de acción gradual en el corto plazo. La acción climática impulsó la eficiencia y la innovación, por lo que significa también una oportunidad para un cambio estructural productivo cuyo objetivo es lograr la reactivación económica, la generación de empleos y la mejora de la competitividad económica de la producción nacional, en un marco de transición justa.

Es por eso que en el marco del "Proyecto de Investigación: Comercialización y consumo sostenible para el desarrollo e implementación de ecoetiquetas en el proceso productivo" radicado en el Departamento de Ingeniería Industrial de la Universidad Tecnológica Nacional Regional Córdoba y en el GICAP que tiene como objetivo general "Diagnosticar y evaluar la coordinación de la gobernabilidad ambiental internacional con la llevada a cabo en el MERCOSUR y Argentina desde 1991 a la actualidad, orientadas al comercio internacional" se crea este artículo que busca describir los criterios abordados por ecoetiquetas pertenecientes a distintos países como modelos para el desarrollo de una ecoetiqueta ecológica nacional de gestión pública en Argentina capaz de certificar la calidad ambiental y dotar de mayor competitividad a las empresas que hoy exportan productos verdes.

# Desarrollo

En el año 2012, en Río de Janeiro, se gestaron los Objetivos de Desarrollo Sostenible (ODS), en la Conferencia de las Naciones Unidas sobre el Desarrollo Sostenible, con el propósito de crear un conjunto de objetivos mundiales relacionados con los desafíos ambientales, políticos y económicos con que se enfrenta nuestro planeta. Estos, se adoptaron por los Estados Miembro en el año 2015 con el fin de terminar con la pobreza, proteger el planeta, así como también, garantizar que todas las personas gocen de paz y prosperidad para el 2030. También, delegan parte de la responsabilidad del deterioro del planeta a todas las personas que forman parte del ciclo de vida de los productos / servicios.

Este término refiere al "uso de servicios y productos que responden a las necesidades básicas, mejoran la calidad de vida y, a la vez, minimizar el uso de recursos naturales y materiales tóxicos, así como las emisiones de desechos y contaminantes durante el ciclo de vida del servicio o producto; para así no poner en peligro las necesidades de las generaciones venideras" (Guillet, 2013).

Es así que, dentro los Objetivos de Desarrollo Sostenible, se puede encontrar a la Producción y Consumo Sostenible. Donde, el consumo sostenible procura satisfacer las necesidades de las generaciones presentes y futuras, mientras el daño ambiental y los riesgos para la salud humana disminuyen. Para lograrlo, deben integrarse una serie de componentes, entre los que se destacan: satisfacción de necesidades; mejora de la calidad de vida; eficiencia en el uso de los recursos; incremento de la participación de las energías renovables; reducción de desperdicios; adopción de una perspectiva de ciclo de vida; y consideración de la equidad (Guillet, 2013).

En cuanto a la producción sostenible, la misma responde a la necesidad de reducir los impactos, por medio de la aplicación de mejoras en los procesos productivos y en el diseño de los productos lo que pretende optimizar el desempeño ambiental de sectores clave de la economía, ofreciendo los mismos bienes y servicios, o incluso más y mejores (Guillet, 2013).

Una herramienta principal del Objetivo 12 inherente a la Producción y al Consumo Sostenible, son las ecoetiquetas, las cuales, nacieron a principios de la década de los años noventa del siglo pasado en el proceso de integración de la Unión Europea. En aquel entonces, los países que integraban el Bloque fijaron los primeros estándares medioambientales para rotular a un producto como ecológico. En un principio, se aplicó a productos como los detergentes, las lavadoras, las bombillas y las pinturas, años después se hizo extensivo a más sectores del comercio, entre ellos, el de los servicios y la alimentación.

Es importante destacar que las ecoetiquetas no solo son un instrumento informativo, sino que influyen en el comportamiento de los consumidores y los productores, al tener que detallar el impacto de los bienes y servicios en el medio ambiente. En ese sentido, vendría a actuar sobre las externalidades negativas reales de los agentes económicos al desarrollar sus actividades.

Actualmente existen 3 tipos de ecoetiquetas. La primera clasificación atiende al grupo 1 que es un programa voluntario basado en múltiples criterios de terceros que otorga una licencia que autoriza el uso de etiquetas ambientales en productos que indican la preferencia ambiental general de un producto dentro de una categoría particular dada por el ciclo de vida del producto. Se sabe que el primero de ellos, fue el desarrollado por Alemania en el año 1978, Blauer Engel o Ángel Azul, que aún se encuentra vigente.

Ángel Azul ha servido como base y modelo para otros esquemas de ecoetiquetado ya que es un sistema pionero y el más antiguo del mundo. Cabe destacar que la finalidad de este informe no es describir la historia de los sistemas de ecoetiquetas, sino el de poder identificar por medio de los sistemas vigentes los elementos que son más relevantes y que pueden ser utilizados por Argentina.

Se recopilaron distintas ecoetiquetas que rigen actualmente en el mundo y se prestó especial atención a aquella que son llevadas a cabo por el Estado como política pública. El objeto fue elaborar una tabla para llevar a cabo un análisis comparado teniendo en cuenta ciertos criterios en común relacionados a los productos, servicios y procesos. La mayor parte de estas pertenecen al GLOBAL ECOLLABILIN NETWORK o Red Mundial de Ecoetiquetado (GEN), la cual es una asociación sin fines de lucro de organizaciones líderes en ecoetiquetado en todo el mundo. Fue fundada en 1994 para ayudar a proteger el medio ambiente mejorando, promoviendo y desarrollando el ecoetiquetado de productos ecológicos y servicios sostenibles.

| <b>ECOETIOUETAS PÚBLICAS</b>                           | <b>UBICACIÓN GEOGRÁFICA</b> | <b>CLASIFICACIÓN DEL PRODUCTO/SERVICIO/PROCESO</b> |                                                     |                                 |                                                                     |                                                |                               |                                     |                            |
|--------------------------------------------------------|-----------------------------|----------------------------------------------------|-----------------------------------------------------|---------------------------------|---------------------------------------------------------------------|------------------------------------------------|-------------------------------|-------------------------------------|----------------------------|
|                                                        |                             | Reutilizable<br>/ Reciclable                       | Proviene de<br>material<br>reciclado /<br>ecológico | Conserva /<br>ahorra<br>energía | <b>Eficiente</b><br>con el uso<br>del agua.<br>conserva o<br>ahorro | <b>Reduce la</b><br>utilizacion<br>de recursos | Protege la<br>salud<br>humana | <b>Reducción</b><br>de<br>emisiones | <b>PERTENECE</b><br>AL GEN |
| Nordic Swan Ecolabel                                   | Nórdica (Noruega y Suecia)  | $\boldsymbol{\mathsf{x}}$                          | $\times$                                            | $\mathbf{x}$                    | ×                                                                   | $\overline{\mathsf{x}}$                        | $\mathbf{x}$                  | $\boldsymbol{\mathsf{x}}$           | SI                         |
| <b>Blauer Engel</b>                                    | Alemania                    | $\bf{x}$                                           | $\times$                                            |                                 | $\mathsf{x}$                                                        |                                                |                               | $\mathbf x$                         | SI.                        |
| <b>Polish Ecolabel</b>                                 | Polonia                     |                                                    | $\times$                                            |                                 |                                                                     |                                                | $\mathbf{x}$                  | $\boldsymbol{\mathsf{x}}$           | <b>NO</b>                  |
| <b>Umweltzeichen</b>                                   | Austria                     |                                                    | $\mathbf{x}$                                        | $\bar{\mathbf{x}}$              | $\mathsf{x}$                                                        | $\mathbf x$                                    | $\mathbf{x}$                  | $\mathbf{x}$                        | SI                         |
| <b>ABNT- Qualidade Ambiental</b>                       | Brasil                      |                                                    |                                                     |                                 |                                                                     |                                                |                               | $\boldsymbol{\mathsf{x}}$           | SI                         |
| <b>Good Evironmental Choice (GECA)</b>                 | Australia                   | $\mathbf x$                                        | $\times$                                            | $\mathbf{x}$                    | $\mathsf{x}$                                                        | $\dot{x}$                                      | $\mathsf{x}$                  | $\mathsf{x}$                        | SI.                        |
| Label certificate                                      | Paises Baios                |                                                    | x                                                   | $\mathbf{x}$                    | x                                                                   | x                                              |                               | $\mathbf{x}$                        | SI                         |
| <b>EU Ecolabel</b>                                     | Unión Europea               | $\mathbf{x}$                                       | $\mathbf{x}$                                        | $\mathbf{x}$                    | $\mathbf{x}$                                                        | $\mathbf x$                                    | $\mathbf{x}$                  | $\mathbf{x}$                        | SI                         |
| <b>Green Seal</b>                                      | FFUU                        | $\mathbf x$                                        |                                                     |                                 | $\mathbf{x}$                                                        |                                                | $\mathbf{x}$                  |                                     | SI.                        |
| <b>Eco-Mark</b>                                        | Jápon                       |                                                    | $\mathbf{x}$                                        | $\bar{\mathbf{x}}$              |                                                                     |                                                |                               | $\bar{x}$                           | SI                         |
| <b>Vitality Leaf</b>                                   | Rusia                       |                                                    |                                                     | $\mathbf{x}$                    |                                                                     | $\overline{\mathbf{x}}$                        |                               | x                                   | SI                         |
| <b>Enviromental Choice</b>                             | Canadá                      | $\boldsymbol{\mathsf{x}}$                          | $\mathsf{x}$                                        |                                 |                                                                     |                                                |                               |                                     | SI                         |
| <b>Ching Environmental United Certification Center</b> | China                       |                                                    |                                                     |                                 |                                                                     | x                                              |                               | $\mathbf x$                         | SI                         |
| <b>China Environmentally Friendly Certification</b>    | China                       |                                                    |                                                     | $\mathbf x$                     | X.                                                                  |                                                |                               | $\pmb{\times}$                      | SI                         |
| <b>Green Label</b>                                     | <b>Hong Kong</b>            |                                                    |                                                     |                                 |                                                                     |                                                |                               | $\mathsf{x}$                        | SI                         |
| GreenPro (Confederación de la Industria India)         | India                       |                                                    | $\mathbf{x}$                                        | x                               | $\mathbf x$                                                         | $\boldsymbol{\mathsf{x}}$                      |                               | $\mathbf x$                         | SI                         |
| Israeli Green Label                                    | Israel                      | $\mathsf{x}$                                       |                                                     | $\mathbf{x}$                    | ×                                                                   |                                                | x.                            | $\mathsf{x}$                        | SI.                        |
| Korea Eco-Label                                        | Korea                       | $\overline{\mathbf{x}}$                            | $\times$                                            | $\overline{\mathbf{x}}$         | $\mathbf x$                                                         | $\bar{\mathbf{x}}$                             | $\mathbf{x}$                  | $\overline{\mathbf{x}}$             | SI.                        |
| <b>Green Label Tailandia</b>                           | Tailandia                   |                                                    |                                                     |                                 |                                                                     |                                                |                               |                                     | SI                         |
| <b>Environmental Choice New Zealand</b>                | Nueva Zelanda               | $\mathbf{x}$                                       | $\mathbf{x}$                                        | $\mathbf{x}$                    | $\mathbf{x}$                                                        | $\bar{x}$                                      | $\mathbf{x}$                  | $\mathbf{x}$                        | SI.                        |
| <b>SIRIM Eco-Labelling Scheme</b>                      | Malasia                     |                                                    |                                                     | ×                               |                                                                     |                                                | $\mathsf{x}$                  | ×                                   | SI.                        |
| <b>Green Label Singapur</b>                            | Singapur                    | $\mathbf x$                                        |                                                     | $\mathbf x$                     |                                                                     |                                                | x                             |                                     | SI                         |
| <b>Green Crane</b>                                     | Ucrania                     | x                                                  |                                                     | $\boldsymbol{\mathsf{x}}$       |                                                                     | x                                              | x                             | $\boldsymbol{\mathsf{x}}$           | SI.                        |
| <b>TCO</b> Certified                                   | Suecia                      | x                                                  | x                                                   | $\mathbf{x}$                    |                                                                     |                                                | x                             |                                     | SI                         |
| <b>Green Choice Philippines</b>                        | Filipinas                   | $\mathbf x$                                        | x                                                   |                                 |                                                                     | ×.                                             |                               | $\boldsymbol{\mathsf{x}}$           | SI                         |

**Tabla 1.** Lista de Países/Ecoetiquetas de gestión pública. Elaboración propia.

La elaboración de esta tabla permite identificar las ecoetiquetas que existen a nivel internacional como política pública y frente a ello distribuirlas territorialmente analizando distintas variables de análisis. La finalidad de esta tabla es mostrar de manera comparada los distintos criterios que inspeccionan las ecoetiquetas y de esa manera de manera fundada poder proponer una ecoetiqueta nacional.

Una primera lectura geográfica muestra que la distribución continental de ecoetiquetas públicas arroja el siguiente resultado: 3 en América, 8 en Europa, 11 en Asia y 2 en Oceanía y 1 en Euro-Asia.

Frente a la realidad sobre la preocupación por el medio ambiente, a nivel internacional se puede ver como ejemplo, el caso de la Unión Europea (UE) que por medio de la etiqueta ecológica denominada Flor Europea, lleva a cabo una política pública que atiende a los principios de sostenibilidad, de empoderamiento del consumidor, de prevención, de soberanía, de apertura de mercado, de internalización de costos, de voluntariedad, de viabilidad, de transparencia, de participación ciudadana informada, de objetividad, de incentivo a la innovación científica, de manejo social integral y de temporalidad técnica.

El análisis de la Flor Europea es muy importante para Argentina y el Mercosur puesto que todavía no ha sido ratificado el "Acuerdo Histórico de Asociación Estratégica entre la Unión Europea y el MERCOSUR" firmado el 28 de junio del 2019 y que de alguna manera presiona a este Bloque para empezar a llevar a cabo acciones concretas de gestión ambiental.

De manera comparada, se puede afirmar que en el MERCOSUR sólo hay un referente de ecoetiqueta, el de Brasil, que es el país más avanzado en cuanto al proceso de integración ya que posee el Rótulo ABNT Qualidade Ambiental en funcionamiento. En cambio, el resto de los países, tienen que acceder a dichos estándares mediante la contratación de empresas privadas que evalúan sus procesos productivos a un alto costo. En el caso de Argentina, ha comenzado a desarrollar políticas públicas orientadas a contar con instrumentos de certificación propia, como por ejemplo, a través del Instituto Nacional de Tecnología Industrial (INTI) se creó en el año 2001 al Organismo de Certificación mediante la Resolución del Consejo Directivo Nº 32/2001, que si bien en un primer momento su objetivo fue certificar productos en el ámbito voluntario y regulado; posteriormente extendió sus actividades para certificar procesos y competencias laborales por personas (Iglesias Darriba, 2018).

Por consiguiente, este ha sido un gran avance dado que la Dirección Nacional de Comercio Interior ha reconocido al INTI como Organismo de Certificación en el ámbito regulado a través de su Disposición Nº 775/99 y el Organismo Argentino de Acreditación (O.A.A.) también reconoció su competencia para realizar la certificación de productos y personas mediante cuatro fases: Fase 1 -Solicitud de Certificación, Fase 2 -Evaluación de la Conformidad, Fase 3 -Emisión del certificado / marca de conformidad y Fase 4 -Seguimiento o supervisión. En el ámbito medioambiental todavía no existe ningún procedimiento que minimice el costo de la pequeña y mediana.

La regulación actual sobre las etiquetas ecológicas establece que las mismas son un caso especial de marcas de certificación y por tanto desde el punto de vista jurídico son marcas y, en el derecho argentino, se registran conforme las normas generales de la Ley N° 22.362 (Iglesias Darriba, 2018).

Entre otras iniciativas, tenemos en el ámbito privado el caso de ecoetiquetas del tipo 2, es decir autodeclaraciones voluntarias, como por ejemplo el caso de Holcim Argentina, compañía integral líder en la producción de cemento, hormigón, agregados pétreos y servicios para la construcción, ha lanzado las Ecoetiquetas, que identifican la reducción de emisiones de dióxido de carbono (CO2) logradas en la fabricación y obtención de cada uno de estos productos, lo cual contribuyen directamente al desarrollo sustentable.

 Otro ejemplo, es el caso de la Asociación de Hoteles de Turismo de la República Argentina (AHT), que lanzó para sus asociados el Protocolo de Ecoetiquetado en Gestión Sustentable en Hoteles, con la validación del Instituto Argentino de Normalización y Certificación (IRAM) y con el apoyo del Ministerio de Turismo de la Nación (MINTUR), es un programa voluntario y multicriterio de certificación tercerizada que concede etiquetas a aquellos productos y servicios ambientalmente preferibles, frente a otros similares dentro de una misma categoría, basándose en consideraciones del ciclo de vida.

Es así, que las alternativas actuales para la certificación de productos verdes en el territorio nacional están hoy en día vinculadas al sector privado.

# Conclusiones

Como conclusión a lo presentado en el escrito se puede decir que en Argentina si bien ha presentado iniciativas vinculadas a la gestión de ecoetiquetas del tipo 2, estas son decisiones que estrictamente se han tomado desde el sector privado, que no es el objeto de este estudio. Por ende, está a la vista, que existe una deuda pendiente por parte de no solo nuestro país en particular sino también los demás miembros del Mercosur en general referido a las políticas llevadas a cabo para lograr una gobernabilidad ambiental acorde a los requerimientos y a los compromisos asumidos desde el 2015 en adelante. Sin embargo, se podría usar como guía procesos semejantes a los de la Flor Europea (UE) y la experiencia del Rótulo ABNT de Brasil para lograr implementar una política pública en el país que asuma el rol de certificar a aquellos productos/procesos/servicios que cumplan con una serie de criterios que contribuyan al desarrollo sostenible y de esa manera lograr la ratificación del "Acuerdo de Asociación Estratégica Mercosur - UE".

También es importante destacar que el desarrollo de una ecoetiqueta nacional afectaría positivamente las relaciones en relaciones con aquellos países donde está normalizado o existe una tendencia creciente hacia el consumo de productos sostenibles. El poder certificar con ecoetiquetas haría posible que tanto productores y consumidores se hagan partícipes y responsables de las vías de desarrollo sostenible del sector productivo y económico, así también contribuir a las metas adoptadas por nuestro país.

# Agradecimientos

Se agradece al equipo de Ciencia y Técnica dirigido por el Ing. Jorge Jazni; al director del Departamento de Ing. Industrial Jorge Abet; y a la labor de los becarios Natalia Logarez y Lautaro Salto.

# Referencias

[Asociación de Hoteles de Turismo de la República Argentina \(2013\). "Lanzó el Protocolo de](http://www.hotelesmasverdes.com.ar/aht-lanzo-el-protocolo-de-ecoetiquetado-de-gestion-sustentable-en-hoteles-para-sus-asociados/)  Ecoetiquetado de Gestión Sustentable". Disponible en: http://www.hotelesmasverdes.com.ar/ahtlanzo-el-protocolo-de-ecoetiquetado-de-gestion-sustentable-en-hoteles-para-sus-asociados/

[Guillet, Sebastian \(2014\). "Ecoetiquetado](http://bibliotecadigital.econ.uba.ar/download/tpos/1502-0534_GilletS.pdf) en el Mercosur: Potencialidades del enfoque regional de modalidades de producción y consumo sustentable". Universidad de Buenos Aires. Disponible en: http://[bibliotecadigital.econ.uba.ar/download/tpos/1502-0534\\_GilletS.pdf](https://www.holcim.com.ar/sala-de-prensa/holcim-argentina-lanza-las-ecoetiquetas-en-sus-productos-y-soluciones)

[Holcim Argentina](https://www.holcim.com.ar/sala-de-prensa/holcim-argentina-lanza-las-ecoetiquetas-en-sus-productos-y-soluciones) (2021). "Lanza las EcoEtiquetas en sus productos y soluciones". Disponible en: https://www.holcim.com.ar/sala-de-prensa/holcim-argentina-lanza-las-ecoetiquetas-en-susproductos-y-soluciones

[Iglesias D](http://www.ambienteycomercio.org/el-uso-de-las-etiquetas-ecologicas-en-la-argentina/)arriba, Claudi[o. "El uso de las etiquetas ecológicas en Argentina". Foro sobre Cambio](http://www.ambienteycomercio.org/el-uso-de-las-etiquetas-ecologicas-en-la-argentina/)  Climático. 2018. Disponible en: http://www.ambienteycomercio.[org/el-uso-de-las-etiqueta](https://www.inti.gob.ar/)s-ecologicasen-la-argentina/

Instituto [Nacional de Tecnología Industrial. Disponible en: https://www.inti.gob.ar/](http://www.argentina.gob.ar/sites/default/files/informecovid19_argentina.pdf)

Naciones Unidas (2020). COVID-19 en Argentina: Impacto Socioeconómico y Ambiental. Disponible en: https://www.argentina.gob.ar/sites/default/files/informecovid19\_argentina.pdf

Organización de Naciones Unidas (2020). Objetivo 12: Garantizar modalidad de Producción y Consumo Sostenible. Objetivos de Desarrollo Sostenible. Sin datos. Disponible en:https://www.un.org/sustainabledevelopment/es/sustainable-consumption-production/

Red mundial de ecoetiquetado (GEN). Disponible en: https://globalecolabelling.net/

# Condiciones de trabajo y aprendizaje: Escuela Fábrica o Fábrica Escuela.

# Working and learning conditions: Factory School or School Factory

Presentación: 13 y 14 de septiembre de 2023

#### **Germán Yennerich** UTN Facultad Regional San Francisco gyennerich@frc.utn.edu.ar

# **Vanina Fraire**

UTN Facultad Regional San Francisco vafraire@yahoo.com

# **Ingrid Jaime**

UTN Facultad Regional San Francisco ingridjaime774@gmail.com

# **Federico Cassol**

UTN Facultad Regional San Francisco fedecassol15@gmail.com

**Santiago Aris** UTN Facultad Regional San Francisco santiagoaris29@gmail.com

# **Resumen**

Se describen los resultados de una visita con entrevista en profundidad al gerente general y empleados de una pequeña empresa metalúrgica dedicada a la elaboración e instalación de tinglados, estudio realizado dentro de un Proyecto de Investigación y Desarrollo de la Universidad Tecnológica Nacional. En la empresa citada, dichas entrevistas revelaron la función de enseñanza que la empresa desempeña en la trayectoria laboral de los empleados. Se explica cómo la educación o, mejor dicho, la falta de ella se relaciona con situaciones destacadas en las entrevistas, y los intentos de subsanar esta carencia en los empleados a través de la enseñanza de oficios a cargo del empleador.

**Palabras clave**: trayectoria laboral, educación, escuelas fábrica, fábricas escuela.

# **Abstract**

Results are described for a visit, with in-depth interviews to the general manager and employees, made to a small metallurgical company dedicated to the elaboration and installation of sheds, being this a study conducted within a Research and Development Project of the National Technological University. In this company, these interviews revealed the teaching role that the company plays in the career of the employees. It explains how education, or rather, the lack of it, is related to situations highlighted in interviews, and attempts to fill this gap in the employees, through the training of trades at the expense of the employer.

**Keywords**: career, education, factory schools, school factories.

# Introducción

El hecho de que la fábrica funciona como escuela, no sólo en la enseñanza de un oficio, sino también en cuanto a normas de conducta, ya lo plantea Frederick Taylor en su clásico libro "Principios de la Administración Científica" (Taylor, 1969). Muchos trabajadores de los Estados Unidos, en esa época, eran inmigrantes europeos con una tradición agrícola o artesanal, y muchas veces ni siquiera hablaban inglés. Frente a estos empleados, Taylor proponía la fábrica como un ambiente donde estos aprendían oficios, a cumplir horarios y ritmos de producción; se disciplina así la mano de obra para ayudar a integrar al obrero a la sociedad industrial, que lo necesita como operario y consumidor.

La Argentina también recibió su aluvión inmigratorio europeo entre 1880 y 1930 y, si bien la inmigración fue más numerosa hacia los Estados Unidos, la Argentina recibió mayor cantidad en relación con la población nativa. Es por ello que el Gobierno Nacional se preocupó por integrar esa inmigración a través de instituciones estatales, como fueron las escuelas públicas, organizadas a través de la Ley de Educación 1420 de 1880, la creación del Servicio Militar Obligatorio de 1907, y a través de la Universidad Nacional, que se reformó precisamente a partir de la Reforma Universitaria de 1918 para abrir la Universidad a la clase media formada en gran parte por hijos de inmigrantes. En el caso de la educación técnica, en la década de 1940, se jerarquiza también desde el Estado, con las Escuelas Fábricas y la creación del circuito que permitiría la inserción universitaria de los empleados con el acceso a la Universidad Obrera Nacional, hoy UTN.

 Las condiciones de trabajo en la industria abarcan el medioambiente de trabajo, el horario de trabajo, la tecnología del puesto de trabajo (máquinas y/o herramientas), la protección según los principios de higiene y seguridad laboral, la capacitación exigida por el puesto, y la organización y las retribuciones y beneficios obtenidos por el trabajador. Analizando este andamiaje de las condiciones de trabajo, nos preguntamos cuál es la base sobre la que se apoya esta estructura, cuál sería la variable más importante de las cuales dependen las otras. La hipótesis es que el nivel de capacitación del trabajador determina el resto de sus condiciones de trabajo, es decir, las mejora o las empeora. En función de esto, se ha elegido una empresa para hacer un estudio de caso a través de entrevistas basadas en una encuesta a dirigentes y operarios acerca de sus condiciones de trabajo y su grado de satisfacción con ellas. Al entrevistar a los trabajadores, se busca darles la palabra a los actores sociales, tratando de relacionar la experiencia individual con los cambios sociales; de esta manera, un individuo se puede considerar universal (Ferrarotti, 1993).

# Desarrollo

La empresa estudiada cuenta con treinta años de antigüedad, fue creada por su actual gerente general y se ubica en los suburbios de la localidad de Frontera (12 310 habitantes, según el Censo Nacional 2010), vecina a la ciudad de San Francisco (61 750 habitantes, según el mismo Censo). Ambas ciudades están muy próximas, separadas sólo por una calle, que también separa la provincia de Córdoba, donde está ubicada San Francisco, de la provincia de Santa Fe donde está ubicada Frontera. Esta empresa está establecida en las afueras, es un galpón con cuatro secciones: pintura, pantógrafo, soldadura y un primer piso para Administración. La producción consiste en cortar y modelar chapas de cinc, que luego serán instaladas en la construcción de galpones y tinglados. Es la única empresa de este tipo en Frontera, y compite con empresas más grandes de San Francisco, aunque también trabaja con las mismas, tercerizando trabajos. La empresa es familiar con el gerente, su esposa como secretaria y la hija como diseñadora y operadora del control numérico del pantógrafo.

El trabajo de campo consistió en entrevistar primero al gerente sobre la base de una encuesta semiestructurada; en este caso el grupo de trabajo accedió a las oficinas del gerente, donde se le preguntó acerca de la historia de la empresa, tipo de producción, cantidad de empleados y sus diversos horarios, horarios con mayor y menor rendimiento, tipos de horas extra y de pausas.

La empresa, si bien ha pasado períodos de crisis, está en crecimiento con incorporación de tecnología. Los recursos humanos están compuestos por seis empleados; algunos se dedican a instalar los tinglados y otros a construirlos en la planta. Los horarios son similares para todos, de 8 horas a 17 horas, menos los viernes que es de 8 a 16 horas, completando así 44 horas semanales. En la entrevista, el gerente lamenta el elevado ausentismo del personal, especialmente los lunes. También lamenta la inestabilidad de sus empleados, y resalta la importancia de la empresa como un lugar de aprendizaje, que permita a los empleados avanzar en el desarrollo de su carrera profesional. Señala las malas relaciones que los trabajadores tienen entre sí, al punto de existir agresiones físicas entre los mismos, lo que recientemente llevó al gerente a suspender a un operario por golpear

a un compañero. Respecto de los horarios, son estables, aunque con cambios estacionales debido al clima: en el verano, se ingresa a las seis de la mañana.

Se entrevistó a los seis empleados, que cuentan con un rango de edad de entre 24 y 48 años, lo que concuerda con el rango de edad que ocupa a la mayoría de los trabajadores en el país (Boletín de Estadísticas Laborales del Tercer Trimestre, 2022). Los empleados tienen poca antigüedad: dos de ellos, menos de un año, y el más antiguo, 12 años, quien oficia como supervisor del resto. Son empleados permanentes, excepto los dos menos antiguos que están con contrato por período de prueba. Estos dos empleados son los más jóvenes y también provienen de otras provincias: uno, de Chaco y el otro, de Entre Ríos; el resto provienen de la zona cercana. La mayoría de los empleados manifiesta estar satisfechos con sus condiciones de trabajo; solo dos manifiestan que no les gusta trabajar en altura, cosa que sucede con la instalación de las estructuras en el terreno.

El dato más significativo de las encuestas a los empleados es que el 83 % no terminó el secundario; esto está muy por encima del promedio nacional, que es del 25,4 % (Ministerio de Educación de la Nación, 2020). Este incumplimiento de una instancia obligatoria educativa es el punto en el que nos detenemos a analizar en profundidad, porque puede explicar los problemas que señala el gerente en cuanto a sus empleados. El mismo gerente, en su gestión del personal, se esfuerza para que los operarios aprendan las tareas más complejas, como operaciones de soldadura, lo cual les permite un progreso en su carrera profesional y un saber hacer que aumenta su empleabilidad, en situaciones en las cuales por momentos el operario que sabe oficia de maestro para enseñar a los que no saben.

# Discusión y conclusiones

 Una cosa es la Fábrica Escuela, que enseña para lograr en los operarios aprendizajes que exige la producción y el mercado. Sin contar con el *know-how* y las posibilidades de una institución pedagógica, se dificulta dicho aprendizaje, lo que podría explicar el ausentismo, el abandono y la rotación del personal, aspectos que menciona el gerente en este caso de estudio. Este ausentismo no se condice con la satisfacción que los empleados manifiestan tener con sus puestos, y con el hecho de responder que no cambiarían nada de sus condiciones de trabajo. Estas respuestas se dieron en el lugar de trabajo; se debería analizar otra técnica de investigación que permita mayor libertad a los operarios a la hora de manifestar sus opiniones. Este ausentismo podría disminuir, a la vez que podría aumentar la motivación de los empleados mejorando la comunicación con los mismos. Se nota mucha diferencia de edad con el supervisor (de unos veinte años), lo que quizás dificulte la relación con los operarios, (Olguín *et al.,* 2022)

 Otra cosa fue la Escuela Fábrica, creadas dentro de la Comisión Nacional de Aprendizaje y Orientación Profesional, por los decretos 14538/44 y 6648/45 que se convirtieron en Ley Nacional 12921 durante 1947 (Pécora, 2011), las Escuelas Fábrica se crearon para capacitar a jóvenes de 13 a 18 años con primario completo que, por escasos recursos, no asistían al secundario tradicional ni a las Escuelas de Artes y Oficios. En los institutos de dicha Comisión se enseñaba:

- Primer Ciclo o Básico: capacitación relacionada directamente con los oficios de la producción fabril

- Segundo Ciclo o Técnico: donde se enseñaban principios de Administración

- Ciclo Universitario: culminación del sistema con título de Ingeniero de Fábrica

 La Comisión no sólo capacitaba para cumplir con las exigencias de un puesto de trabajo, sino también en la gestión de empresas fabriles, con la idea de formar operarios y también dirigentes, (D'Aloisio, 2019), cosa que no sucede en el caso de estudio.

 En 1950 había 116 Escuelas Fábrica en todo el país; ninguna de ellas se estableció en Frontera y, de hecho, aún en la actualidad hay dos secundarios en Frontera: la Escuela de Educación Media nro. 329 "Brigadier Estanislao López" y el EEMPA 1062 "General San Martín", que no tienen orientación industrial. Sí existió y existe aún hoy en la vecina San Francisco, una Escuela de Artes y Oficios, fundada en 1935, que ahora se llama Escuela "Emilio Olmos". También en la vecina San Francisco, existía una Escuela de Capacitación Obrera, luego convertida en Escuela Nacional de Educación Técnica nro. 1, que en 1996 pasó a la provincia de Córdoba como IPEM nro. 264 "Teodoro Asteggiano", perdiendo su orientación industrial.

 Ante la falta o las deficiencias de una enseñanza técnica formal, aparece la necesidad de que esta fábrica actúe como escuela o, mejor aun, cuasiescuela para alcanzar de manera improvisada la capacitación suficiente para desempeñarse en un puesto y organización; sería el pasar de la Escuela Fábrica a la Fábrica Escuela.

 Una tercera opción, sería la Fábrica de Aprendizaje, una modalidad pedagógica donde los estudiantes aprenden no ya en un aula ni en el taller de la escuela, sino en la misma fábrica, en un entorno real. En este caso, se debería coordinar con instituciones cercanas vinculadas a la educación técnica, por ejemplo, la Escuela "Emilio Olmos" de San Francisco, para organizar actividades de aprendizaje en la misma fábrica que sirvan de retroalimentación a ambas instituciones (Esquivel, 2018).

# Referencias

Boletín de Estadísticas Laborales del Tercer Trimestre (2022) Disponible en: [https://www.argentina.gob.ar/trabajo/estadisticas/boletin-de-estadisticas-laborales-bel.](https://www.argentina.gob.ar/trabajo/estadisticas/boletin-de-estadisticas-laborales-bel)

D'Aloisio, F. (2009), *Significado de la educación secundaria en los gobiernos peronistas (1946-1955)* II Congreso Internacional de Investigación, noviembre de 2019, La Plata, Argentina. Disponible en: [https://www.memoria.fahce.unlp.edu.ar/trab\\_eventos/ev.12025/ev.12025.pdf.](https://www.memoria.fahce.unlp.edu.ar/trab_eventos/ev.12025/ev.12025.pdf)

Esquivel, M.(2018) *Para afrontar la Cuarta Revolución Industrial EAFIT innova en educación con la Fábrica de Aprendizaje*. Universidad Escuela de Administración y Finanzas-Instituto Tecnológico. Disponible en: [https://www.eafit.edu.co/noticias/revistauniversidadeafit/171/eafit-innova](https://www.eafit.edu.co/noticias/revistauniversidadeafit/171/eafit-innova-educacion-con-fabrica-de-aprendizaje)[educacion-con-fabrica-de-aprendizaje.](https://www.eafit.edu.co/noticias/revistauniversidadeafit/171/eafit-innova-educacion-con-fabrica-de-aprendizaje)

Ferrarotti, F.(1993) Sobre la autonomía del método biográfico. En: Roberti, M. (2011) *El enfoque biográfico en el análisis social : Una aproximación a los aspectos téorico-metodológicos de los estudios con trayectorias laborales* [En línea]. Tesis doctoral. Universidad Nacional de La Plata. Facultad de Humanidades y Ciencias de la Educación. Disponible en: [http://www.memoria.fahce.unlp.edu.ar/tesis/te.683/te.683.pdf.](http://www.memoria.fahce.unlp.edu.ar/tesis/te.683/te.683.pdf)

Ministerio de Educación de la Nación. (2020) *Informe Nacional de Educación.* Disponible en: [https://www.argentina.gob.ar/sites/default/files/informe\\_nacional\\_de\\_educacion\\_2019.pdf.](https://www.argentina.gob.ar/sites/default/files/informe_nacional_de_educacion_2019.pdf)

Olguín, W., Laconcha, A., Churin, N. y Churin, E. (2022) *Dispositivos de formación en fábricas recuperadas por sus trabajadores-as: la experiencia de la cooperativa CUPS-Compañeros Unidos Por Siempre: entreveros de saberes, espacios, tiempos y nosotros-a.* Nueva Editorial Universitaria- UNSL, San Luis.

Pécora, G. (2011) *Educación y Trabajo en el primer Peronismo. La Escuela Fábrica en una agro ciudad*  XIII Jornadas Interescuelas/Departamentos de Historia. Departamento de Historia de la Facultad de Humanidades, Universidad Nacional de Catamarca, Catamarca.

Taylor, F. (1969) *Principios de la Administración Científica* (11° edición). México: Herrero Hnos. S. A.

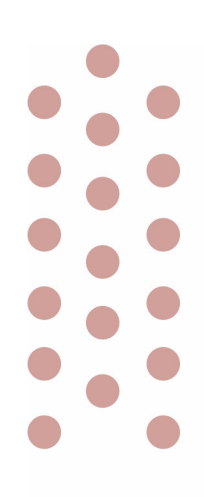

# Ingeniería Química

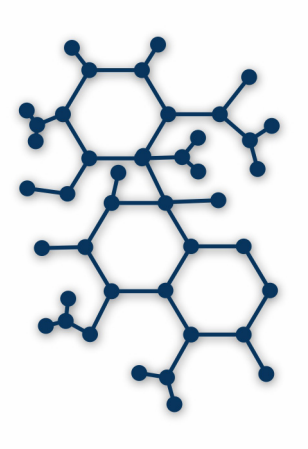

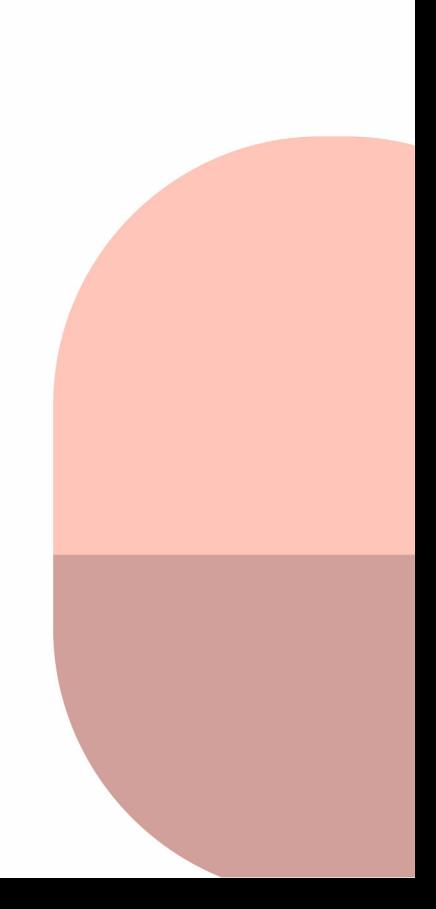

# Diseño y síntesis de un repelente para mosquitos

# Design and synthesis of a mosquito repellent

Presentación: 13 y 14 de septiembre de 2023

#### **Candela Borello**

Grupo Productos Naturales y Materiales (Universidad Tecnológica Nacional Facultad Regional San Francisco). Argentina. [cande.borello@gmail.com](mailto:cande.borello@gmail.com)

#### **María Candela Acuña**

Grupo Productos Naturales y Materiales (Universidad Tecnológica Nacional Facultad Regional San Francisco). Argentina. [candela.acu47@gmail.com](mailto:candela.acu47@gmail.com)

#### **Yamile Soledad Aon**

Grupo Productos Naturales y Materiales (Universidad Tecnológica Nacional Facultad Regional San Francisco). Argentina. [yamiaon@gmail.com](mailto:yamiaon@gmail.com)

#### **Candelaria Masera**

Grupo Productos Naturales y Materiales (Universidad Tecnológica Nacional Facultad Regional San Francisco). Argentina. [candemasera@gmail.com](mailto:candemasera@gmail.com)

### **Matías Iván Nari**

Grupo Productos Naturales y Materiales (Universidad Tecnológica Nacional Facultad Regional San Francisco). Argentina. [matiasnari92@gmail.com](mailto:matiasnari92@gmail.com)

#### **Iván Alomo**

Grupo Productos Naturales y Materiales (Universidad Tecnológica Nacional Facultad Regional San Francisco). Argentina. alomoiv@gmail.com

### **Vanina Alejandra Guntero**

Grupo Productos Naturales (Universidad Tecnológica Nacional Facultad Regional San Francisco). Argentina. [vguntero@sanfrancisco.](mailto:vguntero@sanfrancisco.utn.edu.ar)utn.edu.ar

#### **Resumen**

El objeto del presente trabajo fue el desarrollo de un repelente para mosquitos apto para ser aplicado sobre la piel. Para el diseño del mismo, se investigó sobre la acción repelente del N,N-Dietil-m-toluamida (DEET) y del aceite de Citronela. Se propusieron cuatro formulaciones que presentan concentraciones variables de ambos principios activos y demás excipientes. Se efectuaron distintos análisis de calidad, que incluyeron la medición de pH, la observación de características organolépticas y un análisis cromatográfico para los principios activos. Esta investigación permitió concluir que la formulación registrada como C se podrían utilizar ya que cumplen con los análisis de calidad y, de acuerdo a la investigación bibliográfica, serían efectivas como repelente.

**Palabras clave**: Repelente para mosquitos, DEET, aceite de Citronela.
#### **Abstract**

The aim of this work was the development of a mosquito repellent suitable for being applied to the skin. For its design, the repellent action of N,N-Dietil-m-toluamide (DEET) and Citronella oil was investigated. Four formulations were proposed, each one with variable concentrations of both active ingredients and other excipients. Quality analyzes were carried out, which included measurement of pH, observation of organoleptic characteristics and chromatographic analysis for the active principles. This investigation allowed to determinate that the formulation registered as C could be used since they meet the quality analyzes and, according to the bibliographical research, they would be effective as a repellent.

**Keywords**: mosquito repellent, DEET, Citronella oil.

### Introducción

Los mosquitos son un problema de salud pública creciente, debido a que son vectores de muchas enfermedades que han incrementado en número de casos, en la extensión del área afectada y en la intensidad de los brotes [\(Rubio et](https://www.zotero.org/google-docs/?SSpiJw) al., 2018). Estos insectos son los causantes de enfermedades tropicales, como la malaria, las filariasis y numerosas enfermedades virales, como el dengue, la encefalitis japonesa y la fiebre amarilla [\(Sakulku et](https://www.zotero.org/google-docs/?OCKdjp) al., 2009).

Muchas de estas enfermedades no tienen vacunas, es por esto que el control de los vectores juega un rol vital y muchas veces es la única manera para prevenir brotes de estas enfermedades. Hay muchos métodos para prevenir la picadura de mosquito que van desde eliminar al insecto mediante fumigación, tanto dentro de los hogares como en exteriores, impedir la reproducción del mismo vaciando contenedores de agua al aire libre y hasta realizar control biológico introduciendo parásitos, depredadores u otros organismos vivo[s \(World Health](https://www.zotero.org/google-docs/?nzQBGd)  [Organization, 2014\).](https://www.zotero.org/google-docs/?nzQBGd)

Los repelentes de insectos y artrópodos de uso personal suelen ser la primera línea de defensa porque son prácticos y relativamente económicos, no requieren grandes equipos, ningún esfuerzo organizado de control de vectores de la comunidad, y distribuyen la responsabilidad de la protección en parte al individuo [\(Sakulku](https://www.zotero.org/google-docs/?0LrJkU)  et [al., 2009; World Health Organization, 2014\).](https://www.zotero.org/google-docs/?0LrJkU)

En Argentina, el Ministerio de Salud define como productos repelentes de insectos para uso externo en humanos a aquellas sustancias, compuestos y/o preparaciones que se apliquen con el fin de repeler insectos y evitar de esta manera picaduras, las molestias o reacciones derivadas de ellas y la eventual transmisión de enfermedades en el caso de insectos vectores [\(Disposición 8224/2016, 2016\).](https://www.zotero.org/google-docs/?CETA2l) Estos productos pueden contener diferentes sustancias activas, tales como N,N-Dietil-m-toluamida, IR3535 (Butilacetilaminopropionato de etilo) e icaridina (Ácido 1-piperidincarboxílico 2-(2-hidroxietil)-1--metilpropilester) [\(](https://www.zotero.org/google-docs/?vv4ev0)*[Repelentes de insectos para uso en](https://www.zotero.org/google-docs/?vv4ev0)  [humanos](https://www.zotero.org/google-docs/?vv4ev0)*[, 2023\).](https://www.zotero.org/google-docs/?vv4ev0)

El DEET, es el componente activo más común en las formulaciones de repelentes de insectos de uso tópico y actúa como un agente volátil para repeler mosquitos a distancias de hasta 38 cm de su portador. Este compuesto bloquea los receptores del ácido láctico, un componente del sudor humano, e inhibe la actividad electrofisiológica de las Neuronas Sensoriales Olfativas sensibles al ácido láctico que se encuentran en las antenas del *Aedes aegypti*. También, parece provocar una caída en la alimentación y exhibe propiedades insecticidas [\(Ditzen et](https://www.zotero.org/google-docs/?Z0vuM0) al., 2008). La concentración máxima de DEET recomendada para uso de repelentes en niños es de 30 % y no se recomienda usar en niños menores a dos meses de eda[d \(Follow safety precautions when](https://www.zotero.org/google-docs/?eHmp9a)  [using DEET on children, 2003\)](https://www.zotero.org/google-docs/?eHmp9a)

Por su parte, el aceite esencial extraído de *Cymbopogon nardus* (citronela), es uno de los cultivos aromáticos más sembrados en regiones subtropicales de Argentina como la Mesopotamia, Chaco y Formosa [\(Specos et](https://www.zotero.org/google-docs/?Dp0Oar) al., 2010). Se descubrió que la citronela es un repelente efectivo contra A. aegypti hembra durante 2 h después de la aplicación directa de aceite puro en la piel de sujetos humano[s \(Trongtokit et](https://www.zotero.org/google-docs/?LWZkMb) al., 2005).

El DEET es un líquido incoloro, con olor levemente agradable, miscible con alcohol, cloroformo, disulfuro de carbono, éter e isopropanol. Es por esto que se utilizará etanol como solvente principal de las formulaciones. En los productos de uso tópico compuestos principalmente por alcohol, el propilenglicol es utilizado para retener la humedad de la piel y evitar la sequedad [\(Okolie, 2022\).](https://www.zotero.org/google-docs/?IC6LJL) El miristato de isopropilo (MIP), usado en cosmética como sustituto de aceites naturales debido a que la piel lo absorbe fácilmente, es una sustancia emoliente y un vehículo dispersor para los activos. Además, MIP puede utilizarse como emulsionante y como solvente en preparaciones de aplicación tópica para facilitar la penetración de los activos en la piel [\(Klaffenbach & Kronenfeld, 1997; Pushkala & Panda, 2023\).](https://www.zotero.org/google-docs/?PsCIDK)

El objeto de la actual investigación consistió en el desarrollo de una formulación repelente para mosquitos que sea apta para uso dérmico en adultos. Las distintas formulaciones sintetizadas comprenden: dos principios activos (DEET y aceite esencial de citronela), miristato de isopropilo, propilenglicol, TWEEN 80, alcohol etílico y agua destilada. Todos los componentes se seleccionaron de acuerdo a las características de la aplicación y a la reglamentación vigente en Argentina. Luego de esta primera etapa de diseño y síntesis, una segunda etapa, consistirá de ensayos *in vivo* con las formulaciones seleccionadas.

## Desarrollo

#### **Materiales**

Aceite de Citronela, DEET (C<sub>12</sub>H<sub>17</sub>NO), Etanol (C<sub>2</sub>H<sub>6</sub>O), Miristato de Isopropilo (C<sub>17</sub>H<sub>34</sub>O<sub>2</sub>), Propilenglicol  $(C_3H_8O_2)$ , Tween 80 ( $C_{64}H_{124}O_{26}$ ) y Agua Destilada.

#### **Preparación de las formulaciones**

La metodología de preparación consistió en colocar primeramente los principios activos en un vaso de precipitados (A); en un segundo vaso de precipitados (B), se añaden el resto de los reactivos. Luego, se adiciona el contenido del vaso (B) dentro del vaso (A) mientras se realiza la mezcla con agitación magnética durante 15 min. Las cantidades (% m/m) que fueron utilizadas de los reactivos en cada una de las formulaciones realizadas se detallan en la Tabla 1.

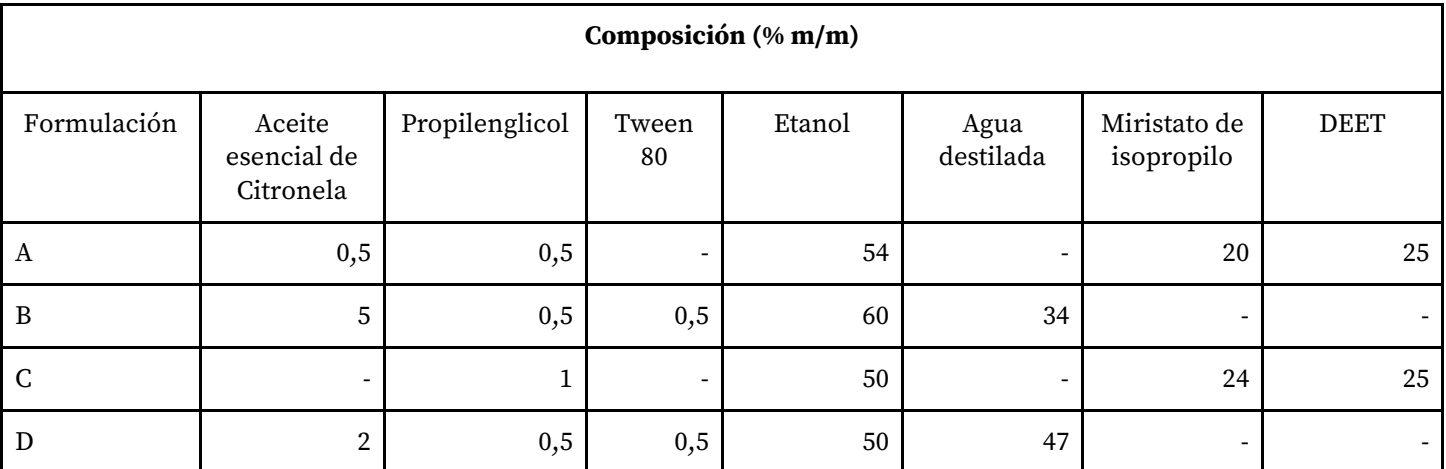

#### **Tabla 1. Formulaciones estudiadas.**

#### **Evaluación organoléptica**

Mediante observación directa, se evaluaron características del desempeño de las formulaciones.

- Turbidez, donde se observa presencia de partículas extrañas en el líquido.
- Aspecto, que determina cómo se comporta cuando es aplicado en la piel.
- Color, tiene como propósitos determinar el efecto estético, de enmascaramiento y facilidad de identificación.

Olor, se determina que componente predomina en cuanto al olor.

#### **Determinación potenciométrica**

Se realizó un análisis potenciométrico mediante el uso de un peachímetro con un rango de pH entre 0- 14, el cual debe encontrarse entre 6 y 7.

#### **Cromatografía de Gases acoplada a Espectrometría de Masas (GC-MS)**

Mediante este método se realizó la detección y cuantificación de los componentes activos, DEET y aceite de citronela, en las formulaciones A y C. Para ambos componentes se realizó una Cromatografía Gaseosa con detector de masas – Columna DB-VRX de 20 m.

#### Resultados

Los resultados de la determinación potenciométrica y de los ensayos organolépticos se detallan en la tabla 2.

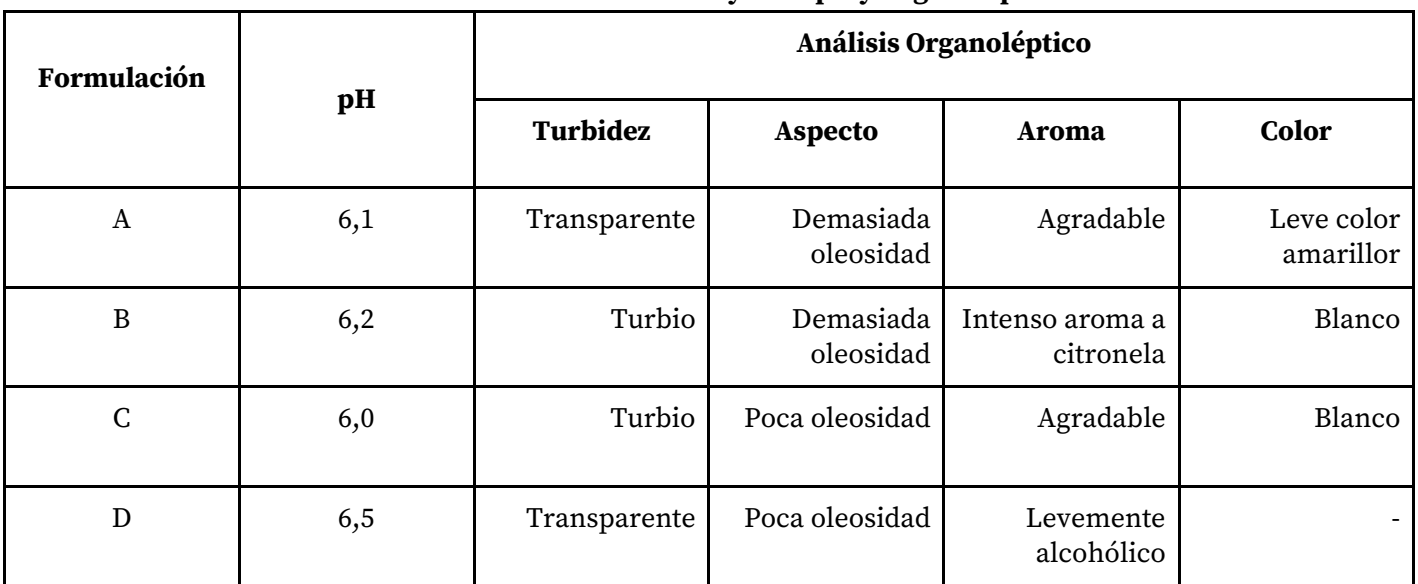

#### **Tabla 2. Resultados de los ensayos de pH y Organolépticos.**

Tomando como base la evaluación organoléptica, se procedió a realizar el análisis cromatográfico a las formulaciones A y C con la finalidad de determinar el contenido de componentes activos de las mismas y de esta forma asegurar que se encuentre dentro de los límites permitidos.

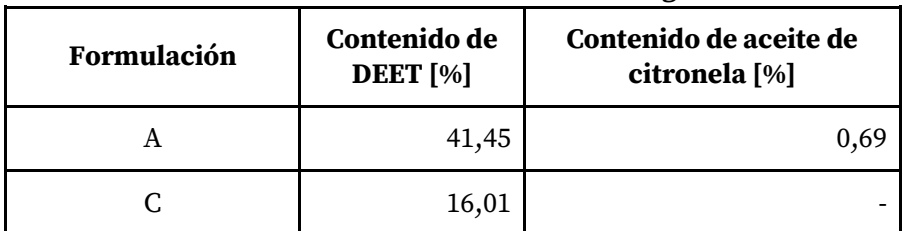

#### **Tabla 3. Resultados del análisis cromatográfico.**

# Conclusiones

En el presente trabajo, se desarrollaron cuatro formulaciones de repelentes para mosquitos funcionalizados con DEET y aceite de citronela. Mediante los ensayos organolépticos y potenciométricos, se evaluaron distintas características con la finalidad de encontrar una formulación que sea agradable a la vista, que no provoque efectos indeseables en su aplicación en la piel y que tenga pH adecuado. Las formulaciones A y C cumplieron con estos criterios y se les realizó un análisis cromatográfico para determinar su contenido de componentes activos. La Academia Americana de Pediatría, AAP, recomienda que los repelentes usados en infantes deben contener menos del 30 % de DEET. A partir de eso, se concluye que la formulación C es la que reúne los mejores resultados, ya que contiene 16,01 % de DEET.

# Referencias

[Ditzen, M., Pellegrino, M., & Vosshall, L. B. \(2008\). Insect Odorant Receptors Are Molecular Targets of](https://www.zotero.org/google-docs/?Pxp7pY)  [the Insect Repellent DEET. Science, 319\(5871\), 1838-1842.](https://www.zotero.org/google-docs/?Pxp7pY) 

[https://doi.org/10.1126/science.1153121](https://www.zotero.org/google-docs/?Pxp7pY)

- [Follow safety precautions when using DEET on children. \(2003\). AAP News, 22\(5\), 200399-200399.](https://www.zotero.org/google-docs/?Pxp7pY)  [https://doi.org/10.1542/e200399](https://www.zotero.org/google-docs/?Pxp7pY)
- [Klaffenbach, P., & Kronenfeld, D. \(1997\). Analysis of impurities of isopropyl myristate by gas-liquid](https://www.zotero.org/google-docs/?Pxp7pY)  [chromatography. Journal of Chromatography A, 767\(1\), 330-334.](https://www.zotero.org/google-docs/?Pxp7pY)

[https://doi.org/10.1016/S0021-9673\(96\)01069-2](https://www.zotero.org/google-docs/?Pxp7pY)

- [Disposición 8224/2016, \(2016\). https://www.argentina.gob.ar/](https://www.zotero.org/google-docs/?Pxp7pY)
- [Okolie, J. A. \(2022\). Insights on production mechanism and industrial applications of renewable](https://www.zotero.org/google-docs/?Pxp7pY)  [propylene glycol. IScience, 25\(9\), 104903. https://doi.org/10.1016/j.isci.2022.104903](https://www.zotero.org/google-docs/?Pxp7pY)
- [Pushkala, S. P., & Panda, R. C. \(2023\). Design and analysis of reactive distillation for the production of](https://www.zotero.org/google-docs/?Pxp7pY)  [isopropyl myristate. Cleaner Chemical Engineering, 5, 100090.](https://www.zotero.org/google-docs/?Pxp7pY)  [https://doi.org/10.1016/j.clce.2022.100090](https://www.zotero.org/google-docs/?Pxp7pY)
- [Repelentes de insectos para uso en humanos: Consejos y cuidados. \(2023, enero 17\).](https://www.zotero.org/google-docs/?Pxp7pY)  [Argentina.gob.ar. https://www.argentina.gob.ar/anmat/comunidad/informacion-de-interes](https://www.zotero.org/google-docs/?Pxp7pY)[para-tu-salud/repelentes-de-insectos-para-uso-en-humanos](https://www.zotero.org/google-docs/?Pxp7pY)
- [Rubio, A., Cardo, M. V., Junges, M. T., Carbajo, A. E., & Vezzani, D. \(2018\). Field efficacy of triflumuron](https://www.zotero.org/google-docs/?Pxp7pY)  [against Aedes and Culex mosquitoes in temperate Argentina. Journal of Asia-Pacific](https://www.zotero.org/google-docs/?Pxp7pY)  [Entomology, 21\(1\), 150-155. https://doi.org/10.1016/j.aspen.2017.11.010](https://www.zotero.org/google-docs/?Pxp7pY)
- [Sakulku, U., Nuchuchua, O., Uawongyart, N., Puttipipatkhachorn, S., Soottitantawat, A., &](https://www.zotero.org/google-docs/?Pxp7pY)  [Ruktanonchai, U. \(2009\). Characterization and mosquito repellent activity of citronella oil](https://www.zotero.org/google-docs/?Pxp7pY)  [nanoemulsion.](https://www.zotero.org/google-docs/?Pxp7pY) [International Journal of Pharmaceutics, 372\(1\), 105-111.](https://www.zotero.org/google-docs/?Pxp7pY)  [https://doi.org/10.1016/j.ijpharm.2008.12.029](https://www.zotero.org/google-docs/?Pxp7pY)
- [Specos, M. M. M., García, J. J., Tornesello, J., Marino, P., Vecchia, M. D., Tesoriero, M. V. D., & Hermida, L.](https://www.zotero.org/google-docs/?Pxp7pY)  [G. \(2010\). Microencapsulated citronella oil for mosquito repellent finishing of cotton textiles.](https://www.zotero.org/google-docs/?Pxp7pY)  [Transactions of the Royal Society of Tropical Medicine and Hygiene, 104\(10\), 653-658.](https://www.zotero.org/google-docs/?Pxp7pY)  [https://doi.org/10.1016/j.trstmh.2010.06.004](https://www.zotero.org/google-docs/?Pxp7pY)
- [Trongtokit, Y., Rongsriyam, Y., Komalamisra, N., & Apiwathnasorn, C. \(2005\). Comparative repellency of](https://www.zotero.org/google-docs/?Pxp7pY)  [38 essential oils against mosquito bites. Phytotherapy Research, 19\(4\), 303-309.](https://www.zotero.org/google-docs/?Pxp7pY)  [https://doi.org/10.1002/ptr.1637](https://www.zotero.org/google-docs/?Pxp7pY)
- [World Health Organization. \(2014\). A global brief on vector-borne diseases](https://www.zotero.org/google-docs/?Pxp7pY) [\(WHO/DCO/WHD/2014.1\).](https://www.zotero.org/google-docs/?Pxp7pY)  [World Health Organization. https://apps.who.int/iris/handle/10665/111008](https://www.zotero.org/google-docs/?Pxp7pY)

# **Evaluación de componentes de sémolas de trigo pan (Triticum aestivum L.) de alta dureza desarrollado mediante selección asistida por marcadores moleculares**

Evaluation of components of high hardness bread wheat semolina (*Triticum aestivum* L.) developed through selection assisted by molecular markers

Presentación: 13 y 14 de septiembre de 2023

#### **María Belén Vignola**

Ingeniería de Procesos Sustentables (InProSus), UTN Facultad Regional San Francisco, San Francisco, Córdoba, Argentina Consejo Nacional de Investigaciones Científicas y Técnicas, Argentina mbelenvignola@gmail.com

#### **Agustín Nicolás Sawzuck Baldo**

Ingeniería de Procesos Sustentables (InProSus), UTN Facultad Regional San Francisco, San Francisco, Córdoba, Argentina [baldoagustin2001@gmail.com](mailto:baldoagustin2001@gmail.com)

#### **Alfonsina Ester Andreatta**

Ingeniería de Procesos Sustentables (InProSus), UTN Facultad Regional San Francisco, San Francisco, Córdoba, Argentina Consejo Nacional de Investigaciones Científicas y Técnicas, Argentina aandreatta@sanfrancisco.utn.edu.ar

#### **Gabriela Teresa Pérez**

Instituto de Ciencia y Tecnología de los alimentos Córdoba (ICYTAC), Córdoba, Argentina Consejo Nacional de Investigaciones Científicas y Técnicas, Argentina [gaperez@agro.unc.edu.ar](mailto:alfonsinaandreatta@hotmail.com)

#### **Resumen**

El objetivo de este trabajo fue evaluar las propiedades de las sémolas de trigo pan cosecha 2017 desarrolladas mediante selección asistida por marcadores moleculares para su uso en la producción de pastas. El contenido de cenizas en las sémolas analizadas cumple con los estándares establecidos. Se encontraron valores de almidón total (71,47%) y amilosa (26,06%) más altos en las sémolas estudiadas en comparación con estudios anteriores. El contenido promedio de pentosanos totales fue de 7,32% mientras que el de la fracción soluble fue 0,43%. Se observaron diferencias significativas entre los genotipos analizados en cuanto al contenido de almidón, amilosa, pentosanos totales y pentosanos solubles. La variación en los contenidos de ambas fracciones de pentosanos afecta la formación de gluten y el contenido de fibra dietética en el grano de trigo. Estos resultados son importantes para determinar la calidad de las pastas elaboradas con trigo pan modificado genéticamente.

**Palabras clave**: trigo pan, marcadores moleculares, pentosanos, almidón

#### **Abstract**

The objective of this study was to evaluate the properties of wheat flour semolina 2017 harvest developed through marker-assisted selection for use in pasta production. The ash content in the analyzed semolina meets the established standards. Higher values of total starch (71.47%) and amylose (26.06%) were found in wheat flour

semolina compared to previous studies. The average content of total pentosans was 7.32%, while the soluble fraction was 0.43%. Significant differences were observed among the analyzed genotypes regarding starch, amylose, total pentosans, and soluble pentosans content. The variation in both fractions of pentosans content affects gluten formation and dietary fiber content in wheat grain. These results are important for determining the quality of pasta made from genetically modified wheat flour.

**Keywords**: bread wheat, molecular markers, pentosans, starch

## Introducción

Las pastas alimenticias son productos ampliamente consumidos en todo el mundo debido a su conveniencia, palatabilidad y propiedades nutricionales. La sémola de trigo candeal, obtenida de la molienda de granos de trigo duro (*Triticum durum* Desf.), ha sido tradicionalmente el ingrediente de elección para la elaboración de pasta (Sissons, 2008). Sin embargo, el trigo duro tiene requisitos climáticos específicos y no puede ser cultivado en áreas demasiado frías o demasiado cálidas y húmedas. Como resultado, se ha vuelto común encontrar pastas elaboradas a partir de harinas de trigo pan (*Triticum aestivum* L.). El almidón es el componente mayoritario de la harina de trigo representando entre 60 y 75% del peso del grano y la principal fuente de reserva de energía al proveer entre el 70 y 80% de las calorías consumidas por los seres humanos alrededor del mundo. El almidón se compone de dos tipos de polisacáridos: amilosa (25-28%) y amilopectina (72-75%). La amilosa es un polímero esencialmente lineal compuesto por unidades de glucosa unidas por enlaces α-(1-4), con escasos puntos de ramificación formados por enlaces α-(1-6); y la amilopectina está formada por una cadena central similar a la de la amilosa, pero posee ramificaciones con enlaces α-(1-6) cada 9 a 20 unidades de D-glucosa (Whilster y Daniel, 1984). En los almidones de trigo, se considera que la amilopectina contribuye a la absorción de agua, hinchamiento y pegajosidad de los gránulos de almidón, mientras que la amilosa y los lípidos tienden a retardar estos procesos (Singh et al., 2010). Además del almidón, el grano de trigo contiene un grupo de polisacáridos no amiláceos conocidos como arabinoxilanos o pentosanos. Los pentosanos constituyen del 20 al 27% de la aleurona, del 23 al 32% del salvado y del 2 al 4% del endospermo. Teniendo en cuenta la solubilidad, se pueden clasificar en pentosanos extraíbles en agua o solubles (PS) y no extraíbles en agua o insolubles (PI), que difieren en las propiedades fisicoquímicas (Li et al., 2009). Aunque el contenido de pentosanos en la harina de trigo es relativamente bajo, este polímero juega un papel importante en la funcionalidad de la harina, con ambas fracciones presentando diferentes efectos en los productos finales. Además, como parte de la fibra dietética, también tienen un gran impacto en la calidad nutricional de los alimentos a base de cereales.

La selección asistida por marcadores moleculares es una técnica prometedora para lograr la incorporación de alelos de genes deseables en el germoplasma de trigo pan. Estos genes pueden conferir características como la dureza del grano, la tenacidad del gluten, el contenido de proteínas y la pigmentación de la harina, mejorando así la calidad y las propiedades funcionales de las pastas elaboradas con trigo pan modificado genéticamente. El objetivo del siguiente trabajo es evaluar las propiedades (almidón y pentosanos) de las sémolas de trigo pan de alta dureza desarrollado mediante selección asistida por marcadores moleculares para su posterior utilización en la producción de pastas.

#### Desarrollo

#### **Material vegetal**

Para el desarrollo de germoplasma de trigo pan (*Triticum aestivum* L.) apto para la elaboración de pastas se utilizaron los siguientes genotipos en un programa de mejora, desarrollado por el INTA Balcarce, con el objetivo de piramidizar genes de interés: la línea Chinese Spring Red Egyptian, ProINTA Gaucho y línea BC6F3 de la variedad BIOINTA 3000. Las líneas con el apilamiento de genes deseables para la elaboración de pastas se desarrollaron bajo el esquema de cruzamientos detallado en la Figura 1. Se analizaron 21 cultivares de la cosecha 2017.

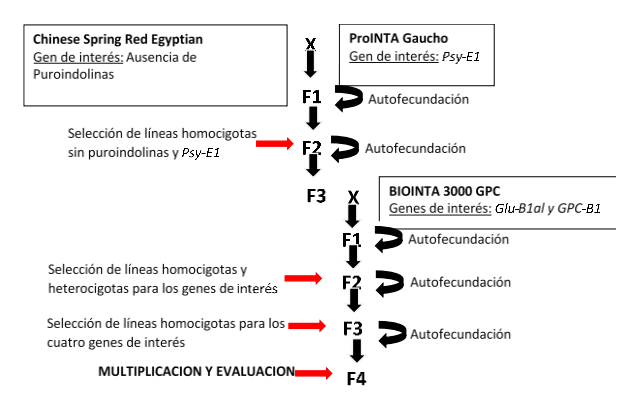

**Figura 1:** *Esquema de cruzamientos y selección utilizados para el desarrollo de germoplasma de trigo pan apto para la elaboración de pastas*

#### **Determinaciones**

La molienda de los granos de los 21 cultivares cosecha 2017, se llevó a cabo en un molino Buhler 202 D siguiendo las normas IRAM 15854 para el acondicionamiento del grano y la molienda. Se determinó la humedad de las sémolas según el Método 44-01, (AACC, 2001) utilizando una estufa de aire a 135 °C por 2 h. El contenido de cenizas se llevó a cabo según el Método 08-01 (AACC, 2001) incinerando las muestras en una mufla a 550°C por 5 h. La cuantificación de pentosanos totales y solubles se determinó siguiendo el método de Orcinol-HCl (Hashimoto et al., 1987). El contenido de almidón total y el de la molécula de amilosa se determinó de acuerdo al procedimiento descrito por Gibson et al. (1997), usando el kit enzimático de ensayo para amilosa/amilopectina y almidón total (Megazyme International, Irlanda). Los datos se analizaron mediante Análisis de Varianza (ANOVA) y los datos se compararon mediante el test de DGC con el programa INFOSTAT (Di Rienzo et al., 2012).

#### **Resultados y Discusión**

En la Tabla 1 se observan los valores mínimos, máximos y promedios para cada parámetro analizado de los de los 21 cultivares cosecha 2017.

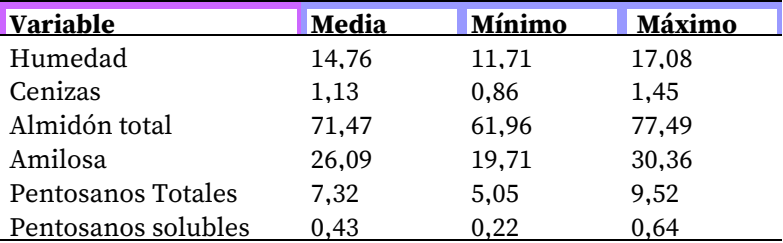

**Tabla 1**. Valores mínimos, máximos y medios de los parámetros analizados expresados en porcentaje (%)

Según el Código Alimentario Internacional el máximo contenido de cenizas presente en las sémolas de trigo duro debe ser de 2,10% base seca (CAIFS, 2019). El contenido de cenizas que presentaron las sémolas en estudio se encuentra dentro de los límites establecidos. El contenido de cenizas es un importante constituyente químico de la calidad de la harina y es un indicador de la pureza de la misma. El contenido de cenizas indica cuan completa y eficiente ha sido la separación del salvado del endosperma (Yildirim and Atasoy, 2020). Diversos autores encontraron valores de cenizas más bajos que los expuestos en el presente trabajo. Kaur et al. (2016) evaluaron 13 variedades de trigo duro diferentes y los valores de cenizas estuvieron comprendidos entre 0,55 y 1%. Yıldırım et al. (2019) evaluaron trigos duros y encontraron valores de ceniza entre 0,59-0,66% mientras que De santis et al. (2018) encontraron valores de cenizas en trigos duros entre 0,6-0,87%. Sin embargo, en trabajos como el de Rharrabti et al. (2003) se visualizaron mayores contenidos de ceniza en trigos duros (1,66-2,32%).

En cuanto al contenido de almidón total, trabajos encontrados en la búsqueda bibliográfica revelaron valores inferiores a los determinados en las sémolas objeto de estudio. El-Khayat et al. (2003) evaluaron seis cultivares de trigo duro y encontraron valores de almidón total entre el 64,3% y el 66,1%. Por otro lado, Guo et al. (2018) analizaron tres variedades de sémolas y obtuvieron valores de almidón total entre el 59,1% y el 61,6%. En cuanto al contenido de amilosa, se encontraron resultados similares a los obtenidos en el presente trabajo en varios estudios. Brennan et al. (2012) registraron valores de amilosa entre el 24,80% y el 30,89% en trigos duros. Por su parte, Kaur et al. (2016) analizaron trece cultivares de trigo duro y obtuvieron valores de amilosa entre el 17,5% y el 28,4%.

Los resultados de pentosanos obtenidos en las sémolas analizadas concuerdan con las investigaciones de varios autores en el campo. De Santis et al. (2018) examinaron ocho variedades modernas y siete variedades antiguas de trigo duro italiano, registrando valores de pentosanos solubles entre 0,4% y 1%. Arif et al. (2018), por su parte, reportaron valores comprendidos entre 0,35% y 0,60%. Sin embargo, Maeda y Morita (2003) observaron mayores valores de pentosanos solubles (0,73% y 1,28%) en comparación con los encontrados en nuestro estudio de las sémolas.

Por otro lado, varios investigadores han reportado contenidos inferiores de pentosanos totales (PT) y pentosanos solubles. Hernández-Espinosa et al. (2020) evaluaron 39 variedades de trigo iraní y 43 variedades de trigo mexicano, encontrando que los contenidos de PT oscilaban entre 1,6% y 2,25%, mientras que los contenidos de PS estaban en el rango de 0,5% a 0,89%. Ciccoritti et al. (2011) y De Santis et al. (2018) reportaron valores más bajos de PT en comparación con nuestros hallazgos, registrando un rango de 4,5% a 4,8% y de 3,3% a 4,6%, respectivamente.

Se registraron diferencias significativas entre los genotipos analizados en el contenido de todas las determinaciones realizadas como se observa en la Tabla 2.

El cultivar ACA 1801 F 104-11 registró el mayor porcentaje de almidón total, mientras que Biointa 3000 GPC 202- 5 presentó el menor contenido de almidón. En cuanto al contenido de amilosa, el cultivar ACA 1801 F 212-11 exhibió el mayor contenido, mientras que Bon inta Facon 111-12 registró el menor contenido de este polisacárido. El almidón juega un papel crucial en la elaboración de las pastas al unirse a la matriz proteica y quedar embebido en el gluten. Posteriormente, en la cocción de las pastas ocurre una competencia por el agua entre el gluten (hidratación y coagulación de proteínas) y el almidón (hinchazón y gelatinización de los gránulos). La prevalencia de uno de estos dos mecanismos definirá el comportamiento de la cocción de pasta dando como resultado una pasta de buena calidad donde la matriz proteica se encuentre consolidada y los gránulos de almidón atrapados en ella, dando lugar a una entrada lenta y gradual del agua o, por el contrario, una pasta pegajosa resultado de la liberación de amilosa en el agua de cocción y la permanencia en la superficie de la amilopectina debido a la ruptura de la matriz proteica (Bustos et al., 2015). Por lo tanto, conocer el contenido de almidón y amilosa presente en las sémolas es de suma importancia para establecer la posterior calidad de las pastas.

En términos de PT el cultivar Prointa Gaucho 109-1 mostró el mayor porcentaje mientras que Biointa Carilo 101- 10 presentó el menor porcentaje de PT. Por otro lado, en cuanto al contenido de PS, el cultivar Super Duro 55 205- 8 fue el que presentó el mayor contenido, mientras que Biointa Carilo 203-10 registró el menor porcentaje de PS. Debido a que los pentosanos son el componente mayoritario de la pared celular del grano de trigo y, por lo tanto, el mayor componente de la fibra dietaria del grano, se puede utilizar dicho componente como un estimador del contenido total de fibra dietaria (Barron et al., 2020). Por otro lado, diversos autores concluyeron que ambas fracciones de pentosanos tienen un efecto negativo en la formación de gluten debido a una combinación de mecanismos físicos y químicos relacionados con la unión del agua y la presencia de ácido ferúlico (Heinio et al., 2016). La variación encontrada en el contenido de pentosanos totales y solubles entre los cultivares será de suma importancia a la hora de evaluar en conjunto el resto de los componentes de la sémola como lo son el contenido de proteínas, gluten y color.

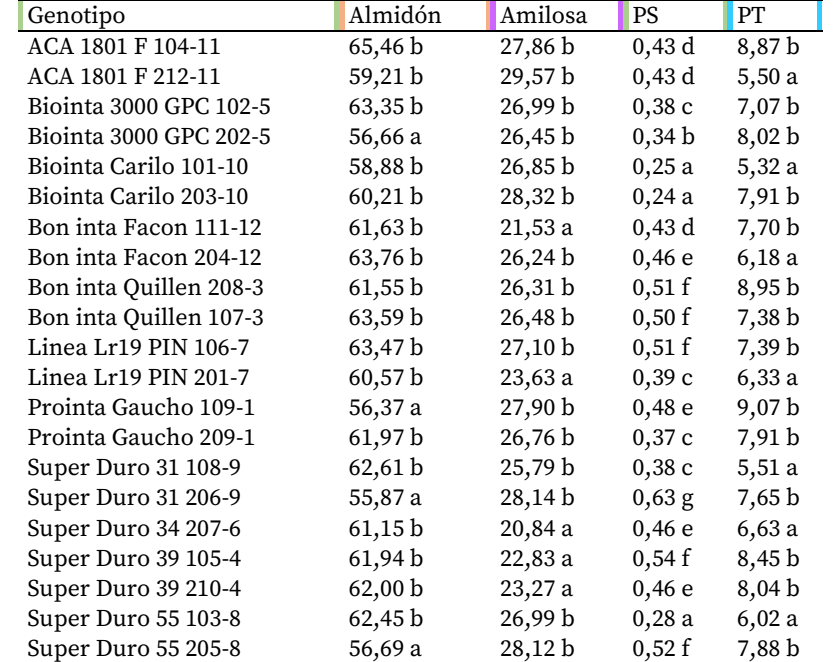

**Tabla 2**. Contenido de almidón, amilosa, solubles (PS) y pentosanos totales (PT) en los 21 cultivares expresados en %

Letras distintas dentro de la misma columna indican diferencias estadísticamente significativas (p<0,05).

# Conclusiones

Se encontraron diferencias significativas en todos los parámetros analizados. En cuanto al contenido de almidón total, se encontraron valores superiores en las sémolas analizadas en comparación con estudios previos. Esto es relevante, ya que el almidón desempeña un papel fundamental en la calidad de las pastas, influyendo en su textura y comportamiento durante la cocción. En relación al contenido de amilosa, los resultados obtenidos fueron similares a los de otros estudios previos, lo que indica consistencia en los valores reportados. La amilosa es otro componente importante que afecta las propiedades de cocción y calidad de las pastas. El contenido tanto de pentosanos totales como de la fracción soluble presentó diferencias entre los cultivares analizados. Los pentosanos son componentes importantes de la fibra dietética y pueden afectar la formación del gluten, lo que tiene implicaciones en la calidad final de las pastas. Los resultados obtenidos en el presente estudio indican la importancia de evaluar el contenido de cenizas, almidón, amilosa y pentosanos en las sémolas de trigo modificado, ya que estos componentes influyen en la calidad y características de las pastas. Futuros ensayos son necesarios para obtener una evaluación completa de la calidad de las sémolas y su posterior impacto en la producción de pastas.

# Referencias

American Association of Cereal Chemists. 2000. Approved Methods Approved Methods of Analysis, 10th Ed. Methods 08-01, 44-01. AACC International, St. Paul, MN.

Arif, S., Ahmed, M., Chaudhry, Q. y Hasnain, A. (2018). "Effects of water extractable and unextractable pentosans on dough and bread properties of hard wheat cultivars". LWT - Food Science and Technology ,97, 736–742.

Barron, C., Bar-L'Helgouac'h, C., Champ, M. y Saulnier, L. (2020). "Arabinoxylan content and grain tissue distribution are good predictors of the dietary fiber content and their nutritional properties in wheat products". Food Chemistry, 328,127111.

Brennan, C.S., Samaan, J. y El-Khayat, G.H. (2012). "The effect of genotype and environmental conditions on grain physiochemical properties of Syrian durum wheat cultivars". International Journal of Food Science and Technology, 47, 2627–2635.

Bustos, M.C., Perez, G.T. y Leon, A.E. (2015). "Structure and quality of pasta enriched with functional ingredients". RSC Adv., 5, 30780.

CAIFS, (2019). Codex Alimentarius International Food Standards CXS 178-1995. Standard for durum wheat semolina and durum wheat flour.

Ciccoritti, R., Scalfati, G., Cammerata, A. y Sgrulletta, D. (2011). "Variations in Content and Extractability of Durum Wheat (*Triticum turgidum L. var durum*) Arabinoxylans Associated with Genetic and Environmental Factors". Int. J. Mol. Sci.12, 4536-4549.

De Santis, M.A., Kosik, O., Passmore, D., Flagella, Z., Shewry, P.R. y Lovegrove, A. (2018). "Comparison of the dietary fibre composition of old and modern durum wheat (*Triticum turgidum* spp. durum) genotypes". Food Chemistry 244, 304–310.

Di Rienzo, J.A., Casanoves, F., Balzarini, M.G., Gonzalez, L. y Tablada, M. [http://www.infostat.com.ar](http://www.infostat.com.ar/) InfoStat versión. (2012). Grupo InfoStat, FCA, Universidad Nacional de Córdoba, Argentina.

El-Khayat, G.H., Samaan, J. y Brennan, C.S. (2003). "Evaluation of Vitreous and Starchy Syrian Durum (*Triticum Durum*) Wheat Grains: The Effect of Amylose Content on Starch Characteristics and Flour Pasting Properties". Starch, 55, 358-365.

Gibson, T.S,, Solah, V.A. y McCleary, B.V. (1997). "A procedure to measure amylose in cereal starches and flours with concanavalin A". Journal of Cereal Science 25: 111-119.

Guo, P., Yu, J., Wang, S. y Copeland, L. (2018). "Effects of particle size and water content during cooking on the physicochemical properties and in vitro starch digestibility of milled durum wheat grains". Food [Hydrocolloids](https://www.sciencedirect.com/journal/food-hydrocolloids), [77,](https://www.sciencedirect.com/journal/food-hydrocolloids/vol/77/suppl/C) 445-453.

Hashimoto, S., Shogren, M. y Pomeranz, Y. (1987). "Cereal pentosans: Estimation and significance. I. Pentosans in wheat and milled wheat products". Cereal Chemistry, 64, 30-34.

Heinio, R.L., Noort, M.W.J., Katina, K., Alam, S.A., Sozer, N., Kock, H.J, Hersleth, M., Poutanen, K. (2016). "Sensory characteristics of wholegrain and bran-rich cereal foods - A review". Trends in Food Science & Technology, 47, 25-38.

Hernandez-Espinosa, N., Laddomada, B., Payne, T., Huerta-Espino, J., Govindan, V.K., Ibba, M.T., Pasqualone, A. y Guzman, C. (2020). "Nutritional quality characterization of a set of durum wheat landraces from Iran and Mexico". LWT - Food Science and Technology , 124, 109-198.

Kaur, A., Shevkani, K., Katyal, M., Singh, N., Kumar, A. y Singh, A.M. (2016). "Physicochemical and rheological properties of starch and flour from different durum wheat varieties and their relationships with noodle quality". *J Food Sci Technol*, 53(4), 2127-2138.

Li, S., Morris, C.F. y Bettge, A.D. (2009). "Genotype and environment variation for arabinoxylans in hard winter and spring wheats of the U.S. Pacific Northwest". Cereal Chemistry, 86(1), 88-95.

Maeda, T. y Morita, N. (2003). "Flour quality and pentosan prepared by polishing wheat grain on breadmaking". Food Research International ,36, 603–610.

Rharrabti, Y., Royo, C., Villegas, D., Aparicio, N. y García del moral, L.F. (2003). "Durum wheat quality in Mediterranean environments I. Quality expression under different zones, latitudes and water regimes across Spain". Field Crop Research, 80, 123-131.

Singh, S., Singh, N., Isono, N. y Noda, T. (2010). "Relationship of Granule Size Distribution and Amylopectin Structure with Pasting, Thermal, and Retrogradation Properties in Wheat Starch". Journal of Science of Food and Agriculture, 58, 1180–1188.

Sissons, M. (2008). "Role of durum wheat composition on the quality of pasta and bread". *Food*: 75-90. Whilster, R. y Daniel, J. (1984). "Molecular structure of Starch". En: Starch Chemistry and Technology. Whilster R., BeMiller J., Paschal E. (eds.). Academic Press. NY. EUA.153-182.

Yildirim, A. y Atasoy, A.F. (2020). "Quality characteristics of some durum wheat varieties grown in Southeastern Anatolia Region of Turkey (GAP)". Harran Tarım ve Gıda Bilimleri Derg, 24(4), 420-431.

Yıldırım, A., Sönmezoğlu, O.A, Sayaslan, A., Kandemir, N.y Gökmen, S. (2019). "Molecular breeding of durum wheat cultivars for pasta quality". Quality Assurance and Safety of Crops & Foods, 11 (1), 15-21.

# Aprovechamiento de residuos de raíz de batata para la producción de xilanasas bacterianas: un enfoque sustentable.

Utilization of sweet potato root residues for the production of bacterial xylanases: a sustainable approach.

Presentación: 13 y 14 se septiembre de 2023

#### **Debora Conde Molina**

Grupo de Biotecnología y Nanotecnología Aplicada, Facultad Regional Delta, Universidad Tecnológica Nacional, Argentina. dconde@frd.utn.edu.ar

#### **Guillermina Bogao**

Grupo de Biotecnología y Nanotecnología Aplicada, Facultad Regional Delta, Universidad Tecnológica Nacional, Argentina.

#### **Gisela Tubio**

Facultad de Ciencias Bioquímicas y Farmacéuticas, Universidad Nacional de Rosario, Argentina.

#### **Graciela Corbino**

Estación Experimental Agropecuaria San Pedro, Instituto Nacional de Tecnología Agropecuaria, Argentina.

#### **Resumen**

La producción del cultivo de batatas genera una cantidad significativa de residuos en la región noroeste de la provincia de Buenos Aires, Argentina. Con el fin desarrollar un bioproceso que emplee residuos de raíz de batata para la producción de xilanasas, enzimas de gran aplicación industrial, se aisló y estudió la cepa BX1. El crecimiento de la bacteria y su actividad de xilanasas se evaluó en cultivos líquidos de MSM (medio salino mínimo)+ batata, MSM + xilano y MSM + cáscara de batata. Los resultados mostraron que la cepa BX1 presentó la capacidad de producir xilanasas en un bioproceso diseñado en 2 etapas, primero un batch con medio MSM + batata (5 %p/v) para generar biomasa, y luego esta biomasa se cosechó y empleó en un batch con medio MSM + xilano (0,5 %p/v) para inducir la producción de xilanasas. Esta actividad enzimática se localizó en la fracción extracelular.

**Palabras clave**: Residuos de batata, xilanasas, bioproceso.

#### **Abstract**

Sweet potato crop production generates a significant amount of waste in the northwestern region of the province of Buenos Aires, Argentina. In order to develop a bioprocess that uses sweet potato root residues for the production of xylanases, enzymes of wide industrial application, strain BX1 was isolated and studied. The growth of the bacterium and its xylanases activity was evaluated in liquid cultures of MSM (minimal saline medium) + sweet potato, MSM + xylan and MSM + sweet potato peel. The results showed that strain BX1 showed the ability to produce xylanases in a bioprocess designed in 2 stages, first a batch with MSM + sweet potato (5 % w/v) medium in order to generate biomass, and then this biomass was harvested and used in a batch with MSM + xylan (0.5 % w/v) medium to induce xylanase production. This enzyme activity was localized in the extracellular fraction.

**Keywords**: Sweet potato residues, xylanases, bioprocess.

### Introducción

El xilano es el mayor constituyente de la hemicelulosa, siendo la hemicelulosa el segundo polisacárido renovable más abundante de la naturaleza después de la celulosa. Las xilanasas son un grupo de enzimas extracelulares que actúan sinergícamente sobre el xilano. Debido a la heterogeneidad del xilano, su hidrólisis requiere de la acción de un sistema complejo de enzimas el cual comprende a aquellas que actúan sobre la cadena principal: endo-β-1,4-xilanasa (EC 3.2.1.8), exo-β-1,4-xilanasa (EC 3.2.1.156) y β-xilosidasa (EC 3.2.1.37), como las que desprenden los grupos laterales unidos a los residuos de xilosa: α-glucuronidasa (EC 3.2.1.131), α-Larabinofuranosidasa (EC 3.2.1.55), feruloilesterasa (EC 3.1.1.73), acetil-xilanoesterasa (EC 3.1.1.6) y galactosidasa (EC 3.2.1.22) (Mendonça et al. 2023). Principalmente se han caracterizado varias enzimas xilanolíticas de origen fúngico, tales como *Phanerochaete, Trichoderma, Aspergillus, Schizophyllum, Penicillium*, *Nonomuraea, Streptomyces, Actinomadura*. En menor medida se han estudiado la producción de xilanasas en bacterias, en los géneros *Cellulomonas, Bacillus, Microbacterium, Arthrobacter*. Particularmente las xilanasas bacterianas presentan actividades óptimas a neutro o alcalino, entre pH 5 y 9, lo que las hace aplicables a muchos usos industriales. Mientras que la aplicación de xilanasas fúngicas requiere pasos adicionales en los procesos debido a que sus actividades óptimas se encuentran en el rango de pH ácido. Además, las estabilidades y actividades de las xilanasas producida a partir de fuentes bacterianas presentan amplio rango de temperatura de 30 a 60 °C (Alokika & Singh 2019). Por lo tanto la exploración de xilanasas de origen bacteriano resulta promisoria para las diversas aplicaciones industriales.

Las enzimas xilanolíticas se emplean en numerosos procesos industriales, como en blanqueo de pulpa Kraft, aditivo en panificados y en alimentos para animales, bioconversión de lignocelulosas en materias primas y combustibles. La aplicación comercial de xilanasas en varios de los procesos industriales ha tenido un éxito limitado debido a varios factores. Estos incluyen la inaccesibilidad del sustrato por parte de las xilanasas debido a limitaciones físicas, la limitada hidrólisis de xilanos debido a su naturaleza ramificada, inestabilidad térmica, rango de pH acotado, inhibición por el producto final y costo de producción de enzimas (Veeresh & Jin 2012; Chakdar et al. 2016). Este último problema puede ser superado en cierta medida por el uso de sustratos de bajo costo, por lo que es necesario continuar en la búsqueda de nuevas fuentes y la optimización de los bioprocesos. Además, la utilización de residuos agroindustriales tiene incidencia en la preservación del medio ambiente, al considerar el desarrollo de tecnologías orientadas hacia una transformación sustentable de los recursos naturales. La búsqueda de materias primas de bajo costo y fácil adquisición que puedan ser utilizados como sustratos fermentables (fuentes de C o N) constituye uno de los retos más interesantes de la biotecnología actual (Liguori et al. 2013; Conde Molina et al. 2021). En este sentido, en la región de San Pedro, Buenos Aires, Argentina, la producción de batata genera una cantidad considerable de residuos debido a que aproximadamente el 40% de la producción total no cumple con los requisitos para su comercialización y se descarta. Esta situación plantea una oportunidad para el aprovechamiento de estos residuos agroindustriales como materia prima en procesos biotecnológicos.

En este contexto, el presente trabajo se centra en el desarrollo de un bioproceso que emplee residuos de la raíz de batata como sustrato para la producción de xilanasas bacterianas. La región de San Pedro, con su considerable producción de batata y la presencia de industrias papeleras y de alimentos, ofrece un escenario propicio para el estudio y aprovechamiento de estos residuos agroindustriales en la producción de enzimas de interés industrial. El objetivo de este estudio es contribuir al avance hacia una bioeconomía sustentable, promoviendo la valorización de residuos y el desarrollo de tecnologías biotecnológicas que permitan la producción local de xilanasas y reduzcan la dependencia de importaciones en Argentina.

### Desarrollo

#### *Aislamiento de bacteria productora de xilanasas*

Inicialmente se aisló una cepa bacteriana con capacidad de crecer en un medio de cultivo formulado con extracto de raíz de batata. Para ello se enterraron cáscaras de batata en suelo fértil, incubando la preparación a 22 ºC. Luego de 15 días se colocó 1 g del suelo en un erlenmeyer de 250 mL que contenía 50 mL de medio salino mínimo (MSM) con 5 %p/v de extracto de raíz de batata. Esta preparación se mantuvo a 135 rpm y 25°C durante 3 días. A continuación, se utilizó 1 mL del cultivo obtenido para inocular un nuevo MSM + batata fresco, y

nuevamente se incubó a 135 rpm y 25°C durante 3 días (Conde Molina et al. 2019). Luego se tomó una alícuota del cultivo resultante y se sembró en placas de Petri conteniendo medio sólido de MSM + xilano. Las placas se incubaron a 25 ºC durante 5 días (Figura 1). De esta manera se obtuvieron colonias aisladas de una cepa bacteriana con doble capacidad, de crecer en un medio de cultivo formulado con extracto de batata y de producir xilanasas. Dicha cepa bacteriana se denominó BX1. La cepa BX1 se criopreservó con glicerol (15 %v/v) para su estudio.

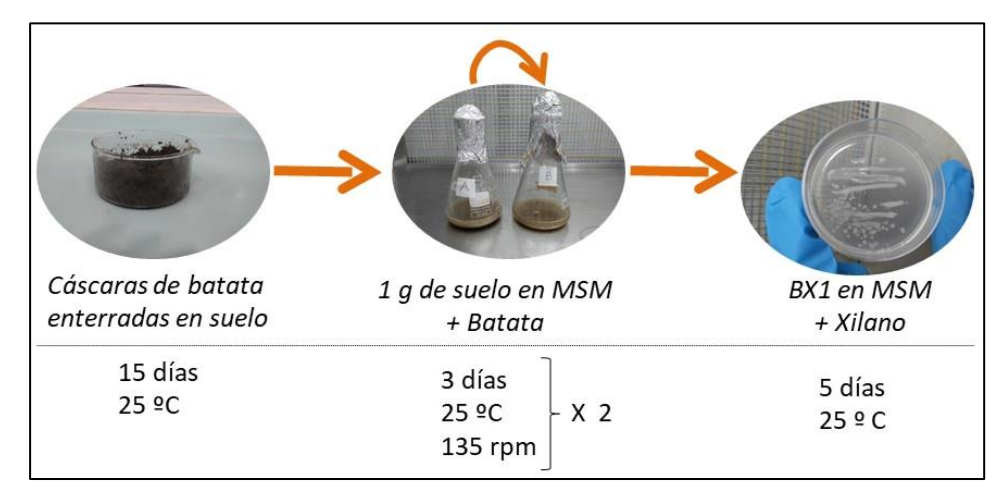

Figura 1. Procedimiento de aislamiento de una cepa bacteriana con doble capacidad, de crecer en un medio de cultivo formulado con extracto de batata y de producir xilanasas.

#### *Caracterización de bacteria productora de xilanasas*

La cepa BX1 se caracterizó según la morfología de las colonias en placas con medio sólido Luria-Bertani luego de 48 hs de incubación a 25 ºC. La morfología celular y tinción de Gram se determinaron por microscopía óptica.

El crecimiento de la cepa BX1 y su actividad de xilanasas se estudió en cultivos líquidos formulados con MSM + batata (5 %p/v), con MSM + xilano (0,5 %p/v) y con MSM + cáscara de batata (5 %p/v), según se indica en la tabla 1. Los experimentos que se realizaron en 2 etapas, es decir considerando el batch 1 y el batch 2, implican que el total de la biomasa del batch 1 fue cosechada mediante centrifugación en esterilidad para inocular el batch 2. Los cultivos se incubaron a 25 º y 135 rpm, acorde a las condiciones de aislamiento.

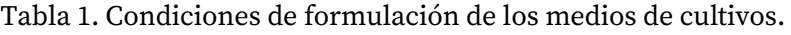

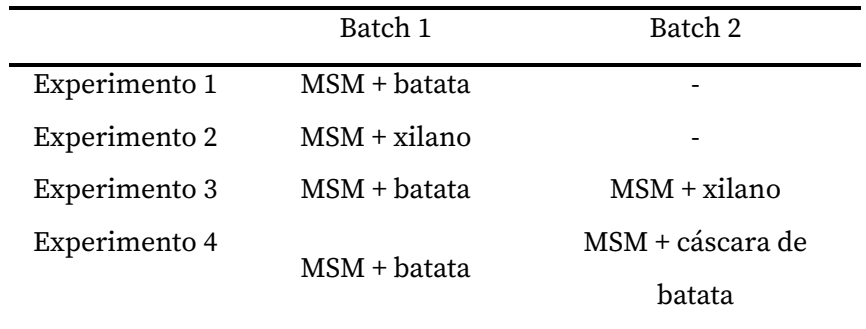

A partir de los cultivos se realizaron determinaciones de biomasa, actividad de xilanasas y pH. La biomasa bacteriana se estimó mediante densidad óptica (DO) a 600 nm. La actividad de xilanasas se determinó empleando como sustrato el xilano de haya (1%) a 50 ºC (buffer citrato de sodio 50 mM, pH 6), los azúcares reductores liberados se determinaron por el método de Nelson-Somogyi (McCleary & McGeough 2015). El pH se midió empleando un pHmetro.

Adicionalmente, con el fin de identificar la localización de actividad de xilanasas de la cepa BX1 se analizaron tres fracciones de los cultivos. Para ello, una alícuota de cultivo se centrifugó (13.500 rpm, 18 ºC, 15 min) y se obtuvo el sobrenadante, sobre el cual se ensayó la actividad de xilanasas extracelular. Por otro lado, el pellet celular se resuspendió en buffer citrato de sodio (50 mM, pH 6) para ensayar la actividad de xilanasas asociada la célula. Asimismo, otra facción de pellet celular resuspendida en buffer citrato de sodio (50 mM, pH 6) fue tratada en el sonicador durante 15 min, con el fin de lisar las células y obtener un homogenato celular, sobre cuya fracción se ensayó la actividad de xilanasas intracelular.

#### **Estudio de la cepa BX1**

A partir del aislamiento de la cepa bacteriana con doble capacidad, de crecer en un medio de cultivo formulado con extracto de batata y de producir xilanasas, denominada BX1, se determinaron las características morfológicas de la misma. Las colonias de BX1 crecidas en placas con medio sólido mostraron ser de forma irregular, de elevación convexa, de borde ondulado, de textura suave brillante y de color blanquecina. La morfología celular fue coco y el tipo de pared celular Gram negativa (Figura 2).

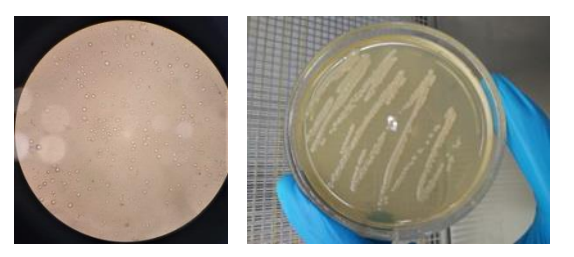

Figura 2. Caracterización morfológica de la cepa BX1.

La capacidad de la cepa BX1 para producir xilanasas se estudió en conjunto con el crecimiento bacteriano (Figura 3). En base a los ensayos realizados pudimos observar que la cepa BX1 generó una biomasa muy importante (DO=9) en un medio formulado con MSM + batata a los 5 días, pero no se detectó actividad de xilanasas durante el tiempo de incubación (experimento 1). Por otro lado en un medio formulado con MSM + xilano, la bacteria presentó muy bajo crecimiento (DO=1,4) y no se detectó actividad de xilanasas (Experimento 2). Probablemente la baja cantidad de biomasa generada en MSM + xilano se debió a la baja concentración de xilano (0,5% p/v), y en consecuencia la actividad de xilanasas ha sido tan baja que no pudo detectarse.

A partir de estos resultados se realizó el Experimento 3, que constó de dos etapas. El primer batch se realizó con el propósito de generar biomasa de BX1 en MSM + batata, siendo este un medio de bajo costo. Luego la biomasa resultante se cosechó y se empleó para inocular un segundo batch en MSM+ xilano con el fin inducir la producción de xilanasas. De esta manera fue posible detectar actividad de xilanasas de 7 U/mL a partir de los 7 días del total del proceso (Figura 3). Es importante destacar que esta actividad se localizó en la fracción extracelular del cultivo, mientras que en las fracciones intracelular y asociada a la célula no se detectó actividad enzimática.

Siendo que el sustrato de xilano es un inductor de alto costo, a continuación diseñamos el Experimento 4. El mismo se basó en simular el Experimento 3, pero reemplazando el xilano por cáscara de batata. Esto se basó en el hecho de que la cáscara contiene hemicelulosa. Los resultados mostraron que la cáscara de batata no fue capaz de inducir la producción de xilanasa en las condiciones ensayadas (Figura 3). En contraparte, se han reportado una amplia variedad de residuos lignocelulósicos con resultados favorables en la producción de xilanas, tales como bagazo de caña de azúcar, paja de arroz, salvado de arroz, salvado de trigo, paja de trigo, melaza de caña, orujo de manzana, paja de sorgo y cáscara de cebada (Chakdar et al. 2016).

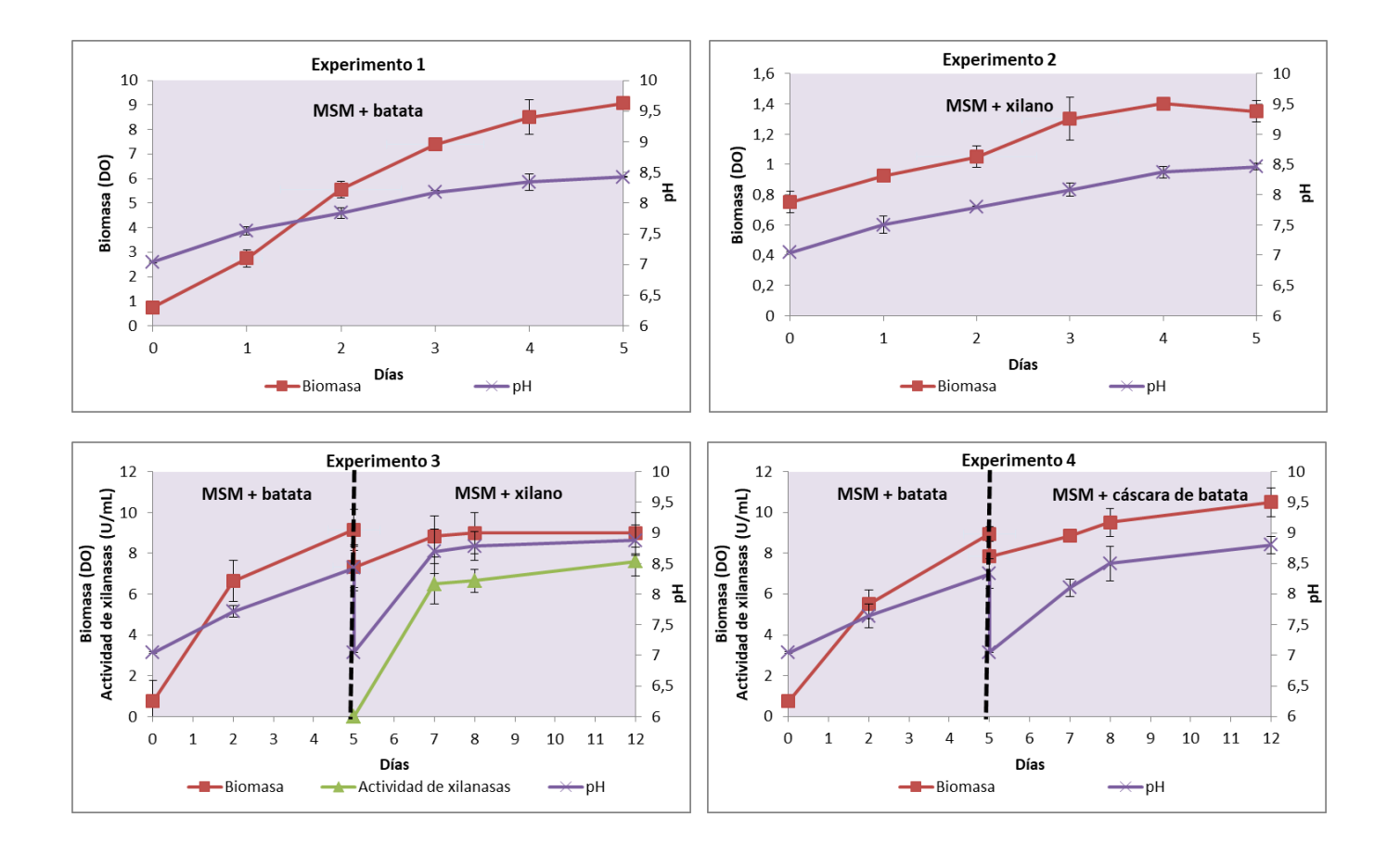

Figura 3. Evaluación de la producción biomasa y de xilanasas de la cepa BX1 en distintas condiciones de cultivos.

# Conclusiones

Los resultados mostraron que la bacteria aislada, BX1, presentó la capacidad de producir xilanasas en un bioproceso diseñado en 2 etapas, primero un batch en medio MSM + batata (5 %p/v) para generar biomasa, y luego un batch en medio MSM + xilano (0,5 %p/v) para inducir la producción de xilanasas. La actividad de dicha xilanasas se localizó en el medio extracelular. El bioproceso requiere abordar estrategias de inducción de xilanasas mediante sustratos de bajo costo tales como los residuos agroindustriales, para lograr el reemplazo del xilano puro, con el fin de disminuir costos de materias primas y potenciar la producción de xilanasas. Asimismo, dado el potencial de aplicación de la cepa en estudio BX1, se requerirá avanzar en técnicas de biología molecular para la identificación genética de la bacteria.

# Referencias

Alokika & Singh, B. (2019). "Production, characteristics, and biotechnological applications of microbial xylanases". Applied Microbiology and Biotechnology, 103(21-22), 8763-8784.

- Chakdar, H., Kumar, M., Pandiyan, K., Singh, A., Nanjappan, K., Kashyap, P.L., & Srivastava, A.K. (2016). "Bacterial xylanases: biology to biotechnology". 3 Biotech, 6(2):150.
- Conde Molina, D., Liporace, F. & Quevedo C. (2019). "Development of bioremediation strategies based on the improvement of biomass production from isolated strains in hydrocarbon contaminated soils and their application in bioremediation technologies". Brazilian Journal Development, 5, 7,10708-10727.
- Conde Molina, D., Novelli Poisson, G.F., Kronberg, F., Galvagno, M.A. (2021). "Valorization of an Andean crop (Yacon) through the production of a yeast cell-bound phytase". Biocatalysis and Agricultural Biotechnology, 36, 102116.
- Liguori, R., Amore, A. & Faraco V. (2013). "Waste valorization by biotechnological conversion into added value products". Applied Microbiology and Biotechnology. 97, 6129-6147.
- McCleary, B.V. & McGeough, P. A. (2015). "Comparison of polysaccharide substrates and reducing sugar methods for the measurement of endo-1,4-β-Xylanase". Applied Biochemistry & Biotechnology, 177, 1152–1163.
- Mendonça, M., Barroca, M., Collins, T. (2023). "Endo-1,4-β-xylanase-containing glycoside hydrolase families: characteristics, singularities and similarities". Biotechnology Advances, 65, 108148.
- Veeresh, J., Jin, C.W. (2012). "Microbial xylanases: Engineering, production and industrial applications". Biotechnology Advances, 30, 1219–1227.

# Adecuación de un método espectrofotométrico de cuantificación de terpenoides totales en extractos vegetales

Adaptation of a spectrophotometric method for the quantification of total terpenoids in plant extracts

Presentación: 13 y 14 de septiembre de 2023.

#### **Carolina Aloisio**

Ingeniería de Procesos Sustentables (InProSus), UTN Facultad Regional San Francisco, San Francisco, Córdoba, Argentina; y Unidad de Investigación y Desarrollo en Tecnología Farmacéutica (UNITEFA), CONICET, Departamento de Ciencias Farmacéuticas, Facultad de Ciencias Químicas, Universidad Nacional de Córdoba. Ciudad Universitaria, 5000-Córdoba, Argentina.

[caloisio@](mailto:caloisio)facultad.sanfrancisco.utn.edu.ar

#### **Marcela Longhi**

Unidad de Investigación y Desarrollo en Tecnología Farmacéutica (UNITEFA), CONICET, Departamento de Ciencias Farmacéuticas, Facultad de Ciencias Químicas, Universidad Nacional de Córdoba. Ciudad Universitaria, 5000-Córdoba, Argentina.

[mrlonghi@unc.edu.ar](mailto:mrlonghi@unc.edu.ar) 

#### **Alfonsina Ester Andreatta**

Ingeniería de Procesos Sustentables (InProSus), UTN Facultad Regional San Francisco, San Francisco, Córdoba, Argentina Consejo Nacional de Investigaciones Científicas y Técnicas, Argentina. aandreatta@sanfrancisco.utn.edu.ar

#### **Resumen**

El objetivo del presente trabajo fue adaptar un protocolo de análisis por espectrofotometría visible para cuantificar los terpenoides totales presentes en extractos de romero, que sea reproducible, rápido y de bajo costo. El protocolo reportado por Ghorai *et al.* para la determinación de terpenoides totales, presenta un procesamiento tedioso de la muestra, utiliza recursos costosos e insume mucho tiempo. Por este motivo, se efectuaron 4 modificaciones del protocolo original, relacionadas con la conservación (I), y homogeneización del material vegetal (II), extracción de terpenos y terpenoides (III) y obtención del precipitado y cuantificación (IV). Fue posible obtener la ecuación lineal (y = 0,123 x + 0,0191), a partir de la curva estándar de linalool, aplicando el nuevo protocolo, con una correlación adecuada (R=0,99), y en rangos adecuados de concentración de linalool y absorbancia. De esta manera, se obtuvo un protocolo adaptado que resultó reproducible, rápido y de bajo costo.

**Palabras clave**: terpenoides totales, extractos vegetales, espectrofotometría visible, adecuación de metodología.

#### **Abstract**

The objective of this work was to adapt a protocol for analysis by visible spectrophotometry to quantify the total terpenoids present in rosemary extracts, which is reproducible, fast and low cost. The protocol reported by Ghorai *et al.* for the determination of total terpenoids, presents a tedious sample processing, uses expensive resources and is time consuming. For this reason, 4 modifications of the original protocol were made, related to conservation (I), and homogenization of plant material (II), extraction of terpenes and terpenoids (III) and obtaining the precipitate and quantification (IV). It was possible to obtain the linear equation (y = 0.123 x +

0.0191), from the linalool standard curve, applying the new protocol, with an adequate correlation (R=0.99), in a proper ranges of linalool concentration and absorbance. In this way, an adapted protocol was obtained that was reproducible, fast and low cost.

**Keywords**: Total terpenoids, plant extracts, visible spectrophotometry, methodology adaptation.

## Introducción

La República Argentina posee una gran disponibilidad de recursos biomásicos importantes, especialmente de origen vegetal, los que contienen una gran variedad de compuestos de interés para la industria farmacéutica. El extracto vegetal de *Rosmarinus officinalis* (romero), perteneciente a la familia de Lamiaceae, ha sido utilizado históricamente como antibacteriano, antifúngico, y agente antioxidante (De Oliveira *et al.*, 2019; Killeit, 2019). Además, estudios recientes indicaron que sus terpenoides constituyentes son potentes agentes antiinflamatorios, que inhiben la inflamación dérmica crónica e inducen significativamente la proliferación celular (Ahmadi *et al.*, 2018). Por este motivo, surgió la necesidad de contar con una metodología para cuantificar terpenoides totales, debido a su importancia en los materiales vegetales estudiados.

Existen numerosos métodos, cuantitativos y cualitativos, utilizados para determinar el contenido de sustancias activas vegetales a partir de material vegetal. Entre ellos se pueden mencionar la espectrometría de masas, la cromatografía, espectrometría de emisión atómica, la fluorescencia de rayos X, los métodos de titulación, espectrometría infrarroja, UV y visible (Łukowski *et al.*, 2022). Sin embargo, si bien muchos de estos métodos proveen de alta precisión, requieren acceso a instrumentos de medición costosos. Además, en algunos casos se requiere de estándares de alta pureza para cada una de las sustancias activas vegetales valoradas, también de alto costo. En muchas aplicaciones o como control de rutina, no se requiere una precisión de medición elevada (tanto cualitativa como cuantitativa) de compuestos orgánicos individuales o grupos de ellos (fenoles, antocianinas, flavonoides, etc.) (Łukowski *et al.*, 2022).

Se presentó el desafío de diseñar una nueva metodología para la valoración de terpenoides en los extractos vegetales, utilizando el equipamiento disponible en nuestra institución, un espectrofotómetro visible. Para ello, se realizó una exhaustiva búsqueda bibliográfica, en diversas fuentes primarias para conocer los antecedentes relacionados a nuestro problema. Para la cuantificación de terpenoides totales, no se halló en artículos científicos una metodología que indicara la cuantificación de estos compuestos por espectrofotométrica visible. Finalmente, se encontró una publicación de un protocolo, reportado por Ghorai *et al.* donde se describe un ensayo rápido, a pequeña escala y de alto rendimiento para aproximar el contenido total de terpenoides en tejido vegetal usando un monoterpeno, linalool como reactivo estándar. El mismo se basa en la formación de un precipitado marrón rojizo, tras el agregado de cloroformo y ácido sulfúrico a la muestra conteniendo terpenoides, el cual debe ser resuspendido en metanol y valorarse espectrofotométricamente a 538 nm (Ghorai *et al.*, 2012). La concentración de linalool se calculó a partir de la curva de calibrado de linalool, construida para tal fin. Sin embargo, el procesamiento de la muestra propuesta por los autores era tediosa y presentaba algunos inconvenientes para su empleo, debido a que incluía algunos recursos costosos e insumía mucho tiempo. Por tal motivo, el objetivo del presente trabajo fue adaptar el protocolo original para la cuantificación de los terpenoides totales en extractos vegetales, para poder ser llevado a cabo en nuestro laboratorio, que sea reproducible, rápido y de bajo costo.

# Desarrollo

#### **Material vegetal y productos químicos:**

Las hojas frescas de *Rosmarinus officinalis* (romero) fueron recolectadas en la región de San Francisco, Córdoba, en febrero de 2022. Cloroformo, ácido sulfúrico concentrado y metanol al 95% (V/V) fueron obtenidos de Cicarelli (Argentina) mientras que el linalool de Sigma-Aldrich (Argentina).

#### **Protocolo original:**

En este estudio, se adaptó una metodología descripta previamente (Ghorai *et al.*, 2012). Este procedimiento consta de 12 pasos:

1. Coseche el material vegetal (aproximadamente 500 mg) en tubos con tapa de rosca y conge inmediatamente en nitrógeno líquido.

[La muestra debe almacenarse a -80 $^{\circ}$  C durante 1-2 meses, pero se prefiere la muestra fresca]

2. Para homogeneizar el tejido, coloque tres cuentas de carburo de tungsteno y 3,5 ml de metanol al 95% (V/V) frío en cada tubo de muestra e inserte la muestra en adaptadores de teflón pre-enfriados. Homogeneizar el tejido durante 5 minutos a 30 Hz. Si no se dispone de un molino mezclador, el tejido se puede homogeneizar en un mortero y mano.

3. Retire las cuentas de carburo de tungsteno con un imán e incube la muestra a temperatura ambiente durante 48 h en la oscuridad.

4. Centrifugue las muestras (4000 g durante 15 minutos a temperatura ambiente) y recoja el sobrenadante en un nuevo tubo microcentrífugo de 2 mL.

5. Agregue 1,5 mL de cloroformo en cada tubo de microcentrífugo de 2 mL y luego agregue 200 µL de sobrenadante de muestra en cada uno.

OBSERVACIÓN: Para la curva estándar, agregar 200 µL de solución de linalool preparada previamente en metanol a 1,5 mL de cloroformo, y se debe realizar una dilución en serie [nivel de dilución: 100 mg/200 µL a 1 mg/200 µL (12,965 µM - 1,296 µM) de concentración de linalool]. En caso de dilución en serie, el volumen total de 200 µL se completará agregando metanol al 95% (V/V).

6. Vortexee la mezcla de muestra a fondo y deje reposar durante 3 minutos.

7. Agregue 100 µL de ácido sulfúrico concentrado ( $H_2SO_4$ ) a cada tubo de microcentrífugo de 2 mL.

PASO CRÍTICO: Si se produce generación de calor, todo el sistema debe enfriarse utilizando una almohadilla de hielo, pero no más de 15 minutos.

8. Luego, el tubo de ensayo debe incubar a temperatura ambiente durante 1,5 a 2 h en la oscuridad.

PUNTO DE PAUSA: Para la solución estándar (linalool), incubar no más de 5 min y durante el tiempo de incubación no se debe perturbar el tubo de microcentrífugo.

9. Al final del tiempo de incubación, se formará un precipitado marrón rojizo en cada tubo de microcentrífugo de ensayo. Luego, cuidadosa y suavemente decante todo el líquido de la mezcla de reacción sobrenadante sin perturbar el precipitado.

PASO CRÍTICO: El precipitado marrón rojizo es parcialmente soluble en la solución de mezcla de reacción, por lo que debe decantar suavemente el líquido sobrenadante.

10. Agrega 1,5 mL de metanol al 95% (V/V) y agita enérgicamente hasta que todo el precipitado se disuelva completamente en el metanol.

11. Transfiera la muestra del tubo de ensayo de análisis a una cubeta colorimétrica [se utilizará metanol al 95% (V/V) como blanco] para leer la absorbancia a 538 nm.

12. Construya la curva estándar, a partir de la corrección en blanco en la longitud de onda de 538 nm, del estándar de linalool (Figura 1). Calcula la concentración total de terpenoides de la muestra de planta desconocida como equivalentes de linalool utilizando la ecuación de regresión de la curva estándar de linalool.

La ecuación lineal reportada por los autores a partir de la curva estándar fue:

$$
y = 0.012 x + 0.011
$$
 (R<sup>2</sup> = 0.982)

*(Ghorai <i>et al.*, 2012) (1)

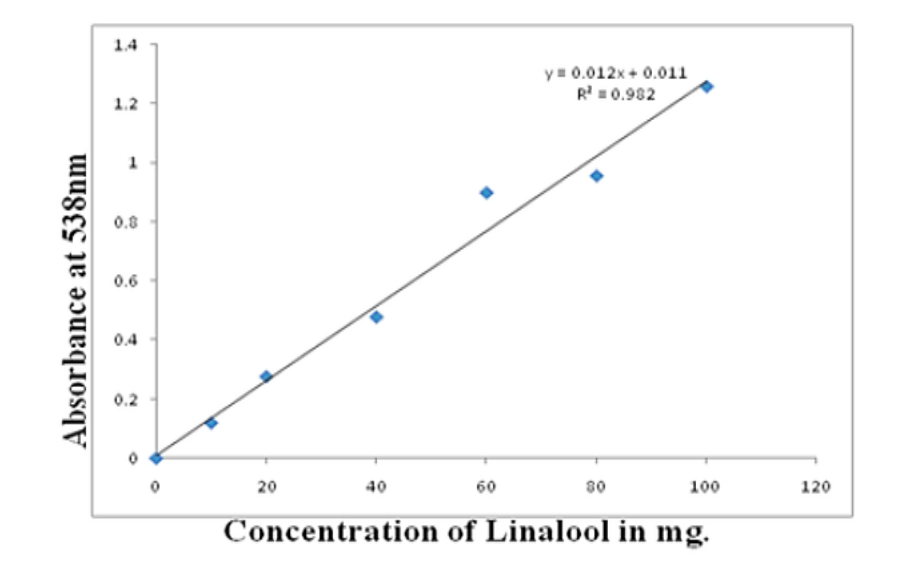

*Figura 1. Ejemplo de una curva estándar de linalool, a partir el protocolo original (Ghorai et al., 2012)* 

#### *Modificaciones del protocolo original:*

#### *Modificación I: Conservación del material vegetal*

La primera modificación de esta metodología, consistió en procesar el material vegetal para su conservación, lo cual se ensayó utilizando hojas frescas de romero. Las mismas fueron secadas a temperatura ambiente y en oscuridad durante aproximadamente 10 días. Posteriormente, las hojas fueron separadas de los tallos y conservadas al resguardo de la luz (Figura 2 a). Cabe destacar que este procesamiento permite eliminar el uso de nitrógeno líquido para la crioconservación del material vegetal fresco. Además, según el protocolo reportado por Ghorai et al. se debían mantener las muestras congeladas a -80 °C, para lo cual se requiere un ultra-freezer, equipamiento de elevado costo, y en el protocolo adaptado tampoco se requiere de dicho recurso. Łukowski 2022 *et al.* propusieron también el secado del material vegetal, en lugar de la crioconservación del material fresco, en modificación al método de Ghorai *et al.* para analizar posteriormente terpenoides en hojas de *Pinus sylvestris* (Łukowski *et al.*, 2022)

#### *Modificación II: Homogeneización del material vegetal seco*

El material vegetal seco fue colocado en una picadora eléctrica para obtener un polvo fino (Figura 2 b). Este último fue pasado a través de dos tamices ASTM E11:  $N^{\circ}$  12 (1,68 mm de diámetro de apertura) y posteriormente el Nº 20 (0,841 mm de diámetro de apertura) (Figura 2 c y d). La importancia de esta etapa es que el tamaño micrométrico del material vegetal propicia el aumento de la superficie de contacto con el solvente, lo que podría incrementar el rendimiento de extracción (Dias *et al.*, 2021).

#### *Modificación III: Extracción de los terpenoides*

Para la extracción de terpenos y terpenoides a partir del material pre-procesado, se utilizó un procedimiento (*protegido por patente*) utilizando ultrasonido y un solvente sustentable. A partir del mismo, se obtuvieron muestras conteniendo los terpenoides suspendidos en un solvente (Figura 2 e). Al efectuar este procedimiento, se evita el uso de carburo de tungsteno, adaptadores de teflón pre-enfriados, molino mezclador, y verter la muestra en un mortero, lo cual puede generar pérdida de material. Por otro lado, en el protocolo original, los autores proponen incubar la muestran durante 48 h, lo cual incrementa sustancialmente el tiempo del ensayo, lo cual resulta inconveniente. En nuestro protocolo, se reduciría este período de tiempo a menos de 1 hora.

#### *Modificación IV: Obtención del precipitado y cuantificación*

Similar al paso 5 del protocolo original, en este procedimiento adaptado se añadieron 1,5 mL de cloroformo en tubos eppendorf de fondo cónico, con la diferencia que en este procedimiento se agregaron 200 µL del extracto obtenido según lo descripto en la *modificación III* (los autores se referían al sobrenadante de muestra, obtenido el paso 2-4). Al igual que reportaron los autores del protocolo original en el paso 6-8, las mezclas fueron agitadas

con vórtex, se dejaron reposar durante 3 min y luego se agregaron 100 µL de ácido sulfúrico concentrado (H2SO4) a cada tubo*. En el protocolo original,* los autores mencionan como "paso crítico" dejar enfriar el sistema en un baño de hielo por un tiempo máximo de 15 min debido a la generación de calor, lo cual no se observó en este procedimiento aquí implementado. Posteriormente, los tubos se incubaron a temperatura ambiente durante 1,5 a 2 h en la oscuridad. Es importante destacar que pese a las modificaciones del protocolo original, fue posible obtener el precipitado marrón rojizo al final del tiempo de incubación (Figura 2 f). Luego, se retiró y descartó el sobrenadante suavemente, para no perturbar el precipitado. Otro punto para destacar, es que los autores se refieren como "paso crítico" a que el precipitado marrón rojizo es parcialmente soluble en la solución de mezcla de reacción, por lo que debe decantar suavemente el líquido sobrenadante.

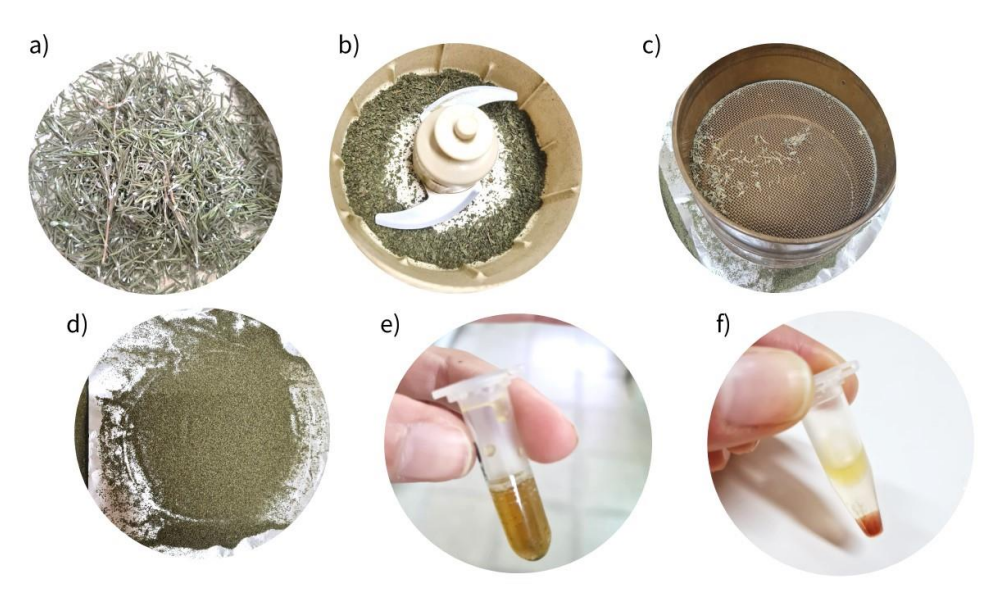

*Figura 2. Procesamiento de hojas de Rosmarinus offcinalis (romero): a) hojas disecadas a temperatura ambiente; b) picado; c) tamizado; d) material vegetal tras el secado, picado y tamizado; e) extractos de romero conteniendo terpenos y terpenoides; f) precipitado marrón rojizo obtenido aplicado el nuevo protocolo de determinación de terpenoides totales.*

En nuestro ensayo observamos que se formaba fácilmente el precipitado al añadir cloroformo y ácido sulfúrico, y en caso de resuspenderse, volvía a precipitar en pocos segundos. Para el análisis colorimétrico, se agregó 1,5 mL de metanol al 95% (V/V) y se agitó enérgicamente hasta que todo el precipitado se disolviera completamente y se transfirió la muestra a tubos Hach, aptos para ser analizados en el espectrómetro visible. Esta fue la única vez que se requirió cambiar las mezclas del envase contenedor, y podrían haberse realizado también en los tubos aptos para el equipo, a diferencia de los autores del protocolo original, que utilizan tubos de centrífuga, tubos de ensayo y cuba. Se utilizó también metanol al 95% (V/V) como blanco y se leyó la absorbancia a 538 nm en el espectrofotómetro UV-visible.

La curva estándar se efectuó del mismo modo que proponía el protocolo original, por triplicado, agregando 200 µL de solución madre de linalool en metanol a 1,5 mL de cloroformo, y realizando una dilución seriada de 14 a 100 mg/200 µL de concentración de linalool, la cual difirió levemente de la de la reportada por Ghorai *et al.* (1 a 100 mg/200 µl). Sin embargo, fue posible abarcar un rango adecuado de absorbancias (de 0,150 a 1.20), con repetitibilidad adecuada. La curva estándar construida a partir de nuestro protocolo se presenta en la Figura 3, presentó un coeficiente de correlación lineal R = 0,99 y la ecuación lineal obtenida fue la siguiente:

$$
y = 0.137 \t x + 0.0831 \t (2)
$$

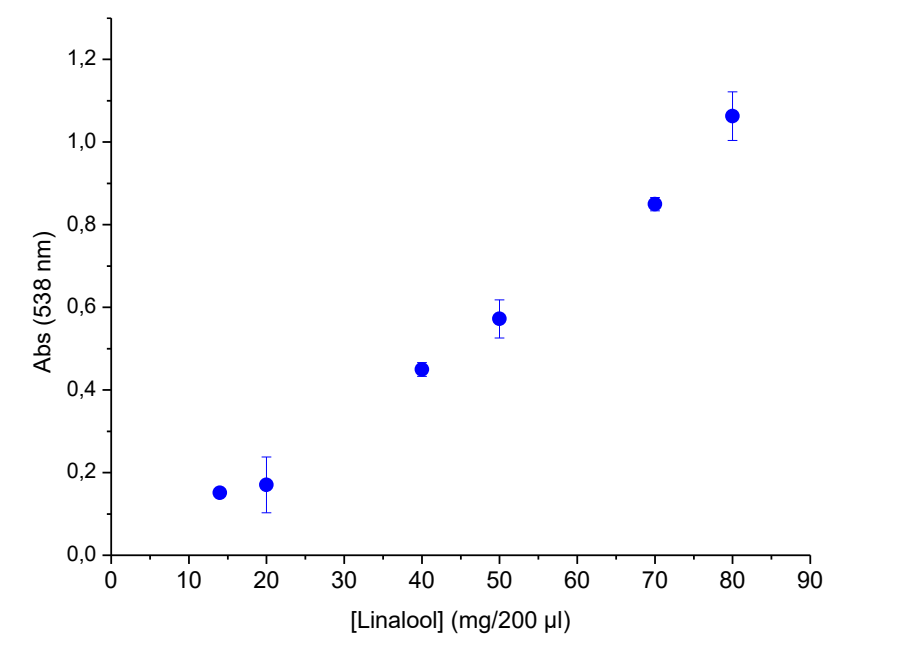

*Figura 3.* La curva estándar de linalool, por espectrofotometría visible, determinada a 538 nm, a partir del protocolo modificado.

# Conclusiones

Fue posible adaptar el protocolo para la cuantificación por espectrofometría visible propuesto por Ghorai *et al.*, obteniéndose una correlación adecuada entre los valores de concentración de linalool y la absorbancia a 538 nm. De esta forma, se logró el objetivo de poder determinar terpenoides totales presentes en extractos de romero, con un protocolo adaptado que resultó reproducible, rápido y de bajo costo.

# Referencias

Ahmadi, A. H. R., Salehinia, F., Rastegar, H., Allameh, A. A., & Rezazadeh, S. (2018). Differences in growth response of human hair follicle mesenchymal stem cells to herbal extracts and a growth factor. *Journal of Medicinal Plants*, *17*(65), 36–46. https://doi.org/10.1038/71866 De Oliveira, J. R., Camargo, S. E. A., & De Oliveira, L. D. a. (2019). Rosmarinus officinalis L. (rosemary) as therapeutic and prophylactic agent (Review). *Journal of Biomedical Science*, *26*(1), 5. https://doi.org/10.1021/jf9026487

Dias, A. L. B., de Aguiar, A. C., & Rostagno, M. A. (2021). Extraction of natural products using supercritical fluids and pressurized liquids assisted by ultrasound: Current status and trends. *Ultrasonics Sonochemistry*, *74*, 105584. https://doi.org/10.1016/J.ULTSONCH.2021.105584 Ghorai, N., Ghorai, N., Chakraborty, S., Gucchait, S., Saha, S. K., & Biswas, S. (2012). Estimation of total Terpenoids concentration in plant tissues using a monoterpene, Linalool as standard reagent. *Protocol Exchange*. https://doi.org/10.1038/protex.2012.055

Killeit, U. (2019). Antioxidant and antimicrobial properties of rosemary. *Deutsche Lebensmittel-Rundschau*, *115*(3). https://doi.org/10.1016/j.gmhc.2013.04.007

Łukowski, A., Jagiełło, R., Robakowski, P., Adamczyk, D., & Karolewski, P. (2022). Adaptation of a simple method to determine the total terpenoid content in needles of coniferous trees. *Plant Science*, *314*. https://doi.org/10.1016/j.plantsci.2021.111090

# Evaluación de la estabilidad de emulsiones Pickering utilizando sílice y glicerina

# Evaluation of the stability of Pickering emulsions using silica and glycerin

Presentación: 13 y 14 de septiembre de 2023

#### **María Victoria Schultheis**

Grupo Productos Naturales y Materiales (ProNaM – UTN FRSFco). Argentina [mschultheis@facultad.sanfrancisco.utn.edu.ar](mailto:mschultheis@facultad.sanfrancisco.utn.edu.ar) 

#### **Iván Agustín Alomo**

Grupo Productos Naturales y Materiales (ProNaM – UTN FRSFco). Argentina [ialomo@facultad.sanfrancisco.utn.edu.ar](mailto:ialomo@facultad.sanfrancisco.utn.edu.ar)

#### **Cristián Alejandro Ferretti**

Grupo de Síntesis Orgánica y Materiales (GSOM - FIQ - UNL - CONICET) [cferretti@fiq.unl.edu.ar](mailto:cferretti@fiq.unl.edu.ar)

#### **Vanina Alejandra Guntero**

Grupo Productos Naturales y Materiales (ProNaM – UTN FRSFco). Argentina Grupo de Síntesis Orgánica y Materiales (GSOM - FIQ - UNL - CONICET) [vguntero@sanfrancisco.utn.edu.ar](mailto:vguntero@sanfrancisco.utn.edu.ar)

#### **Resumen**

En los últimos años las emulsiones Pickering recibieron un creciente interés en las industrias cosmética, farmacéutica, química y alimentaria por el uso de estabilizantes compatibles con el cuerpo humano y de bajo impacto ambiental. Por ello, en este trabajo, se diseñaron diferentes formulaciones de emulsiones Pickering estabilizadas por partículas sólidas (una combinación de sílices hidrofóbica e hidrofílica) y un aceite biocompatible (glicerina) y se investigó el comportamiento de las mismas. Los análisis de estabilidad durante el almacenamiento, nos permitieron determinar que la formulación compuesta de 0,025 % m/v de sílice hidrofóbica y 0,01 % m/v de sílice hidrofílica, es una formulación estable a ser considerada de partida para estudios a mayor escala.

**Palabras clave**: emulsiones Pickering, estabilidad, sílice, glicerina

#### **Abstract**

In recent years, Pickering emulsions have received growing interest in the cosmetic, pharmaceutical, chemical, and food industries due to the use of stabilizers that are compatible with the human body and environmentally friendly. Therefore, in this work, different formulations of Pickering emulsions stabilized by solid particles (a combination of hydrophobic and hydrophilic silice) and a biocompatible oil (glycerin) were designed and their behavior was investigated. Stability analyses during storage allowed us to determine that the formulation composed of 0,025 % m/v hydrophobic silice and 0,01 % m/v hydrophilic silice is a stable formulation to be considered as a starting point for further studies.

**Keywords**: Pickering emulsions, stability, silica, glycerin

# Introducción

La mayoría de las emulsiones tradicionales utilizan tensioactivos de pequeño peso molecular para reducir la tensión interfacial y mantener la estabilidad. Sin embargo, se ha demostrado que algunos surfactantes son tóxicos para los microorganismos benéficos, causan contaminación ambiental y daño en la salud humana (Lechuga et al., 2016). Dichos compuestos son de uso frecuente en la industria química, farmacéutica, alimentaria y de productos agrícolas, por lo que no se pueden evitar por completo. Por lo tanto, es imperativo buscar emulsionantes ecológicos y que promuevan la salud para sustituir a los que se utilizan actualmente (Shi et al., 2020).

Las emulsiones Pickering (EPs) se caracterizan por ser estabilizadas con partículas sólidas, las cuales reemplazan a los emulsionantes convencionales. Dentro de las partículas sólidas posibles a ser utilizadas para la preparación y estabilización de las EPs, se encuentran partículas de proteínas, polisacáridos y sílice (Dai et al., 2020). Ello se fundamenta en las ventajas que las caracterizan como ser que provienen de fuentes naturales, no presentan toxicidad, son de fácil extracción, existe abundante materia prima, son biocompatibles, biodegradables y poseen buena capacidad de estabilización de emulsiones (Song et al., 2023). Estos sistemas ofrecen varias ventajas sobre emulsiones a base de tensioactivos, tales como, estabilidad mejorada contra la formación de crema, la coalescencia, el tratamiento térmico y los ciclos de congelación y descongelación, estabilidad oxidativa, y capacidad de respuesta a estímulos externos para la liberación controlada de bioactivos (Hazt et al., 2023).

La estabilidad de las EPs es influenciada por factores tales como la humectabilidad de las partículas, la concentración de las mismas, el tipo de aceite, el pH de la fase acuosa y las condiciones de procesamiento (Low et al., 2020). Los mecanismos de inestabilidad comunes incorporan la floculación, la transformación de fase, pero principalmente la separación producida por la gravedad, como por ejemplo la precipitación. Esta separación inducida por la gravedad es el mecanismo más importante de inestabilidad de la emulsión, que a menudo actúa con otros mecanismos, dando lugar a una inestabilidad acelerada e incluso la desemulsificación del sistema (Feng et al., 2023).

El presente trabajo tiene como objetivo desarrollar una EPs mediante el método de emulsificación el cual consiste en la dispersión espontánea de la fase dispersa dentro de la fase continua tras la mezcla mediante agitación mecánica. Para alcanzar dicho objetivo se propone utilizar como emulsionante partículas de sílice. Se plantearon distintas preparaciones y en esta primera etapa se analizó la estabilidad de las EPs durante el almacenamiento, bajo diferentes condiciones de pH, temperatura y centrifugación.

#### Desarrollo

#### **Preparación de las emulsiones**

Se prepararon 4 emulsiones Pickering (I, II, III, IV), cuyas formulaciones se muestran en la Tabla 1, mediante la técnica de emulsificación propuesta por (Liang et al., 2022) con modificaciones. En el primer paso se dispersaron diferentes concentraciones de sílice hidrofóbica en glicerina (entre el 0,025 % m/v y el 1 % m/v) durante 6 minutos dando lugar a la emulsión 1 (E1). En el segundo paso, se dispersaron diferentes concentraciones de sílice hidrofílica en agua (entre el 0,01 % m/v y el 0,05 % m/v) durante 6 minutos dando lugar a la emulsión 2 (E2). Luego, para la preparación de la emulsión final se añadió la E1 a la E2, en una proporción 1:2 respectivamente, de manera continua mediante agitación mecánica (Figura 1).

| Emulsión<br><b>Pickering</b> | Emulsión 1<br>$(\%$ m/v) | Emulsión 2<br>$(% \mathbf{m}\mathbf{)}$ (% m/v) |
|------------------------------|--------------------------|-------------------------------------------------|
|                              | 0,5                      | 0,05                                            |
| $\mathbf{I}$                 | 0,1                      | 0,03                                            |
| Ш                            | 0,05                     | 0,02                                            |
| IV                           | 0,025                    | 0,01                                            |

**Tabla 1**: Composición de las emulsiones Pickering.

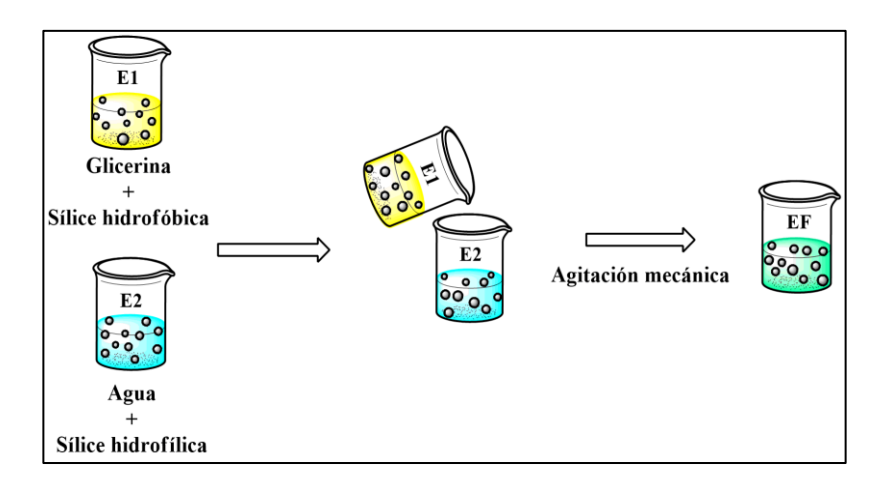

**Figura 1.** Esquema de preparación de emulsiones Pickering.

#### **Ensayos de estabilidad de las emulsiones**

Los ensayos de estabilidad macroscópica se realizaron mediante observación visual a distintos tiempos, temperaturas, pH y fuerza centrífuga. Con el objetivo de percibir inestabilidad, consideramos que la emulsión es estable cuando no se observan cambios físicos en un lapso de tiempo prolongado, y que es inestable cuando se observa separación de fases o sedimentación (Guntero et al., 2021).

Para analizar la influencia de la temperatura, cada una de las emulsiones fue sometida a distintas temperaturas (8 °C, 25 °C, 50 °C); todas se almacenaron por 30 días.

Para analizar el efecto del pH, las muestras se llevaron a distintos pH (1,7; 7,27 y 10,3) y se almacenaron durante un lapso de 10 días.

Por último, para observar si el efecto de la fuerza centrífuga aceleraba la desestabilización, se tomaron muestras de 15 ml de las distintas emulsiones y se llevaron a una centrífuga a distintas velocidades (2000 rpm y 3000 rpm) durante 10 min.

### Resultados

Luego de 10 días de almacenadas las muestras a distintas temperaturas ya se comienza a observar que las emulsiones I, II y III presentaban sedimentación. Mientras que en la emulsión IV no se observó ningún cambio.

El efecto del pH sobre la estabilidad generó algunos cambios físicos (sedimentación) en las emulsiones I, II y III, no así en la IV.

En relación al ensayo de centrifugación, las muestras I, II y III presentaron sedimentación, sin embargo, en ninguna se observó separación de fases.

De todos los ensayos realizados, la emulsión IV fue la que resultó ser la más robusta ya que no presentó sedimentación ni separación, lo que indica que las emulsiones se mantuvieron estables durante el período de observación.

# Conclusiones

En el presente trabajo se logró desarrollar una emulsión Pickering estabilizada con partículas sólidas de sílice. Se aplicó un método de doble emulsificación, partiendo de dos emulsiones, una con base oleosa y otra en base acuosa. Tras la observación macroscópica, se puede concluir que la emulsión resultante es homogénea y estable a distintas temperaturas, pH y al tiempo prolongado de almacenamiento. Esta clase de emulsiones no convencionales, tienen grandes perspectivas y desafíos para la aplicación cutánea, por ejemplo, empleando algún componente activo. Por ello, a partir de los resultados obtenidos, la proyección de este trabajo se relaciona con la incorporación de un componente activo a la misma, analizar la posibilidad de aplicación tópica y su evaluación en la realización de un escalado de estas formulaciones.

# Referencias

Feng, X., Sun, Y., Tan, H., Ma, L., Dai, H., & Zhang, Y. (2023). Effect of oil phases on the stability of myofibrillar protein microgel particles stabilized Pickering emulsions: The leading role of viscosity. Food Chemistry, 413, 135653. https://doi.org/10.1016/J.FOODCHEM.2023.135653

Guntero, V. A., Valle, F. E., Romina, B., Micaela, M., & Ferreti, C. A. (2021). Encapsulación del acetato de vitamina E. AJEA, 1, 241–244. https://doi.org/10.33414/ajea.1.871.2021

Hazt, B., Pereira Parchen, G., Fernanda Martins do Amaral, L., Rondon Gallina, P., Martin, S., Hess Gonçalves, O., & Alves de Freitas, R. (2023). Unconventional and conventional Pickering emulsions: Perspectives and challenges in skin applications. *International Journal of Pharmaceutics, 636*, 122817. https://doi.org/10.1016/J.IJPHARM.2023.122817

Liang, R., Yang, J., Liu, C., & Yang, C. (2022). Exploration of stabilization mechanism of polyol-in-oil-inwater quercetin-loaded Pickering double emulsions. Colloids and Surfaces A: Physicochemical and Engineering Aspects, 646. https://doi.org/10.1016/j.colsurfa.2022.128820

Shi, A., Feng, X., Wang, Q., & Adhikari, B. (2020). Pickering and high internal phase Pickering emulsions stabilized by protein-based particles: A review of synthesis, application and prospective. In Food Hydrocolloids (Vol. 109). Elsevier B.V. https://doi.org/10.1016/j.foodhyd.2020.106117

Song, S., Zhong, L., Wei, Y., Li, Y., Tao, L., & Yu, L. (2023). Highly stable solid-like Pickering emulsions stabilized by kafirin-chitosan complex particles. LWT, 177. https://doi.org/10.1016/j.lwt.2023.114591 UTN, F. R. S. F. (2021). Jornadas de Ciencia y Tecnología 2021. AJEA, 1.

https://doi.org/10.33414/ajea.1.871.2021

Dai, H., Wu, J., Zhang, H., Chen, Y., Ma, L., Huang, H., Huang, Y., & Zhang, Y. (2020). Recent advances on cellulose nanocrystals for Pickering emulsions: Development and challenge. Trends in Food Science & Technology, 102, 16–29. https://doi.org/10.1016/J.TIFS.2020.05.016

Lechuga, M., Fernández-Serrano, M., Jurado, E., Núñez-Olea, J., & Ríos, F. (2016). Acute toxicity of anionic and non-ionic surfactants to aquatic organisms. Ecotoxicology and Environmental Safety, 125, 1–8. https://doi.org/10.1016/J.ECOENV.2015.11.027

Low, L. E., Siva, S. P., Ho, Y. K., Chan, E. S., & Tey, B. T. (2020). Recent advances of characterization techniques for the formation, physical properties and stability of Pickering emulsion. Advances in Colloid and Interface Science, 277, 102117. https://doi.org/10.1016/J.CIS.2020.102117

Presentación: 13 y 14 de septiembre 2023

# Producción de una película biodegradable basada en pectina cítrica

# Production of a biodegradable film based on citrus pectin

#### **María Candela Acuña**

Grupo Productos Naturales y Materiales (ProNaM – UTN FRSFco) candela.acu47@gmail.com

#### **Yamile Soledad Aon**

Grupo Productos Naturales y Materiales (ProNaM – UTN FRSFco) yamiaon@gmail.com

#### **Matías Iván Nari**

Grupo Productos Naturales y Materiales (ProNaM – UTN FRSFco) [matiasnari92@gmail.com](mailto:matiasnari92@gmail.com)

#### **Candelaria Masera**

Grupo Productos Naturales y Materiales (ProNaM – UTN FRSFco) [candemasera@gmail.com](mailto:candemasera@gmail.com)

#### **Leandro Gabriel Gutierrez**

Grupo de Síntesis Orgánica y Materiales (GSOM - FIQ - UNL - CONICET) lgutierrez@fiq.unl.edu.ar

#### **Cristián Alejandro Ferretti**

Grupo de Síntesis Orgánica y Materiales (GSOM - FIQ - UNL - CONICET) [cferretti@f](mailto:candemasera@gmail.com)iq.unl.edu.ar

#### **Vanina Alejandra Guntero**

Grupo Productos Naturales y Materiales (ProNaM – UTN FRSFco) Grupo de Síntesis Orgánica y Materiales (GSOM - FIQ - UNL - CONICET) [vguntero@sanfrancisco.utn.edu.ar](mailto:vguntero@sanfrancisco.utn.edu.ar)

#### **Resumen**

En el siguiente trabajo se propuso una formulación a base de pectina obtenida de cáscaras de naranja como polímero natural, sobre la cual se variaron los tiempos de secado y de agitación hasta lograr una película con las características deseadas. Para el correcto logro de las características del film se agregaron compuestos como el glicerol y el alginato de sodio los cuales brindaron mejoras en las propiedades físicas de las películas. Luego de encontrar los tiempos adecuados para obtener el film deseado, se realizaron diversos ensayos para determinar las propiedades físicoquímicas de dichas películas, entre los que se encuentran: determinación del espesor, biodegradabilidad en suelo, permeabilidad al vapor de agua, contenido de humedad, material soluble total y comportamiento a la hinchazón.

**Palabras claves:** Películas, pectina, biopolímeros, biodegradabilidad.

#### **Abstract**

The following study proposed a formulation based on pectin obtained from orange peels as a natural polymer, in which drying and agitation times were varied to achieve a film with the desired characteristics. To achieve the desired film characteristics, compounds such as glycerol and sodium alginate were added, which improved the physical properties of the films. After finding the appropriate times to obtain the desired film, various tests were carried out to determine the physicochemical properties of these films, including thickness determination,

biodegradability in soil, water vapor permeability, moisture content, total soluble material, and swelling behavior.

**Keywords**: Films, pectin, biopolymers, biodegradability.

### Introducción

En los procesos de producción se necesitan empaques y materiales de envasado tanto para la materia prima que llega a la planta industrial como para los productos que saldrán proveyéndoles protección con respecto a la temperatura, contaminación, golpes, entre otros. Estos envases también son utilizados en la vida cotidiana para el transporte y preservación de alimentos en condiciones seguras (Abera et al., 2023). Dichas aplicaciones dan cuenta de que se producen grandes volúmenes de materiales que, luego de ser usados, generalmente son descartados y si los mismos no son biodegradables traen como consecuencia problemas de eliminación. Anualmente se producen varios millones de toneladas de plásticos derivados de olefinas en todo el mundo, acumulándose en el ecosistema a un ritmo de 300-400 millones de toneladas por año, siendo los envases de plásticos no biodegradables la mayor fuente de residuos a nivel mundial (Villanueva et al., 2023).

Por esta razón es que se buscan alternativas implementando materiales biodegradables en forma de películas para utilizarlos en algunas aplicaciones como recubrimientos alimenticios o aplicaciones biomédicas (Shabeena et al., 2023). La producción de biopolímeros a base de proteínas, lípidos, polisacáridos y combinaciones de estos han generado polímeros con características beneficiosa en cuanto al impacto ambiental ya que son biodegradables, biocompatibles, termoestables y no tóxicos para los seres vivos (Thi et al., 2023). Dentro de esta clasificación se encuentran las pectinas.

La pectina es un heteropolisacárido que puede obtenerse a partir de las cáscaras de naranja y posee propiedades de gelificación, estabilidad de emulsiones y suministro de fibra nutricional (Afotey et al., 2023; Roy et al., 2023).

El uso de polímeros a base de pectina en aplicaciones biomédicas y empaques alimenticios, se debe principalmente a sus propiedades fisicoquímicas de biodegradabilidad, biocompatibilidad, hidrofilicidad y habilidad especial para inmovilizar homogéneamente fármacos, proteínas, entre otros (Martínez-abad et al., 2023; Santisteban et al., 2022).

En Argentina, la citricultura es una de las actividades frutícolas más importantes. De la producción total de cítricos, el 35% está representado por la variedad de naranja (Larocca, 1995). Las cáscaras de naranja representan alrededor del 45% del volumen total del cítrico, dando como consecuencia, cantidades significativas de cáscara de naranja que están disponibles como subproductos (Yeoh et al., 2008), de los cuales puede obtenerse pectina en forma abundante (Rodsamran & Sothornvit, 2019). Por lo tanto, la conversión de la cáscara de la naranja en un producto valioso como la pectina, es una ruta de valorización de este derivado de la biomasa (Ambrogio et al., 2019).

La pectina generalmente se extrae con agua caliente acidificada. Para la acidificación del agua, el uso del ácido mineral puede causar la corrosión del equipo, así como también puede ser perjudicial para el medioambiente. En lugar de ácido mineral, el uso de un ácido orgánico es un enfoque más adecuado ambientalmente, y debido a la baja capacidad de disociación, provoca una menor despolimerización de la pectina (Güzel & Akpınar, 2019).

Este compuesto natural obtenido de los cítricos se utiliza como elemento principal en la síntesis del film, donde se implementan plastificantes que mejoran sus propiedades físicas, haciéndolo menos rígido y frágil. Principalmente en la industria alimenticia y farmacéutica se utiliza el glicerol, sorbitol, manitol y xilitol, debido a su biocompatibilidad (Kok & Wong, 2018). En este trabajo se implementa el uso de glicerol para la obtención de una película biodegradable que pueda estar en contacto con alimentos. Además, en el desarrollo de la formulación fue necesario implementar un agente entrecruzante como lo es el alginato de sodio. Este polisacárido tiene como características principales su biocompatibilidad y su capacidad para estabilizar soluciones, gelificar y formar películas (Villanueva et al., 2023).

De lo expresado, la motivación de este estudio fue desarrollar películas con características físicas y biodegradables deseables, a través de un proceso simple con cáscara de naranja de desecho, del que se extrajo pectina aprovechable como ingrediente principal. Así, el objetivo fue desarrollar y comprender el comportamiento y propiedades de películas biodegradables con una matriz de alginato, glicerol y dicha pectina.

#### Desarrollo

#### **Materiales**

Para la formulación del film se utilizó la pectina obtenida a partir de cáscaras de naranjas recolectadas de forma domiciliaria por el método de hidrólisis ácida asistida por microondas (Ambrogio et al., 2019). El resto de los productos químicos utilizados en la preparación son de grado analítico, entre los que se mencionan, el glicerol  $(C_3H_8O_3 \geq 99,0\%$  de pureza), alginato de sodio  $(C_6H_7O_6Na)$ <sub>n</sub> y agua destilada.

#### **Preparación de las películas**

Las películas se prepararon mediante el método de casting descrito por (Azarifar et al., 2019) con algunas modificaciones. Inicialmente, se colocó agua destilada (95,87% p/p) en un vaso de precipitado de vidrio y luego pectina (1,83% p/p). Se agitó manteniendo la temperatura a 40°C hasta observar la total disolución. Transcurrido este tiempo, se agregó alginato de sodio (1,37% p/p), continuando con el calentamiento y agitación. Por último, se adicionó glicerol (0,91% p/p). Para finalizar se vertió la solución en las placas de Petri y se dejó secar en estufa a 40 °C.

#### **Caracterización de las películas**

Las películas obtenidas se caracterizaron mediante ensayos físicoquímicos, entre los que se encuentran: espesor; determinación de contenido de humedad, materia soluble total, comportamiento a la hinchazón; permeabilidad al vapor de agua y biodegradabilidad de las películas en el suelo.

1. Espesor

Para medir el espesor se usó un micrómetro Schwys con una precisión de 0,01 mm. Las medidas se realizaron por triplicado en puntos elegidos al azar según la técnica propuesta por (Pellá et al., 2020). Luego, se calculó el valor promedio y su correspondiente desvío.

2. Contenido de humedad (MC)

En la determinación del contenido de humedad se pesaron muestras del film con un área cuadrada de 4 cm<sup>2</sup> de superficie y, luego, se colocaron en estufa a 105 °C. Tras 18 h en la estufa se midió una masa final según el procedimiento propuesto por (Khedri et al., 2021). Se determinó el MC, usando la ecuación (1).

$$
MC(\%) = \frac{m_o - m_f}{m_o} \times 100\%
$$
 *Ecuación(1)*

Teniendo en cuenta esta ecuación se registró la masa de la muestra inicial  $(m_0)$  antes de colocarla en la estufa y la masa seca  $(m_f)$  después de 18 h en la estufa.

3. Materia soluble total (TSM)

Para la determinación de materia soluble total se le realizó una modificación al método propuesto por (Kahya et al., 2022). De esta forma, se cortaron muestras de film con una superficie de 4 cm<sup>2</sup> y se las llevó a vasos de precipitado cuyo contenido era 50 ml de agua destilada. Allí las muestras se dejaron 24 h para luego secarlas en estufa a 75 °C hasta llegar a masa constante. De esta forma se obtiene una masa inicial previa a sumergir la muestra en agua y una masa final luego del secado. Estos datos se implementan en la ecuación 2 para determinar el porcentaje total de materia solubilizada.

$$
TSM(\%) = \frac{m_f - m_o}{m_o} \times 100\%
$$
 *Ecuación* (2)

#### 4. Comportamiento de hinchazón (SW)

Se tomaron muestras de 4 cm<sup>2</sup> de área, previamente pesadas y se sumergieron en 20 ml de buffer de pH 4,1 - 7,4 y 11,7. Luego de períodos determinados de 5 minutos de tiempo, cada muestra fue retirada, el exceso de buffer se quitó con un filtro de papel y se determinó su peso húmedo midiendo la masa de las muestras en un vidrio reloj y calculando, por diferencia, la masa real de estas siguiendo a (Pereira et al., 2013) con algunas modificaciones. La hinchazón se calcula usando la ecuación (3):

$$
SW\left(\%\right) = \frac{w_h - w_d}{w_d} \times 100\%
$$

 $Ecuación (3)$ 

Wh corresponde al peso húmedo de la muestra y W<sub>d</sub> representa el peso en seco.

#### 5. Permeabilidad al vapor de agua (WVP)

Siguiendo una modificación de la metodología planteada por (Di et al., 2019), se colocó el film en la parte superior de dos frascos de vidrio de igual volumen, uno se llenó con cloruro de calcio anhidro, mientras que, al que era el control se le colocó perlas de vidrio, logrando así equiparar el peso en los dos recipientes. Luego, se mantuvieron en un secador con solución saturada de cloruro de calcio. Finalmente, transcurridos 10 días, se registró el peso de cada frasco. La permeabilidad al vapor de agua se calculó con la ecuación 4:

$$
WVP = \frac{100}{10dias\,V} \times \left[ (m_f - m_i) - (mc_f - mc_i) \right]
$$
 *Ecuación* (4)

Donde V (mL) es el volumen del recipiente;  $(m_f - m_i)$  la diferencia del peso final e inicial (mg);  $(mc_f - mc_i)$  la diferencia del peso final e inicial entre los frascos control (mg).

6. Biodegradabilidad de las películas en suelo

Para comprobar la degradación de las películas en el suelo se siguió una metodología propuesta por (Kahya et al., 2022). Primero se recortaron las películas en dimensiones de 4 cm<sup>2</sup> y se llenaron vasos de plástico desechables de 180 ml con tierra (pH 7,7). Luego, las películas se enterraron en el lado medio del suelo después de que se registraron los valores de masa iniciales. Finalmente, se hidrataron con 5 ml de agua destilada cada día desde el inicio del experimento. Los valores de masa se registraron luego de intervalos de 2 días sacando las películas del suelo y limpiando el exceso de tierra que poseen en su superficie, con ayuda de un papel de filtro.

#### Resultados

Se sintetizaron películas de pectina-alginato de sodio optimizando los parámetros operacionales tales como la temperatura y agitación, logrando obtener película delgadas, maleables y transparentes. Una vez obtenida las películas con las características deseadas y reproducibles, se le evaluaron las propiedades físicoquímicas. Las membranas tienen un espesor del film uniforme de 0,05±0,01 mm y un contenido de humedad del 13,00±0,77%.

En cuanto a ensayos más específicos para buscar una potencial aplicación se encontró que es totalmente soluble en un medio acuoso luego de 24 horas, lo cual fue verificado por la prueba de sólidos insolubles. En referencia al comportamiento de hinchazón del film, se encontró que el mismo tiene mayor capacidad de absorción en una solución de pH 7,4 en la que se disolvió en menos de 5 minutos; en cambio para el pH 4,1 se disolvió en menos de 15 minutos y en un pH mayor, de 11,7 luego de 15 minutos todavía seguía material sin disolver, por lo que la capacidad de absorción del material en dicha solución es mucho menor. La biodegradabilidad del film dio como resultado una degradación del 67,22% en 14 días, por lo que es un resultado óptimo si se busca aplicarlo como material sustituyente de envoltorios plásticos. El análisis de la permeabilidad al vapor mostró que la película del espesor determinado anteriormente permite que por cada 213,77 mg de película se filtra 1 ml de vapor en un intervalo de 1 día.

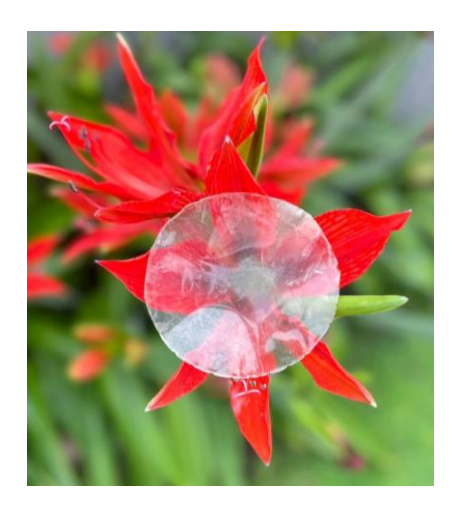

**Figura 1:** La imagen muestra la transparencia de la película final, determinada por la proporción de pectina utilizada.

# Conclusiones

En el presente trabajo se sintetizaron películas biodegradables a base de pectina obtenida de residuos domiciliarios. El método implementado para la obtención de esta formulación fue el método de Casting. Este método puede ser escalado a nivel industrial debido a su sencillez para producir películas. Así, por medio de la combinación de reactivos amigables con el medio ambiente fue posible desarrollar biopolímeros de potencial interés industrial.

Las propiedades físicas evaluadas sobre esta película confirman que este producto tiene la capacidad de cumplir determinadas expectativas relacionadas a diferentes líneas de producción. Esto se debe a que, entre los ensayos realizados, se llegó que la película posee una alta rapidez de descomposición en el suelo y en el agua, como así también una baja permeabilidad al vapor. Los resultados indican que el material desarrollado podría ser considerado para estudios biomédicos y empaquetados alimenticios.

# Referencias

- Abera, W., Dekeba, K., & Satheesh, N. (2023). Heliyon Optimization of citron peel pectin and glycerol concentration in the production of edible film using response surface methodology. Heliyon, 9(3), e13724. https://doi.org/10.1016/j.heliyon.2023.e13724
- Afotey, B., Agbenorhevi, J. K., De-souza, L. D. K., Logosu, J. K., Kpodo, F. M., & Falade, K. (2023). Okra (Abelmoschus esculentus L.) pectin yield as influenced by particle size and extraction solvent. Food Chemistry Advances, 100339. https://doi.org/10.1016/j.focha.2023.100339
- Ambrogio, V., Piovano, F., Guntero, V. A., Ferretti, C. A., Mancini, P. M., & Kneeteman, M. N. (2019). Obtención de pectinas a partir de un subproducto del procesamiento de cítricos de naranja. XXIV Congreso Nacional de Estudiantes de Ingeniería Química - II Congreso Binacional Argentina - Chile,  $4 - 7$ .
- Azarifar, M., Ghanbarzadeh, B., Sowti, M., Akhondzadeh, A., Abdulkhani, A., Noshirvani, N., & Hosseini, M. (2019). The optimization of gelatin-CMC based active fi lms containing chitin nano fi ber and Trachyspermum ammi essential oil by response surface methodology. Carbohydrate Polymers, 208(December 2018), 457–468. https://doi.org/10.1016/j.carbpol.2019.01.005
- Di, A., Drannikov, A., Surgutskaia, N. S., Ozaltin, K., Postnikov, P. S., Marina, T. E., & Sedlarik, V. (2019). International Journal of Biological Macromolecules Chitosan-collagen based fi lm for controlled delivery of a combination of short life anesthetics. International Journal of Biological Macromolecules, 140, 1183–1193. https://doi.org/10.1016/j.ijbiomac.2019.08.228
- Güzel, M., & Akpınar, Ö. (2019). Valorisation of fruit by-products: Production characterization of pectins from fruit peels. Food and Bioproducts Processing, 115, 126–133.

https://doi.org/10.1016/j.fbp.2019.03.009

- Kahya, N., Melek, S., Oztürk, S., Yolaç, A., Torlak, E., & Erim, F. B. (2022). International Journal of Biological Macromolecules Antioxidant and antimicrobial chitosan films enriched with aqueous sage and rosemary extracts as food coating materials: Characterization of the films and detection of rosmarinic acid release. 217(July), 470–480. https://doi.org/10.1016/j.ijbiomac.2022.07.073
- Khedri, S., Sadeghi, E., Rouhi, M., Delshadian, Z., Mortazavian, A. M., de Toledo Guimarães, J., fallah, M., & Mohammadi, R. (2021). Bioactive edible films: Development and characterization of gelatin edible films incorporated with casein phosphopeptides. Lwt, 138, 110649. https://doi.org/10.1016/j.lwt.2020.110649
- Kok, J. M., & Wong, C. (2018). Physicochemical properties of edible alginate fi lm from Malaysian Sargassum polycystum C. Agardh. Sustainable Chemistry and Pharmacy, 9(July), 87–94. https://doi.org/10.1016/j.scp.2018.07.001
- Larocca, L. (1995). La citricultura en Argentina. Manual para Productores de Naranja y Mandarina de la Región del Río Uruguay. SECRETARIA DE AGRICULTURA PESCA Y ALIMENTACION - INTA.
- Martínez-abad, A., Gloria, S., Daniel, A. M., Falc, I., & Amparo, L. (2023). Food Hydrocolloids Sustainable bioactive pectin-based films to improve fruit safety via a circular economy approach. 137(October 2022). https://doi.org/10.1016/j.foodhyd.2022.108327
- Pellá, M. C. G., Silva, O. A., Pellá, M. G., Beneton, A. G., Caetano, J., Simões, M. R., & Dragunski, D. C. (2020). Effect of gelatin and casein additions on starch edible biodegradable films for fruit surface coating. Food Chemistry, 309, 125764. https://doi.org/10.1016/j.foodchem.2019.125764
- Pereira, R., Mendes, A., & Bártolo, P. (2013). Alginate / Aloe vera hydrogel films for biomedical applications. Procedia - Social and Behavioral Sciences, 5, 210–215. https://doi.org/10.1016/j.procir.2013.01.042
- Rodsamran, P., & Sothornvit, R. (2019). Microwave heating extraction of pectin from lime peel: Characterization and properties compared with the conventional heating method. Food Chemistry, 278, 364–372. https://doi.org/10.1016/j.foodchem.2018.11.067
- Roy, S., Priyadarshi, R., Ł, Ł., Biswas, D., Chandel, V., & Rhim, J. (2023). International Journal of Biological Macromolecules Recent progress in pectin extraction, characterization, and pectin-based films for active food packaging applications: A review. 239(December 2022). https://doi.org/10.1016/j.ijbiomac.2023.124248
- Santisteban, O. A. N., Sacco, G. M., Paula, G. De, Fernandes, M., Godoy, D., Ribeiro, E., & Azevedo, D. (2022). Syntheses of novel topical hemostatic agents based on pectin biopolymer aiming hemorrhage control: Thromboelastographic studies and non-homogeneous swelling effect. 33(July). https://doi.org/10.1016/j.mtcomm.2022.104989
- Shabeena, M., Kouser, S., Prabhu, A., Nagaraja, G. K., Warale, D., & Manasa, D. J. (2023). Journal of Drug Delivery Science and Technology Biocompatible pectin-functionalised-halloysite loaded poly (vinyl alcohol) nanocomposite films for tissue engineering applications. Journal of Drug Delivery Science and Technology, 82(October 2022), 104320. https://doi.org/10.1016/j.jddst.2023.104320
- Thi, T., Nguyen, T., Thi, N., Tran, K., & Quoc, T. (2023). Passion fruit peel pectin / chitosan based antibacterial films incorporated with biosynthesized silver nanoparticles for wound healing application. Alexandria Engineering Journal, 69, 419–430. https://doi.org/10.1016/j.aej.2023.01.066
- Villanueva, V., Vald, F., Zú, R. N., Villamizar-sarmiento, M. G., Soto-bustamante, E., Romero-hasler, P., Luisa, A., Tapia, J., Lisoni, J., Oyarzun-ampuero, F., & Valenzuela, C. (2023). Food Hydrocolloids Development of biodegradable and vermicompostable films based on alginate and waste eggshells. 142(January). https://doi.org/10.1016/j.foodhyd.2023.108813
- Yeoh, S., Shi, J., & Langrish, T. A. G. (2008). Comparisons between different techniques for water-based extraction of pectin from orange peels. Desalination, 218(1–3), 229–237. https://doi.org/10.1016/j.desal.2007.02.018

# Utilización de poliestireno expandido para la obtención de nuevos recubrimientos

# Use of expanded polystyrene in the development of new coatings

Presentación: 13 y 14 de septiembre de 2023

#### **Paula C. Garnero**

Ingeniería de Procesos Sustentables, UTN Fac. Reg. San Francisco (2400), San Francisco, Argentina. [pgarnero@facultad.sanfrancisco.utn.edu.ar](mailto:pgarnero@facultad.sanfrancisco.utn.edu.ar)

#### **Rocío Boriglio**

Ingeniería de Procesos Sustentables, UTN Fac. Reg. San Francisco (2400), San Francisco, Argentina. [rocioboriglio@gmail.com](mailto:rocioboriglio@gmail.com)

#### **Giuliana Marchiaro**

Ingeniería de Procesos Sustentables, UTN Fac. Reg. San Francisco (2400), San Francisco, Argentina. [giuliana.marchiaro14@gmail.com](mailto:giuliana.marchiaro14@gmail.com)

#### **Matías A. Raspo**

Ingeniería de Procesos Sustentables, UTN Fac. Reg. San Francisco (2400), San Francisco, Argentina. [mraspo@sanfrancisco.utn.edu.ar](mailto:mraspo@sanfrancisco.utn.edu.ar)

#### **María Eugenia Taverna**

Ingeniería de Procesos Sustentables, UTN Fac. Reg. San Francisco (2400), San Francisco, Argentina. INTEC (UNL-CONICET) [metaverna@santafe-conicet.gov.ar](mailto:metaverna@santafe-conicet.gov.ar)

#### **Alfonsina E. Andreatta**

Ingeniería de Procesos Sustentables, UTN Fac. Reg. San Francisco (2400), San Francisco, Argentina. CONICET (Cba, Argentina) [aandreatta@sanfrancisco.utn.edu.ar](mailto:aandreatta@sanfrancisco.utn.edu.ar)

#### **Resumen**

El cuidado del medio ambiente se ha convertido en una preocupación de la sociedad debido al incremento de los niveles de contaminación en los últimos años. Conceptos tales como economía circular, sustentabilidad y sostenibilidad han cobrado vital importancia. En ese sentido, los residuos deberían poder aprovecharse en una segunda cadena de valor bajo los lineamientos de economía circular. El poliestireno expandido es uno de los polímeros sintéticos que más se produce en el mundo debido a su versatilidad. Contiene un 98 % de aire y un 2 % de poliestireno, por lo tanto, ocupa un gran espacio en vertederos exhibiendo implicaciones ambientales significativas. El objetivo de este trabajo es el desarrollo de recubrimientos basados en poliestireno expandido utilizando solventes verdes. Los principales resultados muestran que es posible obtener recubrimientos basados en poliestireno expandido recuperado y aceite esencial de naranjas con excelentes propiedades en cuanto a aspecto, tiempo de secado e hidrofobicidad.

**Palabras clave**: cuidado del medio ambiente; economía circular; poliestireno expandido; reciclaje

#### **Abstract**

Caring for the environment has become a concern for society due to increasing levels of pollution in recent years. Concepts such as circular economy, sustainability and sustainability have gained vital importance. In that sense, waste should be able to take advantage of a second value chain under the guidelines of circular economy. Expanded polystyrene is one of the most widely produced non-renewable polymer in the world due to its versatility. It contains 98 % air and 2 % polystyrene and therefore takes up a large amount of landfill space with significant environmental implications. The aim of this work is to develop coatings based on expanded polystyrene using green solvents. The main results show that it is possible to obtain coatings based on recovered expanded polystyrene and essential oil from oranges with excellent properties in terms of appearance, drying time and hydrophobicity.

**Keywords**: environmental care; circular economy; expanded polystyrene; recycling

#### Introducción

Actualmente, la sociedad está preocupada por el cuidado del medio ambiente debido a la gran contaminación producida por la generación de residuos sólidos. Por esta razón, conceptos como la economía circular, la sustentabilidad y la sostenibilidad han ganado relevancia crucial. Según la economía circular, es posible utilizar los desechos y sobre todo plásticos, para generar una segunda cadena de valor (Benessere *et al*., 2019; Dan and Trofimova, 2021).

La producción de plásticos representa entre un 5 % y un 7 % de la extracción mundial de petróleo. Se estima que dos kilogramos de petróleo son utilizados en la producción de un kilogramo de plástico. El crecimiento económico del sector industrial del plástico es aproximadamente del 4% anual debido a su versatilidad y desarrollo tecnológico. Este sector produce productos que se utilizan en envases, hogares, ropa y otros bienes de consumo (Arthuz-López y Pérez-Mora, 2019).

El poliestireno expandido (EPS) es un polímero sintético no renovable que se produce a partir de la polimerización del estireno. En 2016, la producción mundial de poliestireno (PS) y EPS rondaba el 14,7 y 6,6 millón de toneladas métricas por año (Dan *et al*., 2021). El EPS está compuesto por un 98 % de aire y un 2 % de PS. Las características principales de este material, como su baja densidad, su capacidad aislante, su capacidad de producirse a bajo costo y su alta resistencia a los microorganismos, lo convierten en un material muy versátil que puede usarse en una variedad de aplicaciones, como material descartable, material de empaque o placas de construcción. Sin embargo, al no ser biodegradable, no desparece del medio ambiente (Arthuz-López y Pérez-Mora, 2019).

El PS tanto expandido como tradicional es un polímero de naturaleza reciclable. Actualmente a nivel mundial, se generan alrededor de 40 a 50 kg/persona de residuos de PS, que hacen necesario su aprovechamiento en nuevos productos o materiales (Dan, *et al*., 2021). Una metodología para el reciclaje de EPS es su disolución en solventes orgánicos, resolviendo así el problema de baja densidad al lograr una reducción de volumen de más de 100 veces. Sin embargo, este sigue siendo un proceso caro y no amigable con el medio ambiente. Los solventes más comúnmente utilizados son tóxicos (tolueno, xileno, benceno, cloroformo, acetona, ciclohexano, acetato de butilo, acetato de etilo y metiletil cetona) (García *et al.,* 2009).

En ese sentido, el limoneno, componente principal de los aceites esenciales (AE) que se encuentran en las frutas cítricas, es un solvente natural extraído de forma comercial mediante extracción por arrastre de vapor. El limoneno disuelve las mismas cantidades de residuos de EPS como algunos solventes orgánicos, por lo tanto, es una alternativa prometedora y amigable con el medio ambiente para el reciclaje del EPS (Gil-Jasso, *et al*., 2019).

En este trabajo se presenta un método simple y económico para reciclar EPS, usando AE de naranja obtenido a partir de sus cáscaras para disolverlo. En ese sentido, se realizó la caracterización del EPS y del AE por técnicas cromatográficas. Luego, se prepararon recubrimientos en diferentes proporciones EPS/AE, a los que se le evaluaron propiedades tales como aspecto, tiempo de secado e hidrofobicidad. Estos resultados se compararon con valores presentes en la bibliografía para recubrimientos comerciales.

## Desarrollo

#### a) Materiales utilizados

Se utilizó EPS comercial de densidad conocida (20 g/dm<sup>3</sup>) y AE de naranja obtenido en el laboratorio por arrastre con vapor de agua en un equipo extractor Marca Figmay.

Para el EPS, se determinó la masa molar media en peso por cromatografía de exclusión por tamaño (SEC). A tales efectos, se empleó un cromatógrafo líquido marca Waters 717 plus, compuesto por una bomba modelo binaria 1525, columnas de Styragel HR 4E (7,8×300mm) con un detector de índice de refracción diferencial (modelo 2414). Se empleó Tetrahidrofurano (THF) como fase móvil y un caudal de 1 mL/min. La temperatura del sistema fue de 25 °C. El volumen de las muestras disueltas en THF fue de 0,25 ml con una concentración nominal de 1 mg/ml. Antes de la inyección las muestras fueron filtradas en filtros de 0,22 μm. Para la calibración universal se emplearon patrones de PS SHODEX SM-105 (Lote 90601, certificado por Showa Denko K. K.) de masa molar de pico de 1200, 3070, 7210, 19600, 55100, 275000, 133000 y 666000 g/mol.

Los componentes del AE se determinaron por cromatografía gaseosa utilizando un cromatógrafo de gases Shimadzu GCMS-QP2020 NX acoplado a un detector de espectrometría de masas (MSD). Se utilizó una columna HP-5 de 30 m de longitud, 0,25 mm de diámetro interno y 0,25 mm de grosor de revestimiento, Agilent Technologies. El helio fue el gas portador con un caudal de 0,9 mL/min. La temperatura del horno se programada a 60-200 °C (4 °C/min). Para la ejecución MSD, el inyector y el detector se mantuvieron a 200 y 280 °C, respectivamente.

#### b) Preparación de recubrimientos

Se prepararon 3 mezclas EPS/AE que fueron seleccionadas según un diseño de experimento realizado en base a cantidades conocidas de EPS/AE (Tabla 1).

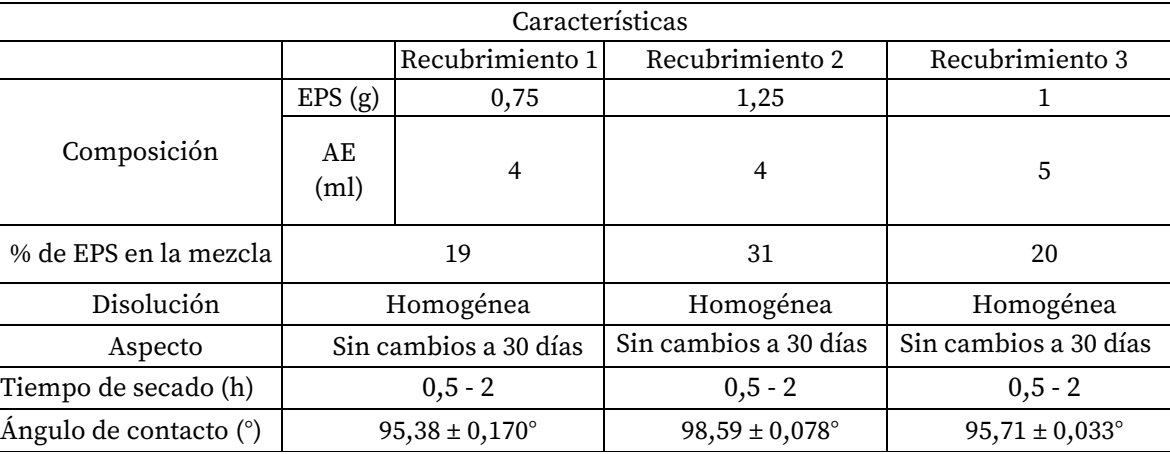

#### Tabla 1. Composición y características de los barnices elaborados.

Para cada recubrimiento se evaluaron: i) la exposición a condiciones climáticas; ii) el tiempo de secado; y la iii) la hidrofobicidad.

#### i) Exposición a condiciones climáticas

Los recubrimientos se colocaron en diferentes soportes que incluyeron madera lisa, corteza de árboles, metal, paredes y cerámicos. Se realizó una observación visual de los cambios estructurales del barniz frente a factores climáticos externos a diferentes tiempos (1, 7 y 30 días).

#### ii) Tiempo de secado

El tiempo de secado se midió con cronómetro para los distintos sistemas mencionados.

#### iii) Hidrofobicidad

La hidrofobicidad del barniz se realizó mediante la determinación del ángulo de contacto, que se define como el ángulo entre la tangente a la interfaz líquido-vapor y la superficie sólida. Por convención, el ángulo de contacto se mide desde el lado líquido (AJab y AL-Mamori, 2021).

Para ello, una gota de 14 μl de agua fue depositada en los recubrimientos soportados sobre un portaobjetos. Luego, se tomaron fotografías, y se midió el ángulo que se forma entre la gota de agua y la superficie del barniz. El ensayo se realizó a temperatura ambiente. Para el análisis de las imágenes se utilizó el programa Image J. El ensayo se realizó al menos 5 veces para lograr reproducibilidad y se reportó la media de los valores obtenidos.

#### c) Análisis de los resultados

El EPS exhibe una masa molar media en masa de 200127 g/mol con una dispersidad de 3,88; este valor, mayor a 2, indica que la distribución de pesos moleculares en la muestra es amplia.

Por otra parte, en el cromatograma obtenido por CG para el AE de naranja se observa la señal característica del limoneno a 7,83 min, siendo el pico más intenso, por ende, el mayoritario. Además, se observan otros compuestos en menor proporción incluyendo terpenos tales como el cineol (eucaliptol).

En otro orden de cosas, en la Figura 1 se puede observar que, en las superficies analizadas (madera y pared exterior), no se advirtieron cambios en el aspecto de las superficies recubiertas en el transcurso de los 30 días observados.

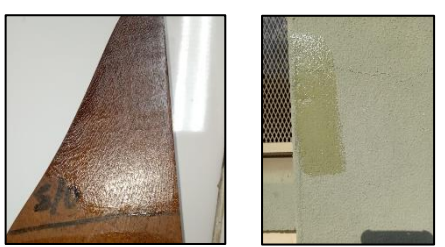

Figura 1. Superficies recubiertas. a) madera; b) pared exterior.

Asimismo, los recubrimientos elaborados presentaron un tiempo de secado entre 0,5 y 2 horas (Tabla 1). Los resultados obtenidos están de acuerdo con tiempos de secado reportados para algunos barnices comerciales que se encuentran entre 20-30 minutos (celulósicos) y 6-8 horas (sintéticos) (Taverna *et. al*., 2022).

La Figura 2 muestra los ángulos de contacto entre las gotas de agua y los recubrimientos EPS/AE. Los valores medios de los ángulos de contacto de estos recubrimientos se observan en la Tabla 1. Los valores mayores a 90º, nos indican que los recubrimientos presentan una buena capacidad hidrofóbica.

En ese sentido, se puede apreciar que la medida del ángulo de contacto se incrementa con el aumento de la cantidad de EPS en la composición del recubrimiento, lo que indicaría que el comportamiento hidrofóbico es debido a la cantidad de EPS presente en la mezcla. Similares resultados de ángulos de contacto se han observado en recubrimientos de PS disueltos en THF (Xu *et al*., 2009).

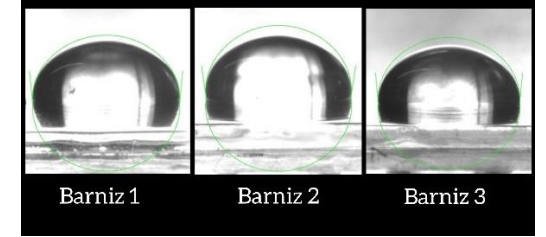

Figura 2. Ángulo de contacto. Sistema (EPS/AE)/agua.

# Conclusiones

Se han desarrollado recubrimientos basados en EPS utilizando solventes verdes como el AE de naranja a partir del residuo de sus cáscaras. Los mismos presentan propiedades similares a los recubrimientos comerciales en
cuanto a aspecto, tiempo de secado e hidrofobicidad. Esta propuesta es una alternativa prometedora para el reciclaje del EPS.

## Agradecimientos

Agradecemos a Richard Pujro de INCAPE (UNL-CONICET) por su colaboración en las determinaciones de CG MS.

## Referencias

- AJab, J., & AL-Mamori, M. H. (2021). Easy and Simple Method to Measure Contact Angle of Polymer/Solution, Journal of Current Engineering and Technology, 3(1), 1-4.
- Arthuz-López, L., y Pérez-Mora, W. (2019). Alternativas de bajo impacto ambiental para el reciclaje del poliestireno expandido a nivel mundial. Informador técnico, 83(2), 209-219.
- Benessere, V., Cucciolito, M. E., De Santis, A., Di Serio, M., Esposito, R., Melchiorre, M., & Ruffo, F. (2019). A sustainable process for the production of varnishes based on Pelargonic acid esters. Journal of the American Oil Chemists' Society, 96(4), 443-451.
- Dan, O., and Trofimova, L. (2021). A Study of the Properties of Forming Mixtures Containing Polystyrene Wastes. Journal of Casting & Materials Engineering, 5(2).
- García, M. T., Gracia, I., Duque, G., de Lucas, A., & Rodríguez, J. F. (2009). Study of the solubility and stability of polystyrene wastes in a dissolution recycling process. Waste management, 29(6), 1814- 1818.
- Gil-Jasso, N. D., Segura-González, M. A., Soriano-Giles, G., Neri-Hipolito, J., López, N., Mas-Hernández, E., & Ballesteros-Rivas, M. F. (2019). Dissolution and recovery of waste expanded polystyrene using alternative essential oils. Fuel, 239, 611-616.
- Taverna, M. E., Boriglio, R., Dobler, S., Lesta, M., Scocco, N., & Garnero, P. C. 2022. Preparación de un barniz basado en residuos poliméricos como complemento experimental para estudiantes de ingeniería. Educación Química, 34(2), 81-93.
- Xu, X., Zhang, Z., & Liu, W. (2009). Fabrication of superhydrophobic surfaces with perfluorooctanoic acid modified TiO2/polystyrene nanocomposites coating. Colloids and Surfaces A: Physicochemical and Engineering Aspects, 341(1-3), 21-26.

## Caracterización de residuos agroindustriales con potencial aplicación en procesos biotecnológicos

Characterization of agroindustrial wastes with potential application in biotechnological processes

Presentación: 13 y 14 de septiembre de 2023

#### **Debora Conde Molina**

Grupo de Biotecnología y Nanotecnología Aplicada, Facultad Regional Delta, Universidad Tecnológica Nacional, Argentina. dconde@frd.utn.edu.ar

#### **Vanina Di Gregorio**

Grupo de Biotecnología y Nanotecnología Aplicada, Facultad Regional Delta, Universidad Tecnológica Nacional, Argentina. vdigregorio@frd.utn.edu.ar

#### **Resumen**

El desarrollo de bioprocesos que utilizan residuos agroindustriales constituye uno de los retos más interesantes de la biotecnología actual, ya que conlleva a la reutilización de residuos de una manera ambientalmente responsable y al desarrollo de productos de alto valor agregado. En este trabajo se caracterizaron residuos agroindustriales de la región noroeste de la provincia de Buenos Aires, con el fin de analizar sus posibles aplicaciones en el desarrollo de bioprocesos locales. Los residuos analizados fueron: compost agotado de hongos, residuo de texturizado de soja, residuo de raíz de batata, residuo de cama de pollo y rastrojo de trigo. A los mismos se les determinó humedad, pH, carbono orgánico, nitrógeno total, fósforo total, potasio, calcio. Los resultados mostraron que todos los residuos contribuyen a cubrir parte de los requerimientos nutricionales de los microorganismos, aportando principalmente fuentes de carbono y nitrógeno.

**Palabras clave**: residuos agroindustriales, bioprocesos, biotecnología.

#### **Abstract**

The development of bioprocesses using agro-industrial wastes is one of the most interesting challenges of current biotechnology, since it leads to the reuse of wastes in an environmentally responsible way and to the development of high value-added products. In this work, agro-industrial wastes from the northwest region of the province of Buenos Aires were characterized in order to analyze their possible applications in the development of bioprocesses. The wastes tested were: spent mushroom substrate, soybean texturized residue, sweet potato root residue, chicken litter residue and wheat stubble. Moisture, pH, organic carbon, total nitrogen, total phosphorus, potassium and calcium were determined. The results showed that all wastes contribute to cover part of the nutritional requirements of the microorganisms, providing mainly carbon and nitrogen sources.

**Keywords**: agro-industrial wastes, bioprocesses, biotechnology.

#### Introducción

Desde hace varias décadas los residuos agroindustriales han sido un foco de atención a nivel mundial, debido a que parte de sus constituyentes pueden ser empleados como materia prima para generar diversos productos de interés (Capanoglu & Tomás-Barberán 2022). La importancia de desarrollar bioprocesos de bajo costo utilizando residuos como materias primas radica en la búsqueda de alternativas sostenibles y económicamente viables en la industria. Los residuos representan una fuente abundante y subutilizada de recursos orgánicos que, mediante su aprovechamiento en bioprocesos, pueden generar productos de alto valor (Liguori et al. 2013). Al

utilizar residuos se promueve la economía circular y se minimiza el impacto ambiental asociado a su disposición final (Kumar et al. 2022).

Dentro de los bioproductos de gran aplicación industrial se encuentran las enzimas. La capacidad que presentan las enzimas para acelerar reacciones químicas altamente selectivas en condiciones suaves de temperatura y pH hacen de ellas herramientas ideales para mejorar la eficacia y sostenibilidad de numerosos procesos. En la industria alimentaria, las enzimas mejoran la calidad y la textura de los productos, como en la producción de pan y en la hidrólisis de lactosa en productos lácteos. En la industria textil, las enzimas se utilizan para el lavado y desgaste de prendas, reduciendo el uso de químicos agresivos y promoviendo prácticas más sostenibles. Además, las enzimas encuentran aplicaciones en la producción de papel, biocombustibles y productos farmacéuticos, entre otros sectores industriales, donde su versatilidad y capacidad para catalizar reacciones específicas contribuyen a mejorar los procesos (Jemli et al. 2016). Gran variedad de trabajos de investigación han demostrado el potencial de aprovechar los residuos como sustratos para la producción de enzimas. Por ejemplo, en la producción de enzimas amilolíticas, se ha utilizado residuos de la agroindustria, como cáscaras de frutas y subproductos del procesamiento de cereales, como fuentes de almidón para la producción de enzimas amilasas. Asimismo, en la producción de enzimas celulolíticas, se han empleado residuos agrícolas y forestales ricos en celulosa, como bagazo de caña de azúcar y paja de trigo, como sustratos para la producción de celulasas y β-glucosidasas (Fasim et al. 2021; Ayra et al. 2022)

Por otro lado, se encuentra en auge el desarrollo de biopolímeros reemplazantes de envases plásticos, con el fin de disminuir el impacto ambiental causado por los residuos plásticos. Los biobasados son materiales poliméricos fabricados a partir de fuentes naturales como por ejemplo residuos de la producción de batata. Estos biopolímeros tienen la particularidad de degradarse fácilmente (López-García et al. 2015), son de bajo costo y de característica comestible (Versino et al. 2016), debido a que sus componentes principales derivan de fuentes renovables como son los lípidos, las proteínas y los polisacáridos. Se reportaron trabajos acerca de desarrollos de películas biopolímericas a partir de almidón de batata (Ipomoea batata L.) combinando nano partículas de montmorillonita para mejorar sus propiedades (Di Gregorio et al. 2022).

Los desarrollos en el campo de los biocombustibles y el uso de residuos en los procesos de producción son de suma importancia en el contexto actual de búsqueda de alternativas energéticas sostenibles y la necesidad de reducir la dependencia de los combustibles fósiles. Los biocombustibles, obtenidos a partir de fuentes renovables como biomasa lignocelulósica y residuos orgánicos, presentan múltiples beneficios, como la reducción de las emisiones de gases de efecto invernadero y la diversificación de la matriz energética (Liu et al. 2021). Además, el uso de residuos en los procesos de producción de biocombustibles, tales como residuos agrícolas, forestales e industriales, permite su valorización (Ballesteros et al. 2014).

Otros bioproductos de gran consideración biotecnológica pueden producirse a partir de procesos microbianos que incluyan residuos como fuente de nutrientes. Por ejemplo los ácidos orgánicos, tales como el ácido cítrico, el ácido láctico y el ácido acético, presentan amplias aplicaciones en la industria alimentaria, farmacéutica y química (Papadaki et al. 2020). Otro caso significativo son los biosurfactantes, que son moléculas orgánicas con propiedades emulsionantes y se proponen como alternativas más sostenibles y seguras que los surfactantes químicos convencionales (Banat et al. 2010). Además, podemos mencionar los productos bioactivos de aplicación en la agricultura que promueven el crecimiento y la resistencia de las plantas, y como agentes de control biológico para proteger los cultivos de plagas y enfermedades; o en el ámbito de la medicina los productos bioactivos con propiedades terapéuticas, como actividad antimicrobiana, antioxidante o antinflamatoria (Chung & Osawa 2011). Todos ellos resultan muy interesantes para producirlos a partir de procesos sustentables.

A pesar de los beneficios económicos asociados a la actividad agroindustrial, ésta conlleva a la generación de ciertos contaminantes que impactan sobre el ambiente. La tendencia para descontaminar sitios es emplear tecnologías amigables con el ambiente como ocurre con la biorremediación, la cual resulta simple y económica. El propósito de la biorremediación es potenciar los procesos naturales de biodegradación mediante la optimización de los parámetros limitantes del sistema (Ossai et al. 2020). Una estrategia abordada dentro de la biorremediación es la bioestimulación, la cual consiste en incrementar la actividad de los microorganismos autóctonos por medio de la adición de nutrientes o sustratos para potenciar la velocidad de degradación de los contaminantes en un sitio. La utilización de residuos en la bioestimulación resulta un área de estudio muy interesante. Los residuos orgánicos, provenientes de distintas fuentes agroindustriales contienen una variedad de nutrientes y compuestos bioactivos que pueden mejorar la salud del suelo y promover la degradación de contaminantes (Azubuike et al. 2016). Se reportaron resultados prometedores de biorremediación mediante el uso de residuos agro industriales como bagazo de caña de azúcar, residuo de maíz, cáscara de banana, grano de

cebada agotado, cáscara de zanahoria, incluido el compost agotado de hongos (Abioye et al. 2010; Hamoudi-Belarbi et al. 2018; Conde Molina et al. 2022a).

En la región noroeste de la provincia de Buenos Aires, Argentina, la intensa actividad agroindustrial genera una cantidad considerable de residuos con usos potenciales. Esta situación plantea una oportunidad para el aprovechamiento de los mismos como materias primas en procesos biotecnológicos.

En este trabajo se relevaron y caracterizaron residuos agroindustriales de la región, con el fin de plantear potenciales aplicaciones de los mismos. Los residuos analizados fueron: compost agotado de hongos, residuo de texturizado de soja, residuo de raíz de batata, residuo de cama de pollo y rastrojo de trigo. A los cuales se les determinó humedad, pH, carbono orgánico, nitrógeno total, fósforo total, potasio, calcio. A partir de dichos resultados se discutieron sus potenciales contribuciones en procesos biotecnológicos.

#### Desarrollo

Se realizó un relevamiento de los residuos disponibles de la región agroindustrial del noroeste de la provincia de Buenos Aires. En base a ello fue posible obtener 5 muestras de residuos, las cuales se detallan en la tabla 1. A dichas muestras se les realizaron las determinaciones de humedad mediante gravimetría, pH empleando un pHmetro, carbono orgánico por el método Walkley-Black (Conde Molina et. al 2022b), nitrógeno total (AOAC 973.06), fósforo total (AOAC 958.01), potasio (AOAC 983.02), calcio (AOAC 945.03).

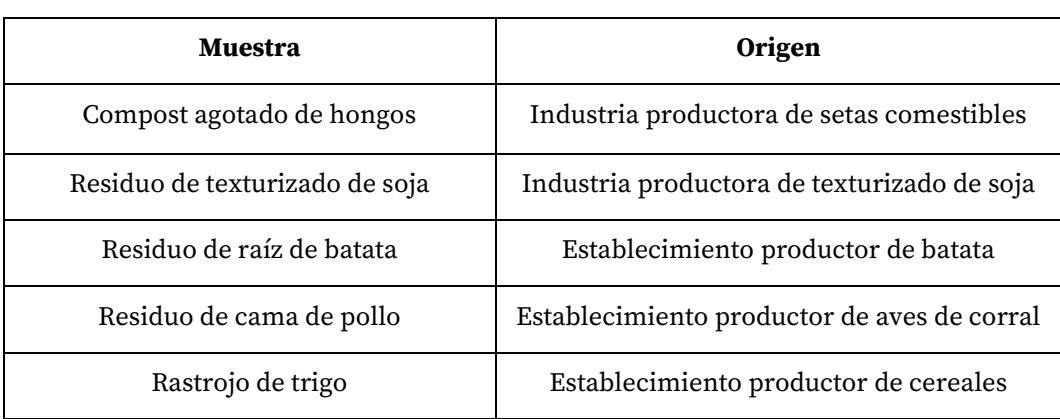

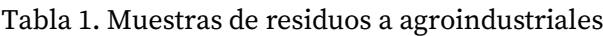

Los resultados indicaron que las muestras presentaron características heterogéneas, en principio porque los contenidos de humedad fueron variables y esto incide significativamente en las concentraciones de cada nutriente (Tabla 2), además de tratarse de matrices distintas. Por lo que cada residuo requiere un análisis particular para sus potenciales aplicaciones.

En la zona de San Pedro, Buenos Aires, la producción de batata genera residuos de volumen considerable debido a que aproximadamente el 40% de la producción total se descarta por no cumplir con los requisitos para su comercialización. El residuo de la raíz de batata muestra ser un buen candidato como fuente de carbono en la formulación de cultivos microbianos sumergidos debido a su alto contenido de carbono. Si consideramos la concentración de carbono orgánico expresada en base seca este representa un 93 %, siendo su principal constituyente el almidón. Además, este residuo aporta nitrógeno (0,87 %), fósforo (0,06 %), potasio (0.17 %) y calcio (0.03 %), los cuales pueden contribuir a cubrir en cierta medida a los requerimientos nutricionales de los microorganismos. Por lo tanto, el uso del residuo de raíz de batata puede enfocarse al desarrollo de bioprocesos que impliquen agentes biológicos que presenten la capacidad de metabolizar el almidón como fuente de carbono. Por ejemplo, se ha estudiado este residuo en la producción de enzimas xilanasas a partir de *Cellulosimicrobium* sp. CO1A1 (Conde Molina et al. 2022c). Por otro lado, el almidón de la raíz de batata se evaluó para el desarrollo de biopolímeros con agregado de pequeños porcentajes de montmorillonita (MMT) para mejorar sus propiedades mecánicas, térmicas y de barrera. Los biopolímeros con mayor contenido de montmorillonita resultan ser de menor espesor (0% de MMT con un espesor de 0,41mm, 1,5% de MMT con un espesor de 0,23mm) y de mayor resistencia aparente, sin modificar la estructura molecular del polímero (Di Gregorio et al. 2022).

La alta actividad agrícola de la región en estudio posiciona a la soja y el trigo como los cultivos predominantes. Estos conllevan a la generación de varios residuos orgánicos. Entre ellos se relevaron dos residuos, el rastrojo de trigo que representa los residuos que quedan en los campos luego de la cosecha del cultivo de trigo, y el residuo

de texturizado de soja que surge de la limpieza de las máquinas secadoras en el proceso de elaboración de texturizado de soja. En el caso del residuo de texturizado de soja por su alto contenido de nitrógeno (6,42 %) representa ser un sustrato interesante como bioestimulante en procesos de biorremediación, además de aportar otros nutrientes, como fósforo (0,56 %), potasio (1,25 %) y calcio (0,21 %). En conjunto estos nutrientes contribuyen a resolver el problema de la limitación de nutrientes en los sitios contaminados (Lim et al. 2016). También, el residuo de texturizado de soja podría ser considerado como fuente de nitrógeno en otros procesos biotecnológicos.

En cuanto al rastrojo de trigo, si bien contiene nitrógeno (1,07 %), fósforo (0,12 %), potasio (0,69 %) y calcio (0,42 %), presenta la particularidad de que en su contenido de carbono incluye material lignocelulósico. Este material se ha estudiado ampliamente como sustrato para el crecimiento de hongos filamentosos, ya sea en procesos de fermentación en sustrato sólido para producir enzimas o en procesos degradativos de contaminantes por la acción de enzimas fúngicas degradadoras (Fasim et al. 2021; Lescano et al. 2018). Además, el rastrojo de trigo ha sido empleado en la producción de bioplásticos mediante la fermentación microbiana de sus componentes (Bangar et al. 2023). Otra aplicación prometedora es el desarrollo de biofertilizantes a partir del rastrojo de trigo, enriqueciendo el suelo con nutrientes y microorganismos beneficiosos para mejorar la productividad de los cultivos (Lamlom et al. 2023).

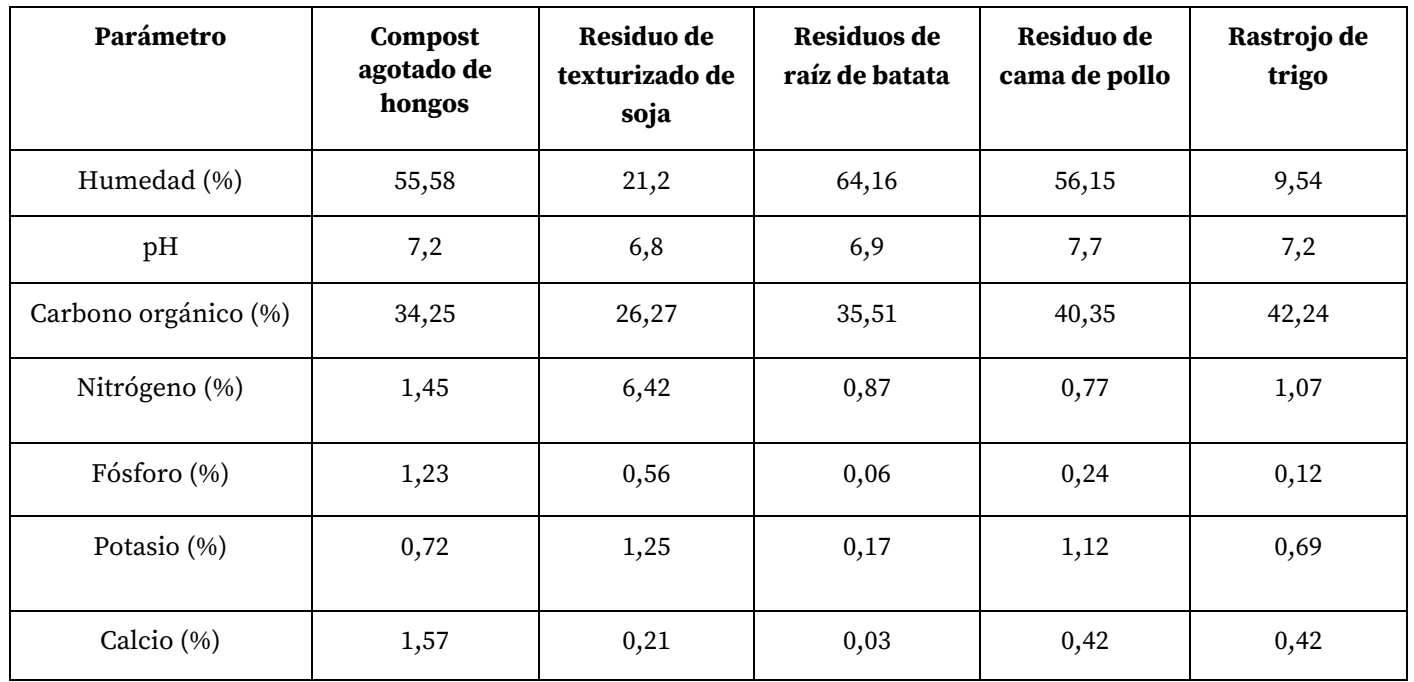

Tabla 2. Caracterización de residuos agroindustriales.

 Un residuo particularmente interesante es el compost agotado de hongos. Las principales empresas productoras de setas comestibles, como *Agaricus bisporus* y *A. bisporus var brunnescens,* de Argentina se encuentran localizadas en la región de estudio. La producción de hongos genera grandes cantidades de residuos de compost agotado, dado que a partir de la producción de 1 kg de setas pueden generarse 5 kg de compost agotado. El compost suele estar formado por una mezcla compostada de paja de trigo, estiércol de caballo y otros residuos. Luego de agotado para la producción de hongos, aún contiene altos niveles de nutrientes, como nitrógeno, fósforo, potasio, una amplia gama de oligoelementos, enzimas y vitaminas, los cuales pueden ser aprovechados en un nuevo bioproceso. Se determinó que la muestra de compost agotado de hongos presentó contenido de carbono orgánico (34,25 %), nitrógeno (1,45 %), fósforo (1,23 %), potasio (0,72 %) y calcio (1,57 %). Debido a su contenido de nutrientes, sumado a la actividad biológica activa, este residuo resulta apropiado para aplicar en tratamientos de bioestimulación para la remoción de contaminantes. Diversos trabajos presentes en la literatura, reportaron su aplicación como bioestimulante en suelos crónicamente contaminados con hidrocarburos. Su adición contribuyó a potenciar la biorremediación del suelo mediante el aporte de nutrientes y enzimas que estimularon la actividad metabólica de la microbiota biodegradadora del sistema, registrándose una degradación de hasta 90% a los 30 días (Conde Molina et al. 2022a).

La actividad avícola en la región también es muy significativa, de hecho la provincia de Buenos Aires es responsable del 43% de la producción nacional de huevos, y gran parte de esta producción se concentra en el norte de la provincia (Groppelli & Giampaolli et al. 2001). Esta actividad genera cantidades significativas de guano de gallinas, provenientes de la producción de huevos, y de pollos de engorde. La muestra de residuo de cama de pollo de engorde caracterizada en este trabajo indicó concentraciones de carbono orgánico (40,35 %), nitrógeno (0,77 %), fósforo (0,24 %), potasio (1,12 %) y calcio (0,42 %). La aplicación directa del guano al suelo puede generar una acumulación excesiva de sales, macro y micronutrientes, así como materia orgánica no estabilizada, lo que aumenta el riesgo de contaminación de aguas subterráneas y superficiales por lixiviación. Una alternativa viable para el tratamiento adecuado de este residuo es la biodigestión anaeróbica. Esta tecnología biológica permite el procesamiento de residuos orgánicos, incluyendo excrementos animales, residuos agrícolas y agroindustriales, para obtener biogás como fuente de energía y un digestato que puede ser utilizado como fertilizante orgánico. El uso directo de la cama de pollo fresca como fertilizante orgánico en la horticultura puede tener efectos negativos a largo plazo (Kyakuwaire et al. 2019). Por lo tanto, resulta importante realizar una gestión más eficiente y sostenible de este residuo como recurso valioso.

## Conclusiones

La actividad agrícola e industrial de la región del noroeste de la provincia de Buenos Aires genera una cantidad de residuos orgánicos heterogéneos que conlleva a plantear múltiples bioprocesos en los cuales pueden ser aprovechados los residuos, de manera tal de contribuir al avance hacia una bioeconomía sustentable, promoviendo la valorización de residuos y el desarrollo de tecnologías biotecnológicas.

Se observó que todos los residuos contribuyen a cubrir parte de los requerimientos nutricionales de los microorganismos. El compost agotado de hongos contiene alto niveles de nutrientes, el residuo de texturizado de soja contiene alto contenido de nitrógeno. Por otra parte los residuos de raíz de batata, de cama de pollo y rastrojo de trigo poseen un alto contenido de carbono donde el último además incluye material lignocelulosico.

## Referencias

Abioye, O. P., Agamuthu, P., & Abdul Aziz, A. R. (2012). "Biodegradation of used motor oil in soil using organic waste amendments". *Biotechnology Research International*. 587041.

Arya, P. S., Yagnik, S. M., Rajput, K. N., Panchal, R. R., & Raval, V. H. (2022). "Valorization of agro-food wastes: Ease of concomitant-enzymes production with application in food and biofuel industries". *Bioresource technology*. 361, 127738.

Azubuike, C. C., Chikere, C. B., & Okpokwasili, G. C. (2016). "Bioremediation techniques-classification based on site of application: principles, advantages, limitations and prospects". *World journal of microbiology & biotechnology*. 32(11), 180.

Ballesteros, M., Oliva, J. M., Manzanares, P. & Negro, M. J. (2014). "Renewable fuels from biomass: Technical and economic perspective". *Energy Procedia*, 61, 1582-1585.

Bangar, S. P., Kajla, P., & Ghosh, T. (2023). "Valorization of wheat straw in food packaging: A source of cellulose". *International Journal of Biological Macromolecules.* 227, 762–776.

Banat, I. M., Franzetti, A., Gandolfi, I., Bestetti, G., Martinotti, M. G., Fracchia, L. & Marchant, R. (2010). "Microbial biosurfactants production, applications and future potential". *Applied Microbiology & Biotechnology.* 87(2), 427-444.

Capanoglu, E., & Tomás-Barberán, F. A. (2022). Introduction to novel approaches in the valorization of agricultural wastes and their applications. *Journal of agricultural and food chemistry*, 70(23), 6785– 6786.

Chung, S. K. & Osawa, T. (2011). "Hydroxycinnamic acids as potent bioactive compounds of wheat grain". *Food & Chemical Toxicology*. 49(4), 825-831.

Conde Molina, D., Liporace, F. & Quevedo, C. (2022a). "Revalorización del compost agotado de hongos aplicado en la biorremediación de un suelo crónicamente contaminado con hidrocarburos". *Proyecciones*. 20, 1, 11-21.

Conde Molina, D., Liporace, F. & Quevedo, C. (2022b). "Optimization of biomass production by autochthonous Pseudomonas sp. MT1A3 as a strategy to apply bioremediation in situ in a chronically hydrocarbon-contaminated soil". *3 Biotech*, 12, 118.

Conde Molina, D., Sánchez Holmedilla, B., Bogao, G., Tubio, G. & Corbino, G. (2022c) "Sweet potato root waste: evaluation of a culture medium to produce xylanases from *Cellulosimicrobium* sp. CO1A1". *AJEA- Actas de Jornadas y Eventos Académicos de UTN*, 447-452.

Di Gregorio V., Corbino G., Gutierrez M. (2022) "Estudio de películas nanocompuestas a base de almidón de batata (Ipomoea batata L.)". *Fronteras de Nanobiotecnología III 2022, Universidad de Buenos Aires, Workshop Internacional, 77.*

 Diez, C.; Tortella, G.; Briceño, G.; Castillo, M.; Diaz, J.; Palma, G.; Altamirano, C.; Calderón, C.; Rubilar, O. (2013) "Influence of novel lignocellulosic residues in a biobed biopurification system on the degradation of pesticides applied in repeatedly high doses. *Electron. Journal. Biotechnol".* 16(6).

Fasim, A., More, V. S., & More, S. S. (2021). "Large-scale production of enzymes for biotechnology uses". *Current Opinion in Biotechnology*. 69, 68–76.

Groppelli, E.S.; Giampaolli, O.A. (2001). "El camino de la Biodigestión. Ambiente y tecnología socialmente apropiada". *Centro de publicaciones*. UNL. 188p.

Hamoudi-Belarbi, L., Hamoudi, S., Belkacemi, K., Nouri, L., Bendifallah, L. & Khodja M. (2018) "Bioremediation of polluted soil sites with crude oil hydrocarbons using carrot peel waste". *Environments*. 5(11), 124.

Jemli, S., Ayadi-Zouari, D., Hlima, H. B. & Bejar, S. (2016). "Biocatalysts: application and engineering for industrial purposes". *Critical reviews in biotechnolog*y. 36(2), 246–258.

Kumar Awasthi, M., Yan, B., Sar, T., Gómez-García, R., Ren, L., Sharma, P., Binod, P., Sindhu, R., Kumar, V., Kumar, D., Mohamed, B. A., Zhang, Z., & Taherzadeh, M. J. (2022). Organic waste recycling for carbon smart circular bioeconomy and sustainable development: A review. *Bioresource technology*. 360, 127620.

Kyakuwaire, M., Olupot, G., Amoding, A., Nkedi-Kizza, P. & Basamba, T. A. (2019). "How Safe is Chicken Litter for Land Application as an Organic Fertilizer? A Review" *International journal of environmental research and public health*, 16(19), 3521.

Lamlom, S. F., Irshad, A., & Mosa, W. F. A. (2023). "The biological and biochemical composition of wheat (Triticum aestivum) as affected by the bio and organic fertilizers". *BMC plant biology.* 23(1), 111.

Lescano, M. R., Pizzul, L., Castillo, M. d. P., & Zalazar, C. S. (2018). "Glyphosate and aminomethylphosphonic acid degradation in biomixtures based on alfalfa straw, wheat stubble and river waste". *Journal of Environmental Management*. 228, 451–457.

Liguori, R., Amore, A. & Faraco V. (2013). "Waste valorization by biotechnological conversion into added value products". *Applied Microbiology and Biotechnology*. 97, 6129-6147.

Lim, M.W., Lau, E.V. & Poh, P.E. (2016). "A comprehensive guide of remediation technologies for oil contaminated soil - Present works and future directions". *Marine Pollution Bulletin*. 109(1), 14–45.

Liu, Y., Cruz-Morales, P., Zargar, A., Belcher, M. S., Pang, B., Englund, E., Dan, Q., Yin, K., & Keasling, J. D. (2021). Biofuels for a sustainable future. *Cell*, 184(6), 1636–1647.

López-García, F. & Jiménez-Martínez, C. (2015) "Películas biopoliméricas: Aplicaciones para envases y otros productos". *En Ramirez-Ortiz, M.E.(Ed.). Tendencias de innovación en la ingeniería de alimentos. Barcelona, España: OmniaScience*, 9-36

Ossai, I.C., Ahmed, A., Hassan, A. & Hamid, F.S. (2020). "Remediation of soil and water contaminated with petroleum hydrocarbon: A review". *Environmental Technology & Innovation*. 17, 100526.

Papadaki, A., Papapostolou, H. & Mallouchos, A. (2020). "Valorization of agricultural waste for the production of organic acids: A review". Processes. 8(7), 808.

Versino, F., Lopez, O., Garcia M., Zaritzky, N. (2016) "Starch-based films and food coatings: An overview". *Starch/Stärke 2016,* 68, 1–12.

## Propiedades físicas, químicas y antioxidantes en naranjas por efecto de esprayado con quitosano

## Physical, chemical and antioxidant properties in oranges by spraying effect with chitosan

**Matías A. Raspo**

Presentación: 13 y 14 de septiembre de 2023

Ingeniería de Procesos Sustentable, UTN Fac. Reg. San Francisco. (2400), San Francisco, Argentina Centro Regional de Educación Superior San Francisco. (2400), San Francisco, Córdoba, Argentina IAPC Básicas y Aplicadas, Universidad Nacional de Villa María, (5900) Villa María, Argentina mraspo@sanfrancisco.utn.edu.ar

#### **M. Andrea Caula**

Ingeniería de Procesos Sustentable, UTN Fac. Reg. San Francisco. (2400), San Francisco, Argentina andrea\_caula@hotmail.com

#### **Melina Bertea**

Ingeniería de Procesos Sustentable, UTN Fac. Reg. San Francisco. (2400), San Francisco, Argentina melinabertea@gmail.com

#### **Camila Sicardi**

Ingeniería de Procesos Sustentable, UTN Fac. Reg. San Francisco. (2400), San Francisco, Argentina camilasicardi@gmail.com

#### **Micaela Mikleg**

Ingeniería de Procesos Sustentable, UTN Fac. Reg. San Francisco. (2400), San Francisco, Argentina micamikleg@gmail.com

#### **César Gomez**

IPQA- Universidad Nacional de Córdoba-CONICET (5000), Córdoba, Argentina cesar.gomez@unc.edu.ar

#### **Alfonsina E. Andreatta**

Ingeniería de Procesos Sustentable, UTN Fac. Reg. San Francisco. (2400), San Francisco, Argentina Consejo Nacional de Investigaciones Científicas y Técnicas, Argentina aandreatta@sanfrancisco.utn.edu.ar

#### **Resumen**

La calidad de las frutas frescas se puede prolongar con el agregado de sustratos clave como lo es el quitosano que posee ciertos beneficios cuando se lo utiliza como recubrimiento para aumentar la conservación de estas. Se analizó el peso, la acidez, el índice de madurez y la capacidad antioxidante de naranjas esprayadas y en naranjas sin esprayar usadas como blanco conservadas a 25 °C y durante un período de 21 días. La formulación a base de quitosano empleada resultó beneficiosa para la conservación de las naranjas.

**Palabras clave**: esprayado, quitosano, naranjas

#### **Abstract**

The quality of fresh fruits can be prolonged with the addition of key substrates, such as chitosan, which has certain benefits when used as a coating to increase their conservation. The weight, acidity, maturity index, and antioxidant capacity of sprayed oranges and unsprayed oranges used as blank stored at 25 °C for a period of 21 days were analyzed. The chitosan-based formulation used was beneficial for the preservation of oranges.

**Keywords**: sprayed, chitosan, oranges

### Introducción

Los frutos cítricos pueden ser almacenados por varias semanas en un rango de temperaturas de 0 a 8 °C. La vida de almacenamiento depende de la variedad, la madurez, las condiciones precosecha y el manejo postcosecha. Los principales problemas que limitan la calidad de estos frutos durante el almacenamiento son la putrefacción y los daño por frío que se observan en la cáscara (Hernandez Fortiz et al., 2011).

Diversos tratamientos han resultados efectivos para mantener la calidad de los frutos durante el almacenamiento a bajas temperaturas como tratamientos térmicos, tratamientos con atmósferas modificadas, tratamientos químicos con calcio, bencimidazol, tiabendazol, y almacenamiento con quitosano (Hernandez Fortiz et al., 2011).

El quitosano es importante en el envasado de alimentos y es producido a partir de los exoesqueletos de camarones y cangrejos. Posee excelentes propiedades de emulsificación y formación de películas, no es tóxico para los humanos y muestra propiedades antimicrobianas (Ali et al., 2011) y propiedades antifúngicas (El Ghaouth et al., 1992). Cuando se lo utiliza como recubrimiento de frutas mejora la textura y apariencia de las mismas reduciendo la taza de respiración y favoreciendo una menor actividad antimicrobiana (Shah & Hashmi, 2020).

Khalifa *et al*. (2017) esprayaron manzanas con quitosano y dejaron otras sin esprayar. La pérdida de peso y el área de descomposición aumentaron significativamente en los frutos sin recubrir, trabajando con una temperatura de almacenamiento de 4 °C durante 35 días. Además, la adición de extracto de hoja de olivo al recubrimiento de quitosano redujo la disminución gradual de fenoles totales, flavonoides y antioxidantes. Hernandez Fortiz *et al*., (2011), esprayaron naranjas con quitosano y también dejaron otras sin esprayar. En este caso, analizaron el índice de madurez, color, firmeza, pérdida de peso, daño por frío y daño por manchado, durante el almacenamiento a 4° C durante 8 semanas. Los compararon con otro producto comercial obteniendo resultados similares al del quitosano. Algo similar hicieron Bhaskara Reddy *et al*., (2000) solo que con frutillas y Meng *et al*. (2008) con uvas analizando la pérdida de peso , la acidez y los compuestos fenólicos a 20 °C y Bhaskara Reddy *et al*. (2000) a 3 °C.

En este trabajo se utilizaron naranjas y se evaluó la pérdida de peso, el índice de madurez y la actividad antioxidante durante 21 días a 25 °C en naranjas esprayadas en una formulación a base de quitosano y en naranjas sin esprayar utilizadas como blanco.

### Desarrollo

Se utilizaron 30 naranjas, 15 sin esprayar (blancos) y 15 esprayadas con solución de 1 % p/p de quitosano, 3.62 % p/p de sorbitol y 1 % p/p de ácido gálico. La formulación utilizada es el producto de estudios previos en el cual se optimizó sus propiedades antioxidantes (Raspo et al., 2018). Los resultados observados revelaron que la distribución de partículas atomizadas de la formulación se hace más uniforme a medida que la distancia aumenta (10, 15, 20 o 25 cm). Una tendencia similar se logró al aumentar la apertura del atomizador (0,7 mm), cubriendo la mayor parte de la superficie en una sola aplicación. Las naranjas esprayadas y las sin esprayar fueron conservadas en una incubadora marca Faithful – Milab Modelo SPX 70 BIII a una temperatura controlada de 25  $^{\circ}C$ .

Las naranjas se exprimieron y los jugos obtenidos se centrifugaron en una centrífuga Dauerhaft Wende D-400 a 1500 rpm durante 10 minutos. Se utilizó el jugo clarificado para los ensayos.

Se determinó el porcentaje de pérdida de masa de cada una de las naranjas a lo largo de los 21 días analizados respecto a su valor de pesada inicial.

El índice de madurez se determinó del cociente entre la acidez titulable y los sólidos solubles en °Brix. El cálculo de acidez fue referenciado según el ácido predominante y que se corresponde al ácido cítrico. Se tomó una alícuota de 10 ml de jugo de naranja y se tituló con hidróxido de sodio 0,1 N hasta alcanzar el viraje de la

fenolftaleína. El porcentaje de ácido cítrico se determinó de acuerdo con la Ecuador (1).  
\n%Ác.Cítrico=
$$
\left(\frac{V_{N_AOH} * N * 0.064 * factor dilución * 100}{P_m}\right)
$$
 (1)

(1)

donde:

V<sub>NAOH</sub>: es el volumen de hidróxido de sodio gastado N: es la normalidad; (en este caso 0,1N) Pm: son los g del jugo de naranja clarificado Factor de dilución: 10

Para la determinación de los °Brix del jugo de naranja, se utilizó un refractómetro (HB Analytical Instruments RHBO-90ATC) que permitió leer del mismo este valor.

El índice de madurez se calculó utilizando la Ecuación (2).

Indice de madurez 
$$
= \frac{{}^{\circ}Brix}{{}^{\circ}_{\delta}\acute{a}\acute{c}i}\acute{d}o\acute{c}\acute{t}rico}
$$
 (2)

Para analizar la capacidad antioxidante de los jugos de las naranjas esprayadas y sin esprayar, se utilizó el radical estable DPPH\* (1,1-difenil-2-picrilhidrazilo) como reactivo. Se prepararon diluciones acuosas de 1:100, 1:200, 1:400 y 1:800 de jugo de naranja clarificado; de estas diluciones se toman 2 ml y se añaden 2 ml de solución de DPPH\* (0,25 mM) y se realizan las mediciones en un espectrofotómetro ultravioleta visible (HACH-DR2800) a 517 nm al cabo de los 30 minutos. En este caso se utilizó la determinación IC50 (concentración inhibitoria media) que es una medida utilizada para evaluar la eficacia de un compuesto o sustancia en la inhibición de una actividad biológica específica. En este sentido, el porcentaje de inhibición del radical DPPH\* debido a la presencia de antioxidantes en las muestras fue calculado según la siguiente Ecuación 3:

$$
\% Inhibición = \frac{(AB-AM)}{AB}
$$

donde: AB= absorbancia de blanco AM= absorbancia de las diluciones de jugo de naranja clarificado

La concentración de las muestras que produjo una inhibición del radical DPPH\* del 50% se calculó a partir de los gráficos construidos de porcentaje de inhibición vs. concentración de las muestras. Dicha concentración se denomina IC50, y es el parámetro que se utilizó para comparar el poder antioxidante de las muestras debido a su capacidad de captación de radicales libres. El procedimiento seguido para la determinación del valor del EC50 se muestra en la Figura 1.

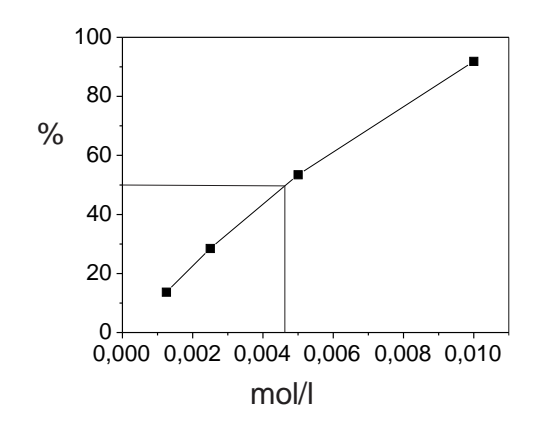

Figura 1. Determinación del parámetro IC50 para jugo de naranjas.

En la prueba de DPPH, se mide la capacidad de un compuesto para neutralizar los radicales libres generados por el DPPH, un radical libre estable de color violeta intenso. Cuanto mayor sea la capacidad de un compuesto para neutralizar los radicales libres, menor será la concentración requerida para inhibir el 50% de la actividad del DPPH, y, por lo tanto, menor será el valor del IC50.

La Figura 2, muestra el porcentaje de pérdida de masa de las naranjas esprayadas y las sin esprayar a lo largo de los 21 días analizados. Se puede observar que las naranjas esprayadas perdieron menos masa que aquellas sin esprayar.

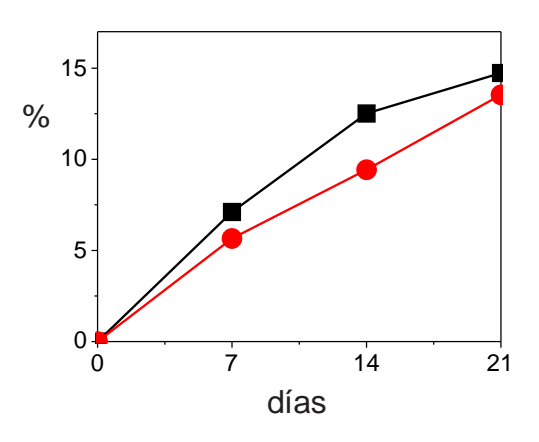

Figura 2. Porcentaje de la pérdida de masa de las naranjas esprayadas (• ) y sin esprayar (■) a lo largo del

tiempo.

Por su parte, la Figura 3, muestra el índice de madurez en este estudio. De esta figura, se puede observar que las naranjas esprayadas maduran más lento que las sin esprayar.

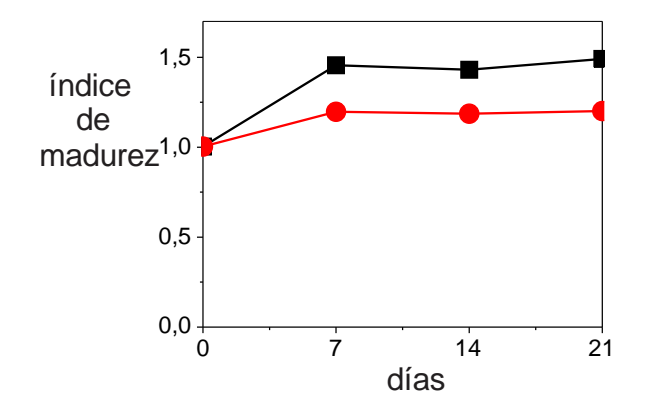

Figura 3. Índice de madurez de las naranjas esprayadas  $(\bullet)$  y sin esprayar  $(\blacksquare)$  a lo largo del tiempo.

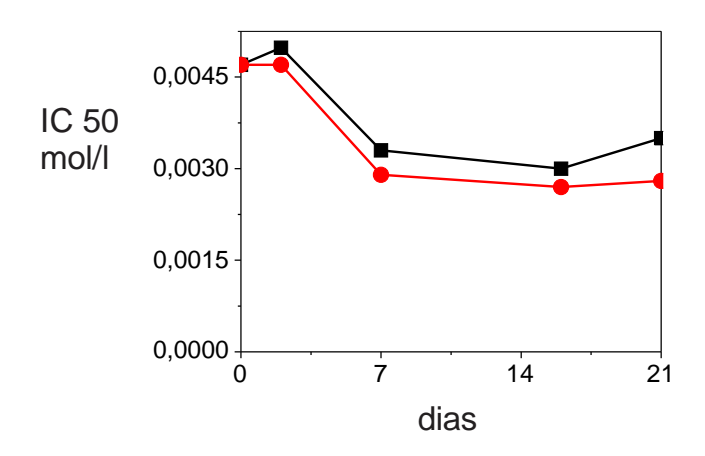

Figura 4. IC50 expresado en mol/l de las naranjas esprayadas (• ) y sin esprayar (■) a lo largo del tiempo

Finalizando el estudio, la Figura 4, muestra el IC<sub>50</sub> expresado en mol/l en las naranjas esprayadas y sin esprayar. Se puede observar que las naranjas esprayadas, poseen un  $IC_{50}$  menor que las naranjas sin esprayar; lo que significa que se necesita una menor concentración del compuesto para inhibir el 50% de la actividad del DPPH, indicando una mejor actividad antioxidante.

La Figura 5, muestra fotografías de las naranjas esprayadas en el día cero (a) y en el día 16 (b). De estas fotografías se puede observar que las naranjas esprayadas mantienen su apariencia a lo largo del tiempo.

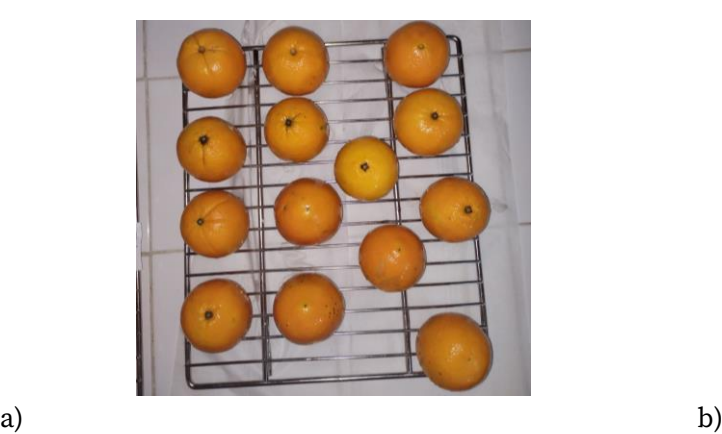

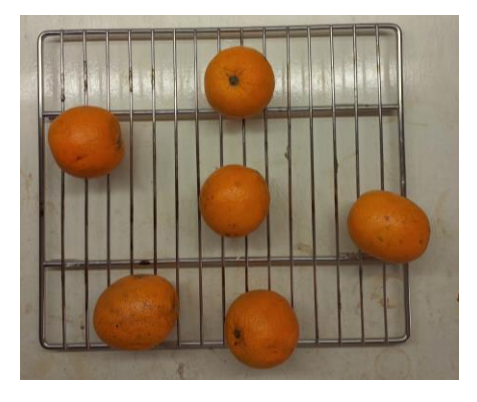

Figura 5. Naranjas esprayadas en el día cero (a) y en día 16 (b).

## Conclusiones

Las naranjas esprayadas mostraron con el paso de los días una reducción de la masa, una maduración menor y una capacidad antioxidante mayor respecto a las naranjas sin esprayar. Estos resultados sugieren que el efecto del esprayado sobre las naranjas con la formulación empleada resulta prometedor para la conservación de la fruta fresca. Se espera continuar trabajando con otras frutas como mandarinas y tomates.

## Referencias

Ali, A., Muhammad, M. T. M., Sijam, K., & Siddiqui, Y. (2011). Effect of chitosan coatings on the physicochemical characteristics of Eksotika II papaya (Carica papaya L.) fruit during cold storage. Food Chemistry, 124(2), 620– 626. https://doi.org/https://doi.org/10.1016/j.foodchem.2010.06.085

Bhaskara Reddy, M. V., Belkacemi, K., Corcuff, R., Castaigne, F., & Arul, J. (2000). Effect of pre-harvest chitosan sprays on post-harvest infection by Botrytis cinerea quality of strawberry fruit. Postharvest Biology and Technology, 20, 39–51. https://doi.org/10.1016/S0925-5214(00)00108-3

El Ghaouth, A., Arul, J., Asselin, A., & Benhamou, N. (1992). Antifungal activity of chitosan on post-harvest pathogens: induction of morphological and cytological alterations in Rhizopus stolonifer. Mycological Research, 96(9), 769–779. https://doi.org/https://doi.org/10.1016/S0953-7562(09)80447-4

Hernandez Fortiz, J., Mercado, J., & Rodriguez, A. (2011). Efecto de recubrimiento con quitosano y cera comercial en la calidad de naranja 'Valencia' durante el almacenamiento. Revista Iberoamericana de Tecnología Postcosecha (Mexico), 12, 164–174.

Khalifa, I., Barakat, H., El-Mansy, H. A., & Soliman, S. A. (2017). Preserving apple (Malus domestica var. Anna) fruit bioactive substances using olive wastes extract-chitosan film coating. Information Processing in Agriculture, 4(1), 90–99. https://doi.org/10.1016/j.inpa.2016.11.001

Meng, X., Li, B., Liu, J., & Tian, S. (2008). Physiological responses and quality attributes of table grape fruit to chitosan preharvest spray and postharvest coating during storage. Food Chemistry, 106(2), 501–508. https://doi.org/https://doi.org/10.1016/j.foodchem.2007.06.012

Raspo, M. A., Gomez, C. G., & Andreatta, A. E. (2018). Optimization of antioxidant, mechanical and chemical physical properties of chitosan-sorbitol-gallic acid films by response surface methodology. Polymer Testing, 70, 180–187. https://doi.org/10.1016/j.polymertesting.2018.07.003

Shah, S., & Hashmi, M. S. (2020). Chitosan–aloe vera gel coating delays postharvest decay of mango fruit. Horticulture, Environment, and Biotechnology, 61(2), 279–289. https://doi.org/10.1007/s13580-019-00224-7

# Formulación, preparación y caracterización de un gel post solar a base de *Aloe saponaria*

Formulation, preparation and characterization of a post solar gel based on *Aloe saponaria*

Presentación: 13 y 14 de septiembre de 2023

#### **Silvina Soledad Guzmán**

Grupo Productos Naturales y Materiales (Universidad Tecnológica Nacional Facultad Regional San Francisco). Argentina sguzman@facultad.sanfrancisco.utn.edu.ar

#### **Matías Iván Nari**

Grupo Productos Naturales y Materiales (Universidad Tecnológica Nacional Facultad Regional San Francisco). Argentina mnari@facultad.sanfrancisco.utn.edu.ar

#### **Vanina Alejandra Guntero**

Grupo Productos Naturales y Materiales (Universidad Tecnológica Nacional Facultad Regional San Francisco). Argentina. vguntero@sanfrancisco.utn.edu.ar

#### **Resumen**

En el presente trabajo se plantea el desarrollo y obtención de un gel post solar con el agregado de una elevada concentración de gel natural de *Aloe saponaria* como compuesto activo, ya que éste es muy utilizado en la industria cosmética para ayudar a la regeneración celular en caso de quemaduras y evitar la posterior aparición de manchas en la piel. En las formulaciones planteadas se utilizó un polímero del ácido acrílico, además se agregó glicerina, mentol, conservante y un aceite esencial para lograr propiedades sensoriales deseables para este tipo de producto cosmético. De esta manera, se realizaron diversas experiencias de formulación y desarrollo hasta encontrar el producto con las características buscadas. Una vez logrado se lo sometió a distintos ensayos de caracterización como pH, conductividad e índice de refracción. Los resultados obtenidos son prometedores para continuar con su estudio y ser aplicado como gel post solar.

**Palabras clave**: *Aloe saponaria*, polímero del ácido acrílico, gel post solar, lesiones térmicas

#### **Abstract**

In the present work the development and obtaining of a post-solar gel with the addition of a high concentration of natural gel of Aloe saponaria as an active compound is proposed , since it is widely used in the cosmetic industry to help cell regeneration in case of burns and avoid the subsequent appearance of spots on the skin. In the proposed formulations an acrylic acid polymer was used, in addition glycerin, menthol, preservative and an essential oil were added to achieve desirable sensory properties for this type of cosmetic product. In this way, various formulation and development experiences were carried out until the product with the desired characteristics was found. Once achieved, it was subjected to different characterization tests such as pH, conductivity and refractive index. The results obtained are promising to continue with its study and be applied as a post-solar gel.

**Keywords**: Aloe saponaria, acrylic acid polymer, post solar, thermal injuries

#### Introducción

Durante miles de años, muchas culturas antiguas utilizaron la planta de *Aloe vera* por sus propiedades medicinales y terapéuticas (Martínez-Burgos et al., 2022) siendo hoy reconocida la contribución de la misma por la Organización Mundial de la Salud, al sistema de salud tradicional. Actualmente, el *A. vera* es utilizado para producir productos destinados al cuidado de la piel, cosméticos y nutracéuticos (Kumar et al., 2019).

El género *Aloe* (familia: Xanthorrhoeaceae) comprende más de 500 especies, que van desde pequeños arbustos hasta plantas parecidas a árboles (Cardarelli et al., 2017). Desde las hojas de la planta de *A. vera* se puede obtener un líquido concentrado de mucílagos presentes en el centro de las hojas, conocido como gel, el que es usado como un producto dermatológico y como un agente beneficioso para la piel, al aportar suavidad y tersura, propiedades que son aprovechadas en la industria cosmetológica y farmacéutica (Vega et al., 2005 ).

La familia *Aloe saponaria,* una monocotiledónea petaloidea originaria de Sudáfrica, se cita por primera vez como miembro de la flora espontánea de Argentina. Esta especie crece en diferentes ambientes de la provincia de Córdoba, Argentina (Arana et al., 2012). El *A. saponaria,* debido a la similitud en la composición química con el *Aloe vera*, contiene algunas vitaminas hidrosolubles tales como tiamina (B1), riboflavina (B2), niacina (B3), ácido fólico y ácido ascórbico (C); y entre las liposolubles las vitaminas A y E. Algunas investigaciones sugieren que también presenta trazas de vitamina B12, la cual es normalmente extraída de fuente animal (Vega et al., 2005). Por otro lado, investigaciones previas indican que el *A. saponaria* aplicado tópicamente presenta propiedades antinociceptivas y efectos antiinflamatorios en lesiones térmicas, lo que respalda su uso tradicional para quemaduras (Silva et al., 2013). En cuanto a la presencia de minerales en *A. saponaria*, han sido identificados, calcio, fósforo, potasio, hierro, sodio, magnesio, manganeso, cobre, cromo y zinc (Vega et al., 2005).

Teniendo en cuenta los antecedentes es que en el presente trabajo se tiene como objetivo extraer el gel de la planta de *A. saponaria* y producir con el mismo un gel cosmético post solar. Además de las capacidades curativas, este gel aporta sensación de frescura y alivio del calor.

#### Desarrollo

#### **1. Obtención del extracto natural de** *A.saponaria*

#### 1.1 Material vegetal

La materia vegetal (*A. saponaria*) corresponde al lote GAS3003 de un campo de la localidad de Balnearia situada en el departamento San Justo de la provincia de Córdoba (Figura 1).

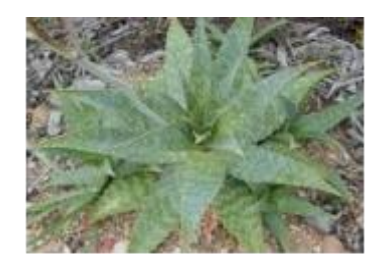

Figura 1. Plantación de Aloe Saponaria.

#### 1.2 Extracción de *A. saponaria*

El extracto de *A. saponaria* se obtuvo en estado puro de la parte interna de la hoja (pulpa), a través de un pelado mecánico donde se retira la corteza exterior, espinas y la capa de látex (aloína) intermedia entre la pulpa y la corteza. La pulpa fue sometida a un proceso físico de molienda, luego se filtró y se estabilizó inmediatamente con un conservante universal en una concentración del 1% P/V.

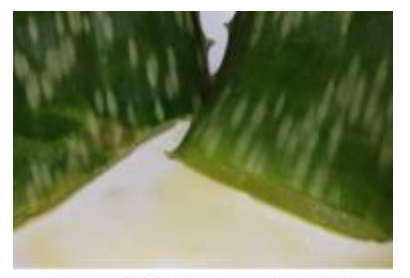

Figura 2. Extracto natural de Aloe Saponaria

#### 1.3 Análisis Microbiológicos

Los ensayos microbiológicos corresponden a la determinación de bacterias mesófilas y hongos y levaduras.

#### 1.3.1 Microorganismos mesófilos aerobios totales

Las muestras analizadas corresponden al extracto de *A. saponaria* concentrada y sus correspondientes diluciones 1:10y 1:100 (Díaz et al., 2014).

Para la inoculación se transfirió 1 ml de cada muestra a una placa de Petri estéril seguido de 30 ml del medio de cultivo Agar para Recuento en Placa (PCA). Con cuidado se mezcló el inóculo y el medio de cultivo y se dejó en reposo hasta que solidifique. Luego se incubó en estufa a 37°C durante 72 horas. Las condiciones de esterilidad fueron chequeadas con placas control (Díaz et al., 2014).

#### 1.3.2 Hongos y levaduras

Para la inoculación y crecimiento de estas bacterias se siguió el método desarrollado en (Anmat, 2014). Las muestras analizadas corresponden al extracto de *A. saponaria* concentrada y sus correspondientes diluciones 1:10y 1:100 (Díaz et al., 2014).

Para la inoculación se transfirió 1 ml de cada muestra a una placa de Petri estéril seguido de 30 ml del medio de cultivo Agar Extracto de Levadura-Glucosa-Cloranfenicol (YCG). Con cuidado se mezcló el inóculo y el medio de cultivo y se dejó en reposo hasta que solidifique. Luego se incubaron las placas invertidas en estufa a 25°C durante 7 días. Las condiciones de esterilidad fueron chequeadas con placas control (Díaz et al., 2014).

#### **2. Preparación del gel post solar**

#### 2.1 Materiales

Extracto de *A. saponaria* en estado puro, polímero del ácido acrílico  $[(C_3H_4O_2)_n]$ , glicerina  $(C_3H_8O_3)$ , trietanolamina [N (CH<sub>2</sub>CH<sub>2</sub>OH)<sub>3</sub>], metil parabeno (C<sub>8</sub>H<sub>7</sub>O<sub>3</sub>), propil parabeno (C<sub>10</sub>H<sub>11</sub>O<sub>3</sub>), alcohol etílico (C<sub>2</sub>H<sub>5</sub>OH), mentol  $(C_{10}H_{20}O)$  y colorante alimentario.

#### 2.2 Diseño de las formulaciones

Se prepara la dilución del gel puro de *A. saponaria* con agua destilada, la concentración de la misma será del 10 % V/V. A esta dilución se le agrega el colorante alimentario y la glicerina, se agita hasta homogeneización. Seguidamente se agrega el polímero del ácido acrílico y se deja reposar durante una hora.

Luego, se diluye el mentol en agua destilada a 60 °C a una concentración de 0,5 % P/V.

El conservante universal consiste en la preparación de una solución alcohólica con metil parabeno (0,8 % P/V) y propil parabeno (0,2 % P/V) en alcohol etílico al 98 %.

Al haber transcurrido la hora de reposo, se agita la mezcla y se le agrega esencia, la solución de mentol y el conservante universal, al mismo tiempo que se agita para homogeneizar la mezcla. Se mide y se registra el pH.

Luego, mientras continúa la agitación se agrega la trietanolamina de pequeños volúmenes, hasta lograr un pH entre 6,5 y 7,0.

De esta manera, se prepararon 3 formulaciones denominadas GPA1, GPA2 y GPA3.

GPA 1: se prepara un gel base con 10 % V/V de gel de aloe saponaria para evaluar la cantidad de polímero a utilizar y observar si la presencia del gel de aloe interviene en la formación del gel post solar.

GPA2: Se ajusta la cantidad de polímero a la mitad, debido a que en la prueba anterior era excesiva la cantidad utilizada y se le agrega al producto esencia colorante y conservante.

GPA3: se respeta la formulación anterior y se disminuye la cantidad de trietanolamina para ajustar mejor el pH final, además se le agrega mentol en solución acuosa para brindar al producto la característica de "refrescante".

#### 2.3 Determinaciones físico químicas

Las determinaciones físico químicas que se evaluaron en el extracto de *A. saponaria* y en el gel post solar formulado son: pH, conductividad, densidad e índice de refracción. Tanto el pH como la conductividad se realizaron mediante un peachímetro, conductímetro y termómetro digital (Hanna, Combo waterproof). En el caso de la densidad se usó un densímetro (MIV, 0,800-1,100) y para el índice de refracción un refractómetro (Ludwig 2WAJ).

#### **3. Resultados**

Los análisis microbiológicos se determinaron para evaluar el grado de conservación del extracto natural utilizado como materia prima del gel post solar. La Administración Nacional de Medicamentos, Alimentos y Tecnología Médica (ANMAT) establece para productos cosméticos susceptibles de contaminación microbiológica (Tipo II) un recuento de microorganismos mesófilos aerobios totales no más de 1000 UFC/ml y como límite máximo 5000 UFC/ml (ANMAT, 2010).

En lo que respecta al recuento de hongos y levaduras al no contar con límites de aceptabilidad específicos para productos cosméticos susceptibles de contaminación microbiológica (Tipo II) se tomó como límite de aceptabilidad el utilizado en materias primas alimentarias susceptibles de contaminación microbiológicas como la leche que desarrolla 200 UFC/ml (Código Alimentario Argentino, 2023).

En la Tabla 1 se muestran los resultados de los ensayos microbiológicos realizados y se comparan con los límites considerados como aceptables. (Agudelo et al., 2016)

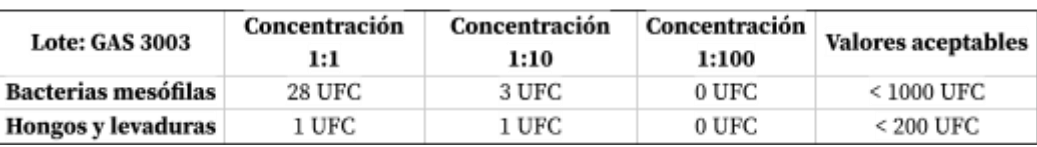

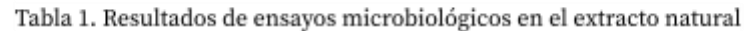

Las características físico-químicas del extracto natural se detallan en la Tabla 2, considerando estos valores como base para realizar el gel post solar de acuerdo a los valores recomendados. (De Diego, 2016)

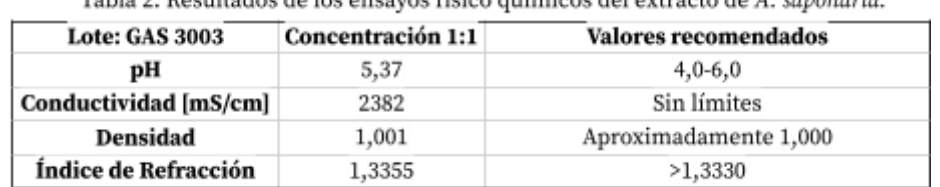

Table 2. Recultados de los ensegues físico químicos del extracto de A. canonaria

Respecto a las distintas formulaciones planteadas para la preparación del gel post solar, en general el mantenimiento de las condiciones físico químicas de un gel se relaciona con la conservación del mismo. Para lo cual se realizaron las determinaciones de pH, conductividad e índice de refracción (Tabla 3). (de Diego et al.,2016)

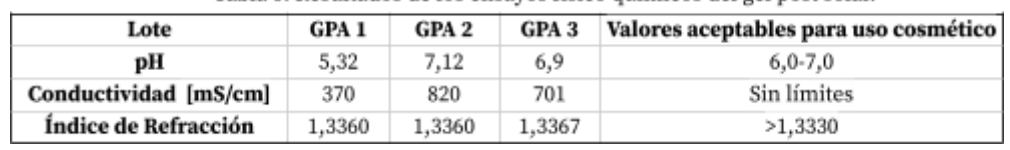

Tabla 3. Resultados de los ensavos físico químicos del gel post solar.

Es de suma importancia tener una determinación precisa de pH del gel final ya que debe aplicarse como un producto que no tenga efectos secundarios no deseables en la piel. No debe ser muy ácido, ni muy básico. Mientras mayor cercanía haya al pH neutro, que es 7, posee mayor estabilidad y es fuente de menores riesgos a la salud de la dermis. Como se observa en la Tabla 3, los resultados obtenidos de GPA 2 y GPA 3 son similares, por lo cual, también se tuvo en cuenta las propiedades sensoriales al aplicarse dicho producto, siendo el GPA 3 el seleccionado para continuar con sus estudios por poseer una buena extensibilidad y no dejar una sensación pegajosa.

El índice de refracción es una medida importante para asegurar la consistencia de productos entre lotes. El índice de refracción de productos terminados índica que todos los componentes están presentes en las concentraciones correctas, lo que asegura que el producto terminado contará con las cantidades deseadas (HANNA, 2021).

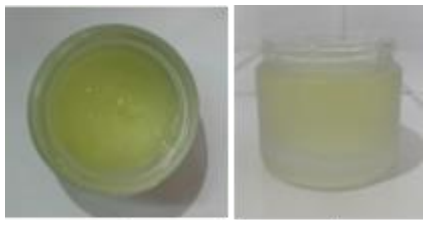

Figura 3. GPA 3 envasado

#### **Conclusiones**

En el presente trabajo se propuso el extracto natural de *A. saponaria* como materia prima para el desarrollo de un gel post solar por sus propiedades medicinales, propiedades térmicamente estabilizantes, y las vitaminas A, B1, B2, B3, C y E. Primeramente se obtuvo el extracto natural mediante procesos mecánicos y al cual se le realizaron ensayos físico químicos y microbiológicos siendo todos satisfactorios.

Sin embargo fue necesario optimizar algunas de esas propiedades luego de realizar caracterizaciones al gel natural ya que si este producto se aplica con fines medicinales o terapéuticos, se debe tender a reducir todos aquellos factores que podrían generar un resultado adverso. A partir de allí es que para el desarrollo del gel se adicionaron reactivos compatibles con el organismo humano tales como, un polímero del ácido acrílico, glicerina, trietanolamina, metilparabeno, propilparabeno, alcohol etílico, mentol y colorante alimentario. Así el gel post solar final (GPA 3) posee características atractivas para continuar con su estudio en una etapa posterior tales como, un pH muy cercano al neutro (6,9), una conductividad de 701 mS/cm, un índice de refracción de 1,3367, coloración verde clara, un aroma fresco y suave.

Referencias

- Agudelo, C., & Cardona Lancheros, C. (2016). "Desarrollo de una bebida completamente natural y nutritiva utilizando como materia prima aloe vera variedad barbadensis miller cultivada bajo los principios de producción limpia en el municipio de Santa Rosa de Cabal en Risaralda Colombia", 71-72.
- ANMAT. (2010). "Parámetros de control microbiológico para productos de higiene personal, cosméticos y perfumes".
- Arana, M. D., Oggero, A. J., Bianco, C. A., Smith, G. F., & Figueiredo, E. (2012). "Aloe maculata: Xanthorroeaceae, primer registro para la flora argentina". *Darwiniana, Nueva Serie*, *50*(1), 148– 153.
- Cardarelli, M., Rouphael, Y., Pellizzoni, M., Colla, G., & Lucini, L. (2017). "Profile of bioactive secondary metabolites and antioxidant capacity of leaf exudates from eighteen Aloe species", *Industrial Crops and Products*, *108*, 44–51.

Código Alimentario Argentino. (2023). "CAPÍTULO *VIII: Alimentos lácteos"*. p[. 8 D](https://alimentosargentinos.magyp.gob.ar/contenido/marco/CAA/capitulospdf/Capitulo_VIII.pdf)e

- Diego, M., & del Arco, J. (2016). "*Geles"*, 4-13.
- Diaz, M., Barrio M, Darre, M., López, M., Cofre, M., Condorí, M., Lazarte, D., Trevisán, V., Peirano, C., Del Bó, C., Cañete, A., Alcaide, M., & Trinks, F. (2014). "Análisis microbiológico de los alimentos: Metodología Analítica Oficial". In *Microorganismos indicadores,* 3, 8-116.
- HANNA® instruments Guatemala. (2021). "*Índice de refracción de productos para higiene personal"*[.](https://hannainst.com.gt/blog/laboratorio-boletines/indice-de-refraccion-de-productos-para-higiene-personal/)
- Kumar, R., Singh, A. K., Gupta, A., Bishayee, A., & Pandey, A. K. (2019). "Therapeutic potential of Aloe vera—A miracle gift of nature". *Phytomedicine*, 60, 152996.
- Martínez-Burgos, W. J., Serra, J. L., MarsigliaF, R. M., Montoya, P., Sarmiento-Vásquez, Z., Marin, O., Gallego-Cartagena, E., & Paternina-Arboleda, C. D. (2022). "Aloe vera: From ancient knowledge to the patent and innovation landscape – A review". *South African Journal of Botany*, 147, 993– 1006.
- Silva, M. A., Trevisan, G., Klafke, J. Z., Rossato, M. F., Walker, C. I. B., Oliveira, S. M., Silva, C. R., Boligon, A. A., Flores, F. C., Silva, C. D. B., Athayde, M. L., & Ferreira, J. (2013). "Antinociceptive and anti-inflammatory effects of Aloe saponaria Haw on thermal injury in rats", *Journal of Ethnopharmacology*, *146*(1), 393–401.
- Vega G, A., Ampuero C, N., Díaz N, L., & Lemus M, R. (2005). "El Aloe vera (Aloe barbadensis miller) como componente de alimentos funcionales". *Revista Chilena de Nutrición*, *32*(3), 208–214.

## Caracterización de Poli(ácido láctico) por viscosimetría capilar

## Characterization of Poly(lactic acid) by Capillary Viscometry

Presentación: 13 y 14 de septiembre de 2023

#### **María Celeste Porporatto**

GPol, Departamento de Ingeniería Química, Facultad Regional San Francisco, Universidad Tecnológica Nacional – Argentina Consejo Nacional de Investigaciones Científicas y Técnicas (CONICET) – Argentina celesteporporatto@gmail.com

#### **Valentina del Valle Alfonzo Sereno**

GPol, Departamento de Ingeniería Química, Facultad Regional San Francisco, Universidad Tecnológica Nacional – Argentina [alfonzovale28@gmail.com](mailto:alfonzovale28@gmail.com)

#### **Catalina Ana Giletta**

GPol, Departamento de Ingeniería Química, Facultad Regional San Francisco, Universidad Tecnológica Nacional – Argentina catag\_2013@hotmail.com

#### **Sol Candelaria Mercuri Carignano**

GPol, Departamento de Ingeniería Química, Facultad Regional San Francisco, Universidad Tecnológica Nacional – Argentina solmercuri4@gmail.com

#### **Virginia Toranzo**

GPol, Departamento de Ingeniería Química, Facultad Regional San Francisco, Universidad Tecnológica Nacional – Argentina virginiatoranzo758@gmail.com

#### **Veronica Viviana Nicolau**

GPol, Departamento de Ingeniería Química, Facultad Regional San Francisco, Universidad Tecnológica Nacional – Argentina Consejo Nacional de Investigaciones Científicas y Técnicas (CONICET) – Argentina vnicolau@sanfrancisco.utn.edu.ar

#### **Resumen**

El poli(ácido láctico) – PLA – es un bioplástico con numerosas aplicaciones en el sector de los termoplásticos. Existen en el mercado numerosos grados comerciales de PLA siendo escasos los controles de calidad que se realizan en las industrias de procesamiento de termoplásticos. Una de las principales características que afecta las propiedades del polímero es su peso molecular.

En este trabajo se determinó el peso molecular medio  $M_{\nu}$  de dos muestras de PLA comercial por viscosimetría capilar empleando un viscosímetro Ubbelohde 1C a 25 y 30 °C y soluciones de concentración 0,0; 0,1; 0,3; 0,5; 0,7; 1,0 y 2,0 g/dl en cloroformo. Las constantes de Mark Houwink fueron tomadas de la literatura. El error relativo porcentual de los pesos moleculares incrementó con el grado de cristalinidad del PLA siendo 2,5% para aplicaciones convencionales de extrusión.

**Palabras clave**: bioplástico, peso molecular, masa molar media viscosa

#### **Abstract**

Poly(lactic acid) – PLA – is a bioplastic with numerous applications in the thermoplastics sector. There are many commercial grades of PLA on the market with few quality controls performed in thermoplastic processing industries. One of the main characteristics that affects the properties of the polymer is its molecular weight.

In this work the molecular weight  $M_v$  of two commercial PLA samples was determined by capillary viscometry using an Ubbelohde 1C viscometer at 25 and 30 °C and 0,0; 0.1; 0.3; 0.5; 0.7; 1.0 and 2.0 g/dl concentration solutions in chloroform. Mark Houwink's constants were adopted from literature. The relative percent error increased with the degree of PLA crystallinity, being 2,5% for conventional extrusion applications.

**Keywords**: bioplastic, molecular weight, viscosity average molar mass

## Introducción

El poli(ácido láctico) – PLA - es un bioplástico con propiedades similares a los plásticos sintéticos derivados del petróleo (poliolefinas y poliestireno) que además presenta características de biodegradabilidad y biocompatibilidad (Gieldowska et al., 2020). El PLA tiene una amplia gama de aplicaciones en los sectores médico, farmacéutico y biotecnológico principalmente por su capacidad de ser asimilado por el organismo. Una de las principales aplicaciones en el mercado de los commodities es en la producción de films, bolsas, botellas y productos de un solo uso por su reducción significativa en el impacto medioambiental (Campozano et al., 2022). Otras aplicaciones importantes son la producción de filamentos para impresión 3D, la producción de tejidos y alfombras en la industria textil e industria automotriz, y la plasticultura en el sector de la agricultura.

La versatilidad en cuanto a las aplicaciones queda determinada por un amplio rango de propiedades que están directamente relacionadas con las proporciones de L-ácido láctico y D-ácido láctico empleados durante la síntesis del polímero, las masas molares y el grado de cristalinidad (Ferri et al., 2017).

El peso molecular tiene un impacto significativo en propiedades tales como degradación, resistencia mecánica y solubilidad. Farah et al. (2016) reportaron que un incremento en el peso molecular de 50 a 100 kDa duplicó el módulo de tracción del poli-(L-ácido láctico) mientras que la resistencia a la tracción exhibió valores de 15,5, 80 y 150 MPa para pesos moleculares de 50, 150 y 200 kDa, respectivamente.

Dentro de los métodos más difundidos para la determinación de pesos moleculares de polímeros se encuentran el análisis de grupos terminales, ebulloscopía y crioscopía, osmometría, cromatografía de permeación por geles (GPC), dispersión de luz, ultracentrifugación, y viscosimetría (Saviour et al., 2016). Técnicas como GPC y dispersión de luz requieren equipamientos sofisticados y personal capacitado e idóneo para el análisis de resultados. Por otra parte, la viscosimetría capilar es una técnica simple, económica y de fácil aplicación en la industria que permite medir la viscosidad intrínseca  $(\eta)$  y estimar el peso molecular medio viscoso  $(M_v)$  de polímeros utilizando soluciones poliméricas diluidas de concentraciones conocidas (Meira et al., 2020), haciendo uso de la Ecuación de Mark Houwink (MH).  $E<sub>e</sub>$  (1)

$$
\eta = K \left( \overline{M_v} \right)^a \tag{E.C.(1)}
$$

Son numerosos los autores que han reportado las constantes de MH (K y a) para PLA a diferentes temperaturas y solventes siendo el cloroformo el solvente más empleado (Tabla 1).

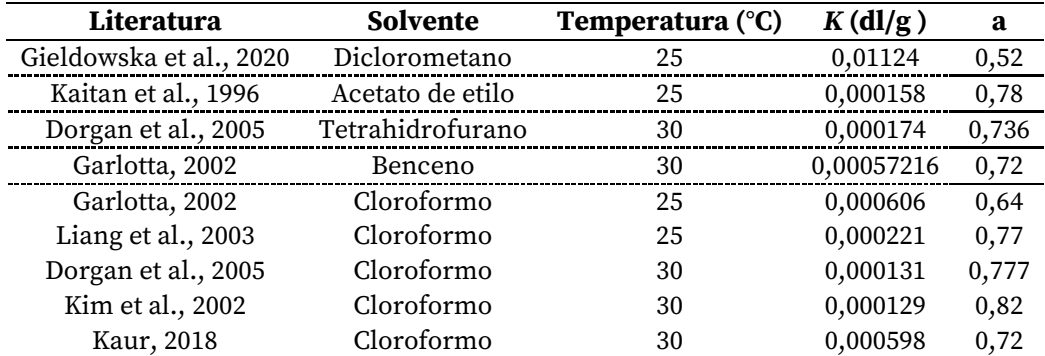

**Tabla 1:** Viscometría Capilar: constantes de MH para PLA reportadas en la literatura.

Actualmente, debido a los elevados costos del PLA y su falta de producción en nuestro país, son pocas las industrias nacionales que procesan PLA y menos aún que cuenten con técnicas validadas para su caracterización. Por otra parte, las mayores exigencias de control de calidad de las industrias de procesamiento de termoplásticos, así como el desarrollo de nuevas mezclas de termoplásticos, hace necesario contar con técnicas sencillas y precisas que puedan ser empleadas en la industria.

En este trabajo se validó la técnica de viscosimetría capilar para la determinación del  $\texttt{M}_\texttt{v}$  de dos muestras de PLA comerciales empleando cloroformo como solvente y adoptando la constantes de MH de la literatura.

## Desarrollo

#### **Materiales**

Se emplearon los siguientes insumos y materiales: PLA Natureworks Ingeo 2003D diseñado para aplicaciones convencionales de extrusión, PLA Natureworks Ingeo 2500HP diseñado para cristalizar durante el proceso de extrusión, cloroformo pro-análisis ACS (Cicarelli), viscosímetro Ubbelohde 1C, soporte para viscosímetro, termómetro, baño termostatizado y cronómetro.

#### **Medición de la viscosidad intrínseca**

La técnica se basa en la gran capacidad que exhiben los polímeros para aumentar la viscosidad de cualquier solvente, aún en concentraciones muy diluidas, debido a sus tamaños moleculares grandes (Meira et al., 2020). El peso molecular medio de un polímero se puede expresar de diferentes maneras, como peso molecular medio en número (M<sub>n</sub>), peso molecular medio en peso (M<sub>w</sub>), M<sub>v</sub>, entre otros. Por medio de la viscosimetría capilar se determina el M<sub>v</sub> que suele ser un valor intermedio entre M<sub>n</sub> y M<sub>w</sub> (Meira et al., 2020).

El uso del viscosímetro se hizo bajo los lineamientos de la norma ASTM D 446-04. Se emplearon dos PLA comerciales, cloroformo como solvente y temperaturas de trabajo de 25°C y 30°C. Se prepararon 7 soluciones de PLA de concentraciones  $(c_i)$  0,0; 0,1; 0,3; 0,5; 0,7; 1,0 y 2,0 g/dl según lo recomendado por Peñaranda et al. (2016). Nótese que se observó dificultad en la disolución del PLA 2500 HP posiblemente debido a su mayor grado de cristalinidad. El viscosímetro y las soluciones se llevaron a la temperatura de trabajo durante al menos 30 minutos (Fig. 1) antes de efectuar las mediciones en orden creciente de concentración. El viscosímetro se cargó con la solución y se cronometró el tiempo de elución ( $t_i$ ). Cada medición se realizó cinco veces y se calculó el valor promedio  $(\bar{t}_i)$ .

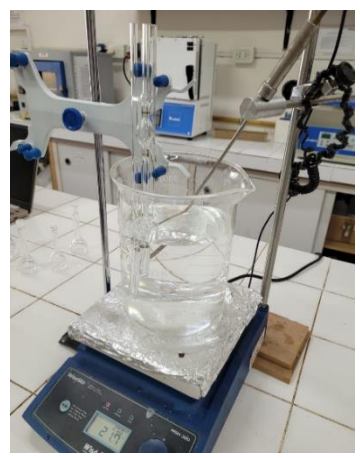

Figura 1. Sistema para la medición de  $\eta$ : viscosímetro Ubbelohde 1C en baño de agua.Resultados

Los resultados de  $t_i$  y  $\bar{t}_i$  para cada temperatura y concentración se muestran en las Tablas 2 y 3.

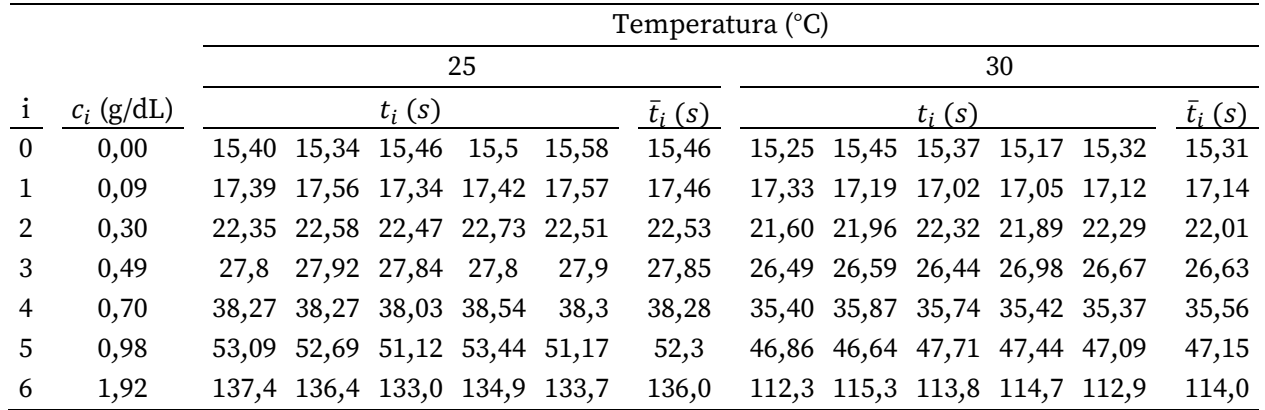

Jornadas de Ciencia y Tecnología 2023 Facultad Regional San Francisco

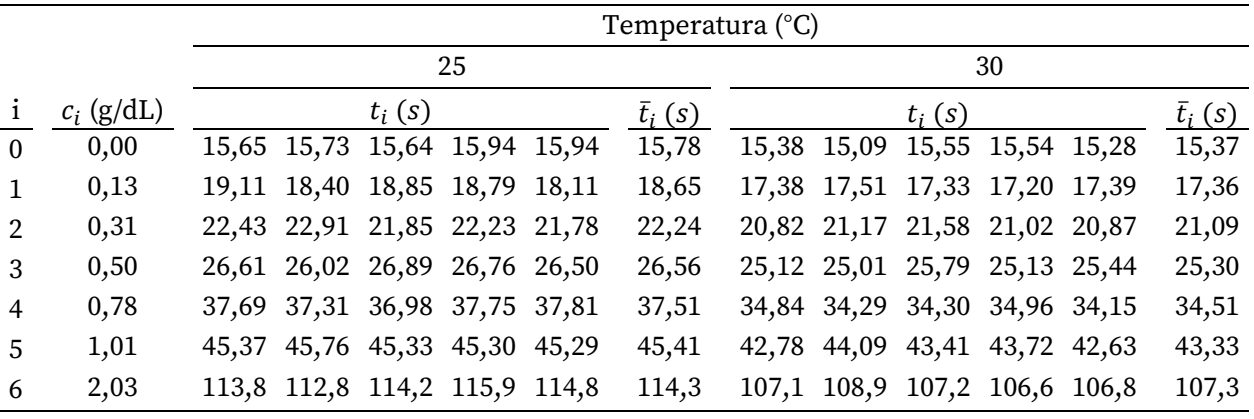

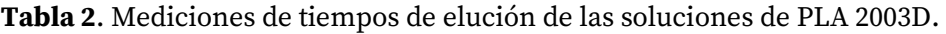

**Tabla 3.** Mediciones de tiempos de elución de las soluciones de PLA 2500HP.

A partir de las mediciones de las Tablas 2 y 3 se calcularon la viscosidad reducida ( $\eta$  red) y la viscosidad inherente ( $\eta$  inh) según la Ec. (2) y Ec. (3), respectivamente:

$$
\eta \, red_i = \frac{(\frac{t_i}{t_0} - 1)}{c_i} \tag{Ec. (2)}
$$

$$
\eta \, inh_i = \frac{\ln \frac{t_i}{t_0}}{c_i} \tag{3}
$$

La viscosidad  $\eta$  se obtuvo a partir de los gráficos de  $\eta$  red y  $\eta$  inh en función de la concentración (Fig. 2 y Fig. 3) por extrapolación de ambas mediciones a  $c_i \rightarrow 0$ .

$$
\eta = \lim_{c \to 0} \eta \, red = \lim_{c \to 0} \eta \, inh \tag{4}
$$

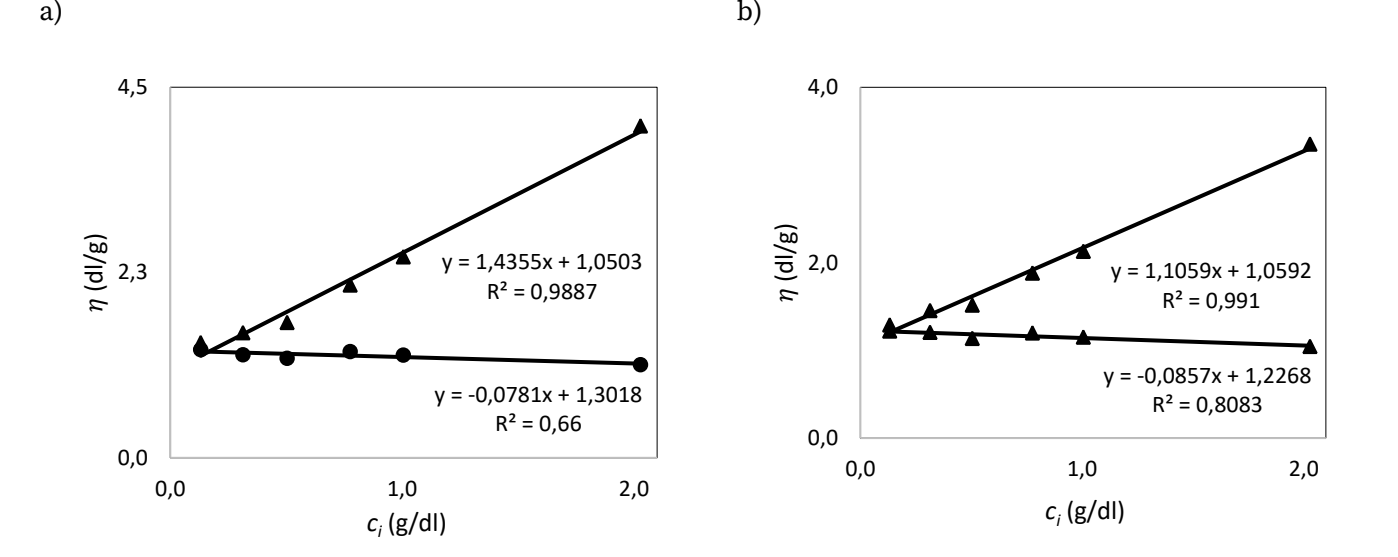

**Figura 2.** PLA 2003D:  $\eta$  red ( $\triangle$ ) y  $\eta$  inh ( $\odot$ ) a 25 °C (a), y 30 °C (b).

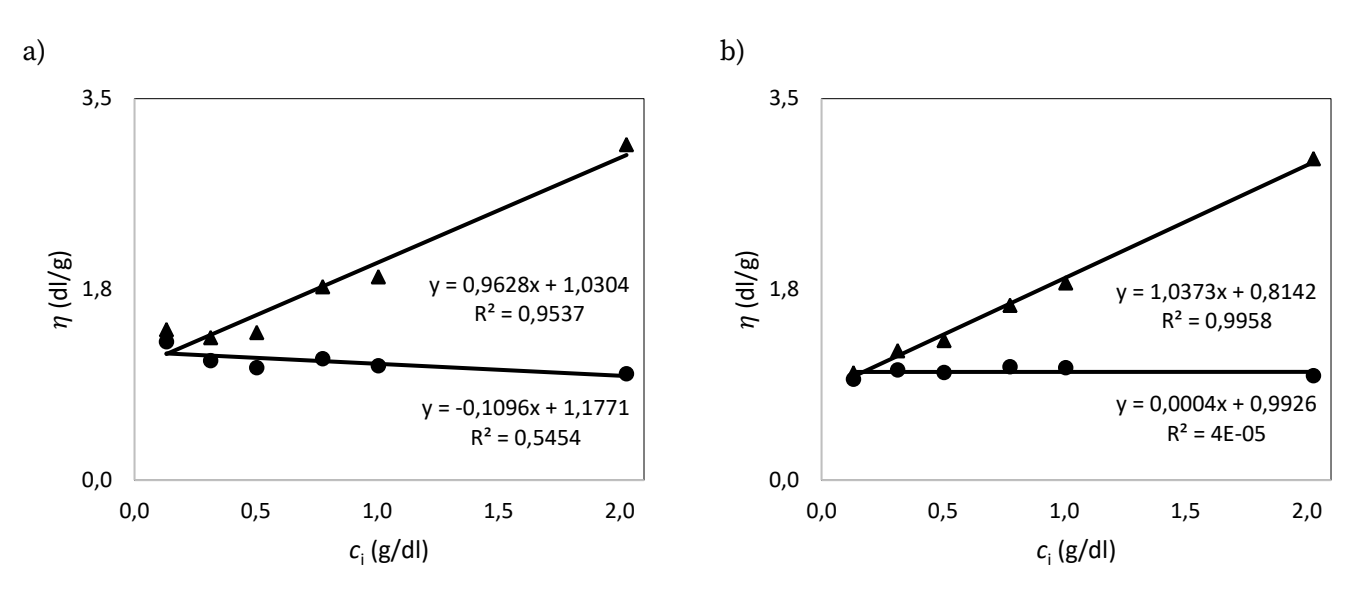

**Figura 3.** PLA 2500HP:  $\eta$  red ( $\triangle$ ) y  $\eta$  inh ( $\odot$ ) a 25 °C (a), y 30 °C (b).

El M<sub>v</sub> se calculó a partir de la ecuación empírica de Mark–Houwink, Ec. (1). Las mediciones de M<sub>v</sub>, los Mv promedio  $(\overline{M_{V}})$ , y el error relativo porcentual (Er) se muestran en la Tabla 4 y se comparan con mediciones reportadas en la literatura.

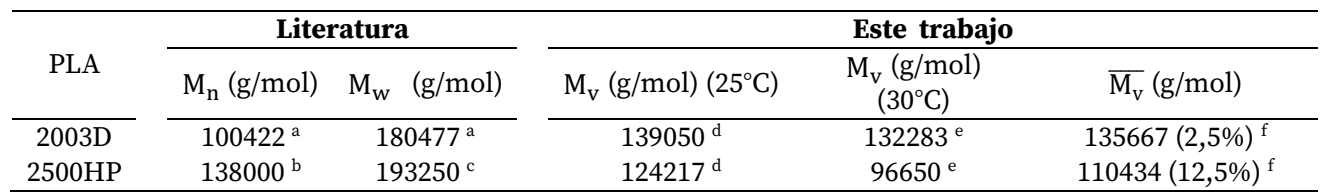

**Tabla 4.** Pesos moleculares medios para el PLA. ª reportado por Kmetty, Litauszki (2020), <sup>b</sup> reportado por Gonçalves, Cruz, Coelho & Serra (2020),  $^{\rm c}$  reportado por Mysiukiewicz, Barczewski, Skorczewska & Matykiewicz (2020),  $^{\rm d}$ 

calculado adoptando Ec. (1) y constantes de MH reportadas por Garlotta (2002) (Tabla 1), <sup>e</sup> calculado adoptando Ec. (1) y constantes de MH reportadas por Dorgan, Janzen, Knauss, Hait, Limoges & Hutchinson (2005) (Tabla 1), y  ${}^f$  Er entre paréntesis.

El PLA 2003D exhibió un valor de M<sub>v</sub> intermedio a los valores reportados en la literatura mientras que el valor de M<sub>v</sub> para el PLA 2500 HP resultó menor al correspondiente M<sub>n</sub>. El mayor Er en la medición del PLA 2500 HP y las diferencias observadas con los valores reportados en la literatura posiblemente se deban a problemas de disolución en la preparación de las soluciones.

## Conclusiones

Se validó la técnica de viscosimetría capilar para la determinación del  $M_v$  de dos muestras de PLA comerciales empleando cloroformo como solvente y adoptando la constantes de MH de la literatura. La viscometría capilar resultó una técnica rápida, sencilla, capaz de satisfacer los requisitos para su aplicación, con un error relativo porcentual del 2,5%, demostrando potencial aplicación en la industria para la determinación de pesos moleculares de PLA de uso convencional en extrusión.

El error de la técnica incrementó con el grado de cristalinidad del PLA.

## Referencias

Campozano Mendoza, I.R. Riera, M.A. (2022). "Ácido poliláctico: una revisión de los métodos de producción y sus aplicaciones", Publicaciones en Ciencias y Tecnología, 16(1), 42-53.

Dorgan, J. R. Janzen, J. Knauss, D. M. Hait, S. B. Limoges, B. R. Hutchinson, M. H. (2005). "Fundamental solution and single chain properties of polylactides", Journal of Polymer Science, Part B: Polymer Physics, 43, 3100-3111.

Farah, S. Anderson, D. Langer, R. (2016). "Physical and mechanical properties of PLA , and their functions in widespread applications - A comprehensive review", Advanced Drug Delivery Reviews, 107, 367-392

Ferri Azor, J. M. (2017). "Desarrollo de formulaciones derivadas de ácido poliláctico (PLA), mediante plastificación e incorporación de aditivos de origen natural", Tesis Doctoral (Ingeniería Metalúrgica) , Universidad Politécnica de Valencia, Valencia.

Garlotta, D. (2002). "A Literature Review of Poly(Lactic Acid)", Journal of Polymers and the Environment, 9(2), 63–84.

Gieldowska, M. Puchalski, M. Szparaga, G. Krucinska, I. (2020). "Investigation of the Influence of PLA Molecular and Supramolecular Structure on the Kinetics of Thermal-Supported Hydrolytic Degradation of Wet Spinning Fibres", Materials, 13, 2111-2124.

Gonçalves, F. Cruz, S. Coelho, J. Serra, A. (2020). "The Impact of the Addition of Compatibilizers

on Poly (lactic acid) (PLA) Properties after Extrusion Process", Polymers, 12, 2688-2707.

Kaitan, X. Kozluca, A. Denkbas, E. Piskin, E. (1996). "Poly (D,L-Lactic Acid) Homopolymers: Synthesis and Characterization", Tr. J. of Chemistry, 20, 43-53.

Kaur, P. (2018). "Determination of Mark-Houwink Parameters for Polylactide", Journal of Emerging Technologies and Innovative Research, 5(6), 52-57.

Kim, K.W. Woo, S.I. (2002). "Synthesis of High-Molecular-Weight Poly(L-lactic acid) by Direct Polycondensation", Macromolecular Chemistry Physics, (203), 2245–2250.

Kmetty, A. Litauszki K. (2020). "Development of Poly (Lactide Acid) Foams with Thermally Expandable Microspheres", Polymers, 12, 463-479.

Liang, C. Kohn, R. D. Pan, Z. Sun, J. (2003). "Ring-opening Polymerization of D, L-Lactide with bis

(trimethyltriazacyclohexane) praseodymium triflate", Catalysis communication, 4, 33-37.

Mysiukiewicz, O. Barczewski, M. Skorczewska, K. Matykiewicz, D. (2020). "Correlation between Processing Parameters and Degradation of Different Polylactide Grades during Twin-Screw Extrusion", Polymers, 12, 1333-1352.

Meira, G. Gugliotta, L. (2020). Polímeros: Introducción a su caracterización y a la ingeniería de la polimerización, Santa Fe, Editorial de la Universidad Nacional del Litoral.

Peñaranda Armbrecht, J. Agudelo, C. Zuluaga, F. Valencia, C. (2016). "Synthesis of poly (lactic acid) and production of scaffolds by electrospinning", MOJ Proteomics Bioinform, 4(6), 334-338.

Saviour A. Umoren, Moses M. Solomon. (2016). "Polymer Characterization: Polymer Molecular Weight Determination", Materials Science, 412-419.

# Determinación de grupos hidroxilo fenólicos reactivos en lignina Kraft de madera dura por titulación acuosa potenciométrica

Determination of reactive phenolic hydroxyl groups in hardwood Kraft lignin by potentiometric aqueous titration

Presentación: 13 y 14 se septiembre de 2023

#### **Micaela B. Peralta**

GPol, Departamento de Ingeniería Química, Facultad Regional San Francisco, Universidad Tecnológica Nacional – Argentina Consejo Nacional de Investigaciones Científicas y Técnicas (CONICET) – Argentina Micaelaperalta25@gmail.com

#### **Santiago Dobler**

GPol, Departamento de Ingeniería Química, Facultad Regional San Francisco, Universidad Tecnológica Nacional – Argentina santiagodobler@hotmail.com

#### **Mateo Lesta**

GPol, Departamento de Ingeniería Química, Facultad Regional San Francisco, Universidad Tecnológica Nacional – Argentina ajlesta59@gmail.com

#### **Verónica V. Nicolau**

GPol, Departamento de Ingeniería Química, Facultad Regional San Francisco, Universidad Tecnológica Nacional – Argentina Consejo Nacional de Investigaciones Científicas y Técnicas (CONICET) – Argentina vnicolau@sanfrancisco.utn.edu.ar

#### **Resumen**

Las ligninas Kraft son polímeros naturales polifenólicos de estructura compleja cuya baja reactividad puede sortearse mediante la activación por hidroximetilación con incorporación de grupos hidroximetilo reactivos necesarios en la fabricación de poliuretanos y adhesivos fenólicos. El trabajo experimental consistió en la optimización de una técnica potenciométrica para la determinación de grupos hidroxilo fenólicos y su monitoreo durante la funcionalización de una lignina de madera dura por hidroximetilación a temperaturas de 50 y 70 °C y pH 9 y 11. La optimización de la técnica potenciométrica permitió una reducción del 38 % en el tiempo de pretratamiento total de la muestra. La lignina hidroximetilada a pH 11 y 70 °C exhibió la mayor conversión (31 %) de grupos hidroxilo fenólicos.

**Palabras clave:** Lignina, hidroximetilación, titulación potenciométrica acuosa

#### **Abstract**

Kraft lignins are natural polyphenolic polymers of complex structure whose low reactivity can be overcome by activation by hydroxymethylation with incorporation of reactive hydroxymethyl groups needed in the manufacture of polyurethanes and phenolic adhesives. The experimental work consisted of the functionalization of a hardwood lignin by hydroxymethylation at temperatures of 50 and 70 °C and pH 9 and 11, the monitoring of aromatic phenolic groups by potentiometric titration, and the optimization of the potentiometric technique. A

38 % reduction in the total sample pre-treatment time was achieved. Hydroxymethylated lignin at pH 11 and 70 °C exhibited the highest conversion (31 %) of phenolic hydroxyl groups.

**Keywords:** Lignin, hydroxymethylation, potentiometric aqueous titration

## Introducción

Dentro de la biomasa lignocelulósica, la lignina (LG) resulta la principal fuente de estructuras aromáticas renovables de la Tierra (Jardim et al., 2020) con una estructura polifenólica compleja que depende del origen de la especie vegetal (madera dura o blanda y fibras no madereras) y del proceso de aislamiento de la biomasa (Kraft, Sulfito y Soda). Se obtiene principalmente como "residuo" en la industria del papel, en la que se generan anualmente unos 78 millones de toneladas de LG, de la cual aproximadamente el 98 % se quema como combustible, emitiendo, a su vez, toneladas equivalentes de gases de efecto invernadero (Agarwal et al., 2018).

Los grupos funcionales de la LG constituyen la clave para su transformación en productos de alto valor agregado. Los principales grupos funcionales de la LG, que impactan en mayor medida en la reactividad final de la misma, son los grupos hidroxilo alifáticos (R-OH) y fenólicos (—*ph*OH), metoxilo y carboxilo cuya proporción depende del origen genético y de los procesos de aislamiento (Adler, 1957; Lin and Dence, 1992).

Si bien las LGs de origen herbáceo y de maderas blandas poseen mayor número de sitios reactivos (Ghorbani et al., 2018), las especies de *Eucalyptus* spp. de madera dura constituyen la principal fuente de fibra maderera para la industria de la pulpa y el papel en Sudamérica, especialmente en Argentina, Chile y Uruguay (Vallejos et al., 2017).

Sin embargo, la baja reactividad de la LG Kraft hace necesaria su modificación estructural previa (Matsushita, 2015; Demuner et al., 2019) para aplicaciones en poliuretanos y adhesivos donde la reacciones de entrecruzamiento están influenciadas por el contenido de grupos hidroxilo (Dalseno Antonino et al., 2021; Malutan et al., 2008).

La hidroximetilación o metilolación, es una reacción de funcionalización de la LG con formaldehído (F) en condiciones alcalinas que permite la incorporación de grupos hidroximetilo (-CH<sub>2</sub>OH) reactivos en la molécula. Los grupos —CH2OH se introducen principalmente en el carbono 5 (C5) de los anillos aromáticos (reacción de Lederer-Manasse) (Chen et al., 2020) y en menor medida el F reacciona con los R-OH (reacción de Tollens y Prins) (Alonso et al., 2001). Sin embargo, existe discrepancia acerca de la reactividad del F con los —*ph*OH. Algunos autores consideran que los —*ph*OH de la LG permanecen intactos luego de la hidroximetilación (Kazzaz et al., 2019), mientras que otros autores demostraron su reactividad con el F (Bairami Habashi and Abdollahi, 2020).

Hasta la fecha, muchos procedimientos físicos y químicos se han desarrollado para estimar el total de grupos *ph*OH presentes en las LGs y se han comparado entre ellos en varias publicaciones (Faix et al., 1998; Gosselink et al., 2004). Dentro de las distintas determinaciones se encuentran métodos semi-cuantitativos como los pirolíticos (Serrano et al., 2018) y cuantitativos como los potenciométricos, espectroscópicos y cromatográficos. Su elección quedará determinada por las limitaciones que presente cada método, la sensibilidad y rapidez requerida, y el equipamiento disponible.

Bairami-Habashi et al. (2020) utilizaron la valoración potenciométrica acuosa como un método eficaz y sencillo para determinar el contenido de —*ph*OH y grupos ácidos (−COOH) de LGs no modificadas y funcionalizadas por hidroximetilación. Sin embargo, los tiempos de pretratamiento de las muestran superan a los tiempos de medición dificultando su empleo para el monitoreo de la reacción.

El objetivo de este trabajo fue optimizar la técnica potenciométrica descrita por Bairami-Habashi et al. (2020) para el monitoreo de la reacción de hidroximetilación de una LG Kraft de madera dura como método de cuantificación de grupos —*ph*OH. La LG caracterizada fue hidroximetilada siguiendo la técnica optimizada con anterioridad por nuestro grupo de investigación (Peralta and Nicolau, 2021).

### Desarrollo

#### **Materiales**

Para la funcionalización de las LGs por hidroximetilación se emplearon las siguientes materias primas industriales: Lignina Ligseal101 con 4,7 % de humedad y 2,3 % de cenizas (Lote: 10167, Suzano S.A., Brasil) y solución de F 37 % m/m (Arauco Argentina S.A.). Además, se empleó hidróxido de sodio en perlas (Anedra) para la preparación de una solución de hidróxido de sodio 34 % m/m. Los reactivos químicos utilizados en la

caracterización fueron: hidróxido de sodio 0,1 N (Anedra) y solución de ácido clorhídrico 1 N (Cicarelli) para la preparación de una solución de ácido clorhídrico 0,02 N.

#### **Optimización de la titulación acuosa potenciométrica**

En base a la metodología descripta por Bairami-Habashi et al. (2020) , la cual analiza la disociación de los grupos —*ph*OH y −COOH presentes en la LG de acuerdo a la Ec. (1). donde el exceso de OH- , los grupos fenoxilo (—*ph*O- ) y los grupos carboxilato (—COO- ) se titulan con solución de HCl 0,02 N registrando los cambios de volumen y pH.

$$
-phOH + -COOH \frac{NaOH}{pH \approx 12} -phO^- + -COO^- + OH_{exceso}^-
$$
 Ec. (1)

Se aplicó una modificación con el objetivo de optimizar los tiempos de disolución de la LG (total de (a)120 min, (b)120 min entre las dos etapas de medición) sin afectar las mediciones finales. Para ello, las condiciones evaluadas fueron distintos tiempos de disolución para cada etapa. Para la primera etapa a pH = 8 se estudiaron tiempos de disolución de (a) 30, 60 y 120 min, mientras que para la segunda etapa a pH = 12 fueron (b) 60 y 120 min. Todas las mediciones se realizaron por duplicado.

#### **Funcionalización de la LG por Hidroximetilación (Peralta and Nicolau, 2021)**

Se llevó a cabo la síntesis de 4 LGs hidroximetiladas H-LG*<sup>i</sup>* (*i* = 1- 4) adoptando la metodología descripta en Peralta and Nicolau (2021) a 2 temperaturas (50 y 70 °C) y pH (9 y 11). El balón se cargó con solución de F 37 % m/m y se ajustó al pH de la reacción bajo agitación. Luego se adicionó la LG, se ajustó nuevamente a pH y se calentó hasta alcanzar la temperatura de reacción durante 240 min. Las condiciones de reacción se muestran en la Tabla 2.

Para el monitoreo de las reacciones se empleó la técnica potenciométrica optimizada en este trabajo.

### Resultados

En la Tabla 1 se muestran las mediciones de grupos —*ph*OH y —COOH de la LG obtenidos a partir de la curva de titulación que se visualiza en la Fig. 1 (a).

|     |                         |                                                                                                    | Tabla 1. Titulación Potenciométrica: pretratamiento de LG Kraft y Mediciones.                                                                                                    |                                   |
|-----|-------------------------|----------------------------------------------------------------------------------------------------|----------------------------------------------------------------------------------------------------|-----------------------------------|
|     | Condiciones:            |                                                                                                    |                                                                                                    |                                   |
|     | pH                      | a) $pH_8$ , b) $pH_12$                                                                                                    | a) $pH_8$ , b) $pH_12$                                                                                                    | a) pH 8, b) pH 12                 |
|     | Tiempo (min)            | a) 120, b) 120                                                                                                    | a) $60, b)$ 60                                                                                                    | a) 30, b) 60                      |
|     | Mediciones:             |                                                                                                    |                                                                                                    |                                   |
|     | $-phOH$ (mmol/g)        | $1,51 \pm 0,20$                                                                                                    | $1,60 \pm 0,25$                                                                                                    | $1,50 \pm 0,24$                   |
|     | $-COOH$ (mmol/g)        | $1,51 \pm 0,33$                                                                                                    | $1,62 \pm 0,51$                                                                                                    | $1,57 \pm 0,15$                   |
|     |                         |                                                                                                    |                                                                                                    |                                   |
| (a) |                         | 0.45                                                                                                    | $+ \left\{ \begin{array}{l} \hbox{12.13}\hbox{13.13}\hbox{14.13}\hbox{14.13}\hbox{14.13}\hbox{14.13}\hbox{14.13}\hbox{14.13}\hbox{14.13}\hbox{14.13}\hbox{14.13}\hbox{14.13}\hbox{14.13}\hbox{14.13}\hbox{14.13}\hbox{14.13}\hbox{14.13}\hbox{14.13}\hbox{14.13}\hbox{14.13}\hbox{14.13}\hbox{14.13}\hbox{14.13}\$<br>(b) | $-0,50$                           |
| 8   |                         | $-0, 30$                                                                                                    | 8                                                                                                    | o                                 |
| 玉   |                         | $\begin{picture}(120,140)(-20,140)(-20,140)(-20,140)(-20,140)(-20,140)(-20,140)(-20,140)(-20,140)(-20,140)(-20,140)(-20,140)(-20,140)(-20,140)(-20,140)(-20,140)(-20,140)(-20,140)(-20,140)(-20,140)(-20,140)(-20,140)(-20,140)(-20,140)(-20,140)(-20,140)(-20,140$<br>죨<br>0, 15 | 玉                                                                                                    | $rac{1}{10}$                      |
| 4   |                         | 0.00                                                                                                    | 4                                                                                                    | <b>TANY LOCAL CONTROL</b><br>0.00 |
| 0   | 25                      | 50                                                                                                    | 25<br>50<br>Volumen HCI 0,02 N (mL)                                                                                                    |                                   |
|     | Volumen HCl 0,02 N (mL) |                                                                                                    |                                                                                                    |                                   |

**Figura 1.** Curvas de titulación y su derivada: (a) LG, y (b) H-LG 4.

En la curva de titulación se observan 3 puntos de inflexión. A partir del método de la primera derivada se obtiene la curva dpH con 3 máximos (1, 2 y 3) correspondientes a los puntos de equivalencia de la titulación: 1) por exceso de los OH<sup>-</sup>, 2) de los —*ph*O<sup>-</sup>, y 3) de los —COO<sup>-</sup> que se detallan en las Ecs. (2-4).

$$
OH^- + HCl \rightarrow H_2O + Cl^-
$$
 Ec. (2)

$$
-phO^{-} + HCl \rightarrow -phOH + Cl^{-}
$$
 Ec. (3)

$$
-COO^- + HCl \rightarrow -COOH + Cl^-
$$
 \tEc. (4)

Los contenidos de —*ph*OH y —COOH se calcularon a partir de las siguientes expresiones:

$$
-phOH\left(\frac{mmol}{g}\right) = \frac{(V_2 - V_1) C_{HCl}}{m}
$$
 Ec. (5)

$$
-COOH\left(\frac{mmol}{g}\right) = \frac{(V_3 - V_2) C_{HCl}}{m}
$$
 EC. (6)

donde  $V_1$ ,  $V_2$  y  $V_3$  son los volúmenes gastados de HCl para cada punto de equivalencia en mL,  $C_{HCl}$  es la concentración de la solución estandarizada de HCl 0,02 N y *m* es la masa de la muestra en g.

De los resultados de la Tabla 2 se observa que no existen cambios significativos entre las muestras tituladas con un pretratamiento total de (a) 120, (b) 120 min y las correspondientes a (a) 30, (b) 60 min, reduciendo el tiempo total de duración de la técnica en un 38 %.

En la Fig. 2 se muestra el seguimiento de —*ph*OH durante la hidroximetilación para H-LG <sup>4</sup>, con mediciones para un pretratamiento total de muestra de 120 min y en la Tabla 3 las mediciones finales para H-LG *<sup>i</sup>* (*i* = 1- 4) y un pretratamiento total de muestra de ((a) 30, (b) 60 min).

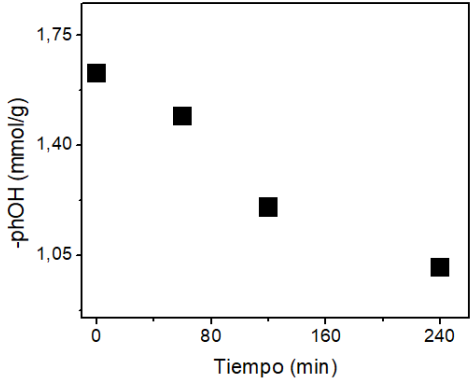

**Figura 2**. Evolución temporal de —*ph*OH para H-LG<sup>4</sup> (tiempo de pretratamiento: (a) 60, (b) 60 min).

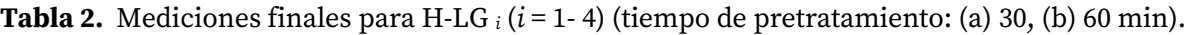

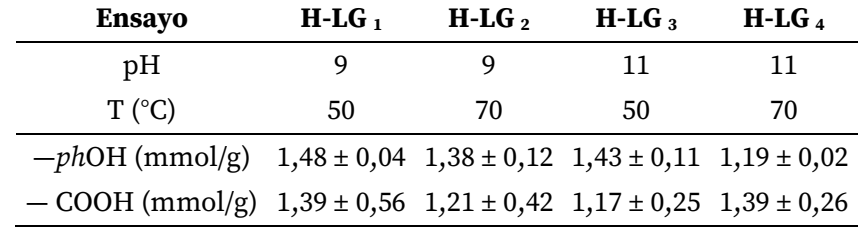

La conversión final de grupos —*ph*OH fue de 62 % para H-LG <sup>4</sup> (Tabla 2).

El contenido de grupos —CH2OH por reacción entre el F y los —*ph*OH de la LG incrementó en 2, 12, 7 y 31 % para H-LG *<sup>i</sup>* (*i* =1-4), respectivamente; siendo la condición de pH 11 y 70 °C (H-LG 4) la de mayor conversión. Estos resultados coinciden con nuestro trabajo previo donde la mayor conversión de F fue a pH 11 y 70 °C (Peralta and Nicolau, 2021). Por otra parte, los resultados demuestran que durante la hidroximetilación el F reacciona con los —*ph*OH de LG.

## Conclusiones

Se logró la optimización de la técnica potenciométrica descrita por Bairami-Habashi et al. (2020) para el monitoreo de la reacción de hidroximetilación de una LG Kraft de madera dura como método de cuantificación de grupos —phOH con una reducción del 38 % en el tiempo de pretratamiento total de la muestra sin exhibir cambios significativos en la valoración.

Para las condiciones estudiadas se demostró que los —phOH de una LG de tipo Kraft de madera dura reaccionan con el F durante la funcionalización por hidroximetilación provocando un incremento de los grupos —CH2OH y activando la LG para aplicaciones en poliuretanos y adhesivos. La conversión de —phOH resultó máxima (31 %) para H-LG4 a pH 11 y temperatura de 70 °C.

## Referencias

Adler, E. (1957). "Structural Elements of lignin", *Industrial and Engineering Chemistry*, 49(9), 1377–1383.

Agarwal, A., Rana, M., y Park, J. H. (2018). "Advancement in technologies for the depolymerization of lignin", *Fuel Processing Technology*, 181(August 2018), 115–132.

Alonso, M. V., Rodríguez, J. J., Oliet, M., Rodríguez, F., García, J., y Gilarranz, M. A. (2001). "Characterization and structural modification of ammonic lignosulfonate by methylolation", *Journal of Applied Polymer Science*, 82(11), 2661–2668.

Bairami Habashi, R., y Abdollahi, M. (2020). "Hydroxymethylation followed by α-bromoisobutyrylation as an effective and precise method for characterization of functional groups of hydroxymethylated lignin*", Wood Science and Technology*, 54(3), 615–636.

Chen, Y., Zhang, H., Zhu, Z., y Fu, S. (2020). "High-value utilization of hydroxymethylated lignin in polyurethane adhesives", *International Journal of Biological Macromolecules*, 152, 775–785.

Dalseno Antonino, L., Rocha Gouveia, J., Ramos de Sousa Júnior, R., Saltarelli Garcia, G. E., Carneiro Gobbo, L., Basílio Tavares, L., y Dos Santos, D. J. (2021). "Reactivity of aliphatic and phenolic hydroxyl groups in kraft lignin towards 4,4'MDI", *Molecules*, 26(8), 1–12.

Demuner, I. F., Colodette, J. L., Demuner, A. J., y Jardim, C. M. (2019). "Biorefinery Review: Wide-Reaching Products Through Kraft Lignin", *BioResources*, 14(3), 7543–7581.

Faix, O., Andersons, B., y Zakis, G. (1998). "Determination of carbonyl groups of six round robin lignins by modified oximation and FTIR spectroscopy", *Holzforschung*, 52(3), 268–274.

Ghorbani, M., Mahendran, A. R., van Herwijnen, H. W. G., Liebner, F., y Konnerth, J. (2018). "Paper-based laminates produced with kraft lignin-rich phenol–formaldehyde resoles meet requirements for outdoor usage*", European Journal of Wood and Wood Products*, 76(2), 481–487.

Gosselink, R. J. A., Abächerli, A., Semke, H., Malherbe, R., Käuper, P., Nadif, A., y Van Dam, J. E. G. (2004). "Analytical protocols for characterisation of sulphur-free lignin", *Industrial Crops and Products*, 19(3), 271–281.

Jardim, J. M., Hart, P. W., Lucia, L., y Jameel, H. (2020). "Insights into the potential of hardwood kraft lignin to be a green platform material for emergence of the biorefinery", *Polymers*, 12(8), 1795–1820.

Kazzaz, A. E., Feizi, Z. H., y Fatehi, P. (2019). "Grafting strategies for hydroxy groups of lignin for producing materials", *Green Chemistry*, 21, 5714–5752.

Lin, S., y Dence, C. (1992). *Methods in Lignin Chemistry*. Nueva York: Springer Series in Wood Science, 83- 109

Malutan, T., Nicu, R., y Popa, V. I. (2008). "Contribution to the study of hydroxymetylation reaction of alkali lignin", *BioResources*, 3(1), 13–20.

Matsushita, Y. (2015). "Conversion of technical lignins to functional materials with retained polymeric properties", *Journal of Wood Science*, 61, 230–250.

Peralta, M. B., y Nicolau, V. V. (2021). "Proceso para la Hidroximetilación de Lignina Kraft de Eucalipto: Diseño y Optimización", Actas de Jornadas de Ciencia y tecnología UTN San Francisco, 267–273.

Serrano, L., Esakkimuthu, E. S., Marlin, N., Brochier-Salon, M.-C., Mortha, G., y Bertaud, F. (2018). "Fast, easy and economical quantification of lignin phenolic hydroxyl groups. Comparison with classical techniques", *Energy Fuels*, 32 (5), 5969–5977.

Vallejos, M. E., Kruyeniski, J., y Area, M. C. (2017). "Second-generation bioethanol from industrial wood waste of South American species", *Biofuel Research Journal*, 15, 654–667.

## Simulación aplicada al desarrollo de un proceso de extracción de aceites vegetales para la industria farmacéutica

Simulation applied to the development of a vegetable oil extraction process for the pharmaceutical industry

Presentación: 13 y 14 de septiembre de 2023

#### **Luis A. Toselli**

Grupo de Inv. en Simulación para Ing. Qca., FRVM de la UTN. Av. Universidad 450 – XGB5900 Villa María, Córdoba, Argentina [toselli\\_l@frvm.utn.edu.ar](mailto:toselli_l@frvm.utn.edu.ar) 

#### **Romina A. Beltrán**

Grupo de Inv. en Simulación para Ing. Qca., FRVM de la UTN. Av. Universidad 450 – XGB5900 Villa María, Córdoba, Argentina. [romibeltran@gmail.com](mailto:romibeltran@gmail.com) 

#### **Ezequiel G. Mayer**

Dpto. de Desarrollos, FIGMAY SRL, Tenerife 3286, Bº Ciudadela, C.P.5016, Córdoba – Argentina [Ezemayer25@gmail.com](mailto:Ezemayer25@gmail.com) 

#### **Alfredo G. Mayer**

Dpto. de Desarrollos, FIGMAY SRL, Tenerife 3286, Bº Ciudadela, C.P.5016, Córdoba – Argentina figmay@figmay.com

#### **Resumen**

Se presenta el trabajo conjunto realizado con la empresa FIGMAY SRL, en el contexto de un convenio vigente desde el año 2011 con al FRVM de la UTN, esta vez para el desarrollo de una planta de elaboración por lotes (batch) destinada a la obtención de extractos vegetales de interés para la industria farmacéutica. Una serie de resultados obtenidos para distintas etapas que involucran operaciones con transferencia de masa y de calor han sido modeladas y evaluadas mediante simulación, permitiendo el abordaje del diseño final de equipos que constituyen, normalmente, cuellos de botella del proceso. Como conclusión se indica que la planta se encuentra actualmente en operaciones y ha respondido de manera satisfactoria a las demandas establecidas por los clientes, entre los que se cuentan diferentes organismos y empresas que desarrollan proyectos de fabricación de aceite de cannabis para uso medicinal a efectos de abastecer el mercado nacional.

**Palabras clave**: Simulación aplicada, extracción de aceites vegetales, industria farmacéutica.

#### **Abstract**

The joint work carried out with the company FIGMAY SRL is presented, in the context of an agreement in force since 2011 with the FRVM of the UTN, this time for the development of a batch processing plant aimed at obtaining plant extracts of interest to the pharmaceutical industry. A series of results obtained for different stages involving operations with mass and heat transfer have been modeled and evaluated through simulation, allowing the final design approach to equipment that normally constitutes bottlenecks in the process. In conclusion, it is indicated that the plant is currently in operation and has responded satisfactorily to the demands established by the clients, among which are different organizations and companies that develop projects for the manufacture of cannabis oil for medicinal use for the purposes of supply the domestic market.

**Keywords**: Applied simulation, vegetable oil extraction, pharmaceutical industry

### Introducción

La historia de la extracción de productos naturales se remonta a la antigüedad, a tiempos de la cultura egipcia, donde la producción de perfumes, aceites y ceras era comercialmente importante. Tablillas de arcilla muy antiguas (2100 a. C.) encontradas en el actual Irak describen el proceso de extracción por lotes simple para una aplicación medicinal, otros conocimientos documentados son recetas para cremas y perfumes que datan del 1120 a.C en tanto que un papiro del 1600 a. C. menciona el uso de la cerveza y el vino como disolventes alcohólicos que daban la ventaja de lograr una mayor solubilidad de solutos en la producción de perfumes, alcanzando así mayores rendimientos. Tales desarrollos incipientes mejoran alrededor del año 900 d.C., en la edad media, cuando el etanol puro estuvo disponible como solvente (Bart and Pilz, 2011).

Los procesos tradicionales se han desarrollado a lo largo de los siglos y actualmente, los derivados de origen vegetal representan un mercado en crecimiento para el cual la industria es proveedora de numerosos productos con aplicaciones farmacéuticas, cosméticas, en alimentación y nutrición, entre otras. En particular, la producción de fármacos tiene un impacto indiscutible en la economía mundial, datos recogidos por la Oficina Estadística de la Unión Europea, Eurostat, indican la realización de inversiones por 36.500 millones de euros en I+D en este sector en 2018, generando 765.000 puestos de trabajo directamente relacionados y cuatro veces más de otros vinculados, pero de manera indirecta (Uhlenbrock et al, 2020) (Bergua et al, 2021).

Los productos naturales de origen vegetal contienen compuestos activos como alcaloides, esteroides, taninos, glucósidos, aceites volátiles, aceites fijos, resinas, fenoles y flavonoides que se depositan en sus partes específicas como hojas, flores, corteza, semillas, fruto y, raíz. La variabilidad natural del material de partida deriva de las condiciones de cultivo y procesamiento de cosecha, requiere garantía de calidad, especialmente para productos farmacéuticos que están controlados por organismos reguladores competentes (Majekodunmi, 2015) (Pandey and Tripathi, 2014) Simeonov et al, 2018).

Paralelamente, las cantidades de principios activos siempre son bastante bajos, demandando procesos de extracción y aislamiento que se convierten en cuellos de botella del proceso de elaboración de fármacos. Actualmente se puede contar con técnicas convencionales y modernas de desarrollo más reciente (Sixt, et al, 2016) (Rasul, 2018). Los métodos convencionales utilizan disolventes orgánicos o agua a presión atmosférica mientras que las nuevas tecnologías utilizan presión y/o temperaturas elevadas (Abubakar and Haque, 2020) (Azmir et al, 2021) (Komal Patel et al, 2019).

En el marco de una temática de alto interés industrial como la mencionada, se presenta un resumen de los avances alcanzados en la realización de actividades conjuntas entre el departamento de desarrollos de la empresa FIGMAY SRL y profesionales del Grupo de Investigación en Simulación para Ingeniería Química – GISIQ.

Las mismas se llevan adelante en el contexto del convenio de vinculación tecnológica establecido entre la FRVM de la UTN y la empresa, vigente desde 2010 que se tradujo en acciones de transferencia efectiva relacionadas con el diseño de procesos y cálculo de equipos de alta eficiencia para producciones batch a escala reducida para la industria farmacéutica, entre otros (Toselli y col., 2022).

### Desarrollo

La empresa, a la fecha, ha concretado y/o lleva adelante una serie de proyectos relacionados con el desarrollo y diseño de equipos específicos y de baja escala respondiendo así a requerimientos de una importante cartera de clientes constituida por empresas, organismos e instituciones en relación con procesos extractivos aplicados a producto naturales de origen vegetal. A manera de ejemplo se pueden citar: Misiopharma S.E. encargada de la promoción, investigación y desarrollo del cultivo de la planta de Cannabis con fines medicinales, alimenticios e industriales, en todos sus subproductos y variantes y otros como el Instituto Regional de Planificación Control y Servicios Ambientales- Gobierno de la Provincia de La Rioja – IrePCySA, Agrogenética Riojana –SAPEM y Vivero del Oeste Riojano, entre otras.

En particular, se describe de manera general y a modo de ejemplo, el proceso de extracción de los principios activos contenidos en el cannabis mediante el uso de etanol, dando como resultado un extracto "en bruto" en donde se obtienen cannabinoides como CBD, THC y terpenos y también otros componentes presentes en concentraciones mucho más bajas. Luego de la extracción el material es sometido a un proceso de filtración al vacío, el cual logra la eliminación de partículas sólidas no deseadas. Al final de este proceso, se obtiene una mezcla de etanol y principios activos extraídos de la flor de cannabis, libres de ceras, lípidos y partículas suspendidas.

La solución multicomponente pasa a una etapa de evaporación en donde se recupera el solvente residual en una operación bajo vacío a efectos de evitar la degradación térmica de las moléculas orgánicas del extracto crudo, el resultado de este proceso arroja un aceite refinado, libre de etanol el cual pasa a una etapa de concentración para ser reutilizado. El producto libre de alcohol es destilado para separar el CBD, THC o CBG purificado, pudiendo ser aislados de otros cannabinoides por medio de otras operaciones específicas. Una vez activados éstos, se procede a aislar las diferentes fracciones de terpenos, CBD, THC, CBG y demás principios activos, a presiones y temperaturas controladas.

Dadas las características de este tipo de producción por lotes o en modo batch, resultó de máximo atención una serie de operaciones específicas en el schedule de proceso, las cuales resultan condicionantes para maximizar su eficiencia. Estas, en particular, han requerido el respaldo de modelado y simulación, citándose en primer lugar a la fase de evaporación de solvente para purificar el aceite crudo.

Sobre el modelo desarrollado se pudo realizar un exhaustivo análisis de variables de operación a efectos de lograr una alta tasa de separación en condiciones controladas para evitar la degradación térmica del producto. Paralelamente y dadas las particularidades de operar bajo vacío, se trabajó además en el diseño propio de un condensador ajustado a esta alta demanda.

El modelo computacional presenta un tratamiento matemático clásico para su aplicación a la destilación batch de sistemas multicomponentes (Distefano, 1968) (Mujtaba, 2004) y a partir de éste se generaron resultados teóricos que pudieron ser comparados luego con valores reales obtenidos de manera experimental mediante el uso de prototipos que fueron construidos por la empresa y montados en sus instalaciones, procediéndose entonces a la realización de una serie de ensayos de los cuales participó su personal técnico junto a integrantes del GISIQ, permitiendo la obtención de datos e información relevante para su validación.

También se estudiaron y evaluaron aspectos concernientes al sistema de termotransferencia, estimación de coeficientes para distintos escenarios operando bajo condiciones de ebullición nucleada, aplicación de diferentes fluidos térmicos, entre otras cuestiones.

Concluida esta etapa de desarrollo se procedió al diseño y, finalmente, a la construcción de los equipos definitivos para la planta de producción requerida. Se puede observar en la figura 1, (a) imagen completa del sistema de evaporación, en (b) condensador, con chiller y colector y en (c) balón con la carga del extracto crudo.

En la actualidad se trabaja en la implementación de un modelo para evaluar las condiciones de diseño y operación de otro equipo de destilación que se propone para utilizar en la recuperación de un solvente que se obtiene como residual acumulado de sucesivos cortes de destilación (el cual presenta diferencias importantes en cuanto a concentración y volumen a procesar) y que resulta luego de un cierto número de ciclos de

extracción/destilación. Para este caso en particular, se pretende maximizar su recuperación llevándolo nuevamente a condiciones de concentración azeotrópica para ser recirculado al sistema.

Esta situación, aun cuando pudiera demandar una nueva erogación en equipos, resulta de interés para optimizar el proceso por cuanto es fácilmente observable la incidencia que presenta la cuestión, tanto si se evalúa bajo consideraciones de tipo económico como de seguridad y/o ambientales.

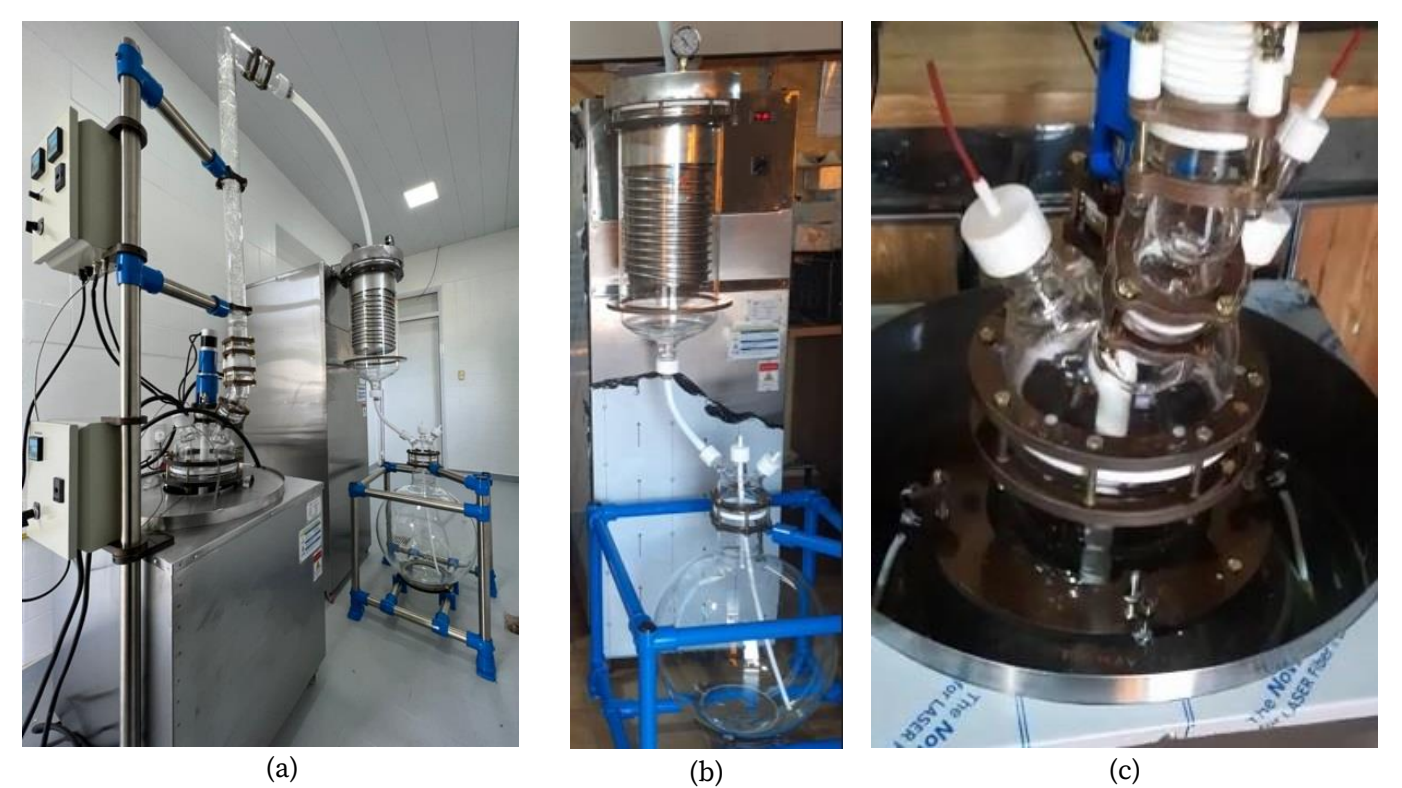

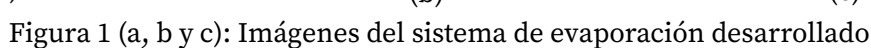

## Conclusiones

Como principales conclusiones se indica:

i) el éxito alcanzado por la empresa en el desarrollo de las distintas unidades requeridas para una producción acorde a las normas de calidad establecidas. ii) la satisfactoria respuesta obtenida a partir del estudio realizado por simulación que permitió establecer variables y parámetros de operación para lograr la alta tasa de recuperación pretendida. iii) la obtención de tales valores permitió ajustar el diseño de equipos a efectos de reducir la inversión inicial y el costo de operación, iv) se ha minimizado la necesidad de reposición de solvente al ciclo trabajando bajo condiciones de seguridad y minimizando el impacto ambiental, v) se ha puesto a disposición de la empresa una cantidad de información técnica suficiente que permite pensar en implementar el proceso a mayores escalas, permitiendo el abordaje de algunas de ellas en modo de operación continua.

## Referencias

Abubakar, A. and Haque, M. (2020). "Preparation of medicinal plants: Basic extraction and fractionation procedures for experimental purposes". *Journal of Pharmacy and Bioallied Sciences,* 12, 1-10.

Azmir, J. Zaidul, I. Rahman, M. Sharif, K. Mohamed, A. Sahena¸F. Jahurul, M. Ghafoor, H.A Norulaini and N. Omar, A. (2013). "Techniques for extraction of bioactive compounds from plant materials: A review". *Journal of Food Engineering*, 117, 426–436.

Bart, H. and Pilz, S. Ed. (2011). *Industrial Scale Natural Products Extraction*, First Edition. Wiley-VCH Verlag GmbH & Co. Weinheim, Germany, 1-26.

Bergua, F. Castro, M. Muñoz - Embid, J. Lafuente, C. and Artal, M. (2021) "Hydrophobic eutectic solvents: Thermophysical study and application in removal of pharmaceutical products from water*." Chemical Engineering Journal,* 411, 1-13. Disponible en: https://doi.org/10.1016/j.cej.2021.128472

Distefano, G. P (1968) "Mathematical Modeling and Numerical Integration of Multicomponent Batch Distillation Equations". *AIChE Journal,* 14, 1, 190-199.

Komal Patel, K. Panchal, N. and Ingle, P. (2019). "Review of Extraction Techniques Extraction Methods: Microwave, Ultrasonic, Pressurized Fluid, Soxhlet Extraction, Etc.". *International Journal of Advanced Research in Chemical Science,* 6, 3, 6-21.

Majekodunmi, S. (2015). "Review of extraction of medicinal plants for pharmaceutical research". *Merit Research Journal of Medicine and Medical Sciences*, 3, 11, 521-527. Disponible en: http://www.meritresearchjournals.org/mms/index.htm

Mujtaba, I. M. (2004). *Batch Distillation. Design and Operation. Chapter 4: Modelling and Simulation.* Series on Chemical Engineering - Vol. 3. ISBN 1-86094-437-X. Published by Imperial College Press. London. U.K.

Pandey, A. and Tripathi, S. (2014). "Concept of standardization, extraction and pre phytochemical screening strategies for herbal drug*". Journal of Pharmacognosy and Phytochemistry*, 2, 5, 115-119.

Rasul, M. (2018). "Conventional Extraction Methods Use in Medicinal Plants, their Advantages and Disadvantages". *International Journal of Basic Sciences and Applied Computing,* 2, 6, 10-14.

Simeonov, E. Yaneva, Z. and Chilev, Ch. (2018). "Kinetics of green solid-liquid extraction of useful compounds from plant materials: kinetics coefficients and modeling*". Green Process Synthesis,* 7, 68– 73.

Sixt, M.; Koudous, I. and Strube, J. (2016). "Process design for integration of extraction, purification and formulation with alternative solvent concepts*". Comptes Rendus Chimie*, 19, 733–748.

Toselli, L.; Beltrán, R.; Mayer, A. y Mayer, E. (2022). "Modelado y Simulación Aplicados al Desarrollo del Sistema de Enfriamiento de un Reactor para Elaboración de Productos Farmacéuticas". *Actas del Congreso de Investigaciones y Desarrollos en Tecnología y Ciencia-* X IDETEC 2022, 1° ed. ISBN 978-987- 8992-02-0. Editorial edUTecNe. Villa María. Cba. 8 al 11 de noviembre, 25-32. Disponible en: http://idetec.frvm.utn.edu.ar/#/libroActas/

Uhlenbrock, L. Jensch, C. Tegtmeier, M. Strube, J. (2020). "Digital Twin for Extraction Process Design and Operation". *Processes* 2020, 8, 866. Disponible en: https://doi.org/10.3390/pr8070866.
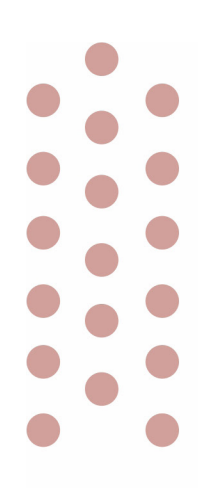

# Licenciatura en Administración Rural

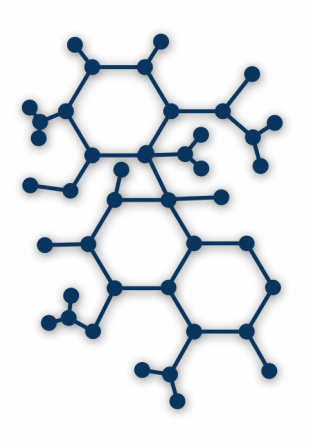

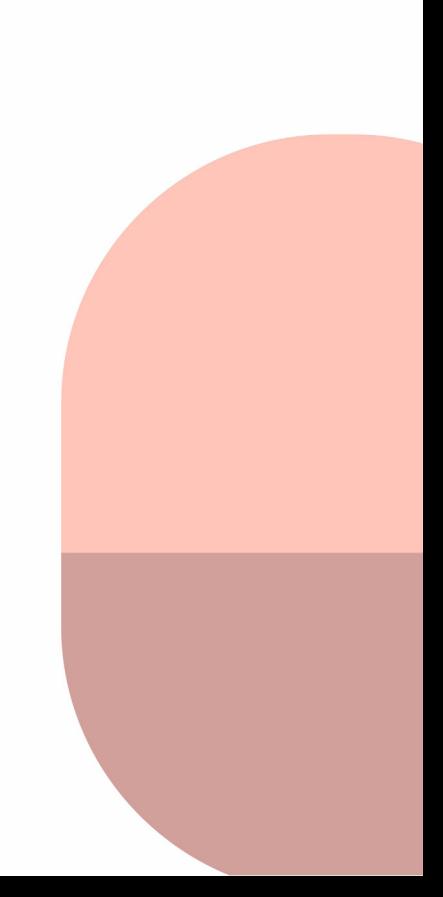

# **ICE AGRO**: **ÍNDICE DE CONFIANZA EMPRESARIAL AGROPECUARIO 2022**

ICE Agro: Confidence Index of Agricultural Entrepreneurs 2022

Presentación: 13 y 14 de septiembre de 2023

#### **García Javier**

Universidad Tecnológica Nacional. Facultad regional San Francisco. Licenciatura en Administración Rural. Argentina.

[jgarcia@facultad.sanfrancisco.utn.edu.ar](mailto:jgarcia@facultad.sanfrancisco.utn.edu.ar)

#### **Boglione Gustavo**

Universidad Tecnológica Nacional. Facultad regional San Francisco. Licenciatura en Administración Rural. Argentina. [gboglione@facultad.sanfrancisco.utn.edu.ar](mailto:gboglione@facultad.sanfrancisco.utn.edu.ar)

#### **Morano, Luis**

Universidad Tecnológica Nacional. Facultad regional San Francisco. Licenciatura en Administración Rural. Argentina. [lmorano@facultad.sanfrancisco.utn.edu.ar](mailto:lmorano@facultad.sanfrancisco.utn.edu.ar)

#### Resumen

El Índice de Confianza Empresarial Agropecuario es un índice que se mide en la región de influencia de la Facultad Regional San Francisco, de la Universidad Tecnológica Nacional, realizado por investigadores de la Licenciatura de administración Rural, sobre las percepciones del sector agropecuario regional, mostrando su evolución desde el año 2017, fecha en que se lo midió por primera vez. Se asume que dicha percepción condiciona las decisiones futuras de producción e inversión a corto y mediano plazo; convirtiéndose como un indicador de la marcha de la economía regional y nacional. El presente trabajo de investigación mide el índice de Confianza de Empresarios Agropecuarios (ICE Agro). para fines del año 2022, mostrando cómo se desarrollará la actividad agro en la región en el transcurso de los próximos meses 2023.

**Palabras clave:** Índice. Confianza. Empresarial. Agropecuario.

#### Abstract

The Agricultural Business Confidence Index is an index that is measured in the region of influence of the San Francisco Regional Deparment, of the National Technological University, carried out by researchers from the Rural Administration Degree, on the perceptions of the regional agricultural sector, showing its evolution since 2017, the date it was measured for the first time. It is assumed that said perception conditions future production and investment decisions in the short and medium term; becoming an indicator of the progress of the regional and national economy. This research work measures the Confidence Index of Agricultural Entrepreneurs (ICE Agro). by the end of 2022, showing how agricultural activity will develop in the region in the course of the coming months 2023.

**Keywords:** Index. Trust. business. agricultural.

### Introducción

El índice de confianza empresarial, como bien señala su nombre, mide la confianza de los empresarios en los distintos sectores de nuestro país: Industria, Comercio, Financiero, Minería, Construcción, Agrícola y Otros, analizando la evolución y proyección de cada uno de ellos, por lo tanto, puede usarse para anticipar la evolución de la economía. En el mundo existen infinidad de indicadores que de diferentes maneras intentan predecir su evolución. Para la obtención de los mismos se utilizan diferentes estrategias, mediciones y cálculos. Dentro de estas últimas, considerar la percepción de los empresarios agropecuarios de nuestra región sobre la situación actual y futura de su empresa y del sector en el que se desenvuelve, es una manera indirecta de predecir la marcha de la economía. Esto se conoce como "El índice de confianza empresarial agropecuario". Y esta interpretación que remite a un determinado grado de confianza describe la posición ante un escenario que puede ser optimista o, por el contrario, pesimista. Los indicadores que sirven de referencia para evaluar este dato de confianza empresarial se llevan a cabo de forma anual, mostrando su evolución a lo largo del tiempo. En Argentina los índices de confianza se aplican en todos los sectores de la economía; aunque en el sector agropecuario, este indicador se encuentra escasamente desarrollado. En nuestro país, la Asociación Argentina de Consorcios Regionales de Experimentación Agrícola (AACREA), desde el año 2012 viene midiendo cuatrimestralmente lo que denomina Índice de Confianza del Empresario Agropecuario (ICEA). Por otro lado, el INTA a través del Instituto de Estudios Sociales, en el 2017 publicó el índice de confianza del sector agropecuario (ICS Agro), con mediciones bimestrales de alcance nacional, pero dos años después discontinuó esta medición. En el 2017 comenzamos con las mediciones y publicaciones del "ICE Agro" en la UTN Regional San Francisco y en octubre del 2018 la Universidad Austral comenzó a medir el Ag Barometer de la CAag, con mediciones trimestrales con metodología europea. Los autores no encontraron en la bibliografía otra medición del índice de confianza referido específicamente al sector agropecuario en Argentina. Lo expresado con anterioridad muestra la gran importancia de tener otro tipo de indicadores que evalúen la marcha de este sector en la región. Con esta convicción, el presente trabajo exploratorio, a partir de datos obtenidos por investigadores de la Licenciatura de Administración Rural (LAR), de la Facultad Regional San Francisco de la UTN, revela el sentir de un grupo de empresarios agropecuario argentino sobre las distintas dimensiones que conforman en índice de confianza (empresa, sector y país) respecto a su situación actual y sus expectativas en el corto plazo, a finales del año 2022 (noviembre).

#### Desarrollo

Se realizaron encuestas y opiniones a gestores de los establecimientos sobre la marcha de su empresa, del sector y del país, comparando el año en curso 2022 respecto del año pasado y sus expectativas para el año 2023 entrante. Para las respuestas la metodología contempla tres posibilidades: optimistas, neutras y pesimistas.

La información fue relevada a través de entrevistas personales, encuestas telefónicas y formularios web, por los investigadores de ICE Agro. de UTN durante el mes de noviembre de 2022.

Tanto con las respuestas que indagan el sentir respecto al año anterior como con las del año entrante se construyen índices parciales:

**Índice de situación**: es el balance de opiniones respecto al año que acaba. Para cada una de las dimensiones que se indaga (empresa, sector y país), se trata del saldo o diferencia entre el porcentaje de respuestas favorables y el de desfavorables, referida al año que acaba de finalizar.

**Índice de expectativas**: releva las opiniones sobre las distintas dimensiones respecto al año entrante. Se trata del saldo o diferencia entre el porcentaje de respuestas favorables y el de desfavorables, referida al año que comienza.

Cabe aclarar que existen algunos índices en los que el valor de la constante K= 100, esto implica que el indicador podrá tomar valores que irán desde -100 en el extremo de respuestas negativas y +100 en el extremo de respuestas positivas. Justamente, a fines de facilitar la comprensión de los resultados al público general, se sigue la línea aplicada por INTA y CREA, que optan por dar un valor K*=50,* para llevar el rango de variaciones de los resultados hacia 0 y 100 respectivamente.

**Índice de Evaluación:** siguiendo la metodología propuesta por INTA, Una vez calculado cada índice parcial, se promedian con los ponderadores definidos en cada caso. Esto es así porque se considera que la perspectiva futura (índice de expectativa) tiene mayor peso (ponderador de 70%) que la evaluación pasada (índice de situación, ponderador 30%). A partir de esta ponderación se obtiene el Índice de Evaluación, que se aplicará a las tres dimensiones ("Empresa", "Sector" y "País").

Específicamente se define como la media entre los índices de evaluación para las tres dimensiones.

Concretamente:

ICE Agro = 
$$
\sum_{i=1}^{n} \frac{1}{3}
$$
 indices parciales

ICE Agro =  $\alpha$  Índice País+  $\beta$  Índice Sector+  $\gamma$  Índice Empresa

$$
Donde \alpha = \beta = \gamma = \frac{1}{3}
$$

A su vez las tres dimensiones son ponderadas en partes iguales (tienen el mismo peso) en la construcción del índice general ICE Agro: Índice de Confianza Empresarial Agro

El tamaño de muestra es representativo con un 10 % encuestados, de una población del sector algo superior a 500 empresarios en la región y se encuentran distribuidas al Este de la provincia de Córdoba y Centro de la provincia de Santa Fe, con la distribución de actividades productivas graficadas (figura 1).

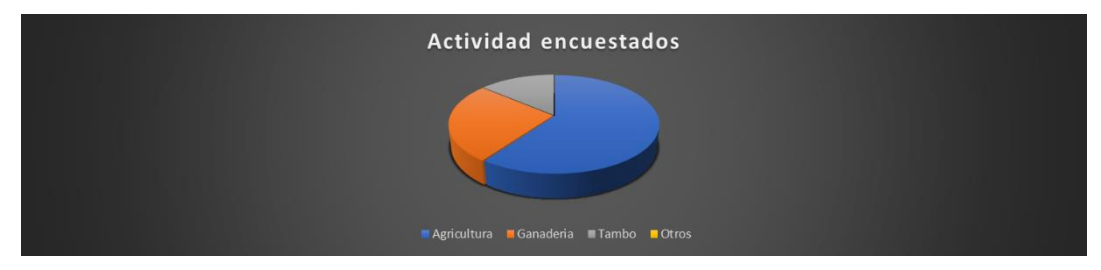

Figura 1: Distribución de Actividades encuestadas

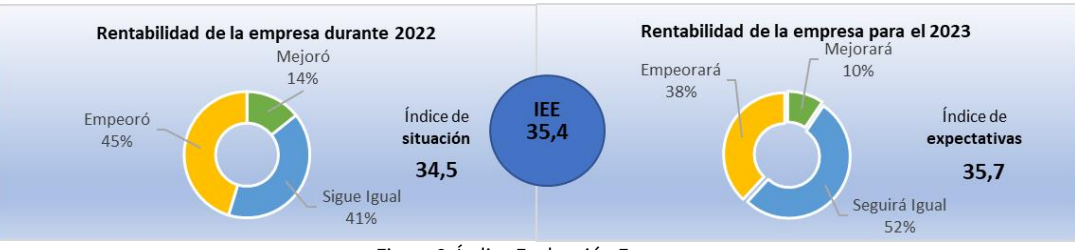

Figura 2: Índice Evaluación Empresa

#### Dimensión EMPRESA (Rentabilidad):

Situación: la figura 2 visualiza que el 14 % de los gestores de establecimientos empresariales cree que mejoró la marcha de su negocio (rentabilidad) durante el año 2022. Por su parte, el 45 % ha opinado de forma contraria. El *Índice de Situación,* se situó en 34,5 puntos. Expectativas: El 10 % de los empresarios prevén un año favorable para su empresa y el 38 % son pesimistas sobre la marcha de su negocio en el 2023. El *Índice de Expectativas,* se situó en 35,7 puntos. El índice de evaluación: Teniendo en cuenta los

índices parciales anteriores, el Índice de Evaluación de la Empresa (IEE) arroja un valor de 35,4 puntos; marcando una confianza negativa (14,6 puntos por debajo del nivel de indiferencia).

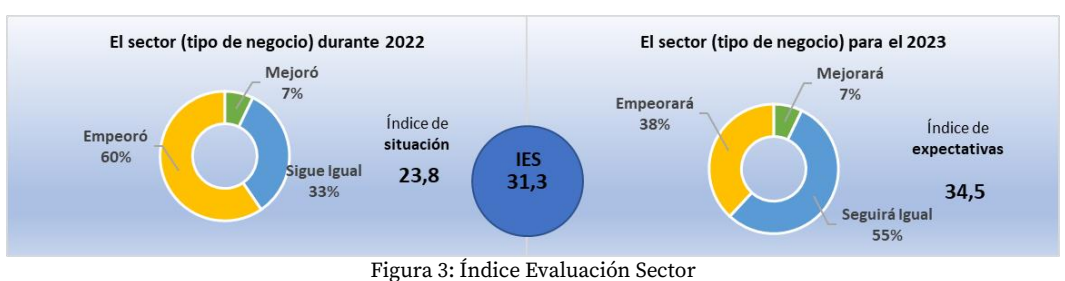

Situación: la figura 3 visualiza que el 7 % de los gestores de establecimientos empresariales rurales piensa que hubo mejoras en el sector al que pertenecen durante el año 2022. Por su parte, el 60 % ha opinado de forma desfavorable. El *Índice de Situación,* se situó en 23,8 puntos, es decir, negativa (26 puntos por debajo de 50). Expectativas: El 7 % de los establecimientos empresariales prevén un año 2023 favorable para el sector al que pertenecen y el 38 % son pesimistas. El *Índice de Expectativas,* se situó en 34,5 puntos, a 14 puntos por debajo del índice de situación. Índice de evaluación: El índice de evaluación respecto a la evolución del sector agropecuario es de 31,3; es decir, 19 puntos por debajo del nivel de indiferencia (50 puntos).

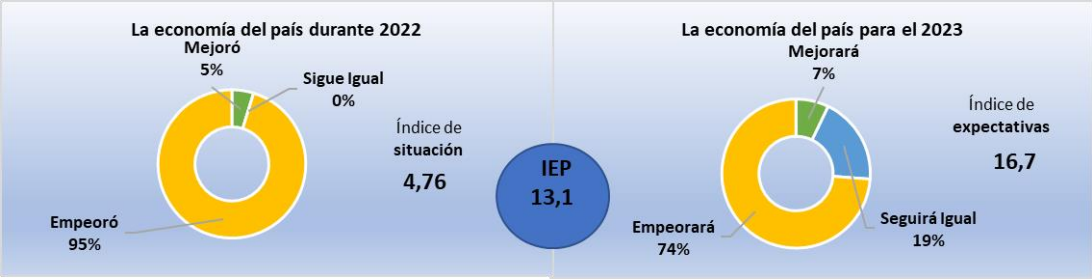

Figura 4: Índice Evaluación País

Situación: la figura 4 visualiza el 5% de los empresarios siente que la marcha general de la economía argentina mejoró durante el año 2022. Precisamente, el 95 % piensa que la situación durante el 2022 empeoró y el 0 % opina que sigue igual. Esto determina un índice de situación de 4,8, valor muy negativo (45 puntos por debajo del valor de indiferencia de 50). Expectativas: Las expectativas respecto al futuro son más optimistas. El 7 % de los establecimientos empresariales prevén un año favorable y el 74 % son pesimistas sobre la futura marcha general de la economía. El *Índice de Expectativas,* se situó en 16,7 puntos. Índice de Evaluación: Considerando los índices parciales anteriores, el Índice de Evaluación País (IEP) se situó en 13,1 puntos. Es decir que se presenta por debajo del valor de indiferencia (50) en 37 puntos; que significa una porción mayoritaria de percepciones negativas o pesimistas.

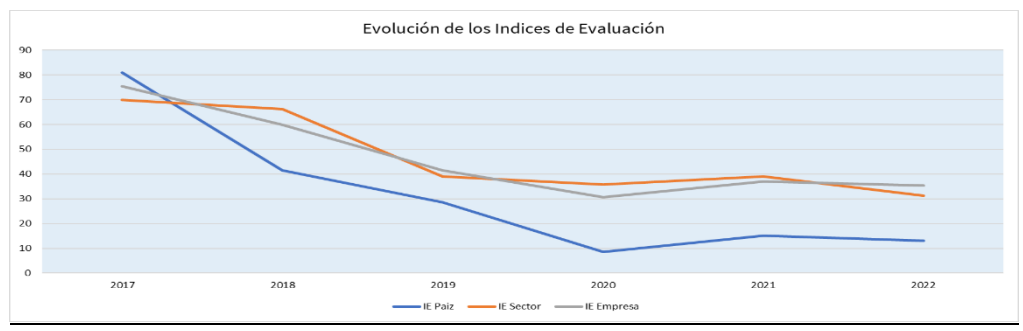

Figura 5: Evolución de los Índices de Evaluación

Comparativo: al observar el IEE actual respecto al de noviembre de 2021, hay una disminución de 2 puntos, el IES parcial era de 39 puntos en 2021 pudiendo verificarse que en un año experimentó el mayor retroceso de 8 puntos, produciéndose una fuerte caída, el IEP comparado respecto al valor alcanzando

a la misma fecha del año anterior (15,2), tuvo un retroceso de 2 puntos, igualmente no alcanzo el mínimo histórico de 2020 de 8,6 puntos.

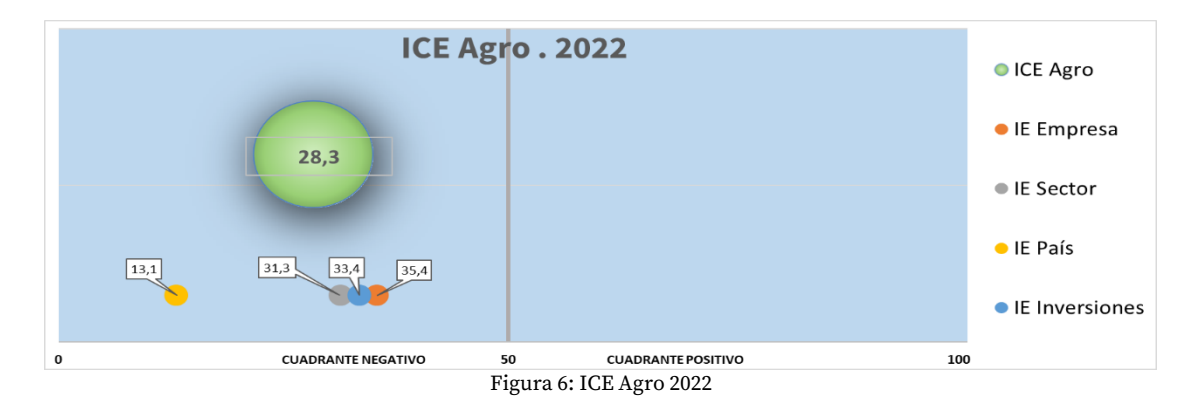

Considerando los valores obtenidos en los índices de evaluación (Empresa, Sector, País), se obtiene el índice de confianza agropecuario a diciembre de 2022, el cual asume un valor de 28,3 puntos en el cuadrante negativo.

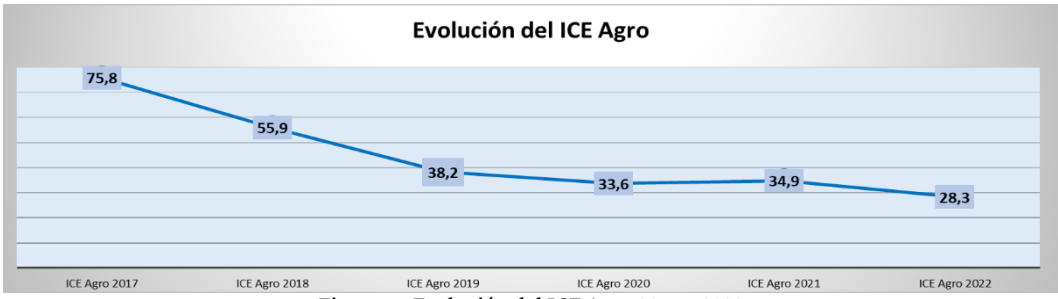

Figura 7: Evolución del ICE Agro 2017 a 2022

# Conclusiones

Observando en la figura 6, el valor obtenido, se encuentra desplazado 21,7 puntos del valor de indiferencia, por tal razón se concluye que en el sector agropecuario analizado existe una mayor proporción de empresarios que tienen una percepción pesimista, o negativa, de la realidad actual y futura respecto a los de percepción optimista o positiva.

Analizando su evolución desde 2017, visualizando la misma en la figura 7, dando inicio con 75,8 puntos, existe una caída de 47,8 puntos la cual representa una baja del 63 % en el índice de confianza empresarial. Contrastando el último valor obtenido con el de 2021, la diferencia muestra una caída de 6,6 puntos, la cual representa una disminución del 19 %, si bien existe una leve disminución, el ICE Agro 2022 se identifica como el valor histórico más bajo. Concluyendo que las expectativas para el 2023 son mejores que las percepciones que sienten para el 2022.

## Referencias

- BULA, Alfredo. (2020). Importancia de la Agricultura en el Desarrollo. *Informe del Observatorio de la Universidad Nacional de Rosario N° 50, puente Académico N° 16. ISSN 2683-9067.*
- CALZADA, Julio & TREBOUX, Javier. (2019). Importancia económica del sector agropecuario y agroindustrial en la República Argentina. *Informativo semanal de la Bolsa de Comercio de Rosario, Año 37, Edición 1927.* Recuperado de: [<http://cdi.mecon.gov.ar/bases/doc/bcr/info\\_sem/1927.pdf>](http://cdi.mecon.gov.ar/bases/doc/bcr/info_sem/1927.pdf)
- FEENEY Roberto, Universidad Austral, (2023). "Ag Barometer" centro de agronegocios, investigación y transferencia. Recuperado de:

[<https://www.austral.edu.ar/cienciasempresariales/agronegocios/investigacion/ag](https://www.austral.edu.ar/cienciasempresariales/agronegocios/investigacion/ag-barometer/#calculo)[barometer/#calculo>](https://www.austral.edu.ar/cienciasempresariales/agronegocios/investigacion/ag-barometer/#calculo)

- Fundación Observatorio Pyme (2015). *Índice de Confianza Empresaria Pyme. Tercer Trimestre de 2015 y perspectivas para fin de año y 2016.* ICEPyME
- GARCÍA Javier, BOGLIONE Gustavo, MORANO Luis. ICE AGRO: INDICE DE CONFIANZA EMPRESARIAL AGROPECUARIO 2021, UTN Reg. San Francisco, (2022). Recuperado de: [<https://ria.utn.edu.ar/handle/20.500.12272/7041>](https://ria.utn.edu.ar/handle/20.500.12272/7041)
- GARCÍA Javier, BOGLIONE Gustavo, MORANO Luis. ICE AGRO: INDICE DE CONFIANZA EMPRESARIAL AGROPECUARIO 2022, UTN Reg. San Francisco, (2022). Recuperado de: <https://ria.utn.edu.ar/handle/20.500.12272/7608>
- Instituto de Estudios Sociales del Centro de Investigación en Ciencias Políticas, Económicas y Sociales (CICPES) del Instituto Nacional de Tecnología Agropecuario (INTA) y Ministerio de Agroindustria de la Presidencia de la Nación (2017). *Índice de confianza del sector agropecuario* (N° 1, 2 y 3).
- Instituto Nacional de Estadística de España. (InE) Año 2018.Metodología y Justificaciones de los índices de confianza empresarial [<http://www.ine.es/metodologia/t37/t3730199.pdf>](http://www.ine.es/metodologia/t37/t3730199.pdf)
- MALATESTA Alicia, GARCÍA Javier, BOGLIONE Gustavo, MORANO Luis. ICE AGRO: INDICE DE CONFIANZA EMPRESARIAL AGROPECUARIO 2018, UTN Reg. San Francisco, (2022). Recuperado de: <https://ria.utn.edu.ar/bitstream/handle/20.500.12272/7041/Paper%20ICE%20Agro%2 02021%20final.pdf?sequence=1&isAllowed=y>
- PISANI CLARO Nicolle MIAZZO, David. Agosto de 2018. *El campo argentino en números.* Informe anual de la Fundación Agropecuaria para el Desarrollo de Argentina (FADA).
- PISANI CLARO, Nicolle & MIAZZO, David. (2019). *El campo argentino en números.* Informe anual de la Fundación Agropecuaria para el Desarrollo de Argentina (FADA). Recuperado de: <https://fundacionfada.org/informes/el-campo-argentino-en-numeros-4/>
- PUECHAGUT Soledad. (2017). *Índice de confianza del sector agropecuario*. Instituto de Estudios Sociales del Centro de Investigación en Ciencias Políticas, Económicas y Sociales (CICPES) del INTA y Ministerio de Agroindustria, Presidencia de la Nación.

# **OBSERVATORIO PYME TRENQUE LAUQUEN**

# **Trenque Lauquen SME Observatory**

Presentación: 13 y 14 de septiembre de 2023

#### **Gustavo Adán Rinaldi**

(UTN Facultad Regional Trenque Lauquen[\)gustavoarinaldi@hotmail.com](mailto:gustavoarinaldi@hotmail.com)

#### **Resumen**

A partir de un muestreo estratificado autogenerado de empresas de los distintos sectores económicos (agropecuario, industrial, comercial y de servicios) del Partido de Trenque Lauquen, se pudo determinar el impacto de la pandemia de COVID 19 en el nivel de actividad del partido y su posterior recuperación. La continuidad de la investigación permitió estimar mensualmente el nivel de actividad económica en el partido y los problemas que deben enfrentar las empresas, como la estrategia innovadora para la resolución de los problemas, con la participación del gobierno local, las cámaras empresariales y la Universidad.

#### **Palabras clave**: Observatorio, PyME, distrito, actividad

#### **Abstract**

Based on a self-generated stratified sampling of companies from different economic sector (agriculture, industry, commerce, and services) of the Trenque Lauquen district, it was possible to determine the impact of the COVID 19 pandemic on the level of activity in the district and its subsequent recovery. The continuity of the research made it possible to estimate the level of economic activity in the district and the problems faced by the companies, how the innovative strategy for the resolution of the problems, with the participation of the local government, the business chambers and the university, could be applied.

**Keywords**: Observatory, SMEs, district, activity

#### Introducción

El objetivo del estudio, fue analizar la evolución mensual de las actividades económicas en el Partido de Trenque Lauquen, teniendo como origen de la evaluación la caída en el nivel de actividad debido a la pandemia de COVID 19, sufrida a nivel mundial en el año 2020, y su posterior recuperación.

La investigación, se desarrolló a partir de la selección de empresarios y organizaciones de los sectores agropecuarios, industriales, comerciales y de servicios, a las cuales se les consultó mensualmente sobre los diferentes aspectos económico en sus emprendimientos y del sector que representan, con la finalidad de evaluar su evolución y el impacto que se genera en el nivel de actividad económica en el Partido de Trenque Lauquen.

Es necesario señalar que se seleccionaron (a partir de un muestreo estratificado autogenerado) empresas del Partido de Trenque Lauquen de cada uno de los sectores económicos, las que brindaron sus datos desde Enero de 2019.

A partir de los datos de los Censos Económicos (INDEC) y la información existente en distintos estudios económicos, se estimó el Valor Agregado del Partido de Trenque Lauquen. Con la información brindada por las empresas, se estimó mensualmente la variación en el nivel de actividad general y en Valor Agregado del Partido de Trenque Lauquen.

Durante el año 2020, por efecto de la pandemia de COVID 19 y el establecimiento del aislamiento social preventivo obligatorio (ASPO), a excepción de los servicios de electricidad, de gas y agua, todos los restantes sectores productivos en los cuales se divide la actividad económica nacional, tuvieron una variación interanual negativa. Una vez superadoel efecto inicial de la pandemia y del ASPO, los sectores agropecuarios e industriales, excepto casos puntuales, rápidamente alcanzaron los niveles de actividad similares a la precuarentena.

A mediados del año 2022 a nivel país, la mayoría de los sectores económicos operaban con niveles de actividad superiores a los de la prepandemia. A nivel general en Junio de 2022 el nivel de actividad era un 5,2% superior al de Junio de 2019.

#### Desarrollo **SECTOR AGROPECUARIO**

Aproximadamente el 25% del Producto Bruto Interno (PBI) Nacional corresponde a la cadena agroindustrial. En el Partido de Trenque Lauquen, la actividad agropecuaria supera en poco ese nivel de importancia.

Para el análisis sobre la producción agropecuaria, además de los datos nacionales aportados por el INDEC y distintos organismos, se consultó a diferentes referentes de la actividad, que señalaron sobre la evolución y las perspectivas del Sector.

Si bien durante la pandemia, algunos aspectos del Sector sufrieron modificaciones, por ejemplo, la comercialización, la logística, etc., en general no hubo grandes cambios por ser una actividad exenta de restricciones. Los factores que influyeron significativamente fueron el clima (sequía), los precios internacionales de los granos, las reglamentaciones del régimen cambiario, los tributos del comercio internacional y el valor de los insumos.

El impacto de estos factores no ha sido igual en todas las actividades del Sector, pero como resultado los efectos combinados han marcado una caída en el nivel de la actividad agropecuaria cercana al 5% en Junio de 2022 respecto a Junio de 2021 y de poco más del 18% respecto a Junio de 2019 (CEPXXI).

#### **SECTOR INDUSTRIAL**

Aproximadamente el 18% del PBI Nacional corresponde al Sector Industrial. En el Partido de Trenque Lauquen, poco más del 10% del PBI corresponde a este Sector considerando la Industria Manufacturera y la de la Construcción

Para el análisis sobre la actividad industrial local, además de los datos nacionales obtenidos por informes varios, se consultó a diferentes empresarios y se ha contado con los datos de empresas referentes del Subsectores de Elaboración de Alimentos y de la Industria de la Construcción.

Luego de una leve caída de las actividades por la disposición de la cuarentena (ASPO), al levantamiento de la misma, el Sector Industrial fue regresando paulatinamente a un régimen similar a la precuarentena.

En el país, en el año 2022 el nivel de actividad de la Industria Manufacturera tuvo un crecimiento del 3% respecto del año 2021, del 20% respecto del año 2020 y del 11% respecto del año 2019; la Industria de la Construcción en el año 2022 tuvo un crecimiento del 3,5% respecto del año previo (Ministerio de Desarrollo Productivo-UIA).

Si bien estos datos alentadores, durante Diciembre de 2022, el Indice de Producción Industrial Manufacturero registró una caída de casi el 3% respecto a igual mes del año 2021, y un índice similar para la Construcción mostró una caída de más del 10% respecto a igual mes del año 2021.

#### **Elaboración de Productos Alimenticios y Bebidas**

A nivel nacional durante la pandemia, la Industria Alimenticia fue la menos afectada.

Dentro de este Subsector de análisis, la empresa seleccionada representa a la elaboración de lácteos, frigoríficos, panaderías, elaboración de pastas, heladerías, etc.

Se debe señalar que la empresa que brindo los datos durante los años 2019 y 2020 desistió de seguirlos brindando, por lo que se obtuvo datos de una nueva empresa, debiéndose realizar un empalme de datos.

A nivel local la empresa elaboradora de alimentos informó que por efecto de la pandemia de COVID 19 casi no vio afectada su producción durante el ASPO, y posteriormente comenzó un crecimiento muy significativo. En el año 2022, incrementó su producción en un 12% respecto al año 2021, un 23% respecto al año 2020 y casi en el 50% respecto al año 2019.

#### **Industria de la Construcción**

A nivel nacional, durante el año 2022 la Industria de la Construcción tuvo un crecimiento de poco más del 3% respecto del año 2021, del 33% respecto al año 2020, y del 8% respecto al año 2019 (INDEC).

Dentro de este Subsector de análisis, la empresa seleccionada representa a las empresas de obras civiles y construcciones, constructores, desarrolladores inmobiliarios, etc.

El análisis local muestra una caída de la actividad durante los últimos meses del año 2019 y principio del 2020, que algunos profesionales consultados relacionan con los procesos electorales, que de alguna forma frenan las posibles inversiones. Cuando la actividad comenzaba a reactivarse en Febrero de 2020, comenzó la pandemia y el ASPO, que nuevamente frenó las actividades. A partir de Marzo de 2021, el subsector comenzó una fuerte recuperación, que especialistas la justifican en las inversiones que recibe el subsector, por las restricciones de acceso a dólares.

El análisis anual muestra que durante el año 2022 el Subsector tuvo una caída del 16% respecto del año 2021, pero el nivel de actividad es un 31% superior respecto del año 2020 y un 16% superior al del año 2019.

#### **Restantes Subsectores de la Industria**

Los restantes Subsectores de la Industria, por la disposición original de la cuarentena (con 2 o más semanas, de las industrias no esenciales cerradas), produjo durante el período de pandemia (Marzo a Junio de 2020) como Jornadas de Ciencia y Tecnología 2023 Facultad Regional San Francisco Pág.261

mínimo una reducción promedio de la actividad, de poco más del 12% por mes.

Posteriormente el Subsector comenzó una paulatina recuperación a niveles similares a la prepandemia.

La situación local de los restantes Subsectores Industriales, se estimó a partir de lo ocurrido a nivel nacional. En el año 2020 la actividad industrial tuvo una contracción del 9% respecto al año 2019, que comenzó a recuperarse superada la pandemia. En el año 2022 la mejora fue superior al 3% respecto del año 2021 y del 10% respecto al año 2019 (INDEC).

#### **SECTOR SERVICIOS**

En cuanto al Sector de Servicios, se analizó a partir de la información de los servicios personales, profesional independiente, servicios relacionados con el esparcimiento, servicios vehiculares y servicios monetarios.

#### **Servicios Personales**

Dentro de este Subsector de análisis, la empresa seleccionada representa a peluquerías, gimnasios, salones de bellezas, etc.

Los referentes de este Subsector, indicaron que durante la cuarentena (ASPO), las actividades se vieron afectadas de diferentes maneras, mientras que algunos no tuvieron ningún tipo de actividad, otros lo resolvieron vía herramientas tecnológicas (por ejemplo, clases virtuales, servicios en el domicilio, etc.), pero en general indicaron que estos tipos de servicios casi no tuvieron ingresos al inicio de la pandemia. Posteriormente los datos muestran una lenta recuperación, aunque hasta el inicio del año 2022, nunca llegando a los valores prepandemia. El análisis anual muestra que, en el año 2020, hubo una fuerte caída en la actividad (-56%) respecto al año 2019. En el año 2021 el Subsector se comenzó a recuperar lentamente, continuando con esa recuperación durante el año 2022. En el año 2022 el nivel de actividad fue un 40% superior al año 2021 y casi un 90% superior al año 2020, pero a pesar de ello, era un 17% inferior al del año 2019.

#### **Profesiones Independientes**

Dentro de este Subsector de análisis, la actividad seleccionada representa a los profesionales como el de ingenieros, arquitectos, abogados, pero también a cuentapropistas como jardineros, electricistas, etc.

Los datos utilizados corresponden a un colegio profesional con sede local, aunque el análisis surge de la consulta a profesionales de diferentes ramas.

Los datos aportados durante el 2022 por el colegio profesional, muestran el impacto por las decisiones de la organización con respecto al registro de la actividad profesional. Aun así, se puede señalizar que durante el 2020 las actividades se vieron afectadas significativamente por la pandemia y aunque el nivel de actividad comenzó a recuperarse, aún no alcanzó los niveles prepandemia.

En el año 2020, hubo una fuerte caída en la actividad (-28%) respecto al año 2019, y a pesar de la recuperación del año 2021, el nivel fue del 80% respecto al año 2019. En el año 2022 el nivel de actividad fue un 43% inferior al del año 2019.

#### **Servicios Relacionados con el Esparcimiento**

Dentro de este Subsector de análisis, la actividad seleccionada representa a los restaurantes, bares, hoteles, agencias de viaje, etc.

Este es uno de los Subsectores con mayor caída en el nivel de actividad durante la ASPO, por el cierre total de los emprendimientos. En el país, en el año 2020 las empresas de este Subsector trabajaron al 50% del año 2019 (INDEC). A nivel local esa caída fue superior, justificada en la ASPO, en la caída del poder adquisitivo por la parálisis de muchos de los sectores productivos y en la inflación. Esta realidad, continuó durante el primer semestre del año 2021, momento a partir del cual comenzó una significativa recuperación.

En el año 2022 el nivel de actividad fue un 48% superior al del año 2021, más del 300% superior al año 2020 y un 28% superior al año 2019.

Los empresarios relacionan este nivel de actividad, como una respuesta a la salida de la pandemia de COVID 19, y al escaso interés que existe en ahorrar.

#### **Servicios Vehiculares**

Dentro de este Subsector de análisis, la empresa seleccionada representa a mecánicos de vehículos automotores, chapistas, reparación de motores, etc.

Durante la pandemia hubo diferentes niveles de afectación, una mayor en los talleres de reparación de vehículos menores, y una reducida afectación en talleres de camiones y tractores.

En el año 2020 el nivel de actividad cayó un 43% respecto del año 2019, aunque en último trimestre de ese año comenzó su recuperación. En el año 2022, el nivel de actividad fue un 7% superior a la del año 2021, un 64% superior al nivel del año 2020, pero un 7% inferior al nivel del año 2019.

#### **Servicios Financieros**

En esta categoría, la empresa seleccionada representa a actividades bancarias, de préstamos, seguros, etc. En la pandemia, este Subsector estuvo escasamente afectado, pero los clientes buscaron servicios de valores más La empresa seleccionada representativa del Subsector mostro un crecimiento del 2% durante el año 2020 respecto al previo. En el año 2022 la empresa tuvo un nivel de actividad un 4% superior al año 2021, pero un 4% inferior al 2020 y un 2% inferior al del año 2019.

#### **Restantes Actividades de Servicios**

Las restantes actividades de Servicios en el Partido de Trenque Lauquen, están relacionadas con la administración pública general (municipal, provincial y nacional), con la enseñanza y con las actividades de orden público, que si bien vieron reducidas sus tareas a partir de la cuarentena (ASPO), esto no repercutió significativamente en los ingresos.

En el año 2020 las actividades relacionadas con la administración pública, la enseñanza y las de orden público se vieron reducidas en un 6% respecto al año 2019, pero se recuperaron durante el año 2021 y en el año 2022 el nivel de actividad se incrementó un 5% respecto al año previo (INDEC).

#### **SECTOR COMERCIAL**

A nivel nacional, la actividad comercial fue una de las más afectadas por la pandemia. En Abril de 2020 el sector tuvo la mayor caída interanual de casi el -58% fundamentada en las restricciones a la movilidad. Si bien hubo rubros menos afectados por ser catalogados como esenciales, es el caso de farmacias, comercios de alimentos y bebidas y ferreterías; otros continuaron por muchos meses con ventas insuficientes que no les alcanzaba para cubrir los costos, es el caso de las joyerías, venta de indumentaria, venta de muebles y electrónicos (CEPXXI).

En el Sector local de comercios, el análisis se basó en la información de los comercios de alimentos, productos relacionados con la salud y la limpieza, comercios de vestimenta, de productos para el automotor y de artículos generales.

#### **Comercios de Alimentos**

Dentro de este Subsector de análisis, la empresa seleccionada representa a los distribuidores de alimentos, almacenes, carnicerías, fruterías, etc.

Al inicio de la cuarentena (ASPO) hubo un incremento significativo en la comercialización de los diferentes productos ofrecidos. Se puede estimar que la actividad tuvo un incremento promedio del 33%, durante ese período.

Los datos anuales muestran un incremento permanente en el nivel de actividad del Subsector. En el año 2022 la actividad tuvo un incremento del 5% respecto al año 2021, del 10% respecto al año 2020 y del 27% respecto al año 2019.

#### **Comercio de Productos Relacionados con la Salud y Limpieza**

Dentro de este Subsector de análisis, la empresa seleccionada representa a las farmacias, venta de productos de limpieza, perfumerías, etc.

Durante la pandemia hubo realidades muy diferentes, mientras las farmacias declaradas como esenciales mantuvieron su funcionamiento casi normal, otras actividades como las perfumerías estuvieron con restricciones de funcionamiento durante muchos meses, a lo que se debe agregar la reducción de la demanda de los productos no esenciales, como los perfumes.

En el año 2022 el Subsector local tuvo una reducción en el nivel de actividad del 9% respecto del año 2021, aunque era un nivel superior en un 8% respecto al año 2020 y un 39% superior al año 2019.

#### **Comercio de Vestimenta**

Dentro de este Subsector de análisis, la empresa seleccionada representa a tiendas, zapaterías, venta de artículos deportivos, etc.

En el año 2020, este fue otro de los Subsectores con mayor impacto por la pandemia; con un nivel de actividad un 27% inferior al año 2019 pero rápidamente comenzó su recuperación. En el año 2022, las ventas fueron un 38% superior a las del año 2021 y más del 60% superior a las del año 2019.

#### **Comercio de Productos para el Automotor**

Dentro de este Subsector de análisis, la empresa seleccionada representa a las estaciones de servicios, venta de vehículos y repuestos, etc.

El Subsector se vio afectado significativamente por la cuarentena durante todo el año 2020.

Al analizar los distintos años se observa que, en el año 2020, se redujo el nivel de actividad en un 19% respecto al año 2019, y que en el año 2022 sigue siendo un 20% inferior a la del año 2019.

#### **Comercio de Productos Generales**

Dentro de este Subsector, la empresa seleccionada representa a kioscos, librerías, fotocopiadoras, etc.

Este Subsector se vio medianamente afectado durante la cuarentena, con una importante recuperación al abrirse el aislamiento, permitiendo casi una recuperación total a lo perdido. En el año 2020 los emprendimientos trabajaron al 97% del año 2019. Mientras que en el año 2022 el Subsector ha tenido un nivel de actividad superior en un 8% respecto al año 2019, aunque con una caída del 10% respecto al año 2021.

#### **Restantes Subsectores Gomerciales**

Facultad Regional San Francisco

Los restantes Subsectores comerciales, por ejemplo, los de venta de materiales para la construcción, venta de artículos domésticos, venta de productos y equipos agropecuarios, etc., por la disposición original de la cuarentena, produjo una reducción en la actividad, de poco más del 4% en el año 2020 respecto del 2019. En los años 2021 y 2022 se puede considerar que los niveles de actividades fueron similares al del año 2019.

#### **VALOR AGREGADO DEL PARTIDO DE TRENQUE LAUQUEN Y VARIACION MENSUAL EN EL NIVEL DE ACTIVIDAD**

El Valor Agregado del Partido de Trenque Lauquen se puede estimar en poco más de 280 millones de U\$S, de los cuales el 26,7% corresponde al Sector Agropecuario, el 6,8% a la Industria Manufacturera, el 3,6% a la Construcción, el 0,8% al Servicio de Electricidad y Gas, el 23,4% a la Administración Pública, el 12,1% a los Restantes Servicios y el 26,6% ala Actividad Comercial.

A partir de la distribución del Valor Agregado por Subsector y del índice de actividad de cada uno de ellos, se pudo estimar el nivel de actividad mensual general.

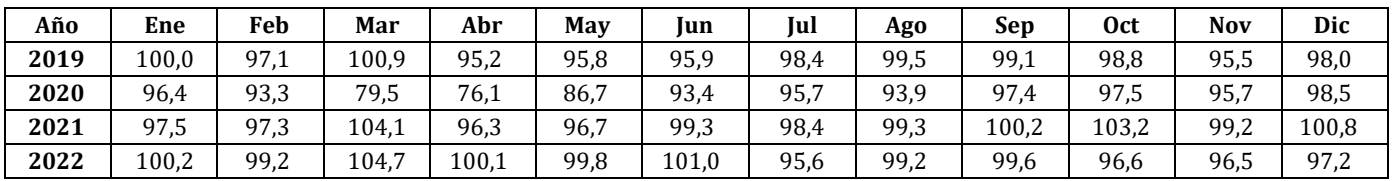

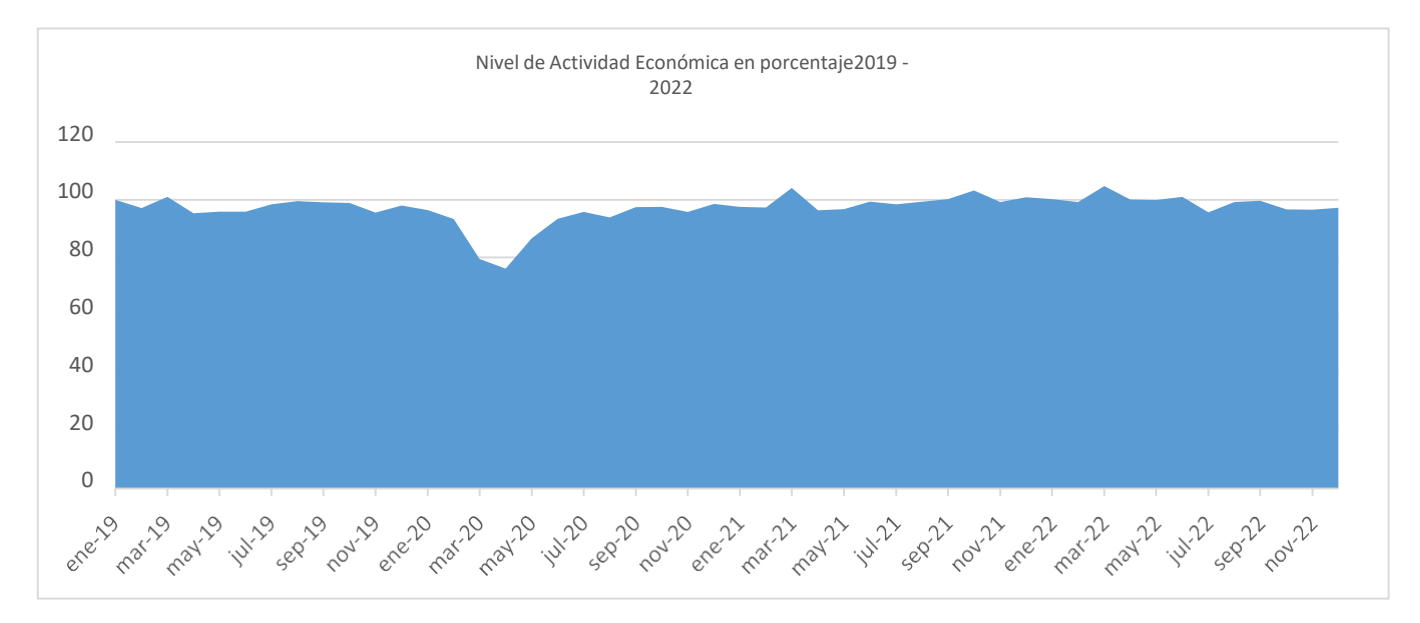

# **Conclusiones**

Durante el año 2019 el nivel de las actividades económicas en el Partido de Trenque Lauquen, se estimó un 2,6% inferior a lo esperado. Durante el año 2020, año de la pandemia de COVID 19, ese nivel tuvo una caída del 9,6% (10%a nivel nacional – INDEC), que representó una reducción estimada en 27 millones de U\$S, en el Valor Agregado del Partido.

A pesar de que por las características del tipo de muestreo utilizado (estratificado autogenerado) no se puede determinar el error estadístico del estudio, la información recolectada permitió determinar las variaciones de los niveles de actividades del año 2022 respecto al año 2019, que se pueden resumir en:

- Sector Agropecuario:
- Sector de la Industria: Alimentos:
- Sector Servicios:
- Sector Comercio:

Otras Industrias: Personales: Vehiculares: Reducción del 7% Financieros: Reducción del 2% Otros Servicios: Alimentos:

Reducción del 18%. Incremento del 50% Construcción: Incremento del 16% Incremento del 10% Reducción del 17% Profesionales: Reducción del 43% Esparcimiento: Incremento del 28% Incremento del 5% Incremento del 27% Salud y Limpieza: Incremento del 39% Vestimenta: Incremento del 60% Automotores: Reducción del 20% Productos generales: Incremento del 8% Otros Comercios; Sin variación

El resultado general muestra que durante el año 2022 el nivel de actividad económica supera al nivel del año 2019, en 1,3%. Pero es necesario mencionar que esta recuperación no ha sido uniforme; mientras que la mayoría de los subsectores han comenzado a recuperase, otro no, y otros, como el Sector Agropecuario, sigue afectado por la sequía. Con respecto a los aportes cualitativos de los empresarios y profesionales de las actividades económicas, se pueden señalar que.

- No se evidencia que la recuperación de los distintos Subsectores haya materializado en un mayor nivel de empleo, solo lo señalan los empresarios de la Industria Alimenticia.
- La principal preocupación está relacionada con la inflación, todos propician para que se implementen políticas que tiendan paulatinamente a su reducción. En el período Enero de 2019 a Diciembre de 2022 el IPC (índice de precios al consumidor) creció casi el 500% (INDEC).
- En el Sector Agropecuario, consideran que los principales desafíos del Sector son de naturaleza política. Señalan que se necesita previsibilidad, reducción de las trabas para el comercio exterior, disponibilidad monetaria para nuevas inversiones, etc. Otros aspectos fundamentales seguirán siendo el clima, los precios internacionales y los costos de los insumos.
- En los servicios relacionados con el esparcimiento, señalan que Trenque Lauquen es una ciudad con gran atracción para sus visitantes; por ello acciones simples como señalización en las rutas, o beneficios para el estacionamiento medido podrían tener importante impacto económico.
- Los comerciantes, señalan que las nuevas herramientas de venta y comercialización, son aspectos sobre los que se debería trabajar.

Por último, todos manifestaron que son necesarias estrategias y acciones de apoyo para resolver los problemas que diariamente enfrentan, y que depende del conocimiento de la información actualizada y del trabajo interdisciplinario, para llegar a lograr los mejores resultados.

# Bibliografía

- Pascual, Eduardo y Rinaldi, Gustavo (1996) "Análisis de Situación y Perspectivas para el Desarrollo del Partido de Trenque Lauquen - Primer Parte. El Sector Agropecuario". Municipalidad de Trenque Lauquen UATL Universidad Tecnológica Nacional.
- Pascual, Eduardo, Rinaldi, Gustavo y Sacco, Ricardo (1997) "Análisis de Situación y Perspectivas para el Desarrollo del Partido de Trenque Lauquen - Segunda Parte. Economía Urbana". Municipalidad de Trenque Lauquen UATL Universidad Tecnológica Nacional.
- Rodríguez Osuna, Jacinto (2001) "Métodos de Muestreo Cuadernos Metodológicos". Centro de Investigaciones Sociológicas,
- Martínez Bencardino, Ciro (2012) "Estadística y Muestreo". ECOE Ediciones Ltda.
- Mayor Gallego, José (2006-2007) "Muestreo Estadístico II Tema 3 Muestreo Estratificado". Departamento de Estadística e Investigación Operativa Universidad de Sevilla.
- Bacchini, Roberto y Velázquez, Lara (2007) "Estadística. Probabilidad e Inferencia". Omicron Editorial
- Otzen, Tamara y Manterola, Carlos (2017) "Técnicas de Muestreo sobre una Población en Estudio".Universidad de la Frontera (Chile)
- Westreicher, Guillermo y Ludueña, José (2022) "Muestreo No Probabilístico". Economipedia.com/muestreo- no-probabilistico.html.
- Informe Técnico / Vol. 4 N° 31 (Diciembre 2019). "Estimador Mensual de la Actividad Económica". INDEC.
- Informe Técnico / Vol. 5 N° 34 (Diciembre 2020). "Estimador Mensual de la Actividad Económica". INDEC.
- Informe Técnico / Vol. 6 N° 32 (Diciembre 2021). "Estimador Mensual de la Actividad Económica". INDEC.
- Informe Técnico / Vol. 7 N° 33 (Diciembre 2022). "Estimador Mensual de la Actividad Económica". INDEC.

# Costos Ambientales por la degradación de los Suelos en la Gestión Agropecuaria

# Environmental Costs due to Soil degradation in Agricultural Management

Presentación: 13 y 14 de septiembre de 2023

#### **Javier Vignolo**

Universidad Tecnológica Nacional Facultad Regional San Francisco, Córdoba, Argentina javignolo@sanfrancisco.utn.edu.ar

#### **Mónica Serra**

Universidad Tecnológica Nacional Facultad Regional San Francisco, Córdoba, Argentina monicaserra@hotmail.com

#### **Micaela Zapata**

Universidad Tecnológica Nacional Facultad Regional San Francisco, Córdoba, Argentina [micazapata96@gmail.com](mailto:micazapata96@gmail.com)

#### **Daniel Ricci**

Universidad Tecnológica Nacional Facultad Regional San Francisco, Córdoba, Argentina [dricci@sanfrancisco.utn.edu.ar](mailto:dricci@sanfrancisco.utn.edu.ar)

#### **Stefanía Capello**

Universidad Tecnológica Nacional Facultad Regional San Francisco, Córdoba, Argentina [steficapello@gmail.com](mailto:steficapello@gmail.com)

#### **Matías Bracaioli**

Universidad Tecnológica Nacional Facultad Regional San Francisco, Córdoba, Argentina MatiasBracaioli@hotmail.com

#### **Maricel Rovasio**

Universidad Tecnológica Nacional Facultad Regional San Francisco, Córdoba, Argentina maricelrovasio@yahoo.com

#### **Resumen**

El objetivo de este trabajo es analizar el concepto de Costo Ambiental (CA) y su incorporación al modelo de Márgenes Brutos, considerando la pérdida de carbono orgánico del recurso suelo (COS) como criterio de valoración. El Costo Ambiental representa en valores monetarios el impacto del uso de los suelos y su estimación permite evaluar la sostenibilidad económica y ecológica de los distintos sistemas productivos.

**Palabras clave**: Suelos – Costos – Ambientales

#### **Abstract**

The objective of this work is to analyze the concept of Environmental Cost and its incorporation into the Gross Margins model, considering the loss of organic carbon from the soil resource as an assessment criterion. The Environmental Cost represents the impact of land use in monetary values and its estimation allows evaluating the economic and ecological sustainability of the different production systems.

**Keywords**: Soils – Costs – Environmental

# **Introducción**

El uso excesivo o mal uso de los suelos puede llevar a la degradación fisicoquímica, con pérdida de nutrientes esenciales y materia orgánica, fundamentales para el crecimiento de los cultivos, derivando en una disminución de la productividad, lo que genera mayores costos para mantener los rendimientos agropecuarios. Para conocer la influencia de la pérdida de fertilidad sobre la producción, será importante determinar en cada región y en cada tipo de suelo una línea base de nutrientes y contenidos de Carbono Orgánico de Suelo (COS) actuales; numerosos trabajos científicos internacionales manifiestan la importancia de determinarla en las distintas regiones del mundo, en algunos países como en Italia, ya en el año 2014, (Fumanti et al., 2014) manifiestan que "La evaluación de la cantidad de COS contenida actualmente en el suelo representa la base para la implementación de políticas de gestión sostenible del suelo y para el cálculo de su influencia en la mitigación del cambio climático"

La degradación de tierras productivas, por erosión, anegamientos, salinización, compactación u otros procesos, puede tener un fuerte impacto negativo, no sólo en los productores agropecuarios, que dependen directamente de la salud de los suelos como fuente de ingresos vinculada a la rentabilidad de sus empresas, sino que también puede afectar el valor inmobiliario, como capital económico, influyendo sobre los valores de arrendamientos y de compraventa de las propiedades.

La gestión de suelos degradados a menudo requiere de un aumento en el uso de insumos agrícolas para mantener los niveles de producción, representando un costo adicional y reduciendo los márgenes económicos. En muchos casos, la restauración y rehabilitación de suelos degradados puede requerir inversiones significativas que implican la implementación de prácticas de conservación, como técnicas de manejo especiales, cultivos de cobertura, enmiendas, fertilizaciones, labores profundas, canales de desagües, construcción de terrazas, entre otras; estos costos de restauración pueden ser sustanciales y representar una carga financiera muy importante no solo para los productores de manera directa, sino también para toda la cadena de valor, incluyendo los vinculados indirectamente, entre ellos al Estado por menor recaudación impositiva, aumento de egresos en obras de drenaje, riego, caminos o remediación de catástrofes ambientales.

Con la expansión de la agricultura, se ha incrementado también la preocupación por los impactos ambientales de la producción de cultivos. La agricultura genera cambios en los recursos naturales y puede alterar la provisión de los servicios (Cabrini et al., 2013). Los suelos de la Unión Europea tienen que afrontar innumerables desafíos, entre los que se encuentra la disminución de la sustancia orgánica y la pérdida de biodiversidad (Europea, 2022),

En Argentina, el sistema más utilizado para analizar los márgenes agropecuarios es el Modelo de Margen Bruto / Margen Neto, utilizado por las principales entidades que publican informes económicos para el sector, como son la Secretaría de Agricultura, Ganadería y Pesca, Instituto Nacional de Tecnología Agropecuaria (INTA), Consorcios Regionales de Experimentación Agrícola (CREA), Asociación Argentina de Productores en Siembra Directa (AAPRESID) y Universidades; este modelo simplificado permite realizar presupuestos de manera relativamente sencilla para planificar futuras erogaciones.

En la gestión de empresas agropecuarias, los Márgenes, representan la diferencia que existe entre los ingresos generados por una actividad Ingreso Bruto (IB), que al deducirse los Gastos de Comercialización (GC) se obtiene el Ingreso Neto (IN), si a este se le descuentan los gastos generados para producir dicho ingreso (Gastos Directos), se obtiene el Margen Bruto (MB), al que se le deben descontar los gastos de estructura (GE), (impuestos, arrendamientos, etc.) para obtener finalmente el Margen Neto (MN). Este modelo utilizado para la planificación agropecuaria, además de tener falencias por no considerar la variabilidad de los costos y otros aspectos financieros, tiene omisiones vinculadas a los "costos invisibles", generados por los aportes ecosistémicos que son ignorados y es el objeto de nuestro trabajo.

En la contabilidad clásica, cuando se registra la tierra, considerándose un activo no sujeto a depreciación y se valúa a su costo original. Esto implica que no se contabiliza ninguna pérdida para reflejar la disminución de su valor a lo largo del tiempo, considerando a la tierra, como un activo que dura infinitos actos productivos. Estas aseveraciones contables fueron cuestionadas en trabajos previos realizados por el Grupo Lares-Loess, como "Análisis de la relación del índice de productividad del suelo y los valores inmobiliarios de la tierra en la zona de San Francisco, Córdoba" (Rovasio et al., 2019) y en "Estudio de la evolución de propiedades fisicoquímicas de suelos con diferentes índices productivos y su relación con el valor de la tierra" (J. Vignolo et al., 2022).

En el pasado no fueron muchas las investigaciones que se ocuparon de este tema, pero en la actualidad algunos trabajos comienzan a reflejar la problemática, revalorizando los servicios ecosistémicos de los suelos del mundo y su importancia fundamental para secuestrar carbono, principal elemento cuestionado como responsable del calentamiento global en sus fases gaseosas, como dióxido de carbono (CO<sub>2</sub>) y metano (CH<sub>4</sub>). Por lo tanto, la

pérdida de carbono orgánico del suelo puede tener un valor económico significativo debido a sus impactos en la agricultura, el cambio climático y la sostenibilidad de los ecosistemas; sin embargo, el cálculo preciso de este valor aún es objeto de investigación y puede variar en diferentes contextos.

En este trabajo se indaga y estudia sobre el concepto de Costo Ambiental (CA) para incluirlo en el modelo de Márgenes Brutos / Margen Neto, partiendo de la medición de la pérdida del Carbono Orgánico de los Suelos (COS), medida en toneladas / hectárea / año.

# **Desarrollo**

Para esta investigación se utilizan diez campos georreferenciados, ubicados al azar entre las provincias de Córdoba y Santa Fe, en un radio de cincuenta kilómetros con centro en la ciudad de San Francisco (Tabla 1), divididos por sus valores de Índices de Productividad (IP) (Rovasio, 2019). En esta oportunidad utilizaremos los datos de Carbono Orgánico obtenidos en el laboratorio, en base a estos buscaremos un valor promedio zonal, representativo, que valorice la perdida de Carbono Orgánico de los suelos (COS) en unidades de Toneladas (Tn) por Hectárea (Ha) por año. por otro lado, buscaremos un valor monetario representativo de esta unidad para conformar uno de los cuatro ítems que conforman el Costo Ambiental.

#### **Costo Ambiental (CA) = BN + BC + ER + CO**

BN (Balance de Nutrientes) + **BC (Balance de Carbono)** + ER (Erosión) + CO (Contaminación)

#### **A – Diferencia de Carbono Orgánico del Suelo – COS**

Tabla 1. Datos de COS de Carta de Suelos y resultados de laboratorio, con los cálculos de balance de carbono orgánico

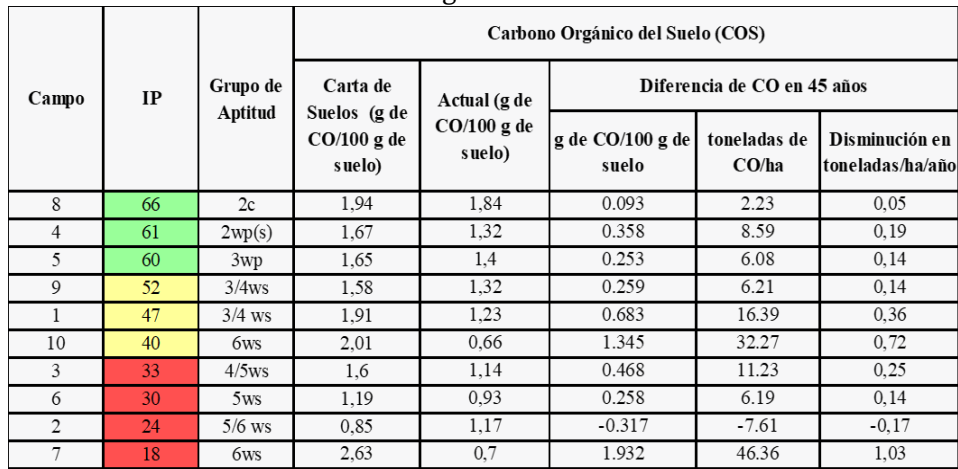

En la figura 1 se muestra la evolución del COS en los últimos 45 años en campos productivos.

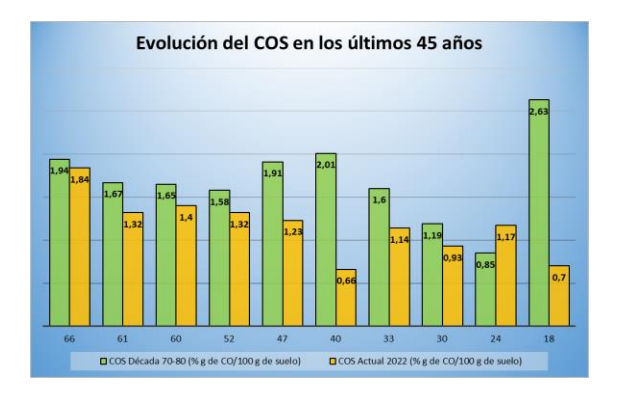

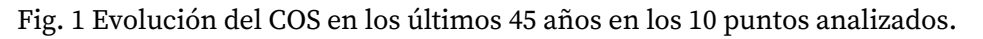

Para este trabajo utilizamos los valores de Carbono orgánico actual (2022) de los análisis del laboratorio LOESS de UTN San Francisco y los tomados de la Carta de Suelo (CS), de la misma serie, (Tabla 2).

Los valores promedios de los 10 (diez) puntos GPS, fueron traducidos en toneladas, obteniendo el volumen de suelo de una hectárea por 20 cm de profundidad multiplicado por la Densidad Aparente (Dap), tomándose para los suelos de la región 1,20 Tn./m $^3$ , lo que nos da un peso de 2.400 Tn./Ha, generando los siguientes resultados (Tabla 3):

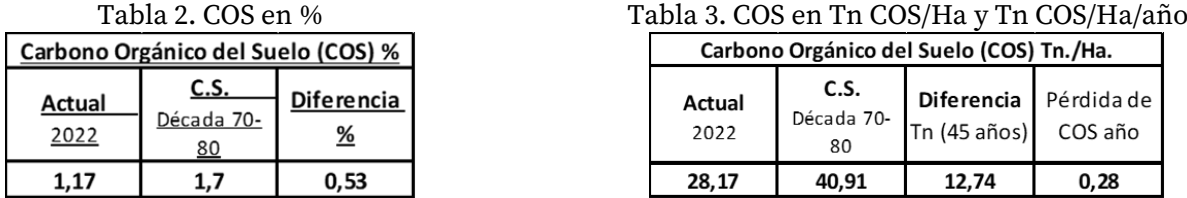

Según el trabajo (J. A. Vignolo, 2022), realizado en tres ambientes de suelo de nuestra zona, se perdieron en promedio, en el transcurso de 50 años 2,88 Tn de Carbono / ha lo que equivaldría a 0,058 Tn. COS/año, por lo que tendríamos en la zona promediando los 10 valores, un valor superior de pérdida ya que obtuvimos 0,280 Tn, que son aún superiores a los pronosticados por el INTA para los próximos 20 años, valores de 0,085 Tn. de COS/Ha/año perdidos (Taboada, 2022).

Si bien consideramos que 10 puntos son insuficientes para extrapolar los resultados a una zona tan amplia y con tanta variabilidad de suelos, podemos comenzar a trabajar con un valor real medido a campo que se deberá ir corrigiendo en la medida que se acumulen mayor cantidad de análisis georreferenciados de la zona. Para iniciar proponemos promediar nuestras mediciones, con los datos obtenidos por Taboada por un lado y Vignolo por otro, del cual surge un valor de **0,131 Tn/Ha/año** de pérdida anual de COS para la región centro-este de Córdoba y centro-oeste de Santa Fe.

#### **B – Valor del Carbono Orgánico del Suelo - COS**

Para obtener el Costo Ambiental que estamos buscando, analizamos distintas alternativas para transformar el dato medido a campo en toneladas (Tn.) de pérdida de Carbono orgánico, en un valor monetario de mercado, dólares (u\$s) o euros (€), para poderlo incorporar a los análisis económicos. Después de revisar bibliografía sobre este tema, llegamos a la conclusión que la mejor manera sería cotizarlo en base al precio de mercado, basado en los Bonos de Carbono, que hoy cotizan en diferentes Bolsas de Valores. El precio de emitir gases de efecto invernadero a la atmósfera, es un termómetro económico que permite estimar monetariamente los costos de los daños ambientales causados por las actividades humanas como son el transporte, las emisiones industriales y agropecuarias, entre otras.

De acuerdo con un informe del Banco mundial (2021), el precio del carbono promedio rondaba los U\$S 2,00 por tonelada de CO<sup>2</sup> equivalente emitida. Sin embargo, según la Comisión Stern/Stiglitz, para alcanzar las metas actuales de descarbonización este debería subir a entre U\$S 50 y U\$S 100/Tn. CO<sub>2</sub> equivalente en 2030. Según la Agencia internacional de energía, para cumplir los objetivos del acuerdo de París, el precio del carbono debería: Aumentar a 75 a 200/TnCO<sub>2</sub>eq para 2030 y a 125 a 140/Tn. CO2eq para 2040.

(Lopez, 2015) cita: "A pesar de que no existe un precio de mercado para la acumulación de C en suelos agrícolas, es posible asignarle a este beneficio un valor económico en base a la información que brindan los mercados de bonos de C. Los mercados de bonos de C surgen a partir del acuerdo internacional del Protocolo de Kioto, que propone la reducción de emisiones de gases de efecto invernadero. Para poder llevar a cabo su objetivo se han implementado diversas medidas de mitigación de emisiones ejecutadas principalmente en países en vías de desarrollo. Estas medidas se ven aplicadas principalmente en forma de proyectos, los cuales, pueden ser financiados por países industrializados para cumplir con los compromisos de reducir sus emisiones de gases de efecto invernadero mediante la transacción de certificados de reducción de emisiones, llamados también bonos de Carbono" (Bascón, 2012).

Una vez que se haya acordado la metodología de medición del COS y se cuente con un amplio conjunto de mediciones, se podría analizar la implementación de políticas productivas y ambientales en una región específica. Además, utilizando datos precisos de un establecimiento de producción agropecuaria, sería posible evaluar el balance y la huella de carbono de la empresa, así como calcular los márgenes agropecuarios considerando los costos ambientales, teniendo en cuenta las tablas 4 y 5.

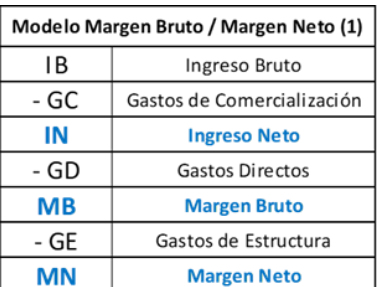

#### Tabla 4. Model MN – Clásico Tabla 5. Modelo MN – Costos Ambientales

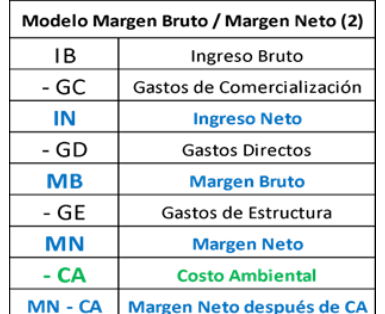

# **Conclusiones**

El ingreso continuo de muestras de suelos de la región al laboratorio nos permitirá acumular información, valorizando esta propuesta de trabajo. Si bien los datos georreferenciados sobre los que trabajamos son escasos para obtener conclusiones determinantes, se asemejan a los obtenidos en otras investigaciones similares realizadas, indicando que el camino para medir la pérdida de carbono en nuestra zona puede ser ésta.

Como conclusión, podemos decir que el dato medido zonal actual es de 28,2 tn COS/ha., mientras que la pérdida media es de 12,7 Tn. COS/Ha, siendo aproximadamente 0,280 Tn COS/Ha/año, que bajaría a 0,131 Tn COS/ha/año, si tomamos el promedio de tres trabajos regionales. Estos valores históricos nos están advirtiendo que, de mantenerse en los sistemas productivos, las rotaciones y las técnicas de manejo de suelos actuales, los valores de COS continuarán disminuyendo, generando huellas profundas cada vez más difíciles de revertir. Estos impactos al no ser visibles, ni medibles fácilmente, se los denomina Costos Ocultos o Costos Invisibles.

Estas pérdidas de COS se dividirán en: 1- Impacto sobre los rendimientos y 2- Impacto sobre el ambiente.

El primero, impactará directamente sobre el rendimiento, uno de los componentes del ingreso, pudiéndose medir en la metodología tradicional de los Márgenes Brutos.

El segundo se visualiza en el ítem Costo Ambiental propuesto, que surge de la diferencia de COS multiplicada por los valores de Mercado de Carbono, que ya cotizan en Bolsas Internacionales desde hace varios años y en nuestro país comienza a desarrollarse en la actualidad, siendo la provincia de Córdoba la primera en realizar una Subasta en diciembre de 2022. Por otro lado, las principales Bolsas de Valores de Comercio y Cereales provinciales de nuestro país, con el objetivo de interactuar entre oferentes y compradores del mercado, se nuclearon en un programa basado en protocolos internacionales que le permitirán a la empresas, incluso agropecuarias, obtener Sellos de sustentabilidad intercambiables, con el objetivo inicial de reducir la huella de carbono utilizando metodologías de cuantificación, prácticas de medición, mejora y neutralidad, que representará además de un valorable aporte ambiental, un ingreso económico por las reducciones logradas, mientras se realizan los primeros pasos hacia las certificaciones de empresas Carbono Neutral.

El ajuste de estas metodologías más la valorización de los puntos restantes que completan la ecuación Costos Ambientales, abren interesantes puertas y generan nuevos desafíos para futuros trabajos de investigación que podrían ser regionales, nacionales, incluso internacionales, ya que las emisiones de carbono generan los Gases de Efecto Invernadero (GEI), responsables del Cambio Climático, que es una problemática global que nos debería interesar a todos y es indispensable que se aborde desde una mirada integradora, multidisciplinaria bajo un sistema de Innovación abierta.

# **Referencias**

Bascón, D. (2012). *Estudio de mercado de Bonos de Carbono para el mercado alemán*.

Cabrini, S. M., Calcaterra, C. P., y Lema, D. (2013). Costos Ambientales y Eficiencia Productiva en la Producción Agraria del Partido de Pergamino. *Revibec: revista iberoamericana de economía ecológica*, *20*(0), 27–43.

Europea, C. (2022). *Un Suolo Sano*. Suolo e agricoltura nell'UE.

https://agriculture.ec.europa.eu/sustainability/environmental-sustainability/natural-resources/soil\_it

- Fumanti, F., Giandon, P., Vinci, I., y Di Leginio, M. (2014). L ' Importanza Della Sostanza Organica Nei Suoli : La Situazione in Italia E Il. *Reticula*, *7*(December), 69–74. https://www.researchgate.net/publication/282574553\_L'IMPORTANZA\_DELLA\_SOSTANZA\_ORGAN ICA\_NEI\_SUOLI\_LA\_SITUAZIONE\_IN\_ITALIA\_E\_IL\_PROGETTO\_SIAS
- Lopez, D. A. (2015). *Determinación del costo asociado a la pérdida de carbono orgánico del suelo en sistemas agropecuarios del partido de Pergamino*. Universidad Nacional del Noroeste de la Provincia de Buenos Aires.
- Rovasio, M., Ricci, D., Capello, S., Giuliano, V., Serra, M., y Vignolo, J. (2019). *Análisis de la relación del índice de productividad del suelo y los valores inmobiliarios de la tierra en la zona de San Francisco, Córdoba*. http://hdl.handle.net/20.500.12272/7607
- Taboada, M. A. (2022). *Carbono: el elemento que determina la sustentabilidad del agro*. https://repositoriosdigitales.mincyt.gob.ar/vufind/Record/INTADig\_1097d8cb81579ace96ec0a44a 00b9624
- Vignolo, J. A. (2022). *Medición de la evolución del Carbono Orgánico del SUELO en un ambiente específico, destinado a la producción agropecuaria*. UTN Facultad Regional San Francisco.
- Vignolo, J., Serra, M., Zapata, M., Ricci, D., Capello, S., Vignola, M. B., y Rovasio, M. (2022). *Estudio de la evolución de propiedades fisicoquímicas de suelos con diferentes índices productivos y su relación con el valor de la tierra* (Vol. 350).

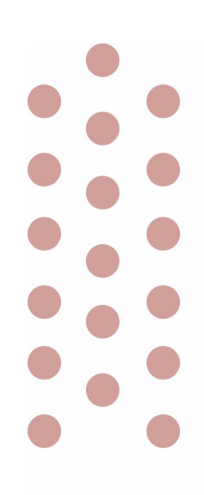

# Otras Especialidades

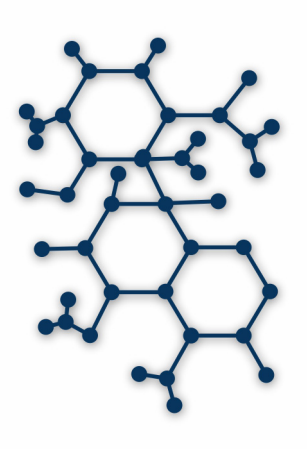

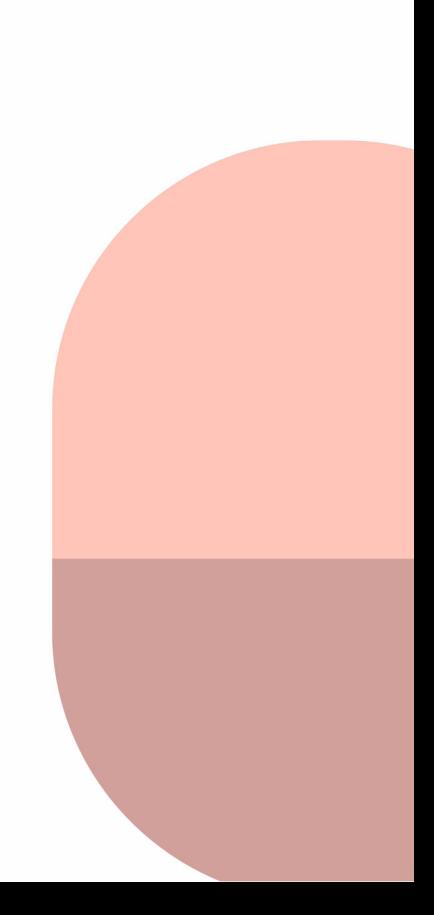

# Una estrategia didáctica sobre educación ambiental en escuelas de nivel medio

Enhancing Environmental Education in Middle-Level Schools: A Comprehensive Didactic Approach

Presentación: 13 y 14 de septiembre de 2023

#### **Rocío Boriglio**

UTN Facultad Regional San Francisco [rocioboriglio@gmail.com](mailto:rocioboriglio@gmail.com)

#### **Luciana Belmonte**

UTN Facultad Regional San Francisco [luciana\\_belmonte\\_@hotmail.com](mailto:luciana_belmonte_@hotmail.com)

#### **Candela Peña**

UTN Facultad Regional San Francisco [mariacandelapena01@](mailto:correoelectronico@correo.com)gmail.com

#### **Paula Garnero**

UTN Facultad Regional San Francisco [pgarnero@facultad.sanfrancisco.utn](mailto:pgarnero@facultad.sanfrancisco.utn.edu.ar).edu.ar

#### **Manuela Vázquez**

UTN Facultad Regional San Francisco UCES San Francisco [manuvazquezvi@gmail.com](mailto:manuvazquezvi@gmail.com)

#### **María Eugenia Taverna**

UTN Facultad Regional San Francisco INTEC (UNL-CONICET) [metaverna@santafe-conicet.gov.ar](mailto:metaverna@santafe-conicet.gov.ar)

#### **Resumen**

La educación ambiental desempeña un papel fundamental en la formación de individuos conscientes y responsables con el entorno natural. El presente trabajo se enfoca en una estrategia didáctica para promover la educación ambiental en escuelas de nivel medio de la ciudad de San Francisco, incluyendo las de gestión pública con modalidad públicas de modalidad técnica, bachiller y de gestión privada. Esta actividad académica se ha desarrollado con el objetivo de fomentar la comprensión de los estudiantes sobre los problemas ambientales y capacitarlos para tomar medidas concretas para su conservación. La propuesta se basa en una serie de actividades lúdicas que intentan crear un ambiente de aprendizaje interactivo y dinámico que motive a los estudiantes a explorar y comprender los conceptos clave relacionados con la educación ambiental. Además, se promueve el uso de tecnologías educativas como herramientas complementarias. Los resultados muestran diferencias entre los conocimientos de diferentes escuelas y aspectos comunes que deben ser fortalecidos en las diferentes instituciones.

**Palabras clave**: Ambiente; Didáctica; Educación

#### **Abstract**

Environmental education plays a fundamental role in the formation of conscious and responsible individuals with the natural environment. The present work focuses on a didactic strategy to promote environmental education in middle level schools in the city of San Francisco, including those of public management with public modality of technical modality, high school and private management. This academic activity has been developed with the aim of promoting students' understanding of environmental problems and enabling them to take concrete measures for their conservation. The proposal is based on a series of playful activities that try to create an interactive and dynamic learning environment that motivates students to explore and understand the key concepts related to environmental education. In addition, the use of educational technologies as complementary tools is promoted. The results show differences between the knowledge of different schools and common aspects that must be strengthened in the different institutions.

**Keywords**: Environment; Didactics; Education

## Introducción

Los problemas ambientales continúan sin resolverse y se están multiplicando, lo que resulta en un daño ambiental que afecta a la vida humana. Este problema tiene diversas causas, pero la principal es el comportamiento humano, que, en lugar de ser amigable con el medio ambiente, termina causándole daños irreparables. Este se torna más difícil de controlar y se manifiesta de diversas formas, como la tala y pesca ilegal, la quema masiva de bosques, el uso creciente de materiales no biodegradables como el plástico, y el aumento en el uso de vehículos, que genera un mayor nivel de dióxido de carbono, entre otros. Estas manifestaciones tienen un impacto real y la comunidad experimenta las consecuencias directamente (Matos Meléndez, 2022). Por lo tanto, se espera que, desde todos los sectores de la sociedad, educativo, económico, cultural, se involucren en la reducción y prevención de daños ambientales.

En este sentido, las instituciones educativas desempeñan un papel crucial en el desarrollo de la conciencia ambiental de los y las estudiantes y en la protección y preservación del medio ambiente. La Universidad, como institución formal, tiene un rol estratégico en la educación de los niños y adolescentes para que sean conscientes del cuidado del medio ambiente. Es así que la realización por parte de la Universidad de propuestas didácticas de Educación Ambiental (EA) es fundamental e implica, en primer término, reconocer su carácter transversal e interdisciplinario (Campaner *et al.*, 2007).

La necesidad de incluir aspectos de EA en los contenidos escolares está presente en las nuevas propuestas curriculares. En tal sentido, en la escuela media argentina, en el marco de la ley integral de Educación Ambiental 27621 constituye uno de sus ejes transversales (Congreso de la Nación Argentina, 2021). Este se presenta en diferentes formatos- materias, seminarios, talleres, temáticas abordando la posibilidad de desarrollar conocimientos, actitudes y capacidades cognitivo- lingüísticas propias del "hacer ciencias" y "hablar ciencias", lo que permitiría avanzar hacia un pensamiento crítico desde diferentes estrategias didácticas.

Por otro lado, el aprendizaje a través de actividades lúdicas en la primera infancia y adolescencia es identificado como la metodología más amigable y significativa para relacionarse con el contenido curricular y favorece la capacidad de indagación y resolución de problemas; su implementación motiva la curiosidad científica y ha resultado positiva en múltiples niveles (Rodríguez-Miranda *et al.*, 2022).

En este trabajo, se presenta una jornada de capacitación basada en actividades lúdicas que surge como una herramienta para la promoción de la EA, enfocada en temáticas relacionadas con la separación de residuos. Las personas participantes de esta iniciativa fueron estudiantes de nivel medio (16-17 años) que pusieron de manifiesto los conocimientos en esta materia.

#### Desarrollo

Esta propuesta didáctica, elaborada por parte del equipo de trabajo del grupo de Buenas Prácticas Sustentables (BPS) de la Facultad en concordancia con el Objetivo de Desarrollo Sostenible N° 12 (ODS 12) propone "Garantizar modalidades de consumo y producción sostenibles", y de acuerdo a la meta 12.8 "De aquí a 2030, asegurar que las personas de todo el mundo tengan la información y los conocimientos pertinentes para el desarrollo sostenible y los estilos de vida en armonía con la naturaleza".

Para su desarrollo, se planificaron las siguientes etapas:

#### a) Preparación de la propuesta:

Se llevó a cabo una investigación bibliográfica para adaptar el contenido a los estudiantes de nivel medio, teniendo en cuenta las publicaciones y participaciones del grupo de investigación BPS, que se pueden encontrar en el siguiente enlace: https://ria.utn.edu.ar/handle/20.500.12272/7581

b) Diseño de las actividades de la experiencia:

Se propuso la realización de una jornada sobre capacitación ambiental en cuatro establecimientos educativos de nivel medio de la ciudad de San Francisco en días y horarios a convenir con las instituciones. Se convocó a miembros del grupo de investigación BPS para impartir estas jornadas de educación ambiental, y se realizaron ensayos para ajustarse al tiempo asignado. También se diseñó un obsequio, consistente en un lápiz plantable con instrucciones de uso e información relevante sobre la temática abordada. Las escuelas se seleccionaron de acuerdo con su especialidad; así a lo largo de este trabajo hablaremos de escuela pública de especialidad técnica designándola como escuela A; a las escuelas públicas bachiller como escuela B y C siendo dos escuelas diferentes de la ciudad; y a la escuela de gestión privada como escuela D. Los encuentros contaron con la participación de aproximadamente 300 estudiantes.

En los días y horarios acordados, con todos los estudiantes, se llevó a cabo la actividad. En una primera instancia, se comentaron aspectos relacionados del grupo BPS sobre su función y los logros realizados sobre la gestión de residuos sólidos en la Facultad, explicando cómo se separan y cuáles son los residuos más comunes. Además, se presentaron kits de tachos de colores, los cuales cuentan con un código QR adherido a los mismos que proporciona un breve video de capacitación para desechar residuos sólidos en los tachos según el color. El color se seleccionó en línea a la convención propuesta por la provincia de Córdoba y adoptada por el Municipio local.

Por último, con el fin de constatar si la comprensión había sido exitosa, se invitó a 10 estudiantes a que seleccionen residuo (proporcionado por los organizadores) y lo coloquen en el tacho de color pertinente (Figura 1). Asimismo, para favorecer la socialización entre los y las estudiantes, se les consultaba su nombre y a que curso pertenecían cuando participaban de la actividad.

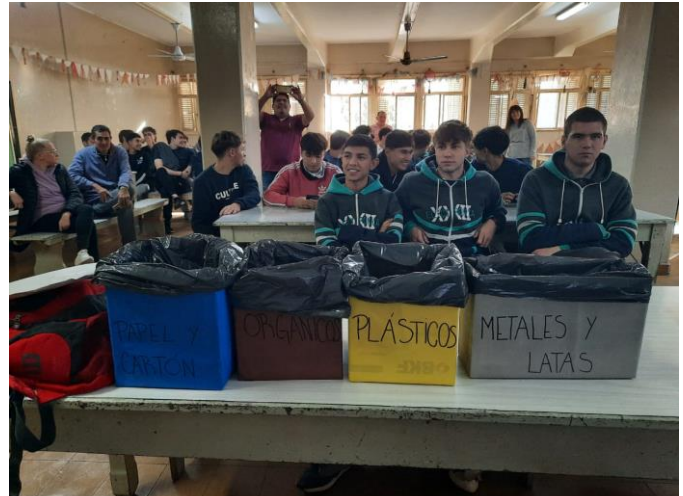

Figura 1. Estudiantes de una de las escuelas en la actividad

Las jornadas finalizaron con una experiencia lúdica en línea desarrollada por los organizadores en la plataforma Rolljak. Los y las estudiantes participaron utilizando sus dispositivos, como computadoras, tabletas o teléfonos móviles.

La experiencia lúdica se desarrolló en tiempo real y se llevó a cabo en equipos de tres integrantes con el objetivo de fomentar la participación de los y las estudiantes y promover un ambiente sanamente competitivo y entretenido. Al inicio del juego se tenían que colocar nombre y avatar para luego identificarse con el ranking parcial que provee la plataforma después de cada pregunta y que ellos veían en pantalla. Durante el juego, se mostró cada pregunta en la pantalla principal de donde los y las estudiantes seleccionaban la respuesta correcta de las opciones proporcionadas, eligiendo un tacho adecuado para cada residuo. Los puntajes se otorgaban en función de la precisión y la velocidad de respuesta, lo que permitió a los y las estudiantes competir entre sí y motivarse mutuamente. Los tres equipos ganadores recibieron el lápiz plantable. Las cuatro jornadas se desarrollaron de la misma manera.

#### b) Análisis de los resultados

La figura 2 muestra el interés en la participación de actividades arrojados por la plataforma empleada y el porcentaje de respuestas correctas en relación con las 12 preguntas de la encuesta interactiva. Se evidencia un grado de interés similar para todos los tipos de escuelas rondando valores del 90%. En relación con el grado de éxito de respuesta, se vislumbra un mayor éxito por parte de la escuela de modalidad técnica. Es importante notar que en ningún caso superan el 80% de respuestas correctas, lo que marca entre 2 y 3 preguntas mal respondidas. Esto sugiere una revisión de los contenidos en EA.

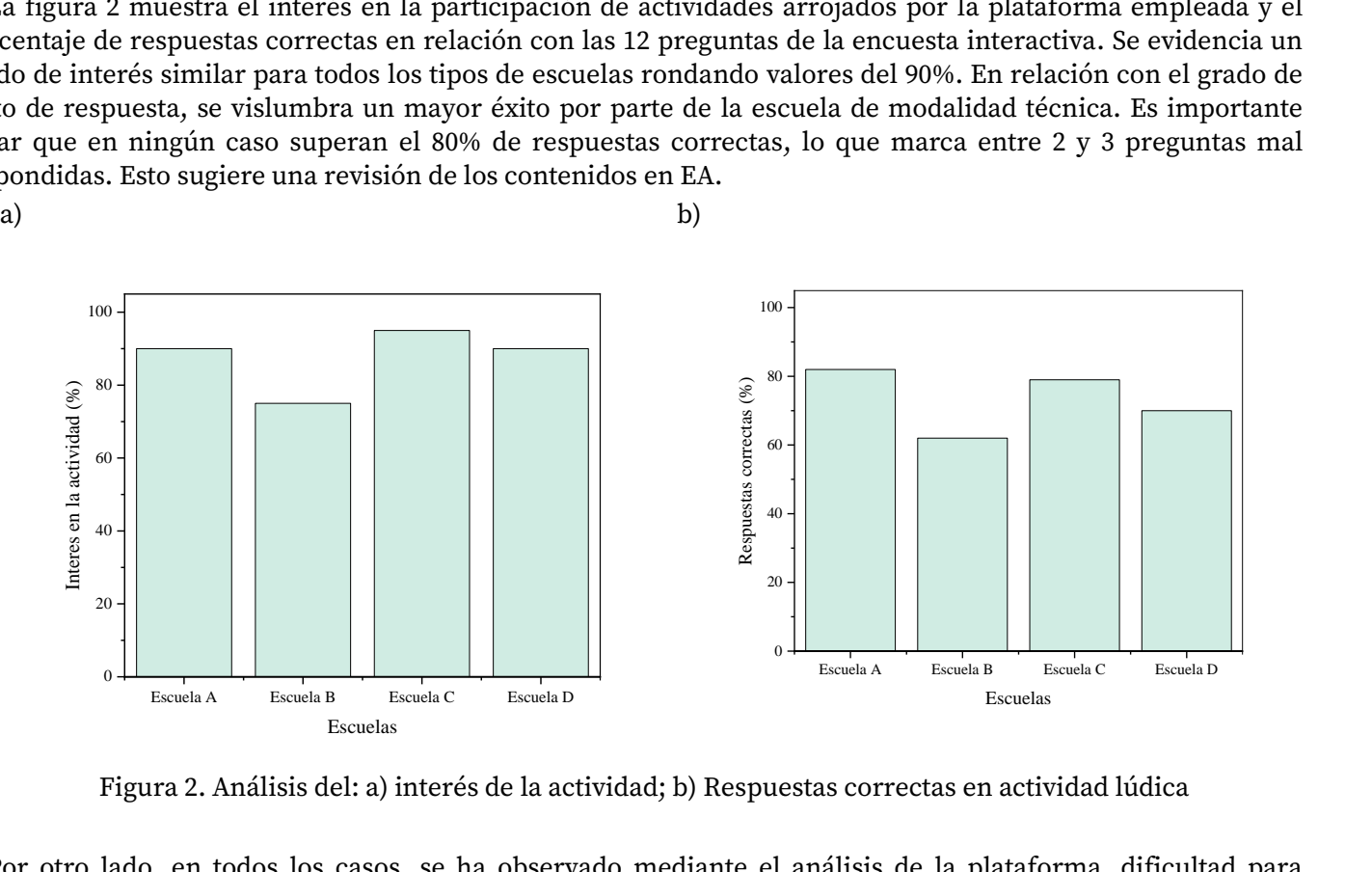

Figura 2. Análisis del: a) interés de la actividad; b) Respuestas correctas en actividad lúdica

Por otro lado, en todos los casos, se ha observado mediante el análisis de la plataforma, dificultad para encontrar una buena deposición de residuos de colillas de cigarrillos, lo cual sugiere una toma de conciencia en relación con este residuo. Es fundamental, seguir insistiendo en EA, ya que como puede observarse, aún hoy los estudiantes tienen problemas a la hora de resolver una buena separación de residuos. Además, la actividad promueve un dialogo entre estudiantes, docentes y familias para mejorar y pensar en una correcta separación de residuos que es la primera etapa en cualquier gestión de residuos y que es evidente no se encuentra resuelta. Como Universidad, creemos que el camino es educar e insistir para lograr mejores respuestas, para así luego avanzar en una correcta deposición de residuos.

## Conclusiones

La actividad desarrollada en el marco de la escuela media ha arrojado resultados significativos que pueden ser aplicados también en el contexto escolar. A continuación, se presentan las conclusiones clave:

La estrategia didáctica ha resultado ser una herramienta efectiva para involucrar a estudiantes y docentes de escuela media enriqueciendo conceptos de EA y generar un mayor compromiso.

La colaboración entre Universidad y escuelas de nivel medio es clave para enriquecer la experiencia y proporcionar una visión multidisciplinaria.

La gestión de residuos sólidos se presenta como un tema relevante y concreto que puede ser abordado en las escuelas como parte de la educación ambiental. La implementación de prácticas de separación de residuos y la utilización de recursos como los kits de tachos de colores pueden fomentar la adopción de hábitos responsables en los estudiantes desde una temprana edad.

En resumen, la experiencia desarrollada ha evidenciado la importancia de promover la colaboración y continuidad en la educación ambiental a lo largo de todo el trayecto educativo de las personas.

# Referencias

- Campaner, G., & De Longhi, A. L. (2007). La argumentación en Educación Ambiental. Una estrategia didáctica para la escuela media. *Revista electrónica de enseñanza de las ciencias, 6(2), 442-456.*
- Ley de Educación Ambiental Integral Nº 27621(2021). Publicada en el HONORABLE CONGRESO DE LA NACION ARGENTINA, 03 de junio de 2021. Argentina
- Matos Meléndez, B. (2022). La influencia de la educación ambiental en la percepción del desarrollo sostenible en docentes y estudiantes de secundaria. Un estudio de casos. *Revista Kawsaypacha: Sociedad y Medio Ambiente, (10).*
- Rodríguez-Miranda, R., Palomo-Cordero, L., Padilla-Mora, M., Corrales-Vargas, A., & Van Wendel de Joode, B. (2022). Aprendizaje a través de estrategias lúdicas: una herramienta para la Educación Ambiental. *Revista de Ciencias Ambientales, 56(1), 209-228.*

# Diseño de Actividad para Promover el Aprendizaje Autónomo y Mejorar la Competencia Comunicativa

# Activity Design to Promote Autonomous Learning and Improve Communicative Competence

Presentación: 13 y 14 de septiembre 2023

# **Rodolfo Eduardo Neira**

UTN Facultad Regional San Francisco rodolfoneira8@gmail.com

## **Rodolfo Eduardo Neira (h)**

UTN Facultad Regional San Francisco neirarodolfo@yahoo.com.ar

#### **Resumen**

El objetivo de este trabajo es mostrar los resultados de una experiencia educativa llevada a cabo en la cátedra Programación en Computación de la carrera Ingeniería Electromecánica de la UTN Facultad Regional San Francisco. Uno de los problemas más serios detectados es la poca capacidad que evidencian los estudiantes, en sus trabajos escritos para seleccionar lo importante de un texto, jerarquizar las ideas, producir textos coherentes y por sobre todo, organizar sus exposiciones. Es por eso que ideamos estrategias con la finalidad de que nuestros estudiantes vayan mejorando estas competencias con el fin de lograr un aprendizaje pleno con la ayuda de las Tecnologías de la Información y la Comunicación, herramientas que los jóvenes incorporan con mayor rapidez y naturalidad. Nuestra propuesta contempla proponer temas para que en grupo de dos estudiantes investiguen, organicen textos expositivos cohesivos y coherentes (ideas jerarquizadas) para exponer al resto del grupo.

**Palabras clave**: Aprendizaje autónomo, Competencias, Investigación, Producción de textos

#### **Abstract**

The objective of this work is to show the results of an educational experience carried out in the Computer Programming chair of the Electromechanical Engineering career of the UTN San Francisco Regional Faculty. One of the most serious problems detected is the limited capacity that students show in their written work to select what is important in a text, prioritize ideas, produce coherent texts and, above all, organize their presentations. That is why we devise strategies in order for our students to improve these skills in order to achieve full learning with the help of Information and Communication Technologies, tools that young people incorporate more quickly and naturally. Our proposal contemplates proposing topics for a group of two students to investigate, organize cohesive and coherent expository texts (hierarchical ideas) to present to the rest of the group.

**Keywords**: Autonomous learning, Competences, Research, Text production

## Introducción

#### 1. Antecedentes

1.1 Desde el año 2018 el Consejo Federal De Decanos De Ingeniería (CONFEDI) propuso adecuar los planes de estudio y las actividades de enseñanza al enfoque por competencias, que el LIBRO ROJO toma como eje central.

Este enfoque implica cambios radicales que deben darse tanto en el proceso de enseñanza como en el de evaluación. La Facultad Regional San Francisco de la UTN, se hizo eco de estas propuestas y, fruto de ello es este trabajo que se presenta a continuación:

1.2 Contexto en el que se lleva a cabo la experiencia Facultad Regional San Francisco Carrera Ingeniería Electromecánica Cátedra: Programación En Computación Nivel: 2° Profesor a cargo: docente concursado adjunto y un ayudante de primera Momento de cursado: primer cuatrimestre Carga horaria: 96 horas cátedra Estudiantes: diez y seis (16)

1.3. Objetivos del trabajo presentado

- Evaluar una experiencia áulica que propone el aprendizaje autónomo
- Analizar los resultados de una tarea que propone desarrollar la competencia comunicativa

## Desarrollo

2. Marco teórico

2.1. ¿Qué es el aprendizaje autónomo? Es la capacidad de aprender por uno mismo, también se lo conoce como autoaprendizaje, estudio independiente o autodirigido. Es un proceso que dirige el mismo individuo. En este tipo de aprendizaje se procesa y codifica la información y se fundamenta en el análisis y la reflexión; por otra parte permite a los estudiantes gestionar y ejecutar estrategias. Según Rivadeneira y Silva Bustillo (2017) permite "al estudiante desarrollar competencias, habilidades y actitudes para la lectura, pensamiento crítico, análisis, síntesis, trabajo autónomo y en equipo" (p. 8).

Dentro del aprendizaje autónomo se ponen en juego importantes roles del estudiante como la responsabilidad individual, aprender a investigar, tomar conciencia del propio estilo de aprendizaje de cada uno, entre otras. La investigación es una de las mejores propuestas para llevar a cabo este tipo de aprendizaje, tal como señala Espinel y otros (2016) la metodología basada en la investigación significa un reto para cualquier institución educativa.

2.2. ¿Qué se entiende por competencia?

Según el CONFEDI

"Competencia es la capacidad de articular eficazmente un conjunto de esquemas (estructuras mentales) y valores, permitiendo movilizar (poner a disposición) distintos saberes, en un determinado contexto, con el fin de resolver situaciones profesionales"

El Diseño Curricular implementado a través de la ordenanza n° 1851 para la carrera de Ingeniería Electromecánica, en el ítem 5.1. Competencias genéricas señala que un egresado de esta carrera debe "aprender de forma continua y autónoma" y, "comunicarse con efectividad", tal como se señala en el Libro Rojo.

3. Descripción de la experiencia

Se menciona la secuencia de acciones planificadas por la cátedra:

3.1. Pautas generales para realizar una investigación bibliográfica

3.1.1. Selección y fichaje del material con la lectura del mismo. Esta es una etapa importante ya que el trabajo dependerá del material bibliográfico analizado. Por eso el primer avance deberán presentarlo ni bien finalizada la etapa y previa a la tarea 2.

3.1.2. Elaboración de un esquema de contenido que evidencie la jerarquización de conceptos. El esquema de contenido muestra la forma en que se han jerarquizado los contenidos y la relevancia de algunos por sobre otros. Por otra parte es un guía importante para la redacción de la monografía. En esta ocasión se presenta el segundo avance.

3.1.3. Análisis en profundidad de cada uno de los items propuestos. En esta parte del proceso deberán escribir los resultados del análisis (lectura y relectura) del material bibliográfico.

3.1.4. Escritura de la monografía. El proceso de escritura es muy importante e implica reescrituras permanentes como así un ida y vuelta permanente con el docente. A partir de esta actividad se hará el tercer avance.

Los avances en la investigación se hacen para corregir posibles errores e interpretaciones y llegar así a una feliz producción.

3.1.5. Exposición de la misma con soportes tic, previa presentación para su corrección por parte de la cátedra Todas las tareas anteriores son realizadas por los estudiantes supervisados por los docentes a través de la presentación de borradores de avances en la investigación bibliográfica.

3.2 Pautas para la evaluar la experiencia

En cuanto a la evaluación de la experiencia se proponen los siguientes pasos

3.2.1. Identificar y comprender la competencia que se pretende evaluar en este caso: la capacidad para usar la investigación bibliográfica para adquirir conocimientos de forma autónoma y para comunicar ese conocimiento a través de un trabajo monográfico y de su exposición ante el grupo clase

3.2.2. Definir los criterios de evaluación. En este caso fueron:

- A. Bibliografía seleccionada (actualidad y relevancia)
- B. Comprensión de los textos
- C. Selección de la información
- D. Jerarquización de contenidos
- E. Producción escrita (cohesión textual, coherencia, organización de ideas, aspectos formales)
- F. Exposición (claridad, concisión, apoyos audiovisuales)

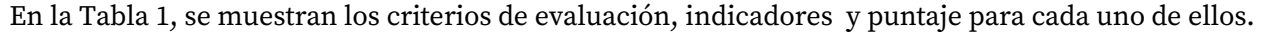

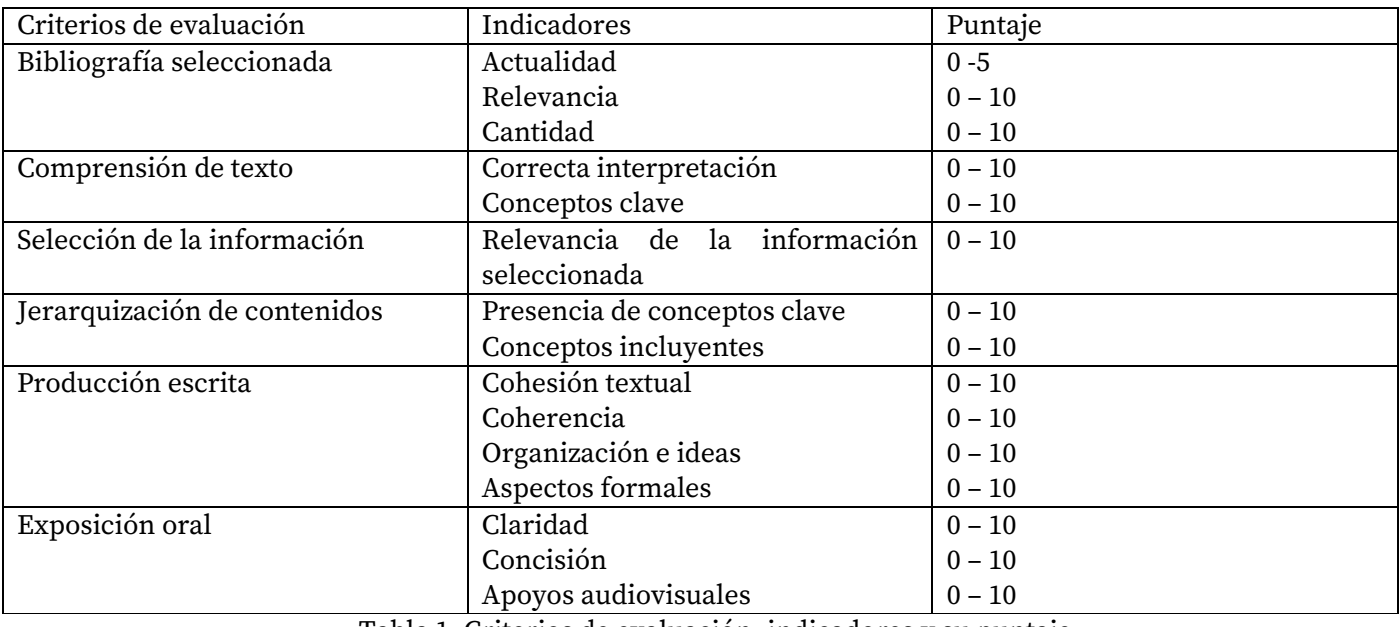

Tabla 1. Criterios de evaluación, indicadores y su puntaje

3.2.3. Definidos los criterios de evaluación para cada uno de ellos se establecieron indicadores (se consignan solo algunos en función del espacio acotado)

3.2.4. Ponderación de los indicadores que implica asignar un peso relativo a cada criterio y asignación de puntajes

3.2.5. Retroalimentación

Cada estudiante recibe información clara acerca de su tarea con la indicación de sus logros y de los aspectos a mejorar.

#### Resultados de la experiencia

Para corroborar la utilidad de esta forma de presentar una investigación, se brindó a los estudiantes un documento de consulta compuesto de siete preguntas abiertas, para que puedan mencionar como se sintieron en esta instancia y, que debía ser respondido en forma anónima. El contenido del documento, que pretende evidenciar si la forma de evaluación les resultó útil, es el siguiente: 1) ¿Las consignas fueron explicadas claramente? 2) ¿Dentro de la planificación de la cátedra, el momento para su realización es el correcto? 3) ¿Les resultó útil que la cátedra presente un listado de temas? 4) ¿Encontraron dificultades al trabajar en equipo?

Explicar. 5) La presentación oral, ¿Resultó difícil? Explicar. 6) ¿Los contenidos brindados para este trabajo fueron adecuados? 7) ¿Desea agregar comentarios?

Aspectos positivos y dificultades encontradas

Después de analizar las repuestas de todos los estudiantes (dieciséis) al cuestionario presentado, se mencionan: En respuesta a la primera pregunta, los estudiantes expresaron, "Para mi parecer, los temas fueron abordados de una manera excelente, clara, simple y concisa, dejando bien en claro el objetivo y las pautas para realizar el trabajo de las monografías"; "Las consignas para realizar la monografía fueron explicada de una manera correcta y clara"; "Si, se entendió todo muy bien"; "Si"; "Si además nos ayudó mucho la existencia de un Word con todas las pautas de trabajo". Y se reiteran las respuestas en cada una de las seis preguntas restantes.

Como aspectos positivos, se pueden destacar los siguientes: Alumno 1: 3. "Me pareció correcto ya que dejaron una pauta de los temas que podrían elaborarse o bien servían para tener una idea y elaborar un tema idéntico, parecido o de la misma índole." 7. "No lo creo necesario, muy buena la forma de dar la catedra por parte de ambos docentes, y la predisposición." Alumno 2: 3. "Si, le veo gran utilidad de acá al futuro, tanto realizar el trabajo escrito como la exposición/defensa oral". Alumno 3: 6. "Considero que los contenidos brindados por la catedra nos ayudaron a organizar el trabajo manteniendo un ordenamiento específico y que nos puede servir para la presentación de otros trabajos, no solo dentro de la catedra sino en cualquier ámbito." Alumno 9: 7.

"Me gustó mucho la experiencia de trabajar en equipo, luego exponer, defender y responder preguntas sobre el tema elegido ya que el día de mañana cuando nos recibamos va a ser fundamental esta actividad de trabajar en equipo, defender una idea, hablar enfrente de un grupo de personas." Aquí se reconoce lo expresado por David Perkins (2018) cuando expresa, "configurando las cosas de forma tal que los alumnos puedan alcanzar objetivos de manera gradual y llegar a creer que pueden mejorar su capacidad". [5] Alumno 11: 7. "Nada más que decir, un 100." Alumno 9: 2. "Desde mi punto de vista si, ya que el aprender el uso de las distintas herramientas como Word nos ayudó a la correcta presentación de la monografía". Rueda (2014) señala que: La noción de aprendizaje activo conlleva una teoría acerca del proceso de adquisición de conocimiento a través de la acción, la experimentación y la interacción con las personas y los diversos elementos presentes en el entorno. Este enfoque se sustenta en la premisa de que la actividad orientada hacia la comprensión y la atribución de significado desempeña un papel fundamental en el proceso de aprendizaje. En este sentido, se reconoce a las personas como protagonistas principales en el proceso de enseñanza y aprendizaje. En consecuencia, el aprendizaje activo requiere la participación motivada, la atención consciente y la voluntad comprometida por parte de los visitantes y estudiantes. Estos aspectos son fundamentales para que los mismos se involucren de manera significativa en su propio proceso de aprendizaje.

Destacar lo que expresa el Alumno 4: 6. "Si porque estaban acorde a nuestra carrera y entre que nos preparábamos para exponer el tema, aprendíamos más", siguiendo a Carina Lion (2006), cuando habla del aprendizaje colaborativo que es una forma de aprendizaje que permite construirlo en colaboración y, expresa "El trabajo en colaboración implica la generación de lazos que apuntan a socavar la cultura del individualismo". Referente a este tema, Mariana Maggio (2012), quien construye el concepto de "enseñanza poderosa" cuya esencia es crear una clase en un contexto de alta disposición tecnológica como propuesta original que transforma a los sujetos que la comparten y cuyas huellas permanecen. Tomando uno de los rasgos que dice: Mirar en perspectiva y, llevado al plano concreto del aula, una clase de mirada en perspectiva implica, entre otras cosas, promover el trabajo colaborativo entre pares para que se reconozcan las producciones del otro, para entender las decisiones tomadas y adentrarse en la calidad de la producción. Díaz Barriga señala que el aprendizaje colaborativo se distingue de otros tipos de aprendizaje por la igualdad que debe tener cada individuo en el proceso de aprendizaje y la mutualidad, entendida como la conexión, profundidad y bidireccionalidad que alcance la experiencia, siendo ésta una variable en función de la distribución de responsabilidades, la planificación conjunta y el intercambio de roles.

Como dificultades encontradas, se mencionan a continuación, las siguientes: Alumno 5: 7. "Particularmente no me gustó que se definiera el límite de tiempo de la exposición justo antes de comenzar, este debería haber sido pactado y escrito en el Word del que hable con anterioridad. Pero si me gusta que tengamos que exponer el tema en un tiempo escaso ya que nos obliga a enfocarnos en la parte más importante de nuestro tema." Alumno 15: 7. "Quisa mayor tiempo de exposición en la monografía ya que tenemos poco tiempo y muchos temas e información para exponer."

Queda claro que al analizar las respuestas de los estudiantes para poder evidenciar que esta forma de evaluar utilizando la realización de una monografía y su posterior presentación oral, prevalecen en demasía los aspectos positivos sobre los negativos, afirmando que es correcta esta forma de evaluación.

# Conclusiones

Contenido Teniendo en cuenta el objetivo del trabajo presentado y, atendiendo a lo implementado en el nuevo Diseño Curricular para la carrera de Ingeniería Electromecánica que se cursa en la UTN Facultad Regional San Francisco, es evidente que se debe profundizar la participación del estudiante en el proceso de su propio aprendizaje, con actividades que evidencien su compromiso y responsabilidad. La comunicación de éstas debe ser clara, simple y concisa, para que puedan ser interpretadas por todos los estudiantes.

Estas instancias de participación activa (grupal o individual) en trabajos de investigación y, su posterior presentación oral, potencian el desarrollo cognitivo, del saber hacer y del saber estar, favoreciendo al estudiante en el saber ser, como quedó de manifiesto según lo expresado por el Alumno 1, cuando dice "Sí, es una experiencia por la cual no pasamos muchas veces anteriormente pero que es necesaria experimentar, ya que el día de mañana cuando ejerzamos como profesionales va a ser algo muy común" y, el Alumno 11, expresa: "No, creo que haciendo el trabajo de forma progresiva vas aprendiendo bien el tema y explicándole o charlando con el compañero se hace fácil".

Otro de los ítems observado por un evaluador del trabajo sostiene que "las conclusiones deberían basarse en algo más que la opinión del alumno". Al respecto y, desde la cátedra se tuvieron en cuenta otros aspectos:

- Presentación en término de los avances
- Trabajos prácticos past exposición a todo el grupo clase
- Parciales

En general los resultados fueron positivos: No hubo desaprobados en los dos parciales y, la nota promedio para el primero fue 9,08 y, para el segundo fue 9,09, lo que evidencia comprensión.

En este marco de aprendizaje basado en competencias y centrado en el estudiante, se hace necesario un cambio en el rol docente, siendo un guía en este proceso, incorporando nuevas tecnologías al interior de las cátedras y, abriendo camino hacia una innovación abierta que incluya la inteligencia artificial, la robótica educativa, la Internet de las cosas (IoT), el blockchain, entre otros.

## Referencias

Consejo Federal de Decanos de Ingeniería – CONFEDI. Giordano Lerena, Roberto; Cirimelo, Sandra (Editores). (2018). *Propuesta de estándares de segunda generación para la acreditación de carreras de Ingeniería en la República Argentina. Libro Rojo*. Mar dell Plata. Universidad FASTA.

Rivadeneira, E. y Silva Bustillos, J. (2017). *Aprendizaje basado en la investigación en el trabajo autónomo y en equipo*. Recuperado de www.revista negotium.org. N° 38 (año 13) pág. 5-16.

Espinel, J., Robles, J., Ramírez, G. y Ramírez, R. (2016). *Aprendizaje basado en la investigación: Caso UNEMI*. Revista Ciencia UNEMI, 9 (21) 49-57. Recuperado de http://ojs.unemi. edu.ec

Ordenanza 1851 de 2022. [Ministerio de Educación] *Establece el Diseño Curricular de Ingeniería Electromecánica 2023*. 7 de abril de 2022.

De Pablos Pons, J. (2008). *Algunas reflexiones sobre las tecnologías digitales y su impacto social y educativo*. Disponible en http://www.quadernsdigitals.net/datos/hemeroteca/r\_1\_773/a\_10420/10420.pdf

Perkins, D. (2018). *El aprendizaje pleno. Principios de la enseñanza para transformar la educación.*  Buenos Aires: Paidós

Rueda, C. F. M. (2014). *Problematizar: Acción fundamental para favorecer el aprendizaje activo. Polisemia*: Revista del Centro de Pensamiento Humano y Social, (17), 40-54.

Lion, C. (2006). *Imaginar con tecnologías. Relaciones entre tecnología y conocimiento*. Buenos Aires: Stella.

Maggio, M. (2012). *Enriquecer la enseñanza. Los ambientes con alta disposición tecnológica como oportunidad*. Buenos Aires: Paidós.

# Desarrollo de Museografía Interactiva Animada

# Development of Animated Interactive Museography

Presentación: 13 y 14 de septiembre de 2023

#### **Gilli, Lucas**

Universidad Tecnológica Nacional (UTN) - Facultad Regional San Francisco. lgilli@facultad.sanfrancisco.utn.edu.ar

#### **Córdoba, Rodrigo N.**

Universidad Tecnológica Nacional (UTN) - Facultad Regional San Francisco. rcordoba@facultad.sanfrancisco.utn.edu.ar

#### **Pipino, Hugo A.**

Universidad Tecnológica Nacional (UTN) - Facultad Regional San Francisco. hpipino@sanfrancisco.utn.edu.ar

#### **Resumen**

Las instituciones educativas tradicionales se enfrentan al desafío de adaptarse a los medios tecnológicos y las preferencias de las nuevas generaciones, quienes encuentran en el aprendizaje audiovisual una alternativa más amigable que la lectura convencional. En este contexto, la animación virtual ha demostrado ser una herramienta altamente versátil y efectiva para transmitir información de manera clara y dinámica en diferentes contextos. Al utilizar la animación virtual, los transmisores pueden comunicar mensajes de forma visual y concisa, captando la atención de una amplia audiencia. Conscientes de esta realidad, en el Museo Interactivo de Ciencias de la UTN Facultad Regional San Francisco se propone integrar guías animadas a la muestra interactiva, con el objetivo de lograr una experiencia más personalizada a las necesidades de cada individuo y que despierten la curiosidad en la juventud por el conocimiento científico.

**Palabras clave**: Museografía Interactiva, Animación, Guías Audiovisuales

#### **Abstract**

Traditional educational institutions are facing the challenge of adapting to technological mediums and the preferences of new generations, who view audiovisual learning as a more user-friendly alternative to conventional reading. In this context, virtual animation has proven to be a highly versatile and effective tool for conveying information in a clear and dynamic manner across various contexts. By utilizing virtual animation, communicators can visually and concisely communicate messages, capturing the attention of a wide audience. Aware of this reality, Interactive Science Museum of the UTN San Francisco Regional Faculty proposes to integrate animated guides to the interactive exhibition with the aim of achieving a more personalized experience to the needs of each individual and to arouse curiosity in youth for scientific knowledge.

**Keywords**: Interactive museography, Animation, Audiovisual Guides

## Introducción

Muchas instituciones educativas están quedando obsoletas en sus métodos de enseñanza y se han visto opacadas por los medios tecnológicos actuales que acaparan la atención de las nuevas generaciones que ven en el aprendizaje audiovisual una opción más amigable que la tradicional lectura (Babiker, 2015).

Sumado a ello, la tecnología desempeña un rol fundamental en la experiencia de usuario que todo visitante pueda vivenciar al presenciar una muestra museística (Sanchis Gandía, 2017) (Sanchis et al., 2020). Motivo por el cual las aplicaciones móviles y la museografía interactiva, no sólo producen que el visitante se sienta más atraído, sino que otorga mayores posibilidades a la hora de brindar información relevante, colaborar a la comprensión del elemento o fenómeno mostrado y favorecer la interactividad del público visitante.

Por otro lado, en los museos interactivos de ciencias, un aspecto que tiene especial relevancia es que algunos visitantes, en especial niños y niñas de nivel inicial, tienen dificultades para acceder al contenido de las guías debido a que las mismas están principalmente escritas. Esto produce que, si bien pueden interactuar con los módulos, la experiencia no sea tan enriquecedora y el impacto que causa cada módulo no sea tan significativo.

La animación virtual se ha consolidado como una herramienta altamente versátil para la transmisión efectiva de información en diversos contextos (Botía y Marín, 2019). Al permitir al transmisor comunicar un mensaje de manera visual y dinámica, la animación virtual tiene la capacidad de filtrar la idea principal y presentarla de manera clara y concisa para toda audiencia. Esta capacidad de adaptación a diferentes audiencias es especialmente valiosa, ya que las personas tienen diferentes estilos de aprendizaje y niveles de comprensión (Babiker, 2015). Al utilizar elementos visuales, movimiento y narrativa, la animación virtual logra captar la atención de los espectadores y facilitar la asimilación de conceptos complejos (Mayer, 2002). Además, su naturaleza digital permite que la animación virtual se reproduzca y se comparta fácilmente, alcanzando un amplio rango de público. En consecuencia, la animación virtual se ha convertido en una herramienta imprescindible en el ámbito educativo, de divulgación científica y comunicación en general, brindando una forma efectiva y accesible de transmitir información de manera comprensible y atractiva.

En función de lo expuesto, resulta esencial repensar y buscar alternativas que puedan brindar una mayor equidad en el acceso a la información que proveen las guías que acompañan a cada módulo e integrar tecnología que permita brindar guías audiovisuales de cada experiencia, promoviendo la autonomía al visitante para afrontar su propia experiencia y orientar su proceso de aprendizaje.

# Desarrollo

Las guías audiovisuales constituyen una alternativa más amigable a la escrita en formato papel, que debido a su adaptabilidad y fácil accesibilidad permiten alcanzar una óptima comprensión de los temas a tratar, independientemente de la clase de audiencia a la que el mensaje es dirigido.

Con el fin de proporcionar un entorno adecuado para guiar al usuario en el empleo y comprensión de cada experiencia, se generan modelos tridimensionales de los módulos interactivos y de los elementos presentes en la exhibición interactiva "ConCiencia" - Museo Interactivo de Ciencias. De esta manera, resulta fundamental contar con todos los modelos 3D de los distintos elementos que componen la muestra, como módulos, mesas, decoración, entre otros, con sus dimensiones, texturas y colores correspondientes. A modo de ejemplo, la Figura 1 muestra el módulo interactivo "Cosa de Parejas" construido físicamente y presente en la muestra (Figura 1a), así como el modelo tridimensional correspondiente (Figura 1b).

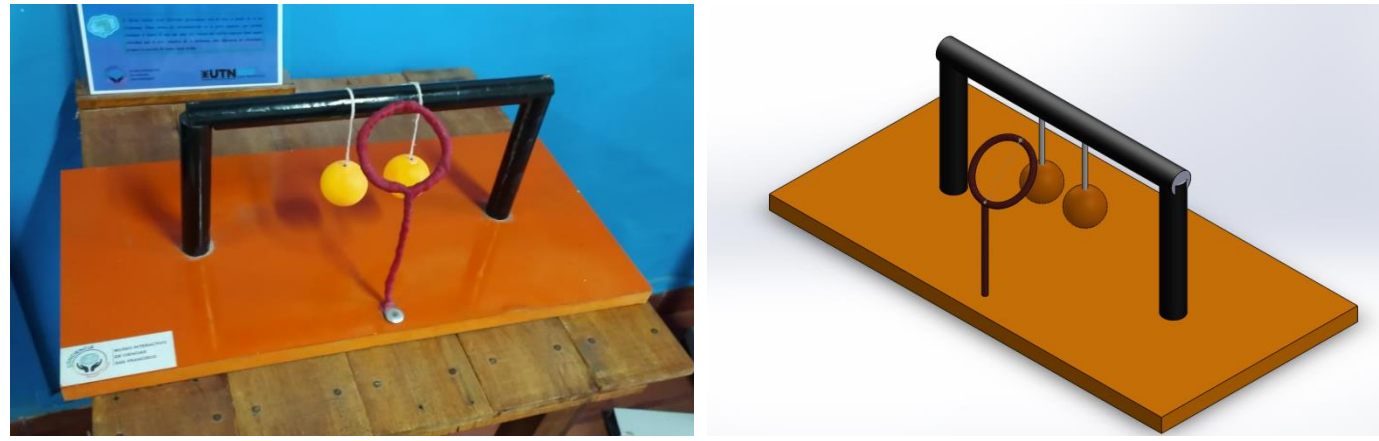

(a) Módulo presente en la muestra. (b) Modelo tridimensional. Figura 1. Módulo interactivo "Cosa de Parejas".

Además, con el objetivo de crear escenas animadas, se modela un personaje genérico al que se le asigna un esqueleto diseñado utilizando las herramientas proporcionadas por el programa Blender, como se muestra en la Figura 2. Este esqueleto permite simular la estructura del cuerpo humano y proporcionar movilidad a sus extremidades y principales articulaciones.

Teniendo en consideración los diseños mencionados anteriormente, se recrean las escenas que una persona que visita el museo vivencia al enfrentarse a cada uno de los módulos. De esta manera, el entorno simulado del museo dentro del programa integra el personaje, los módulos y los elementos aledaños añadiendo color y textura a los objetos, así como iluminación y fondo adecuados con la intención de representar fehacientemente el conjunto de experiencias disponibles en el museo.

Una vez creada la escenografía, se procede a producir animaciones que representen las interacciones que los visitantes deben realizar al momento de enfrentarse a cada una de las experiencias. Para lograr este objetivo, se emplean herramientas de transformación lineal matricial proporcionadas por el programa, tales como escalado, rotación y desplazamiento (Grossman y Flores Godoy, 2019). Estas herramientas se aplican a los objetos presentes en la exhibición, lo que permite modificar aspectos como su tamaño, posición e inclinación. En el caso del esqueleto del personaje, estas transformaciones permiten dar movilidad a sus extremidades, lo que posibilita imitar diversas posturas humanas, como se muestra en la Figura 3.

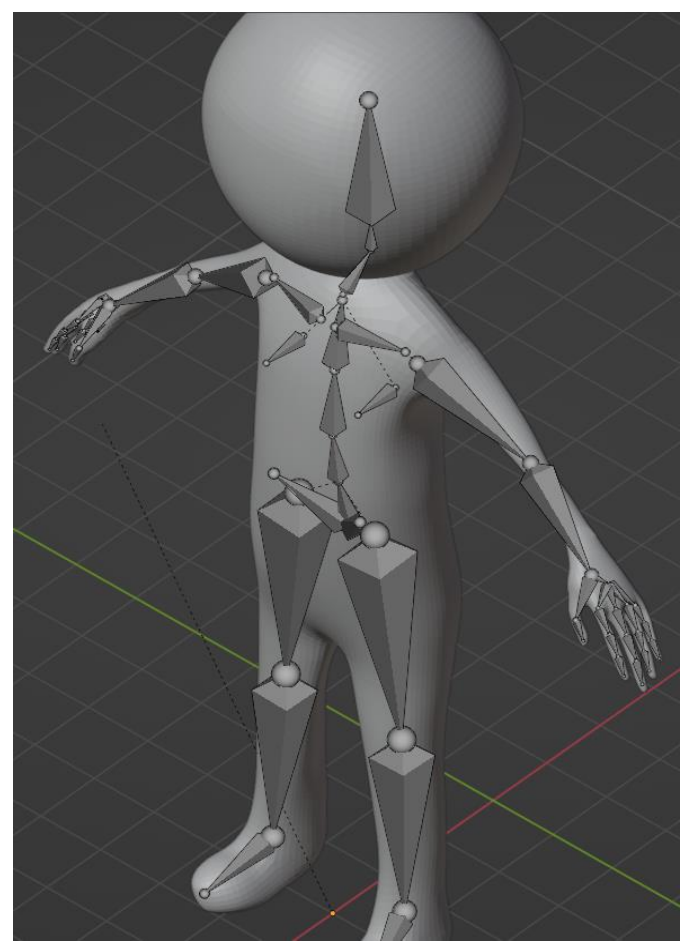

Figura 2. Personaje con esqueleto asociado. Figura 3. Escena recreada.

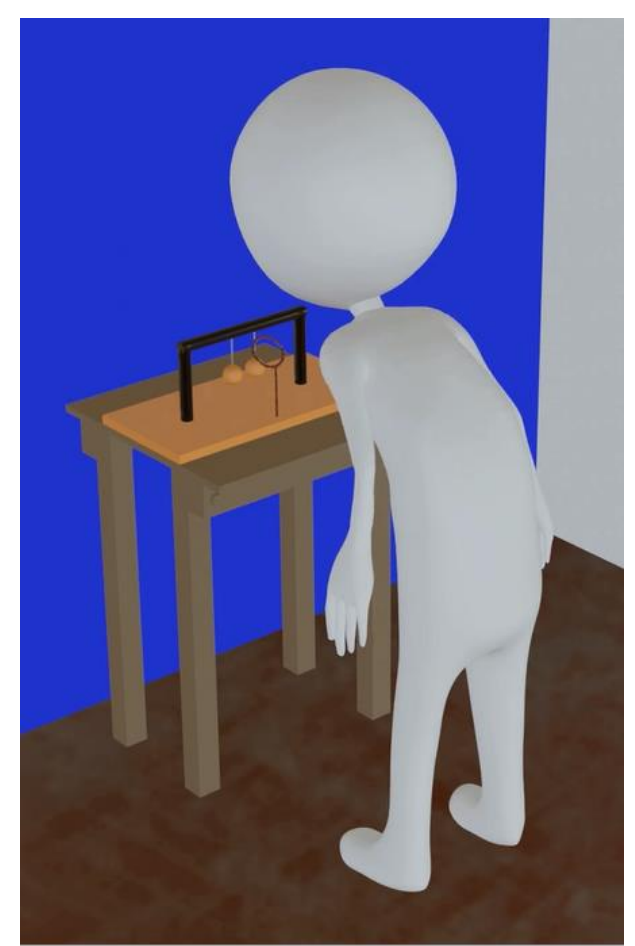

Para convertir una imagen estática en una imagen en movimiento, se crean fotogramas clave para cada conjunto de transformaciones aplicadas en la escena. Estos fotogramas resaltan la forma en que la persona debe interactuar con la exhibición interactiva. A continuación, se generan los fotogramas intermedios, que determinan la transición entre dos fotogramas clave, es decir, aquellos que definen el inicio y el final de la transformación. Este proceso se lleva a cabo mediante el programa mencionado anteriormente, y se tiene en cuenta un criterio importante: se busca mantener la naturalidad en las acciones realizadas por el personaje en la exhibición, lo que ayuda a mejorar la comprensión del mensaje que se pretende transmitir. Una vez completado este proceso, se cuenta con una secuencia de fotogramas que se combinan para formar un video.

Para la experiencia utilizada como ejemplo, la instrucción proporcionada en la guía es que el participante comience por observar atentamente la disposición de las pelotitas. Posteriormente, se le indica que sople a través del aro. Esta secuencia de acciones es representada, en la guía audiovisual generada, utilizando el desplazamiento del personaje como medio para ilustrar el procedimiento descripto. En la Figura 3 se muestra al personaje soplando de acuerdo con las indicaciones mencionadas.

Es importante mencionar que el video resultante no contiene sonido de forma inherente. Sin embargo, existe la posibilidad de añadir una pista de audio al video en un proceso posterior. La adición de sonido puede incluir narraciones, efectos de sonido o música de fondo que complementen y enriquezcan la experiencia audiovisual. Es común que en producciones audiovisuales se realice una etapa de postproducción, donde se incorpora y sincroniza el sonido adecuado para complementar el contenido visual. Esto se logra mediante la edición de video y la inclusión de pistas de audio, ajustando volúmenes, efectos y sincronización temporal para lograr una experiencia audiovisual completa y coherente.

En la producción de cada guía audiovisual, se tiene en cuenta la inclusión de instrucciones detalladas que permitan a los visitantes llevar a cabo la experiencia de manera adecuada. Estas instrucciones no solo guían el proceso, sino que también proporcionan un contexto del fenómeno abordado.

Además, se aprovecha la oportunidad para incluir preguntas desafiantes que inviten a las personas a reflexionar y aplicar su conocimiento previo. Estas preguntas no solo buscan profundizar en la comprensión del tema, sino que también contribuyen a un aprendizaje más duradero y significativo.

Por lo tanto, en el contexto de la experiencia analizada, se incorpora una pista de audio con las instrucciones a seguir con el objetivo de acompañar y complementar las acciones ejecutadas por el personaje en pantalla. Además, se introducen preguntas previas a la experimentación que colaboren a la reflexión, tales como ¿Qué consideras que pasa si se sopla por el aro? ¿las pelotitas se juntan o se separan?

Al plantear preguntas desafiantes, se fomenta la participación activa de los visitantes, promoviendo la reflexión, el razonamiento crítico y la construcción de nuevas conexiones y aprendizajes. De esta manera, las guías audiovisuales no solo sirven como una herramienta informativa, sino también como un medio para potenciar el proceso de aprendizaje y el pensamiento crítico de los espectadores.

## Conclusiones

En conclusión, las guías audiovisuales y la incorporación de elementos multimedia representan una alternativa altamente efectiva y amigable para la comunicación, en comparación con los formatos escritos en papel.

Al generar modelos tridimensionales de los elementos presentes en la exhibición interactiva y las animaciones correspondientes, se crea un entorno virtual que brinda una experiencia inmersiva y facilita la comprensión de cada experiencia por parte de los visitantes del museo. Las guías audiovisuales permiten enriquecer aún más la experiencia de usuario y mejorar la transmisión del mensaje a diversas audiencias, favoreciendo la interacción con los módulos y una experiencia enriquecedora para el público objetivo.

En este contexto, se logra desarrollar guías audiovisuales efectivas que permiten a los visitantes visualizar de manera clara y concisa cómo interactuar con las distintas experiencias presentes en el entorno. Estas guías audiovisuales se convierten en una herramienta invaluable, ya que combinan elementos visuales y descriptivos para guiar de forma práctica al público a lo largo de toda la muestra. Además, se incorporan preguntas estratégicas en las guías audiovisuales con el objetivo de fomentar la comprensión y el pensamiento crítico por parte del visitante.

## Referencias

Babiker, M.E.A (2015). *For Effective Use of Multimedia in Education, Teachers Must Develop Their Own Educational Multimedia Applications*. Turkish Online Journal of Educational Technology, 14(4), 62-68.

Botía, M., y Marín, A. (2019). *La contribución de los recursos audiovisuales a la educación.* Pedagogías Emergentes en la Sociedad Digital, 1, 91-102.

Grossman, S. I., y Flores Godoy, J. J. (2019). *Álgebra lineal.* McGraw-Hill Interamericana. 8va Edición.

Mayer, R. E. (2002). *Multimedia learning.* In Psychology of learning and motivation (Vol. 41, pp. 85- 139). Academic Press.

Sanchis Gandía, Á. (2017). *Diseño de experiencia de usuario en la museografía interactiva. Metodología proyectual para aplicaciones móviles de museos y espacios expositivos*. Thesis (Ph. D. en Arte: Producción e Investigación), Universitat Politècnica de València.

Sanchis, Á., Rodríguez, N., Heras, D., y Lleonart, M. (2020). *User Experience with Mobile Applications for Museums and Exhibition Spaces.* 2CO COmmunicating COmplexity, 196-211.
# Análisis de calidad de compost

# Analysis of compost quality

Presentación: 13 y 14 de septiembre de 2023

**Mónica Alitta** UTN-FRLR-GAIA palitta2@hotmail.com

#### **Cecilia Baldo**

UTN-FRLR-GAIA cbaldo57@yahoo.com.ar

#### **Claudio Agüero**

UTN-FRLR-GAIA coaguero@hotmail.com

#### **Resumen**

El compostaje es una solución a problemas económicos, sociales y ambientales, hoy reflejados en la generación de gran volumen de basura; baja fertilidad de los suelos; y los problemas de índole sanitaria que conlleva. El Grupo de Actividades Interdisciplinarias Ambientales (GAIA) de UTN-FRLR desde su laboratorio ambiental se ha abocado a la búsqueda de técnicas o procedimientos para la determinación de los parámetros exigidos en la Resolución Conjunta 1/19 Secretaría de Control y Monitoreo Ambiental y Servicio Nacional de Sanidad y Calidad Agroalimentaria. Los parámetros analizados son los mínimos indispensables para dar cumplimiento a la mencionada Resolución, la cual establece condiciones para la certificación de los compost y su posterior comercialización. Se analizaron seis muestras de compost unas de compostaje común y otras de vermicompostaje, constituidos fundamentalmente por restos vegetales domiciliarios, de poda, cortes de hierbas, vegetales y frutas de consumo humano, entre otros. Obteniéndose compost de clase A y B.

**Palabras clave**: Compost, Análisis, Calidad

#### **Abstract**

Composting is a solution to economic, social, and environmental problems, which are currently reflected in the generation of a large volume of waste, the low fertility of soils, and all the associated health issues. The Group of interdisciplinary Environmental Activities (GAIA) at UTN-FRLR, through its environmental laboratory, has focused on the search for techniques or procedures for determining the parameters required by Joint Resolution 1/19 of the Secretariat of Environmental Control and Monitoring and the National Service for Agri-food Health and Quality. The analyzed parameters ae the minimum requirements for compliance with the aforementioned Resolution, which establishes conditions for the certification and subsequent commercialization of compost. Six compost samples were analyzed, including common composting and vermicomposting, consisting mainly of domestic vegetable waste, pruning waste, grass cuttings, vegetables, and fruits for human consumption, among others. Class A and B compost were obtained.

#### **Keywords**: Compost, Analysis, Quality

# Introducción

El Grupo de Actividades Interdisciplinarias Ambientales (GAIA) de UTN-FRLR en vistas de celebrar el acuerdo específico con la Secretaría de Ambiente de la Municipalidad de La Rioja, se ha abocado a la búsqueda de técnicas y procedimientos para la determinación de los parámetros exigidos en la Resolución Conjunta 1/19 (2019) de la Secretaría de Control y Monitoreo Ambiental y Servicio Nacional de Sanidad y Calidad Agroalimentaria. El tema

es relativamente nuevo en nuestro país, por lo que no existen descripciones de técnicas analíticas sobre compost a nivel nacional, de modo que se debió recurrir a técnicas utilizadas en otros países y adaptarlas a las posibilidades locales siguiendo la lógica científica de aquellas.

El objetivo de esta iniciativa es ajustar las técnicas de análisis para la determinación de los parámetros físicoquímicos del compost y realizar una devolución mediante una interpretación de éstos y sus cualidades desde el punto de vista agronómico sobre los compost analizados.

Los parámetros aquí determinados son los mínimos indispensables para dar cumplimiento a la mencionada Resolución, la cual establece condiciones para la certificación de los compost y su posterior comercialización. Los parámetros bacteriológicos que menciona dicha Resolución, se realizan sólo cuando la Autoridad de Aplicación los exige, y se requieren por lo general para la etapa de certificación de los compost.

En tal sentido, se analizaron en total seis muestras de compost municipales realizados mediante la técnica de compostaje común, vermicompostaje o una conjunción de ambas, constituidos en su totalidad de restos vegetales domiciliarios, restos de poda (domiciliarios y de parques y plazas), cortes de hierbas, vegetales y frutas de consumo humano, entre otros. Todos de procedencia conocida y en estado maduro. Es de destacar que todas las composteras son supervisadas por personal capacitado de la Secretaría de Ambiente Municipal.

# Desarrollo

Se analizaron seis muestras, dos provenientes de la compostera instalada en el Palacio Municipal "Ramírez de Velazco" de dos cosechas de diferente fecha, la primera del 14/9/2021 y la segunda del 1/4/2022, y las otras cuatro muestras procedentes de composteras comunitarias ubicadas en plazas y espacios verdes de los barrios Facundo Quiroga (una con restos de poda y otra comunitaria con residuos vegetales), Jardín Norte (una) y Antártida (una). Además, se agregaron dos muestras de origen domiciliario una de vermicompostaje y otra de compostaje común.

La clasificación del compost se realizó teniendo en cuenta el diagrama de flujo del Anexo II de la Resolución Conjunta 1/19 (2019). Las materias primas con que fueron confeccionados los compost son las detalladas en el Anexo III de la misma.

Siguiendo el criterio de la Resolución en su art. 6° menciona que "se presentan dos clases (A y B) de compost según los parámetros de calidad listados en la Tabla Nº3 del Anexo IV de la misma.

Este anexo establece los requisitos y límites de restricciones y aplicación de uso para las clases A (sin restricciones) y B (con restricciones). A su vez, todas las clases de compost deben contener la cantidad de materias inertes permitida.

Los parámetros que se analizan son:

- Nitrógeno Total
- Conductividad Eléctrica
- pH
- Materia Orgánica
- Humedad y Tamaño de partícula
- Índice de Germinación

La metodología empleada, en cada una de las técnicas analíticas utilizadas, es la que describe Sadzawka *et al*. (2005) y comienza con la preparación de la muestra. Para ello se pesa el total de la muestra recibida (entre 3-5 kg), se toma una porción de éste para determinar el porcentaje de agua contenida, el resto se mezcla y se divide, una parte para análisis y otra parte como contramuestra.

#### Índice de Germinación

Se siembran semillas testigos (rabanitos) sobre muestra de compost a temperatura controlada de 20 °C durante 7 días. Se consideran positivas aquellas semillas que desarrollen raíces y/o brotes (Figuras 1 y 2).

Determinación de humedad y tamaño de partículas

Una porción de aproximadamente 50 ml se pesa y se seca en estufa a 70 °C hasta peso constante. Otra fracción de muestra, pesada se pasa por tamiz de malla de 16 mm, la parte mayor a 16 mm se seca a 70 °C y la menor a 16 mm se utiliza para determinaciones de: pH, conductividad y densidad aparente. Parte de esta fracción se seca a 36°C–40°C, para determinación de agregados (16-4 mm, 4-2 mm y <2 mm) y materiales inertes (plásticos, piedras, metales, vidrios, etc.). Los inertes se retiran y el resto es molido por medio de un molino de cuchillas eléctrico para cocina, hasta material fino.

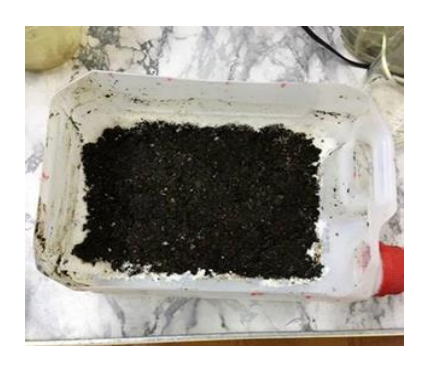

Figura 2: Muestra con brotes Figura 1: Muestra sin brotes

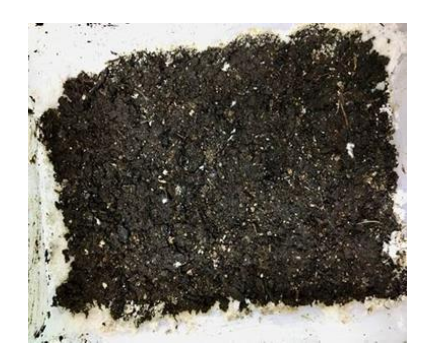

#### Determinación de pH y Conductividad

Se prepara una suspensión de muestra en agua con una relación 1:5 en base a muestra seca. Se determina pH de la suspensión, después de agitar un determinado tiempo. Luego se centrifuga y se determina la conductividad del sobrenadante.

#### Materia Orgánica

Una parte de muestra seca a 36 °C y molida se pesa y calcina en mufla a 550 °C y por diferencia de peso se determina la pérdida de materia orgánica. El Carbono orgánico se determina por cálculo, a partir de la materia orgánica.

#### Nitrógeno total (técnica Kjeldahl)

La muestra seca a 70 °C y molida se digiere en balones de digestión con ácido sulfúrico y catalizador (sulfato de potasio, sulfato de cobre y óxido de titanio) con hervor suave (menos de 400 ºC). Posteriormente se adiciona hidróxido de sodio y se destila, recogiendo en solución de ácido bórico con indicador. Se titula el destilado frente a solución estándar de ácido sulfúrico (Figuras 3 y 4).

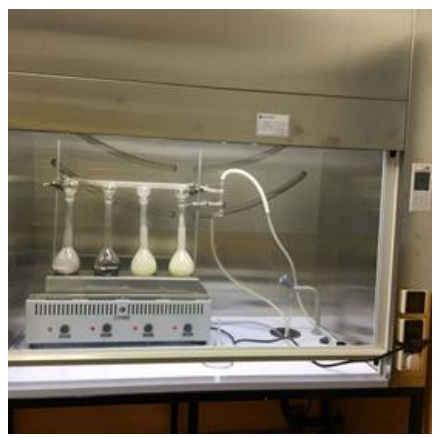

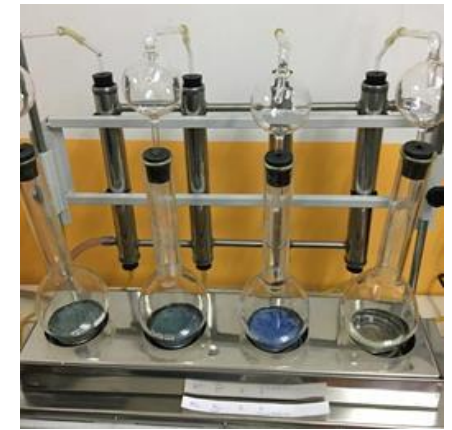

Figura 4: Digestión de muestra Figura 3: Destilación de muestra digerida

# Resultados

En la Tabla 1 se muestran los resultados obtenidos para cada una de las muestras analizadas y su clasificación en Clase A y B, según corresponda.

Siguiendo los criterios para determinar parámetros de calidad de compost, de las ocho muestras analizadas ninguna de ellas poseía un olor desagradable, como así tampoco presentaron materias inertes (plásticos flexibles y piedras de tamaño mayor a 4 mm, ni vidrios, metales, caucho o plásticos rígidos mayor o igual a 2 mm). Tres muestras indican parámetros de calidad de Compost "Clase A", una de "Clase B" y los restantes se ubican fuera de ambas categorías, pero que presentan características que pueden ser corregidas a la hora de ser utilizados.

Clase A: se trata de las muestras **M1** (Domiciliario), **008-22** (Domiciliario B° Jardín Norte) y **009-22** (Municipalidad). Poseen un pH casi neutro a levemente alcalino (7,66; 7,07 y 7,53), en cuanto al contenido de

agua las muestras **M1** y **009-22** se encontraban en niveles adecuados (56,9 % y 35,2 %), en tanto la muestra **008- 22** tiene un 18,8 % de humedad. La conductividad eléctrica es de 3,2 dS/m; 2,6 dS/m y 0,9 dS/m para las muestras **M1**, **008-22** y **009-22**. La materia orgánica de las tres muestras presentó porcentajes de 37,8 %; 36,8 % y 24,7 % respectivamente. La relación Carbono orgánico y Nitrógeno (C/N) mostraron valores de 12,4; 13,6 y 13,7 indicando una fertilidad adecuada para su aplicación a cultivos.

Tabla 1: Parámetros físico químicos de Compost Municipal, Domiciliarios y Comunitarios.

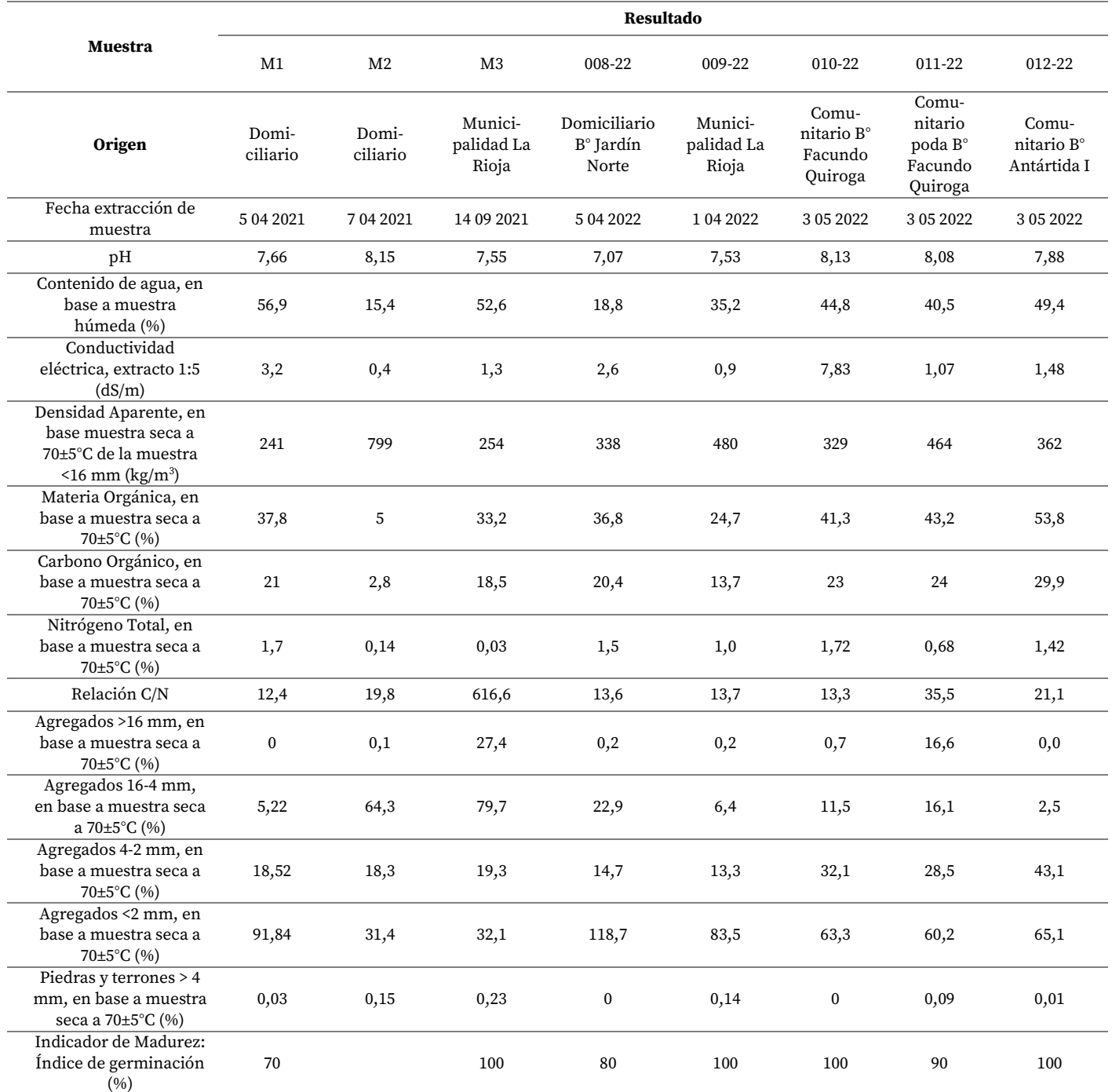

Clase B: se trata de la muestra **012-22** (Comunitaria B° Antártida I) la cual posee un pH de 7,88 levemente alcalino, el contenido de agua fue de 49,4 %, la conductividad eléctrica 1,48 dS/m, y una relación C/N de 21,1 (29,9 % C y 1,42 % N, respectivamente) resultado que la define como Clase B ya que se encuentra por encima de 20 y por debajo de 30 como indica la normativa. En cuanto a los parámetros de fertilidad contiene un muy buen porcentaje de materia orgánica ubicándose este valor en un 53,8 %. El ensayo de germinación resultó en un 100 % usando semillas de rabanito.

Sin categoría definida: las muestras **M2** (Domiciliario B° Jardín Norte), **M3** (Municipalidad), **010-22** (Comunitario B° Facundo Quiroga) y **011-22** (Comunitario poda B° Facundo Quiroga) poseen parámetros de calidad por encima de los establecidos para compost clase B, por lo que deberá tenerse en cuenta que deberán corregirse algunos parámetros (Román, Martínez y Pantoja, 2013).

La muestra **M2** presenta valores de pH de 8,15, el contenido de agua era escaso, 15,4 % aunque aceptable pero muy bajo. La Conductividad eléctrica de 0,4 dS/m es un valor aceptable, muestra un escaso porcentaje de materia orgánica, apenas un 5 % cuando su valor de referencia debe ser igual o superior al 20%, y una relación C/N de 19,8 (siendo el valor medido 2,8 % C y 0,14 % N, respectivamente). No se realizó ensayo de germinación sobre esta muestra.

La muestra **M3** (Municipalidad) tiene un pH de 7,55, un 52,6 % de contenido de agua, una conductividad eléctrica de 1,3 dS/m, un excelente nivel de materia orgánica de 33,2 %, el C orgánico y N muestran valores 18,5 y 0,03 % lo que nos da una relación C/N de 616,6, siendo 30 su nivel superior en clase B. Esto puede deberse a que el compost analizado aún se encontraba inmaduro o el uso de material seco prevaleció en todo momento sobre el material verde, de manera que el N fue escaso durante todo el desarrollo. El ensayo de germinación fue de un 100 % usando semillas de rabanito.

La muestra **010-22** (comunitario B° Facundo Quiroga) tiene un pH de 8,13, estando muy cerca del valor límite el cual es 8,5 lo que indica un grado de alcalinidad elevado pudiendo afectar la absorción de macro y micronutrientes, el contenido de agua muestra valores normales indicando un 44,8 % y la conductividad eléctrica de 7,83 dS/m valor por encima de la norma siendo la referencia menor a 6 para clase B, lo cual puede indicar el aporte de alimentos elaborados (conteniendo sal). En cuanto a su poder nutricional muestra valores de materia orgánica de 41,3 % y una relación C/N de 13,3 (23 % C y 1,72 % N) lo que aseguraría una buena nutrición siempre que se corrijan los valores de conductividad eléctrica. El ensayo de germinación dio un 100 % usando semillas de rabanito.

La muestra **011-22** (comunitario poda B° Facundo Quiroga) es levemente alcalina con un valor de pH de 8,08, el contenido de agua muestra valores normales indicando un 40,5 % y la conductividad eléctrica de 1,07 dS/m, el contenido de materia orgánica indica valores de 43,2 % todos ellos valores indicativos de calidad A, aunque el parámetro que lo deja fuera de ambos límites es la relación C/N con valor de 35,5 (24 % C y 0,68 % N) siendo el valor de referencia menor a 30. El ensayo de germinación dio un 90 % usando semillas de rabanito.

# Conclusiones

Se consiguieron adaptar las técnicas analíticas utilizadas de acuerdo a lo descripto en los métodos de referencia. Esto se logró utilizando equipos disponibles como un molino a cuchillas de cocina en lugar de los detallados en dichos métodos de referencia. En el caso de las determinaciones de nitrógeno total Kjeldahl, se utilizó un equipo de digestión y otro de destilación con balones de digestión - destilación, en lugar de los tubos de digestión – destilación y su equipo asociado recomendado.

Los tres compost de clase A descriptos son recomendables para realizar enmiendas a suelos de poco contenido de materia orgánica y baja fertilidad, ya que sus cualidades ayudarán a mejorar las condiciones físico-químicas y biológicas de los suelos riojanos. Una de las muestras resultó clasificada dentro de la categoría de compost clase B, que lo hace también apto para su uso como enmienda de suelo.

Las muestras restantes no han podido ser clasificadas como compost clase A o clase B. Entre los parámetros de calidad, se encontraron relaciones de C/N superiores a 30, generalmente debido a bajos contenidos de nitrógeno. También, en una de las muestras, la conductividad eléctrica fue mayor a 6 dS/m lo que muestra el aporte de alimentos elaborados al compost. Estos compost pueden mejorar sus parámetros de calidad agregando materiales secos o verdes según el caso.

# Referencias

- Resolución Conjunta 1/19 de 2019 [Secretaría de Control y Monitoreo Ambiental y Servicio Nacional de Sanidad y Calidad Agroalimentaria]. Por la cual se aprueba el marco normativo para la producción, registro y aplicación de compost. 10 de enero de 2019. B.O. No. 34031.
- Román P., Martínez M y Pantoja A. (2013). *Manual de compostaje del agricultor. Experiencias en América Latina*. Organización de las Naciones Unidas para la Alimentación y la Agricultura (FAO). Oficina Regional para América Latina y el Caribe.

https://www.researchgate.net/publication/311588749\_Manual\_de\_compostaje\_del\_agriculto r-\_FAO

Sadzawka R., A., M.A. Carrasco R., R. Grez Z. y M.L. Mora G. (2005). *Métodos de análisis de compost*. Instituto de Investigaciones Agropecuarias, Serie Actas Nº 30, Santiago, Chile.

# Modelado de la Dinámica Poblacional en un Ecosistema Simple Compuesto de una Cobertura Vegetal y un Consumidor Primario mediante un Sistema Multiagentes.

Modeling of Population Dynamics in a Simple Ecosystem Composed of Vegetation Cover and a Primary Consumer by means of a Multi-agent System.

Presentación:13 y 14 de septiembre de 2023

#### **Claudia Marina Sánchez**

Facultad de Matemática, Astronomía, Física y Computación (UNC) Facultad Regional Córdoba (UTN) [Claudiamarina70@gmail.com](mailto:Claudiamarina70@gmail.com)

#### **Natalia Carolina Bustos**

Facultad Regional Córdoba (UTN**)** [Nataliacaruline@hotmail.com](mailto:Nataliacaruline@hotmail.com)

#### **Miguel Re**

Facultad Regional Córdoba (UTN) [Mgl.re33@gmail.com](mailto:Mgl.re33@gmail.com)

#### **Daniel Horacio Brusa**

Facultad Regional Córdoba (UTN) [dhbrusa@hotmail.com](mailto:dhbrusa@hotmail.com)

**Javier Britch**  Facultad Regional Córdoba (UTN) [javierbritch@hotmail.com](mailto:javierbritch@hotmail.com)

#### **Resumen**

En este trabajo se modeló un ecosistema simple compuesto de una población vegetal, fija al hábitat y otro animal, móvil que se alimenta de la primera. Se estudió el efecto de distintas combinaciones de necesidades alimenticias tanto para el mantenimiento como para el crecimiento de ambas poblaciones mediante un sistema Multiagente que contempla la reproducción, reducción y expansión de los parches de cobertura vegetal en su interacción con un consumidor primario que a su vez se reproduce y alimenta de dicha cobertura vegetal. El modelo de la cobertura vegetal es dinámico y en su evolución temporal autónoma puede transitar estados de tipo binomial, degradación cualitativa continua, segmentación y pérdida de hábitat. Se observan comportamientos emergentes en la especie móvil tales como la colonización de áreas nuevas y las capacidades de carga de cada subsistema con relación a parámetros específicos de cada especie (tasa de reproducción, rango de acción, distancias iniciales

entre parches y necesidades alimenticias para la supervivencia). Se estudia la dependencia del estado final de equilibrio, y los tiempos para llegar al mismo, con las necesidades alimenticias para subsistencia y crecimiento del consumidor primario.

**Palabras clave**: Ecosistemas, Sistemas Multiagente, Capacidad de Carga, Comportamientos Emergentes.

### **Abstract**

In this work, a simple ecosystem composed of a plant population, fixed to the habitat, and another mobile animal that feeds on the first, was modeled. The effect of different combinations of nutritional needs for both maintenance and growth of both populations was studied using a Multiagent system that contemplates the reproduction, reduction and expansion of patches of vegetation cover in its interaction with a primary consumer that in turn reproduces and feeds on said vegetation cover. The vegetation cover model is dynamic and in its autonomous temporal evolution it can go through states of a binomial type, continuous qualitative degradation, segmentation and loss of habitat. Emergent behaviors can be observed in the mobile species such as the colonization of new areas and the carrying capacities of each subsystem in relation to specific parameters of each species (reproduction rate, range of action, initial distances between patches and food needs for the survival). In particular, the dependencies of the final state of equilibrium and the times to reach it with the food needs for subsistence and growth of the primary consumer have been seen.

**Keywords**: Ecosystems, Multiagent Systems, Carrying Capacity, Emerging Behaviors.

# Introducción

 Los patrones de distribución de las poblaciones son un tema central de la teoría ecológica (Leemans 2013; Tassadduq, 2022). La cobertura vegetal determinada de una zona, es el resultado proveniente de la interacción entre los factores ambientales, los procesos biológicos y un conjunto de poblaciones que cohabitan un espacio continuo (Matteucci y Colma, 1982). La forma como se distribuyen las poblaciones en ese espacio geográfico es crucial, ya que permite inferir acerca del uso de los recursos (Entrocassi et al, 2020). Una variación en la abundancia de la cobertura vegetal o su diversidad, puede producir cambios significativos en las poblaciones que se alimentan de esta (consumidores primarios). Esto refleja el efecto de la adaptación a las condiciones del hábitat y/o de la limitación en dispersión sobre la estructura de las comunidades (Condit et al., 2002). La estructura, composición y diversidad de la cobertura vegetal son características, a través de las cuales, se puede conocer la distribución temporal, así como obtener información base para entender las relaciones a escala de paisaje (Frazier, 2016; Huckeba et al, 2022), lo que puede repercutir de manera negativa en las poblaciones que lo cohabitan. El estudio del modelado de la interacción entre la cobertura vegetal y los consumidores primarios pueden ayudar a entender como estos vínculos pueden modificar la estructura espacial del paisaje (Lindenmayer y Fisher, 2006; Zuccarini y Geraldi, 2022) de manera aleatoria, es decir sin degradación antrópica, y las poblaciones que dependen de ellas. Más aun, el modelado de ecosistemas mediante sistemas multiagente (Bousquet y Le Page, 2004; Carmichael y Hadzikadic, 2019; Ferber et al, 2004; Jennings y Wooldridge, 2005) es una poderosa herramienta que crece con la capacidad de cálculo y con el conocimiento de particularidades de las relaciones individuales intra e interespecies (Delmas et al, 2018). La posibilidad de obtener resultados representativos comienza a evidenciarse en trabajos que recuperan resultados bien comportados de otras descripciones analíticas de sistemas simples tales como el modelo de Lokta-Volterra de Presa-Depredador pero que tienen la ventaja de su potencialidad para dar descripciones más completas de la complejidad de los ecosistemas tales como las distribuciones espaciales de los individuos, la estructura interna de las poblaciones o la estructura del paisaje y clima desde una evolución estocástica (Bustos et al, 2022). Este comportamiento habilita la posibilidad de fluctuaciones, bifurcaciones, divergencias y distintas trayectorias en el espacio de las variables de estado del sistema.

# Desarrollo

 Se elaboró un código en entorno Matlab que permite el seguimiento de agentes **vegetación** y agentes **conejo** en un hábitat plano circular común de radio Rh (Radio de Hábitat).

Los agentes vegetación se distribuyen inicialmente en parches de radio  $R_p$  (radio de parche) al azar en este hábitat y presentan una densidad superficial de biomasa inicial, también al azar, en un intervalo definido por densidades mínima y máxima ( $\delta_{min}$ ,  $\delta_{max}$ ). Los agentes vegetación presentan un ritmo de crecimiento constante  $r_p$ , proporcional a la biomasa del parche la cual aumenta en cada paso temporal de la simulación (ΔT). La densidad superficial de biomasa de cada parche se calcula en cada  $\Delta T$  y si ésta es mayor a  $\delta_{\text{max}}$ , su radio aumenta para que la densidad sea igual a  $\delta_{max}$ . Análogamente, si la densidad del parche es menor a  $\delta_{min}$  su radio disminuye para que la densidad sea igual a  $\delta_{min}$ .

 De esta manera los parches pueden crecer o reducirse hasta inclusive desaparecer. Ajustando la cantidad de parches, su radio y el rango de densidades se pueden representar situaciones de fragmentación de la cobertura vegetal de degradación continua o de pérdida absoluta. En este trabajo se simularon situaciones iniciales con la misma biomasa inicial de agentes vegetación, variando su número y ajustando el radio del parche en un rango de densidades fijo.

Por otro lado, los agentes conejo se reproducen a un ritmo constante  $r_c$  proporcional a la población de conejos existentes. Inicialmente se distribuyen en el hábitat al azar conejos maduros de masa unitaria,  $m_0$ . En cada paso los nuevos nacimientos, en camadas de n individuos con una masa inicial que es una fracción ( $F$ ) de la masa unitaria, se ubican en la posición del progenitor el cual se sortea al azar entre aquellos conejos que presentan una masa mayor o igual a una mínima,  $m_{min}$ . En el caso de que no existan suficientes conejos con masa igual o mayor a  $m_{min}$  para dar cuenta de la cantidad de nacimientos estipulada por  $r_c$  , se limitan los nacimientos (Esta situación es la de una población de conejos empobrecida con una tasa de nacimientos efectiva, reducida por falta de alimento). Los agentes conejo se mueven en direcciones al azar con una rapidez constante  $v_c$  intersecando un cierto número de parches de pasto. Para su subsistencia deben alimentarse y en cada paso, si encuentran alimento, lo realizan de la siguiente manera:

Un conejo de masa  $m_c$  tiene una cuota de alimentación máxima posible compuesta por una fracción de su masa para mantenerse a través del factor  $F_{mant}$  y otra fracción para crecer a través del factor  $F_{crec}$  aplicable sólo si su masa es menor a una masa máxima  $m_{\text{max}}$  (para este trabajo la masa de un conejo adulto unitaria).

En su recorrido el agente conejo intenta cubrir esta cuota máxima de alimentación,  $C_{\text{max}}$ , dada por:

$$
C_{\text{max}} = m_{\text{mant}} + m_{\text{crec}} = F_{\text{mant}} * m_c + m_{\text{crec}} \tag{1}
$$

con

$$
m_{crec} = \left\{ \begin{array}{ll} F_{crec} * m_c \, \, \text{s} \, \text{i} \, \text{m}_c < m_{\text{max}} \\ 0 & \text{s} \, \text{i} \, \text{m} \, \text{a}_c \ge m_{\text{max}} \end{array} \right.
$$

Al llegar a un parche si la densidad es mayor a d<sub>min</sub> el conejo consume hasta que cubre  $C_{max}$  o hasta que la densidad del parche iguala a  $\delta_{min}$ . Si cubre  $C_{max}$  se computa su nueva masa. Si no cubre la  $C_{max}$ , se mueve a los siguientes parches que interseca en su recorrido y repite hasta el último parche o hasta cubrir  $C_{max}$ . Al final de este recorrido, ∆, se guarda la nueva masa del conejo y su estado como **satisfecho** o **hambriento** si cubrió más o no el 50% de la cuota respectivamente. Si inicialmente el conejo está con un estado hambriento, puede consumir vegetación por debajo de la  $\delta_{min}$  y de esta manera el parche puede desaparecer. Si la masa de un conejo se hace menor a una masa crítica  $m_{crit}$ , el conejo muere.

La nueva masa de un conejo se calcula como:

 $\boldsymbol{\eta}$ 

$$
n_c(nueva) = m_c (vieja) + m_{consumida} - m_{mant}
$$
 (2)

con

$$
m_{consumida} \leq C_{max}
$$

De esta manera si el consumo es menor al mantenimiento, la masa del conejo disminuye.

 Finalmente, con el registro de la nueva masa del agente conejo, su posición, las nuevas masas y nuevos radios de los parches afectados se pasa al siguiente conejo.

# Resultados

Se realizaron simulaciones entre 140 y 400 pasos temporales (días suficientes para llegar al equilibrio final) con los siguientes parámetros (Tabla 1):

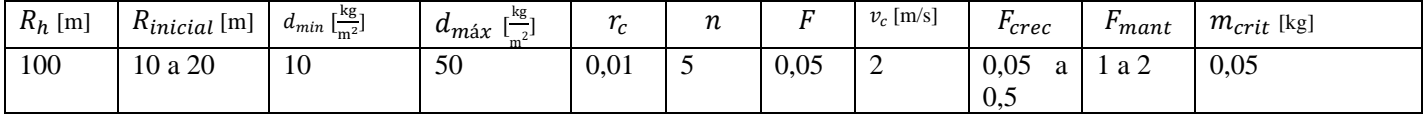

*Tabla1. Valores de los parámetros utilizados en las simulaciones.*

En la figura 1 se observan, a cuatro tiempos distintos (0, 80, 120 y 200 días), los parches de vegetación y sus tamaños con un color que representan la densidad desde  $\delta_{min}$  (azul) a  $\delta_{max}$  (amarillo), así como las posiciones de los conejos existentes (puntos oscuros). Se puede observar también, un comportamiento emergente de "colonización" de áreas con alimento.

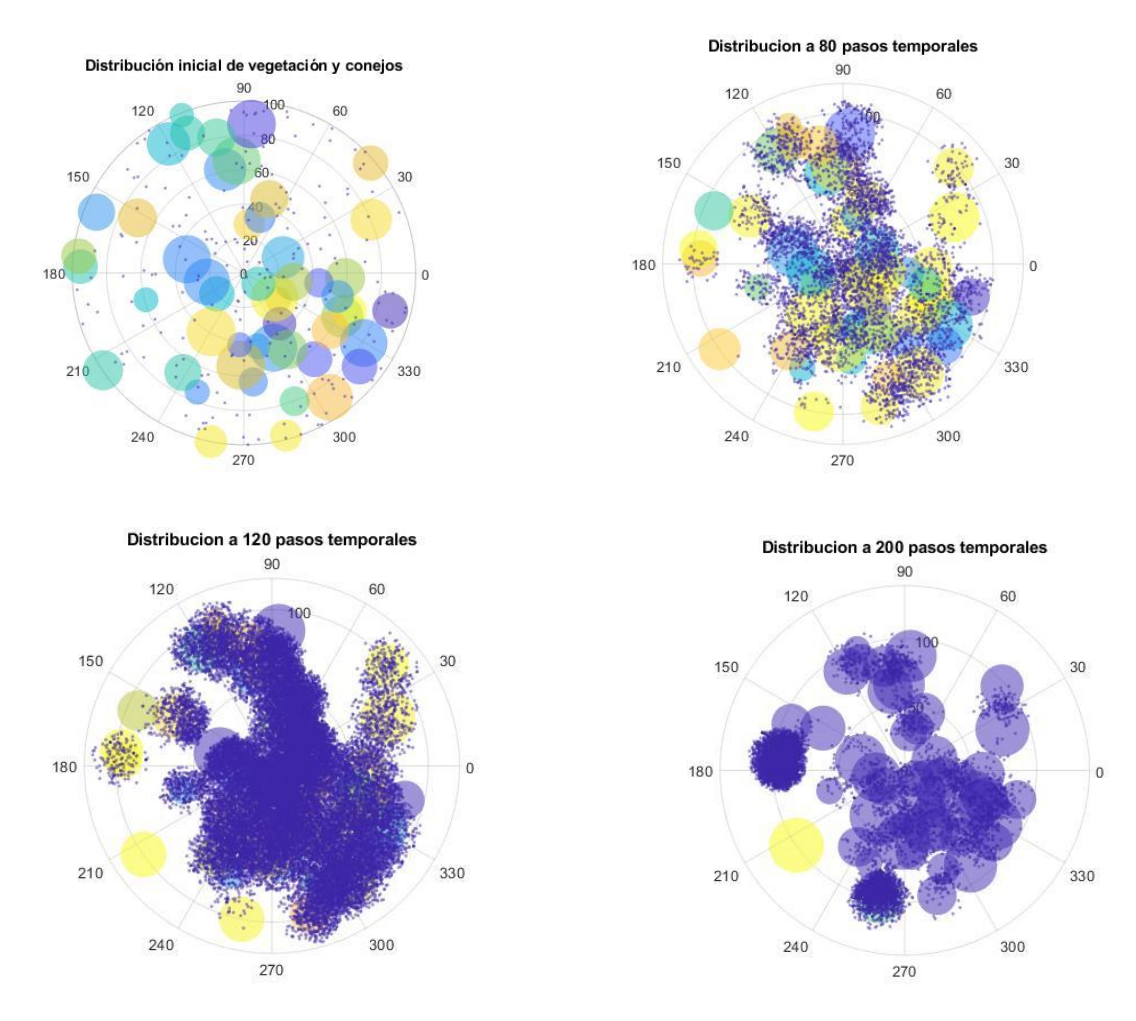

*Figura1. Distribución espacial de la vegetación y los conejos a cuatro tiempos distintos (0, 80, 120 y 200 pasos temporalesdías). La densidad de los parches se representa en color azul para y en color amarillo para* á*. Los puntos azul oscuro representan la posición de los agentes conejo.*

 En la figura 2 se muestra la evolución de la masa total de vegetación y la masa total de conejos en función del tiempo en una corrida típica. Se observa crecimiento hasta un máximo de masa primeramente en vegetación y luego de conejos, seguida de una disminución hasta alcanzar una situación estacionaria con una relación constante entre las masas totales de vegetación y conejos. Se puede notar, que hay una relación de crecimiento y decrecimiento acoplada con desfasaje. Este comportamiento es propio de la instalación o colonización de áreas por poblaciones de una especie en ausencia de depredadores. Se observó que este estado final de equilibrio depende fundamentalmente de las necesidades alimenticias de mantenimiento.

En la figura 3 (Izquierda), se muestra el cociente Masa total de vegetación/Masa total de conejos para el estado estacionario para distintos valores de  $F_{mant}$ .

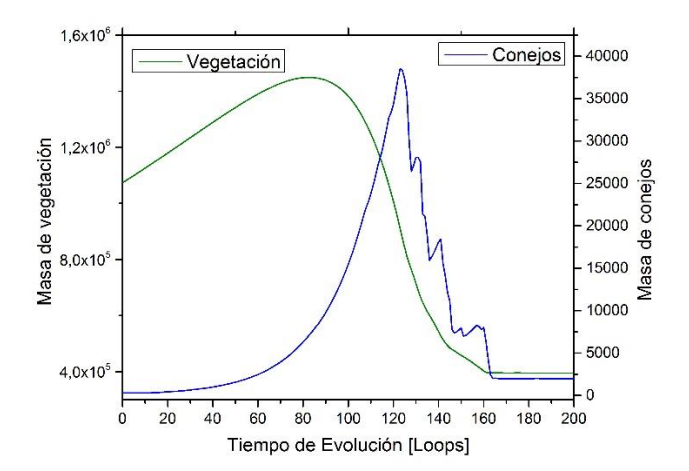

*Figura 2. Masa total de vegetación (verde) y Masa total de conejos (azul) en función del tiempo.*

Se observó, además que el tiempo para alcanzar el estado estacionario ( $T_{est}$ ) depende fundamentalmente de las necesidades alimenticias de crecimiento. En la figura 3 (Derecha), se muestra  $T_{est}$  para distintos valores de  $F_{\text{crec}}$ .

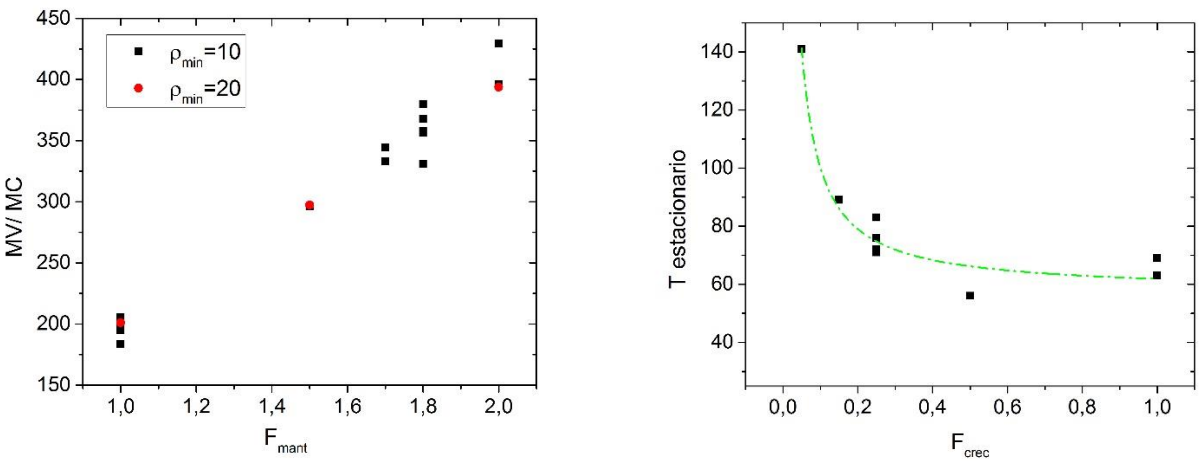

*Figura 3 (Izquierda) Cociente de Masa total de vegetación/Masa total de conejos para el estado estacionario versus las necesidades de mantenimiento representadas con distintos .(Derecha). Tiempo para alcanzar el estado estacionario versus las necesidades de alimentación para el crecimiento representadas con distintos valores de .La línea verde interrumpida es sólo cualitativa y pretende poner énfasis en la tendencia que muestran los datos.*

# Conclusiones

 Se desarrolló un código en Matlab para un sistema Multiagente que representa agentes vegetación y agentes conejo. Este sistema, ejecutado en un rango amplio de parámetros, evoluciona espacial y temporalmente de formas típicas en las que lo hacen poblaciones reales en ausencia de depredadores (ausencia de consumidores secundarios). Se alcanzan situaciones estacionarias con distintos estados finales. Se observó que, en la situación final estacionaria, la relación entre Masa Total de vegetación y Masa Total de conejos depende fundamentalmente de las necesidades alimenticias de mantenimiento ( $F_{mant}$ ) y que el tiempo para alcanzar la situación estacionaria ( $T_{est}$ ) depende fundamentalmente de las necesidades alimenticias para el crecimiento  $(F_{\text{crec}})$ . Ambas observaciones son coherentes con situaciones reales.

 Este modelado presenta ventajas por su estocasticidad y la posibilidad de complejización mediante el agregado de mayores detalles tanto en el paisaje y clima como en la estructura interna de las poblaciones.

# Referencias

Bousquet, L. y Le Page, C., (2004). "Multi-agent simulations and ecosystem management: a review". Ecological Modelling, 176:313-332.

Bustos, N.; Sánchez C.; Brusa, D.; Re, M.; Britch, J.; (2023) "*Modelado Ecosistémico Alternativo a Lotka-Volterra mediante un sistema Multiagente".* Revista Tecnología y Ciencia DOI: https://doi.org/10.33414/rtyc.47.35-46.2023 - ISSN 1666-6933

Carmichael, T y Hadzikadic, M. (2019). "The Fundamentals of Complex Adaptive Systems". Doi: [10.1007/978-3-030-20309-2\\_1.](http://dx.doi.org/10.1007/978-3-030-20309-2_1) In book: pp 1-16.

Condit, R., Pitman, N., Leigh, E., Chave, J., Terborgh, J., Foster, R. B., Nuñez, P., Aguilar, S., Valencia, R., Villa, G., Muller-Laundau, H., Losos, E., y Hubbell, 382Rev. (2002). Biol. Trop. (Int. J. Trop. Biol. Vol. 62 (1): 373-383. ISSN-0034-7744).

Delmas, E.; Besson, M.; Brice, M.; Burkle, L.; Dalla Riva, G.; Fortin, M.; Gravel, D.; Guimaraes Jr., P.; Hembry, D.; Newman, E.; Olesen, J.; Pires, M.; Yeakel, J.; Poisot, T. (2018). "Analysing ecological networks of species interactions" Biological Reviews. Doi: 10.1111/brv.12433.

Entrocassi. G., Gavilán, R., Sánchez-Mata, D. (2020). "Vegetation or Yungas (Serranías de Zapla,Jujuy, Argentina): Subtropical Mountain Forest". In: Subtropical Mountain of Yungas: Vegetation and Bioclimate. Geobotany Studies. Springer, Cham. Disponible en [<https://doi.org/10.1007/978-3-030-](file:///C:/Users/Javier/Downloads/%3chttps:/doi.org/10.1007/978-3-030-25521-3_1) [25521-3\\_1>](file:///C:/Users/Javier/Downloads/%3chttps:/doi.org/10.1007/978-3-030-25521-3_1)

Frazier, A. (2016). "Surface metrics: scaling relationships and downscaling behavior". Landscape Ecol 31:351–363. DOI 10.1007/s10980-015-0248-7.

Ferber, J., Gutknecht, O., Michel, F. (2004)." From Agents to Organizations: an Organizational View of Multi-Agent Systems". AgentOriented Softw. Eng. IV, Lecture Notes in Computer Science 2935, 214- 230. doi:10.1007/978-3-540-

24620-6-15.

Huckeba, G., Andreson, B. y Roach, T. (2022). "Multi-sacle spatial ecology analuses: a Kullback information approach" Landsc Ecol. Disponible en [<https://doi.org/10.1007/s10980-022-01514-9>](file:///C:/Users/Javier/Downloads/%3chttps:/doi.org/10.1007/s10980-022-01514-9). Jennings, N., Wooldridge, M. (2005). Applying Agent Technology". Appl. Artif. Intell., Appl. Artif. Intell. (USA) 9, 357-369.

Leemans, R. (2013). "Ecological Systems". Editorial Springer. ISBM: 978-1-4614-5754-1.

Lindenmayer, D., Fischer, J. (2006). *Landscape change and habitat fragmentation*. Island Press, Washington, D.C, EEUU.

Matteucci, S. y Colma, A. (1982) "Metodología para el estudio de la vegetación". Publisher: The General Secretariat of the Organization of American States Editor: Eva V. Chesneau ISBN: 0 8270 1611 5.

Tassadduq, S., Akhtar, Waheed, M., Bangash, N., Nayab, D., Majeed, M., Abbasi, S., Muhammad, M.; Alataway, A., Dewidar, A. (2022)." Ecological Distribution Patterns of Wild Grasses and Abiotic Factors. Sustainability". vol. 14, issue 18, 1-17.

Zuccarini, L. y Geraldi, A. M. (2022). "Análisis de la vegetación como componente paisajístico (Buenos Aires, Argentina)". Boletín geográfico, 44 (1), 59-80.

# Reducción de la Emisión de CO2 Utilizando Celdas de Combustible: Un Método de Cálculo.

# CO<sup>2</sup> Emission Reduction Using Fuel Cells: A Calculation Method.

Presentación: 13 y 14 de septiembre de 2023

#### **Adrián Gonnet**

Universidad Tecnológica Nacional - Facultad Regional Bahía Blanca gonnet@frbb.utn.edu.ar

#### **Carlos Mainetti**

Universidad Tecnológica Nacional - Facultad Regional Bahía Blanca mainetti@frbb.utn.edu.ar

#### **Resumen**

Cada vez con más fuerza los gobiernos proponen acciones para reducir las emisiones de gases de efecto invernadero y cumplir con los compromisos adquiridos en las convenciones mundiales sobre el cambio climático. Una tecnología eficiente para producir electricidad y calor está disponible y merece ser tenida en cuenta para alcanzar los objetivos de descarbonización en la transición energética en la Argentina. Se trata de los sistemas basados en celdas de combustible que producen electricidad y calor por cogeneración funcionando en un esquema de generación descentralizada. Estos sistemas proponen un cambio en el abastecimiento energético a los edificios logrando evidentes beneficios, uno de los más importantes es la reducción en la emisión de gases de efecto invernadero. En este trabajo, mediante la implementación de una metodología de cálculo, se determina un ahorro del 32% en las emisiones de CO<sub>2</sub> con la utilización de esta tecnología.

Palabras clave: celdas de combustible, CHP, emisiones de CO<sub>2</sub>

#### **Abstract**

Governments are increasingly proposing actions to reduce greenhouse gas emissions and comply with the commitments made in global conventions on climate change. An efficient technology to produce electricity and heat is available and deserves to be considered to achieve the decarbonization goals in the energy transition in Argentina. These are fuel cell-based systems that produce electricity and heat by cogeneration operating in a decentralized generation scheme. These systems propose a change in the energy supply to buildings, achieving evident benefits, one of the most important of which is the reduction of greenhouse gas emissions. Through the implementation of a calculation methodology, a 32% saving in CO2 emissions has been determined with the use of this technology.

**Keywords:** fuel cells, CHP, CO<sub>2</sub> emissions

#### Introducción

El consumo de gas natural en el sector residencial de la Argentina es 2,4 veces el consumo de electricidad (Balance Energético Nacional, 2020). A su vez la matriz de generación eléctrica actual se compone mayoritariamente de centrales térmicas que funcionan con gas natural (Comisión Nacional de Energía Atómica, 2020). Mientras que en una central térmica se desperdicia una importante cantidad de calor producida en la generación, en las viviendas se consume más gas natural para calefaccionar los ambientes y calentar el agua sanitaria.

Una mejora en la eficiencia del abastecimiento energético a los edificios residenciales resulta crucial para lograr reducir las emisiones de  $CO<sub>2</sub>$  al ambiente. La producción de electricidad y calor con un único equipo recibe la denominación general de CHP y de microcogeneración (micro-CHP) cuando la potencia eléctrica de salida es menor a 50 kW (Gandiglio et al., 2020:21). Un CHP consiste básicamente en tres subsistemas 1) la batería de celdas de combustible que genera electricidad de corriente continua, 2) el procesador de combustible que convierte el gas natural en hidrógeno puro y 3) el acondicionamiento de la tensión de salida que convierte la corriente continua en corriente alterna regulada (Gonnet et al., 2021: vol.3). En su esencia, el subsistema de celda de combustible está formado por un conjunto compuesto por ánodo, cátodo y un electrolito. El hidrógeno y el aire abastecidos al conjunto reaccionan químicamente para producir un flujo de electrones que circulan externamente desde el ánodo al cátodo. En este proceso se emite calor y agua o vapor de agua en estado puro, Figura 1. Las celdas unitarias producen una tensión menor a 1 V de corriente continua, luego se combinan, formando una batería para alcanzar la capacidad requerida (Gonnet et al., 2012:14767-14760) El subsistema de reformado convierte, biogás, gas natural u otros hidrocarburos en hidrógeno con la pureza que se requiere según el tipo de celda de combustible. El subsistema de acondicionamiento adapta la tensión de salida a las necesidades de una vivienda utilizando convertidores electrónicos (Gonnet et al., 2019:9-14).

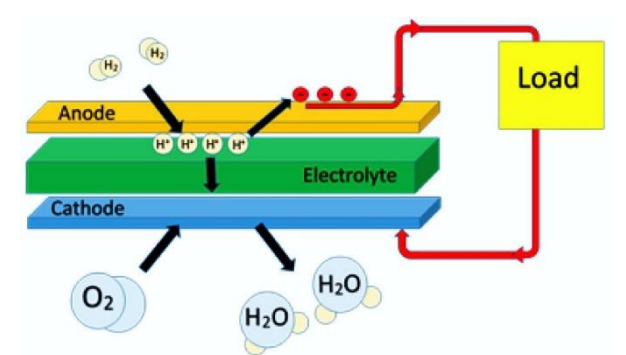

Figura 1. Proceso electroquímico de una celda de combustible. Fuente: (Darrow et al., 2015:6-7).

Los sistemas CHP que funcionan con gas natural, pueden abastecer de electricidad y calor a todo edificio que posea una conexión a la red de distribución de dicho combustible. Considerando las edificaciones nuevas y aquellas que renuevan su sistema de calefacción o calentamiento de agua sanitaria, el mercado potencial de los sistemas CHP es enorme. La conversión es directa, desde energía química del combustible a energía eléctrica y calor, por lo tanto, logran una eficiencia más alta que las tecnologías basadas en máquinas que convierten primero la energía química en mecánica y luego en eléctrica y calor.

Existen varios tipos de celdas de combustible, sin embargo, para los sistemas CHP se utilizan casi exclusivamente dos de ellos: las de electrolito de óxido sólido, denominadas SOFC, que funcionan a alta temperatura (500°C a 1.000°C) y las de electrolito de membrana polimérica, denominadas PEMFC, cuyo funcionamiento es a bajas temperaturas (30°C-100°C) (Ellamla et al., 2015:312-328).

Las celdas de combustible constituyen una tecnología de generación distribuida, ya que el calor emitido por cogeneración se utiliza en el mismo punto de producción, aumentando así la eficiencia total del sistema, obteniéndose un valor de 0,90 entre las energías térmica y eléctrica obtenidas y la energía química del combustible utilizado (Elmer et al., 2015:913-921).

Los principales esquemas implementados para los sistemas CHP basados en celdas de combustibles, son dos, aquel que se diseña para abastecer la demanda de calor en una vivienda y considera a la electricidad generada como un producto agregado, mientras que el otro se diseña para abastecer la carga base de electricidad, empleando el calor desarrollado en el proceso, como producto agregado. Desde este punto de vista, un sistema CHP puede reemplazar a los actuales sistemas de calefacción de calderas o de calentamiento de agua con termotanque por una solución integral y eficiente de producción de calor, o bien puede actuar como un generador eléctrico para proveer la demanda base de electricidad junto con la tecnología tradicional de calentamiento de agua y calefacción.

Este trabajo presenta las siguientes secciones: Desarrollo, donde se describe la metodología de cálculo de las emisiones de CO2; Conclusiones, donde se expresan los resultados obtenidos y Referencias.

# Desarrollo

La reducción en las emisiones de CO<sub>2</sub> que se consigue utilizando celdas de combustible difiere según el país, debido fundamentalmente a las emisiones que produce la red eléctrica, la cual es tomada como base para el cálculo. En japón y Alemania, los fabricantes anuncian que los sistemas de 0,7 a 1 kW de potencia logran una reducción entre el 30 y el 50% en las emisiones (Staffell, 2015:373-385). Los resultados obtenidos para una región se expresan en kg/kWh, luego puede obtenerse la reducción que alcanza una vivienda teniendo en cuenta su consumo en particular. En la Argentina, considerando una vivienda típica ubicada en la zona central del país el consumo anual de electricidad es de 3,3 MWh (Gastiarena et al., 2017).

A continuación, se desarrolla una metodología de cálculo para estimar el ahorro en las emisiones de CO<sub>2</sub> ocasionado por la utilización de un sistema CHP basado en celdas de combustible en una vivienda.

Para el cálculo se eligen los datos de operación entregados por el fabricante de un equipo comercializado en Europa de la compañía Solid Power. La Figura 2, muestra al equipo instalado en una vivienda y en la Figura 3, se observa el balance energético de su operación, extraído de las especificaciones técnicas del folleto de venta.

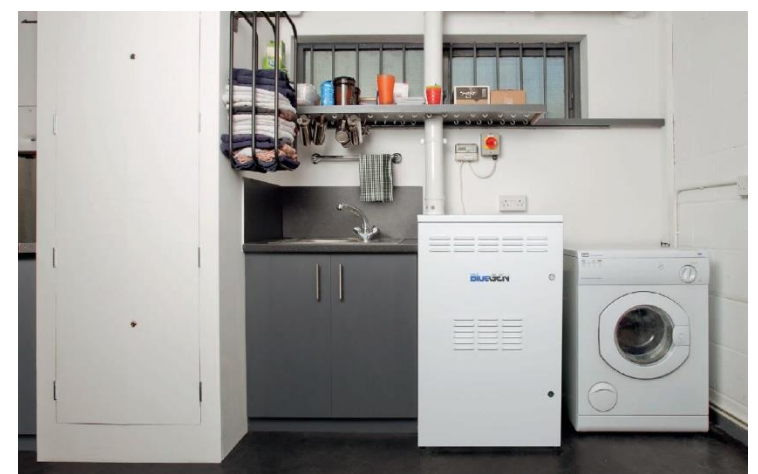

Figura 2. Sistema CHP instalado en una vivienda. Fuente (Solid Power, s.f)

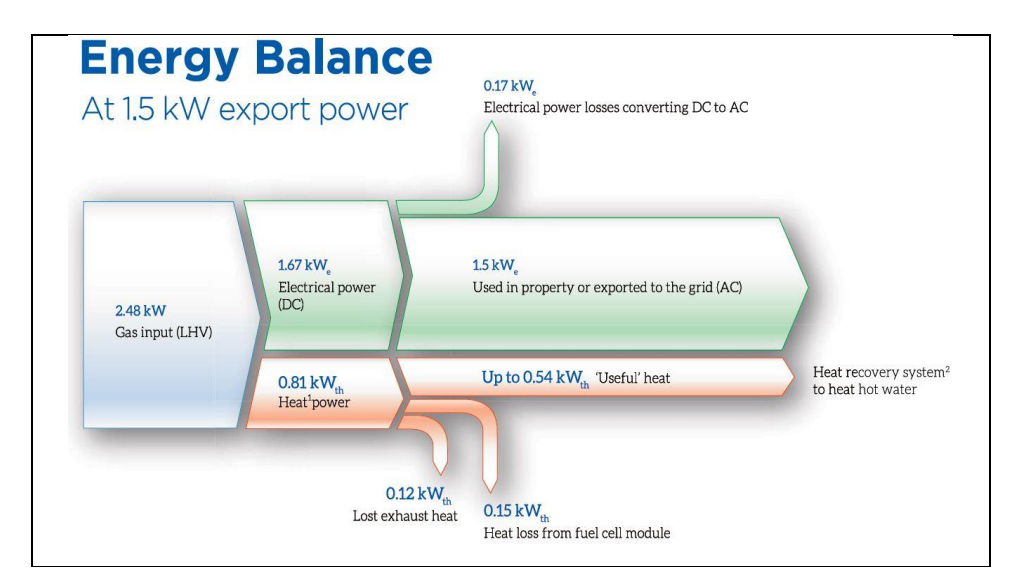

Figura 3. Balance de potencias en el funcionamiento del sistema CHP. Fuente (Solid Power, s.f.)

Para determinar las emisiones de  $CO<sub>2</sub>$  en kg producidas en una hora de funcionamiento del sistema CHP produciendo 1,5 kWh eléctricos y 0,54 kWh térmicos (Figura 3), se utiliza la siguiente fórmula:

$$
C_{FC} = FE_{GN} * P_{ent} * t \tag{1}
$$

Donde: C<sub>FC</sub> son las emisiones de CO<sub>2</sub> en kg; FE<sub>GN</sub> es el factor de emisión del gas natural en kg/kWh (1,95 tCO $_2$ /dam $^3$ , luego convertido a kg/kWh utilizando la equivalencia según el poder calorífico inferior de 1m $^3$  = 10,83 kWh (Secretaría de Energía de la República Argentina, 2021); Pent es la potencia de entrada del CHP en kW y t es el tiempo de funcionamiento en horas.

Reemplazando los valores en (1):

$$
C_{FC} = 0.18 \frac{kg}{kWh} * 2.48 \, kW * 1 \, h = 0.45 \, kg \tag{2}
$$

Para determinar las emisiones producidas por la red eléctrica para generar la misma cantidad de electricidad que el sistema CHP, se calcula en primer lugar la energía del gas natural consumido por una central térmica de ciclo combinado:

$$
E_{CC} = \frac{P_{sal}}{\eta_{GT}} * t \tag{3}
$$

Donde: E<sub>CC</sub> es la energía consumida por la central;  $\eta_{GT}$  es el rendimiento, que tiene en cuenta la eficiencia del 54% en la generación y pérdidas del 10% en las líneas de transmisión (Ministerio de Economía, 2023); Psal es la potencia de salida del CHP en kW y t es el tiempo en horas.

Reemplazando en (3):

$$
E_{CC} = \frac{1.5 \, kW}{0.49} * 1h = 3.06 \, kWh \tag{4}
$$

Luego se calcula la cantidad de  $CO<sub>2</sub>$  emitido por la central eléctrica:

$$
C_{CC} = FE_{GN} * E_{CC} \tag{5}
$$

Donde C<sub>cc</sub> es la cantidad de CO<sub>2</sub> emitido en kg. Reemplazando en (5):

$$
C_{CC} = 0.18 \frac{kg}{kWh} * 3.06 \, kwh = 0.55 \, kg \tag{6}
$$

Además, se calcula la cantidad de emisiones producidas por una caldera para proporcionar la misma energía térmica que el sistema CHP:

$$
C_{CA} = FE_{GN} * \frac{P_{ts}}{\eta_{CA}} * t \tag{7}
$$

Donde: C<sub>CA</sub> es la cantidad de CO<sub>2</sub> emitido por la caldera en kg; P<sub>ts</sub> es la potencia térmica de salida del CHP en kW,  $\eta_{CA}$  es el rendimiento de la caldera y t es el tiempo en horas.

Reemplazando en (7):

$$
C_{CA} = 0.18 \frac{kg}{kWh} * \frac{0.54 \, kW}{0.9} * 1h = 0.11 \, kg \tag{8}
$$

La cantidad de emisiones totales para abastecer por medio de la red eléctrica y una caldera la misma electricidad y calor que el sistema CHP resulta:

$$
C_{TR} = C_{CE} + C_{CA} = 0.55 kg + 0.11 kg = 0.66 kg
$$
\n(9)

Finalmente, el ahorro de emisiones de  $CO<sub>2</sub>$ , por cada hora que funciona el CHP resulta:

$$
C_{AH} = C_{TR} - C_{FC} = 0.66 kg - 0.45 kg = 0.21 kg
$$
\n(10)

Donde  $C_{AH}$ , es el ahorro en emisiones de CO<sub>2</sub> en kg.

# Conclusiones

En este trabajo se estableció una metodología para calcular la reducción en las emisiones de CO<sub>2</sub> que produciría la instalación de un sistema CHP basado en celdas de combustible en una vivienda. Para el análisis se consideró un equipo CHP comercial de 1,5 kW de potencia eléctrica y 0,54 kW de potencia térmica. Se compararon las emisiones que produce el sistema propuesto con las emisiones que genera una central térmica de ciclo combinado alimentada con gas natural y la utilización de una caldera para proporcionar la misma cantidad de electricidad y calor. Se concluye que se logra una reducción en las emisiones del 32%. Si consideramos un consumo promedio anual para una vivienda de 3.300 kWh, la reducción para ese período resulta ser de 462 kg de CO2. Teniendo en cuenta que los valores reales de operación del CHP, como el de los rendimientos de la central y las pérdidas en las líneas de transmisión pueden diferir en un porcentaje cercano al 5% aun así, el valor encontrado es considerable y se puede concluir que se encuentra dentro del contexto de la literatura sobre el tema. Finalmente se demuestra que la tecnología propuesta representa una muy buena alternativa para reducir las emisiones de  $CO<sub>2</sub>$  al ambiente.

# Referencias

- Balance Energético Nacional (2020). Secretaría de Energía. Disponible en: [<http://datos.energia.gob.ar/dataset/802cf1b7-2efb-469d-ba82-5be6b9710dab/archivo/643964db-](http://datos.energia.gob.ar/dataset/802cf1b7-2efb-469d-ba82-5be6b9710dab/archivo/643964db-0c58-4b6d-9a8b-edc2bdb6e51c)[0c58-4b6d-9a8b-edc2bdb6e51c>](http://datos.energia.gob.ar/dataset/802cf1b7-2efb-469d-ba82-5be6b9710dab/archivo/643964db-0c58-4b6d-9a8b-edc2bdb6e51c)
- Comisión Nacional de Energía Atómica. (2020, abril). Síntesis del Mercado Eléctrico Mayorista de la República Argentina, N°232. Disponible en: < https://www.cnea.gob.ar/nuclea/handle/10665/958>
- Darrow, K., Tidball, R., Wang, J., & Hampson, A. (2015). Catalog of CHP technologies. US Environmental Protection Agency Combined Heat and Power Partnership, 2015-07.
- Elmer, T., Worall, M., Wu, S., & Riffat, S. B. (2015). Fuel cell technology for domestic built environment applications: State of-the-art review. Renewable and Sustainable Energy Reviews, 42, 913-931.
- Ellamla, H. R., Staffell, I., Bujlo, P., Pollet, B. G., & Pasupathi, S. (2015). Current status of fuel cell based combined heat and power systems for residential sector. Journal of Power Sources, 293, 312-328.
- Gandiglio, M. Ferrero, D., Lanzini, A., & Santarelli, M. (2020). Fuel cell cogeneration for building sector: European status. REHVA J, 57, 21-25.
- Gastiarena, M., Fazzini, A., Prieto, R., & Gil, S. (2017, abril). Petrotecnia 2/17. Gas versus Electricidad: uso de la energía en el sector residencial. Buenos Aires. Disponible en: < https://www.petrotecnia.com.ar/todas-las-revistas.html>
- Gonnet, A., Anton, M., Mainetti, C., Guillermo, E., Borja, F., & Bournod, L. (2021). Sistemas de microcogeneración que integran paneles fotovoltaicos con generadores de electricidad y calor combinados (CHP) y almacenamiento en batería. Ingenio Tecnológico, 3, e023-e023.
- Gonnet, A., Gómez Jorge, S., Busada, C y Solsona, J., (2019) "Power converter topology for conditioning a fuel cell battery voltage", Argentine Conference on Electronics, IEEE, Catalog Number CFP19S41, pp 9-14.
- Gonnet, A., Robles, S. y Moro, L, (2012) "Perfomance study of a PEM fuel cell", International journal of hydrogen energy, vol. 37(19), pp.14757-14760.
- Ministerio de Economía. Argentina.gov.ar, (2023). Disponible en: [<https://www.argentina.gob.ar/noticias/ensenada-inauguran-obra-electrica-para-abastecer-](https://www.argentina.gob.ar/noticias/ensenada-inauguran-obra-electrica-para-abastecer-1500000-de-hogares-e-industrias)[1500000-de-hogares-e-industrias>](https://www.argentina.gob.ar/noticias/ensenada-inauguran-obra-electrica-para-abastecer-1500000-de-hogares-e-industrias).
- Secretaría de Energía de la República Argentina (2021). Disponible en: [<http://datos.energia.gob.ar/dataset/7d47693a-c533-4e76-ae24-374c3205715a/archivo/bb224835](http://datos.energia.gob.ar/dataset/7d47693a-c533-4e76-ae24-374c3205715a/archivo/bb224835-bfec-4527-84f4-48699f50c6bb) [bfec-4527-84f4-48699f50c6bb>](http://datos.energia.gob.ar/dataset/7d47693a-c533-4e76-ae24-374c3205715a/archivo/bb224835-bfec-4527-84f4-48699f50c6bb).
- Solid Power. (s.f.). BlueGEN [Folleto]. Disponible en: <www.solidpower.com>
- Staffell, I. (2015). Zero carbon infinite COP heat from fuel cell CHP. Applied Energy, 147, 373-385.

# Electrical Grid Simulator: Software de Simulación de Sistemas Eléctricos de Potencia con Orientación a la Investigación

# Electrical Grid Simulator: Research-Oriented Electrical Power Systems Simulation Software

Presentación: 13 y 14 de septiembre de 2023

#### **Ariel Loyarte**

Universidad Tecnológica Nacional, Facultad Regional Santa Fe, Centro de Investigación y Desarrollo en Ingeniería Eléctrica y Sistemas Energéticos (CIESE) aloyarte@frsf.utn.edu.ar

#### **Carlos Sanseverinatti**

Universidad Tecnológica Nacional, Facultad Regional Santa Fe, Centro de Investigación y Desarrollo en Ingeniería Eléctrica y Sistemas Energéticos (CIESE) cisanseverinatti@frsf.utn.edu.ar

#### **Emmanuel Sangoi**

Universidad Tecnológica Nacional, Facultad Regional Santa Fe, Centro de Investigación y Desarrollo en Ingeniería Eléctrica y Sistemas Energéticos (CIESE) esangoi@frsf.utn.edu.ar

#### **Resumen**

Este trabajo describe las primeras etapas del desarrollo del Electrical Grid Simulator, un software de simulación de sistemas eléctricos de potencia destinado al ámbito de la investigación. El mismo pretende incluir funciones de cálculo habituales, como flujos de potencia y cortocircuito, y asimismo ser expandible con complementos que pueden ser incorporados por investigadores. Para ello, un sistema de extensiones provee las herramientas necesarias para añadir nuevos algoritmos, implementados como paquetes individuales, lo que facilita su distribución y la posibilidad de compartirlos con otros investigadores. Entre sus características generales, se destaca la adopción de una licencia gratuita, de código abierto y libre, compatibilidad con prácticamente la totalidad de los sistemas operativos modernos, y una interfaz gráfica ligera y sencilla de usar, con modernas líneas de diseño. A modo de ejemplo, este trabajo presenta complementos para resolver flujos óptimos de potencia y estudios de riesgo por arco eléctrico.

**Palabras clave**: redes eléctricas, simulación, software libre

#### **Abstract**

This work describes the first development stages of the Electrical Grid Simulator, a power system simulation software for research purposes. It is intended to include common calculation functions, such as power flow and short-circuit analysis, and also to be expandable with add-ons that can be incorporated by researchers. For this purpose, an extension system provides the necessary tools to add new algorithms, implemented as individual packages, which facilitates their distribution and the possibility of sharing them with other researchers. Among its general characteristics, it is free and it has a free and open source license, compatibility with most modern operating systems, and a light and easy-to-use graphical interface, with modern design lines. As an example, this work presents extensions to solve the optimal power flow problem and arcflash studies.

**Keywords**: electrical networks, simulation, free software

# Introducción

En el campo de los sistemas eléctricos de potencia, es habitual el uso de software de simulación para el análisis de diversos problemas, escenarios y configuraciones de una red (Pfenninger et al., 2018). Es por ello que se ha desarrollado una amplia variedad de programas que pueden agruparse en al menos cuatro categorías, según su finalidad: a) dimensionar y proyectar la red, b) estudiar fenómenos transitorios, c) simular redes de transporte, y d) simular redes de distribución. Ejemplos reconocidos de las últimas dos categorías son: Siemens PSS/E (Palmer, 2016: 1-4), NEPLAN (NEPLAN, 2023) y ETAP (ETAP, 2023). Estos cuentan con la capacidad de resolver flujos de potencia (FP) y corrientes de cortocircuito, entre sus principales opciones, y presentan una interfaz gráfica que simplifica su uso. Sin embargo, también acusan limitaciones. En primer lugar, usan una licencia comercial; y aunque ofrezcan versiones especiales gratuitas, estas restringen el tamaño de la red y/o funcionalidades, lo que dificulta su utilización en tareas de investigación. Asimismo, son programas de código cerrado, limitados a las opciones que la empresa desarrolladora decide ofrecer, y se disponen casi exclusivamente para la plataforma Microsoft Windows.

En algunos casos, estas aplicaciones se complementan por medio de paquetes que se acoplan al programa base. Por ejemplo, ETAP posibilita importar modelos de MATLAB o combinar funciones con scripts en lenguaje Python (Kulkarni y Sontakke, 2015). De forma similar, MATLAB puede simular redes eléctricas, incorporando el complemento gratuito *MATPOWER* (Zimmerman et al., 2009), aunque carente de interfaz gráfica.

Por otra parte, se ha evidenciado en los últimos tiempos un aumento en la popularidad del lenguaje de programación Python, en su orientación al cálculo científico (Thangarajah, 2019; Nagpal y Gabrani, 2019). La tendencia ha impulsado el desarrollo de *PYPOWER*, una versión portada de *MATPOWER* para dicho lenguaje. Aunque el proyecto fue abandonado, otros surgieron partiendo de su código fuente, destacándose *PyPSA* (Brown et al., 2017) y *pandapower* (Thurner et al., 2018). Estos no operan como programas independientes, sino como librerías de modelado y simulación. Entre sus ventajas, son gratuitas y de código abierto, aportando flexibilidad en tareas de investigación. Este formato permite reutilizar algunas de sus capacidades para generar nuevos modelos y/o algoritmos orientados a resolver problemas no previstos por el paquete original. Entre sus puntos desfavorables, y en contraste con el software comercial, no cuentan con interfaz gráfica, por lo que su manejo puede no resultar intuitivo para el estudiante o investigador inexperto, y demanda el dominio de un lenguaje de programación.

En razón de la dificultad para disponer de un software gratuito con interfaz gráfica que permita la simulación de redes eléctricas en régimen estático, y al mismo tiempo resulte ampliable de acuerdo con algoritmos que surjan en contexto de actividades de investigación, se propone el desarrollo de Electrical Grid Simulator (EGS), una herramienta informática presentada en este trabajo, y para la cual se resolvió:

- i) Utilizar la licencia libre MIT, que permite modificar el código fuente y reutilizarlo con cualquier propósito.
- ii) Emplear componentes multiplataforma, compatibles con Microsoft Windows, GNU/Linux y Apple MacOS.
- iii) Utilizar los modelos y métodos de cálculo que provee el paquete *pandapower*, dada su amplia difusión y activo ciclo de desarrollo. Su inclusión asegura buena proyección y soporte para el mediano y largo plazo.
- iv) Utilizar la librería *PySide2* (Qt for Python, 2023) para generar interfaces gráficas modernas.
- v) Emplear el lenguaje Python, destacado en aplicaciones de inteligencia computacional, lo que facilitaría generar extensiones abocadas a problemas de optimización, machine learning y procesamiento de datos.
- vi) Diseñar un sistema de extensiones que permita empaquetarlas en el formato estándar de Python, de modo que su difusión e instalación resulte sencilla, por medio del repositorio PyPI (medio oficial, público y gratuito).

El presente trabajo describe la composición estructural de EGS y el diseño del sistema de extensiones. Este último se evalúa con dos complementos iniciales, uno destinado a resolver flujos óptimos de potencia (OPF), y otro empleado para realizar estudios de riesgo por arco eléctrico (Sangoi et al., 2022).

# Desarrollo

#### *Estructura del software*

La Figura 1a esquematiza, de manera sintética, la estructura de EGS. El paquete *PySide2* se utiliza en Python para generar la interfaz gráfica y, asimismo, gestionar el proceso de manera integral, con posibilidades de generar hilos secundarios cuya ejecución en paralelo se destina a cálculos con alta demanda de cómputo. Internamente, se emplea una composición similar a la que suele ofrecer el software comercial, almacenando en memoria una variable destinada a representar el esquema gráfico de la red, y otra correspondiente al modelo. El software se vale del paradigma de orientación a objetos, de modo que cada una de estas variables presenta, a su vez, una estructura compleja con múltiples atributos (otras variables en su interior) y métodos (funciones

asociadas). El esquema unifilar de la red se construye por medio del paquete libre *NodeGraphQt* (NodeGraphQt, 2023), que provee un componente gráfico compatible con *PySide2*, de modo que puede insertarse sobre la ventana principal del programa. De este modo, la red se simboliza con un grafo en el que cada nodo representa a una barra, una línea, un generador, una carga, etc. Las conexiones (aristas del grafo), efectuadas con el puntero del mouse, permiten relacionar dichos componentes. Los nodos pueden arrastrarse con el puntero, similar a lo que ocurre con otras aplicaciones del rubro.

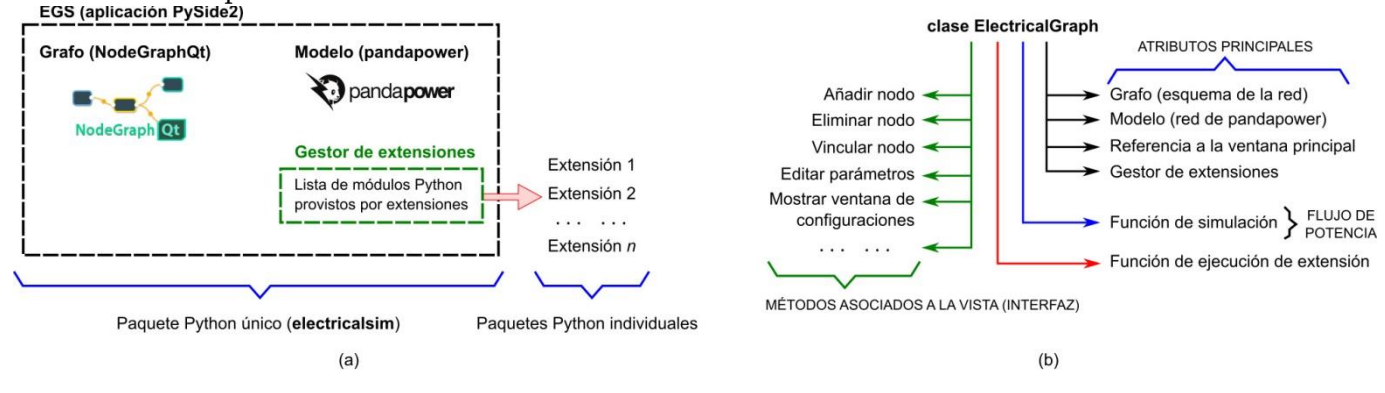

Figura 1. (a) Esquema simplificado de la estructura de EGS. (b) Componentes fundamentales de la clase **ElectricalGraph**.

El modelo de la red se construye con *pandapower*, que registra los parámetros y variables del modelo en tablas. Todos los elementos por esta soportados se disponen en EGS (21 diferentes), incluyendo varios tipos de generadores, cargas, interruptores, sistemas de almacenamiento y líneas de corriente continua. EGS sincroniza el grafo con el modelo, de forma que toda modificación en el primero se traslada automáticamente al segundo.

Un gestor de extensiones se implementa como un listado de paquetes externos que añaden otras funciones. Por un lado, EGS se dispone gratuitamente en PyPI (paquete **electricalsim**), lo que implica que su instalación es idéntica a la de cualquier paquete regular. Por otro lado, cada extensión se implementa como un paquete independiente. Si el desarrollador (investigador) optase por difundirla abiertamente, sólo tendría que compartirla en el repositorio.

Para mayores detalles, la Figura 1b resume los componentes principales de la clase **ElectricalGraph** (definición de acuerdo con la orientación a objetos). Tras su ejecución, EGS genera una variable del tipo **ElectricalGraph** que incluye el grafo (esquema), el modelo (tablas de *pandapower*), el gestor de extensiones y una referencia a la ventana principal (Figura 2), de modo que cualquier acción sobre el modelo puede tener consecuencias sobre la interfaz gráfica. Por ej., esta relación se utiliza para que los resultados de simulación se muestren indicados sobre el grafo.

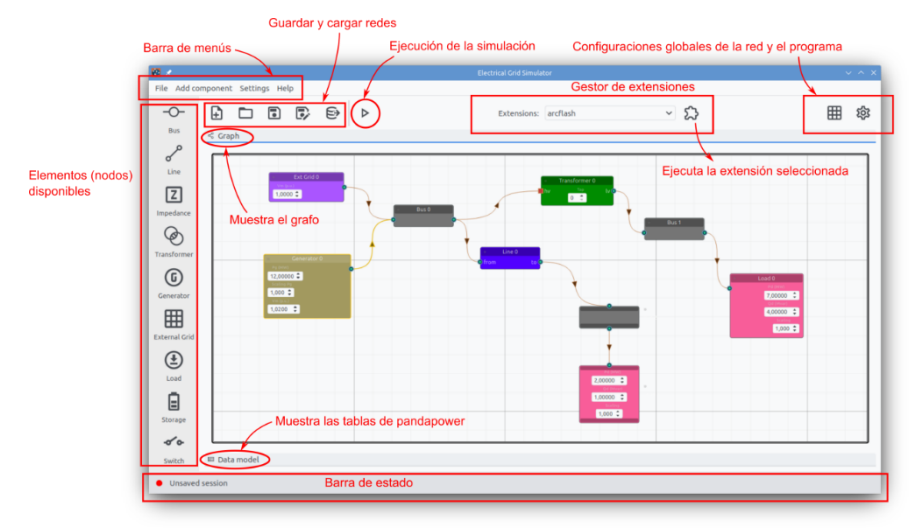

Figura 2. Ventana principal de EGS.

La función de simulación abre una ventana para computar FP y exhibir los resultados en tablas (formato de *pandapower*) y gráficos (Figura 3a); se grafican: niveles de tensión en diagramas de barra y caja, estado de carga en líneas y transformadores, caídas de tensión en líneas y potencias reactivas generadas. Junto a ellos se incorporan resúmenes estadísticos y se resaltan niveles fuera de los rangos configurados como aceptables.

Otros métodos disponibles en **ElectricalGraph** se ejecutan al accionar sobre un botón u opción de la ventana principal. Entre otras posibilidades, estos añaden nodos, los vinculan, eliminan, o permiten editarlos en una ventana (Figura 3b). Algunos nodos incluyen atajos para editar sus parámetros más importantes. Por ejemplo, la Figura 3b señala que un generador, en modo de control de tensión, contiene atajos para la potencia activa inyectada (escalable por un factor) y la tensión. Un doble click sobre el nodo muestra, en una ventana separada, todas las opciones disponibles, pudiendo incluir parámetros no utilizados en el problema del FP, pero necesarios para otras funciones de *pandapower*, incorporadas con una extensión. La función para ejecutar extensiones se detalla a continuación.

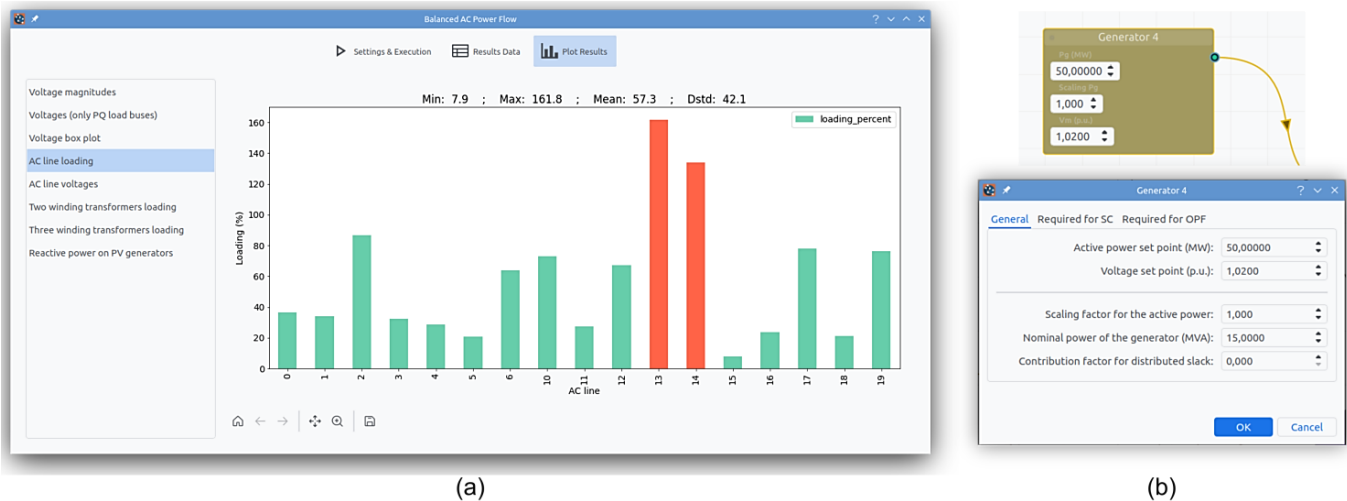

Figura 3. (a) Ventana de simulación (cálculo de flujo de potencia). (b) Parametrización de un nodo en el grafo.

#### *Sistema de extensiones*

Para crear extensiones, EGS provee la definición de una clase **ExtensionBase**. El desarrollador programa una nueva clase **Extension** que deriva de esta. Luego, EGS podrá manipularla a partir de los métodos y atributos heredados:

- Un atributo booleano que solicita o rechaza el uso de la ventana estándar de extensiones. Puede optarse por usar una ventana pre-armada, ya disponible en EGS, para mostrar los resultados de la extensión.
- Un atributo booleano que solicita o rechaza la ejecución del algoritmo de cálculo en un hilo secundario. Si los cómputos son demandantes, esta opción puede ofrecer un mejor desempeño. Además, permite mostrar resultados parciales en la ventana estándar, aún si el cálculo no ha finalizado, ya que la interfaz se gestiona en el hilo principal, y el cálculo se dirige a un hilo paralelo (evita la secuencialidad).
- Un método **before\_running()** que se ejecuta previo al cálculo y en el hilo principal.
- El método especial **\_\_call\_\_()** donde el desarrollador programa la lógica principal de la extensión, a ejecutar sobre el hilo principal o secundario, según se configure.
- Un método **finish()** que se ejecuta luego de finalizada la función **\_\_call\_\_()**, sobre el hilo principal.
- Otros métodos y atributos convenientes, como una referencia al objeto **ElectricalGraph**, lo que da acceso al grafo, al modelo y a la interfaz. Por esta razón, las capacidades de una extensión son ilimitadas.
- Un método **print()** para imprimir mensajes en la ventana estándar.

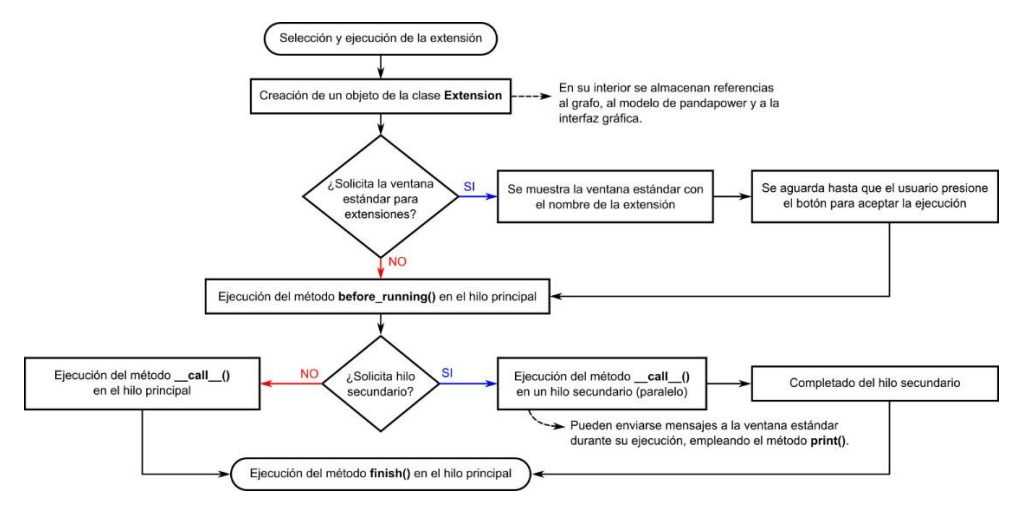

Figura 4. Lógica de ejecución de una extensión.

El investigador debe indicar los atributos booleanos citados y programar la lógica en el método **\_\_call\_\_()**  (sobrescribir el heredado de **ExtensionBase**). El uso de los otros métodos es opcional. Cada vez que el usuario ejecuta una extensión en la barra superior de la ventana principal (Figura 2), se efectúa la secuencia de la Figura 4. El método **before\_running()** se emplea normalmente para configurar valores iniciales y eventualmente mostrar una ventana de diálogo, de forma que **\_\_call\_\_()** se ejecute luego de aceptado el mismo. Por su parte, **finish()** se suele emplear para acciones posteriores a los resultados, como guardarlos o graficarlos sobre ventanas adicionales.

La extensión se empaqueta siguiendo el procedimiento Python oficial, por lo que puede publicarse en el repositorio PyPI, e incluye metadatos que son utilizados por EGS para detectar su instalación en forma automática.

# Resultados

EGS está disponible de manera gratuita en PyPI, como así también una primera extensión destinada a OPF (paquete **electricalsim-opf-quadratic**), capaz de resolver un despacho económico de generación, con costos cuadráticos para las potencias activas y reactivas, generadas y demandadas, para las trasmitidas en líneas de corriente continua y las transferidas desde/hacia medios de almacenamiento. Aplica un método de punto interior integrado en *pandapower* para optimizar el costo global, con restricciones de carga en líneas, transformadores y generadores, límites aceptables de tensión, y balance según el modelo del FP. También ofrece una variante simplificada (linealizada). Dispone de una ventana para configurar coeficientes de costos y parámetros del método numérico (Figura 5a), mientras que utiliza la ventana estándar para presentar los resultados (Figura 5b). Dada la construcción modular impulsada por el sistema, la extensión tiene un tamaño aproximado de sólo 12 kilobytes.

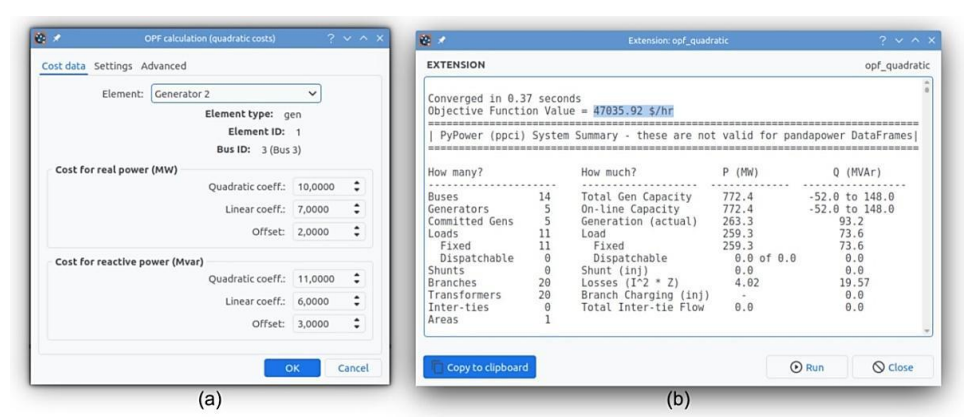

Figura 5. Ventana principal de la extensión para computar OPF (a) y resultados en la ventana estándar (b).

Las pruebas continuaron con el desarrollo de una segunda extensión, destinada a realizar estudios de riesgo por arco eléctrico. Para ello, el complemento solita los parámetros del análisis y computa corrientes mínima y máxima de cortocircuito en la barra seleccionada, a partir de las cuales determina el nivel de riesgo y genera, de manera automatizada y en formato PDF, la etiqueta de advertencia a colocar sobre el tablero, de acuerdo con la

normativa AEA 92606 (Asociación Electrotécnica Argentina, 2016). Asimismo, genera un reporte en PDF con un estudio de sensibilidad sobre los parámetros y variables más relevantes. Para mayores detalles, consultar el trabajo de Sangoi et al. (2022), que profundiza en el estudio y el algoritmo desarrollado, integrado luego como extensión en EGS.

# Conclusiones

La aplicación se encuentra aún en una etapa temprana de desarrollo. Sin embargo, presenta buena estabilidad y desempeño, con buen grado de avance sobre las metas proyectadas. El sistema de extensiones es reciente y, por tanto, con posibilidades de sufrir modificaciones y añadidos en el corto plazo. No obstante, las pruebas realizadas con los complementos de OPF y estudios de riesgo por arco eléctrico exhibieron resultados satisfactorios. La propuesta demostró que el sistema de extensiones permite un desarrollo veloz, exceptuando la complejidad propia del algoritmo de cálculo o simulación, que dependerá de la aplicación concreta. Para referencia, la adaptación de la función de optimización de *pandapower* para su conversión a extensión de OPF en EGS, requirió aproximadamente 4 días de desarrollo, sin experiencia previa en este tipo de complementos y con el trabajo de un único investigador.

A futuro se prevé difundir una plantilla e instructivo que facilitarán el desarrollo de extensiones. Asimismo, se proyecta que EGS incorpore cálculos de cortocircuito según la norma IEC, como parte de las funciones de simulación.

# Referencias

Asociación Electrotécnica Argentina. (2016). "AEA 92606: Arco eléctrico. Cálculo de magnitudes de los efectos térmicos y su protección".

Brown, T., Hörsch, J., and Schlachtberger, D. (2018). "PyPSA: Python for Power System Analysis". *Journal of Open Research Software*, 6(1).

ETAP - Electrical Power System Analysis & Operation Software. (Accedido: 06-2023). *ETAP Microgrid Management & Control* (https://etap.com/renewable-energy/etap-microgrid-fundamentals).

Kulkarni, S. y Sontakke, S. (2015). "Power system analysis of a microgrid using ETAP". *International Journal of Innovative Science and Modern Engineering (IJISME)*, 3(5).

Nagpal, A. y Gabrani, G. (2019). "Python for Data Analytics, Scientific and Technical Applications". *Amity International Conference on Artificial Intelligence (AICAI)*,140–145.

NEPLAN. (Accedido: 06-2023). *NEPLAN – Power System Analysis*. (https://www.neplan.ch/).

NodeGraphQt. (Accedido: 06-2023). *A node graph UI framework written in Python that can be implemented and re-purposed into applications supporting PySide2*. (http://chantonic.com/NodeGraphQt/api/index.html).

Palmer, E. (2016). "The Use of Siemens PTI PSS/E in Undergraduate Teaching at Central Queensland University", *Australasian Universities Power Engineering Conference (AUPEC)*, 1–4.

Pfenninger, S., Hirth, L., Schlecht, I., Schmid, E., F. Wiese, Brown, T., Davis, C., Gidden, M., Heinrichs, H., Heuberger, C., Hilpert, S., Krien, U., Matke, C., Nebel, A., Morrison, R., Müller, B., Pleßmann, G., Reeg, M., Richstein, J. C., Shivakumar, A., Staffell, I., Tröndle, T., y Wingenbach, C. (2018). "Opening the black box of energy modelling: Strategies and lessons learned". *Energy Strategy Reviews*, 19:63–71.

Qt for Python. (Accedido: 06-2023). *Design GUI with Python: Python Bindings for Qt*. (https://www.qt.io/qtfor-python).

Sangoi, E., Manassero, U., Loyarte, A. S., Fernandez, J. P., Rossi, L. D., y Cea, M. M. (2022). *Estudio de Riesgo por Arco Eléctrico según AEA 92606. Análisis de Sensibilidad de Resultados*. Congreso Bienal de IEEE Argentina (ARGENCON).

Thangarajah, V. (2019). "Python current trend applications-an overview". *International Journal of Advance Engineering and Research Development*, 6(10).

Thurner, L., Scheidler, A., Schäfer, F., Menke, J., Dollichon, J., Meier, F., Meinecke, S., y Braun, M. (2018). "Pandapower—An Open-Source Python Tool for Convenient Modeling, Analysis, and Optimization of Electric Power Systems". *IEEE Transactions on Power Systems*, 33(6), 6510–6521.

Zimmerman, R. D., Murillo-Sanchez, C. E., y Thomas, R. J. (2009). "MATPOWER's extensible optimal power flow architecture". *IEEE Power Energy Society General Meeting*, 1–7.

# Informe técnico y procesador de textos: una experiencia intercátedra en primer año de Universidad

# Technical report and word processing: an inter-chair experience in the first year of the university

Presentación: 13 y 14 de septiembre de 2023

#### **Verónica L. Vanoli**

Universidad Tecnológica Nacional, Facultad Regional Bahía Blanca vvanoli@frbb.utn.edu.ar

#### **Mariana V. González**

Universidad Tecnológica Nacional, Facultad Regional Bahía Blanca mgonzal@frbb.utn.edu.ar

#### **Resumen**

En este trabajo, se presenta una práctica pedagógica intercátedra llevada a cabo en primer año de la universidad, donde dos asignaturas de Ingeniería comparten una misma actividad: se unen el tema Procesador de Textos, de Fundamentos de Informática, y la elaboración de un Informe Técnico, referido a una unidad de Ingeniería y Sociedad. Para ello, se comienza explicando cómo venía trabajando cada asignatura en forma individual, para luego detallar la nueva propuesta metodológica sobre el trabajo en conjunto. Se exponen los resultados obtenidos a partir de esta experiencia, tanto por asignatura, como la unión de ambas y, como resultado de una encuesta, se presenta la opinión que tienen las y los estudiantes sobre la actividad. Por último, se llega a conclusiones favorables, con comentarios personales de cada docente y las propuestas de mejora de la actividad para implementar a futuro.

**Palabras clave**: informe técnico, procesador de textos, intercátedra.

#### **Abstract**

This paper presents an inter-chair pedagogical practice carried out in the first year of the university, where two Engineering subjects share the same activity: the topic Word Processing of Fundamentos de Informática is combined with the preparation of a Technical Report for a unit of Ingeniería y Sociedad. First of all, an explanation is given on how each subject has been working individually, and then the new methodological proposal is detailed to start working together. The results obtained from this experience are exposed, both by subject, as well as the union of both and, as a result of a survey, the opinion that the students have about the activity is presented. Finally, favorable conclusions are reached, including individual comments from each professor and proposals for improvement of the activity to be implemented in the future.

**Keywords**: technical report, word processing, inter-chair.

# Introducción

Existen asignaturas de primer año del nivel superior que pueden utilizarse como instrumento para el desarrollo profesional, como estrategia de enseñanza y aprendizaje, pero también son transversales con una dimensión horizontal, dado que se pueden utilizar y fortalecer en diferentes asignaturas o áreas de conocimiento. Estas pueden ser las relacionadas a la informática básica y, en este caso particular, se refiere a la asignatura

cuatrimestral Fundamentos de Informática correspondiente al plan de estudios de las carreras Ingeniería Civil, Ingeniería Eléctrica e Ingeniería Mecánica, pertenecientes a la Facultad Regional Bahía Blanca de la Universidad Tecnológica Nacional. La otra asignatura cuatrimestral, de la misma Facultad, que hará uso de su servicio y potenciará las competencias transversales, es Ingeniería y Sociedad, también incluida en el plan de las carreras mencionadas anteriormente junto con Ingeniería Electrónica.

En las prácticas pedagógicas denominadas intercátedra, dos o más cátedras de las mismas o distintas carreras, articulan los contenidos con el objetivo de afianzar los conocimientos adquiridos. Para ello, las y los profesores seleccionan contenidos temáticos comunes a ambas cátedras o contenidos relacionados con el uso de las herramientas o procedimientos (Herrera y Tusar, 2008). Las estrategias didácticas que se utilicen en este tipo de colaboración se basan en que las o los estudiantes puedan hacer un análisis integral de la situación empleando saberes de otras asignaturas que le permitan resolver el problema (Gómez Scavino y Guarracino, 2016).

Por todo lo anterior, en el primer cuatrimestre de 2023, se decidió trabajar en conjunto en una comisión de cada asignatura, Comisión 6 (Fundamentos de Informática) y Comisión 14 (Ingeniería y Sociedad), para complementar un contenido temático de cada asignatura que podían ser tratados en común. La Comisión 6 solicitaba a sus estudiantes de forma individual la entrega de una monografía cuyo tema podía ser libre pero relacionado a su carrera y debían cumplir con determinadas consignas dentro del tema Procesador de Textos. El documento de la monografía se confeccionaba utilizando la aplicación Writer del paquete de ofimática gratuito LibreOffice; una vez terminado, se entregaba subiéndolo a un Entorno Virtual de Enseñanza y Aprendizaje o EVEA (Castañeda Quintero y López Vicent, 2007), y la evaluación se presentaba por medio de una rúbrica bien detallada punto por punto (Vanoli, 2021). La Comisión 14, a su vez, les pedía a sus estudiantes de forma grupal (con un máximo de cuatro estudiantes) la entrega de un Informe Técnico en el marco del desarrollo de la Unidad denominada "La Argentina y el Mundo Actual. Modelos de Desarrollo Nacional y Regional", para la cual debían elaborar un escrito sobre un Sistema Sociotecnológico del Puerto de la ciudad de Bahía Blanca. En particular, identificando expresiones de la tecnología vinculadas a actividades productivas y de servicio en el Puerto de Ingeniero White, eligiendo un sistema sociotecnológico para estudiar su evolución en diferentes etapas y modelos de desarrollo del país (Sartor et ál., 2018). Para el documento escrito, se solicitaba entregarlo en un archivo de documento de Microsoft Word o convertido al formato PDF, indicando previamente algunas consideraciones de formato generales como justificación del texto, interlineado de párrafos, tipo y tamaño de fuente, etc. Los trabajos escritos se presentaban a través del EVEA de la asignatura y se utilizaba una rúbrica para su evaluación, la cual era compartida con las y los estudiantes junto a la consigna de la actividad.

Esta propuesta fomenta el empleo de las Nuevas Tecnologías de la Información y Comunicación o NTIC (Muñoz, 2008) a través del uso de un EVEA, logra el Aprendizaje Centrado en el Estudiante (Cukierman, 2018) a través de la autorregulación del propio proceso de aprendizaje dado que, como dice Rogovsky y Chamarro (2020) "autorregular implica que los estudiantes sean capaces de planificar y de percibir avances y sus logros, como así también identificar sus estrategias y dificultades" (p. 151). Se intenta también promover la competencia tecnológica para utilizar de manera efectiva las técnicas y herramientas de aplicación en la ingeniería y las competencias sociales, políticas y actitudinales para desempeñarse de manera efectiva en grupos de trabajo, y para aprender en forma continua y autónoma (ASIBEI, 2016). Esta experiencia se basa en el enfoque metodológico de investigación-acción educativa, donde se mejoran las prácticas educativas a través de ciclos de acción y reflexión (Latorre, 2007).

El objetivo principal de este trabajo es presentar la experiencia intercátedra donde se integran los temas de ambas asignaturas para su mejor aprovechamiento. Se desprende de este objetivo que cada estudiante relacione objetos de conocimiento de ambas asignaturas a partir del desarrollo de una actividad conjunta entre ellas. En este trabajo, se muestra la metodología usada en la actividad, se exponen los resultados obtenidos y se obtienen conclusiones generales de la propuesta y particulares por parte de cada una de las docentes involucradas. Como criterio general de evaluación de esta experiencia, dado el alcance exploratorio de este trabajo, se utilizan las proporciones de aprobación de las instancias de evaluación, la percepción general de las docentes en función de sus experiencias anteriores, y la opinión de las y los estudiantes mismos ante esta metodología de evaluación coordinada entre dos espacios curriculares.

# Metodología

Para esta propuesta, entonces, la entrega de la actividad quedó unificada en un solo Informe Técnico para ambas asignaturas, donde las y los estudiantes en común sean evaluados tanto en la parte técnica del manejo del Procesador de Textos, como en el contenido del informe. Cada asignatura centra su atención en lo suyo, es decir, respeta sus consignas y las evalúa, por medio de su propia rúbrica, para la aprobación de su respectivo tema. En aquellos casos donde forman parte de una sola comisión, se les presentó una orientación de consigna, las consultas se derivaban a la otra docente en casos necesarios y contaron con la rúbrica de evaluación de la otra asignatura, tanto para ver los criterios por tener en cuenta como para poder autoevaluarse una vez finalizado su informe, y así lograr la autorregulación.

La desaprobación de las rúbricas no afectaría directamente como resultado en la asignatura, pero sí es importante que las y los estudiantes tengan en cuenta las cuestiones relacionadas con la elaboración de Informes Técnicos y el manejo general de un Procesador de Textos, y que eso repercuta en la mejora de un futuro trabajo. En ambos casos, se les presentó un material de ayuda sobre cómo confeccionar un Informe Técnico.

Se decidió ir por la línea de la asignatura Fundamentos de Informática y unificar también en el uso de la aplicación Writer de Libre Office, dado los beneficios diversos presentados por Adell y Bernabé (2007), y sobre todo porque el software gratuito da libertad de usar el programa para cualquier propósito, de estudiar cómo funciona y adaptarlo a cada necesidad, de distribuir copias, de poder mejorarlo y de hacer públicas las mejoras.

Si bien coincidió que ambas asignaturas tenían sus temas en el mismo período de tiempo, se acordó una fecha límite de entrega única a principios de mayo, para no generar confusiones a las y los estudiantes, ni provocar retrasos o desigualdades en la elaboración de sus respectivos informes.

Para toda la metodología aquí expuesta, se mantuvo la utilización del EVEA en ambas asignaturas. Como se puede ver en el Figura 1, el material se presenta en una sección, dentro del espacio asignado en el EVEA de cada asignatura, que contiene los recursos y actividades utilizados para la experiencia de esta actividad en conjunto.

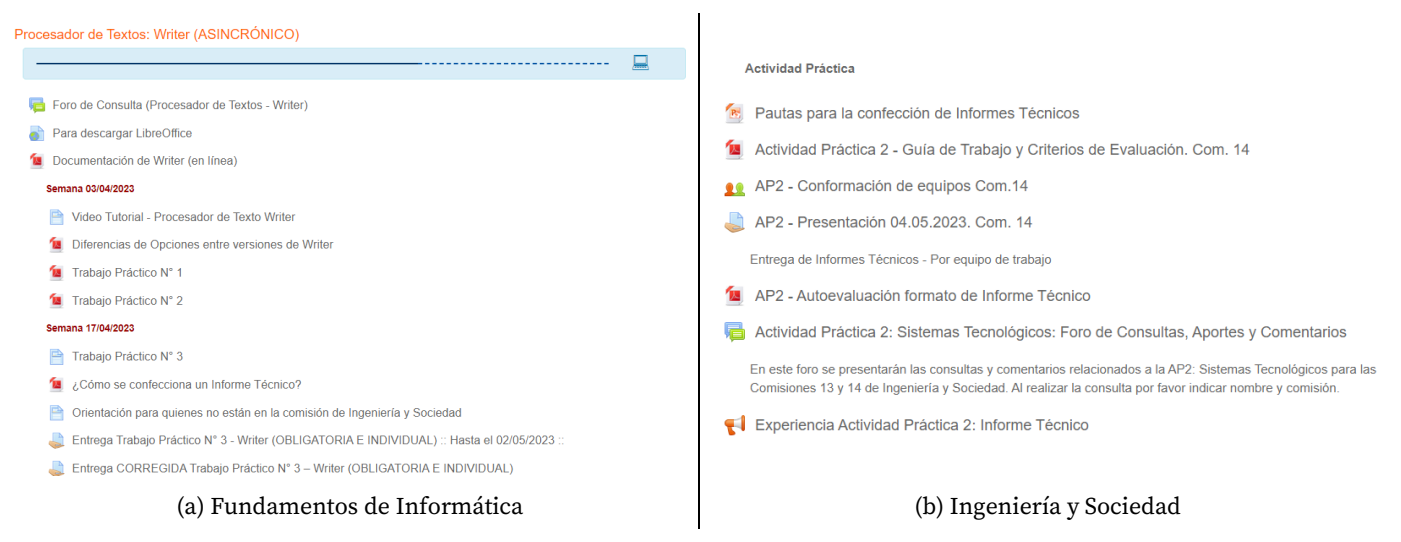

Figura 1: Sección de la actividad dentro del EVEA de cada asignatura.

# Resultados

A continuación, se expondrán los resultados obtenidos en cada asignatura en cuanto a la cantidad de estudiantes participantes y el enlace de los resultados previstos para cada una, un resumen de lo observado en ambas y luego la opinión que tuvieron las y los estudiantes sobre esta actividad.

*Fundamentos de Informática (Comisión 6)*

De un total de 31 estudiantes, 16 entregaron sus Informes Técnicos, de los cuales siete aprobaron, nueve desaprobaron y para dos quedaron pendientes sus entregas. Quienes desaprobaron tuvieron la posibilidad de corregir sus informes (teniendo en cuenta las rúbricas) y volver a entregar, para finalmente terminar aprobando en su totalidad. Sólo hubo dos consultas por correo electrónico sobre dudas acerca del Informe Técnico, que fueron derivadas a la docente de la otra asignatura, una relacionada a la interpretación de la consigna y otra a la temática elegida. Otra consulta vía foro fue para reconfirmar si la autoevaluación se hacía a través de la rúbrica.

#### *Ingeniería y Sociedad (Comisión 14)*

De un total de 40 estudiantes, 27 presentaron sus Informes Técnicos, de los cuales 14 aprobaron la actividad y 13 tuvieron la posibilidad de corregirla y volver a presentarla, habiendo aprobado la totalidad de las y los estudiantes en esa segunda instancia de presentación. Las consultas sobre la actividad fueron respondidas en las clases prácticas de modo presencial.

Un total de cinco estudiantes formaron parte de ambas comisiones de las asignaturas: tres aprobaron en la primera instancia de entrega de su Informe Técnico y dos no entregaron; este es el caso de la Comisión 6. En la Comisión 14, tres estudiantes aprobaron en la segunda instancia de entrega y dos no entregaron.

Una vez finalizada la actividad, se utilizó una encuesta para conocer la opinión de las y los estudiantes de ambas asignaturas, mediante el envío de un correo electrónico y el uso de la actividad Encuesta del EVEA. Se procesaron los datos a través del método cuantitativo combinado con el método cualitativo. El instrumento de la encuesta fue un cuestionario de tres preguntas abiertas para que cada estudiante pueda ampliar su justificación. Las preguntas de la encuesta se enumeran a continuación:

- 1. Si fuiste evaluada o evaluado en ambas asignaturas, ¿te gustó la actividad? Y si no fuiste evaluada o evaluado en ambas asignaturas, ¿se entendió la consigna sobre Informe Técnico o cómo elaborar un documento con un Procesador de Textos? ¿te costó o te resultó fácil realizarlo? y ¿cómo te resultó la autoevaluación en el caso de la comisión que no pertenecías?
- 2. Si no te gustó la actividad, por favor, comentanos por qué.
- 3. ¿Qué cambios le harías a esta actividad?

Respondieron un total de 32 estudiantes opinando en la encuesta, donde al 100 % le gustó la actividad, agregando términos como "interesante", "buena" y "entretenida". Un 69 % respondieron a la pregunta sobre si se había entendido la consigna: un 59 % lo hicieron afirmativamente y un 9 % acotaron que tuvieron algunas dificultades. En cuanto a si costó o resultó fácil la actividad, respondieron un 94 %: solo un 15 % la consideró fácil y los comentarios del resto se relacionaban a una dificultad media, teniendo complicaciones al iniciar la actividad o en alguna parte de esta. Sobre las autoevaluaciones (rúbricas), dejaron su opinión un 53 %, destacando su utilidad y en algunos casos la tuvieron más en cuenta para la reentrega del Informe Técnico. Por último, en relación a los cambios que le harían a la actividad, se destacan las siguientes propuestas: agregar ejemplos de Informes Técnicos, realizar visitas al lugar (puerto de la ciudad), y poder elegir el tema para la elaboración del informe. Algunas respuestas textuales interesantes relacionadas al trabajo intercátedra son las siguientes: "En lo personal me pareció interesante, el hecho de integrar dos materias y resolver con un solo trabajo para ambas, me resultó práctico, pero a su vez respetando los requerimientos de cada una que era donde entraba en juego la complejidad"; "En lo personal, lo desarrollado, creo que está bueno esto de 'fusionar' materias siempre y cuando el alumno pertenezca a ambas comisiones por lo que comenté, es beneficioso para ambas partes".

# Conclusiones

Por ser la primera instancia de implementación de esta actividad intercátedra, se puede concluir que resultó una experiencia muy buena, ya que se pudieron integrar muy bien ambos contenidos de las asignaturas: cada comisión se enriqueció de la otra, y se logró la conformidad por parte de las y los estudiantes.

En el segundo cuatrimestre del año en curso, solo continúa una de las comisiones ya que no coinciden ambas docentes; de todos modos, la idea es seguir con esta metodología realizando las mejoras que correspondan según lo considere la docente, teniendo en cuenta la opinión de estudiantes y quizás armando una lista de preguntas frecuentes según las consultas recibidas sobre el tema de la otra asignatura, para evitar importunar tanto a la otra docente. En el primer cuatrimestre del año que viene, se pretende repetir la experiencia intercátedra reforzando la propuesta; implementando herramientas para la cuantificación de otros aspectos por considerar para el análisis de la actividad; incorporando nuevos criterios de evaluación de resultados que fortalezcan el estudio realizado; ampliando la propuesta al resto de las comisiones; y estableciendo a priori un instrumento evaluativo sobre la percepción de todas y todos los docentes involucrados en el desarrollo de la actividad.

La docente de Fundamentos de Informática considera como una gran ventaja que el contenido sea propuesto por otra asignatura, lo que otorga una utilidad más clara a su tema y de esta manera, permite cumplir con asertividad el eje de transversalidad. También opina que, a pesar de seguir haciendo mejoras en el tema (aún con el paso de los años) queda demostrado, por los resultados de desaprobación, que persiste el desconocimiento sobre Procesador de Textos o que les cuesta manejar las herramientas propias del tema (Vanoli, 2018).

La docente de la asignatura Ingeniería y Sociedad considera que, a partir de esta nueva experiencia, el formato presentado en los informes fue mucho mejor que en años anteriores, y atribuye este hecho a la rúbrica de evaluación presentada como guía de la otra asignatura. De esta manera, se mejoraron las competencias digitales en Informática. También opina que flexibilizar la modalidad de entrega al formato de LibreOffice facilitó la predisposición de aquellas y aquellos estudiantes que valoran su uso por sobre los software comerciales.

Como trabajo a futuro, se propone sustentar estas conclusiones en herramientas adicionales a las encuestas realizadas a las y los estudiantes, que permitan cuantificar mejor los resultados y proporcionar así la mayor objetividad posible a las conclusiones de esta experiencia. También, es importante destacar que la validación del éxito de esta experiencia dependerá en parte de su adopción por parte de otros equipos docentes en contextos similares, a fin de demostrar su replicabilidad.

# Referencias

Adell, J. and Bernabé, Y. (2007). Software libre en educación. Tecnología educativa. Madrid: McGraw-Hill, 173-195.

ASIBEI (2016). Competencias y perfil del Ingeniero Iberoamericano, Formación de Profesores y Desarrollo Tecnológico e Innovación. Documentos Plan Estratégico ASIBEI. Buenos Aires, CONFEDI.

Castañeda Quintero L. and López Vicent P. (2007). Entornos virtuales de enseñanza aprendizaje libres: Moodle para profesores. En PRENDES ESPINOSA, M. P. Herramientas Telemáticas Para La Enseñanza Universitaria En El Marco Del Espacio Europeo De Educación Superior. Grupo de Investigación de Tecnología Educativa. Universidad de Murcia.

Cukierman, U. (2018). Aprendizaje centrado en el estudiante: un enfoque imprescindible para la educación en ingeniería. Buenos Aires, Universidad Tecnología Nacional – Facultad Regional Buenos Aires.

Gómez Scavino, M. and Guarracino, Á. (2016). Resultados de la aplicación del trabajo intercátedras sobre estrategias didácticas tendientes a la flexibilización de las fronteras existentes entre las asignaturas de la carrera de Contador Público. In XXXVII Simposio Nacional de Profesores de Práctica Profesional (San Miguel de Tucumán, 25 y 26 de agosto de 2016).

Herrera, V. B. and Tusar, K. (2008). Una Experiencia de Innovación Pedagógica: La Intercátedra en el Aula Virtual. I Congreso Virtual Iberoamericano de Calidad en Educación a Distancia-EduQ@ 2008.

Latorre, A. (2007). La investigación-acción: Conocer y cambiar la práctica educativa. (4° de.). Grao.

Muñoz, J. M. (2008). NNTT, TIC, NTIC, TAC... en educación ¿pero esto qué es?, en Quaderns digitals: Revista de Nuevas Tecnologías y Sociedad, Nº 51.

Rogovsky, C. and Chamarro, F. (2020). Cómo Enseñar a Aprender. Educación, Innovación Pedagógica y Tecnología en Tiempos de Crisis. Ciudad Autónoma de Buenos Aires: La Crujía.

Sartor, A.; González, M. and Torres, N. (2018). Tecnología y ambiente, oportunidad de formación de competencias en las carreras de ingeniería. En IV Congreso Argentino de Ingeniería – X Congreso Argentino de Enseñanza de la Ingeniería (Córdoba, 19 al 21 de septiembre de 2018).

Vanoli, V. (2018). Procesador de Textos: un tema relevante y desatendido en la Enseñanza. Revista de la Facultad de Ciencias Exactas, Físicas y Naturales, 5(1), 85-85. https://revistas.unc.edu.ar/index.php/FCEFyN/article/view/18039

Vanoli, V. (2021). E-Rúbricas para evaluar un tema de Informática en primer año. En XVI Congreso de Tecnología en Educación & Educación en Tecnología-TE&ET 2021 (La Plata, 10 y 11 de junio de 2021). http://sedici.unlp.edu.ar/handle/10915/121569

# La utilización de Recursos Educativos Abiertos para fortalecer la continuidad de los aprendizajes de estudiantes del profesorado de educación primaria del Instituto de Formación Docente Continua (IFDC) San Luis

The use of Open Educational Resources to strengthen the continuity of learning of students of the primary teacher training college at Institute of Continuous Teacher Training of San Luis.

Presentación: 13 y 14 de septiembre de 2023

#### **Mariana Alanis Zavala**

Instituto de Formación Docente Continua San Luis Dpto. de Matemática. Facultad de Ciencia Físico Matemáticas y Naturales. UNSL mealanis@email.unsl.edu.ar

# **Carlos Salgado**

Dpto. de Informática. Facultad de Ciencia Físico Matemáticas y Naturales. UNSL csalgado@unsl.edu.ar

**Mario Peralta** Dpto. de Informática. Facultad de Ciencia Físico Matemáticas y Naturales. UNSL mperalta@unsl.edu.ar

# **Lorena Baigorria**

Dpto. de Informática. Facultad de Ciencia Físico Matemáticas y Naturales. UNSL flbaigor@unsl.edu.ar

**Javier Saldarini** Facultad Regional San Francisco – Universidad Tecnológica Nacional saldarinijavier@gmail.com

**Claudio Carrizo** Facultad Regional San Francisco – Universidad Tecnológica Nacional [cjcarrizo77@](about:blank)gmail.com

#### **Resumen**

Especialmente estos últimos años, nos han demostrado que es posible acceder al conocimiento generado por otros más allá de las paredes del aula, de la escuela; en este sentido, es posible formar redes de conocimiento, por ejemplo, a través de las prácticas educativas abiertas (PEA) y los recursos educativos abiertos (REA). Es importante y necesario que futuros docentes puedan acceder a experiencias educativas que les permitan utilizar y potenciar estas herramientas para el beneficio de sus propios procesos de enseñanza y aprendizaje, en

particular los referidos a contenidos específicos de matemática en la escuela primaria, como es el conocimiento del número y del sistema de numeración decimal.

Por lo anteriormente expresado, es que se está trabajando con la incorporación de recursos educativos abiertos en la formación de docentes del profesorado de educación primaria del Instituto de Formación Docente Continua de San Luis, en relación a la enseñanza de Matemática en el nivel primario, fortaleciendo la continuidad de las trayectorias estudiantiles.

**Palabras claves:** Recursos Educativos Abiertos, Número, Sistema de Numeración Decimal, Formación Docente

#### **Abstract**

These last few years have shown us that it is possible to access knowledge generated by others beyond the classroom walls, beyond the school. In this sense, it is possible to create knowledge networks, for example, through open educational practices (OEP) and open educational resources (OER). It is important and necessary for future teachers to have access to educational experiences that allow them to use and enhance these tools for the benefit of their own teaching and learning processes, particularly in relation to specific mathematics content in primary school, such as number knowledge and the decimal number system.

Based on these reasons, the objective of this paper is to show how we use open educational resources in the training of primary education teachers at IFDC San Luis, in relation to the teaching of mathematics at primary level, strengthening the continuity of student trajectories.

**Keywords:** Open Educational Resources, Number, Decimal Numeration System, Teacher Training.

# Introducción

*Las TIC no hacen que los docentes dejen de ser indispensables, sino que modifican su papel en relación con el proceso de enseñanza y que el diálogo permanente que transforma la información en conocimiento y comprensión pasa a ser fundamental. Las instituciones de Educación Universitaria deben aprovechar las ventajas y el potencial que tienen las TIC, manteniendo la calidad, el espíritu de apertura, equidad y cooperación*. (Santaella, 2018).

En este sentido, es que se piensa en una propuesta para estudiantes del profesorado de educación primaria del Instituto de Formación Docente Continua de San Luis, en el espacio curricular de Matemática y su Didáctica I, enmarcada dentro de prácticas educativas abiertas, *"aquellas prácticas que soportan el uso, reutilización y producción de Recursos Educativos Abiertos de alta calidad, a través de políticas institucionales que promuevan modelos pedagógicos innovadores y empoderen a los aprendices como co-productores de su propia ruta de aprendizaje a lo largo de la vida"* (Ehlers & Conole, 2010, citado en Chiappe,2012). La misma tiene como objetivo poder dar continuidad a las trayectorias estudiantiles, pensando especialmente en la etapa de residencia, que "es la etapa del proceso formativo donde los estudiantes diseñan, desarrollan e implementan proyectos de enseñanza extendidos en el tiempo, donde resignifican y consolidan las capacidades desarrolladas, construidas y adquiridas en su proceso de formación" (ME,2022). Sin embargo, llegado este momento, demuestran poseer grandes dificultades en recordar los lineamientos didácticos estudiados previamente, recurriendo comúnmente a Internet en busca de material que muchas veces dista notoriamente de lo que se espera que sean sus prácticas docentes. Por lo tanto, se espera que por medio de la creación de recursos educativos digitales abiertos (REA), puedan profundizar el conocimiento de los contenidos matemáticos disciplinares y didácticos, con énfasis en la utilización del Diseño Curricular Provincial para el nivel primario, considerando los REA como un contexto adecuado para cumplir tal objetivo. Se entiende que, ahondar y trabajar con REA, permitirá desarrollar habilidades en relación con el trabajo con las TIC respecto de la organización de la información, licencias, creación, curación, evaluación, publicación.

# Desarrollo de la propuesta

Pérez, Mercado, Martinez, Mena y Partida (2018) plantean que *"la fabricación e introducción acelerada de nuevas tecnologías informáticas y sus alcances en el mundo actual crean las condiciones para que las sociedades de la información y del conocimiento obliguen a los gobiernos, empresas y universidades a tomar medidas para promover la incorporación del*  Jornadas de Ciencia y Tecnología 2023 Facultad Regional San Francisco Pág.318

*conocimiento en la producción, en los procesos administrativos, así como en la prestación de servicios públicos".* En Argentina, por ejemplo, esto se pudo ver concretado a través del plan Conectar Igualdad (implementado desde 2010 con distintas denominaciones<sup>1</sup>), que buscaba proponer la inclusión digital de todas las personas, independientemente de su condición social. Sin embargo, cuando en 2020 tuvimos que atravesar por época de pandemia, debido al Covid-19, resultó ser notorio la necesidad de una mejor formación en relación a la Alfabetización Digital de los docentes en ejercicio. *Hoy en día se considera que un sujeto alfabetizado es aquel que cuenta con una formación basada en las habilidades de interactuar con dispositivos digitales desde el enfoque del uso eficiente del hardware (pantalla táctil, botones de encendido y apagado, lectores de huella digital) y del software (menús de navegación, ofimática, navegadores de internet, elementos hipertextuales) que los lleve a realizar procesos de lectura y escritura eficientes en formatos digitales, así como interactuar en escenarios virtuales de manera crítica, reflexiva y ordenada." (George, 2020)*, y este es otro punto importante a tener en cuenta, dicha alfabetización no debe ser solamente responsabilidad de los profesores del área de computación, sino que como formador de formadores, todos debemos ser conscientes de dicha necesidad. Se espera entonces, que el espacio curricular del área de matemática, sea un puente entre Alfabetización Digital (primer año) y Residencia Pedagógica (cuarto año), pretendiendo dar continuidad a los contenidos desarrollados en cada una de las materias mencionadas. Desde Matemática y su Didáctica I, se aspira que la utilización de las TIC sea un eje transversal a todas las unidades que se desarrollen, pretendiendo que particularmente los Recursos Educativos Abiertos sean la herramienta que los doten de estrategias para su futura labor docente, generando también una renovación e innovación curricular en matemática. Es necesario aclarar que no usaremos las TIC en matemática como muchas veces se espera, es decir, como herramientas que permitan hacer al estudiante cuestiones que sin la tecnología no sería lo mismo, permitiendo optimizar el tiempo, pudiendo hacer otro tipo de trabajo más reflexivo y profundo. Aquí, en cambio, se está pensando en la búsqueda de actividades para el nivel primario, que respondan a lineamientos didácticos específicos estudiados en el espacio curricular de matemática en segundo año y que suelen ser olvidados en cuarto año durante la residencia, además de que las mismas, deben responder a los lineamientos del diseño curricular provincial de la escuela primaria (2019); entonces, su búsqueda en internet debe ser precisa, generando un recurso actual, pero que al ser retomados en próximos años, verán que "*llevan con ellos la historia particular de las inscripciones de la cultura, de las organizaciones del conocimiento y de la memoria, así como de las estrategias de poder que estaban presentes en el momento de su emergencia, con sus inclusiones y sus exclusiones."*(Dussel, Trujillo, 2018)

La tecnología ofrece un entorno cuyas posibilidades comunicativas permiten prácticas diferentes. Cada persona puede ser un medio de comunicación y a partir de allí pasar de usuarios o consumidores y llegar a ser editores, productores, autores y también evaluadores, es decir, crea, modifica, construye, se convierte en coautor, lo que promueve habilidades de pensamiento crítico y resolución de problemas.

Entonces, la propuesta didáctica para los estudiantes de segundo año del Profesorado de Educación Primaria del Instituto de Formación Docente Continua de San Luis, pretende abordar el uso y/o creación de REA de matemática, que impliquen la enseñanza de los números y el sistema de numeración decimal, además de dar continuidad al desarrollo de algunos de los contenidos estudiados en Alfabetización Digital, que los estudiantes cursan en primer año de dicho profesorado, como los de organización de la información, lo público y lo privado en la web, derechos de autor y licencias y las fuentes y validez de la información.

La creación del recurso educativo abierto está centrada en la selección y análisis didáctico de las actividades que permiten la enseñanza del número y del sistema de numeración en primero, segundo y tercer grado de la escuela primaria. En el período de elección de las mismas, es importante que los futuros docentes entiendan que deben trabajar desde la noción de problema, entendido como un generador de desequilibrio cognitivo, que los niños deben seguir construyendo saberes a partir de las experiencias que traen de sus casas, que deben abarcar distintos aspectos de la enseñanza del contenido mencionado, como lectura y escritura de los números, la característica de posicionalidad del sistema de numeración decimal (que es la que lo diferencia de muchos otros sistemas de numeración de la antigüedad, que eran solamente aditivos), las distintas funciones de los números (ordenar, cantidad, identificación, anticipar), orden y comparación, entre otros; que es posible introducir el juego como un recurso potenciador del interés por participar en su desarrollo, que el concepto de variable didáctica favorece el desarrollo de diferentes estrategias de resolución, logrando integrar a niños con distintos ritmos de aprendizaje, que los problemas pueden ser planteados en contextos matemáticos y no matemáticos y

que los mismos se complementan, que hay actividades que favorecen el trabajo grupal, en cambio otras son propicias para el trabajo individual, pero que esto último no les haga perder de vista que tal como lo plantea Brousseau (1994, citado en Broitman, Sancha, 2021), en el momento de institucionalización, se da una situación superadora de esta instancia, donde "*el rol del docente … es concebido para intervenir en una instancia de elaboración colectiva superadora de la producción individual y que permita ofcializar el trabajo de una o varias clases …*", y lo fundamental, tener en cuenta cuáles son las finalidades y descriptores que se plantean para cada uno de los grados en el diseño curricular provincial, permitiendo de esa manera, poder reconocer qué actividades son convenientes trabajar en los primeros años y cuáles son las bases que van sentando para el trabajo que se continúa en cuarto, quinto y sexto grado de la escuela primaria.

Téngase en cuenta que, un recurso educativo abierto puede contener un tema, una unidad de contenido, una materia completa, y los mismos pueden ser desarrollados en distintos formatos, pero el soporte de las TIC es que permitirá su reutilización, accesibilidad, continuidad de uso y aprovechamiento en el tiempo, esto implica que los mismos deben estar "disponibles" de manera clara, por lo que se trabajará en un principio con un repositorio interno, que pueda ser explorado desde 2do año de la carrera y en adelante (sin pensar que se limite al tiempo de egreso del estudiante). Y esta es la segunda etapa que comprende la propuesta, donde es preciso que reconozcan cuáles son las licencias correspondientes a este tipo de recursos, dónde se hará la publicación del mismo, como así también todo lo que hace a la presentación visual, accesibilidad y navegación del trabajo.

Cada una de las etapas consta de un proceso de evaluación, la cual se realiza por medio de una lista de cotejo a la que se suman observaciones generales respecto de modificaciones u errores que deben tener en cuenta para realizar una nueva entrega con las correcciones solicitadas. Esta retroalimentación permite tanto a estudiantes como a docentes, poder contar con información respecto de los estados de saberes de los estudiantes, y en base a esto poder tomar decisiones que permitan reorientar y reajustar el trabajo en el aula.

# Conclusiones

La sociedad en general y las instituciones educativas en particular, son atravesadas por el uso de las tecnologías, las mismas pueden permitir al estudiante experimentar nuevas formas de relacionarse con el conocimiento y la enseñanza, y el profesor formador debe ser un agente responsable de organizar las trayectorias estudiantiles, lo que implica proveer oportunidades innovadoras y enriquecedoras de experiencias significativas. La sociedad del conocimiento en la que vivimos y desarrollamos nuestras tareas, demanda que las personas (estudiantes egresados para trabajar en la escuela primaria en particular) se adapten rápidamente a los cambios vertiginosos a los que estamos expuestos por la "invasión" de la tecnología, cambios que no son ajenos a las escuelas y a sus estudiantes, esta situación, obliga a asegurarnos que las propuestas de contenidos educativos sean confiables, y el marco de la generación de recursos educativos abiertos, a los que se pueda recurrir en cualquier momento y lugar, siendo adaptados según el contexto, puede brindar la tranquilidad que los mismos son fidedignos y acordes a los lineamientos disciplinares y didácticos que se estén demandando en un momento particular de los procesos educativos.

# Referencias Bibliográficas

Broitman, C, Sancha I. (2021) *Diálogos ineludibles entre Didáctica de la Matemática y Educación Inclusiva.* EN: P. Cobeñas, V. Grimaldi, C., C. Broitman, I. Sancha,y M. Escobar (Coords.). La enseñanza de las matemáticas a alumnos con discapacidad. La Plata: EDULP. pp 163-206 En Memoria Académica. Disponible en: http://www.memoria.fahce.unlp.edu.ar/libros/pm.4593/pm.4593.pdf

Chiappe, A. (2012). *Prácticas educativas abiertas como factor de innovación educativa*. Boletín Redipe, 818*,* 6-12.

Dussel I, Trujillo Reyes, B. (2018) *¿Nuevas formas de enseñar y aprender? Las posibilidades en conflicto de las tecnologías digitales en la escuela*. Perfiles Educativos. Vol. XL, número especial. IISUE-UNAM

George Reyes, C (2020) *Alfabetización y alfabetización digital*. Revista científica: Trandigital, 1(1)

Ministerio de Educación de la Nación (2022). Resolución 08-Me-2022. [Programa Educación Superior No Universitaria] Aprobación del Diseño curricular cohorte 2022-2025 para la Carrera de Profesorado de Educación Primaria del Instituto de Formación Docente Continua de San Luis

Pérez Zúñiga, R., Mercado Lozano, P., Martínez García, M., Mena Hernández, E., Partida Ibarra J. (2018) *La sociedad del conocimiento y la sociedad de la información como la piedra angular en la innovación tecnológica educativa*. Revista Iberoamericana para la Investigación y el Desarrollo Educativo. Vol 8, Núm 16

Santaella, S. (2018) *El docente universitario como promotor de la educación mediada por las tecnologías de información y comunicación libre*. In Crescendo, 9 (3), 399- 415.

# Correlación y análisis del consumo de gas natural en Argentina: Impacto de la temperatura y las tarifas en el consumo

Correlation and analysis of natural gas consumption in Argentina: Impact of temperature and tariffs on consumption

Presentación: 13 y 14 de septiembre de 2023

#### **Valeria Karina Moreno**

Universidad Tecnológica Nacional Facultad Regional Córdoba (UTN FRC) valeriakmoreno@gmail.com

#### **Javier Ignacio Alfarano**

Universidad Tecnológica Nacional Facultad Regional Tierra del Fuego (UTN FRTDF) jalfarano@frtdf.utn.edu.ar

#### **Juan Ignacio Carranza**

Universidad Tecnológica Nacional Facultad Regional Córdoba (UTN FRC) juanicarranza02@gmail.com

#### **Resumen**

Este estudio se ocupa de analizar la evolución del consumo de gas natural en la República Argentina durante los últimos treinta años, con un enfoque particular en la correlación existente entre dicho consumo, las tarifas y las variaciones de temperatura. Se ha evidenciado un patrón de consumo uniforme, que muestra una significativa correlación con las fluctuaciones de temperatura, no así con las modificaciones en las tarifas. Se ha identificado que un incremento en las tarifas de gas no conduce a una disminución proporcional en su consumo, cuestionando así su impacto directo en la mitigación de las emisiones de gases de efecto invernadero (GEI). Estos resultados subrayan la imperante necesidad de implementar políticas energéticas sostenibles para una efectiva reducción de las emisiones y un aumento en la eficiencia energética. Se propone para futuras investigaciones la inclusión de un mayor número de variables que permitan la formulación de políticas energéticas más robustas.

Palabras clave: consumo de GN, tarifas de GN, República Argentina, índice de correlación

#### **Abstract**

This study addresses the evolution of natural gas consumption in the Republic of Argentina over the past thirty years, with a particular focus on the correlation between consumption, tariffs, and temperature variations. A uniform consumption pattern has been evidenced, which shows a significant correlation with temperature fluctuations, but not with tariff modifications. It has been identified that an increase in gas tariffs does not lead to a proportional decrease in its consumption, thus questioning its direct impact on the mitigation of greenhouse gas (GHG) emissions. These results underline the pressing need to implement sustainable energy policies for effective emissions reduction and increased energy efficiency. It is proposed for future research to include a larger number of variables to allow the formulation of more robust and efficient energy policies.

Keywords: NG consumption, NG rates, Argentine Republic, correlation index

# Introducción

El gas natural es una fuente esencial de energía para los hogares en Argentina, desempeñando un papel crucial en la calefacción residencial y consecuentemente, en las emisiones de gases de efecto invernadero (GEI) (Kirpach et al., 2021). A pesar de su relevancia, la correlación entre el consumo residencial de gas natural, las tarifas y las fluctuaciones de temperatura ha recibido escasa atención en investigaciones previas. Este estudio propone llenar esta brecha al explorar la evolución del consumo residencial de gas natural en Argentina. El objetivo principal es mejorar la comprensión de los patrones de consumo y sus implicaciones para las políticas energéticas, especialmente en relación con la mitigación de las emisiones de GEI. El análisis realizado en este estudio busca enriquecer el conocimiento existente y proporcionar nuevas perspectivas que puedan ser útiles para futuros debates sobre políticas energéticas.

#### Metodología

#### 1. Análisis histórico de las tarifas de gas natural en Argentina

En Argentina, las tarifas de gas a nivel residencial están divididas por categorías en función al consumo anual del usuario, es decir, a mayor consumo, mayor es la tarifa (y viceversa) (ENARGAS, s. f.-a). Con fines de practicidad, se realizará un promedio de las tarifas para usuarios residenciales a fin de obtener un valor medio para cada provincia. Se examinará el histórico de tarifas disponible con el objetivo de analizar su fluctuación y determinar el período de tiempo más adecuado para el estudio (ENARGAS, s. f.-a). Un período de tiempo en el que las tarifas son constantes puede no proporcionar información útil para este propósito, ya que no permitiría determinar si los incrementos en las tarifas resultan en una reducción del consumo. Esto permitirá al estudio enfocarse en períodos en los que las tarifas de gas experimentaron cambios significativos, proporcionando un contexto más adecuado para evaluar su impacto en el consumo.

#### 2. Análisis histórico de la temperatura en Argentina

El siguiente paso en esta investigación se enfoca en evaluar las fluctuaciones en la temperatura promedio mensual para cada provincia argentina. Al igual que con las tarifas de gas, se utilizará la información disponible para determinar el rango de años a ser considerado en este análisis (Meteored, s. f.). Este procedimiento garantiza la alineación entre los períodos de análisis de las tarifas de gas y las temperaturas, asegurando coherencia en el estudio. El estudio de la temperatura promedio mensual en cada provincia brinda la oportunidad de examinar cómo las fluctuaciones de temperatura pueden influir en el consumo de gas natural. Esta información es vital para comprender las dinámicas subyacentes que podrían afectar el consumo de gas.

#### 3. Análisis histórico del consumo de gas natural a nivel residencial en Argentina

En esta etapa de la investigación, el foco se desplaza hacia el análisis del consumo residencial promedio de gas natural por provincia. Este análisis se llevará a cabo teniendo en cuenta el marco temporal definido por el estudio de las tarifas de gas y las fluctuaciones de temperatura, con el objetivo de garantizar la comparabilidad y coherencia de los datos. El análisis del consumo residencial de gas es esencial para comprender los patrones de uso de gas natural en Argentina, y ofrece un panorama detallado de la demanda residencial de gas a nivel provincial (ENARGAS, s. f.-b). Esta etapa de la investigación proporcionará la base para explorar la relación entre el consumo de gas, las tarifas y las variaciones de temperatura, y permitirá identificar posibles correlaciones.

#### 4. Índices de correlación

La etapa final de la metodología se enfoca en realizar un análisis de correlación. Este análisis se centrará en dos áreas principales: la correlación entre el consumo y la tarifa de gas, y la correlación entre el consumo y la temperatura. Ambos análisis se realizarán a nivel provincial. Para llevar a cabo este análisis, se utilizará el coeficiente de correlación de Pearson, una medida estadística que cuantifica la relación lineal entre dos variables. En este caso, las variables son el consumo de gas y las tarifas, y el consumo de gas y las temperaturas (ENARGAS, s. f.-a, s. f.-b; Meteored, s. f.). La aplicación del coeficiente de correlación de Pearson implica el cálculo de una relación numérica que puede variar de -1 a +1. Un coeficiente de +1 indica una correlación positiva perfecta (es decir, un aumento en una variable está asociado con un aumento en la otra), un coeficiente de -1 indica una correlación negativa perfecta (es decir, un aumento en una variable está asociado con una disminución en la otra), y un coeficiente de 0 indica que no hay correlación. El resultado de este análisis de correlación ayudará a comprender la relación entre el consumo de gas, las tarifas y las variaciones de temperatura.

# Resultados

1. Análisis histórico de las tarifas de gas natural en Argentina

Las tarifas correspondientes al consumo de gas natural en Argentina se encuentran sujetas a regulación por parte del Ente Nacional Regulador del Gas (ENARGAS), entidad establecida en el año 1993. El presente estudio se focaliza en el análisis de la evolución de estas tarifas desde la instauración del ENARGAS hasta el año 2022 (ENARGAS, s. f.-a). La base para este análisis reside en las tarifas de gas natural de uso residencial. Estas exhiben variaciones de acuerdo con el nivel de consumo anual que caracterice a cada usuario, siendo distribuidas en múltiples categorías. En aras de la presente investigación, se ha procedido a calcular un valor promedio a nivel provincial a partir de las diversas categorías de usuarios, permitiendo así obtener un promedio representativo para cada provincia. La [Figura 1](#page-323-0) ilustra el promedio de las tarifas a nivel nacional, derivado del cálculo promedio de las tarifas provinciales. Este promedio nacional se emplea como fundamento para el análisis en esta fase de la investigación, mientras que los promedios a nivel provincial se conservan para su posterior empleo en la etapa de análisis de correlación. Cabe destacar que los valores del dólar se han tomado en consideración en la fecha en que cada estructura tarifaria entró en vigor. En relación con los años 2016 y 2018, es importante señalar que en 2016 se efectuó un significativo incremento tarifario, conocido como "tarifazo", que tuvo lugar en abril y resultó en un aumento de alrededor del tres mil por ciento en las tarifas. Posteriormente, debido a protestas y reclamos, se procedió a una disminución de los valores tarifarios.

Es relevante mencionar que se consideró el tipo de cambio del dólar tanto el día anterior como el día en que se implementó cada modificación tarifaria. Por lo tanto, se dispone de información acerca del valor de la tarifa al inicio y al final de cada periodo, en función de las variaciones en el tipo de cambio. En el año 2018, se evidenció un incremento del valor del dólar, lo cual marcó el inicio de una escalada que prosiguió tras un período de estabilidad. A pesar del incremento en los valores de las tarifas en términos de dólares, la incidencia de la inflación contrarrestó este efecto, dando lugar a un intento de mantener la tarifa ajustada a su valor en dólares. A pesar de que la [Figura 1](#page-323-0) aparenta reflejar datos anuales, es importante subrayar que se encuentran presentes valores correspondientes a cada modificación tarifaria, lo cual implica que para un mismo año pueden coexistir múltiples valores. Con el fin de facilitar una comprensión más precisa, la [Figura 2](#page-323-1) se encarga de representar de manera independiente el periodo que abarca desde 2016 hasta 2022, destacando así el análisis del mencionado intervalo temporal.

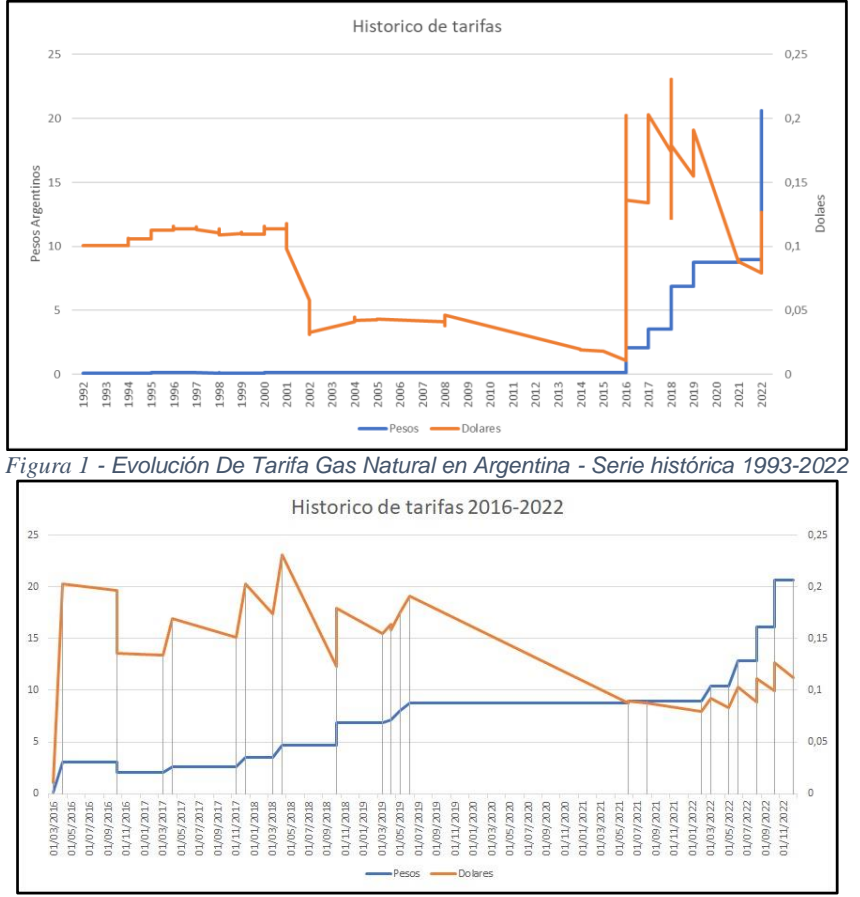

<span id="page-323-1"></span><span id="page-323-0"></span>*Figura 2 - Evolución De Tarifa Gas Natural en Argentina – Detalle Serie 2016-2022*
En Argentina, el gas para consumo residencial está subsidiado, con tarifas considerablemente más bajas que las del mercado internacional. Sin embargo, a partir de 2016, el gobierno adoptó políticas para reducir estos subsidios, resultando en un incremento significativo en las tarifas a partir de este período (ENARGAS, s. f.-a).

Se ha realizado un análisis paralelo de las tarifas en dólares para ofrecer otra perspectiva sobre estas variaciones (BCRA, s. f.). Sin embargo, la volatilidad de la moneda argentina ha producido fluctuaciones drásticas en el valor de las tarifas en dólares, con picos de precios extremadamente altos y bajos dentro del mismo año. Dado que la moneda de curso legal en Argentina es el peso y las facturas de gas se emiten en esta misma moneda, se ha optado por analizar las tarifas en pesos. Esto se debe a que el usuario argentino no percibe el valor de la factura en dólares, sino el aumento en pesos.

Finalmente, se ha identificado que las tarifas no experimentaron aumentos significativos hasta 2016. Por lo tanto, el análisis de correlación se centrará en los años de 2015 a 2022, con el objetivo de analizar si el aumento de las tarifas ha tenido un impacto en el consumo.

#### 2. Análisis histórico de la temperatura en Argentina

Con el propósito de lograr una comprensión más profunda de la variabilidad de las condiciones climáticas en todo el territorio nacional, se procedió a analizar las temperaturas promedio mensuales en cada una de las provincias de Argentina. No obstante, en este resumen del estudio, se optó por resaltar tres provincias que ejemplifican de manera representativa las distintas regiones geográficas del país: Jujuy, en el norte; Buenos Aires, en el centro; y Tierra del Fuego, en el sur. Esta selección se fundamentó en su significancia en relación con las variaciones térmicas características de cada región. Se tomaron en consideración los valores extremos de temperatura a fin de llevar a cabo el análisis, puesto que estos valores son particularmente influyentes en el consumo de gas, que mayormente se destina a la calefacción. En consecuencia, se han elegido puntos extremos en el norte y sur del país, además de la región central, densamente poblada. Es relevante mencionar que el estudio completo involucró un examen de todas las provincias, abarcando una perspectiva integral.

Examinando los datos, se aprecia que, aunque las temperaturas varían lógicamente durante un año debido a las estaciones, la variabilidad interanual muestra una consistencia notable. Esta estabilidad climatológica a lo largo del período apoya nuestra hipótesis inicial de que el consumo de gas para la climatización puede estar influenciado en parte por este factor.

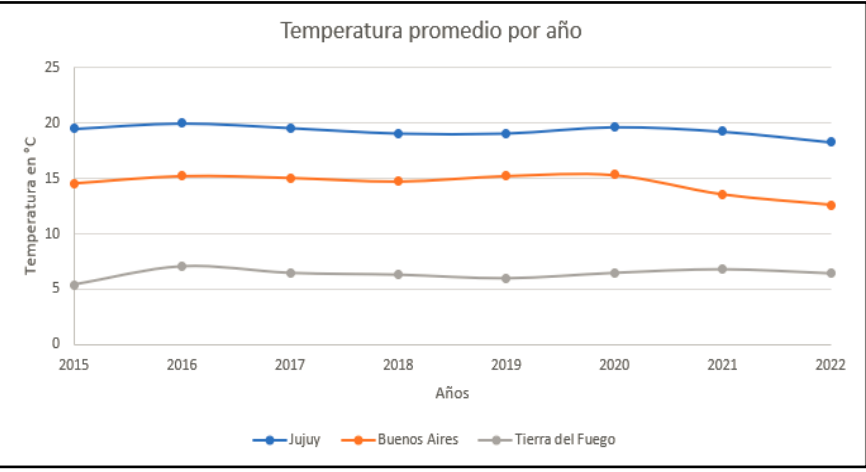

*Figura 3 - Temperatura promedio anual en Jujuy, Buenos Aires y Tierra del Fuego*

<span id="page-324-0"></span>[Figura 3](#page-324-0) ilustra la temperatura promedio anual en las provincias de Jujuy, Buenos Aires y Tierra del Fuego desde 2015 hasta 2022. Los datos aquí presentados refuerzan la conclusión de un clima estable a lo largo del tiempo en estas regiones, lo que podría jugar un papel en la configuración del consumo de gas.

3. Análisis Histórico del Consumo de Gas Natural a Nivel Residencial en Argentina

Para investigar las tendencias en el uso de gas natural, se examinó el consumo promedio mensual por usuario residencial en todas las provincias de Argentina. Sin embargo, en este resumen se presenta el análisis de tres provincias consideradas representativas de cada región: Jujuy (norte), Buenos Aires (centro) y Tierra del Fuego (sur). La selección se realizó debido a su relevancia dentro de cada región y para una visión simplificada, aunque el estudio completo comprende todos los distritos (ENARGAS, s. f.-b).

Al evaluar los datos recopilados, se observó una tendencia general de estabilidad en el consumo de gas natural desde 2015 hasta 2022, con excepciones menores, como una ligera reducción en Tierra del Fuego, que no superó el 10%. La consistencia en el uso del gas se evidencia a nivel nacional, siendo la región patagónica la de mayor consumo. [Figura 4](#page-325-0) ilustra la estabilidad del consumo promedio anual por usuario en Jujuy, Buenos Aires y Tierra del Fuego durante el período estudiado. Es importante mencionar que estudios previos han demostrado una correlación entre la temperatura y el uso de gas natural en Argentina, especialmente en la región patagónica, lo que añade una capa de interpretación a estos resultados (Kirpach et al., 2021).

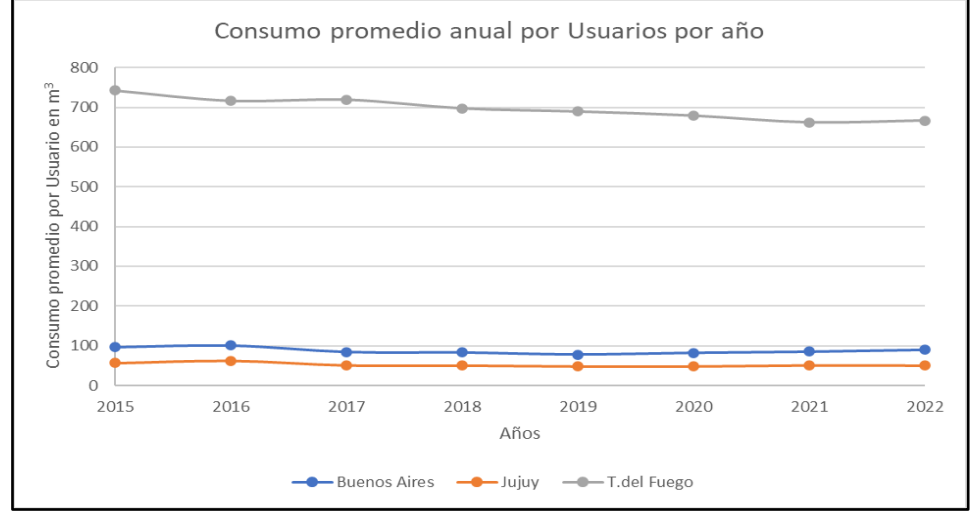

*Figura 4 - Consumo promedio anual por Usuario en Jujuy, Buenos Aires y Tierra del Fuego*

#### <span id="page-325-0"></span>4. Índices de correlación

En esta fase del estudio, se examinó la correlación entre el consumo de gas, la temperatura y las tarifas mensuales en cada provincia. Esto permitió obtener dos índices de correlación: consumo vs temperatura y consumo vs tarifa.

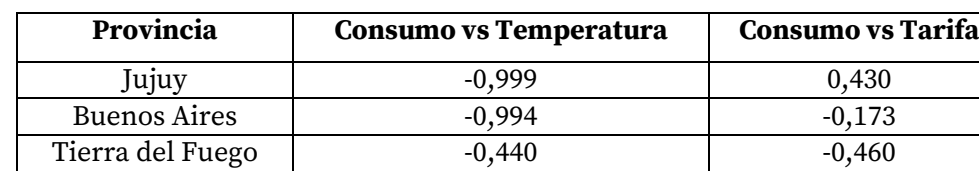

[Tabla 1](#page-325-1) muestra una síntesis de las correlaciones obtenidas:

*Tabla 1 – Índices de correlación "Consumo Vs. Temperatura" y "Consumo Vs. Tarifa"*

<span id="page-325-1"></span>Al examinar estos resultados, se observa que la correlación entre el consumo y la temperatura es notablemente fuerte en Buenos Aires y Jujuy. Sin embargo, la correlación entre el consumo y las tarifas es más débil, con valores por debajo de 0.5.

Se debe destacar que, a pesar de que las tarifas presentan pocas fluctuaciones interanuales, las temperaturas varían significativamente a lo largo del año debido a los cambios estacionales. Por lo tanto, se decidió profundizar el análisis, examinando el consumo y las temperaturas mensuales durante 2022 para las tres provincias en estudio.

[Tabla 2](#page-325-2) muestra la correlación entre el consumo y la temperatura para cada provincia durante el año 2022:

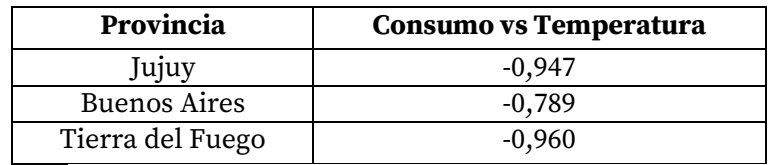

*Tabla 2 – Índices de correlación "Consumo Vs. Temperatura" para el año 2022*

<span id="page-325-2"></span>En este análisis detallado, la relación inversamente proporcional entre el consumo de gas y la temperatura se hace más evidente, especialmente en Jujuy y Tierra del Fuego. Buenos Aires muestra una correlación más baja, lo que podría atribuirse a la prevalencia de calefacción eléctrica sobre el uso de gas.

Para ilustrar estos hallazgos, [Figura 5](#page-326-0) muestra la relación entre el consumo de gas y las temperaturas mensuales en las tres provincias durante el año 2022.

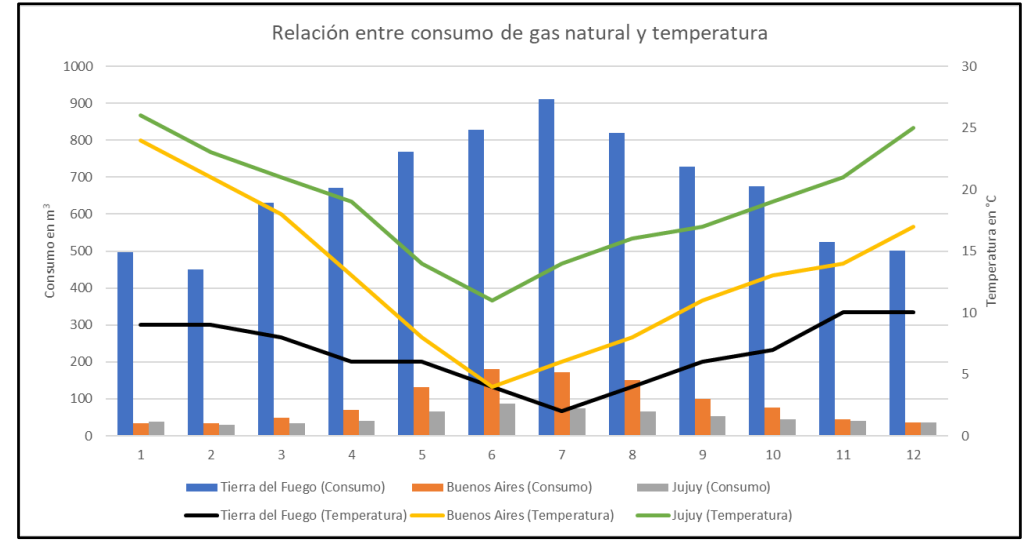

*Figura 5 – Relación entre el consumo de gas natural y la temperatura en Jujuy, Buenos Aires y Tierra del Fuego*

# <span id="page-326-0"></span>Conclusiones

Este estudio proporcionó un análisis exhaustivo sobre el patrón de consumo de gas residencial en Argentina, explorando la relación tanto con las tarifas como con las temperaturas. Los resultados muestran que la correlación entre el consumo y las tarifas es moderada, mientras que existe una correlación fuerte entre el consumo de gas y las temperaturas.

Es importante enfatizar que, a pesar de los incrementos tarifarios en los últimos años, estos no han tenido un impacto sustancial en el consumo global de gas en Argentina. En cambio, las variaciones anuales de temperatura, atribuidas a los cambios estacionales, parecen ser un determinante más relevante del consumo de gas. Los aumentos en las tarifas no han resultado en una reducción significativa del consumo de gas y, por lo tanto, en la disminución de las emisiones de gases de efecto invernadero (GEI). En resumen, los datos apoyan la idea de que las fluctuaciones tarifarias no han tenido un impacto notable en el consumo de gas en Argentina entre 2015 y 2022, aunque sí se observa un efecto importante de las variaciones climáticas.

Frente a la urgencia del cambio climático y la necesidad de reducir las emisiones de GEI, se requiere un enfoque integral para abordar este desafío. Aunque las políticas tarifarias no han tenido un efecto significativo en la reducción del consumo de gas, es evidente que debemos buscar alternativas. Por lo tanto, se insta a la investigación de métodos alternativos para reducir el consumo de gas sin comprometer las necesidades de calefacción de los residentes. Esto podría incluir la exploración de sistemas de climatización más eficientes, la inversión en tecnologías limpias y la promoción de la conciencia pública sobre la conservación energética. Este esfuerzo conjunto es vital para ayudar a Argentina a reducir su huella de carbono y avanzar hacia un futuro más sostenible y resiliente.

# Referencias

BCRA. (s. f.). *Evolución de una moneda*. Recuperado 31 de agosto de 2023, de https://www.bcra.gob.ar/PublicacionesEstadisticas/Evolucion\_moneda.asp

ENARGAS. (s. f.-a). ENARGAS. Recuperado 1 de julio de 2023, de https://www.enargas.gov.ar/secciones/precios-y-tarifas/cuadros-tarifarios.php

ENARGAS. (s. f.-b). ENARGAS. Recuperado 1 de julio de 2023, de https://www.enargas.gov.ar/secciones/transporte-y-distribucion/datos-operativos-

# subsec.php?sec=1&subsec=6&subsecord=06

Kirpach, J. P., Carrizo, N. A., Mantulak, M. J., Neira, R. E., Salimbeni, S., Gutierrez, J., Avalos Llano, K. R., Rodríguez, G. B., Valentini, J. E., Quiles, A. I., & All, E. (2021). COINI 2020—XIII Congreso Internacional de Ingeniería Industrial. edUTecNe. http://ria.utn.edu.ar/xmlui/handle/20.500.12272/5393

Meteored. (s. f.). Histórico del Tiempo en Ushuaia—Meteored. Meteored.com.ar | Meteored. Recuperado 1 de julio de 2023, de https://www.meteored.com.ar/tiempo-en\_Ushuaia-America+Sur-Argentina-Tierra+del+Fuego-SAWH-sactual-16858.html

# Calidad en las Competencias en la Educación Superior. Un Modelo para su Medición

# Quality in Competences in Higher Education. A Model for your Measurement

Presentación: 13 y 14 de septiembre de 2023

#### **Reus Juan Marcelo**

FCEFyN – UNSJ – ISFT (Instituto Superior de Formación Técnica en la Escuela Normal Superior Gral Manuel Belgrano San Juan) [marceloreus@hotmail.com](mailto:marceloreus@hotmail.com)

#### **Carlos Salgado**

Departamento de Informática – Facultad de Ciencias Físico-Matemáticas y Naturales – Universidad Nacional de San Luis csalgado@unsl.edu.ar

#### **Mario Peralta**

Departamento de Informática – Facultad de Ciencias Físico-Matemáticas y Naturales – Universidad Nacional de San Luis mperalta@unsl.edu.ar

#### **Lorena Baigorria**

Departamento de Informática – Facultad de Ciencias Físico-Matemáticas y Naturales – Universidad Nacional de San Luis lorenabaigorria@gmail.com@unsl.edu.ar

#### **Javier Saldarini**

Facultad Regional San Francisco – Universidad Tecnológica Nacional Saldarinijavier@gmail.com

#### **Claudio Carrizo**

Facultad Regional San Francisco – Universidad Tecnológica Nacional [cjcarrizo77@](about:blank)gmail.com

#### **Resumen**

La demanda de desarrolladores de software aumenta constantemente debido a los avances tecnológicos. Además, la industria del software es una de las actividades que más empleo y oportunidades de trabajo genera. La siguiente pregunta nos interpela: ¿Por qué hay tan pocos egresados? El modelo propuesto, busca repensar los componentes esenciales del proceso de enseñanza-aprendizaje, incluyendo las perspectivas y demandas de los interesados. Se plantea la necesidad de un concepto de calidad holística que permita medir y mejorar todos los componentes involucrados. El modelo se centra en los componentes básicos e indispensables y se ocupa de conocer y satisfacer a quienes participan del proceso enseñanza-aprendizaje, así como a quienes esperan contratar a los egresados. Con la instanciación del modelo se definió una estructura que da soporte a la interacción de los estudiantes, docentes, empresas/organizaciones, etc. creando nexos entre los actores y la posibilidad de revisar continuamente lo aprendido.

**Palabras clave:** Competencias y/o Capacidades Tecnológicas – Calidad educativa – Métricas e Indicadores – Enseñanza/Aprendizaje – Prácticas educativas abiertas

#### **Abstract**

The demand for software developers is constantly increasing due to technological advancements. In addition, the software industry is one of the activities that generates the most employment and job opportunities. The following question challenges us: Why are there so few graduates? The proposed model seeks to rethink the essential components of the teaching-learning process, including the perspectives and demands of the interested parties. There is a need for a holistic quality concept that allows measuring and improving all the components involved. The model focuses on the basic and essential components and deals with knowing and satisfying those who participate in the teaching-learning process, as well as those who expect to hire graduates. With the instantiation of the model, a structure was defined that supports the interaction of students, teachers, companies/organizations, etc. creating links between the actors and the possibility of continually reviewing what has been learned.

**Key Words:** Model – Educational quality – Process – Teaching/Learning – Open educational practices

### Introducción

El término "calidad educativa" se asocia con una gran cantidad de investigaciones que describen factores que afectan positiva y negativamente a la educación. Uno de los estudios más recientes e importantes en cuanto al volumen de datos es una investigación basada en 800 meta-análisis que han supuesto un total de 50.000 estudios y una muestra de 80.000 estudiantes, realizada por Hattie (Hattie y Zierer, 2020). Además, existen otros estudios que abordan la calidad educativa desde diferentes perspectivas, como la gestión del impacto de los estudios internacionales comparando la calidad educativa, la definición enseñanza de calidad en la educación superior, y las prácticas evaluativas para la mejora de la calidad del aprendizaje. En general, la calidad educativa es un tema complejo que involucra muchos factores, como la formación de los docentes, el currículo, la infraestructura, la tecnología, la inclusión, la equidad, entre otros. La evaluación de la calidad educativa debe ser holística y considerar todos estos factores, no solo el rendimiento de los estudiantes. Además, la calidad educativa debe ser vista como un proceso continuo de mejora, en el que se busca el crecimiento cognitivo y el desarrollo personal de todos los participantes en el proceso de enseñanza/aprendizaje.

Es esencial conocer el efecto que nuestra docencia tiene en el aprendizaje de los estudiantes y satisfacer a quienes participan en el proceso de enseñanza-aprendizaje si se quiere mejorar la calidad educativa. La técnica de "Analítica de Aprendizaje" (ADA) propone una retroalimentación personalizada de datos de trayectorias de los estudiantes, lo que puede ayudar a mejorar el proceso de enseñanza-aprendizaje. El modelo EDPC se enfrenta a este desafío considerando a los actores esenciales en un primer nivel o versión simplificada, y a todos los que pueden sumarse en una versión más amplia. En cuanto a los contenidos, es posible establecer estándares o criterios de calidad, no solo desde sus aspectos técnicos, sino también desde los pedagógicos. Las nuevas tecnologías han generado ideas y propuestas muy originales sustentadas en las TIC, como los Objetos de Aprendizaje, para los que existen estándares de calidad que definen requisitos mínimos técnicos-funcionales, como la interoperabilidad, accesibilidad y durabilidad. También resulta esencial conocer la influencia del uso de TIC (Tecnologías de la Información y la Comunicación), REA (Recursos Educativos Abiertos) y PEA (Prácticas Educativas Abiertas) en los aspectos mencionados.

El objetivo principal de este trabajo es proporcionar un modelo de calidad para mejorar las prácticas educativas y por ende la calidad educativa. El modelo se basa en tres áreas de la ciencia: la Ingeniería de Software, los estándares internacionales para la educación de calidad y los aportes más recientes de la neuroeducación. La Neuroeducación es la disciplina que estudia el funcionamiento del cerebro durante el proceso de enseñanzaaprendizaje, "analizar el desarrollo del cerebro humano y su reacción a los estímulos, que posteriormente se transforman en conocimientos" (Saez, 2014). Para construir un modelo de calidad, es importante realizar un análisis FODA (Fortalezas, Oportunidades, Debilidades y Amenazas) que permita identificar los factores internos y externos que pueden influir en el proceso de enseñanza-aprendizaje. La creatividad y la oportunidad de desarrollar soluciones innovadoras para problemas reales son otras ventajas de estas profesiones.

# Desarrollo del modelo Propuesto

El Modelo EDPC propuesto se centra en cuatro componentes fundamentales para el proceso de enseñanzaaprendizaje. El primer componente es el estudiante, quien es considerado el componente principal y la razón de ser del proceso de enseñanza-aprendizaje. El segundo componente es el docente, quien debe estar atento a todo lo que sucede en el escenario que lo vincula con el estudiante y los contenidos. El tercer componente es el proceso, que involucra a todos los componentes, incluyendo interacciones, datos, informes y resultados. Por último, el cuarto componente son los contenidos, que son creados o seleccionados cuidadosamente por los docentes y que finalmente serán accedidos por los estudiantes. Este modelo se organiza en torno a un núcleo que

tiene cuatro elementos totalmente interrelacionados: el docente, el discente, el proceso y los contenidos. El Modelo propuesto para la calidad educativa no se basa en una única definición de "calidad educativa" que provenga de una corriente de pensamiento o filosofía específica, sino que se construye en cada escenario de trabajo, teniendo en cuenta los actores que intervienen y sus opiniones. En un primer momento, se definen las dimensiones de calidad, aunque estas solo son una aproximación en el camino hacia la calidad final.

En el Modelo propuesto, se han definido 3 etapas. Para la aplicación del modelo, se deben caracterizar y describir los atributos de calidad de cada componente. A continuación, a modo de ejemplo se presenta dos de esas componentes: DOCENTE y ESTUDIANTE. En nuestra investigación surgieron características tales como: valores, habilidades, competencias, destrezas deseables o esperables de los estudiantes. El objetivo era llegar a características medibles, que nos permitieran trabajar en la obtención de esas cualidades o atributos consensuados y deseados para nuestros estudiantes. A continuación, se describen las etapas del método:

**ETAPA 1:** Recolección de Datos. Creación de una pregunta de investigación: Se debe establecer cuál es el objetivo principal de la investigación. En nuestro caso planteamos el interrogante: ¿Qué es un buen estudiante, para el mundo y para nuestra comunidad? El escenario planteado tanto en el ámbito local/regional como en el global. Se necesitaba saber la percepción del mundo y de la comunidad sobre las necesidades, habilidades y competencias necesarias para satisfacer la oferta laboral, para ello se consideraron dos dominios como fuentes de información. A continuación, y como parte de la etapa 2 del modelo se procedió a categorizar cada uno de los dominios de estudio.

**ETAPA 2:** Hallar dimensiones.

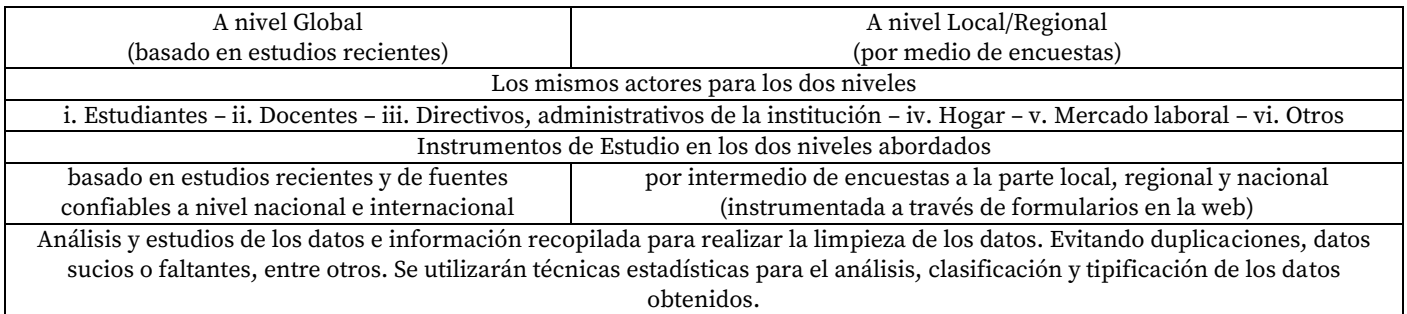

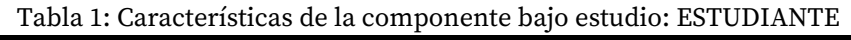

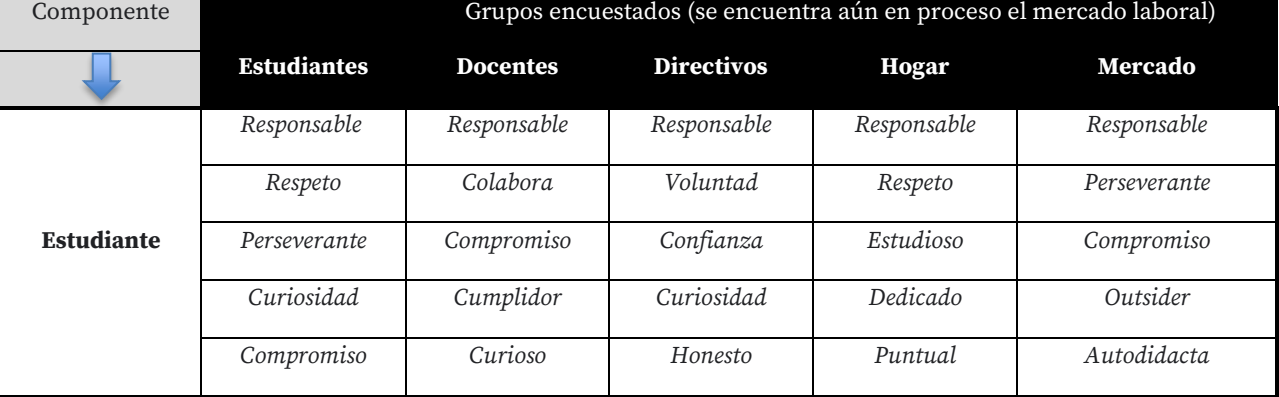

#### Tabla 2: Características de la componente bajo estudio: DOCENTE

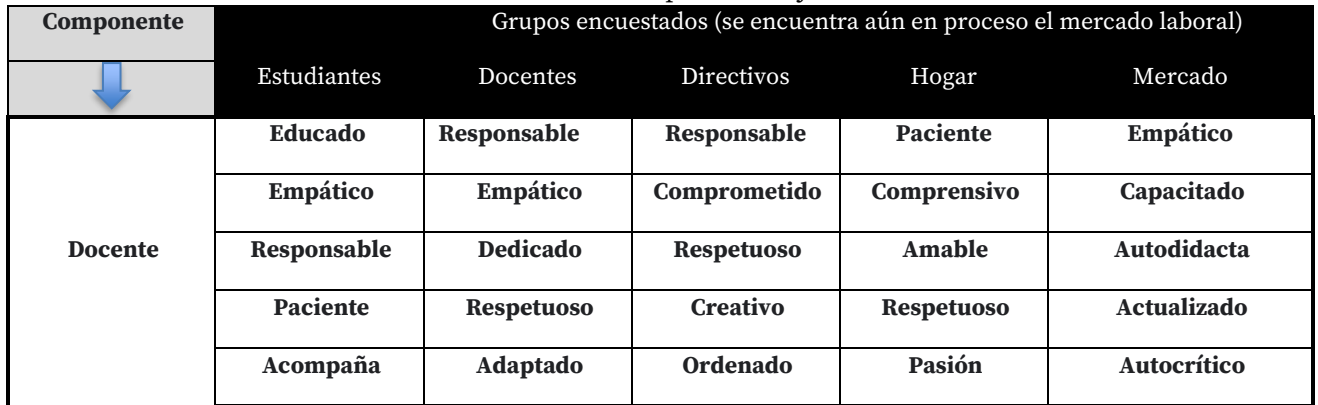

De acuerdo con las respuestas de los distintos grupos, analizando y seleccionando solo las dos palabras utilizadas con mayor frecuencia sin repetición por los encuestados para referirse a cada uno de los componentes y calificarlo como "bueno", podríamos responder de la siguiente forma las preguntas:

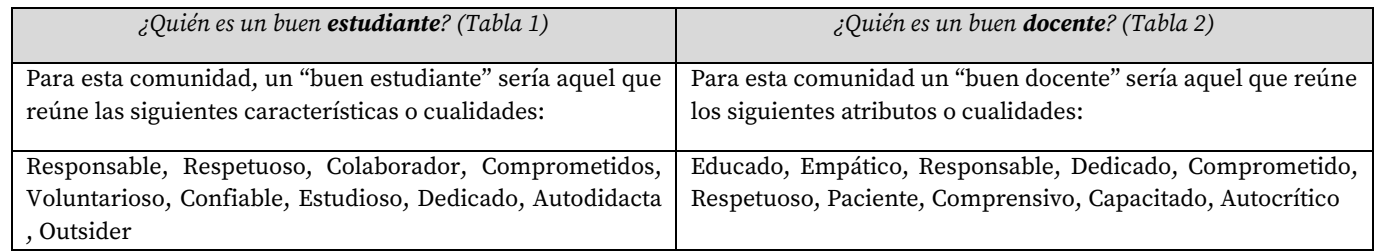

Del cuadro anterior se deduce cuáles son las expectativas que esta comunidad sostiene sobre dos de los componentes esenciales utilizados como ejemplo para este documento.

# Algunos análisis sobre el estudiante, el abandono escolar y los posibles motivos

A modo de ejemplo, al indagar acerca de los posibles motivos por los que los estudiantes abandonan la carrera, donde suponemos que ¿Tienen horarios de trabajo que les restan tiempo de estudio?, pudimos observar que una de las causales del abandono de estudios puede deberse a la dificultad de cursar una carrera al mismo tiempo que se tiene un trabajo. Los estudiantes parecen decir que la mayoría tiene dificultad para hacer ambas cosas. Docentes, directivos, hogares y mercado creen que solo algunos tienen esta problemática.

Se presenta en los siguientes cuadros un resumen de todas las respuestas sin hacer distinción de grupos, se puede observar cuál es la percepción general sobre la relación existente entre trabajo y estudio, en cuanto al tiempo destinado a cada actividad. Las respuestas a la pregunta ¿Tienen horarios de trabajo que les restan tiempo de estudio? (Figura 1), parecen indicar que existe un gran porcentaje de la población encuestada, cercano al 40% que piensa o considera que si, que la mitad de los estudiantes tendría dificultad para rendir en ambas actividades al mismo tiempo. A esta percepción que arrojan las respuestas analizadas en forma global podemos confrontarla con las respuestas a la misma pregunta, pero esta vez analizando de manera particular lo que respondió cada grupo. Esta descomposición puede llevar al investigador a confirmar en cada grupo lo que sostiene la mayoría o, por el contrario, pueden encontrarse diferencias que requieran investigar más a fondo esta situación.

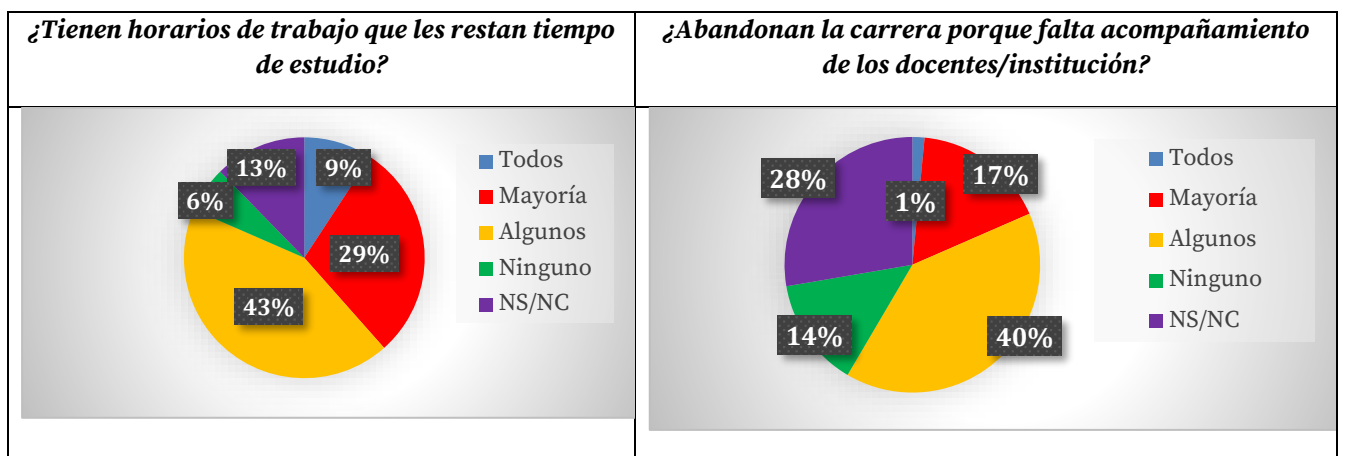

Figura. 1. Respuestas de todos los encuestados a las preguntas sobre el abandono.

Respecto a la segunda pregunta presentada en la Figura 1, *¿Abandonan la carrera porque falta acompañamiento de los docentes/institución?* En el análisis general se observa que un bajo porcentaje parece opinar que la institución o los docentes no llevan adelante el acompañamiento necesario para que los estudiantes permanezcan en la carrera, de igual modo podría intensificar sus esfuerzos para reducirlo aún más y alcanzar a quienes opinan lo contrario, o para conocer más en detalles la problemática. Pero nuevamente si nos enfocamos en los resultados individuales de cada grupo podemos observar cómo, en algunos, parece haber un desconocimiento, lo cual puede indicar que es necesaria una mayor difusión o comunicación de las prácticas institucionales para enfrentar esta problemática. En todas las preguntas formuladas para esta instanciación del

modelo pueden realizarse análisis desde una perspectiva global y luego desde la perspectiva particular de cada grupo encuestado. Estos diversos enfoques pueden acotar y especificar las líneas investigativas de acuerdo al interés de quienes toman decisiones.

A continuación, se presentan un análisis sobre el docente, el abandono escolar y los posibles motivos.

En el análisis de los datos, en términos generales, pareciera que hay acuerdo en cuanto a que los docentes si hacen frente al desánimo de los estudiantes en el cursado de la carrera, ya que cuando preguntamos si los docentes *¿Alientan a sus estudiantes a seguir intentarlo cuando estos se sienten desanimados?* Entre quienes responden Todos y la Mayoría se concentra el 56% (Figura 2).

Mientras tanto, ante la pregunta: *¿Se interesan por conocer a sus estudiantes y resaltar sus fortalezas?* El 64% de las respuestas recaen entre Algunos, NS/NC y Ninguno, lo cual podría interpretarse como que los docentes tienen un margen bastante amplio todavía para trabajar en fortalecer aún más el contacto y la comunicación con los estudiantes de modo de alcanzar un conocimiento más integro acerca de cuáles son sus fortalezas y potenciarlas (Figura 5).

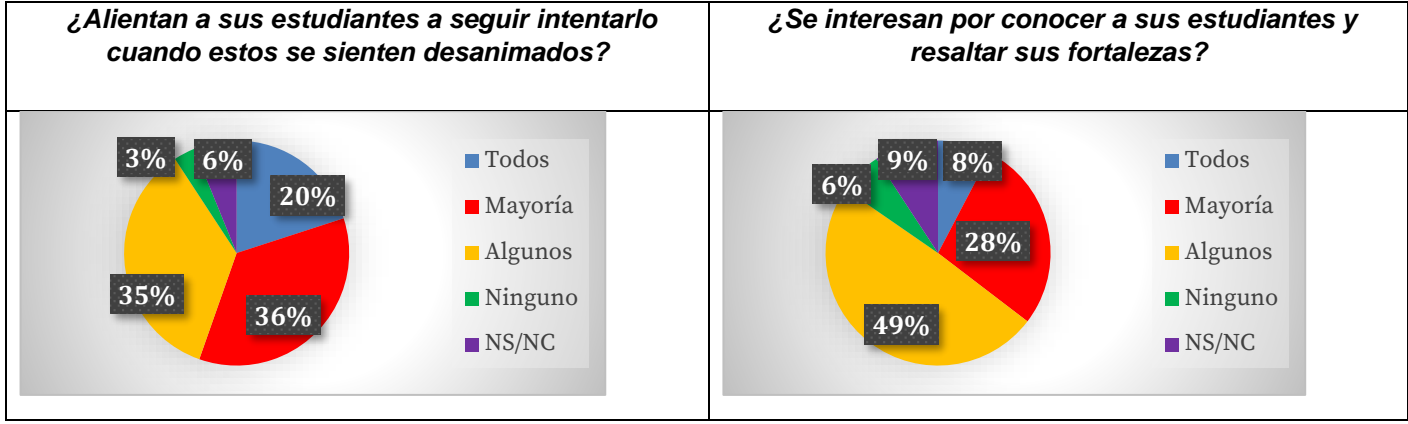

Figura. 2. Respuestas sobre el desempeño docente.

**ETAPA 3.** Construcción de indicadores y asignación de pesos.

Como se mencionó previamente, se deben definir los indicadores para la componente en función de los criterios establecidos por los interesados. Para el caso de la componente ESTUDIANTE, el peso debe ser el más preponderante, por lo que, en general, no debería ser inferior al 50%.

En esta etapa se ha definido un conjunto de métricas e indicadores que nos permiten tener una aproximación cuantitativa a cada característica y subcaracterística del modelo propuesto. Así a modo de ejemplo, se muestra el indicador definido para evaluar el acompañamiento de la institución:

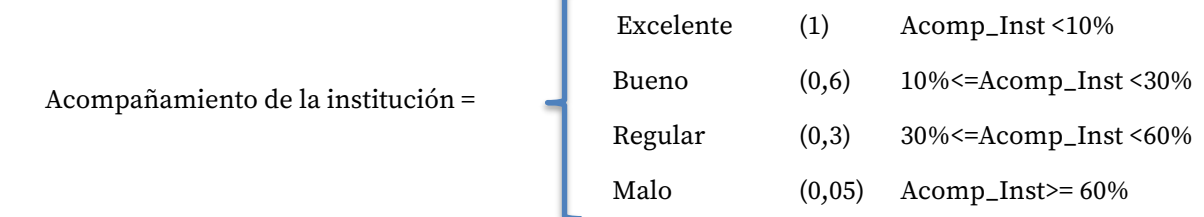

De esta misma manera se definieron el resto de los indicadores.

# Conclusiones

La instanciación del modelo nos permite conocer las opiniones, las tendencias y aumentar la base de datos de información y conocimiento acerca de las expectativas, creencias, demandas, propuestas, interrelaciones sobre el sistema educativo que conformamos en esta comunidad.

Se han definido atributos deseables, tendencias y aspectos a considerar, sobre todo para los cuatro componentes que conforman el modelo EDPC en el proceso de enseñanza-aprendizaje, lo que ha permitido definir métricas e indicadores para medir, corregir, mejorar o cambiar aquellas prácticas o elementos para lograr la mejor educación posible de nuestros estudiantes. Las tecnologías de la información y la pandemia han potenciado las prácticas educativas abiertas y el uso de recursos educativos abiertos, que son el soporte para parte de esta investigación. Pero constantemente nos enfrentamos a nuevos desafíos a una velocidad vertiginosa, Jornadas de Ciencia y Tecnología 2023 Facultad Regional San Francisco Pág.332

esto requiere rápida atención por parte de los equipos para tomar decisiones y adaptarse a nuevas demandas. Actualmente las empresas conforman "escuelas", llamadas también prácticas abiertas o Boot Camps, donde prometen convertir a los jóvenes en muy pocos meses de capacitación en profesionales muy bien pagos con contratos asegurados antes de terminar. Pocos estudiantes pueden resistir la tentación con las condiciones económicas que afrontamos y pocos también reparan en la veracidad, intensidad y de la continuidad de estas propuestas.

La posibilidad de generar informes al utilizar el modelo sirve como documentación que permite seguir la historia de la evolución de estudiantes, docentes, procesos y contenidos, a través de la comparación de la situación actual con la situación futura, aportando a la mejora continua del proceso de enseñanza-aprendizaje.

A modo de conclusión se visualizan puntos a destacar como son los estudiantes en ese proceso de prepararse para el futuro laboral, el mercado que lo va a recibir mejor o peor preparados. A los docentes que se sienten observados en el buen sentido de su tarea de enseñanza. La instanciación del modelo de calidad permitió observar la necesidad que tienen las instituciones de retener a los estudiantes sobre todo de los primero años, es decir, estudiantes que no han terminado de cursar su tercer o cuarto año del plan de carrera. Para ello, los docentes tienen que mejorar su aproximación al estudiantado en lo que respecta a la comunicación, acompañamiento, empatía de tal forma de presentar una figura de referencia, no tan solo en lo que respecta a los contenidos técnicos, si no a aspectos de la vida en sociedad y como seres dentro del mercado laboral. Se hace necesario formar a nuestros estudiantes en habilidades blandas tanto o más que las técnicas. De nuestra investigación se ha logrado, en las instituciones donde se han realizados los casos de estudios, mejorar algunos aspectos del proceso de enseñanza aprendizaje teniendo en cuenta variables como horas de trabajo del estudiante; convenio con algunas empresas para realización de prácticas supervisadas y en ellas la interacción del mundo academico y el mercado; índices de abandono y la causas que lo generan; entre otros. La posibilidad de tener un modelo e instrumentos de medición han posibilitado una sinergia entre los distintos actores y las necesidades de cada uno por separado. Pero con un único objetivo: lograr aunar los intereses y necesidades de la sociedad, la academia y el mercado laboral.

# Referencias

Deming, W. E. (1994) LA NUEVA ECONOMÍA. Para la industria, el gobierno y la educación.

Garza Gonzalez, B. (2009). "Modelo didáctico para el diseño de objetos de aprendizaje." ISTE (2016). Estándares ISTE: International Society for Technology in Education. https://www.iste.org/es/istestandards.

Hattie, J. y Zierer, K. (2020). A GUIDE TO VISIBLE LEARNING. VISIBLE LEARNING IN THEORY AND PRACTICE. In R. FreeBook (Ed.).

Pardo, A. (2014). Learning Analytics.

Serrano Barquin, C. y Muñoz, I. (2008). "Complementariedad en modalidades: presencial y a distancia." RED. Revista de Educación a Distancia, número 20.

Saez, C. (2014) NEUROEDUCACIÓN, O CÓMO EDUCAR CON CEREBRO https://cristinasaez.wordpress.com/2014/10/06/neuroeducacion-o-como-educar-con-cerebro/ Infobae (2022). Economía. Argentina Programa 4.0. Recuperado el 28 de septiembre de 2022, de INFOBAE Economía website: https://www.infobae.com/economia/2022/08/29/argentina-programa-40-

lanzan-cursos-para-acceder-a-empleos-que-pagan-267000-en-

promedio/#:~:text=Argentina%20Programa%204.0%20dictar%C3%A1%20cursos,%2C%20virtual%2C% 20sincr%C3%B3nica%20y%20asincr%C3%B3nica

Liu, B. L.; Abdrasheva, D.; Chacón, E.; Gamarra Caballero, L.; Makokha, S. W. y Sabzalieva, E. (2022). Transformar los futuros de la educación superior con y para los jóvenes. Recuperado el 19 de octubre de 2022 de website: https://www.iesalc.unesco.org/2022/01/23/transformar-los-futuros-de-laeducacion-superior-con-y-para-los-jovenes/

Manner, A. (2022) ¿Qué dice la juventud sobre la educación superior en el futuro? Recuperado el 19 de octubre de 2022 de website: https://www.iesalc.unesco.org/2022/09/26/que-dice-la-juventud-sobre-laeducacion-superior-en-el-futuro/.

# Experiencia en instalación y adaptación de sistema de monitoreo para instalaciones fotovoltaicas

Experience in the installation and adaptation of a monitoring system for photovoltaic installations

Presentación: 13 y 14 de septiembre de 2023

#### **Mateo A. Cignetti**

CIDEME UTN Facultad Regional San Francisco mateocig18@gmail.com

#### **Esteban Ceré**

CIDEME UTN Facultad Regional San Francisco esteban.cere@gmail.com

#### **Mauricio Lazo**

CIDEME UTN Facultad Regional San Francisco lazomauri@gmail.com

#### **Gerardo D. Szwarc**

CIDEME UTN Facultad Regional San Francisco gszwarc@facultad.sanfrancisco.utn.edu.ar

#### **Diego M. Ferreyra**

CIDEME UTN Facultad Regional San Francisco dferreyra@sanfrancisco.utn.edu.ar

#### **Resumen**

En 2015, en la UTN Facultad Regional San Francisco se implementó una instalación solar fotovoltaica de 2,8 kW en formato de generación distribuida. En 2022, se incorporó un sistema de monitoreo para instalaciones fotovoltaicas, que debió ser adaptado a la instalación ya existente. Este sistema permite medir diferentes variables que afectan el funcionamiento, como radiación, temperatura del módulo, temperatura ambiente y velocidad del viento; y monitorear la energía generada por la instalación. Las mediciones se procesan y transfieren a la nube, permitiendo la accesibilidad a los mismos desde un dispositivo con conexión a internet, mediante usuario y contraseña. Durante la instalación se debieron realizar pruebas de funcionamiento sobre banco y corroborar las formas de conexión, para posteriormente definir correctamente los lugares y elementos necesarios en la disposición final de los equipos. La interacción entre docentes, graduados y alumnos jugó un papel fundamental para el desarrollo de la instalación y la transferencia de conocimientos.

**Palabras claves:** fotovoltaica, generación distribuida, monitoreo, sensores.

#### **Abstract**

In 2015 a 2,8 KW photovoltaic solar installation with distributed generation was implemented in the San Francisco UTN Regional Faculty. In 2022, a monitoring system for photovoltaic installations was installed, which had to be adapted to the existing installation. This system allows for the measurement of different variables that affect operation, such as radiation, module temperature, ambient temperature and wind speed; and monitoring the energy generated by the installation. The measurements are processed and transferred to the cloud, allowing access to this data from any internet-connected device, through user and password. During the installation, bench tests had to be performed to corroborate operation and connection modes, to subsequently define the

correct spots and necessary elements for the final arrangement of the equipment. The interaction between professors, graduates and students played a fundamental role in the installation development and the transfer of knowledge.

**Keywords:** photovoltaic, distributed generation, monitoring, sensors.

# Introducción

Desde 2015, en la UTN Facultad Regional San Francisco se encuentra emplazada una instalación solar fotovoltaica piloto de 2,8 kW de potencia. La misma cuenta con doce paneles solares fotovoltaicos de la marca Brandoni® (Brandoni, 2012) que ocupan una superficie aproximada de 20 m<sup>2</sup> y un inversor de 2,8 kW de la marca AEG® (AEG, 2012). Además, una de las principales características que presenta esta instalación es que desde sus inicios fue realizada por alumnos en conjunto con docentes y graduados. (Ferreyra et ál., 2017) (Ferreyra et ál., 2018).

A lo largo de los años, a la instalación se le fueron anexando diferentes elementos que permiten avanzar con la investigación de temas referentes a la generación de energía (Szwarc et ál., 2020). La última incorporación corresponde a un sistema de monitoreo de instalaciones fotovoltaicas adaptado, dentro del cual se encuentra un sensor de insolación (Fig. 1ª), uno de velocidad del viento (Fig. 1ʰ) y dos de temperatura (uno para la medición de temperatura de superficie del módulo fotovoltaico (Fig. 1º) y otro, para la medición de la temperatura ambiente (Fig. 1<sup>d</sup> ). Se incluye también un dispositivo para el conteo de la energía generada por la instalación solar fotovoltaica (Smart Meter).

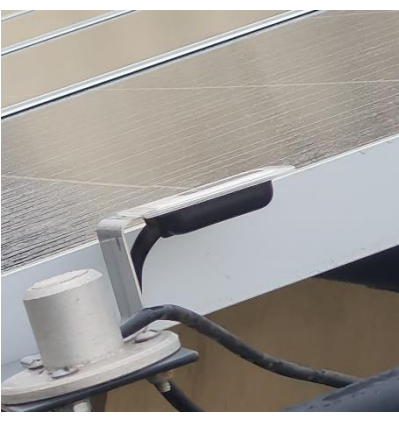

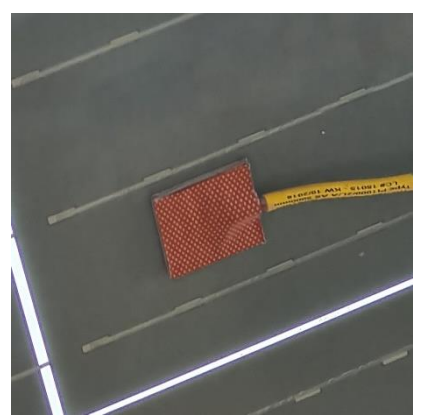

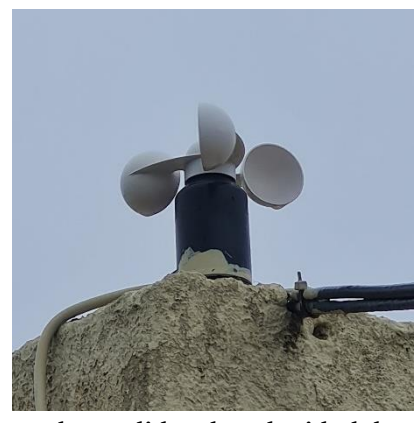

Figura 1a: Sensor de insolación Figura 1b: Medidor de velocidad de viento

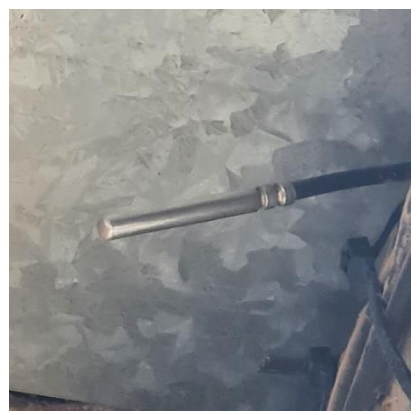

Figura 1c: Sensor de temperatura del módulo fotovoltaico Figura 1d: Sensor de temperatura ambiente

El nuevo sistema permite medir diferentes variables que afectan el funcionamiento de la instalación. La más relevante es la radiación solar dado que influye en mayor medida en la generación de energía. Por otro lado, la temperatura también influirá en el funcionamiento del panel solar, generando una disminución tanto de la potencia como de la tensión y un aumento de la corriente (Brandoni, 2012). En este punto, si bien los valores de temperatura que se deben considerar son aquellos respecto a la del panel, la temperatura ambiente juega un papel importante debido a que es la mínima que tendrá el módulo. Al poder cuantificar estas variables, y junto a las características provistas por el fabricante en la hoja de datos de los paneles solares, se podría estimar la energía que se estaría generando bajo determinadas condiciones, limitadas por los valores medidos. Jornadas de Ciencia y Tecnología 2023 Pág.335

Facultad Regional San Francisco

En cuanto a la velocidad del viento es una de las variables de menor importancia ya que, si bien el flujo de aire alrededor de los paneles contribuye a la disipación del calor generado, el impacto que presenta para esta aplicación solar es menor. En otras aplicaciones tal como la energía solar térmica, la disipación de calor por viento implica la pérdida de energía térmica del fluido que se haya calentado, y en consecuencia una disminución de la eficiencia del sistema. (Duffie, J. et. al. 2013: 163-165).

# Desarrollo

Los datos medidos por los sensores mencionados y el contador de energía son procesados y transferidos a la nube mediante los equipos electrónicos de la marca Fronius® que se detallan a continuación.

- Datamanager Box 2.0: este dispositivo permite enviar los datos de las mediciones al portal online de Fronius mediante conexión LAN o WLAN.
- Sensor Box: En este equipo se conectan los sensores y permite transmitir los datos al Datamanager (Fronius, 2011b). Debido a la longitud de los conductores de los sensores se decidió instalar el equipo en un gabinete apto para exteriores, cerca del lugar donde se realizará el emplazamiento. Esto permitió que no se deba realizar empalmes o extensiones de cables que puedan introducir errores en las mediciones.

Cabe destacar que si bien un inversor de la marca Fronius permitiría acceder a funciones avanzadas del sistema (Fronius, 2011a), en la instalación sobre la cual se ha implementado no se cuenta con dicho dispositivo. Por este motivo, sólo se podrá recolectar y enviar datos de los sensores instalados a la nube, accediendo a los mismos mediante el portal web de Fronius.

El primer desafío a superar en la instalación de los dispositivos, fue que los mismos no disponían de una fuente de alimentación para su uso, dado que están diseñados para utilizarse en una red "Fronius Solar Net" con equipos de la misma marca. En dicha red, el inversor se encarga de alimentar a los equipos conectados en una red anillo. Siguiendo las indicaciones del manual de uso de ambos dispositivos, se optó por utilizar dos adaptadores AC a DC de 220 V a 12 V de salida, con capacidad de suministrar hasta 2 A (Fronius, 2019a) (Fronius, 2019b). Para la ficha hembra que se conecta a los dispositivos, se reciclaron fichas de panel frontal de E/S de un ordenador viejo.

Para la interconexión en anillo entre el Datamanager y el Sensor Box se utilizó un cable Ethernet FTP CAT 5, confeccionados según la norma TIA/EIA-568B (Telecommunication Industry Association; 2001), y las clavijas finales Fronius Solar Net para cerrar dicho anillo. En la Fig. 2 se muestra el esquema de conexión entre los sensores, el Sensor Box, Datamanager y el Smart meter.

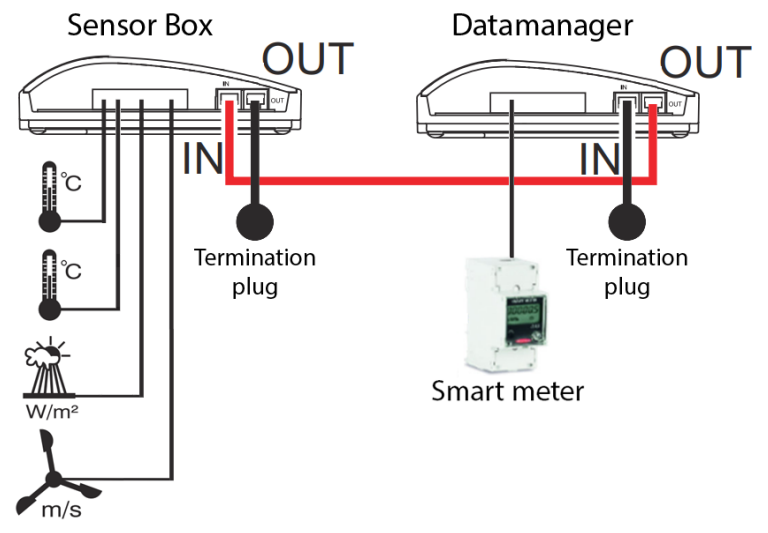

Figura 2: Diagrama de conexión entre los equipos instalados. Elaboración propia con datos de Fronius, 2019ª

Previo a la instalación definitiva de los equipos mencionados se realizaron pruebas funcionales sobre banco, es decir, se alimentaron y conectaron los dispositivos sobre una mesa sin instalarlos en un gabinete, con la finalidad de corroborar el funcionamiento e intercomunicación de los mismos. En dichas pruebas, inicialmente se comprobó la polaridad de la entrada de alimentación del Sensor Box y el Datamanager, ya que al no disponer de la fuente original y su correspondiente conector, se corría el riesgo de conectar de forma incorrecta el adaptador AC a DC y dañar los dispositivos. Para ello, se inspeccionaron y midieron las placas electrónicas de ambos equipos encontrando la polaridad correcta. Seguidamente se conectaron el Datamanager y el Sensor Box

con dos cables de red, formando el anillo de interconexión que detalla el fabricante, sin embargo en la disposición final se utilizó un único cable y las clavijas finales que provee el fabricante para cerrar el anillo, simplificando la instalación.

En las pruebas sobre banco también se comprobó que el Sensor Box puede ser alimentado desde el Data Manager a través del cable de red, sin embargo como detallaremos más adelante, no se utilizó de esta manera debido a que estaba previsto un circuito de alimentación en el tablero que contiene al Sensor Box, aprovechando de este modo la conexión disponible y quedando ambos equipos conectados con sus propias fuentes. De esta manera se garantiza que al fallar un suministro de energía, el sistema permanecerá alimentado y se evitará la pérdida de datos. La última prueba consistió en realizar el conexionado de la totalidad de los sensores al Sensor Box y, la conexión del mismo con el Data Manager utilizando el cable de red que luego se dispondría en la instalación final. Posteriormente se configuraron y probaron todos los sensores en el Sensor Box.

Para la configuración del Sensor box, se utilizó el programa Solar.Service, activando los canales *Temperature 1* para el sensor de temperatura de los paneles, *Temperature 2* para el sensor de temperatura ambiente, *Digital 2*  para el sensor de velocidad de viento e *Insolation* para el sensor de irradiación. Los canales de *Temperature 1* y *Temperature 2* se configuraron en grados Celsius. Para el canal *Digital 2*, se seleccionó el factor de calibración de 1,45 a fin de obtener una medición en km/h (Fronius, 2019b), mientras que para el canal *Insolation* uno de 78,26 según indicaba el sensor de insolación en su placa.

El Datamanager fue conectado a una red WiFi y configurado para la sincronización con la nube Solar.Web, con una frecuencia de datos de 5 minutos.

Para la instalación de los dispositivos, uno de los desafíos fue la ubicación de los gabinetes y el cableado correspondiente, ya que la sala de operaciones de la instalación fotovoltaica se encuentra a una distancia considerable de los paneles solares. Además, fue necesario realizar el cableado por una sala contigua, asegurando mediante cajas estancas que las perforaciones de las paredes exteriores no comprometerán el interior de las salas, evitando el pasaje de humedad, polvillo e incluso insectos.

Para la incorporación de los nuevos equipos fueron necesarios dos gabinetes, uno apto para exteriores en la zona de los paneles que contiene el Sensor Box (Fig. 3ª), y otro en la sala de operaciones resguardando el Datamanager y el Smart Meter (Fig. 3<sup>b</sup>). La ubicación seleccionada es tal que permite tener fácil acceso para posibles tareas de mantenimiento, a la vez que son visibles para el público que visita la instalación (AEA 90364- 7-712, 2015).

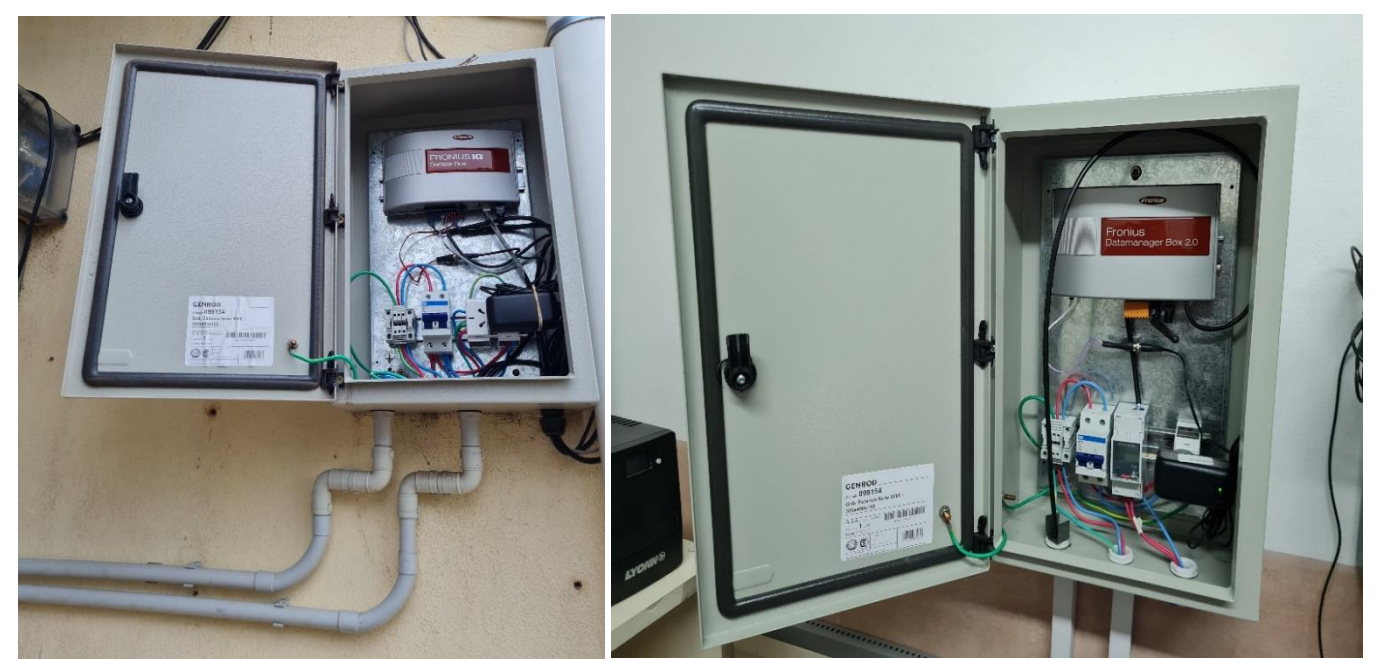

Figura 3a: Tablero para Sensor Box Figura 3b: Tablero para Datamanager

Para la ubicación del gabinete exterior, se debió prestar especial atención al posicionamiento de los sensores, dado que la longitud de los conductores constituyó el principal limitante de las posibles ubicaciones del mismo. Además de los equipos mencionados, ambos gabinetes contienen una llave termomagnética, tomacorrientes para la instalación de las fuentes de alimentación, así como entradas y salidas separadas para los cables de alimentación de tensión y transferencia de datos. Otro punto importante que se debió considerar durante la instalación de este equipo es que se encuentra a la intemperie, en uno de los techos más elevados del edificio

principal de la universidad, por lo cual se debió tener cuidado en cuanto a la cantidad de gente trabajando en simultáneo, las inclemencias climáticas (viento, lluvia, frío, calor, etc.) y la utilización de los elementos de protección personal (EPP) necesarios. Esto permitió a los alumnos tomar conciencia sobre la importancia de considerar la zona dónde se realizan las tareas de instalación de equipos, así como de la utilización de los EPP necesarios.

Respecto al cableado entre los dos gabinetes, se optó por realizar un cableado separado entre datos (con cable Ethernet FTP CAT 5 de una longitud aproximada de 13,5 m) y alimentación eléctrica (con 3 cables: fase, neutro y tierra de 2,5 mm²). De este modo, se logra evitar interferencias y pérdida de información en la transferencia de datos. La sección del conductor de alimentación fue seleccionada en función de la distancia que debía recorrer dicho conductor, de modo que se garantice que la caída de tensión por efecto Joule no afecte significativamente al funcionamiento de los equipos. En todo momento los cables se han mantenido protegidos tanto de posibles golpes como de inclemencias climáticas por cablecanal, caño corrugado y caño apto para exterior. Cada uno fue utilizado en diferentes tramos dependiendo del lugar y las condiciones que presenta cada zona.

Para la conexión entre el Smart Meter y el Datamanager, se utilizó el bloque de terminal del Datamanager, un par trenzado de un cable Ethernet FTP CAT 5 y la resistencia de terminación incluida con el mismo, siguiendo el diagrama de conexión del fabricante, tal como se muestra en la Fig. 4 (Fronius, 2020).

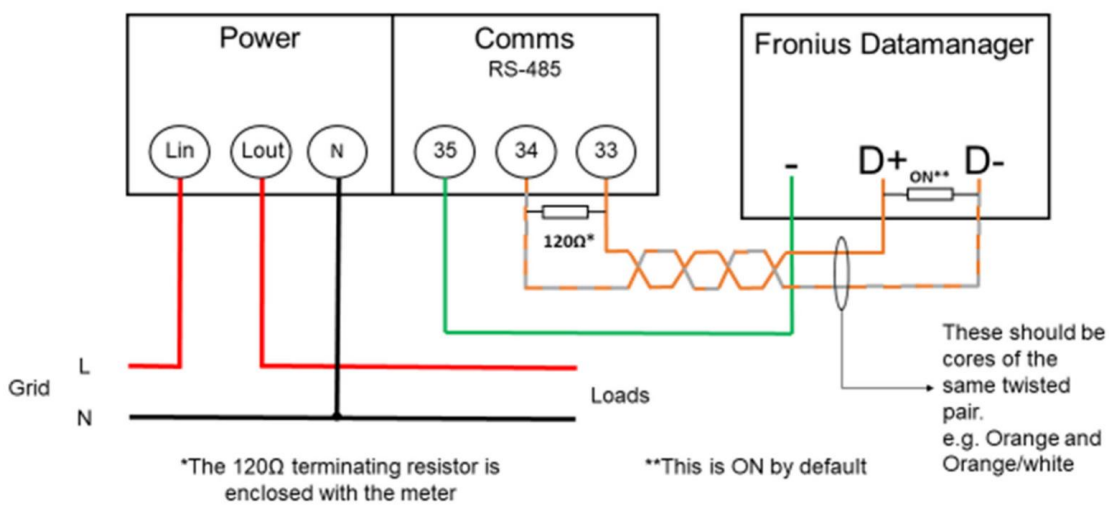

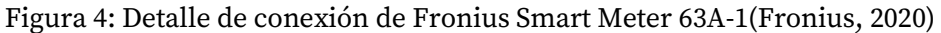

Es importante destacar que la insolación solar fotovoltaica y los elementos que se anexionaron con el tiempo, fueron instalados principalmente por alumnos en conjunto con docentes y graduados. La interacción entre estos tres grupos se considera fundamental para favorecer el aprendizaje de los alumnos, a la vez que se favorece el trabajo multidisciplinario. La interacción con graduados ha permitido dar rápida respuesta a problemas que surgieron durante la instalación sin la necesidad de realizar una exhaustiva investigación al respecto, generando de esta forma una transferencia de conocimientos hacia los alumnos que ha permitido un crecimiento fundamental en los mismos, así como también queda demostrado el interés del medio socio productivo en este tipo de instalaciones.

El trabajo en conjunto entre alumnos de las carreras de Ingeniería Electromecánica e Ingeniería Electrónica, ambas dictadas en la UTN Facultad Regional San Francisco, ha permitido una transferencia de conocimiento muy amplia, donde ambos grupos al trabajar en conjunto pudieron profundizar en temas ajenos a su carrera.

Por último, el aporte de los docentes pertenecientes a la Universidad fue de vital importancia, dado que han contribuido con conocimiento teórico y práctico en la realización del proyecto y cada una de sus etapas.

# Conclusiones

La instalación de los equipos mencionados ha demandado un análisis y selección de las formas de conexión y características a tener en cuenta. Uno de los problemas que se debió resolver es la longitud de los cables de los sensores, los cuales limitaron el espacio dónde se podía instalar el tablero exterior que contiene al Sensor Box. La disposición final se seleccionó de modo tal que no se requiera prolongar los cables de los sensores, a fin de evitar introducir errores en las mediciones. Las pruebas sobre banco dieron lugar a la corroboración del funcionamiento de los equipos y a la solución de dificultades antes de realizar la instalación definitiva, tal como la configuración del Datamanager. Por otro lado, debido a los obstáculos que se encontraban entre el lugar de la instalación y la sala de control, se debió tener especial cuidado en las perforaciones y protecciones utilizadas en

las paredes de modo que se evite el pasaje de humedad, insectos y tierra al interior del edificio, así como también garantizar que tanto el cableado de alimentación de tensión como el de transferencia de datos, se encuentren protegidos y separados en todo momento, evitando posibles daños e interferencias en la señal. La interacción entre alumnos, docentes y graduados ha generado una transferencia de conocimientos fundamental en el crecimiento de los alumnos, y permitió dar respuesta a múltiples variables en el proceso de instalación.

# Referencias

AEA 90364-7-712. (2015). "*Reglamentación para la ejecución de instalaciones eléctricas en inmuebles. Parte 7: Reglas particulares para las instalaciones en lugares y locales especiales. Sección 712: Sistema de suminsitro de energía mediante paneles solares fotovoltaicos*". Argentina.

AEG Power Solutions GmbH. (2012). "*Protect PV 2000 & 2800 On-Grid Solar Inverter. Operating Instructions*", Warstein-Belecke (Germany).

Brandoni. (2012). "Módulo FV BRP6360064-XXX".

Duffie, J., Beckmann, W. (2013): 163-165. "*Solar Engineering of Thermal Processes*", Fourth Edition, Wiley Interscience, New York.

Ferreyra, D. M.; Sarmiento, A. C.; Szwarc, G. D.; Rocchia, N. J. (2018). "*Experiencia en la implementación, operación y divulgación de una instalación solar fotovoltaica piloto en Argentina*", "Tecnología y Ciencia", Año 16, Nro. 31, pp. 163-172, ISSN 1666-6917, Rectorado UTN.

Ferreyra D. M., Sarmiento A. C., Rocchia N. J., Szwarc G. D. (2017), "*Impacto de una instalación solar fotovoltaica piloto con conexión a red en el interior de Argentina*", Actas del Segundo Congreso de Investigación y Transferencia Tecnológica en Ingeniería Eléctrica (II CITTIE), Buenos Aires (Argentina), ISSN 2591-3913, vol. 1, nro. 1, pp. 1-10.

Fronius. (2011a). *Fronius Datamanager Box 2.0*. Datasheet.

https://www.fronius.com/~/downloads/Solar%20Energy/Datasheets/SE\_DS\_Fronius\_Datamanager\_2\_0 \_EN.pdf

Fronius. (2011b). *Fronius Sensor Box / Card*. Datasheet.

https://www.fronius.com/~/downloads/Solar%20Energy/Datasheets/SE\_DS\_Fronius\_Sensor\_Card\_Box \_EN.pdf

Fronius. (2019a). *Fronius Datamanager Box 2.0*. Operating instructions.

https://www.fronius.com/~/downloads/Solar%20Energy/Operating%20Instructions/42,0426,0191,EA.p df

Fronius. (2019b). "*How to setup Fronius Sensor Box / Card. Quick Guide*".

https://www.fronius.com/~/downloads/Solar%20Energy/Quick%20Guides/SE\_QG\_How\_to\_setup\_Froni us Sensors EN.pdf

Fronius. (2020). "*How to install a Fronius Smart Meter 63A-1 and 63A-3"*

https://www.fronius.com/~/downloads/Solar%20Energy/Quick%20Guides/SE\_QG\_How\_To\_Install\_A\_Fr onius\_Smart\_Meter\_EN.pdf

Szwarc, Gerardo D., Rocchia Nicolás J., Ferreyra Diego M. (2020) "*Validación de las mediciones de energía del inversor de una instalación solar fotovoltaica conectada a red*". Jornadas de Ciencia y Tecnología 2020 "50 aniversario" de la Universidad Tecnológica Nacional Facultad Regional San Francisco. ISBN: 978-950-42-0201-1. pp 35-35. https://ria.utn.edu.ar/handle/20.500.12272/7039

Telecommunication Industry Association (2001). "*Estándares de Cableado para Edificios Comerciales"* (Norma número 568B). https://tiaonline.org/

# Vientos disponibles para generación eólica a 10 metros de altura en San Francisco, Córdoba.

Presentación: 13 y 14 de septiembre de 2023

Universidad Tecnológica Nacional, Facultad Regional San Francisco wtonini@sanfrancisco.utn.edu.ar

#### **Héctor O. Mina**

**Walter R. Tonini**

Universidad Tecnológica Nacional, Facultad Regional San Francisco hector.omar.mina@gmail.com

#### **Alejandro H. A. Bailo**

Universidad Tecnológica Nacional, Facultad Regional San Francisco alejandro@soliddesign.com.ar

#### **Emanuel A. Giordano**

Universidad Tecnológica Nacional, Facultad Regional San Francisco ema\_giordano@hotmail.com.ar

#### **Resumen**

Este trabajo realiza un análisis sobre una serie de datos medidos en la estación meteorológica de la UTN de la ciudad de San Francisco, provincia de Córdoba, a 10 metros de altura desde el suelo. Se aplicaron herramientas de estadísticas para conocer el comportamiento del viento, como la distribución de Weibull para análisis de energía y potencia disponible en la zona y la distribución de Gumbel para el análisis de vientos máximos. Se realizaron las rosas de los vientos correspondientes a intensidades, direcciones y potencias para describir lo mejor posible el recurso eólico disponible en la zona. El sistema de generación eólica aplicable a la ciudad y zona debe tener en cuenta las bajas velocidades de viento presentes y la variabilidad en su dirección.

**Palabras clave**: Recurso Eólico, Rosas de los Vientos, Distribución Weibull.

#### **Abstract**

This work performs an analysis of a series of data measured at the UTN meteorological station in the city of San Francisco, Córdoba, at 10 meters above ground level. Statistical tools were applied to know the behavior of the wind, such as the Weibull distribution for analysis of energy and power available in the area and the Gumbel distribution for the analysis of maximum winds. The wind roses corresponding to intensities, directions and powers were made to best describe the wind resource available in the area. The wind generation system applicable to the city and area must take into account the low wind speeds present and the variability in its direction.

**Keywords**: Wind Resource, Wind Roses, Weibull Distribution.

# Introducción

Este trabajo trata de exponer la disponibilidad de vientos en la ciudad de San Francisco en la provincia de Córdoba y región central de la república Argentina, para su utilización como recurso eólico. Aprovechando los datos recolectados de la estación meteorológica perteneciente a la Universidad Tecnológica Nacional, Facultad Regional San Francisco; se analizó las principales variables que definen los vientos y sus características con el fin de brindar información que ayude a seleccionar cuál es el tipo y capacidad que debe tener un sistema eólico de generación instalado en la ciudad o zona, comparándolo con el modelo SIGEOLICO perteneciente al Servicio Meteorológico Nacional (SMN).

# Metodología

El lugar seleccionado para el estudio es la ciudad de San Francisco, provincia de Córdoba, ubicada en las coordenadas de Latitud: -31° 26' 13'' y en Longitud: -61° 52' 16'', zona central de la Argentina.

Los datos e velocidades y dirección de viento fueron obtenidos por una estación meteorológica marca Davis Instrument, modelo Vantage Pro 2 (manual DAVIS, 2023). Las mediciones de velocidades de viento y ráfagas se realizan en intervalos de 30 minutos y se expresan en km/h, donde el anemómetro está posicionado a 10 metros de altura sobre el nivel del suelo, y el sensor de temperatura ambiente a 2 metros expresada en °C.

La base de datos seleccionada es del año 2022 completo, donde se analizó su calidad y realización de correcciones según las recomendaciones de Jijón (Jijon, 2015). Todas las velocidades de viento se cambiaron de km/h a m/s que será la unidad que utilizamos en los cálculos. Se procedió a la aplicación de herramientas de estadísticas clásicas para obtener los parámetros estadísticos como la media, desvíos estándares, frecuencias relativas, histogramas y ojivas. La aplicación de distribución de Weilbull es la que mejor se ajusta a esto tipos de datos, comparándola con regresión lineal y los gráficos antes descriptos.

El trabajo se centra en comparar los resultados obtenidos al analizar los datos considerando dos escenarios:

- 1. Los períodos de *calma*
- 2. y los periodos *sin calma*, donde se excluyen los datos de vientos con velocidad menor a 0,675 m/s.

Para el análisis de vientos extremos se utilizó la distribución de Gumbel, tomando los vientos máximos mensual de un periodo más amplio de datos: entre los años 2021 y 2022 con el fin de aumentar la cantidad de datos disponibles.

Para contemplar la dirección predominante, se calcularon y crearon las Rosas de los Vientos como gráficos que ayuden al análisis de direcciones e intensidades, agregando la Rosa de Energía disponible.

# Resultado y discusión

Como primer paso se obtuvieron los parámetros estadísticos básicos para la serie de datos seleccionada para el año 2022, los que se muestran en la tabla 1.

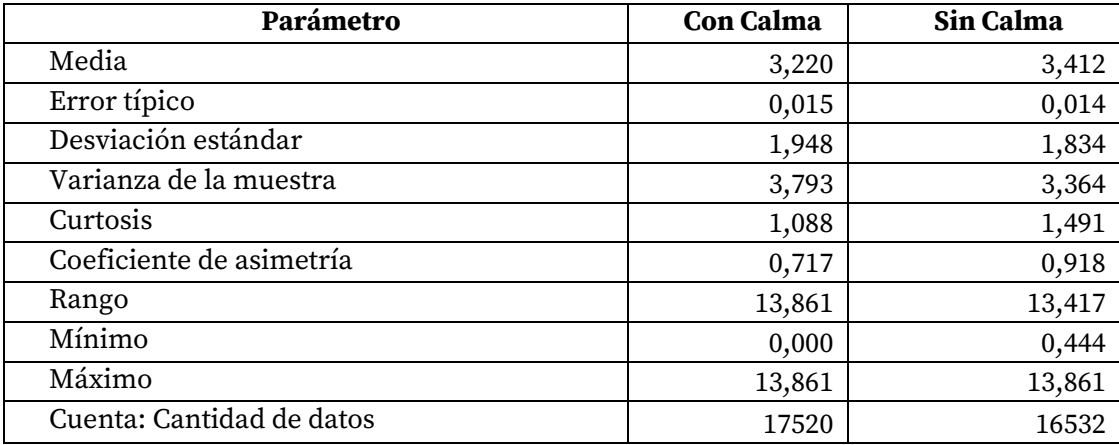

*Tabla 1: Parámetros obtenidos de estadística descriptiva sobre la base de datos de velocidades de viento a 10 metros de altura durante el año 2022 en la ciudad de San Francisco.*

El truncado en los datos quitando los períodos de calma cambian algunos parámetros estadísticos como son la media y la desviación estándar.

En las Figuras 1 a 3 se realizaron las rosas de los vientos correspondientes a dirección, intensidad y potencia eólica disponible para cada dirección de viento, comparando los periodos de calma con los datos sin contemplar los mismos (periodos sin calma).

En la comparación correspondiente a la Rosa de los vientos (frecuencias porcentuales) de las direcciones (Figura 1) y la Rosa de los vientos de las intensidades (Figura 2); no hay cambios muy apreciables al quitar los datos de calma. Los vientos predominantes son del NE (Noreste) y del SO (Suroeste). Esta región céntrica es afectada por el Anticiclón del Atlántico cuyos vientos predominantes son del NE en invierno y anual; mientras que en verano el anticiclón cambia haciendo que se desplace hacia el Este (NCEP/NCAR, 2023). También se puede superponer el efecto de continente, donde las temperaturas presentes en la superficie de la tierra pueden originar diversos centros de Alta Presión (AP) y Baja Presión (BP) que afecten la dirección de los vientos, diferenciándolos entre las estaciones de verano e invierno.

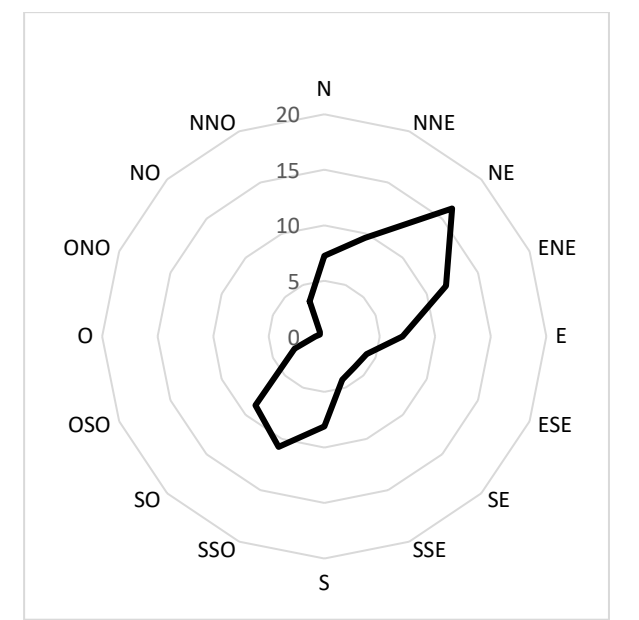

*Figura 1: Rosa de los vientos (frecuencias porcentuales) de las direcciones del viento anual considerando los estados de calma (14%) para la ciudad de San Francisco, a 10 metros de altura durante el período 2022.*

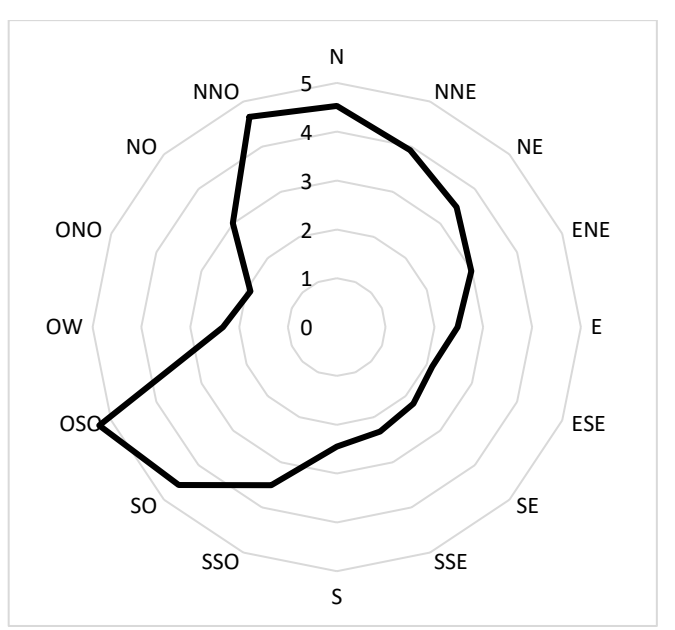

*Figura 2: Rosa de los vientos de las intensidades en m/s del viento anual para la ciudad de San Francisco, a 10 metros de altura durante el período 2022.*

Respecto a la potencia teórica disponible en el viento de la ciudad, se observa que existe una pequeña variación en sus Rosas de los vientos, pero se mantiene la dirección predominante de la misma y el valor de su intensidad, como se compara en la figura 3:

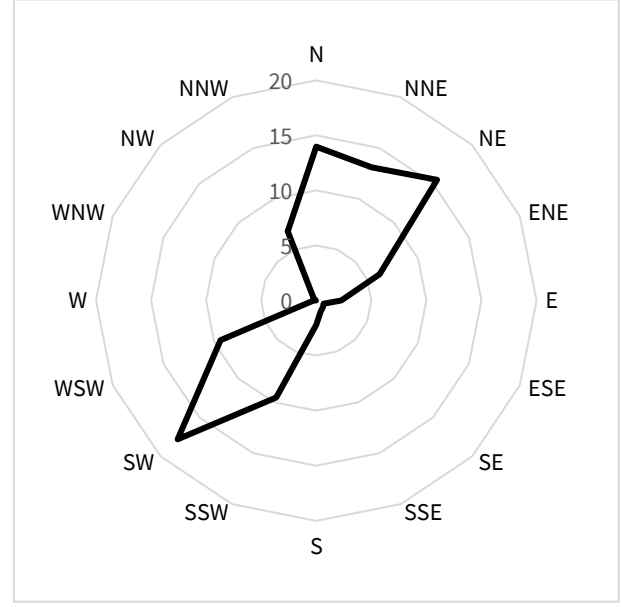

*Figura 3: Rosa de los vientos de la potencia disponible en (%) del viento anual para la ciudad de San Francisco, a 10 metros de altura durante el período 2022.*

En la Figura 4 se traza el histograma de las frecuencias relativas y la acumulada de los datos de viento anual para la ciudad de San Francisco, a 10 metros de altura durante el período 2022, para continuar con el análisis estadístico. Desde aquí se considera que la calma no aporta demasiado al análisis para el aprovechamiento del recurso eólico por lo que se quitan los datos que son considerados como calmas, en este caso para velocidades de viento menores a los 0,4 m/s en cualquiera de sus direcciones.

Los datos se sincretizaron en intervalos estadísticos o BIN según la siguiente ecuación de (Panofsky, 1958):

$$
5\log_{10}(N) \tag{1}
$$

Donde N es la cantidad de datos disponibles.

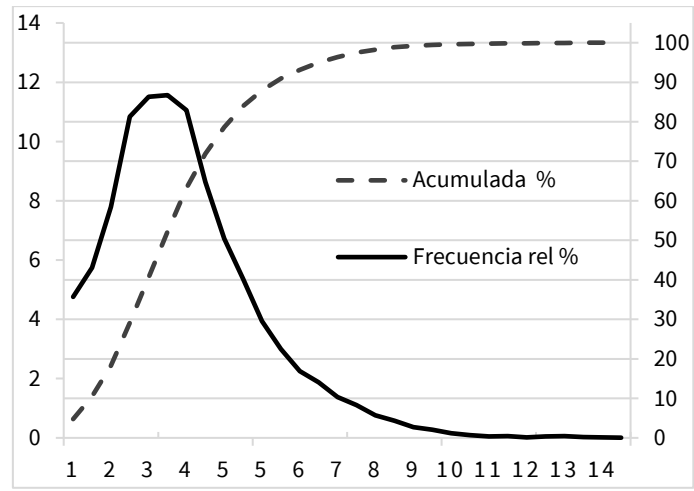

*Figura 4: Histograma y Ojiva de la serie de datos correspondiente a la intensidad de vientos (en m/s) anuales SIN los estados de calma para la ciudad de San Francisco, a 10 metros de altura durante el período 2022.*

Con el objeto de lograr un mejor ajuste en los datos, se utiliza la distribución estadística de Weibull y se comparan su ajuste con la frecuencia relativa de los datos, en la figura 5 se puede observar que si se considera los periodos de calma, la distribución pierde un poco de precisión en los vientos más bajos. Al quitar las calmas, el grafico se ajusta mucho mejor y se aprecia una distribución de Weilbull con trazado suave que abarca todos los datos con muy buen ajuste.

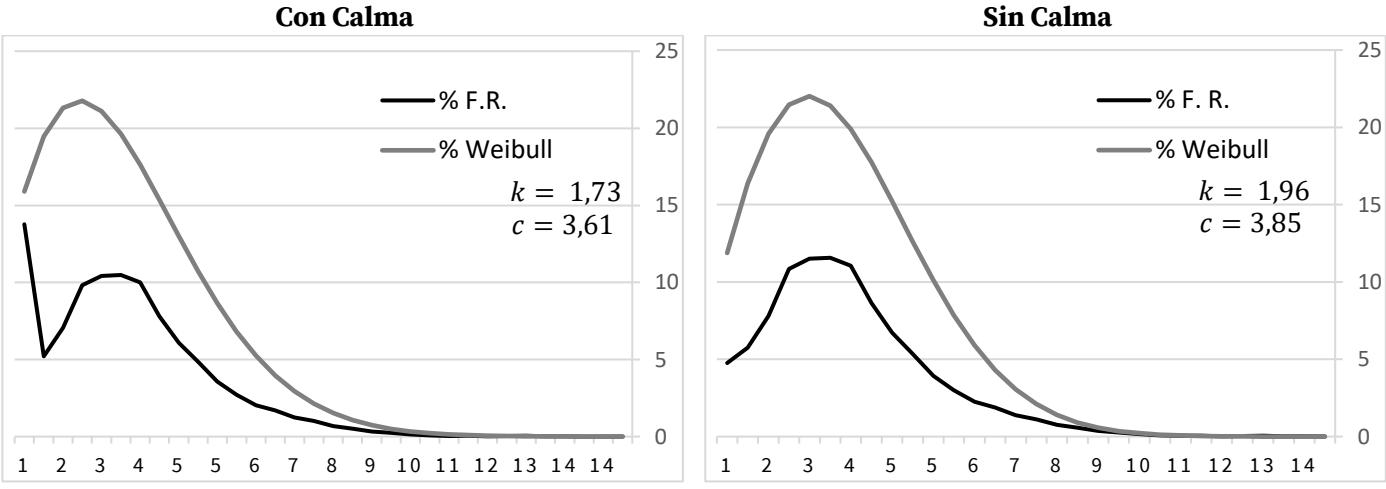

*Figura 5: Comparación entre frecuencias relativas y su ajuste por Weibull, ambas en %, de la serie de datos correspondiente a la intensidad de vientos (en m/s) anual para la ciudad de San Francisco, a 10 metros de altura durante el período 2022.*

En la distribución de Weibull,  $f(v)$  es la frecuencia relativa de ocurrencia de la velocidad  $v$  del viento,  $k$  es un parámetro de forma y *c* es un parámetro de escala. Entonces esta distribución está dada por:

$$
f(v) = \left(\frac{k}{c}\right) \left(\frac{v}{c}\right)^{k-1} e^{-\left(\frac{v}{c}\right)^k}
$$
 (2)

Se implementaron 2 métodos para poder calcular los parámetros k y c correspondientes a la distribución de Weibull: el primero es un cálculo utilizando tablas y el segundo se aplicó una regresión lineal, siendo esta última menos precisa y se manifiesta una diferencia. Se expresa en la siguiente tabla los resultados obtenidos.

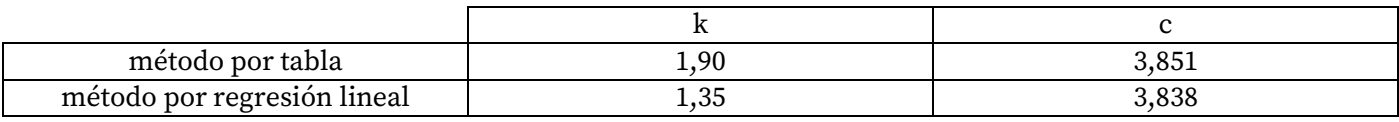

*Tabla 2: Parámetros k y c calculados para Weibull*

En la figura 6 se grafican las curvas correspondientes al resultado de cada método, y se comparan con la frecuencia relativa porcentual de la base de datos 2022

Se puede observar que la distribución de Weibull calculada a partir de tablas es mejor, se adapta a toda la serie de datos de forma correcta. Cabe destacar que no se consideraron las velocidades de calma y se truncó la serie de datos para velocidades mayores a 11 m/s (NCEP/NCAR, 2023).

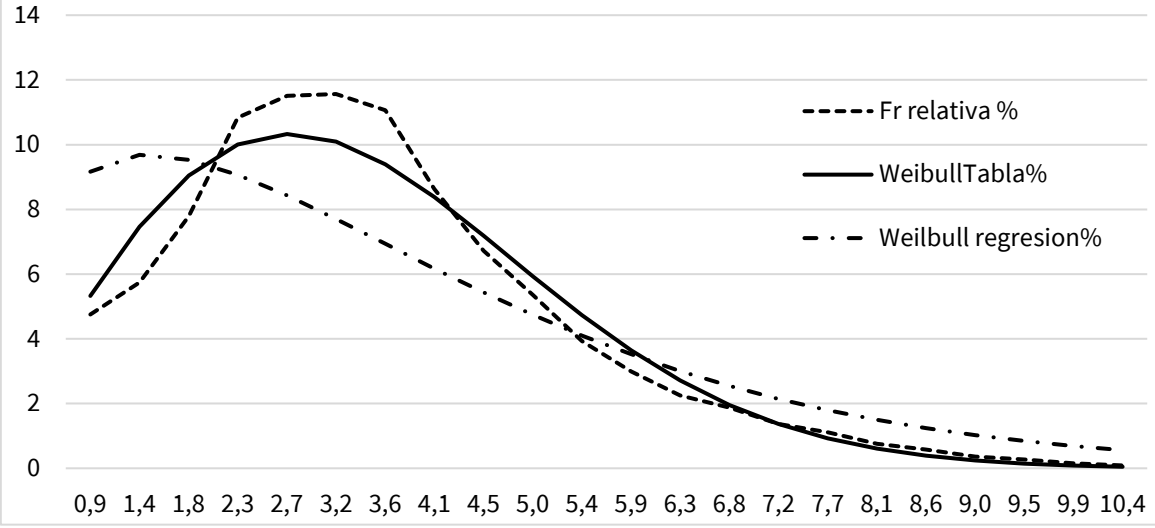

*Figura 6: Comparación entre frecuencias relativas y su ajuste por Weibull (calculado por método de tablas y el método de regresión lineal) en %, de la serie de datos correspondiente a la intensidad de vientos (en m/s) anual para la ciudad de San Francisco, a 10 metros de altura durante el período 2022.*

Como referencia, se expone en la figura 7 a continuación los datos generados por el (SIGEOLICO, 2023) para dicha ciudad. Los datos expresados aquí difieren en los analizados anteriormente. Esto puede deberse al modelo que utiliza el sistema para interpolar los datos sobre la ciudad ya que no existe mediciones sobre la misma que se incorpore directamente.

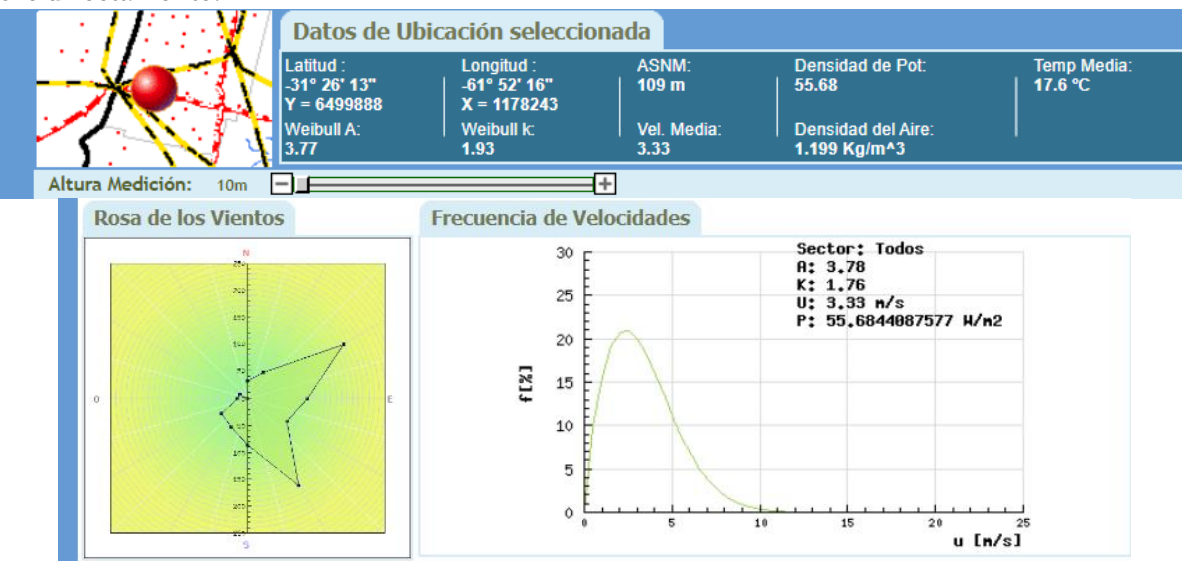

*Figura 7: Datos del SIGEOLICO para la ciudad de San Francisco.*

#### Vientos máximos

En un último aspecto a analizar, se trata de los vientos de ráfagas o de velocidades más altos para poder analizar su impacto estructural-mecánico de los sistemas de generación eólicos.

Para poder llevar a cabo un análisis correcto, por tener pocos datos sobre el lugar, la serie de datos se tomaron todos los periodos de vientos de ráfagas máximos por meses desde el periodo 2020 a marzo del 2023. De esta forma se logró obtener unos 39 datos para poder aplicar la distribución estadística de Gumbel. El cambio de intervalos de discretización estadísticas de los datos o BIN se modificaron para lograr mejor apreciación en las curvas logradas en la figura 8. El período de retorno de 50 años requiere que F(v) = 0.98, lo cual corresponde a una velocidad extrema de 100 km/h. El ajuste por Gumbel a estos vientos máximos se expresa de la siguiente forma:

$$
f_{(v)} = \alpha e^{-\alpha(v-U)} e^{-e^{-\alpha(v-U)}} \tag{3}
$$

Donde para estos datos:

$$
f_{(v)} = \alpha e^{-\alpha(v-U)} e^{-e^{-\alpha(v-U)}} \tag{3}
$$

#### $\alpha$  = 0,10512418  $U = 65,3624937$

v= velocidad en el intervalo de discretización o BIN del viento, ahora en km/h.

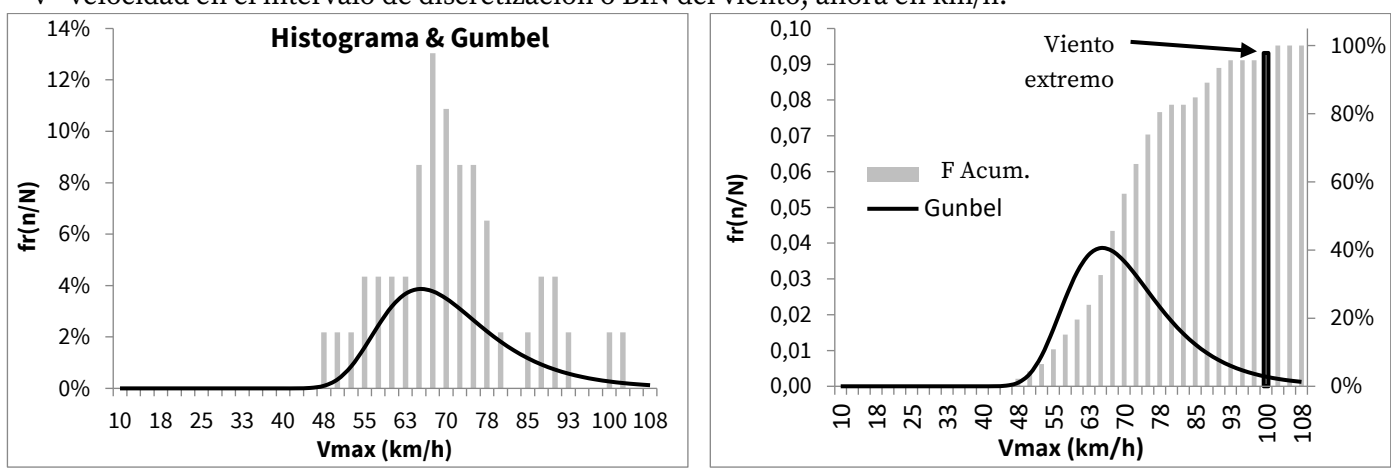

*Figura 8: Comparación entre frecuencia relativa y la distribución estándar de Gumbel para los vientos máximos de ráfaga mensuales en km/h, período desde enero 2020 a marzo 2023, para la ciudad de San Francisco, a 10 metros de altura.*

# Conclusiones

El recurso eólico disponible en la ciudad es bajo por lo que hay que tener en cuenta a la hora de adoptar sistemas de generación eólico que sean acordes a estas velocidades y bajas potencias. La distribución de Weibull calculada por tablas se ajusta bien a la serie de datos analizada y brinda información importante para pronosticar la energía que puede obtenerse en esta ciudad y zona. La generación de potencia eólica en la ciudad es de clase baja, pero se dispone de recurso que puede ser utilizado teniendo en cuenta esta característica. Teniendo en cuenta que el periodo de retorno de 50 años le corresponde velocidad de vientos extremos de aproximadamente 100 km/h; la resistencia estructural debe soportar estas condiciones o contar con sistema de posición de bandera de seguridad al alcanzar estos valores.

# Referencias

Jijón, D., Constante, J., Moya, M., & Guerrón, G. (2015). Métodos para homogenizar y rellenar datos de viento de la torre meteorológica del Parque Eólico Villonaco en Loja-Ecuador. ACI Avances en Ciencias e Ingenierías, 7(2).

NCEP/NCAR, Reanalysis Project 1959-1997. Análisis realizado en: <https://psl.noaa.gov/data/gridded/data.ncep.reanalysis.html>

Manual de usuario DAVIS, [www.davisinstruments.com](http://www.davisinstruments.com/) .

Panofsky, H.A. y G.W. Brier, Some applications of statistics to meteorology, The Pennsylvania State University, 1958, 223pp.

SIGEOLIC[Ohttps://mapaeolicossl.energia.gob.ar/pmapper\\_demo\\_new/info\\_vientos\\_f.php?molino=3](https://mapaeolicossl.energia.gob.ar/pmapper_demo_new/info_vientos_f.php?molino=358599&x=-61.931129492846836&y=-31.371569257964914) [58599&x=-61.931129492846836&y=-31.371569257964914](https://mapaeolicossl.energia.gob.ar/pmapper_demo_new/info_vientos_f.php?molino=358599&x=-61.931129492846836&y=-31.371569257964914) , último ingreso: 17 Mayo 2023.

# Agradecimientos

A Roberto Bohn por suministrarnos los datos de la estación meteorológica UTN-FR San Francisco. A Marisa Cogliati por su apoyo en la temática.

# Resistencia a compresión de nuevos mampuestos sustentables

# Compressive strength of new sustainable bricks

Presentación: 13 y 14 de septiembre de 2023

#### **Sebastián Panella**

Ceredetec – Universidad Tecnológica Nacional Facultad Regional Mendoza spanella@frm.utn.edu.ar

#### **Nery Pizarro**

Ceredetec – Universidad Tecnológica Nacional Facultad Regional Mendoza nery@frm.utn.edu.ar

#### **Miguel Tornello**

Ceredetec – Universidad Tecnológica Nacional Facultad Regional Mendoza miguel.tornello@docentes.frm.utn.edu.ar

#### **Nelson Agüera**

Ceredetec – Universidad Tecnológica Nacional Facultad Regional Mendoza naguera@frm.utn.edu.ar

#### **Resumen**

El gran Mendoza se considera zona de elevado riesgo sísmico y es común que las construcciones de baja altura utilicen mampostería de ladrillos macizos fabricados artesanalmente en zonas cultivables y cocinándolos con grandes cantidades de leña. Esto afecta fuertemente al cambio climático y geográfico de las zonas de producción contribuyendo a la desforestación. Existen fábricas de elaboración de mampuestos con la finalidad de que posean características sustentables utilizando elementos reciclados, sin embargo, son pocos los mampuestos que cumplen con las normativas estructurales vigentes. En el presente trabajo se plantean dos opciones de mampuestos sustentables y se evalúan una de las características más importantes como es la resistencia a compresión. La relocalización de su fabricación en zonas no cultivables mejora las prestaciones de vida de las poblaciones cercanas. Se presenta un avance de los resultados experimentales para las opciones de mampuestos sustentables.

**Palabras clave**: mampuestos, sustentable, resistencia, construcciones.

#### **Abstract**

Greater Mendoza is considered an area of high seismic risk and it is common for low-rise buildings to use solid brick masonry made by hand in arable areas and cooking them with large amounts of firewood. This strongly affects climate and geographic change in production areas, contributing to deforestation. There are bricks manufacturing factories with the purpose of having sustainable characteristics using recycled elements, however, there are few bricks that comply with current structural regulations. In the present work, two options for sustainable bricks are proposed and one of the most important characteristics is evaluated, such as compressive strength. The relocation of its manufacture in non-cultivable areas improves the life benefits of nearby populations. A progress of the experimental results for sustainable bricks options is presented.

**Keywords**: bricks, sustainable, strength, constructions.

# Introducción

Mendoza es la provincia con mayor densidad de población de la región Centro Oeste de Argentina. La Ciudad Capital y los Departamentos que la circundan, en su totalidad o parte de ellos, están ubicados en el centro Norte de la provincia, zona catalogada por las reglamentaciones como de elevado riesgo sísmico. Es muy común en esta región que las construcciones sean de baja altura y por tanto se utiliza ampliamente la mampostería, generalmente de ladrillos cerámicos macizos elaborados artesanalmente, fabricados en zonas cultivables y cocidos por combustión de madera. Lo expresado afecta fuertemente al cambio climático y geográfico de las zonas de producción. Debido a esto definimos que un desarrollo es sostenible cuando satisface las necesidades de las generaciones presentes sin comprometer las generaciones futuras con un uso racional de los recursos naturales. Teniendo en cuenta este concepto, la industria de la construcción debe replantearse varios temas para adaptarse a la sostenibilidad, un ejemplo sería comenzar a reutilizar los materiales que emplea en sus obras y utilizar materiales que cumplan con aquella condición ya que dicha industria utiliza muchos recursos no renovables. Existe una gran variedad de investigaciones (Ortiz-Castellanos, 2020), (Magenes, 1992), (Méndez et al, 2022), (Toledo et al, 2009) como también fábricas de elaboración de mampuestos con la finalidad de que posean características sostenibles y ecológicas. Se elaboran ladrillos con distintos elementos reciclados o bien con agregados para mejorar su prestación, sin embargo, son muy pocos los ladrillos elaborados que han cumplido con las normativas vigentes y simplemente verifican las condiciones de habitabilidad. Este proyecto de investigación tiene objetivos amplios tales como: diseñar y construir un mampuesto que cumpla con las condiciones de sostenibilidad, ecología, normativas de habitabilidad vigentes para la zona del Gran Mendoza y que posea una resistencia mecánica adecuada para ser considerado portante según el reglamento vigente (INPRES CIRSOC 103-III, 2018), de tal manera que puedan utilizarse en la construcción de muros sismorresistente. Un segundo objetivo es disminuir el impacto ambiental en contraposición a la fabricación de los ladrillos y ladrillones comunes actuales. En el presente trabajo se presenta un avance de los objetivos generales relacionados con la selección de los materiales a utilizar en el mampuesto, las características geométricas de los mismos, el diseño de las dosificaciones y un avance de los resultados experimentales referidos a la resistencia a compresión de los mampuestos seleccionados. El objetivo final del trabajo es calibrar un mampuesto sustentable para poder ser utilizado en muros portantes requeridos a fuerzas verticales y horizontales.

# Desarrollo

En Mendoza existen varios emprendedores que se dedican a fabricar nuevos mampuestos, procurando generar bajo impacto en el medio ambiente, desterrando la técnica de cocción de mampuesto utilizando grandes cantidades de madera. Uno de estos mampuestos alternativos son los denominados Ladrillos Huecos No Convencionales (LHNC), en donde las características principales que posee este mampuesto en su fabricación es la utilización de arena, arcilla, cal, cemento y agua en dosificaciones definidas. Se puede observar en la Figura 1 los mampuestos LHNC.

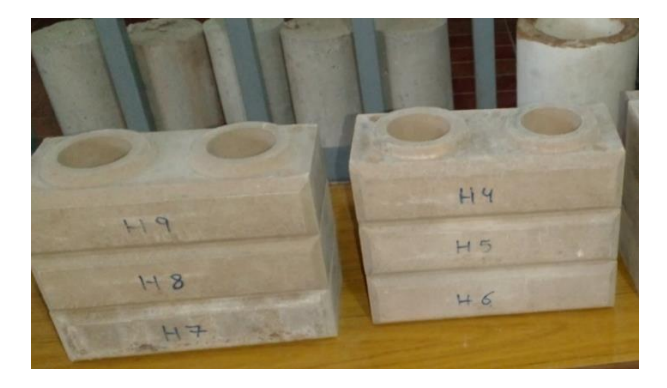

Figura 1. Mampuestos LHNC

Estos mampuestos poseen dimensiones generales de 250mm x 125mm x 65mm y poseen un peso promedio de 2500 gramos. Luego de su fabricación son curados en dos fases, la primera fase con aporte de humedad y restricción del aire ambiente, la segunda fase sin aporte de humedad y sin restricción del aire ambiente.

En laboratorio de ensayos experimentales los mampuestos fueron sometidos a ensayos de resistencia a compresión (Golondrino et al, 2008).

De forma paralela fue fabricado un nuevo prototipo de mampuesto sustentable denominado Ladrillo Macizo Sustentable (LMS), en donde su característica principal fue la utilización de materiales reciclados provenientes de las botellas de plásticos PET (Plástico Polietileno Tereftalato). Los materiales que se conjugaron con el PET reciclado fueron la arena, el cemento y el agua en dosificaciones controladas. En la Figura 2 se observa el mampuesto logrado luego de su fabricación.

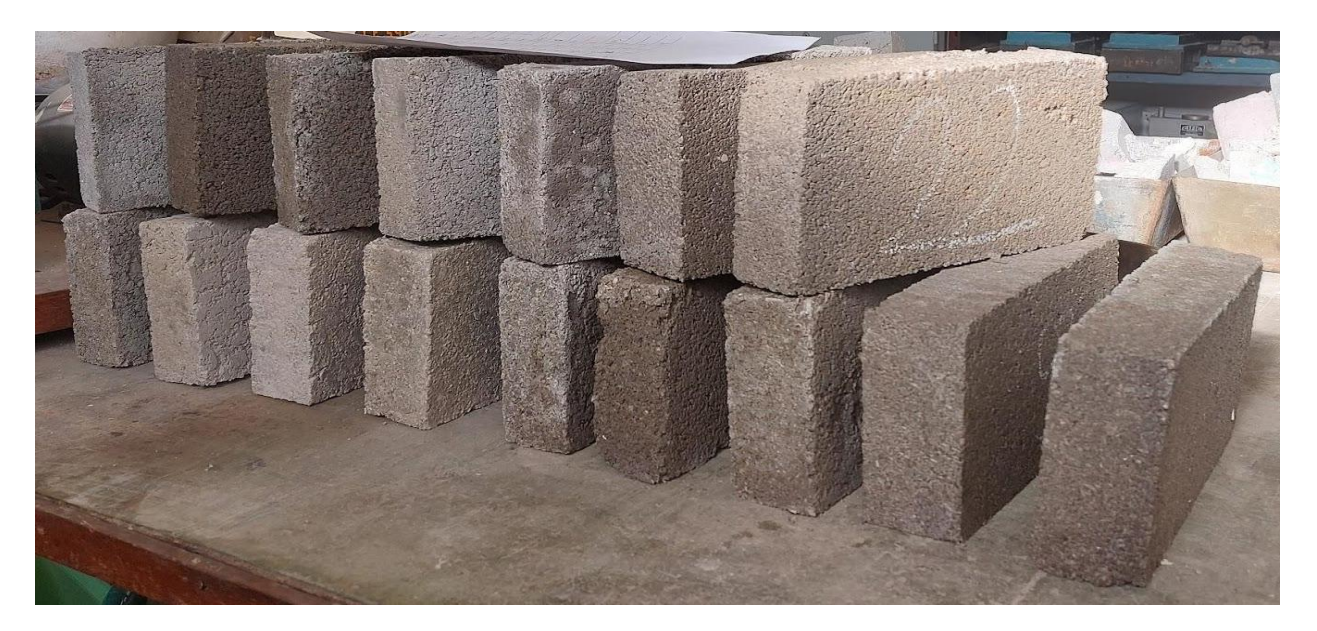

Figura 2. Mampuesto LMS

Los mampuestos LMS tienen dimensiones generales de 260mm x 130mm x 52mm y poseen un peso promedio de 2990 gramos. Luego de su fabricación son curados en dos fases, la primera fase dura 2 días y es con restricción al aire ambiente, la segunda fase dura 28 días y quedan sumergidos en agua.

En el laboratorio de ensayos experimentales del Departamento de Ingeniería Civil de la UTN-FRM los mampuestos fueron sometidos a ensayos de resistencia a compresión.

En la Tabla 1 y Tabla 2 se muestran los resultados obtenidos del ensayo a compresión de los mampuestos LHNC. El plan de ensayos a compresión se dividió en dos etapas, la etapa 1 contempló ensayos a compresión con placas metálicas que no aportan confinamiento al mampuesto y la etapa 2 se utilizaron placas que generan confinamiento.

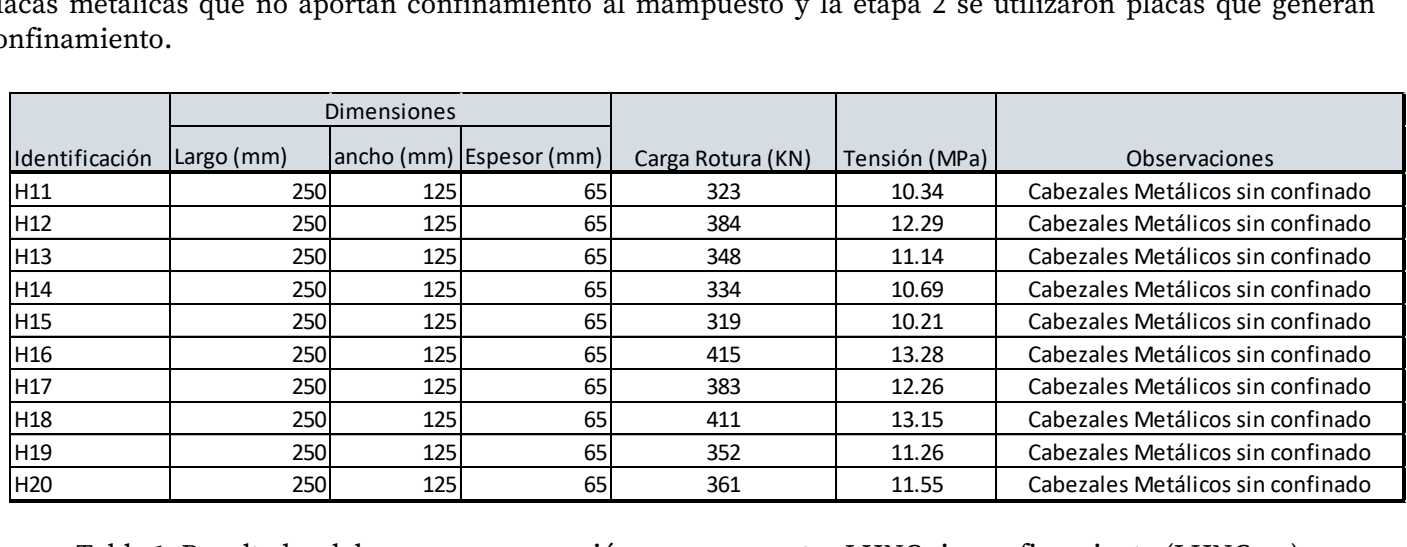

Tabla 1. Resultados del ensayo a compresión en mampuestos LHNC sin confinamiento (LHNC\_sc).

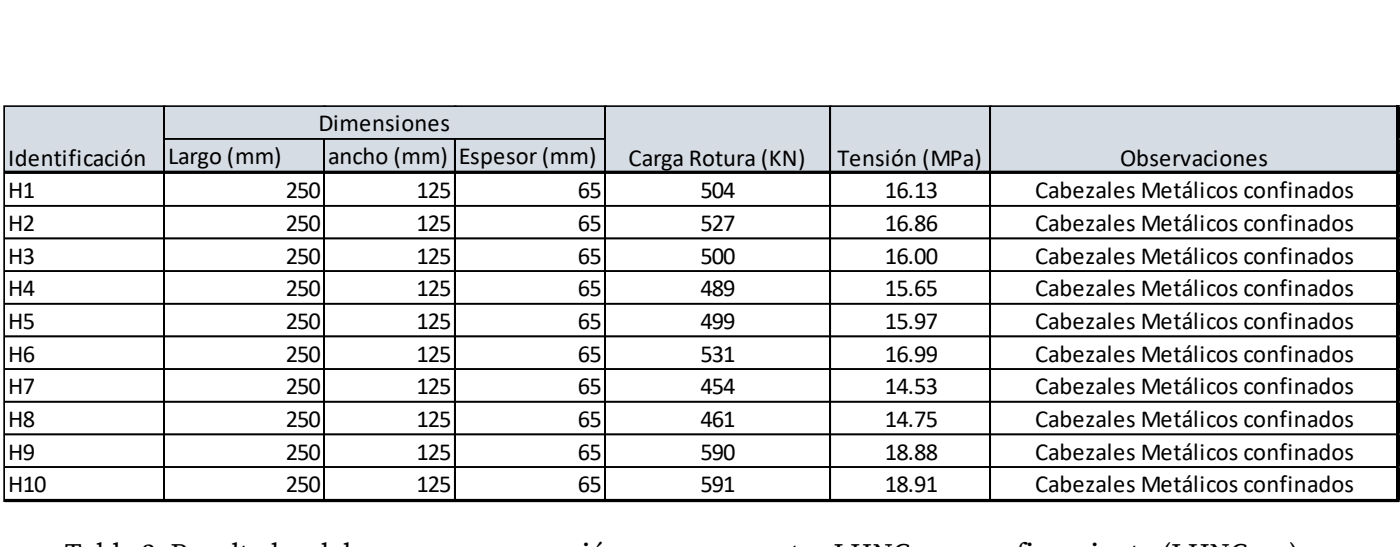

Tabla 2. Resultados del ensayo a compresión en mampuestos LHNC con confinamiento (LHNC\_cc).

Si se comparan los resultados obtenidos en la Tabla 1 y Tabla 2 se observa cuantitativamente el incremento de la carga de rotura para los mampuestos con cabezales metálicos confinados. Los resultados obtenidos para ambos escenarios son satisfactorios en términos reglamentarios según lo indica el Reglamento INPRES CIRSOC 103-III.

En Tabla 3 se presentan los resultados obtenidos del ensayo a compresión sobre los mampuestos LMS. En estos ensayos los mampuestos LMS fueron encabezados con una placa superior e inferior compuesta por un mortero de azufre, grafito y arena silícea fina.

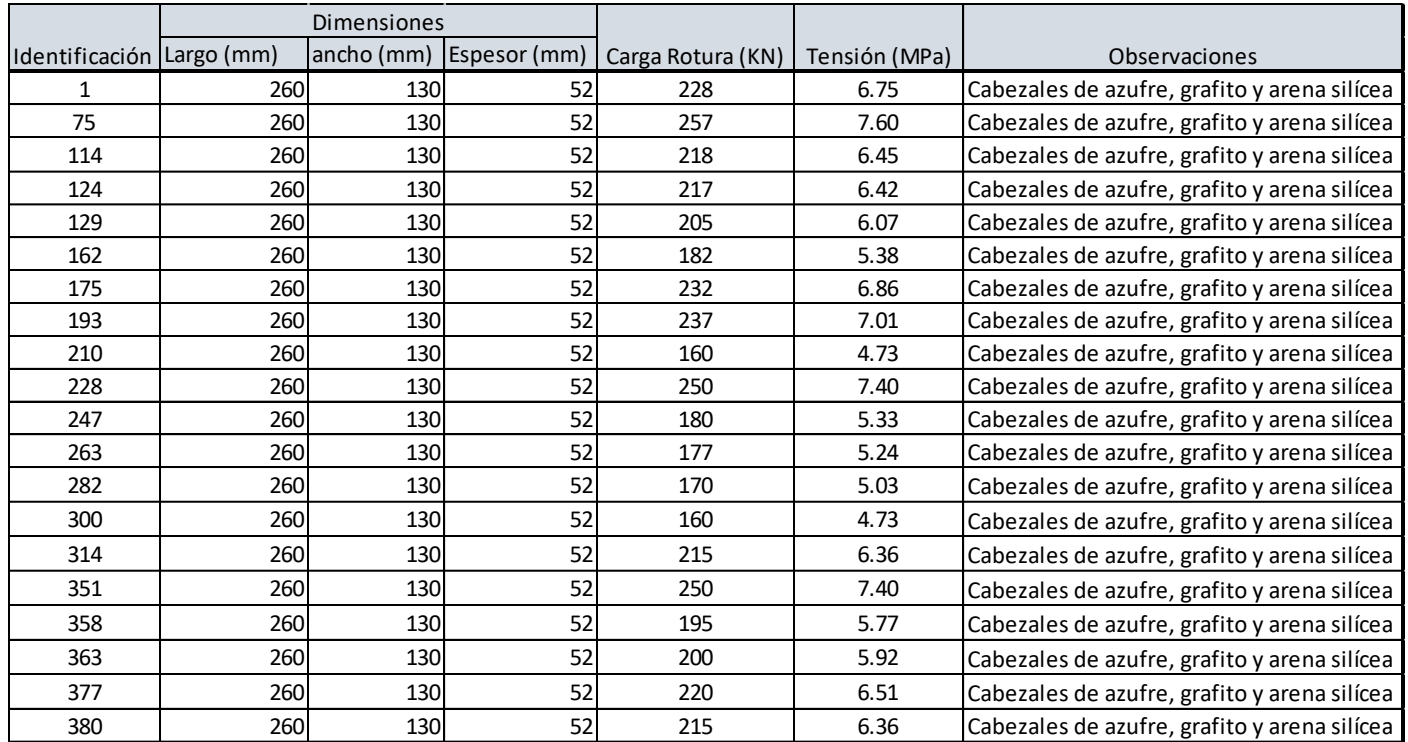

Tabla 3. Resultados del ensayo a compresión en mampuestos LMS.

Los resultados obtenidos en la Tabla 3 indican que en promedio los mampuestos LMS poseen una resistencia a compresión inferior a los mampuestos LHNC. Sin embargo, los mampuestos LMS alcanzan el valor mínimo de resistencia a compresión estipulado en el Reglamento INPRES CIRSOC 1003-III.

La resistencia característica a compresión de ladrillos cerámicos macizos y para bloques huecos cerámicos y de hormigón está definido en la ecuación 1 y ecuación 2 que establece el Reglamento INPRES CIRSOC 1003-III.

$$
f'_{u} = f_{um}(1 - 1.3\delta_{m})
$$
 (ec. 1)

Donde:

 $f<sub>u</sub>$  = resistencia característica a compresión de ladrillos, en MPa. *fum* = promedio de los valores de las resistencias determinadas mediante los ensayos correspondientes, en MPa.  $\delta_m$  = coeficiente de variación.

$$
\delta_m = \frac{\sqrt{\frac{\sum (f_i - f_{um})^2}{n - 1}}}{f_{um}} < 0.25
$$
 (ec. 2)

Donde:

*fi* = resistencia individual de cada espécimen ensayado, en MPa.

*n* = número de especímenes ensayados.

En la Tabla 4 se resumen los resultados obtenidos de resistencia característica a compresión para los mampuestos analizados y se los compara con la resistencia característica a compresión mínima establecida en el Reglamento INPRES CIRSOC 1003-III (INPRES CIRSOC 103-III, 2018).

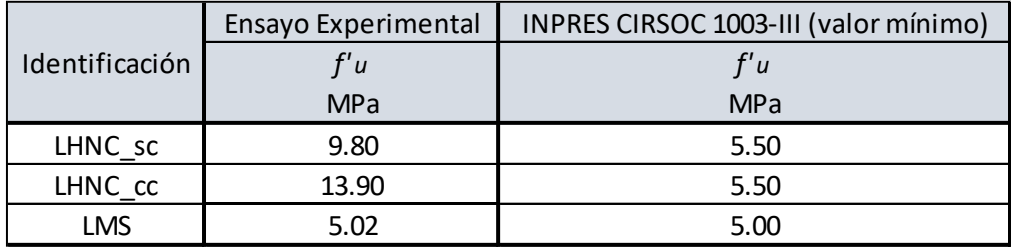

Tabla 4. Resumen de resultados de la resistencia característica a compresión. INPRES CIRSOC 103-III

En la Tabla 4 se observa que tanto los mampuestos LHNC y LMS cumplen con la resistencia característica mínima especificada en el Reglamento INPRES CIRSOC 103-III correspondiente a 5.50 MPa y 5.00 MPa respectivamente. Los mampuestos LHNC superan ampliamente la resistencia característica a compresión respecto a los mampuestos LMS.

# Conclusiones

La utilización de materiales reciclados para la fabricación de mampuestos utilizados en las construcciones civiles impacta positivamente sobre el medio ambiente, reutilizando las botellas de plásticos PET (Plástico Polietileno Tereftalato) por medio de un proceso de molienda.

La fabricación de mampuestos que evita el uso de grandes cantidades de madera para su cocción mejora la calidad de vida de las poblaciones cercanas a las industrias.

Es posible la industrialización de mampuestos sustentables y que pueden ser calificados como mampuestos admitidos para mampostería portante según los reglamentos vigentes.

Los mampuestos huecos LHNC poseen una resistencia característica a compresión 95% superior a los mampuestos macizos LMS. Esto propone un replanteo hacia el futuro de manera tal de reducir la cantidad de cemento utilizado en la fabricación de los mampuestos LHNC, debido a que la resistencia característica a compresión se encuentra en un 78% superior a la establecida como umbral mínimo de resistencia en el Reglamento INPRES CIRSOC 103-III.

# Referencias

Golondrino, J. C., Campos, D. F., Rojas, J. A., & López, J. J. (2008). "Ensayos a compresión y tensión diagonal sobre muretes hechos a base de papel periódico reciclado y engrudo de almidón de yuca", *Revista Ingeniería de Construcción,* 23, 145-154.

INPRES-CIRSOC 103-III (2018). "Reglamento Argentino para Construcciones Sismorresistentes. Construcciones de Mampostería", *INPRES-CIRSOC*.

Magenes G. (1992). "Seismic behavior of brick masonry: strength and failure mechanisms", Thesis (PhD Engineering), Department of Structural Mechanics, University of Pavia.

Méndez, F., Nuñez, M., & Gallelli, A. (2022). "Identificación de Mampuestos Sustentables, Ecológicos y Portantes para la Construcción de Muros Resistentes a la Acción Sísmica", Tesis (Grado de Ingeniería Civil), Universidad Tecnológica Nacional Facultad Regional Mendoza, Mendoza.

Ortiz-Castellanos, E. (2020). "Análisis Comparativo del Desempeño de los Ladrillos Tradicionales frente a Ladrillos PET", *Sostenibilidad, Tecnología y Humanismo*, 11, 54-64.

Toledo, M. W., Ceballos, A., Serapio, L., & Rougier, V. (2009). "Mampostería Reforzada con Materiales Compuestos", *Revista Tecnología y Ciencia*, 67-75.

# Agradecimientos

Un especial agradecimiento a los alumnos de Ingeniería Civil Tania Quenaya y Ariel Quintero por el trabajo realizado en la producción de los mampuestos LMS.

Agradecimiento al Centro de Investigación CeReDeTeC de la Universidad Tecnológica Nacional.

Agradecimiento al Laboratorio de Ensayos de Materiales del Departamento de Ingeniería Civil de la Universidad Tecnológica Nacional Facultad Regional Mendoza.

# Museografía Interactiva con Acceso mediante Código QR

# Interactive Museography with Access by QR Code

Presentación: 13 y 14 de septiembre de 2023

#### **Levrino, Francisco**

Universidad Tecnológica Nacional (UTN) - Facultad Regional San Francisco. flevrino@facultad.sanfrancisco.utn.edu.ar

#### **Castellano, Lucía V.**

Universidad Tecnológica Nacional (UTN) - Facultad Regional San Francisco. lcastellano@facultad.sanfrancisco.utn.edu.ar

#### **Fantin, Matías G.**

Universidad Tecnológica Nacional (UTN) - Facultad Regional San Francisco. mfantin@facultad.sanfrancisco.utn.edu.ar

#### **Mulassano, Micaela**

Universidad Tecnológica Nacional (UTN) - Facultad Regional San Francisco. mmulassano@facultad.sanfrancisco.utn.edu.ar

#### **Pipino, Hugo A.**

Universidad Tecnológica Nacional (UTN) - Facultad Regional San Francisco. hpipino@sanfrancisco.utn.edu.ar

#### **Resumen**

A través del presente trabajo se expone la implementación de la museografía interactiva con el uso de códigos QR en las actividades del Museo Interactivo de Ciencias (MuIC). El empleo de los mismos permite el acceso a guías audiovisuales, que indican con precisión el proceder del usuario para su correcta interacción con las actividades propuestas. El objetivo es otorgar una experiencia autónoma y así el visitante puede dejarse llevar por la curiosidad y preguntas que surjan al observar fenómenos existentes en nuestra cotidianeidad. Con el uso de estas tecnologías, además, el visitante puede otorgar una calificación a cada experiencia de la muestra, información importante y útil para los miembros del museo, a la hora de tomar decisiones y en la creación de nuevas propuestas.

**Palabras clave:** Código QR, Museografía interactiva, Usabilidad, Experiencia de usuario, guías interactivas.

#### **Abstract**

This work introduces an implementation of interactive museography using QR codes in the activities of the Museo Interactivo de Ciencias (MuIC). The utilization of QR codes allows to gain access to audiovisual guides, which provide essential instructions for users to interact correctly with the proposed activities. The aim is procuring an autonomous experience where visitors are guided by their curiosity and ask themselves questions which arise while they look at natural phenomena present in our daily lives. Using these technologies, visitors can also rate each exhibition's experience, providing important and useful information for the museum staff to take decisions and create new proposals.

**Keywords:** QR Code, Interactive museography, Usability, User experience, interactive guides.

# Introducción

La visión por computadora o visión artificial es una rama de la inteligencia artificial cuyo objetivo es permitir que la computadora entienda el mundo por medio del procesamiento de señales digitales (Wang et al., 2013). De esta manera, el objetivo principal que persigue es comprender el entorno de la manera más parecida posible a la percepción humana (Orhei et al., 2021).

Existe una amplia gama de técnicas para el reconocimiento de objetos por medio de las imágenes captadas, desde el procesamiento de simples imágenes binarias, tales como los códigos *Quick Response* (QR), hasta algoritmos complejos. Estas técnicas permiten que la visión artificial sea empleada en una gran variedad de aplicaciones, medicina, entretenimiento, navegación, comercio electrónico y desde luego, la educación y la cultura (López, 2022).

En este sentido, numerosos museos alrededor del mundo, especialmente aquellos dedicados a las bellas artes, se encuentran trabajando para virtualizar sus muestras con el objetivo de alcanzar un público más amplio y mejorar la experiencia de los visitantes. De esta manera, la tecnología desempeña un rol fundamental para enriquecer la experiencia de usuario que todo visitante puede vivenciar al presenciar cada muestra. Las aplicaciones móviles y la museografía interactiva no solo generan un mayor atractivo para el visitante, sino que también brindan más oportunidades para proporcionar información relevante, facilitar la comprensión de los elementos exhibidos y fomentar la interactividad del público.

Por ello, a lo largo de este trabajo, el enfoque se centra en la utilización de códigos QR como medio de acceso a la museografía interactiva. Los códigos QR son códigos de barras bidimensionales que permiten codificar datos e información de manera rápida. Su nombre, *Quick Response* (Respuesta Rápida), refleja su capacidad para ser leídos y procesados rápidamente. Estos códigos consisten en una matriz que se desarrolla para su simple interpretación a través de un escáner o cámara de un teléfono inteligente con lector de código QR. A diferencia de los códigos de barras tradicionales, los códigos QR contienen información en dirección vertical y horizontal, lo que permite una lectura más versátil.

Los códigos QR tienen una capacidad de almacenamiento variable dependiendo del tipo y nivel de codificación utilizado. Por ejemplo, un código QR puede almacenar hasta 7089 caracteres numéricos, 4296 caracteres alfanuméricos, 2953 bytes de información o 1817 caracteres Kanji. Además, la capacidad de corrección de errores de un código QR puede ser de hasta el 30%, lo que significa que se puede restaurar hasta el 30% de la información en caso de daños o distorsiones.

Una de las características destacadas de los códigos QR es su capacidad omnidireccional. Esto significa que pueden ser leídos desde cualquier dirección en un rango de 360 grados. Gracias a la presencia de tres patrones de posición ubicados en las esquinas del código QR, posibilita una lectura precisa y confiable desde cualquier ángulo.

La selección de este código específico se debe a su combinación de características. Incluyendo así, la alta capacidad de datos de los códigos de barras lineales PDF417, el espacio reducido de impresión del código de matriz de datos (*Data Matrix*) y la rápida velocidad de lectura del código *Maxi Code* (Soon, 2008). Además, una ventaja adicional es la facilidad de creación y personalización del código QR, así como la posibilidad de ser leído desde cualquier teléfono inteligente sin la necesidad de acceder a una página web o descargar una aplicación adicional.

# Desarrollo

#### Usabilidad

Para medir la usabilidad de las guías audiovisuales en museos interactivos, es posible basarse en el trabajo de (Gándara Vázquez, 2020), quien adapta los conceptos de (Nielsen, 1993) a los museos interactivos. Para medir la misma, plantea la utilización de un método basado en cinco puntos, que incluyen facilidad de aprendizaje, "memorabilidad", eficiencia, prevención de errores y sensación de bienestar.

Para su aplicación en la exhibición interactiva del Museo Interactivo de Ciencias (MuIC), se emplean estas ideas a la medición de las guías ayuda que se proporcionan al usuario para que pueda interactuar de forma autónoma con la experiencia del museo. El objetivo es que el visitante no necesite de la asistencia de personal del museo durante su recorrido, sino que pueda explorar e interactuar con la muestra por sí mismo.

Lo mencionado puede reducirse a tres puntos claves:

- Facilidad de uso: evaluando qué tan fácil es para el usuario utilizar la guía sin la necesidad de ayuda adicional. Esto implica asegurarse de que las instrucciones para su uso sean claras, otorgar una interfaz intuitiva y que el usuario pueda comprender y seguir las indicaciones sin dificultad.
- Eficiencia: determinando en qué medida la guía ayuda al visitante a pasar la mayor cantidad de tiempo interactuando con la experiencia en lugar de lidiar con la guía misma o esperar a que ocurran acciones. El acceso a la guía debe ser eficiente en su funcionamiento para maximizar la participación del usuario en la muestra.
- Satisfacción del usuario: en este apartado se incluyen todas las situaciones que puedan causar frustración o una mala experiencia al evaluar la satisfacción del usuario. Esto abarca aspectos como la respuesta del acceso a las acciones del usuario, la capacidad de resolver problemas o dudas, y cualquier otro factor que pueda influir en la satisfacción general del usuario con la experiencia.

Actualmente los códigos QR se utilizan ampliamente en diversos contextos, como en restaurantes para visualizar menús o facilitar transferencias bancarias a través de aplicaciones. Esto ha contribuido a que los usuarios se familiaricen cada vez más con esta tecnología y se sientan cómodos utilizándola para diferentes propósitos. Valiéndose de su conocimiento previo sobre el uso de códigos QR, los visitantes no deberían presentar inconvenientes para acceder a las guías audiovisuales en el museo.

En relación a la eficiencia, es posible observar que, en comparación con una única guía, ya sea escrita en papel presentada frente al usuario o un video que aparece en una pantalla instalada en cada estación de la muestra, el tiempo requerido para que el visitante tome su dispositivo móvil, escanee el código y espere a que aparezca la guía puede ser mayor en el caso del uso de códigos QR. Sin embargo, es importante considerar el contexto de visitas en grupos grandes, como escuelas, donde se genera un cuello de botella cuando cada miembro del grupo debe compartir una misma hoja de papel.

En estos casos, se resalta que el uso de los dispositivos móviles puede agilizar significativamente el proceso ya que los códigos QR pueden ser escaneados por varios visitantes simultáneamente, y luego cada uno puede leer la guía o ver los videos explicativos en su propio móvil sin depender de los demás visitantes. Esto elimina la necesidad de distribuir y compartir materiales impresos, lo que ahorra tiempo y permite que cada visitante avance a su propio ritmo, optimizando la experiencia general.

En el apartado de satisfacción, es importante considerar situaciones en las que el usuario no tenga un dispositivo móvil disponible o cuando la conexión a internet sea deficiente o inexistente. Para abordar estas situaciones, es recomendable contar con alternativas como *tablets* o guías de papel que puedan proporcionarse a los visitantes en caso necesario.

De esta manera, para aquellos usuarios que no dispongan de un dispositivo móvil, tener *tablets* disponibles en el museo les permite acceder a las guías audiovisuales y disfrutar de la experiencia de manera similar a quienes utilicen sus propios dispositivos.

En cuanto a la conectividad, es fundamental contar con una conexión WiFi abierta para los usuarios. Aunque muchos dispositivos móviles cuentan con conectividad LTE, los costos asociados a esta conexión pueden ser altos y desincentivar su uso.

#### Implementación

Actualmente, en MuIC, se utilizan guías físicas impresas en papel y plastificadas para evitar la degradación de las mismas a lo largo del tiempo. Aunque estas guías cumplen su función de manera correcta, hay usuarios que por su edad no pueden acceder al contenido escrito y muchos otros las ignoran y optan por interactuar directamente con la experiencia sin consultarlas. Esta situación puede llevar a que los usuarios empleen de manera incorrecta los módulos, por lo tanto, afecta negativamente el apartado de prevención de errores en la escala de usabilidad propuesto por (Gándara Vázquez, 2020).

Por otro lado, se encuentra en progreso el desarrollo de guías interactivas, las cuales constituyen un medio audiovisual que utiliza animaciones para brindar explicaciones a los usuarios. Estas guías pueden ser accedidas mediante un código QR presente junto a cada actividad (Fig. 1). A partir del mismo, el usuario accede automáticamente a la página web del museo, donde se reproduce un video con la guía audiovisual correspondiente. Este video proporciona instrucciones claras sobre qué hacer y cómo hacerlo para que su experiencia con la actividad sea óptima.

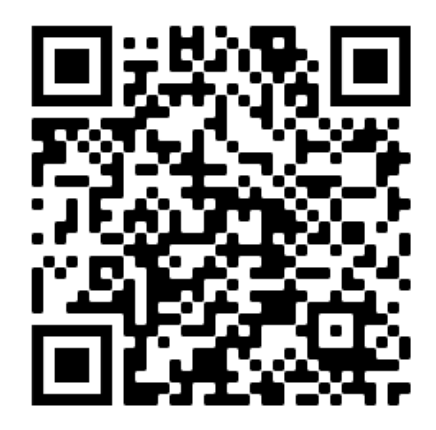

Figura 1. Código QR de la experiencia "Cosa de Parejas".

#### Retroalimentación

Mediante el uso de esta herramienta, se brinda a los usuarios la posibilidad de acceder de manera rápida y sencilla a las guías audiovisuales, permitiéndoles visualizar la actividad a realizar y, además, calificarla según su experiencia (Fig. 2). Para los integrantes del museo, la información recopilada a través de estas calificaciones resulta relevante para analizar y evaluar el impacto generado en el público. En tanto que estas puntuaciones brindan una perspectiva más amplia de cómo las actividades son percibidas por el público, lo que ayuda a identificar fortalezas y áreas de oportunidad.

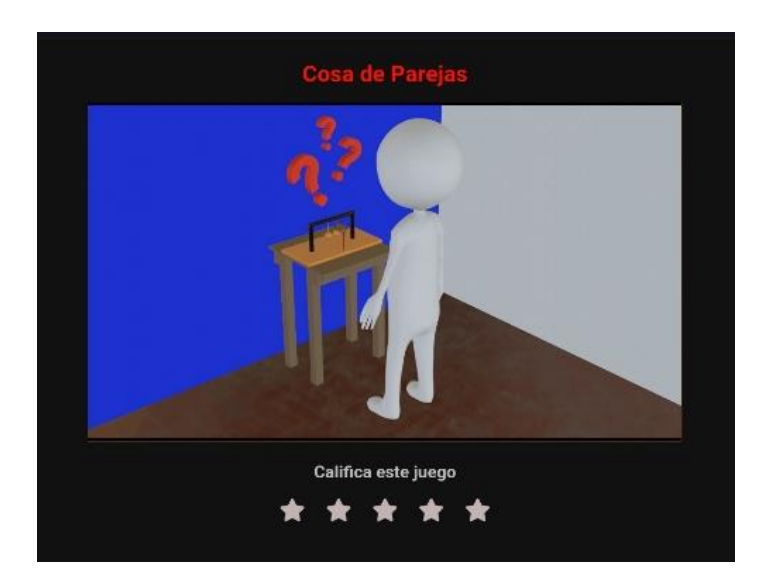

Figura 2. Interfaz de la guía interactiva de la experiencia "Cosa de Parejas".

Además, esta información recopilada puede ser utilizada para generar informes y estadísticas que respalden la toma de decisiones en el museo, tanto en la mejora de las actividades existentes como en la creación de nuevas propuestas.

# Conclusiones

Basado en una indagación bibliográfica y de comparación con experiencias similares en este campo, se puede concluir que los códigos QR presentan muchos beneficios respecto de otras alternativas existentes, principalmente en ambientes a los que se apunta a las masas ya que la mayoría de las personas se encuentran familiarizadas con esta tecnología. En consecuencia, muchos museos se plantean seriamente su uso. Además, se plantea una manera objetiva de comparar los códigos QR con las guías tanto en formato papel como en pantallas interactivas. Sumado a esto, se mostró una opción para la implementación de estas tecnologías y se evaluaron los problemas que puedan surgir con ellas. Por último, se analizó la opción de utilizarlas para calificar la experiencia de los usuarios durante su visita a MuIC de una manera rápida y generando pocas molestias en el usuario.

Como propuesta para futuros desarrollos, resulta interesante llevar a cabo una investigación sobre el impacto en los usuarios debido al empleo de diversos métodos para guiarlos durante su visita, similar a la investigación realizada en el *Royal Botanic Gardens*, *Kew*, publicado por (Pérez-Sanagustín et al., 2016).

# Referencias

Gándara Vázquez, M. (2020). *¿Existe realmente una museografía interactiva?* Más Museos Revista Digital, Vol. 2, No. 1, enero-junio, 2020.

López, L. A. S. (2022). *Inteligencia artificial y visión por computadora aplicada a la educación*. Revista Odigos, 3(2), 61-73.

Nielsen, J. (1994). *Usability engineering*. Morgan Kaufmann.

Orhei, C., Vert, S., Mocofan, M., y Vasiu, R. (2021). *End-To-End Computer Vision Framework: An Open-Source Platform for Research and Education*. Sensors, 21(11), 3691.

Pérez-Sanagustín, M., Parra, D., Verdugo, R., García-Galleguillos, G., & Nussbaum, M. (2016). *Using QR codes to increase user engagement in museum-like spaces*. Computers in Human Behavior, *60*, 73-85.

Rouillard, J. (2008). *Contextual QR codes.* In 2008 The Third International Multi-Conference on Computing in the Global Information Technology (iccgi 2008). IEEE.

Soon, T. J. (2008). QR code. S*ynthesis journal*, *2008*.

Wang, C., Komodakis, N., y Paragios, N. (2013). Markov Random *Field modeling, inference & learning in computer vision & image understanding: A survey*. Computer Vision and Image Understanding, 117(11), 1610–1627.

# Métricas de consumo de servicios auxiliares del Laboratorio LOESS: Hacia un modelo de laboratorio sostenible

Consumption metrics of auxiliary services of the LOESS Laboratory: Towards a sustainable laboratory model

Presentación: 13 y 14 de septiembre de 2023

#### **Joel F. Mercol**

UTN FR San Francisco, Av. De la Universidad 501, (2400) San Francisco, Córdoba, Argentina. joelmercol@gmail.com

#### **Luciana M. Belmonte**

UTN FR San Francisco, Av. De la Universidad 501, (2400) San Francisco, Córdoba, Argentina. [luciladner@gmail.com](file:///D:/Descargas/joelmercol@gmail.com) 

#### **Agustina M. Trucco**

UTN FR San Francisco, Av. De la Universidad 501, (2400) San Francisco, Córdoba, Argentina. [agustrucco1@gmail.com](mailto:luciladner@gmail.com)

#### **Martín G. Córdoba**

UTN FR San Francisco, Av. De la Universidad 501, (2400) San Francisco, Córdoba, Argentina. [martinguillermocordoba@](mailto:agustrucco1@gmail.com)gmail.com

#### **Paulo J. Gianoglio**

UTN FR San Francisco, Av. De la Universidad 501, (2400) San Francisco, Córdoba, Argentina. [paulogianoglio@gmail.com](mailto:martinguillermocordoba@gmail.com) 

#### **Jessica P. Pettiti**

UTN FR San Francisco, Av. De la Universidad 501, (2400) San Francisco, Córdoba, Argentina. [jessicappettiti@gmail.com](mailto:paulogianoglio@gmail.com) 

#### **Rodrigo N. Ocampo**

UTN FR San Francisco, Av. De la Universidad 501, (2400) San Francisco, Córdoba, Argentina. [rnocampo18@gmail.com](mailto:jessicappettiti@gmail.com) 

#### Resumen

[La Agenda 2030 y sus O](mailto:rnocampo18@gmail.com)bjetivos de Desarrollo Sostenible se clasifican en tres dimensiones: ambiente, sociedad y economía. Argentina y sus organizaciones, se comprometen a accionar favorablemente. Es importante implementar la Agenda en las Universidades. Se evidencia la ausencia de métricas y acciones relacionadas a cumplir con la Agenda. Este trabajo ofrece métricas en generación de residuos y consumos de agua y electricidad por cada muestra analizada en el laboratorio de análisis de suelos de la UTN Facultad Regional San Francisco (LOESS). Se realizó una caracterización y se definió una metodología de medición. La generación de residuos sólidos y líquidos fue de 0.024 kg y 0.491 L, el consumo eléctrico fue 1.52, 4.34 y 4.14 kWh y el consumo de agua fue 94 L. Se evidencia a partir de los resultados que se deben generar cambios que reduzcan estas cantidades apuntando a un modelo sostenible.

**Palabras clave:** residuos sólidos; laboratorio sostenible; consumo eficiente

# Abstract

The 2030 Agenda and its Sustainable Development Goals are classified into three dimensions: environment, society and economy. Argentina and its organizations undertake to act favorably. It is important to implement the Agenda in the Universities. The absence of metrics and actions related to complying with the Agenda is evident. This work offers metrics on waste generation and water and electricity consumption for each sample analyzed in the soil analysis laboratory of the UTN Facultad Regional San Francisco (LOESS). A characterization was carried out and a measurement methodology was defined. The generation of solid and liquid waste was 0.024 kg and 0.491 L, the electrical consumption was 1.52, 4.34 and 4.14 kWh and the water consumption was 94 L. It is evident from the results that changes must be generated that reduce these amounts pointing to a sustainable model.

**Keywords:** solid waste; sustainable laboratory; efficient consumption

# Introducción

En la actualidad, más de 100 países han adoptado y se han comprometido a implementar la Agenda 2030 y sus 17 Objetivos de Desarrollo Sostenible (ODS). Si bien los ODS son 17 y contemplan aspectos diversos e integrados que van desde poner fin a la pobreza hasta proteger el planeta y mejorar las vidas y las perspectivas de las personas en todo el mundo, podrían agruparse en 3 (tres) dimensiones (ejes no excluyentes): ambiente, sociedad y economía. La República Argentina no está exenta a la temática y es a través del Consejo Nacional de Coordinación de Políticas Sociales y todas sus organizaciones, que se comprometen a cumplir las metas que los ODS indican. La tendencia expresa que cada vez es mayor el número de organizaciones argentinas que incorporan el desarrollo sostenible a sus procedimientos, incluyendo las instituciones de educación superior. Según Elmassah et al. (2021), es de vital importancia que las Instituciones de Educación Superior logren relevancia en la implementación de la agenda 2030 con relación a los ODS. En ese marco, O´Keeffe (2016), sostiene que uno de los mecanismos para apoyar al desarrollo sostenible desde estas instituciones es por medio de actividades de ciencia e investigación, proporcionando bases para generar soluciones y tecnologías que hacen frente a todos los desafíos que implica la integración de los ODS. Por otro lado, De La Poza et al., (2021) y Carvallo (2021), evidencian la ausencia de métricas sobre el desarrollo sostenible en estas instituciones, por lo que proponen la evaluación de la alineación de los logros de los ODS, incluyendo entre otros aspectos, el impacto de la divulgación de la información de los ODS. Específicamente lo que atañe a la Universidad Tecnológica Nacional, en 2020 ha aprobado en su Consejo Superior Universitario, la Ordenanza N° 1800 que anuncia los lineamientos del Programa para el Desarrollo Sostenible de UTN 2030. Recientemente, Mejera Rastelli (2022), perteneciente a la UTN Facultad Regional General Pacheco menciona el accionar en las universidades de acuerdo con los aspectos de la Agenda 2030 se encuentra en sus inicios, pero con tendencia creciente. En este trabajo, se presenta una primera aproximación de implementación de buenas prácticas sostenibles relacionadas con el registro de consumo de servicios auxiliares (agua, y electricidad) y la generación de residuos de un laboratorio de servicios de la Facultad, denominado LOESS. Los resultados muestran deficiencias que deben subsanarse para trabajar de manera sostenible y aplicarse en otros espacios de la Facultad.

# Materiales y métodos

Los métodos llevados adelante para efectuar las mediciones del consumo del laboratorio de Suelos LOESS dentro de UTN San Francisco incluyeron un reconocimiento del lugar y fuentes de residuos, seguido de una etapa de medición.

A continuación, se describen las tareas realizadas:

*1. Reconocimiento del lugar de estudio para poder definir las variables medibles, el funcionamiento habitual y los elementos intervinientes dentro de este espacio.*

El laboratorio se encuentra en un edificio pensado solo para el desarrollo de actividades de la carrera Ingeniería Química. El mismo opera todos los días de la semana en horario matutino de 7:00 a 12:30 horas. En este caso, se emite juicio según los resultados obtenidos de una batería de análisis fisicoquímicos que son fuente de generación de residuos químicos sólidos y líquidos. Acompañan al funcionamiento del laboratorio servicios auxiliares indispensables como el suministro de agua corriente y potable, la energía eléctrica y el gas natural.

#### *2. Reconocimiento de la fuente de residuos sólidos y líquidos.*

Los análisis químicos de caracterización de suelos con los cuales el laboratorio ofrece servicios a la comunidad incluyen:Acondicionamiento de muestras

- Determinación de calcio (Ca) y magnesio (Mg)
- $\bullet$  Determinación de potasio (K) y sodio (Na)
- Capacidad de intercambio catiónico (CIC)
- Carbono orgánico oxidable (COO)
- Conductividad eléctrica
- Fósforo extraíble
- pH
- Nitrógeno total (Nt)
- $\bullet$  Nitratos (NO<sub>3</sub><sup>-</sup>)
- **Sulfatos**

Una muestra de suelo es sometida a todas las determinaciones mencionadas en un período total de 72 horas y a cada una le corresponde un blanco, que es la realización del ensayo en ausencia de la muestra. En este período, se llevan adelante 16 ensayos en simultáneo, es decir, 8 muestras y 8 blancos. Cada determinación produce un volumen determinado de desechos que agrupamos en residuos sólidos y líquidos. Los primeros corresponden a materiales como plástico, papel y cartón; y los restantes involucran a residuos producto de las soluciones y sustancias que se deben emplear en los diferentes métodos analíticos.

La cuantificación se lleva adelante a través de la medición del peso y el volumen de los residuos con herramientas comunes del laboratorio.

#### *3. Registro de consumos*

#### *i. Monitoreo del consumo eléctrico*

La energía eléctrica es el servicio auxiliar que más se utiliza dado que es la fuente de alimentación de los dispositivos eléctricos, electrónicos y analógicos empleados en las determinaciones. Además, el personal cuenta con dispositivos de refrigeración de ambientes y luminarias que suman eficiencia a su quehacer.

Para el registro de la potencia activa consumida total y de cada fase se empleó el analizador de redes Metrel Power Quality Analyser-Plus MI 2292, que se muestra en la figura 1. Este parámetro fue monitoreado en un ciclo específico con el objeto de registrar la demanda eléctrica que una muestra requiere luego de realizadas todas las determinaciones analíticas.
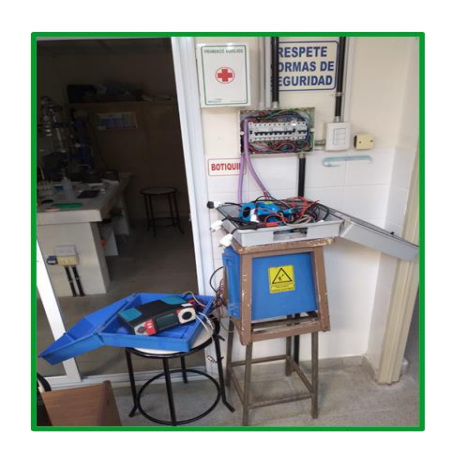

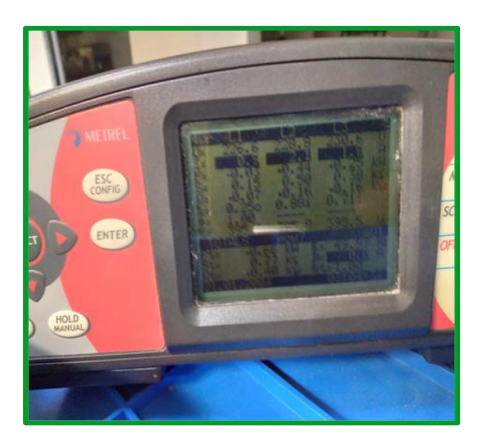

Fig. 1. Funcionamiento del analizador de redes Metrel.

Una vez desconectado, el dispositivo permite extraer los resultados y llevarlo a una hoja de cálculo para su análisis.

## *ii. Monitoreo del consumo de agua*

El agua es un recurso fundamental para los análisis químicos ya que funciona como componente de las soluciones reactivas, como refrigerante en procesos térmicos y como agente de transporte en los procesos de limpieza de los materiales

El recurso se obtiene a través de la conexión a la red de agua potable de la ciudad de San Francisco y es almacenada en un tanque, figura 2, de 600 litros a rebalse de capacidad. Todos los laboratorios se abastecen desde este tanque.

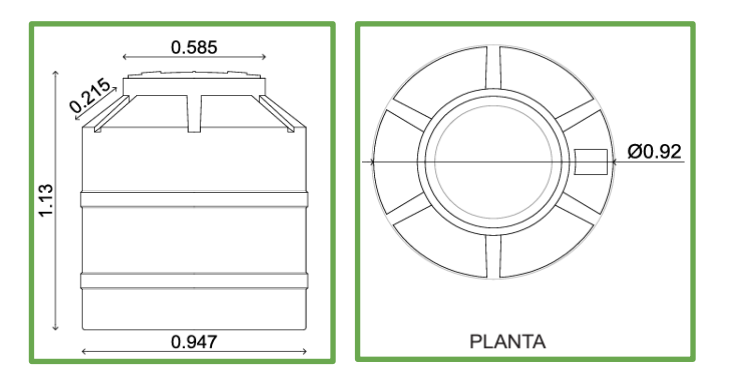

Fig. 2. Dimensiones del tanque.

Para calcular el volumen de líquido se emplea el diámetro del tanque y se introduce una regla para determinar la altura del agua.

El método utilizado para estimar el consumo de agua contempló el bloqueo del flotante de forma que no permita el ingreso de agua desde la red al tanque. La acción se llevó adelante la noche anterior al turno habitual del laboratorio asegurando que nadie utilice las instalaciones del laboratorio. Al detectar la falta de agua se procedió a registrar el tiempo de vaciado del tanque.

## Resultados y discusión

A continuación, se presenta el consumo de residuos del Laboratorio, diferenciado entre los principales residuos sólidos y líquidos que surgen del manejo de las rutinas del laboratorio.

#### *1. Residuos*

## *1.1. Residuos sólidos*

La generación de residuos sólidos se expone en formato tabla contemplando el tipo de material y las muestras realizadas.

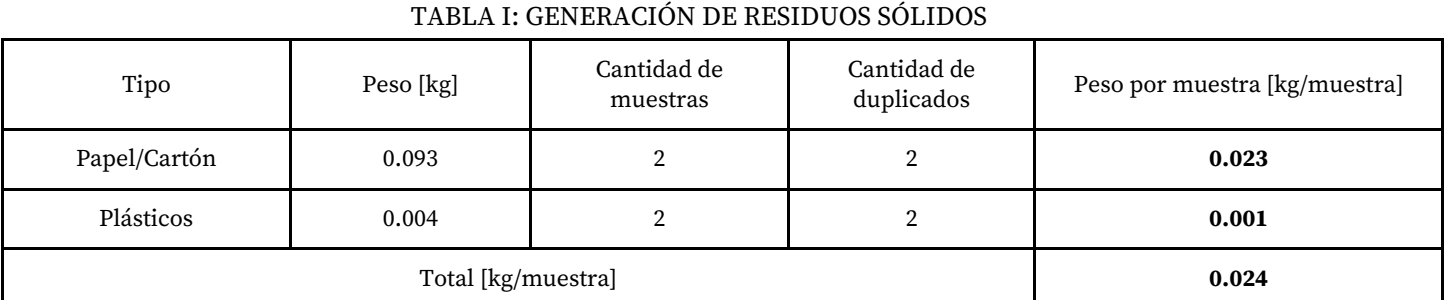

## Como se puede observar, el peso total de residuos sólidos por muestra es de 0.024 kg. No se contempla en este punto los residuos generados por ruptura de material de uso exclusivo del laboratorio ya que ocurre con poca frecuencia.

## *1.2. Residuos líquidos*

Los residuos líquidos se agrupan en tabla como los anteriores.

TABLA II: GENERACIÓN DE RESIDUOS LÍQUIDOS

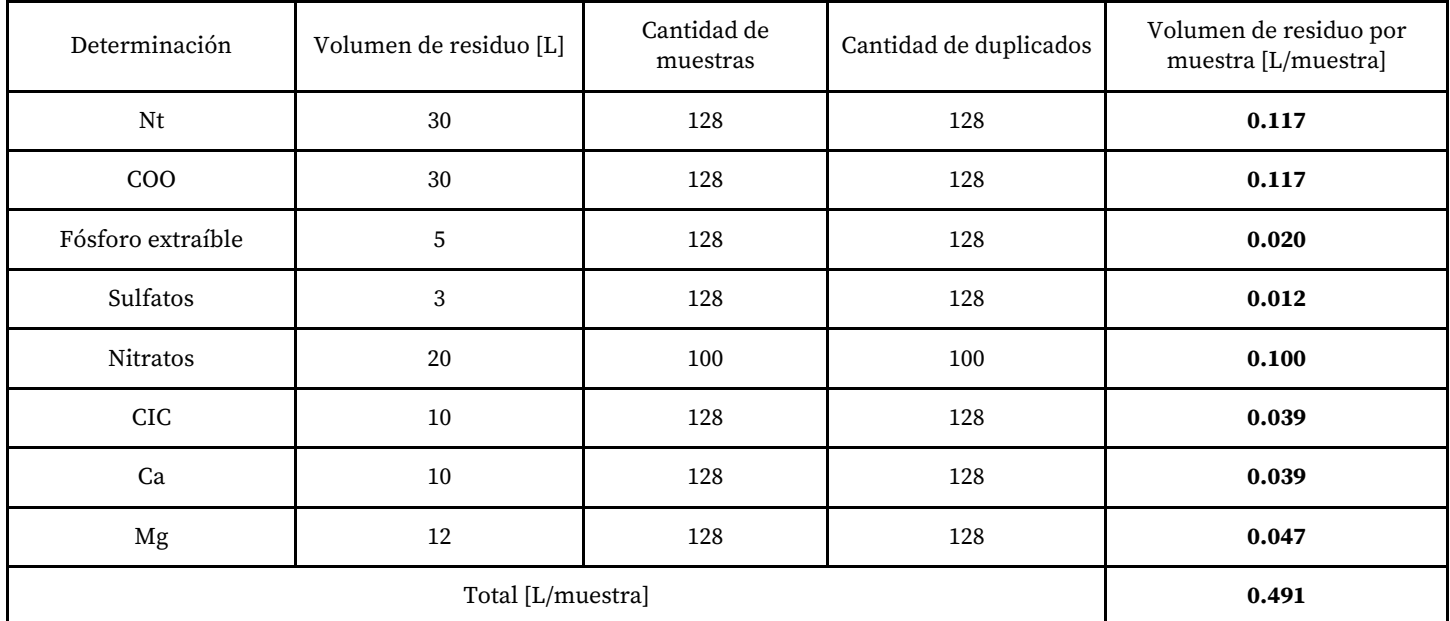

Como puede vislumbrarse, una muestra genera aproximadamente 0,491 L de residuos líquidos. Las determinaciones que más aportan son Nitrógeno Total, Materia Orgánica (Carbono orgánico oxidable) y Nitratos. En esta medición, no se contemplan residuos intermedios que configuran el acondicionamiento de la muestra para conseguir la medición efectiva de cada análisis.

## *2. Consumo de corriente eléctrica*

Del consumo de energía eléctrica, se han observado consumos desparejos entre las tres fases que conforman el circuito (Fig. 3). En este sentido, se aprecia que, al tercer día de trabajo del laboratorio, la fase 1, trabaja en un tiempo de 40 minutos aproximadamente el doble con respecto al resto de las fases en la cual el consumo es parejo. Además, se observa que, en el primer día de trabajo, el consumo de esta fase es muy bajo, sugiriendo revisar si existe la posibilidad de realizar cambios en la actividad que lleva adelante el laboratorio o en la forma que se consume.

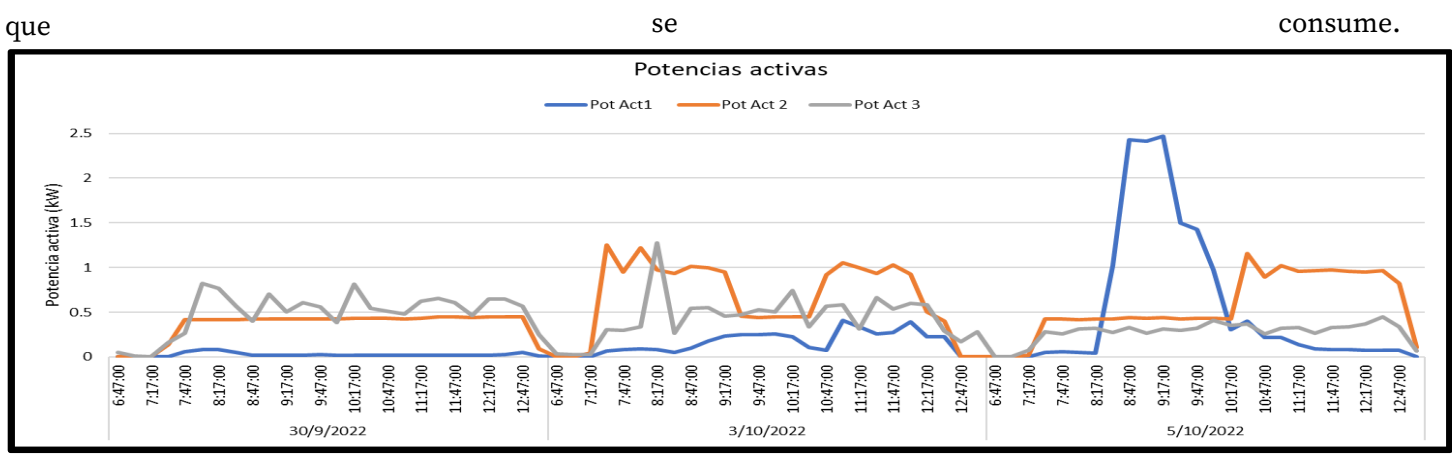

Fig. 3. Potencias activas en jornada del LOESS.

Este comportamiento nos lleva a calcular que la energía activa total consumida en los tres días de trabajo para la fase 1, 2 y 3 es de 24,4, 69,4 y 66,2 kWh para 16 ensayos. Los valores por muestra son 1,52, 4,34 y 4,14 KWh/muestra.

## *3. Consumo de agua*

El volumen total de agua dentro del tanque es de 505 L, esto se obtiene de calcular el volumen de un cilindro recto de 0,76 m y diámetro 0,92 m.

El tanque, luego de 270 min de operación, contaba con 35 L. En ese tiempo se lograron realizar 5 muestras. Esto nos arroja un consumo de agua 94 L/muestra. Otro valor para aportar es que se consumen aproximadamente 105 L/hora de trabajo.

Cabe aclarar que el consumo excesivo de agua se debe a equipos que tienen sistemas de refrigeración con agua fría de flujo permanente.

## Conclusiones

El camino a la sostenibilidad del laboratorio comienza al conocer el estado inicial de sus consumos y la cantidad de residuos generados en el proceso. En ese marco, tanto el consumo de agua como el de energía eléctrica sobresalen por el tipo de operabilidad que poseen los equipos. Una buena estrategia hacia la sostenibilidad implica buscar mejoras para estos aspectos, en donde se pueda reutilizar el agua de enfriamiento de los equipos, equilibrar los consumos eléctricos en las fases conectando los equipos de manera distribuida, gestionar el traslado de residuos líquidos a establecimientos receptores homologados, reorganizar el desarrollo de las determinaciones teniendo en cuenta los consumos eléctricos. La mejoría implica conseguir una posición más sostenible que la anterior y la mejora continua nos llevará a instancias de mayor sostenibilidad.

## Referencias

- 1. Cavallo, M. A., Ledesma, A. B., Díaz, L. P., Facco, S. M. D. L., Benzi, C. S., & Schmidt Strano, E. (2021). Universidades Nacionales Argentinas y Agenda 2030. Relevamiento inicial sobre las acciones y propuestas vinculadas a los ODS en Unidades Académicas de Ciencias Económicas.
- 2. De La Poza, E., Merello, P., Barberá, A., y Celani, A., (2021) Universities' reporting on SDGs: Using the impact rankings to model and measure their contribution to sustainability, Sustainability (Switzerland), 13(4), 1-30
- 3. Elmassah, S., Biltagy, M., y Gamal, D., (2021) Framing the role of higher education in sustainable development: a case study analysis, International Journal of Sustainability in Higher Education, https://doi.org/10.1108/ijshe-05-2020-0164,
- 4. Mejeras Rastelli, A., Cazzola Duarte, G., & Pérez Arrieu, J. (2022). La Agenda 2030 de la ONU en la formación del ingeniero iberoamericano.
- 5. O'Keeffe, P., (2016) The role of Ethiopia's public universities in achieving the United Nations Sustainable Development Goals, https://doi.org/10.1007/s11159-016-9599-9, International [Review of Education, 62\(6\), 791](https://doi.org/10.1108/ijshe-05-2020-0164)–813.

## Teoría de la Omisión: propuesta pedagógica paraabordar temas

## Theory of Omission: pedagogical proposal to address issues

Presentación: 13 y 14 de septiembre de 2023

### **Edgardo Remo Benvenuto Pérez**

 Universidad Tecnológica Nacional (UTN), Argentina, email: [remoben@hotmail.com](mailto:remoben@hotmail.com)

### **Jorge Luis Contreras Vidal.**

 Universidad Central "Marta Abreu" de Las Villas (UCLV), Cuba, email: [jcontreras@uclv.cu](mailto:jcontreras@uclv.cu)

#### **Juan Rafael García.**

 Instituto de Investigaciones en Catálisis y Petroquímica (INCAPE, FIQ-UNL, CONICET), Argentina, email: [jgarcia@fiq.unl.edu.ar](mailto:jgarcia@fiq.unl.edu.ar)

#### **Resumen**

La Teoría de la Omisión (TOms) es una propuesta pedagógica para abordar y desarrollar diversos temas, por ejemplo, Ciencias Naturales, sociales.

La TOms propone que la información, conocimientos, conceptos que se desarrollan no deben ser contradictorios, incoherentes o invalidados por los que se omiten. Lo omitido al desarrollar un tema muchas veces causa conocimientos y/o conceptos incorrectos. En muchos temas, el efecto de desarrollar lo omitido en los conocimientos y/o información previa provoca su comprensión, se aclaran relaciones, cambian su significado, interpretación, conclusiones.

En las Ciencias Naturales, un tema se desarrolla desde un estado inicial EI en una secuencia de avance seleccionada hasta un estado final EF, ambos arbitrarios, en general, el tema no termina en el EF sino que continúa, o sea el desarrollo  $EI \rightarrow EF$  es parcial.

**Palabras clave**: pedagogía, desarrollo, omisión

### **Abstract**

The Theory of Omission (TOms) is a pedagogical proposal to address and develop various topics, for example, Natural Sciences, social.

The TOms proposes that the information, knowledge, concepts that are developed should not be contradictory, incoherent or invalidated by those that are omitted. What is omitted when developing a topic often causes incorrect knowledge and/or concepts. In many topics, the effect of developing what was omitted from prior knowledge and/or information causes its understanding, relationships are clarified, their meaning, interpretation, and conclusions change. In the Natural Sciences, a theme develops from an initial state EI in a selected advance sequence to a final state EF, both arbitrary, in general, the theme does not end in EF but continues, that is, the development  $EI \rightarrow EF$  it is partial

**Keywords**: pedagogy, development, omission

### Introducción

La TOms propone que la información, conocimientos, conceptos que se desarrollan no deben ser contradictorios, incoherentes o invalidados por los que se omiten.

En Ciencias Naturales, un tema se desarrolla desde un estado inicial EI en una secuencia de avance seleccionada y es hasta un estado final EF, ambos arbitrarios.

En Historia, las fechas son objetivas (secuencia cronológica), al desarrollar un evento, la omisión de acontecimientos, información y/o relaciones entre ellos es muy posible que cambie esencialmente su interpretación, significado, conclusiones.

Los sistemas se pueden clasificar en objetivos y subjetivos, en los objetivos se aplica el método científico y se descubren leyes naturales con expresiones matemáticas, en los subjetivos no se aplica el método científico.

En Ciencias Naturales los datos son siempre objetivos (mediciones con desconfianza o incertidumbre), en otros

temas son subjetivos: no son medibles o la incertidumbre o desconfianza de los datos es elevada.

Los temas que no tienen justificación matemática (lógica) y experimental objetiva con mediciones no son ciencias, las afirmaciones o negaciones son subjetivas, desconfiables y no son predictivas.

Las ideas alternativas, que se encuentran en las estructuras cognitivas de los alumnos, conllevan a errores conceptuales. Existen diferentes vías para determinar cómo se relacionan los conceptos científicos en la estructura cognitiva de quien aprende y de esta manera se puede llegar a conocer también cuáles conceptos no están bien relacionados y lleguen a provocar ideas alternativas, que luego causan errores conceptuales de los alumnos. Dentro de estas vías, según el doctor Jorge Luis Contreras Vidal (Contreras Vidal, J.L, 2006, p.15) se encuentran la "estrategia nombrada mapas conceptuales (González, A.M., 2002, p. 185), la conocida como Observación (Piaget, J., 1965, p. 20); las denominadas entrevistas sobre ejemplos y entrevistas sobre situaciones (Osborne, R y P.Freyberg.,1991, p. 22- 25); los árboles y las proposiciones conceptúales (Dos Santos, C.A y M.A Moreira, 1991, pp. 105-107); asociación de palabras (lista de palabras, ordenación de tarjetas, árboles ordenados), test verbales (test de relaciones semánticas, juicios de relación y analogías) y puntuación de similaridad entre conceptos (construcción de árboles, mapas cognitivos, redes asociativas Pathfinder). (Casas, L.M, 2002, pp. 135- 208) y la de Contreras Vidal, J.L denominada Redes de Asociaciones Significativas Conceptuales RASC (Contreras Vidal, J.L, 2006, p.81)

La omisión de las ideas ha sido tratada también al abordar las ideas alternativas y los errores conceptuales a los que las mismas pueden causar, pero la TOms va más allá de los tópicos señalados ya que se dirige además al deterioro en la motivación de los alumnos, a las asociaciones y significados equivocados en la estructura cognitiva de los mismos y al impacto que la omisión tiene sobre la calidad y formación de una educación y cultura científica.

Se presentan ejemplos de aplicación de la TOms, desarrollados en forma sinóptica, que muestra errores causadospor la omisión de información, conocimientos, conceptos.

El concepto de la TOms se aplica en ejemplos que son fundamentales para aclarar y comprender su significado. Los conocimientos y conceptos desarrollados durante Estado Inicial EI → Estado Final EF, deben ser coherentes con los omitidos o no desarrollados. Al avanzar en el tema, los conocimientos y conceptos omitidos que se agregan debenampliar los desarrollados.

Un objetivo fundamental de la TOms es avisar, destacar, señalar que al abordar un tema se deben tener muchas precauciones y se debe tener siempre en cuenta lo que se omite.

La TOms es también una "teoría terrorífica" (TT): ¿qué no se conoce o comprende que se omite y es contradictorio o invalida las omisiones que se desarrollan?.

## **Desarrollo**

Durante las actividades y procesos de enseñanza-aprendizaje de Ciencias Naturales en el nivel medio y universitario se detectaron conocimientos, conceptos y modelos confusos o incorrectos que constituyen ideas previas de los alumnos. El primer autor fue profesor de Química aprox. 30 años en el nivel medio y universitario. El segundo autor es profesor de Física. Se considera que una causa importante es que durante el desarrollo de los contenidos se omiten conocimientos y conceptos.

Analizando textos también se encuentran temas desarrollados con omisiones, por ejemplo, Chang R, Química, México; Ramirez León R, Química General, La Habana; Whitten [et al], Química General, Madrid.

El desarrollo de un tema se realiza desde un estado inicial EI hasta un estado final EF. El Estado Inicial EI es arbitrario, inevitablemente se aceptan, explícita o implícitamente, conocimientos previos, por ejemplo, terminología, definiciones, conceptos. Desde el EI el tema se desarrolla según una Selección, Secuencia, Cantidad y Calidad (SSCC) de contenidos hasta un EF. En general, el tema no termina en el EF sino que continúa, o sea el desarrollo  $EI \rightarrow EF$  es parcial.

Los temas son de distinta complejidad, en temas no complejos, el desarrollo puede ser completo.

En temas complejos, si el desarrollo EI → EF es básico se presentan resúmenes o recortes conceptuales, pero lo desarrollado durante EI - EF no debe ser incoherente y/o invalidado por los conocimientos y/o conceptos omitidos, los que se presentan al avanzar en el tema. Los conocimientos y conceptos durante EI → EF deben ser coherentes conlos omitidos. Al avanzar en el tema, los conocimientos y conceptos se deben agregar y/o ampliar los desarrollados.

Es importante aplicar la TOms a otros temas, por ejemplo, históricos, sociales, la TOms puede cambiar fundamentalmente su interpretación, significado, conclusiones.

Se señala la importancia fundamental del lenguaje, o sea aplicar una terminología rigurosa. El lenguaje depende del tema, nivel, objetivos, pero es imprescindible adoptar y aplicar una terminología con un significado determinado y explicitado.

Se presentan varios ejemplos que se describen en forma sinóptica y son fundamentales para comprender la TOms.

Los argumentos en los ejemplos de la TOms intentan ser lógicos y para refutarlos son imprescindibles contra argumentos lógicos.

El trabajo es abierto en el sentido que es posible agregar ejemplos aplicación de la TOms en cualquier tema.

+ No se deben omitir inicialmente conceptos básicos y fundamentales: sistema, modelo y clasificación:

**\* sistema:** parte o porción del Universo que se elige para estudiar, el resto es el medio ambiente.

Para las Ciencias Naturales, el estudio de un sistema exige la aplicación del método científico, o sea, cualquier hipótesis, modelo, suposición únicamente tiene validez o significado si es verificado y no es refutado por una experiencia cuantitativa (en las condiciones de la experiencia las cuales siempre se deben indicar).

En cualquier tema, explícita o implícitamente se estudia o analiza un sistema.

**\* modelo:** hipótesis, suposición, teoría, propuesta sobre, por ejemplo, estructura, constitución, propiedades, comportamiento de un sistema.

Las experiencias cuantitativas (mediciones con desconfianza) son la única forma de verificación de un modelo, es válido mientras ninguna experiencia lo refute, los resultados experimentales deben ser coherentes con los que se obtienen o predicen con el modelo (método científico).

Cada modelo justifica y/o explica algunas propiedades, por ejemplo, comportamientos, fenómenos, de un sistema, pero no otros ni todos (¿ que es "todo" !!??), los modelos son parciales, transitorios y válidos hasta ahora. Tienen un rango, límite, condiciones de validez o aplicación, incertidumbre o desconfianza conocida.

En temas subjetivos, los modelos son de alta desconfianza, no son verificables y no predicen comportamientos o fenómenos.

\* **clasificación:** para proponer una clasificación de un sistema es imprescindible previamente definir y explicitar propiedades o características del sistema en estudio y luego indicar la propiedad usada o elegida para realizar la clasificación.

Luego, clasificar implica inevitablemente conocer, identificar, definir propiedades del sistema.

Un ejemplo de clasificación importante de los sistemas materiales es según el intercambio de masa y energía con el medio ambiente: aislados o cerrados o abiertos.

Otro ejemplo es el sistema cerebro: los mecanismos del cerebro son, hasta ahora, desconocidos e indescifrables, por lo tanto, no se pueden identificar ni clasificar, por ejemplo, creación, deducción, inducción, asociación.

+ Se presentan algunos ejemplos de aplicación de la TOms desarrollados en el trabajo:

#### \* **masa o peso:**

Los conceptos de masa o peso están relacionados, pero se refieren a propiedades distintas de un sistema: la masa es cantidad de materia y es una magnitud escalar, el peso es la fuerza con que la Tierra atrae hacia su centro a los cuerpos en su superficie y es una magnitud vectorial:

 $P = m$ . go (go aceleración normal de la gravedad = 9,81 m / s<sup>2</sup>).

El peso mide la interacción entre el sistema y la Tierra únicamente en su superficie, la masa no depende de la posición (si de la velocidad con respecto a c).

La unidad patrón de masa en el sistema internacional (SI) es el kilogramo (kg). La fuerza en el SI es una unidad derivada: Newton (N):  $N = kg \cdot m / s^2$ .

Si la fuerza se mide con la unidad kilogramo fuerza (kgF), por su definición el valor que mide la masa en kg es igual alvalor que mide la fuerza en kgF.

Un cuerpo de m = 1,00 kg tiene un peso de 9,81 N = 1,00 kgF (1,00 kgF = 1,00 kg . 9,81 m / s<sup>2</sup>).

+ No se debe omitir:

- la diferencia entre los conceptos de masa o peso.

- las unidades de masa o de peso en distintos sistemas de unidades.

- la diferencia entre fuerzas conservativas (por ejemplo, el peso) y fuerzas no conservativas (por ejemplo, el rozamiento).

- la relación entre la masa y la velocidad de la luz c.

- la variación del peso con la altura.

- la interacción peso: "acción" Cuerpo → Tierra y "reacción" Tierra → Cuerpo.

**\* contar o medir:**

Son conceptos fundamentales para las Ciencias Naturales,

Con un proceso de medición de una propiedad de un sistema se obtiene siempre un valor numérico (magnitud) conincertidumbre o desconfianza (límite de apreciación o detección).

El valor numérico depende de la unidad [u] elegida: X (magnitud) = Nro. [u].

Si se realiza una única medición se obtiene un valor de alta desconfianza que se expresa con cifras significativas (la incertidumbre es  $+/-1$  unidad en la última cifra indicada).

Para disminuir la incertidumbre o desconfianza de deben realizar varias mediciones y aplicar Estadística. Se puede obtener el valor más probable y su incertidumbre o desconfianza (desviación).

Se define especie: sistema que se puede identificar, tiene un nombre y se puede contar.

Con la operación de contar (directa o indirectamente) una especie identificada con un nombre en un sistema se obtiene un único valor numérico entero. Si se cuenta directamente, el resultado es un único número entero (cantidadde la especie) sin desconfianza. Si se cuenta indirectamente (con mediciones), el resultado es un número entero con desconfianza o incertidumbre conocida.

En algunos sistemas, se puede obtener la cantidad de especies directamente, por ejemplo, número o cantidad de hojas de papel en un (1) cuaderno, en otros no es posible contar directamente especies, por ejemplo, protones en el núcleo, átomos en 1 mol de átomos, porotos en 500 g.

En las Ciencias Naturales intervienen partículas o especies, por ejemplo, átomos, moléculas, iones, protones, que se pueden identificar y contar indirectamente.

Se indican algunos ejemplos de contar o medir:

- la diferencia entre masa atómica química MAQ o masa atómica física MAF (medir) y número de masa A (contar nucleones).

- la ley de las proporciones múltiples de Dalton (justificación experimental de la teoría atómica clásica): medir masasy contar átomos indirectamente.

- la ley de Moseley (rayos X):  $v^{1/2}$  (medir frecuencia) = A (Z - 1) (contar protones).

- la valor del número de Avogadro: NA especies (contar) = 1 mol de especies (medir).

+ No se deben omitir:

- las definiciones de especie y magnitud.

- los conceptos fundamentales de contar o medir.

- los conceptos de contar directamente o indirectamente (medir).

- el significado de un resultado numérico de medir: incertidumbre o desconfianza, cifras significativas,

límite de apreciación o detección, unidad de medida, nociones de estadística.

### **\* porcentaje o por ciento (%):**

Es un valor numérico muy usado para indicar características de sistemas formados por partes que se pueden clasificar en distintos tipos o clases. Es la relación entre una parte del sistema y el total (u otra referencia) tomado como 100.

El porcentaje de una parte es siempre menor que 100.

Se debe clasificar, identificar, explicitar las partes (tipos o clases) del sistema, sus magnitudes, la referencia adoptadacomo 100, el método de obtención de los datos para calcular el %.

Los % se pueden clasificar en objetivos o científicos, comerciales, sociales.

Científicos u objetivos son los % obtenidos por mediciones experimentales, por ejemplo, la composición centesimal de una sustancia compuesta binaria AB (% A = g A/100 g AB), el % de uno de los componentes de una mezcla. La desconfianza o incertidumbre del valor es conocida.

Comerciales son, por ejemplo, la información que una empresa solicita a una consultora, ésta puede obtener datos, por ejemplo, por encuestas, métodos estadísticos. Estas mediciones no son objetivas en el sentido que la desconfianza o incertidumbre de los valores es grande, pero la consultora debe ser confiable y demostrar a la empresa que solicita la información que los resultados obtenidos son creíbles, verosímiles y útiles.

Sociales es cuando se publican en los medios los % de distintos datos sociales, por ejemplo, inflación, pobreza, desocupación. En estos casos la desconfianza es muy alta. Los métodos para obtener los datos no son conocidos o explicitados, no están aclaradas las clasificaciones, por ejemplo, desocupado, pobre. En general, los resultados no sonverosímiles ni creíbles.

+ No se debe omitir:

- la clasificación en tipos o clases de las partes del sistema.

- los métodos para obtener los datos para calcular el %.

- la incertidumbre o desconfianza de los datos numéricos.

- la parte del sistema que expresa el % y la adoptada como 100.

- el % no es adimensional, es una relación entre sistemas distintos (una parte de un todo) identificados con unidades (si es una medición) o con términos que explicitan su significado.

- un ejemplo didáctico son las elecciones en la Argentina.

## **\* efecto fotoeléctrico:**

Es un fenómeno muy importante para comprender los modelos ondulatorio o cuántico de las radiaciones electromagnéticas (radEM).

Según el modelo ondulatorio, la energía de la radEM depende de la amplitud A (medir) de la onda para una

longitud de onda λ (o frecuencia ν) determinada: E = k . A<sup>2</sup> . Con el modelo ondulatorio de la radEM se justifican los fenómenos de difracción e interferencia.

Según el modelo cuántico, la E de la radEM depende de la ν del fotón: E = h . ν (1 fotón). Luego la E de una radEM es constante o fija para cada ν y la intensidad es: I = n . (h . ν) (n: número o cantidad de fotones: contar). Con el modelo cuántico de la radEM se justifican los resultados experimentales del efecto fotoeléctrico. + No se debe omitir:

- describir los fenómenos de interferencia, difracción y efecto fotoeléctrico.

- la diferencia entre los modelos ondulatorio o cuántico de la radEM.

- la E y la I de una radEM según cada modelo.

### **\* ácidos o bases:**

Los conceptos y clasificación ácido - base se refieren a comportamientos de sustancias en fenómenos químicosclásicos (fenQC), no a su constitución o composición química.

Son fundamentales las definiciones según distintos modelos. Los modelos ácido - base son:

- modelo de Arrhenius Arr:

 $+$ una sustancia es un ácido de Arr si cede iones H $+$  (ac).

+ una sustancia es una base de Arr si cede iones oxhidrilos OH- (ac).

- modelo de Brönsted Br:

+ una sustancia es un ácido de Br si cede iones H+ (ac).

+ una sustancia es una base de Br si acepta iones H+ (ac).

La diferencia entre los modelos de Arr y Br es que el de Br intervienen ambas sustancias, o sea para que unasustancia sea un ácido de Br y ceda  $H^+(ac)$ , inevitablemente otra sustancia lo acepta: base de Br (pares

conjugados). En algunos fenQC están los dos pares conjugados: Ac1 + Bs2 → Bs1 + Ac2

El modelo de Arr exige que la sustancia contenga OH. El de Br que el ácido contenga H.

El modelo de Br es importante para las disoluciones acuosas (ac): H<sub>2</sub>O (l) + H<sub>2</sub>O (l)  $\leftrightarrow$  H<sub>3</sub>O<sup>+</sup> (ac) + OH<sup>-</sup> (ac). - modelo de Lewis Lw:

+ un sistema es un ácido de Lw si acepta electrones e-.

+ un sistema es una base de Lw si da electrones e-.

El modelo de Lw es análogo al de Br en el sentido que intervienen ambos sistemas, el ácido de Lw que acepta ey la base que cede e-, pero en Lw los dos sistemas quedan unidos (modelo de unión simple covalente dativa o coordinadaentre átomos de Lw:  $D \rightarrow UA(pec) \rightarrow A$ 

Se señala que un sólido puede tener sitios ácidos de Arr y Br (H+) o de Lw (con defectos de e-), también sitios básicos de Arr (OH-), de Br (aceptor de H+) o de Lw (exceso de e-).

Los fenQC ácido – base no se redox. Si la sustancia tiene H, en general es ácido

de Br.En general, el modelo de Lw se puede aplicar a los fenQC ácido - base.

Es incorrecto clasificar y denominar a una sustancia "ácido" o "base", por ejemplo, un óxido EO no puede ser ácido deArr ni de Br, puede ser de Lw si es (s), el amoníaco NH3 no puede ser una base de Arr.

Se señala que hay sustancias que tienen ambos comportamientos ácido - base (anfóteros) según algún modelo, por ejemplo, el agua (l) es un anfótero de Arr y de Br.

+ No se debe omitir:

- los modelos ácido – base de los fenómenos químicos clásicos.

- una sustancia no es ácido o base, sino tiene comportamiento ácido o básico en un fenQC según un modelo que se debe explicitar.

- el concepto de anfótero.

- los ejemplos del "ácido nítrico" y el "hidróxido de Zn" que son anfóteros de Arrhenius.

- el ejemplo del amoníaco que es una base de Br.

**\* trabajo y energía. Propiedades de estado:**

Para abordar el concepto de energía E es imprescindible primero definir trabajo W de una fuerza F.La energía E es la capacidad de un sistema de producir W de una fuerza F.

La causa del W de una F de un sistema es una variación de E ΔE, los efectos pueden ser, por ejemplo, Δposición de un sistema sin o con carga eléctrica, ΔVolumen, ΔTemperatura, ΔEstado de un cuerpo, forma de un cuerpo. Δ significa cambio Estado Inicial  $EI \rightarrow$  Estado Final EF.

Si hay variación (Δ) en la posición o volumen, el efecto del W es macroscópico, si no hay Δ en posición o volumen, el efecto es microscópico y el W es calor Q.

Se señala que la temperatura es una magnitud (intensiva) que mide el nivel de E de un sistema, no la cantidad de E (extensiva). Las magnitudes temperatura T y energía E son escalares.

La E es cualquier propiedad de un sistema de producir W de una F y causa de variaciones Δ en el sistema.Únicamente durante una ΔE interviene W y/o Q.

Es fundamental el concepto de propiedad de estado: magnitud o propiedad X que depende únicamente del estado delsistema, por ejemplo, P, T, V, E.

La variación de una propiedad de estado X es siempre EF – EI, no depende del camino EI  $\rightarrow$  EF:  $\Delta X = XEF - XEI$ 

Por oposición, una propiedad que no depende del estado del sistema sino del camino entre dos estados (EI – EF) noes propiedad de estado: el W (y el Q) depende del camino o trayectoria entre EI – EF, no es una propiedad de estado. Es importante el concepto de campo de F conservativo, por ejemplo, el gravitatorio, el W para la Δposición de unsistema entre dos estados, Δh = hF – hI, es independiente del camino, depende únicamente de EI y EF.

Si el W depende del camino, la F no es conservativa, por ejemplo, el rozamiento.

+ No se debe omitir:

- al abordar el tema de la E, desarrollar primero el concepto de W de una F.

- la definición de E y los conceptos Causa (ΔE) – Efectos (Δmacro o microscópicos).

- el concepto de propiedad de estado y de la variación de una propiedad de estado.
- diferencia entre propiedades de estado, por ejemplo, E, T, y W (Q), que no lo

son.En el trabajo además se desarrollan los siguientes ejemplos:

Ley de Lavoisier; Clasificación de las sustancias y de los fenómenos químicos; Fuente de energía de las estrellas; Masa atómica química y "número de masa"; Masa equivalente química; Molécula; Elementos químicos y cuerpos; Metales y nometales; Sistemas macroscópicos y uniones entre partículas; Cambios de estado de los cuerpos; Tabla periódica; Estructura electrónica de los átomos; Modelo de estructura; Modelos de uniones entre partículas; Ecuación química; Sistemas ideales y no ideales; Equilibrio químico; Disoluciones acuosas. Hidrólisis; Cálculo de pH; Cinética química; Termodinámica; Fenómenos electroquímicos; Funciones proporcionales; Tiro vertical y caída libre;Economía; Cerebro; Segunda guerra mundial; Ecología; Primera ley de inercia; Segunda ley de Newton; Movimiento; Movimiento rectilíneo uniforme.

## **Conclusiones**

Un objetivo fundamental de la TOms es avisar, destacar, señalar que al abordar un tema se deben tener muchas precauciones y tener siempre en cuenta lo que se omite.

Los contenidos de un tema no pueden ser, en general, desarrollados en los libros de Ciencias Naturales con la extensión y profundidad necesaria, especialmente si son complejos y el desarrollo es básico, pero no es admisible desarrollar temas que luego al avanzar en el tema los conocimientos y conceptos omitidos invalidan, son contradictorios o confusos con los previamente desarrollados. Es fundamental intentar evitar provocar conceptos e ideas alternativas en los alumnos, así como errores conceptuales, confusiones, desmotivación, equivocadas asociaciones y significados en la estructura cognitiva de quienes aprenden que atentan contra una educación y cultura científica de calidad.

Los ejemplos como los desarrollados en este trabajo se encuentran en libros como los indicados anteriormente, la labor de los profesionales de la educación es detectarlos y corregirlos a través de diferentes estrategias diseñadas al respecto.

## Referencias

\* Arons, A.B (1970): Evolución de los conceptos de la Física, Editorial Trillas, México

\* Carrascosa Alís, Jaime (2015): El problema de las concepciones alternativas en la actualidad (Parte I). Análisis sobre las causas que lo originan y/o mantienen. Revista Eureka sobre Enseñanza y Divulgación de las Ciencias, año/vol. 2, número 002. Asociación de Profesores Amigos de la Ciencia: EUREKA. Cádiz,España pp. 183-208.

\* Contreras Vidal, J.L (2016): Recursos didácticos integradores para facilitar, en la estructura cognoscitivade los profesores, la formación de conceptos del área de las ciencias naturales en la secundaria básica. Tesis presentada en opción al grado científico de Doctor en Ciencias Pedagógicas. Editorial Universitaria,2008. -- ISBN 978-959-16-0801-7.

\* Nuñez Viera, J., Sifredo Barrior, C. y Hernández Báez, J.L (2005): Física Décimo Grado. Editorial Puebloy Educación. Ciudad de la Habana. Cuba.

\* Valdés Castro, R y Valdés Castro, P (2004): Tres ideas básicas de Didáctica de las Ciencias. Publicadoen Didáctica de las Ciencias, Nuevas Perspectivas. Editorial Pueblo y Educación

## Un robot como herramienta de aprendizaje

## A robot as a learning tool

Presentación: 13 y 14 de septiembre de 2023

### **Federico Quicchi**

UTN Facultad Regional San Francisco fede25quicchi@gmail.com

#### **Alejandro Juárez**

UTN Facultad Regional San Francisco [alejuarez10sk8@gmail.com](mailto:alejuarez10sk8@gmail.com)

#### **Lautaro Beutel**

UTN Facultad Regional San Francisco [lautarob52@gmail.com](mailto:lautarob52@gmail.com)

### **Tomás Quattrociocchi**

UTN Facultad Regional San Francisco [tomiquattrociocchi@gmail.com](mailto:tomiquattrociocchi@gmail.com)

### **Rebeca Yuan**

UTN Facultad Regional San Francisco ryuan@facultad.sanfrancisco.utn.edu.ar

#### **Resumen**

La incorporación de la robótica en el ámbito educativo no solo enriquece el proceso de aprendizaje, sino que también estimula el desarrollo de habilidades clave para el siglo XXI. Esta misma, se presenta como una herramienta poderosa para preparar a los estudiantes en los desafíos y oportunidades del mundo actual y futuro. Los robots, como objeto de aprendizaje, presentan una complejidad potencial en cuanto a reparaciones y mantenimiento, especialmente para aquellos usuarios que no están familiarizados con la tecnología o carecen de conocimientos técnicos avanzados. En este marco, el grupo de investigación de robótica educativa (GIRE) desarrolló UTBOT para brindar una herramienta de aprendizaje fácil de utilizar y reparar.

**Palabras clave**: Robótica Educativa, Aprendizaje, Reparaciones, UTBOT.

### **Abstract**

The incorporation of robotics in the educational field not only enriches the learning process but also stimulates the development of key skills for the 21st century. It presents itself as a powerful tool to prepare students for the challenges and opportunities of the current and future world. However, it is important to consider the potential complexity of robot repairs and maintenance, especially for users who are not familiar with technology or lack advanced technical knowledge. In this context, the educational robotics research group (GIRE) developed UTBOT to provide an easy-to-use and repair learning tool.

**Keywords**: Educational Robotics, Learning, Repairs, UTBOT.

## Introducción

En el contexto actual, la tecnología ha adquirido un papel fundamental en prácticamente todos los aspectos de nuestras vidas. Su creciente importancia radica en la necesidad de adoptar herramientas innovadoras que enfoquen el desarrollo de habilidades desde perspectivas novedosas. En este sentido, la robótica se ha convertido en una herramienta valiosa en el ámbito educativo al permitir incorporar capacidades de manera entretenida y didáctica, otorgando a los estudiantes un papel activo en su propio proceso de aprendizaje (Arellano y Arnonio, 2022)

Como lo establece Acosta et. al ( 2015) "Para desarrollar un pensamiento tecnológico necesariamente se debe partir del reconocimiento del artefacto que para esta investigación es el robot y su quehacer dentro de un entorno tecnológico de aprendizaje", para esto es necesario introducir de a poco en el estudiante conocimientos previos para lograr buenos resultados en la interacción con la herramienta.

Al introducir robots como herramientas de estudio, se logra visualizar y fomentar el pensamiento lógico de manera tangible, generando curiosidad y entusiasmo en los estudiantes. Además, la robótica educativa les ofrece la oportunidad de experimentar, diseñar y obtener resultados visibles en tiempo real, estimulando su interés por continuar su formación académica. La capacidad de aplicar los conocimientos teóricos en la práctica y observar los resultados concretos refuerza el aprendizaje significativo y fomenta el espíritu investigador en los estudiantes (González Fernández, et al., 2021).

Otro aspecto destacable de la robótica educativa es su versatilidad, ya que puede ser aplicada en una amplia gama de espacios curriculares. Esta flexibilidad permite llevar a cabo actividades interdisciplinarias, en las cuales los estudiantes pueden integrar conocimientos de diferentes áreas, como matemáticas, ciencias, tecnología y arte, potenciando así su capacidad de colaboración, resolución de problemas y creatividad (González-González, 2019)

No obstante, es importante tener en cuenta que la robótica educativa, si bien en la actualidad ya está disponible como una herramienta de aprendizaje, puede presentar desafíos en cuanto a su mantenimiento y reparación. Especialmente para los usuarios que no están familiarizados con la tecnología o carecen de conocimientos técnicos, la complejidad potencial de las reparaciones puede ser un obstáculo. Esto implica la necesidad de contar con soporte especializado en robótica para solucionar problemas más complejos y garantizar un uso continuo de los robots educativos. Por tanto, es fundamental reconocer tanto los beneficios de la robótica educativa como la importancia de considerar la disponibilidad de recursos técnicos y de apoyo para abordar las posibles dificultades en su reparación.

Con esto en mente, se desarrolló el robot "UTBOT" (Imagen 1), el cual ha sido diseñado para satisfacer la necesidad de los docentes en este campo, proporcionando una herramienta accesible y fácil de reparar.

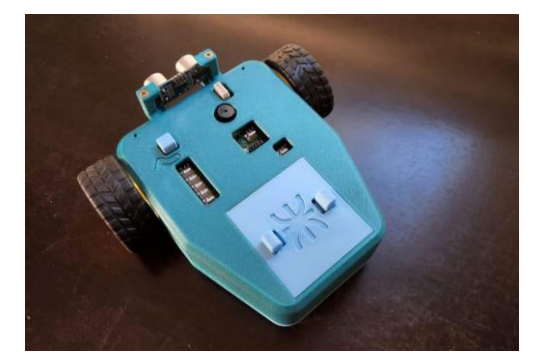

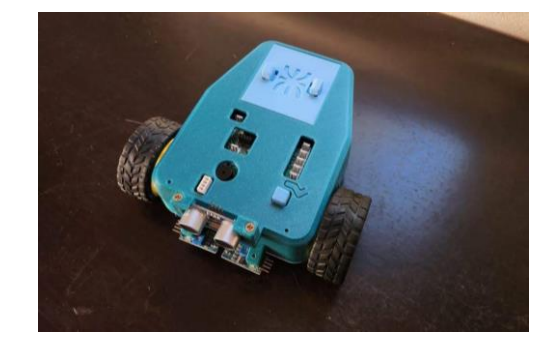

*Imagen N° 1. Vista del robot.*

## Desarrollo

### *Concepto Abierto*

Ante la problemática enunciada, el grupo de investigación en Robótica Educativa planteó UTBOT como un robot de concepto abierto con la finalidad de proporcionar acceso a su diseño, estructura, componentes y manuales, por parte de toda persona interesada, ajena a nuestra institución, pero que guste de la robótica.

Lo que define a estos equipos de concepto abierto es su espíritu colaborativo y el énfasis en el intercambio de conocimientos dentro de la comunidad de la robótica. En lugar de ocultar los detalles técnicos, estos robots invitan a los usuarios a explorar, modificar y aprender a través de la experiencia práctica. Esta filosofía abierta fomenta la creatividad, la innovación y el aprendizaje interactivo, empoderando a los usuarios para que se conviertan en creadores de tecnología (Poppy\_ Project).

Con el acceso completo a la documentación técnica, los usuarios pueden estudiar el diseño y la estructura del robot, comprender la funcionalidad de sus componentes y aprender a ensamblarlos correctamente. Esta experiencia enriquecedora les brinda una comprensión más profunda de los principios y conceptos fundamentales de la robótica, así como la capacidad de personalizar y adaptar los robots a sus propias necesidades y objetivos educativos (Acosta et. al, 2015)

Para garantizar el acceso y la disponibilidad de esta información, se ha adoptado la práctica de utilizar repositorios online. Estos repositorios albergarán la documentación técnica del robot, incluyendo especificaciones de diseño, diagramas, listas de componentes, instrucciones de ensamblaje y manuales de usuario.

#### *Desarrollo*

Reconociendo la importancia de la accesibilidad en el ámbito educativo, se dedicaron esfuerzos para simplificar y estandarizar los componentes, reducir la complejidad de ensamblaje y utilizar materiales asequibles.

El diseño optimizado del robot se basó en la premisa de que la accesibilidad no solo se refiere a la disponibilidad de la documentación técnica, sino también a la facilidad con la que los usuarios pueden obtener los materiales necesarios y ensamblar el robot (Imagen 2). Se buscó utilizar componentes ampliamente disponibles en el mercado, evitando la dependencia de piezas especializadas o costosas.

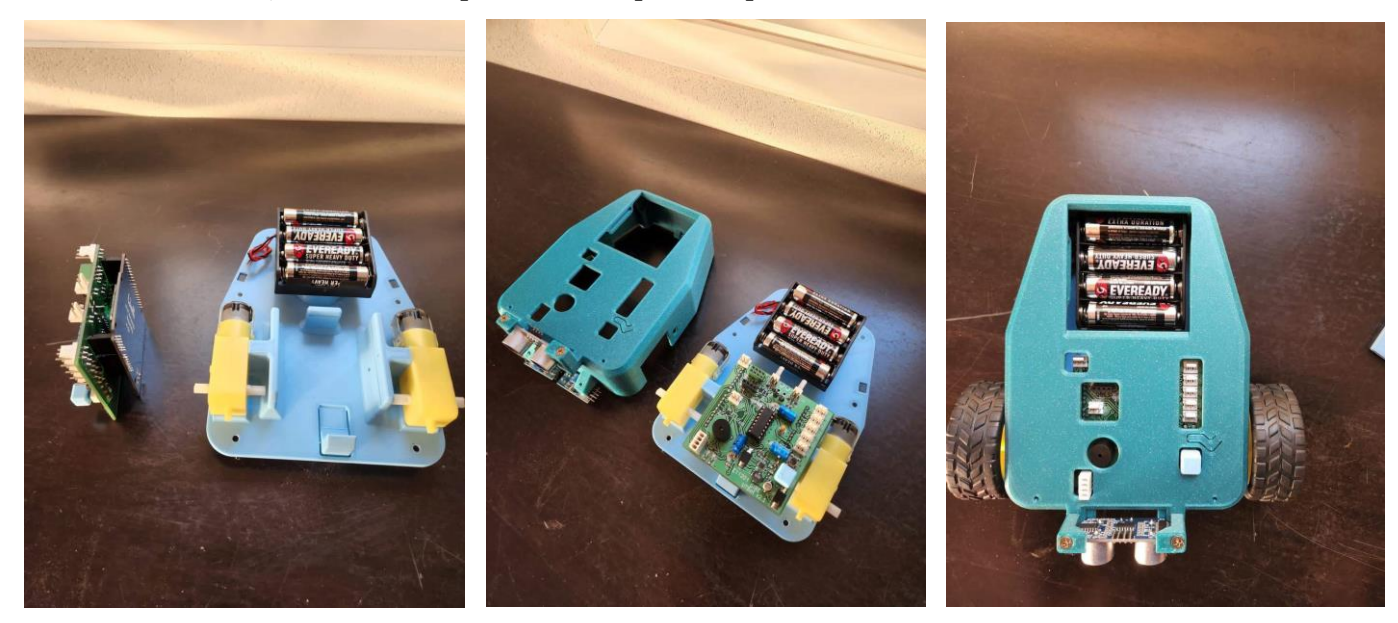

*Imagen 2. Ensamblaje del robot.*

No solo se tenía como objetivo hacerlo más accesible en términos de disponibilidad de materiales y ensamblaje, sino también en relación con su usabilidad. En la parte superior se encuentran distintas cavidades para ubicar distintos tipos de sensores (Ver Tabla de ejemplos 1) lo cual permite flexibilizar su funcionamiento al problema a solucionar.

Como se observa en las imágenes, su diseño compacto permite encastrar los sensores sin temor a malas conexiones.

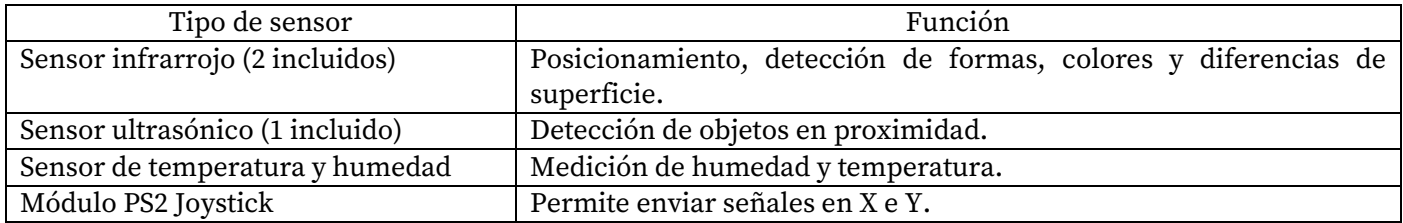

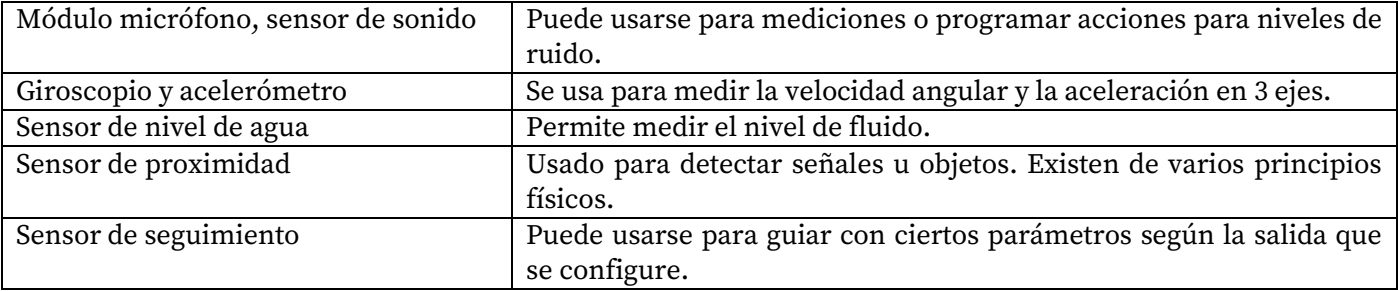

*Tabla de ejemplos 1. Listado de ejemplos de sensores compatibles.* 

Actualmente, se está trabajando en la confección de las instrucciones de ensamblaje y documentación, para que sean los más claras posibles.

Para facilitar la comprensión y facilitar la confección de la documentación se generó el modelo 3D de la placa con todos sus 3) y a su vez, del PCB (Imagen 4).

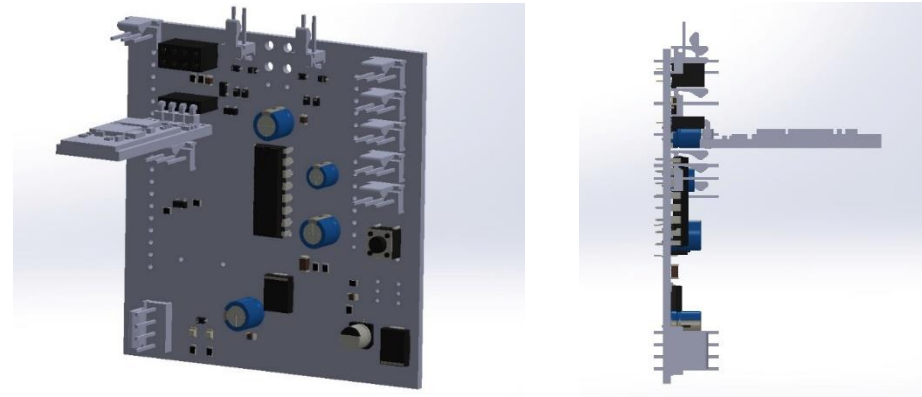

*Imagen 3. Modelos 3D de la placa.*

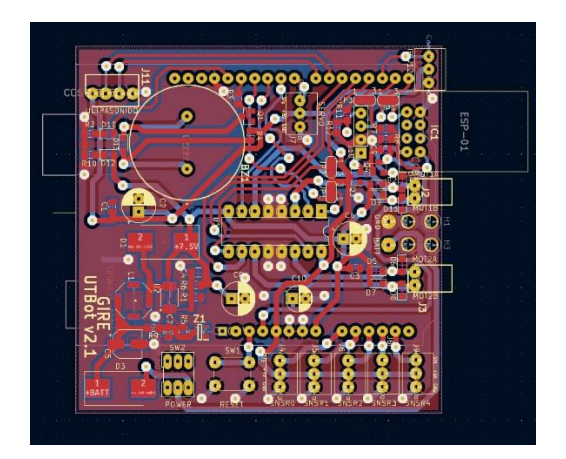

*Imagen 4. Diagrama del PCB.*

Los manuales también incluirán ejemplos de desarrollo. UTBOT trabaja junto a Minibloq, un software de código abierto, de interfase simple y visualización completa de estructuras lógicas. Lo que facilita el entendimiento del pensamiento computacional.

## Conclusiones

El proyecto UTBOT se encuentra finalizado en su desarrollo al 100%, se encuentra en la etapa de validación y documentación de ejemplos y esquemas; se considera importante lograr un producto de calidad que cumpla la función para la que fue pensando.

Se tuvo en cuenta la ergonomía y la facilidad de uso, con el propósito de asegurar que el robot sea intuitivo y amigable para los usuarios, especialmente para aquellos que se están iniciando en el mundo de la robótica y no cuentan con conocimientos técnicos. Su estructura también tiene en cuenta el uso por parte de estudiantes de pequeña edad que dan sus primeros pasos con la robótica. La adaptación de distintos sensores va a permitir aplicarlo en distintas soluciones.

El uso de un repositorio no solo facilitará el acceso a la documentación, también permitirá a la comunidad verificar y validar la estructura y los componentes del robot. Esto ayudará a asegurar la calidad y la integridad de la información técnica, lo cual es especialmente valioso para aquellos que deseen utilizar el robot como herramienta educativa.

El proyecto UTBOT nace en 2019, soportando épocas de pandemia y recambio de becarios. Actualmente se encuentra dirigido en la parte técnica por el Ing. Leonardo Anchino. Es importante para el equipo resaltar y agradecer la colaboración de estudiantes y ya flamantes ingenieros que pasaron por este proyecto: Ing. Gonzalo Cervetti (Ing. Electrónica), Bruno Chiabrando (Ing. Electrónica), Lucio Bea (Ing. Electromecánica), Santiago Sabbadini (Ing. Electromecánica) Lucas Valdemarin (Ing. Electrónica), Emiliano Agostini (Ing. Electrónica), José Druetta (Jefe Lab. Electrónica UTN San Fco), Alejandro Juárez (Ing. Electrónica), Laurao Beutel (Ing. Electrónica) y Tomás Quattrociocchi (Ing. Electrónica).

## Referencias

Acosta Marisol, Castiblanco Claudia, Patricia Forigua, Sanabria Mónica, Alejandra Navas Lora. (2015). Robótica educativa: un entorno tecnológico de aprendizaje que contribuye al desarrollo de habilidades, línea de investigación cibercultura Bogotá, Colombia

Arellano Sarmiento, Daniel Arnonio (2022). Un estado del arte y análisis de experiencias de uso de la robótica educativa en la escuela primaria pública de Chile, Uruguay y Argentina. <http://sedici.unlp.edu.ar/handle/10915/137495>

González-González, C. S. (2019). Estado del arte en la enseñanza del pensamiento computacional y la programación en la etapa infantil. Education in the Knowledge Society (EKS), 20, 15. [https://doi.org/10.14201/eks2019\\_20\\_a17](https://doi.org/10.14201/eks2019_20_a17)

González Fernández, María Obdulia; Flores González, Yadira Alejandra; Muñoz López, Claudia (2021) Panorama de la robótica educativa a favor del aprendizaje STEAM Revista Eureka sobre Enseñanza y Divulgación de las Ciencias, vol. 18, núm. 2, 2021 Universidad de Cádiz, España Disponible en: https://www.redalyc.org/articulo.oa?id=92065360002 DOI: [https://doi.org/10.25267/Rev\\_Eureka\\_ensen\\_divulg\\_cienc.2021.v18.i2.2301](https://doi.org/10.25267/Rev_Eureka_ensen_divulg_cienc.2021.v18.i2.2301)

Poppy\_ Project: https://docs.poppy-project.org/en/getting-started/

# Estudio por elementos finitos de soporte de paneles solares bajo condiciones de viento del área patagónica.

FEM analysis of solar panels structures under wind conditions of patagonia region.

Presentación: 13 y 14 de septiembre de 2023

**Tomas Monzón** UTN Facultad Regional Chubut tm2502@gmail.com

## **Pablo Bejarano**

Grupo GEMyS – UTN Facultad Regional Chubut psbejarano@frch.utn.edu.ar

### **Resumen**

A partir de un análisis por la técnica de elementos finitos se estudió el comportamiento mecánico de una estructura metálica que soporta un panel solar. La fuerza externa consideras fue el viento que predomina en la región patagónica, tomando en cuenta valores promedios, así como extremos dentro del histórico. La razón de la consideración del viento es debido a que en la zona las velocidades de este pueden comprometer la integridad estructural. La simulación fue realizada sobre una estructura de perfiles extrudados de una estructura de aluminio y se analizaron las tensiones de Von Mises como criterio respuesta mecánica. Los resultados obtenidos muestran que desde el punto de vista mecánico la estructura se encuentra dentro de la resistencia máxima del material. Sin embargo, estudios suplementarios son necesarios para garantizar el uso de este material como soporte estructural

**Palabras clave**: paneles solares, elementos finitos, estructuras metálicas, selección de materiales

## **Abstract**

Using a finite element analysis, the mechanical behavior of a metallic structure supporting a solar panel has been performed. The external force considered was the wind that occurs in the patagonia region, considering average values as well as extremes situations found in the historical data. The reason to consider wind was because the area is well known for the high-speed winds that may compromise its structural integrity. Numerical simulation has been performed over a structure of extruded parts from an aluminum structure and stress has been evaluated using the Von Mises criteria for the mechanical response. Obtained results shows from the mechanical point of view that structure supports this external mechanical charge because material strength is not reached. However, further studies must be performed to assure that this material can be proposed as structural support.

**Keywords**: solar panels, finite elements, metal structures, materials selection

## Introducción

Actualmente, la instalación de módulos de generación de energía eléctrica a partir de energía solar se produce con mayor frecuencia, principalmente por el abaratamiento de costos, así como la mayor disponibilidad de estos sistemas en el mercado, a comparación de años anteriores. Respecto al contexto normativo, según la resolución

1036/2021 en su Anexo 1 (Ref. 01) se plantean lineamientos para un plan de transición energética al año 2030. En dicho documento, se expresa el compromiso de incrementar la participación

de energías renovables a la matriz energética del país hasta un 20% para el año 2030.

En Argentina, diferentes regiones cuentan con una capacidad de horas sol muy alta, además de una calidad de luz solar optima (Ref. 02). Esto posibilitó que se hayan instalado módulos de grandes capacidades en los últimos años particularmente en el norte argentino. En lo que se refiere al área patagónica, tanto las horas de luz solar como la calidad de esta no es la óptima. Sin embargo, el área que comprende esta región es vasta y diversas poblaciones se encuentran en zonas inalcanzables por el tendido eléctrico.

De esta forma, el uso de paneles solares se convierte en una alternativa a considerar para que la energía eléctrica sea utilizada. Por supuesto que precisa de una combinación con baterías o algún sistema de almacenamiento de energía que pueda proveer de la misma en horas que la luz solar no sea la fuente energética.

Tambien es conocido que, en la región patagónica, las condiciones ambientales pueden ser extremas en lo que se refiere a bajas temperaturas y a vientos. Por este motivo, se pretende estudiar en el presente trabajo qué efectos tienen las fuerzas ejercidas por los vientos en las estructuras que soportan los paneles fotovoltaicos. Conocer el comportamiento mecánico ayudara para la definición de criterios a la hora de seleccionar correctamente y definir el mejor diseño para un material dado. Sin embargo, es importante recordar que el estudio mecánico es solo una parte de los diferentes análisis que deben llevarse a cabo, ya que tambien se deben tener en cuenta factores ligados a procesos erosivos y/o corrosivos.

## Desarrollo

Tomando como referencia el trabajo realizado en Bulgaria respecto a la fuerza que ejercen los vientos en los paneles solares, así como las estructuras (Ref. 03), se generó una estructura similar con las consideraciones de geométricas descritas en la Figura 1.

Es importante notar que se considera una situación en la cual el ángulo de inclinación del panel es fijo a 45°C. Tambien se consideran que las distintas partes de la estructura están unidas ya sea por soldaduras o uniones que garantizan una transferencia de los esfuerzos en el volumen como si fuera un único sólido.

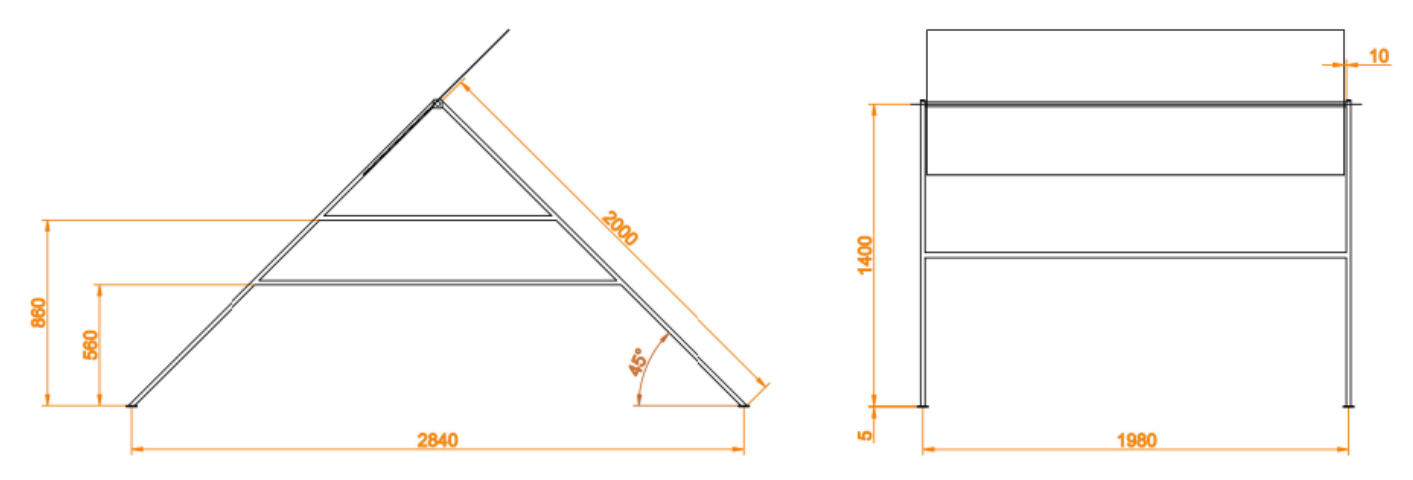

**Figura 1** – Descripción geométrica de la estructura utilizada (unidades en mm).

#### Método de cálculo

Las fuerzas generadas por el viento incidente sobre el panel solar fueron calculadas a partir la Ecuación 1 que relaciona la presión del viento con la velocidad de este calculando la presión dinámica del fluido, en este caso el aire (Ref. 04):

$$
P=\frac{1}{2}\cdot\rho\cdot v^2
$$

Ecuación 1

Donde:

 $\rho$ : densidad del aire ( $\rho = 1.29 \; \left[\frac{kg}{m^3}\right]$  $\frac{xy}{m^3}$ ).  $v:$  velocidad del viento.

Usando un valor promedio ( $v = 6.12 \left[ \frac{m}{e} \right]$  $\frac{n}{s}$ ]) y un valor máximo registrado en la ciudad de Comodoro Rivadavia, Chubut, el día 25/10/2021 ( $v = 57.78$   $\frac{m}{s}$  $\frac{n}{s}$ ]), se obtienen los siguientes valores de presión:

$$
P = \frac{1}{2} \cdot 1,29 \left[ \frac{kg}{m^3} \right] \cdot \left( 6,12 \left[ \frac{m}{s} \right] \right)^2 = 24,14 \left[ Pa \right]
$$
\nEcuación 2

\n
$$
P = \frac{1}{2} \cdot 1,29 \left[ \frac{kg}{m^3} \right] \cdot \left( 57,78 \left[ \frac{m}{s} \right] \right)^2 = 2153,35 \left[ Pa \right]
$$
\nEcuación 3

#### Materiales

Para la estructura, se consideró la aleación de aluminio 6061 T6 ya que es ampliamente utilizada en aplicaciones estructurales. Además, teniendo en cuenta su baja densidad comparada con el acero, permite que su transporte, así como el armado de una estructura in situ sea de mayor facilidad. Las propiedades mecánicas utilizadas para la simulación se muestran en la Tabla 1.

Respecto al panel, ya que el objetivo es estudiar la resistencia de la estructura de soporte, se consideró que esa parte del conjunto tambien sea de aluminio 6061. La justificación de esta elección se basa en que la fuerza que soporte la estructura no será dependiente de la naturaleza del material del panel, sino de la superficie que soportará el viento incidente.

| <b>Propiedades</b>  | Valor            |  |
|---------------------|------------------|--|
| Densidad            | $2.70$ g/cm3     |  |
| Modulo de Young     | 68.9 GPa         |  |
| Tensión de Fluencia | 240 MPa (mínimo) |  |
| Tensión de Rotura   | 260 MPa (mínimo) |  |

**Tabla 1** – Propiedades mecánicas del aluminio 6061 T6 (Ref. 05)

#### Resolución

Las simulaciones numéricas fueron ejecutadas por la herramienta de elementos finitos del software Inventor 2024. El criterio de admisibilidad del material fue a partir de las tensiones de Von Mises (Ref. 06)

En la Figura 2, se observan las tensiones generadas en el caso de presiones calculadas por la Ecuación 2 que hacen referencia a valores promedios de vientos en la región patagónica.

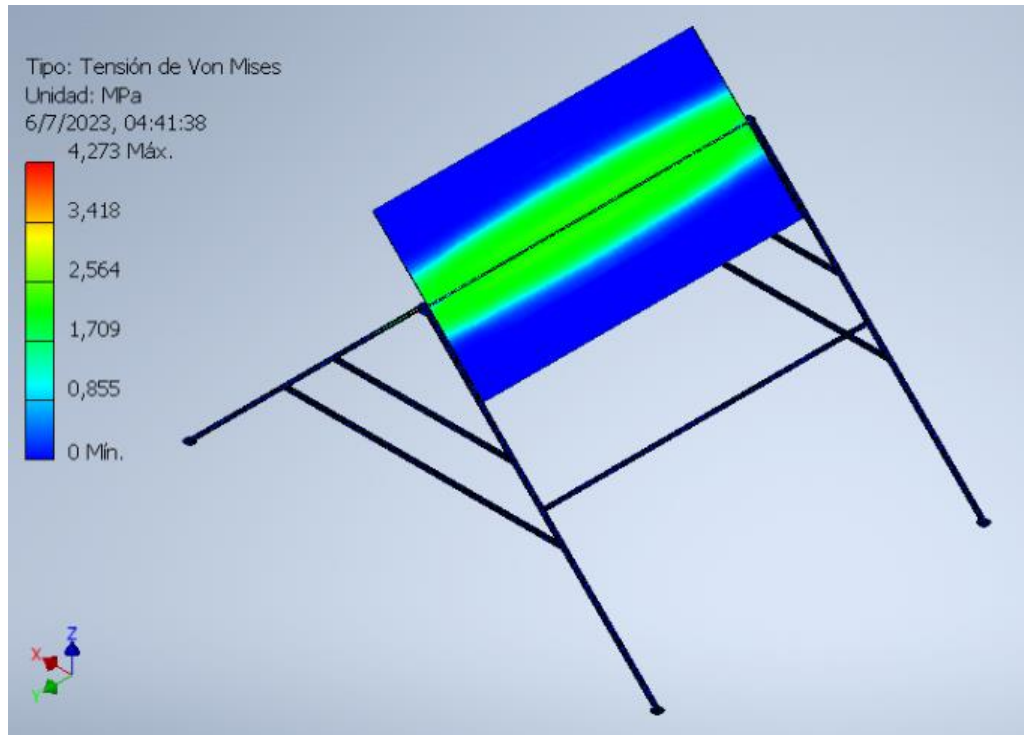

**Figura 2** – Tensiones de Von Mises generadas por un viento promedio.

En la Figura 3, se observan las tensiones generadas en el caso de presiones calculadas por la Ecuación 3 que hacen referencia a un valor máximo de velocidad de viento en la región patagónica.

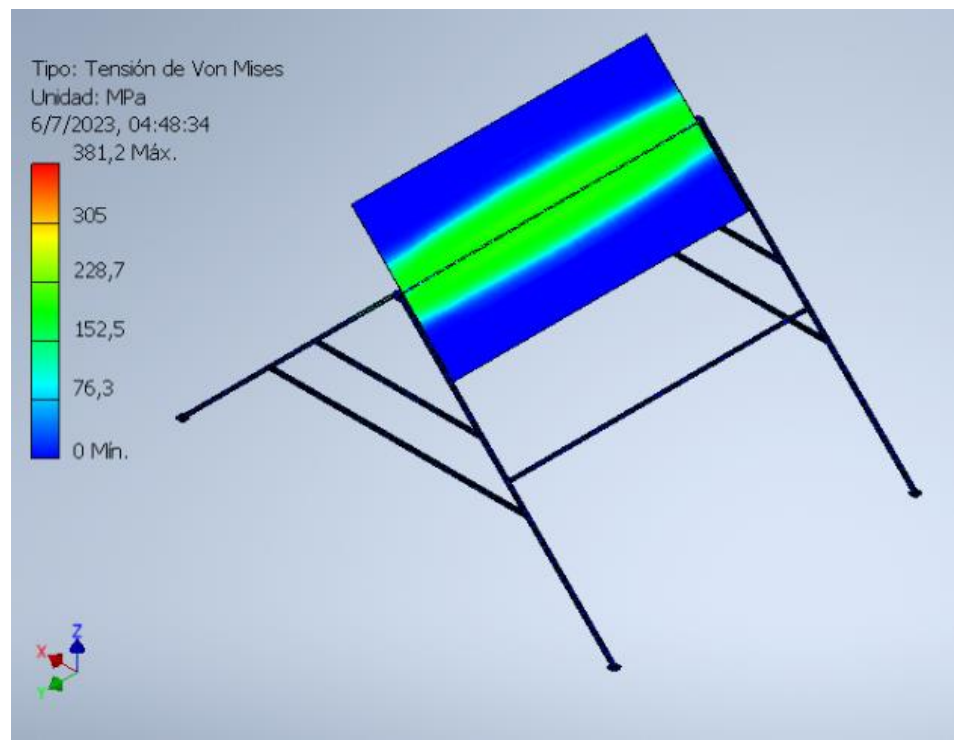

**Figura 3** – Tensiones de Von Mises generadas por un viento máximo.

## Análisis

Tomando en cuenta el espectro de colores y su relación con las tensiones, puede observarse que en el caso de vientos promedios (Figura 2) la estructura e inclusive el panel están sujetos a valores de tensiones muy bajas en comparación con la resistencia mecánica del aluminio.

En el caso extremo de un viento máximo (aproximadamente 208 km/hora), el cual ocurrió en un evento singular, las tensiones observadas en la Figura 3 si son importantes notándose en el panel valores que superan levemente los 240 MPa. Sin embargo, tomando en cuenta los colores se puede observar que la estructura en si (que es objeto del presente estudio) no llega a tener valores de tensiones de Von Mises que superen los 80 MPa. Por este motivo se consideran que están lejos de los valores de resistencia mecánica del aluminio estructural.

El estudio mecánico nos indica que, desde ese punto de vista, el uso del aluminio 6061 T6 es admisible. Estudios mecánicos mucho más detallados son recomendables para evaluar cómo sería la respuesta si el viento incide en otras direcciones. Además, es preciso que se establezca una forma de unión entre las partes, ya que para la simulación se consideró a todo el sistema como un único sólido.

Es importante tambien recordar que un estudio de selección de materiales implica diferentes consideraciones (Ref. 07) como la resistencia a la erosión ejercida por el viento o procesos de corrosión que puedan ocurrir sobre todo si se esta cerca de un ambiente marino.

## Conclusiones

Luego de realizados los correspondientes análisis de los resultados obtenidos, las conclusiones son:

1 – El aluminio 6061 T6 es un material apto para este tipo de estructuras desde un punto de vista mecánico ya que las tensiones de Von Mises no alcanzan los valores de tensión máxima del material.

2 – El estudio por elementos finitos nos permite estimar en forma rápida situaciones de tensiones y deformaciones generadas sin tener que recurrir a la construcción de prototipos.

3 – Es importante notar que el estudio por elementos finitos parte de muchas consideraciones y las cuales deben ser tomadas en cuenta a la hora de dar por concluido un estudio de selección de materiales.

4 – La correcta selección de un material solo puede concluirse al evaluar diferentes aspectos y los efectos generados, no solo el comportamiento mecánico, sino que tambien fenómenos como la degradación por corrosión y erosión.

## Referencias

01 – Ministerio de Economía de la República Argentina, "*Resolución 1036/2021, Lineamientos para un plan de transición energética al 2030*", 2021

02 – Servicio Metereologico Nacional, [Descarga de Datos | Servicio Meteorologico Nacional.](https://www.smn.gob.ar/descarga-de-datos)  [\(smn.gob.ar\),](https://www.smn.gob.ar/descarga-de-datos) Disponible al 07 de Julio de 2023

03 – Stoyanov, Iliev y Mihaylov, "*Simulation Investigation of the Wind Load of Photovoltaic Panels*", 26th Scientific Conference on Power Engineering and Power Machines, 2021

- 04 Shames, "*Mecánica de fluidos*", McGraw Hills, 1995
- 05 ASTM Standard, "B308 *Aluminum-Alloy 6061-T6 Standard Structural Profiles*", 2020

06 – Ferrari, *"El método de elementos finitos para ingenieros, enfoque aplicado"*, edUTecNe, 2022

07 – Ashby, "*Materials selection in mechanical design*", Butterworth Heinemann, 2000

# Mediciones de Pobreza: Pobreza Energética y Necesidades Básicas Insatisfechas. Un Caso de Estudio desde la Econometría Espacial. Parte 1: Análisis Exploratorio

Poverty Measurements: Energy Poverty and Unsatisfied Basic Needs. A Case Study from Spatial Econometrics. First Part: Exploratory Analysis

Presentación: 13 y 14 de septiembre de 2023

## **Gustavo Schweickardt**

CONICET-Universidad Tecnológica Nacional, Facultad Regional Concepción del Uruguay gaocerin@gmail.com

## **Resumen**

En este trabajo se presenta una aplicación del Análisis Exploratorio de Datos Espaciales (AEDE) para identificar la distribución de la de Pobreza Energética en la Provincia de Buenos Aires, incluyendo la Ciudad Autónoma de Buenos Aires (CABA), y su relación con el Índice de Necesidades Básicas Insatisfechas. Para ello, se dispone de una base de datos geo-referenciada en la cual cada unidad espacial se corresponde con un partido de la provincia, considerando también CABA. Son presentados los componentes principales para realizar el AEDE, así como los resultados em el dominio descriptivo, tanto de los datos como del espacio. El AEDE se constituye en una etapa previa a la detección de Autocorrelación Espacial Global para la variable asociada a la Pobreza Energética y, de aceptar estadísticamente su presencia, pasar la identificación del Modelo Econométrico Espacial de Corte Transversal, que mejor se adecúe a los datos considerados.

**Palabras clave**: Pobreza Energética, Índice de Necesidades Básicas Insatisfechas, Análisis Exploratorio de Datos Espaciales

### **Abstract**

This paper presents an application of the Exploratory Spatial Data Analysis (ESDA) to identify the distribution of Energy Poverty in the Province of Buenos Aires, including the Autonomous City of Buenos Aires (ACBA), and its relationship with the Unsatisfied Basic Needs Index. For this, there is a geo-referenced database in which each spatial unit corresponds to a county in the province, also considering ACBA. Are presented the main components to carry out the SDEA, as well as the results in the descriptive domain, both of the data and of the space. The ESDA is generally a step before the detection of Global Spatial Autocorrelation for the variable associated with Energy Poverty and, if its presence is statistically accepted, passes the identification of the Spatial Econometric Model from Cross-sectional data, which best suits the data considered.

**Keywords**: Energy Poverty, Unsatisfied Basic Needs Index, Exploratory Spatial Data Analysis

## Introducción

En el presente trabajo, se introducen algunas categorías o conceptos que requieren, habida cuenta de su complejidad y diversidad de interpretaciones, una definición acorde a los alcances de la investigación que se reporta.

#### Pobreza Energética:

Si bien en la literatura especializada pueden observarse deferentes enfoques para definir el concepto de Pobreza Energética (PE), todas se refieren a un nivel de consumo de energía que resulta insuficiente para satisfacer ciertas necesidades básicas.

Para dar un breve contexto histórico al término y su evolución, cabe citar que, a lo largo de la década de 1970- 1980, en Reino Unido se desarrollaron varias definiciones de sobre 'Pobreza de Combustible' (*Fuel Poverty*), pero el concepto fue formalizado y difundido, a principios de la década de 1990, por Brenda Boardman, en su tesis doctoral publicada posteriormente como libro (Boardman, 1991). Boardman identificó la 'Pobreza de Combustible' como 'aquella situación en la que los jefes de familia destinan más del diez por ciento de sus ingresos para calefaccionar sus hogares'. Desde esta primera propuesta, la definición ha sido objeto de debate y estudios adicionales. En cuanto al empleo de los términos 'Pobreza Energética' y 'Pobreza de Combustible', la 'Pobreza de Combustible' constituye una forma restringida conceptualmente, de la Pobreza Energética, puesto que pone énfasis en la asequibilidad: la discusión se centra en el acceso que los hogares tienen a las diferentes fuentes de energía requeridas, para calefacción, refrigeración y usos finales característicos desde la energía eléctrica.

Según Reddy et al. (2000), la Pobreza Energética puede ser definida como "la ausencia de opciones suficientes para acceder a servicios energéticos adecuados, asequibles, fiables, de alta calidad, seguros y ambientalmente benignos para apoyar el desarrollo económico y humano". Esta definición, más general, es frecuentemente adoptada actualmente en diversos trabajos de relevancia internacional en la temática (Kyprianou y Serghides, 2020).

Otras referencias que pueden ser consultadas, son (González-Eguino, 2015) y (Sen, 1984).

Para los efectos del presente trabajo, y conforme la estructura de los datos empleados, se ha seguido la definición propuesta por Csiba et al. (2016) en su *Energy Poverty Handbook*, según el cual: '*un hogar sufre de Pobreza Energética (PE) si para mantener satisfactoriamente una temperatura adecuada (régimen de calefacción adecuada), requiere gastar más del 10% de sus ingresos totales en energía. Si afectan al 20% de los ingresos, entonces el hogar pasa a estar en situación de Indigencia Energética (IE)*', que ha sido adoptada también en nuestro país.

Cabe destacar que la definición de un indicador de PE, implica un muy complejo problema, que enfrenta múltiples dimensiones cuyas variables asociadas y significación estadística correspondiente, deben ser agregadas para componerlo. No se discute ni pretende cuestionarse en el alcance de este reporte lo que el concepto refleja y su pertinencia, puesto que los datos con los cuales se trabaja están, como se describirá más abajo, agregados a un nivel aún mayor.

### Necesidades Básicas Insatisfechas:

Al abordar un procedimiento complejo y sensible como lo es la cuantificación del fenómeno de la pobreza, su enfoque requiere de la adopción y el desarrollo de instrumentos desde diferentes perspectivas que permitan el adecuado tratamiento de la información con la que se cuenta, así como de precisos instrumentos, bien establecidos, fiables y válidos, estadísticamente, para captar la misma. Uno de tales procedimientos, es la Metodología de las Necesidades Básicas Insatisfechas (NBI), cuya estimación final arroja un índice. La Metodología de las Necesidades Básicas Insatisfechas (NBI), pue ser consultada en Feres, y Mancero, 2001), en un documento de la Comisión Económica para América Latina y el Caribe (CEPAL), mientras que los aspectos más importantes sobre pueden ser consultados en la propuesta de Ansari y Dhar (2022).

Si bien la obtención de un indicador para las NBI entraña una complejidad tan o más importante que la observada en el indicador de PE, la metodología está muy bien establecida, y en nuestro país se compone desde los datos captados en los Censos Nacionales, como fuente más importante, cuyo proceso está a cargo, formalmente, del Instituto Nacional de Estadísticas y Censos (INDEC).

### El Análisis Exploratorio de Datos Espaciales:

El Análisis Exploratorio de Datos (AED) originalmente introducido por Tuckey (1977), constituye una metodología utilizada en investigación sobre múltiples campos del conocimiento, especialmente en el área de las Ciencias Sociales.

Los pasos a seguir em un AED, dependen del objetivo que tenga la investigación abordada (hipótesis de investigación), del número de variables involucradas (AED Bi-variante o Multi-variante, siendo el primero mucho

más simple) y del tipo de variables con las que se cuenta en el conjunto de datos disponible (Dataset). Lo que el investigador pretende, de modo general, al aplicar esta metodología, es buscar patrones de comportamiento de las variables bajo estudio, estableciendo una hipótesis simple o con la menor estructura posible.

Los pasos para conducir el AED, pueden ser muy sintetizados en los siguientes: a) Formulación de la Hipótesis de Investigación; b) Explorar la estructura Dataset disponible, identificando el tipo de variables en él; c) Optar por la Estadística Descriptiva más conveniente para los datos (numérica y gráficamente); c) Visualizar los resultados (particularmente los gráficos) y analizar el comportamiento y posibles interacciones de las variables, para extraer las primeras conclusiones relativas a la hipótesis de investigación.

En los últimos tiempos, la inclusión de la perspectiva espacial en el AED se ha revelado como fundamental. Desde que los Sistemas de Información Geográfica comenzaron a ser plataformas de uso habitual, comenzó a plantearse que, en una gran variedad de situaciones en análisis de datos, las observaciones pueden autocorrelacionarse espacialmente y/o presentar heterogeneidad espacial. La presencia de estos Efectos Espaciales hace necesaria la inclusión de estadísticas espaciales y herramientas espaciales específicas en el Análisis Exploratorio de Datos.

Se define de tal modo, el Análisis Exploratorio de Datos Espaciales (AEDE), incluyendo un conjunto de técnicas que permiten describir y visualizar esos Efectos Espaciales: Dependencia Espacial, vinculado a la Autocorrelación Espacial que puede presentar una variable en estudio, y Heterogeneidad Espacial. El segundo efecto, escapa a la investigación que se reporta, de manera que sólo se hace una breve mención a que surge cuando se trabaja con unidades espaciales heterogéneamente relacionadas (Anselin, 1988). A diferencia de lo que ocurre con la Autocorrelación Espacial, la existencia de Heterogeneidad Espacial podría ser tratada mediante procedimientos característicos de la econometría general (no espacial). Pero si en el modelo adoptado surgiese el efecto de Dependencia Espacial, tales procedimientos dejarían de ser adecuadas, volviéndose necesario adaptarlos para introducir la Autocorrelación Espacial detectada.

De manera que, para la investigación reportada, es de interés sólo Dependencia o Autocorrelación Espacial.

Este Efecto Espacial indica 'la existencia de una relación entre lo que sucede en un lugar determinado y lo que sucede en otro punto considerado vecino' (Anselin, 1988).

Dentro del conjunto de técnicas empleadas AEDE, una de las más utilizadas son los Mapas Coropléticos. Como se trata de Mapas Temáticos en el que las áreas se colorean con una intensidad proporcional al valor que toma una variable cuantitativa.

Así entendido, un Mapa de Coropletas es un 'mapa base' cuyos Polígonos estarán coloreados conforme el valor adoptado de un atributo (variable), el cual debe ser numérico. Para este trabajo, se trata de las únicas dos variables proporcionadas (de interés): el 'Índice de Dificultad de Acceso a la Energía [%] (IDAENE) y las 'Necesidades Básicas Insatisfechas' (NBI), para la Provincia de Buenos Aires (incluida la Ciudad Autónoma de Buenos Aires) a nivel de partido (Unidad Espacial).

En cuanto a la variable NBI, la misma expresa el promedio [%] en cada partido o Unidad Espacial considerada. La variable IDAENE, expresa en promedio [%], la cantidad de hogares que resultan energéticamente pobres, conforme la definición dada, en cada partido o Unidad Espacial.

## Desarrollo

El Dataset disponible contiene la siguiente estructura de datos: a) Cada Partido de la Provincia de Buenos Aires; b) Un indicador promedio para cada partido de las Necesidades Básicas Insatisfechas [%]; y c) Un indicador promedio para cada partido aquí referido como Índice de Dificultad de Acceso a la Energía (IDAENE) [%].

| Variable      | 0bs | Mean     | Std. Dev. | Min  | Max   |
|---------------|-----|----------|-----------|------|-------|
| <b>IDAENE</b> | 149 | 4.84557  | 1,370006  | 2.28 | 8.95  |
| <b>NBI</b>    | 149 | 6.022685 | 3.595742  | 1.06 | 19.13 |

Tabla 1. Síntesis de las Principales Medidas Descriptivas. Variables: 'Dificultad de Acceso a la Energía [%]' (IDAENE) y 'Necesidades Básicas Insatisfechas [%]' (NBI) desde el Software STATA 16

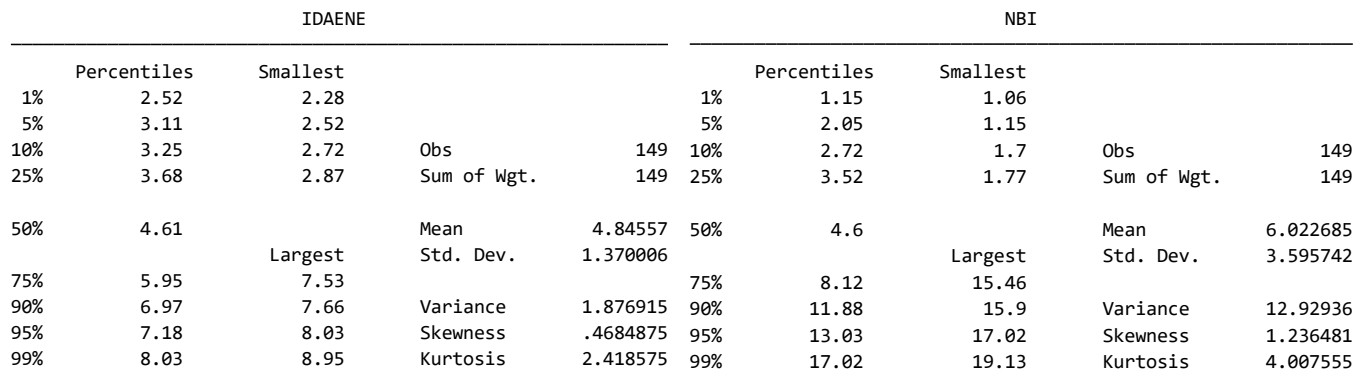

Tabla 2. Síntesis de las Principales Medidas Descriptivas. Variables: 'Dificultad de Acceso a la Energía [%]' (IDAENE) y 'Necesidades Básicas Insatisfechas [%]' (NBI) desde el Software STATA 16

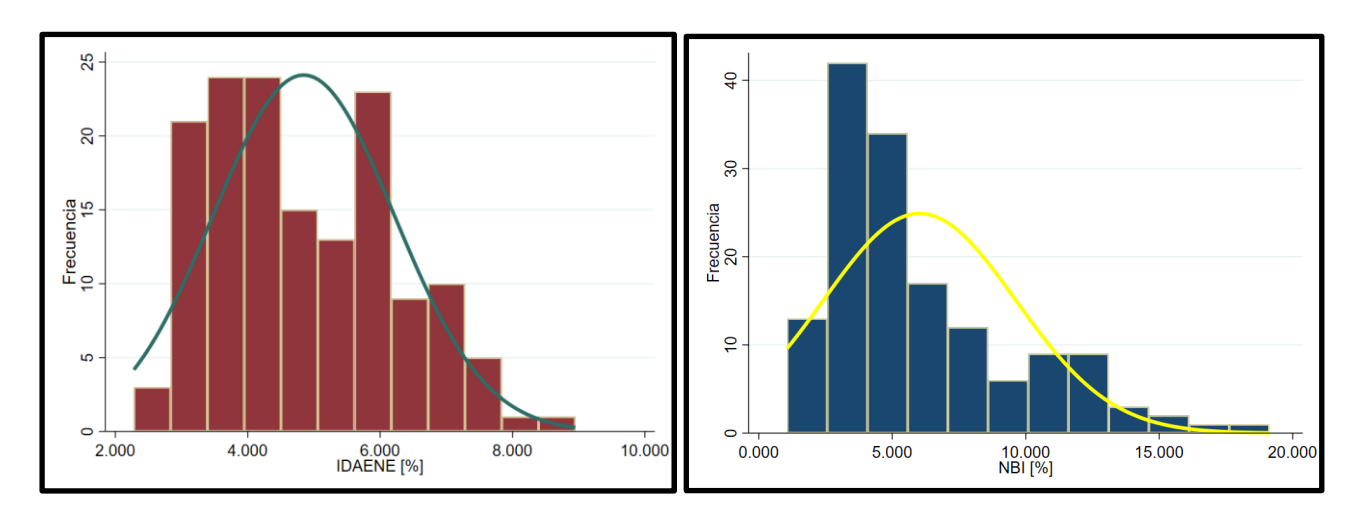

Figura 1. Histogramas de Frecuencias reportados por STATA 16, para las Variables 'Dificultad de Acceso a la Energía [%]' (IDAENE) y 'Necesidades Básicas Insatisfechas [%]' (NBI)

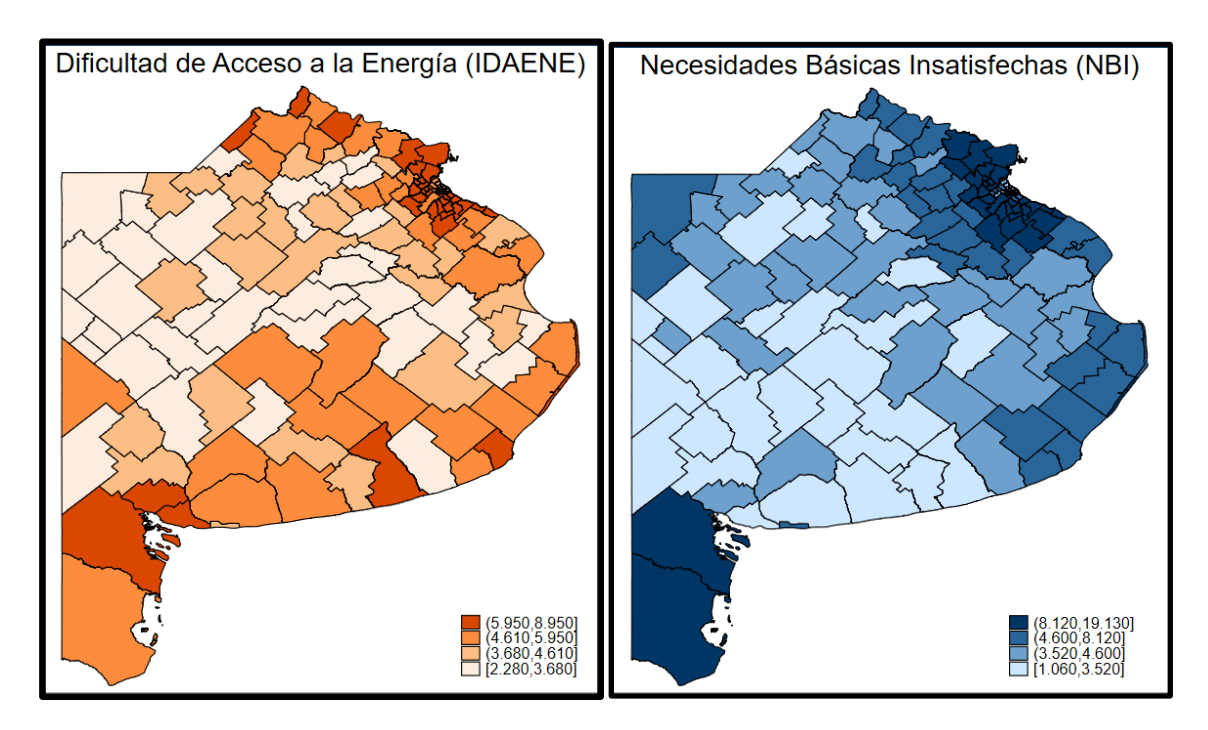

Figura 2. Mapas Coropléticos de Cuartiles reportados por STATA 16, para las Variables 'Dificultad de Acceso a la Energía [%]' (IDAENE) y 'Necesidades Básicas Insatisfechas [%]' (NBI)

En la Tabla 1, se presenta el reporte que arroja STATA 16, con los parámetros descriptivos más generales. En la Tabla 2, se presenta el reporte correspondiente a los deciles (sus intervalos), los cuales, si bien los Mapas de Coropletas presentan cuartiles, comparados sim problemas, en sus valores, con la distribución geográfica que se visualiza en estos últimos. En lo que respecta a la variable IDAENE. en el Mapa Coroplético se observa que existe un Patrón Espacial que exhibe elevados valores en los partidos de la costa (incluyendo CABA -Río de la Plata-) y del norte: en cada partido, se tiene una vecindad (interpretando un Criterio de Contigüidad, visualmente más sencillo de detectar en un análisis descriptivo espacial, en opinión de quien suscribe) de partidos con niveles similares de IDAENE (con la excepción de un par de partidos 'atípicos'). Parecen ir disminuyendo hacia el centro de la Provincia, donde se ubican los partidos con valores más bajos, observándose también algunos atípicos, al igual que ocurre hacia el Oeste y Noroeste de la provincia. En lo que respecta a las Necesidades Básicas Insatisfechas, variable NBI, también en el Mapa de Coroplético se observa un Patrón Espacial similar al de la variable IDAENE, pero con algunas diferencias bastan marcadas: sobre los partidos de la costa al Sur, CABA y Norte, se observan altos niveles de NBI, pero a diferencia de la variable IDAENE, se observa un conjunto de partidos, entre el Sureste y Centro-Este, que exhibe un Patrón Espacial diferente, con bajas NBI. Se sostiene este Patrón hacia el Centro y el Oeste, con la excepción de algunos atípicos.

Respecto de los datos utilizados para realizar este estudio, vale decir que los mismos corresponden al año 2011- 2012. El indicador de Pobreza Energética, supone una compleja construcción multidimensional (multivariable). Por razones de simplicidad para el reporte de estos primeros avances en la investigación completa que se está llevando a cabo, y atendiendo a que el objetivo del presente trabajo estriba en la presentación de los pasos fundamentales requeridos en la aplicación de la Econometría Espacial para datos de Corte Transversal a efectos de exhibir su potencial en el marco de la Economía de la Energía, este indicador se ha reducido a la variable IDAENE, que, como se dijo, expresa en promedio [%], la cantidad de hogares que resultan energéticamente pobres en cada partido o Unidad Espacial. De este modo, puede trabajarse a partir de un Modelo de Regresión Lineal Simple: IDANE = f(NBI). Para conformar el Dataset utilizado en las simulaciones, fueron consultadas bases de datos de la página Web del INDEC (Instituto Nacional de Estadísticas y Censos), que ya no se observan disponibles. Sin embargo, tanto el Dataset utilizado como el Script de STATA 16, están a disposición para todo aquel que desee replicar las simulaciones e interpretar los resultados que se reportan.

## Conclusiones

Para esta instancia del reporte de la investigación realizada, se concluye que, para ambas variables, se observa, en Promedio, un Patrón Espacial mostrando, en forma conjunta, los niveles más elevados de Pobreza Energética y Necesidades Básicas Insatisfechas, en los partidos de la costa, CABA y Norte, tendiendo a disminuir para los partidos del Centro, Oeste y Noroeste de la Provincia de Buenos Aires.

## Referencias

Ansari, S., Dhar, M. (2022). "Poverty classification based on unsatisfied basic needs index: a comparison of supervised learning algorithms". *SN Social Sciences*, 2(5), 69.

Anselin, L. (1988). *Spatial Econometrics: Methods and Models*. Dordrecht: Kluwer Academic. 294 pages.

Boardman, B. (1991) *Fixing Fuel Poverty: Challenges and Solutions*. London: Belhaven Press.

Csiba, K., Bajomi, A., Gosztonyi, Á., Jones, S., Tod, A., Thomson, H., ..., & Lakatos, E. (2016). *Energy poverty Handbook*. Publisher: University of Manchester, 94 pages.

Feres, J. C., Mancero, X. (2001). "El método de las necesidades básicas insatisfechas (NBI) y sus aplicaciones en América Latina". CEPAL. División de Estadística y Proyecciones Económicas. 54 páginas. Disponible en: https://repositorio.cepal.org/bitstream/handle/11362/4784/S0102117\_es.pdf;sequence=1

González-Eguino, M. (2015). "Energy poverty: An overview". *Renewable and Sustainable Energy Reviews*, Vol. 47, 377-385.

Kyprianou, J., Serghides, D. (2020). "Dealing with energy poverty in Cyprus – an overview". *International Journal of Sustainable Energy*, 39:4, 308-320.

Reddy, A. K., Annecke, W., Blok, K., Bloom, D., Boardman, B., Eberhard, A., Ramakrishna, J. (2000). "Energy and social issues". *World Energy Assessment: Energy and the Challenge of Sustainability*, Chapter 2, 39-60.

Sen, A. (1984). *Resources, Values and Development*. Oxford: Basil Blackwell.

Tukey, J.W. (1977). Exploratory Data Analysis, Addison-Wesley, 688 pages.

# Mediciones de Pobreza: Pobreza Energética y Necesidades Básicas Insatisfechas. Un Caso de Estudio desde la Econometría Espacial. Parte 2: Autocorrelación Espacial Global

Poverty Measurements: Energy Poverty and Unsatisfied Basic Needs. A Case Study from Spatial Econometrics. Part 2: Global Spatial Autocorrelation

Presentación: 13 y 14 de septiembre de 2023

## **Gustavo Schweickardt**

CONICET-Universidad Tecnológica Nacional, Facultad Regional Concepción del Uruguay gaocerin@gmail.com

## **Resumen**

En este trabajo se presentan los pasos para identificar la existencia de Autocorrelación Espacial Global en las dos variables que son consideradas en la Primera Parte: El Indicador de Dificultad de Acceso a la Energía (IDAENE), vinculado a la Pobreza Energética, y el Indicador de Necesidades Básicas Insatisfechas (NBI), para cada Partido de la Provincia de Buenos Aires. Este procedimiento puede ubicarse en la frontera que separa el Análisis Exploratorio del Análisis Confirmatorio de los Datos Espaciales (AEDE y ACDE, respectivamente), puesto que se intenta confirmar, si los patrones espaciales observados por inspección visual en los Mapas Coropléticos de ambas variables, son estadísticamente significativos. Desde la teoría, son considerados, para tal fin, estadísticos basados en los datos registrados para sendas variables, y en una Matriz que define la Estructura de Vecindad de cada Unidad Espacial (Partido), los cuales son ´sometidos a una prueba de hipótesis.

**Palabras clave**: Autocorrelación Espacial Global, Análisis Exploratorio de Datos Espaciales, Índice y Test de Moran

## **Abstract**

This paper presents the steps to identify the existence of Global Spatial Autocorrelation in the two variables considered in the First Part: The Energy Access Difficulty Index (EADI), associated with Energy Poverty, and Unsatisfied Basic Needs (UBN), for each County of the Province of Buenos Aires. This procedure can be set on the 'border' between the Exploratory from the Confirmatory Analysis of Spatial Data (ESDA and CSDA, respectively) since it tries to confirm whether the spatial patterns observed by visual inspection in the Choropleth Maps of both variables are statistically significant. For this purpose, considering the theory, indices based on the data recorded for each variable and on a Matrix that defines the Neighborhood Structure of each Spatial Unit (County) are contrasted through a hypothesis test.

**Keywords**: Global Spatial Autocorrelation, Exploratory Spatial Data Analysis, Moran's Index and Test

## Introducción

Las técnicas de Análisis Exploratorio de Datos Espaciales incluyen dos Efectos Espaciales: la Dependencia Espacial o Autocorrelación Espacial y la Heterogeneidad Espacial (Anselin, 1988). La Dependencia o Autocorrelación Espacial, efecto de interés para la investigación que aquí se reporta, surge de la existencia de una relación entre lo que sucede en un lugar determinado y lo que sucede en otro punto considerado 'vecino' (Cliff y Ord, 1973).

Las Medidas Globales, como es el caso de la Autocorrelación Global, utilizan la información completa del conjunto de datos, con el fin de obtener un valor promedio para todo el espacio geográfico. En cambio, las Medidas Locales, examinan la Dependencia Espacial en un subconjunto de datos definidos, con respecto al valor asumido en cada localización y su entorno local, generándose un valor para cada localización (Paelinck y Klaassen, 1979).

El efecto de Autocorrelación Espacial, se soporta, en gran medida, sobre lo que Tobler (1979) formuló bajo la denominación de "Primera Ley de la Geografía", la cual establece que "Todo está relacionado con todo lo demás, pero las cosas cercanas están más relacionadas entre sí, que con las cosas distantes".

En los conceptos vertidos a continuación y en el desarrollo del trabajo reportado, a excepción de que se indiquen otros autores, se sigue a Herrera Gómez (2015).

En primer término, debe ser introducido el concepto de Matriz de Pesos Espaciales, la cual permite operacionalizar el término 'vecino' y 'Estructura de Vecindad', para el análisis general de los Efectos Espaciales.

Esta Matriz, que se indicará como *W*, describe la conectividad entre *n* unidades que se encuentran localizadas en un espacio bidimensional.

La construcción de *W* está basada en, al menos, dos supuestos fundamentales relativos a la Estructura Espacial: 1) Un Criterio de Conectividad, que define qué Unidades Espaciales pueden ser consideradas 'vecinas' entre sí, y

2) Un supuesto de Pesos Espaciales, que operacionaliza cómo los 'vecinos' se afectan entre sí.

La Matriz *W*, resultará ser Cuadrada de orden *n*, siendo *n* el número de Unidades Espaciales (149 x 149, para el caso aquí analizado). Cada elemento de *W* es denominado Peso Espacial, *wij*. Por convención, ninguna región o unidad espacial puede interactuar consigo misma, de forma que *wii* = 0 (diagonal principal de *W*).

Se tienen diferentes Criterios para definir *W*. Realizando una breve síntesis introductoria para el objetivo aquí pretendido, se consideran solamente Criterios Geográficos, y en particular dos:

a) Criterio de Contigüidad: Dados los Polígonos que representan cada Unidad Espacial (Partidos de la Provincia de Buenos Aires - incluida la Ciudad Autónoma de Buenos Aires-), estos serán 'vecinos' si comparten un límite. En cuanto a la estructura para definir la 'vecindad' de cada Unidad Espacial, existen diferentes Tipos. El más utilizado es el Tipo 'Reina'; el tipo 'Alfil' y el tipo 'Torre' se utilizan menos (la Estructura de Vecindad, en estos casos, se conforma según los movimientos posibles, para una de esas 'piezas', en una posición, conforme el juego del Ajedrez). Para el objetivo del presente trabajo, se considerará una Matriz de Pesos Espaciales, bajo el Criterio de Contigüidad, Tipo 'Reina'. Los Pesos Espaciales utilizados son binarios (*wij* = 1 → las unidades *i* y *j* son vecinas;  $wij = 0$ , no lo son).

b) Criterio de Distancia – k Vecinos más Cercanos: Utilizando la información de los Centroides de cada Polígono que representa las Unidades Espaciales, se va eligiendo como 'vecino' al Centroide más cercano hasta obtener el número de 'vecinos' establecidos, k. Bajo este criterio todas las regiones poseerán la misma cantidad de 'vecinos', evitando el problema de unidades aisladas o unidades con excesiva cantidad de 'vecinos'. Para el objetivo de este reporte, se considerará, también, una Matriz de Pesos Espaciales bajo el Criterio k vecinos más cercanos, donde k resulta del valor promedio (o próximo a él) de 'vecinos' por Unidad Espacial (Partido) que arroje la construcción de la *W* por el Criterio de Contigüidad Tipo 'Reina'. Los Pesos Espaciales utilizados, también son binarios.

Definidos los Pesos Espaciales, lo habitual es trabajar con alguna transformación de la Matriz *W* debido a que mejora las propiedades estadísticas de los estimadores. La transformación más utilizada es la Normalización por Fila.

La ecuación (1) expresa genéricamente una Matriz de Pesos Espaciales, y la ecuación (2) la Normalización por Fila de sus elementos (*W\** → Matriz de Pesos Espaciales Normalizada por Filas).

$$
W = \begin{bmatrix} 0 & \cdots & w_{1n} \\ \vdots & \ddots & \vdots \\ w_{n1} & \cdots & 0 \end{bmatrix} \tag{1}
$$

$$
w_{ij}^* = \frac{w_{ij}}{\sum_{j=1}^n w_{ij}}; \sum_{j=1}^n w_{ij}^* = 1
$$
 (2)

### El Índice de Moran:

El contraste más ampliamente utilizado para la medida de Autocorrelación Espacial Global, es el estadístico denominado *I* de Moran (Índice de Moran), introducido por Moran (1950). Se define mediante la siguiente expresión:

$$
I = \frac{n}{s_0} \times \frac{\sum_{i} \sum_{j} w_{ij} (y_i - \bar{y})(y_j - \bar{y})}{\sum_{i} (y_i - \bar{y})^2} \qquad ; S_0 = \sum_{i} \sum_{j} w_{ij}
$$
 (3)

Donde:  $\bar{y}$  es la media de los valores  $y_i$  que adopta la variable en estudio, y, y n es el número de observaciones. Las sumatorias se expanden desde  $1$  a  $n$ .

En el restudio aquí reportado, se emplea otro contraste utilizado con frecuencia: es el estadístico *c* propuesto por Geary (1954). Se define mediante la siguiente expresión:

$$
c = \frac{n-1}{s_0} \times \frac{\sum_{i} \sum_{j} w_{ij} (y_i - y_j)^2}{\sum_{i} (y_i - \bar{y})^2}
$$
\n
$$
\tag{4}
$$

Se tiene un tercer contraste de uso frecuente, pero que aquí no se considera: el estadístico G propuesto por Getis y Ord (1992), y referido como G de Getis, en alusión al primer autor. La aplicación de este contraste, requiere que la Matriz de Pesos Espaciales tenga como entradas *wij* valores binarios. Se define mediante la expresión:

$$
G = \frac{\sum_{i} \sum_{j \neq i} w_{ij} y_i y_j}{\sum_{i} y_i y_j} \tag{5}
$$

Estos contrastes intentan captar la Autocorrelación Espacial, en este caso Global, combinando en su construcción dos tipos de similitudes:

1.-) Similitud de Valores o Atributos: se refiere a la posibilidad de expresar el estadístico correspondiente como una función, *f(yi, yj)*, del valor que asume la variable en estudio, *y*, en dos localizaciones diferentes, (*i* y *j*), considerando si tales valores son '(muy) parecidos' o son '(muy) diferentes';

2.-) Similitud de Localización: referida a los Pesos Espaciales de la matriz *W* considerada, contemplando si las Unidades Espaciales, *i* y *j*, están cerca o están alejadas, mediante el peso espacial consignado (*wij*).

Se describe a continuación, el Test e *I* de Moran, sin pérdida de generalidad y por límites de espacio en el manuscrito, ya que es el más empleado.

El estadístico *I*, asume valores entre -1 y 1. La Autocorrelación, entonces, puede ser positiva o negativa. Se demuestra que el valor esperado del Índice de Moran es una variable aleatoria cuya esperanza es (-1/(*n*-1)). Entonces, en rigor, si I Moran > (-1/(*n*-1)) → Autocorrelación Positiva y si I Moran < (-1/(*n*-1)) → Autocorrelación Negativa.

El Índice de Moran presenta el inconveniente, para saber si es o no significativo, que su Distribución de Probabilidad es desconocida, pues, valga la redundancia, para poder hacer inferencia y saber si la Autocorrelación eventualmente detectada es significativa, se necesitaría conocer la Distribución de Probabilidad del estadístico *I*. A los efectos de salvar esta situación y realizar el Test, se consideran dos alternativas: 1ra) La generación de una 'Distribución de Referencia' y 2da) el Empleo de Resultados Asintóticos.

1ra) Es posible generar una 'Distribución de Referencia', a partir de una aproximación computacional que se denomina 'Test de Permutaciones' (aleatorización), permutando los valores *R* veces en el espacio, y computando el valor del *I* de Moran (en las aplicaciones, *R* = 500 permutaciones suele ser un valor suficiente). Con *R* permutaciones son calculados *R* (por ejemplo 500) *I* de Moran, uno para cada permutación. A partir de esos *R* valores de *I*, se construye la 'Distribución de Referencia', la cual resultaría la distribución empírica del Índice de Moran bajo aleatorización.

Esa sería, entonces, la distribución que debería tener el estadístico I si no existiera un Patrón Espacial, Autocorrelación Espacial Global, para el caso. Dicho de otro modo: en ausencia de Autocorrelación Espacial Global, los valores se distribuirían aleatoriamente en todo el espacio geográfico.

Entonces, el Test de Permutaciones considera tal 'Distribución de Referencia', suponiendo que la Hipótesis Nula, H0, es cierta, siendo H0: 'Existe Aleatoriedad, es decir que 'No Existe Autocorrelación Espacial Global en la variable considerada', caso contrario, se rechaza H0 aceptando la Hipótesis Alternativa, H1: 'No Existe Aleatoriedad, es decir que Existe Autocorrelación Espacial Global en la variable considerada'.

El Test arroja un valor llamado 'Pseudo p', por la forma de construcción de la 'Distribución de Referencia'. Operacionalmente se trata como un p -valor, y si el mismo resulta menor que un cierto nivel de significancia (se adopta 0,05), se rechaza H0, y se acepta que existe Autocorrelación Espacial Global en la variable considerada.

2da) El Empleo de Resultados Asintóticos, supone que se está considerando un número importante de datos (para el caso en análisis son suficientes). Bajo Hipótesis Nula de Aleatoriedad, H0, la Distribución Asintótica del I de Moran es Normal (o converge a una Distribución Normal).

Sobre los Diagramas de Dispersión de Moran: Las letras en los Cuadrantes, son las iniciales en inglés de 'High' → 'Alto', y 'Low' → 'Bajo': 1er Cuadrante: 'H-H' → 'Alto-Alto'; 2do Cuadrante: 'L-H' → 'Bajo-Alto'; 3er Cuadrante: 'L-L' → 'Bajo-Bajo'; y 4to Cuadrante: 'L-H' → 'Alto-Bajo', refiriéndose a los valores de la variable en estudio, y, y a su rezago espacial, *W y*.

Estos cuadrantes se definieron en base al número cero. Vale observar este punto, pues aparecen números negativos y positivos tanto en el eje horizontal (variable *y*) como en el vertical (rezago espacial *W y*), y esto no significa que se tengan tales valores negativos en la variable o en su rezago espacial, puesto que no es lógico.

Como en la expresión (1) se opera con desvíos respecto de la media de *y*, el cero no quiere decir que la variable y asuma el valor cero, sino que la referencia se ubica tal media.

Lo mismo puede decirse respecto del eje vertical: se representan los valores de los rezagos espaciales, considerando la normalización por fila de la Matriz *W*, y que, multiplicando la misma por el vector de observaciones, *y*, se obtiene, en cada componente i-ésimo del vector de rezagos espaciales (*n* x 1), *W y*, y cada componente de este vector es el valor promedio de *y* en el vecindario de la Unidad Espacial que representa, entonces, también en el eje vertical se opera en relación a la media (valor promedio).

Se menciona, por último, respecto del estadístico *c* Geary, que resultado de c asume valores entre 0 y 2; no asume valores negativos. El valor esperado del Índice de Geary es 1. Siguiendo la misma lógica que para el *I* de Moran, hay que interpretar el c de Geary (pues el hecho de que no asuma valores negativos, no implica que no exista Autocorrelación Espacial Negativa). La siguiente conclusión tiene que ver con la expresión (4) para el cálculo de *c*: si *c* asume valores superiores a 1, es decir entre 1 y 2 → Autocorrelación Espacial Negativa; y si *c* asume valores inferiores a 1, entre 0 y 1 → Autocorrelación Espacial Positiva. Bajo la Hipótesis Nula, H0, la Distribución Asintótica es Normal.

## Desarrollo

Son presentados a continuación, los Diagramas de Dispersión de Moran y el Resultado de las pruebas de Hipótesis para las dos variables en estudio: 'Índice de Dificultad de Acceso a la Energía' (IDAENE) y 'Necesidades Básicas Insatisfechas' (NBI). Es decir que, para ambas variables de interés, se intenta confirmar el Patrón Espacial (Autocorrelación Espacial Global) detectado por inspección visual en el AEDE descriptivo realizado en la Parte 1 de la investigación que se reporta. La Figura 1, Presenta el resultado que arroja el Software STATA 16, para la variable IDAENE, empleando tanto la Matriz *W* tipo Reina, como la *Wk*(=5) Vecinos más Cercanos, normalizadas por filas. La Figura 2, presenta lo mismo para la variable NBI. En ambas Figuras, se ha utilizado la Distribución de Referencia, con *R* = 500 permutaciones. La Tabla 1, presenta las pruebas de hipótesis, considerando una Distribución Asintótica, incluyendo el estadístico *c* de Geary, para la Matriz W Tipo Reina normalizada por filas.

En ambas Figuras, 1 y 2, con los valores de *I* que se presentan, se observa que el Pseudo p-valor = 0,002, de manera que se rechaza H0, y se acepta la Existencia de Autocorrelación Espacial Global en las variables IDAENE y NBI. Existe una pequeña diferencia ente los valores de I según se considere la Matriz de Pesos Espaciales *W* Tipo Reina o *Wk*(=5), debido a que son diferentes las Matrices y, con ello, los rezagos espaciales *W IDAENE* y *W NBI*, conforme sea la *W* considerada.

Análogamente, en la Tabla 1, al utilizar resultados asintóticos que convergen a una Distribución Normal, aparece el valor z para comparar con los estadísticos *I* y c. En todos los casos, el valor p = 0,000, rechazándose la Hipótesis H0, y confirmando la existencia de un Patrón Espacial (Autocorrelación Espacial Global) en ambas variables, IDAENE y NBI. El valor del I de Moran es el mismo, correspondientemente, que el obtenido en los reportes anteriores.

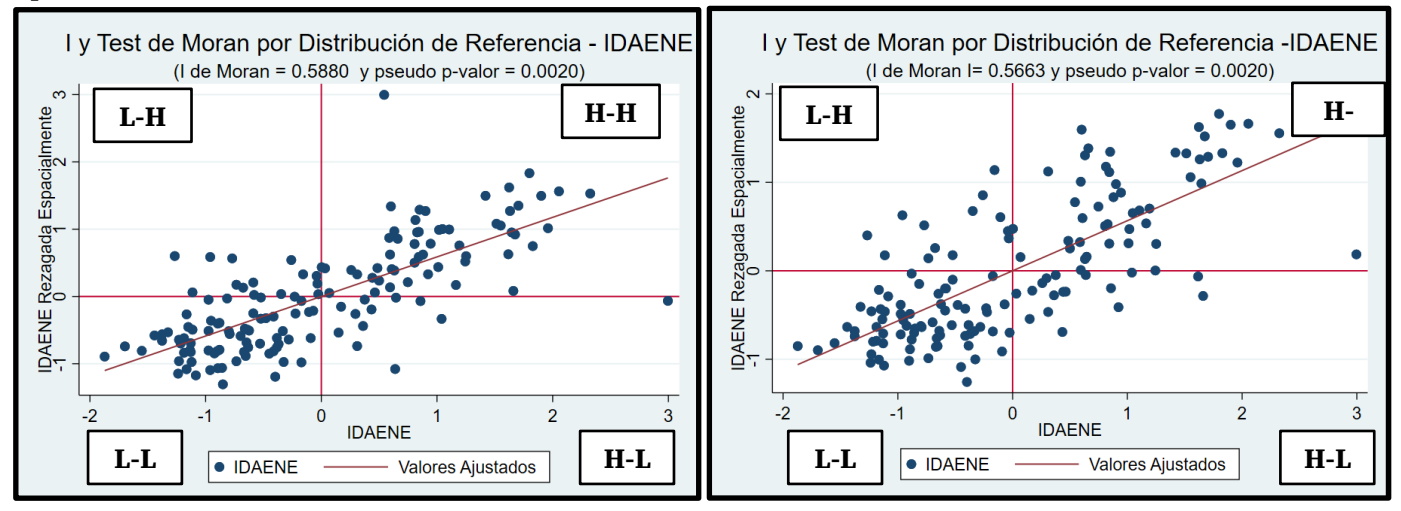

Figura 1. Diagrama de Dispersión e Índice de Moran reportados por STATA 16 para la Variable 'Índice de Dificultad de Acceso a la Energía' (IDAENE). Test utilizando la Distribución de Referencia. Izquierda: WReina – Derecha: WK5

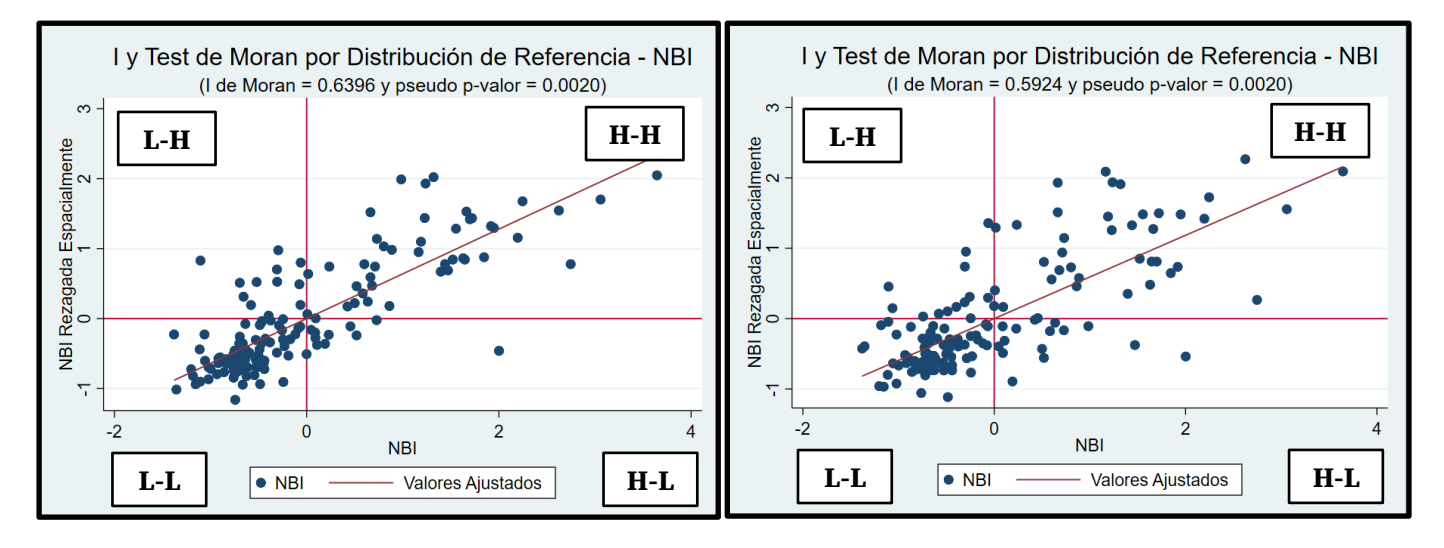

Figura 2. Diagrama de Dispersión e Índice de Moran reportados por STATA 16 para la Variable 'Necesidades Básicas Insatisfechas' (NBI). Test utilizando la Distribución de Referencia. Izquierda: WReina – Derecha: WK5

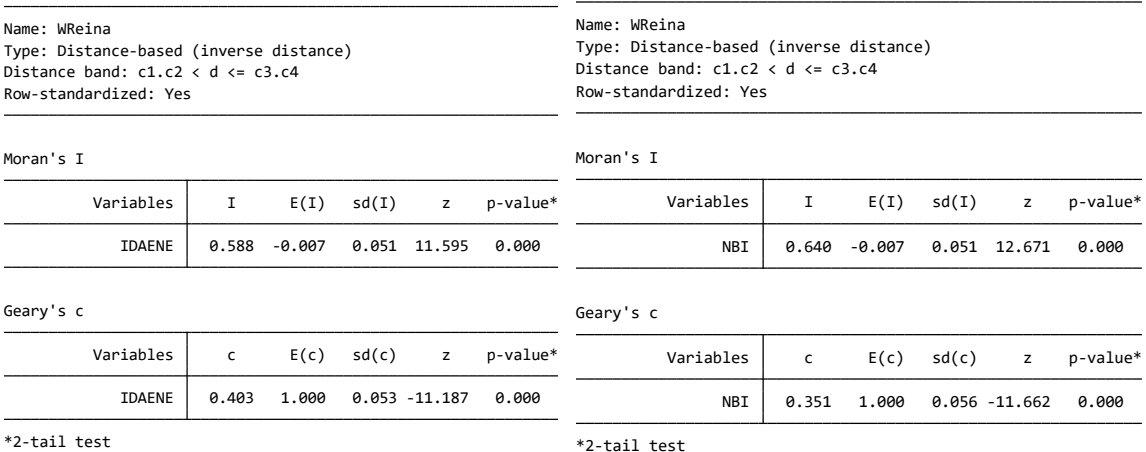

Tabla 1. Test I de Moran y c de Geary reportados por STATA 16 empleando Aproximación Asintótica. Izquierda: Variable 'Índice de Dificultad de Acceso a la Energía' (IDAENE) – Derecha: Variable 'Necesidades Básicas Insatisfechas' (NBI). Matriz de Pesos Espaciales utilizada: WReina

## Conclusiones

Más allá de los resultados reportados, se presentan los siguientes puntos a modo de conclusiones finales:

1ero) Ha sido descripta de la forma más simple posible, la metodología que debe seguirse en para la confirmación estadística de la Autocorrelación Espacial Global en las dos variables de interés (IDAENE y NBI), detectada en el Análisis Exploratorio de Datos Espaciales, en forma descriptiva, en la Parte 1 de la investigación que se reporta.

2da) Siempre resulta conveniente trabajar con más de una Matriz de Pesos Espaciales (basadas en Criterios de Contigüidad y Criterios de Distancia). Asimismo, adoptar varios índices (al menos el estadístico de Moran y el de Geary, pues existen otros que pueden ser consultados en la literatura especializada) para las pruebas de hipótesis correspondientes, puesto que en caso que los índices arrojen valores similares para cada Matriz *W* considerada, y se rechace H0, la confirmación de la Autocorrelación Espacial Global resultará más sólida.

3era) Cuando en la teoría se habla de 'rezago espacial' o 'variable rezagada espacialmente', se está haciendo referencia específica a la Autocorrelación Espacial. Cabe destacar que el análisis que se realiza es de Corte Transversal, en un momento determinado. Cuando se trabaja en econometría no espacial con series de tiempo, se habla de 'rezago' para referirse a la Autocorrelación que una variable bajo estudio tiene en términos de los valores que la misma puede asumir en diferentes periodos. Desde allí que el término prevalezca para este efecto espacial.

## Referencias

Anselin, L. (1988). *Spatial Econometrics: Methods and Models*. Dordrecht: Kluwer Academic. 294 pages. Cliff, A.D., Ord, J.K. (1973). *Spatial Autocorrelation*. London: Pion. 178 pages.

Geary, R. C. (1954). "The contiguity ratio and statistical mapping". *The Incorporated Statistician*, Nov., 1954, Vol. 5, No. 3, pp. 115-127+129-146.

Getis, A., Ord, J. K. (1992). "The analysis of spatial association by use of distance statistics". Geographical analysis, 24(3), pp. 189–206.

Herrera Gómez, M. (2015). "Econometría especial usando Stata. Breve guía aplicada para datos de corte transversal". Instituto de Estudios Laborales y del Desarrollo Económico (ielde), Facultad de Ciencias Económicas, Jurídicas y Sociales, Universidad Nacional de Salta (UNSa). Disponible en: http://hdl.handle.net/11336/7116

Moran, P. A. (1950). "Notes on continuous stochastic phenomena". *Biometrika*, Vol. 37, No. ½, pp. 17–23. Paelinck, J.H.P., Klaassen, L.H. (1979). *Spatial Econometrics*. Farnborough: Saxon House. 211 pages.

Tobler, W.R. (1979). "Cellular Geography". In: Gale, S., Olsson, G. (eds) *Philosophy in Geography*. Theory and Decision Library, Vol 20. Springer, pp. 379-386.

# Mediciones de Pobreza: Pobreza Energética y Necesidades Básicas Insatisfechas. Un Caso de Estudio desde la Econometría Espacial. Parte 3: Modelo Econométrico Espacial

Poverty Measurements: Energy Poverty and Unsatisfied Basic Needs. A Case Study from Spatial Econometrics. Part 3: Spatial Econometric Model

Presentación: 13 y 14 de septiembre de 2023

## **Gustavo Schweickardt**

CONICET-Universidad Tecnológica Nacional, Facultad Regional Concepción del Uruguay gaocerin@gmail.com

## **Resumen**

En este trabajo se presentan los pasos para identifica cuál es el Modelo de Regresión Espacial de Corte Transversal, más apto y que incorpore Efectos Espaciales, particularmente el de Dependencia o Autocorrelación Espacial. Se adopta como variable Endógena o Independiente la relacionada con la Pobreza Energética (IDAENE), y como covariable o variable Exógena, dependiente, las Necesidades Básicas Insatisfechas (NBI), para cada Partido de la Provincia de Buenos Aires más la Ciudad Autónoma (CABA). Una vez que la existencia de Autocorrelación Espacial Global en las dos variables pudo ser identificada visualmente en Análisis Exploratorio de Datos Espaciales (AEDE), y confirmada mediante los contrastes del Índice de Moran y el de Geary (Análisis en la frontera entre el Exploratorio y Confirmatorio – AEDE – ACDE -, esta etapa se ubica en el ACDE. Los pasos referidos para la identificación del Modelo requieren introducir nuevos conceptos, para luego pasar a las estimaciones necesarias.

**Palabras clave**: Autocorrelación Espacial, Análisis Confirmatorio de Datos Espaciales, Modelos de Regresión Espacial

## **Abstract**

This paper presents the steps to identify the most suitable Cross-Sectional Spatial Regression Model that incorporates Spatial Effects, particularly Spatial Dependency or Autocorrelation. The Endogenous or Dependent variable is the index related to Energy Poverty (IDAENE), and the Exogenous or Independent variable is Unsatisfied Basic Needs (UBN) for each county of the Province of Buenos Aires, including the Autonomous City (CABA). Once the presence of Global Spatial Autocorrelation in both variables, it could be identified visually in the Exploratory Analysis of Spatial Data (AEDE) and confirmed by contrasting the Moran Index and the Geary Index (Analysis on the border between the Exploratory and Confirmatory – EEDA –CEDA -), this stage is in the CEDA domain. The steps referred to for the Model's identification require introducing new concepts for proceeding with the necessary estimates.

**Keywords**: Spatial Autocorrelation, Confirmatory Spatial Data Analysis, Regression Models

## Introducción

El Análisis Confirmatorio de Datos Espaciales (ACDE) requiere de una estrategia metodológica, definida por el investigador y soportada en diferentes conceptos, que serán introducidos a continuación (Le Gallo, 2014), (Herrera Gómez, 2015).

La detección de la presencia de Autocorrelación Espacial Global, implica que el espacio es importante. Es decir que existe un Patrón Espacial en los datos. De modo que lo que a continuación debería hacerse, es proponer un Modelo que permita incorporar los Efectos Espaciales, específicamente para la investigación reportada, la Dependencia o Autocorrelación Espacial.

### 1er Paso de la Estrategia:

En la Estrategia Metodológica aquí propuesta, el primer paso es identificar si la presencia de Autocorrelación detectada, es aparente o real.

Una Autocorrelación Espacial 'aparente', implicaría que, en realidad, lo que está generando el Patrón Espacial en la variable Endógena (IDAENE), que es la variable que se busca explicar, son, en general, las covariables o variables Exógenas propuestas en el Modelo (para este estudio, se tiene sólo una: las Necesidades Básicas Insatisfechas, (NBI)); es decir que toda la Autocorrelación Espacial de (IDAENE) será explicada por la variable predictora introducida en el Modelo (NBI). Este Modelo, es entonces, un Modelo Econométrico No Espacial, y responde a un Modelo de Regresión Lineal Simple. Por esta razón el calificativo 'aparente': el Patrón Espacial - Autocorrelación Espacial- observado en la variable Endógena, se explica a través de la incorporación de predictoras o Exógenas en el Modelo.

Si la Autocorrelación Espacial fuese 'real, 'no obstantes sean introducidas variables predictoras en el Modelo (NBI), sigue existiendo un Patrón Espacial no explicado. Entonces el problema planteado estriba en cómo explicar ese Patrón Espacial (esa Autocorrelación Espacial), que sigue estando presente, pues se debe a la propia estructura de difusión de la variable en estudio (endógena en el Modelo de Regresión Lineal).

El procedimiento para identificar si la Autocorrelación Espacial detectada en la variable de estudio, endógena en el Modelo (IDAENE) es 'real' o 'aparente', consiste en plantear un Modelo de Regresión Lineal Simple:

$$
IDAENE = NBI \beta + u; con u \sim N(0, \sigma^2)
$$
\n<sup>(1)</sup>

Donde  $u$ , perturbación aleatoria del modelo (error), tiene distribución normal con matriz de varianza  $\sigma^2$  , bajo los supuestos de Independencia y homocedasticidad de la varianza. El Modelo (1), se estima por Mínimos Cuadrados Ordinarios (MCO).

Siguiendo a Cliff y Ord (1973), entonces, se calculan los 'residuos' post estimación, y se examinan mediante el Test de Moran (1950).

La hipótesis H0 del Test de Moran, afirma la No existencia de Autocorrelación Espacial en los 'residuos'. La hipótesis alternativa, H1, indicaría, sin mayor análisis, que existe estadísticamente Autocorrelación Espacial. De modo que, si no se rechaza H0, el Patrón Espacial detectado sobre IDAENE, sería explicado completamente por la introducción de la variable predictora NBI en el Modelo (1).

Entonces la Autocorrelación Espacial resultaría 'aparente', y se estaría frente al Modelo más simple, sin Efectos Espaciales, pues no se requiere de su incorporación, y que puede ser estimado por Mínimos Cuadrados Ordinarios (MCO).

En cambio, el rechazo de la hipótesis H0 -aceptación de la hipótesis alternativa H1: 'Existe Autocorrelación Espacial en los 'residuos''-, si bien indicaría que la Autocorrelación Espacial resulta 'real', no brinda información sobre el posible Modelo, incorporando Efectos Espaciales, a especificar (el contraste de *I* de Moran 'se queda a mitad de camino').

Esta es la limitación del contraste del Índice de Moran, así aplicado (Herrera, 2015): La hipótesis alternativa H1, es general y no proporciona una guía clara sobre el tipo de Estructura Espacial que se encuentra en el proceso generador de datos.

Procede enfatizar frente a la presencia de Autocorrelación Espacial 'real', que se tiene otra distinción: el Efecto de 'Dependencia' o de 'Autocorrelación' en la especificación de un Modelo de Regresión Lineal, puede estar presente de dos formas: 1ra) 'Dependencia Sustantiva' o 2) 'Dependencia Residual o del Error'.

La 'Dependencia Sustantiva', refiere a la Autocorrelación Espacial en algunas de las variables del modelo (Endógena o Exógenas). Es decir que la misma podría estar presente en la variable Endógena, en las Exógenas, o en ambas.

La <u>'Dependencia Residual o del Error',</u> como su nombre lo sugiere, refiere a la Autocorrelación Espacial en la perturbación aleatoria del Modelo.

A los efectos de la interpretación, resulta de mayor interés cuando existe Autocorrelación Espacial en la variable endógena y/o en las exógenas, es decir la 'Dependencia Sustantiva'.

### 2do Paso de la Estrategia:

Una alternativa que supera la limitación del contraste del Índice de Moran, son los Contrastes denominados 'de los Multiplicadores de Lagrange (LM - *Lagrange Multipliers*)', resultado de la aplicación del Principio de Máxima Verosimilitud. Estos contrastes tienen la ventaja de que la hipótesis alternativa se encuentra bien definida o restringida (Le Gallo, 2014), (Herrera Gómez, 2015). Desde las hipótesis alternativas asociadas a los Contrastes de los Multiplicadores de Lagrange (LM), puede plantearse diferentes Modelos basados en el Modelo Lineal General, que para el presente trabajo es de la ecuación (1). Los fundamentales se presentan a continuación.

### 1.- Modelo del Error Espacial (*Spatial Error Model* – SEM)

Una primera hipótesis alternativa, proviene de plantear la presencia de Autocorrelación Espacial en el término de error del Modelo de Regresión Lineal General.

De manera que se tiene un Modelo de Error Espacial Autoregresivo, para el cual, desde (1), se asume que el término de error aleatorio obedece al siguiente proceso:

$$
\{IDAENE = NBI \beta + u; \ u = \rho \ W \ u + \epsilon\}; \ con \ \epsilon \sim N(0, \sigma^2)
$$
\n
$$
(2)
$$

Donde *ρ* es el Parámetro (coeficiente) Espacial Autoregresivo, y *W* es la Matriz de Pesos Espaciales.

Entonces, el contraste de los Multiplicadores de Lagrange (LM) para detectar Autocorrelación Espacial en el Error, establece las siguientes hipótesis (nula, H0, y alternativa, H1): H0 → *ρ* = 0; H1 → *ρ* ≠ 0.

### 2.- Modelo de Rezago Espacial (Spatial Lag Model – SLM)

Una segunda hipótesis alternativa, proviene de considerar un Modelo con Estructura Espacial Sustantiva, referido como Modelo de Rezago Espacial (SLM). Este Modelo incorpora en (1) un rezago espacial de la variable dependiente o endógena, (W Y), como una nueva explicativa:

$$
\{IDAENE = \lambda \ W \ IDAENE + NBI \ \beta + u \}; \ con \ \epsilon \sim N(0, \sigma^2)
$$
\n
$$
\tag{3}
$$

Donde *λ* es el Parámetro (coeficiente) de Rezago Espacial Autoregresivo, y *W* es la Matriz de Pesos Espaciales, con los demás elementos ya definidos.

El contraste de los Multiplicadores de Lagrange (LM) para la detección de dependencia sustantiva, establece las siguientes hipótesis (nula, H0, y alternativa, H1): H0 → *λ* = 0; H1 → *λ* ≠ 0.

#### Los Contrastes de los Multiplicadores de Lagrange Robustos (LM\*)

Los contrastes LM presentan, como inconveniente, que son sensibles a diferentes tipos de errores de especificación. Por ejemplo, el LMERROR detecta autocorrelación espacial debido a la presencia de un rezago espacial de la variable endógena (*W* IDAENE), y lo mismo puede decirse del LMLAG, que brinda falsos positivos cuando el término de error contiene un rezago espacial (*W* u).

Ante estos inconvenientes, según Herrera (2015), Anselin (1988) y Anselin et al. (1996), se propusieron dos nuevos Multiplicadores de Lagrange diseñados para que su comportamiento sea robusto a dichos errores de especificación:

- ➢ El LM\*ERROR: analiza la falta de correlación en los residuos, siendo robusto a la omisión del término (*W* IDAENE).
- ➢ El LM\*LAG: permite detectar la autocorrelación espacial sustantiva en presencia de estructura espacial en el término de error.

Estos contrastes permiten incorporar Elementos o Efectos Espaciales en el Modelo de Regresión Lineal (1) (resuelto por MCO), conforme al rechazo o no de cada una de las hipótesis nulas. De tal modo, puede establecerse una estrategia de especificación, como sigue:

- ➢ Si el contraste *I* de Moran, rechaza H0 → Evidencia a favor de inclusión de Elementos o Efectos Espaciales.
- ➢ Si los contrastes LMERROR y LM\*ERROR, rechazan H0 → Evidencia a favor de un Modelo de Error Espacial (SEM).
- ➢ Si los contrastes LMLAG y LM\*LAG, rechazan H0 → Evidencia a favor de un Modelo de Rezago Espacial (SLM).
- ➢ Si no se rechaza H0 bajo ninguno de los contrastes → Evidencia a favor del Modelo Lineal General no Espacial (1).
- ➢ Si ambos contrastes robustos, LM\*ERROR y LM\*LAG, rechazan H0, entonces se deberán incorporar Elementos o Efectos Espaciales en la parte sistemática (*W* IDAENE) y aleatoria (*W* u).

De forma que utilizando estos contrastes conjuntamente, puede especificarse el Modelo más adecuado introduciendo Elementos o Efectos Espaciales.

## Desarrollo

Son presentados a continuación, los pasos de la Estrategia Metodológica para este reporte final de la investigación realizada. Se siguen las consideraciones que se establecieron en la Parte 2, respecto de la Matriz de Pesos Espaciales.

Se opta por W Tipo Reina Normalizada por Filas.

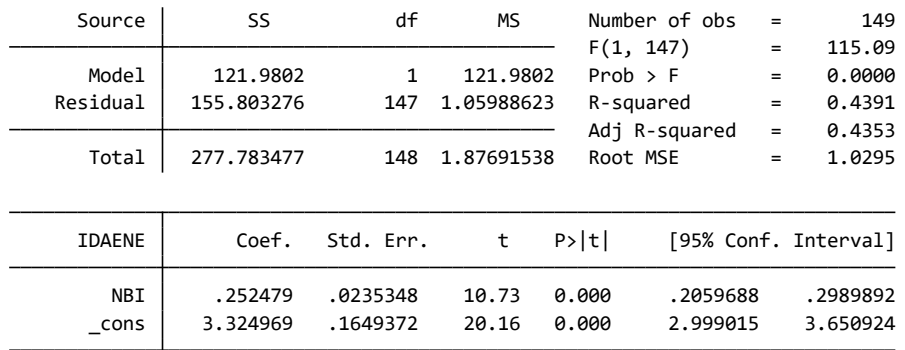

Tabla 1. Resultado de la Estimación del Modelo No Espacial por Mínimos Cuadrados Ordinarios (MCO), reportado por STATA 16

El Modelo (1), resulta, entonces, significativo, y cumple (no se reportan los test correspondientes por cuestiones de espacio), con todos los supuestos (Linealidad, Independencia, Normalidad en la Distribución de residuos, y Homocedasticidad de la varianza).
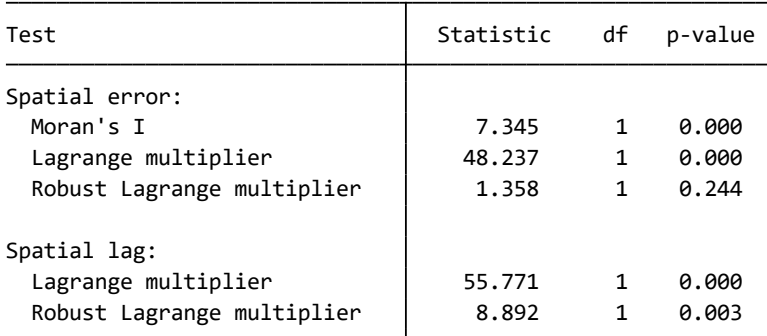

Tabla 2. Resultado de los Contrastes de Moran sobre los residuos y de los Multiplicadores de Lagrange en la Estimación del Modelo No Espacial por Mínimos Cuadrados Ordinarios (MCO). Matriz de Pesos Espaciales según el Criterio de Contigüidad, Tipo 'Reina', Normalizada por Filas. Reporte de STATA 16

Los resultados del Tabla 2, indican lo siguiente:

a) El Contraste delI Moran sobre los 'residuos' resulta significativo, y hay evidencia para rechazar H0. De modo que la Autocorrelación Espacial persiste, no es explicada por la única predictora (NBI) del Modelo No Espacial, y deberá pasarse a la consideración de un Modelo Espacial (existe evidencia a favor de inclusión de Elementos o Efectos Espaciales);

b) Por otro lado, el contraste de Multiplicadores de Lagrange para el Error Espacial es significativo LMERROR, pero el robusto, LM\*ERROR, no lo es. De manera que podría aceptarse la H0 (*ρ* = 0), inclinándose a la especificación de un Modelo sin Efectos Espaciales en el término de error;

c) El contraste de Multiplicadores para el Rezago Espacial, LMLAG, y el robusto, LM\*LAG, son significativos, rechazan H0 (H0  $\rightarrow \lambda = 0$ ; H1  $\rightarrow \lambda \neq 0$ ). De los resultados en su conjunto, se tendría evidencia a favor de un Modelo del Rezago Espacial (SLM). Se estima, entonces, este Modelo, dado por la ecuación (3), de forma 'robusta', por el Método de Máxima Verosimilitud (*Maximum Likelihood*) o (ML).

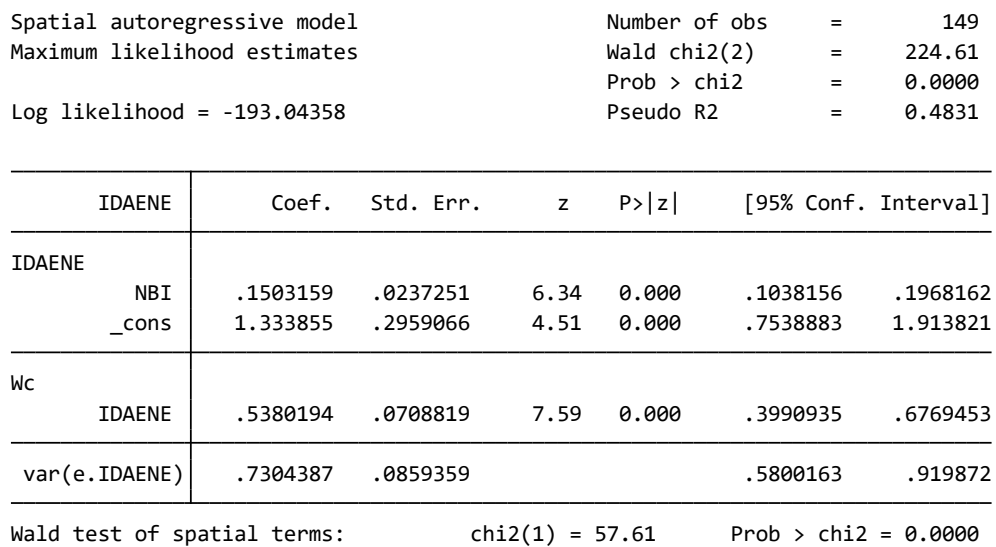

Tabla 3. Resultado de la Estimación del Modelo del Rezago Espacial (SLM), por Máxima Verosimilitud (ML). Matriz de Pesos Espaciales según el Criterio de Contigüidad, Tipo 'Reina', Normalizada por Filas. Reporte de STATA 16

Este reporte de STATA 16, confirma la significatividad de las dos variables predictoras incorporadas en la ecuación (3): la Exógena, NBI, y la Endógena rezagada espacialmente, W IDAENE, resultando el Modelo SLM el más apto para explicar la Dependencia o Autocorrelación Espacial detectada.

# Conclusiones

Más allá de los resultados reportados, se presentan los siguientes puntos a modo de conclusiones finales:

1ero) Ha sido descripta de la forma más simple posible, la metodología que debe seguirse en la identificación del Modelo Econométrico Espacial que explique la Dependencia o Autocorrelación Espacial en la variable IDAENE, adoptada como Endógena, y asociada a la Pobreza Energética promedio en cada Partido de la Provincia de Buenos Aires y CABA.

2da) La variable Necesidades Básicas Insatisfechas (NBI), resulta ser una predictora estadísticamente significativa del Índice de Dificultad de Acceso a la Energía (IDAENE), así como también, para explicar la Dependencia Espacial, lo es la propia variable IDAENE rezagada espacialmente. El Modelo más adecuado, es referido como SLM.

3era) En cuanto a los objetivos generales, reportados de manera breve, planteados en esta investigación, se resalta, más allá de los resultados obtenidos, el potencial de la Econometría Espacial en diferentes campos del conocimiento.

# Referencias

Anselin, L. (1988). Spatial Econometrics: Methods and Models. Dordrecht: Kluwer Academic. 294 pages.

Anselin, L., Bera, A.K., Florax, R., Yoon, M.J. (1996). "Simple diagnostic tests for spatial dependence". Regional Science and Urban Economics, Vol. 26, Issue 1, pp. 77-104.

Cliff, A.D., Ord, J.K. (1973). Spatial Autocorrelation. London: Pion. 178 pages.

Herrera Gómez, M. (2015). "Econometría especial usando Stata. Breve guía aplicada para datos de corte transversal". Instituto de Estudios Laborales y del Desarrollo Económico (ielde), Facultad de Ciencias Económicas, Jurídicas y Sociales, Universidad Nacional de Salta (UNSa). Disponible en: http://hdl.handle.net/11336/7116

Moran, P. A. (1950). "Notes on continuous stochastic phenomena". Biometrika, Vol. 37, No. ½, pp. 17-23.

Le Gallo, J. (2014). "Cross-Section Spatial Regression Models". In: Fischer, M., Nijkamp, P. (eds) Handbook of Regional Science. Springer, Berlin, Heidelberg.

# Influencia del pH sobre la adsorción en carbón activado de compuestos fenólicos provenientes de efluentes de aceitunas verdes

Influence of pH on the adsorption on activated carbon of phenolic compounds from green olive effluents

Presentación: 13 y 14 de septiembre de 2023

# **Karen Daiana Santos**

CITeQ – UTN - CONICET [ksantos@frc.utn.edu.ar](mailto:ksantos@frc.utn.edu.ar) 

# **Mónica Elsie Crivello**

CITeQ – UTN - CONICET [mcrivello@frc.utn.edu.ar](mailto:mcrivello@frc.utn.edu.ar)

# **Diana Ondina Labuckas**

ICTA - FCEFyN [dilabuckas@unc.edu.ar](mailto:dilabuckas@unc.edu.ar)

#### **Silvia Nazaret Mendieta** CITeQ – UTN - CONICET

[smendieta@frc.utn.edu.ar](mailto:smendieta@frc.utn.edu.ar)

# **Dolores María Eugenia Álvarez**

CITeQ – UTN - CONICET [dalvarez@frc.utn.edu.ar](mailto:dalvarez@frc.utn.edu.ar)

# **Resumen**

Los efluentes provenientes de la industria olivícola presentan alta concentración de fenoles. Un método para tratarlos es el uso de carbón activado. En este trabajo se estudia el efecto del pH en la adsorción de compuestos fenólicos empleando carbón activado comercial. Se utilizan muestras de efluentes alcalinos provenientes de la industria de las aceitunas verdes de los procesos de Cocido, Lavado y de su disposición final en una laguna de evaporación. Se caracteriza la química superficial del material adsorbente mediante el pH en el punto de carga cero y mediante espectroscopia infrarroja con transformada de Fourier. El carbón activado comercial presenta una superficie básica. La cantidad máxima adsorbida de compuestos fenólicos se consigue a pH menores al del punto de carga cero.

**Palabras clave**: efluentes, aceitunas verdes, carbón activado, pH

# **Abstract**

In this work the effect of pH on the adsorption of phenolic compounds using commercial activated carbon is studied. Samples of alkaline effluents from the green olive industry from the Cooking, Washing and final disposal in an evaporation lagoon, are used. The surface chemistry of the adsorbent material is characterized by pH at the point of zero charge and by Fourier transform infrared spectroscopy. Commercial activated carbon has a basic surface. The maximum amount of phenolic compounds adsorbed is achieved at pH less than the point of zero charge.

**Keywords:** effluents, green olives, activated carbon, pH

# Introducción

En la elaboración de aceitunas verdes de mesa, los frutos son tratados con una solución de NaOH (Cocido), lo que produce la hidrólisis de la oleuropeína (eliminando el amargor propio de la drupa). Luego de esta etapa, los frutos se lavan para eliminar la mayor parte del NaOH (Lavado) y permanecen en salmuera de concentración variable de NaCl (Santos et. al, 2023). Los efluentes provenientes de las etapas de cocido y lavado, presentan carácter alcalino, con pH elevados entre 11-12. Estos efluentes se acumulan en una laguna impermeable, junto con los provenientes de la etapa de fermentación, que presentan un carácter ácido. Por lo que, en su disposición final, el efluente tiende a neutralizarse a un valor de pH alrededor de 8.

Los compuestos fenólicos (CF), presentes en los efluentes mencionados, pueden adsorberse en carbón activado a través de la acción simultánea de mecanismos físicos y químicos. La capacidad de adsorción de los materiales no solamente se puede interpretar en términos de sus propiedades físicas, sino que también influye su química de superficie (Castellar et. al, 2017, Álvarez et. al, 2016), característica que contribuye con la eficiencia o rendimiento como adsorbente. Dado que el pH en el punto de carga cero (pHPCC) corresponde a un punto de equilibro de cargas sobre el material adsorbente, valores de pH mayores que pHPCC generan una superficie cargada negativamente, en tanto que un pH menor que pHPCC una superficie cargada positivamente (Amaringo Villa y Anaguano, 2013: 27-36). De allí que la determinación de este parámetro sea de gran ayuda para establecer las condiciones propicias que permitan alcanzar una remoción eficiente de compuestos fenólicos con respecto al material estudiado.

Se prevé que los compuestos fenólicos, de naturaleza aniónica, serán mayormente retenidos en una superficie cargada positivamente. Con el propósito de verificar este comportamiento, se llevaron a cabo ensayos de adsorción, manteniendo constante la concentración de material adsorbente y tiempo de contacto, en efluentes generados en la industria olivícola que presentan carácter alcalino variable.

Por último, se analiza la química superficial del carbón utilizado en la adsorción, por espectroscopia infrarroja, y se analizan diferentes solventes utilizados para la desorción de los compuestos, que permitiría el reúso del carbón activado.

# Desarrollo

Para la caracterización de la química superficial del carbón comercial (CAc) empleado en el tratamiento de efluentes de la industria olivícola, se utilizaron las siguientes técnicas:

El pHPCC Se determinó por el método de titulación de masas (Acevedo et. al, 2017, Rodríguez et. al, 2010). Para dicho procedimiento diferentes cantidades de CAc, entre 0,001 a 2,000 g, se colocan en diferentes frascos y se adicionaron 10 mL de NaCl 0,1M. Se agitaron de manera constante durante 48 h y a temperatura ambiente; posteriormente se determina el pH de cada solución utilizando un phmetro denver instrument. Se graficaron los valores de % de masa en función del pH. Para determinar si compuestos fenólicos quedan adsorbidos en la superficie del CAc, se realizó espectroscopía infrarroja con transformada de Fourier (FTIR). Los espectros infrarrojos fueron obtenidos en un espectrofotómetro, Nicolet S10i, las muestras fueron preparadas en pastillas de KBr. Se analizaron muestras de carbón puro y posterior al ensayo de adsorción del efluente. Dicho ensayo se llevó a cabo poniendo en contacto el CAc en una concentración de 40 g/L, durante 24h. Posteriormente el CAc es separado por filtración.

Se produjo la extracción de los compuestos adsorbidos de forma reversible en el carbón mediante Soxhlet, empleando diferentes solventes (acetona, etanol, metanol y hexano). A cada una de las muestras de carbón, pos extracción, se les realizó FTIR con el objetivo de identificar el solvente más apropiado para la desorción de compuestos en el carbón. Para la extracción se utilizó 2 gr de carbón activado con 300 ml de solvente. Cada solvente estuvo en contacto con el carbón durante 8 horas.

Se estudió el efecto del pH sobre la capacidad de adsorción de los compuestos fenólicos en el CAc. Los ensayos de adsorción se realizaron a pH libre y pH inducido. Se empleó las condiciones descriptas previamente, poniendo en contacto el CAc con efluentes provenientes de la etapa de cocido (pH libre 12), lavado (pH libre 11) y de disposición final de la laguna (pH libre 8). Posteriormente, el pH de cada efluente se modificó utilizando una solución de NaOH o HCl, 0,5 M, con el objetivo de aumentar o disminuir su valor<sub>y</sub> permitiendo su comparación. La determinación de CF, se empleó la técnica de Folin-Ciocalteu y se tomó lectura de la absorbancia por

**Carbón puro Unidad Metodología Granulometría** 0,5 – 1,0 mm Determinado por el proveedor **Residuo por calcinación** 8 % **Sust. Volátiles a 120 °C** 15 % **pHPCC** 9.5 9.5 Titulación de masas

espectrofotometría a 725 nm. Se utilizó un espectrofotómetro Biotraza 722 y una recta patrón de ácido gálico, Y =2,8588X – 0,0104, con un índice de correlación R2=0,9978 (Santos y col., 2023).

Tabla 1. Caracterización físico-química del CAc. Determinación de pHPCC.

En la Tabla 1 se presentan las propiedades determinadas por el proveedor (Cicarelli), además el pHPCC obtenido fue de 9,5, por lo que el carácter de la superficie del carbón activado es básico, la curva del mismo se puede observar en la Figura 1.

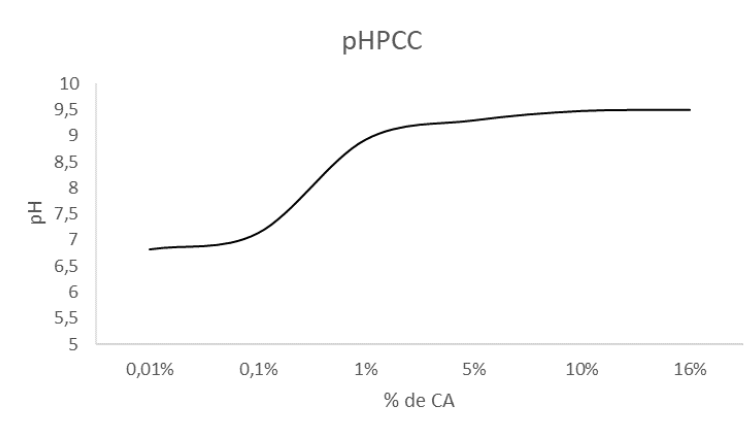

Figura 1. pHPCC determinado por el método de titulación de masas.

En la Figura 2 se muestran las curvas de adsorción obtenida para cada efluente analizado Cocido, Lavado y Laguna, a pH libre y pH inducido. Para todos los casos, se observa una tendencia a aumentar la adsorción de compuestos fenólicos cuando el pH del efluente es menor al pH en el pHCC. En estas condiciones, la superficie del carbón se carga positivamente y adsorbe preferentemente moléculas ácidas (Rodríguez et. al, 2010). Este comportamiento permite sugerir que en disolución alcalina los grupos fenólicos -OH del efluente se disocian. Con el aumento del pH en el efluente, los sitios activos con carga negativa en el carbón aumentan, situación que no favorece la adsorción de compuestos fenólicos debido a la repulsión electrostática. Se observa un aumento en la reducción de CF de hasta un 44%, a las 2 horas de tratamiento, para los efluentes del Lavado; mientras que, para los efluentes del Cocido y la Laguna, este valor fue del 15%.

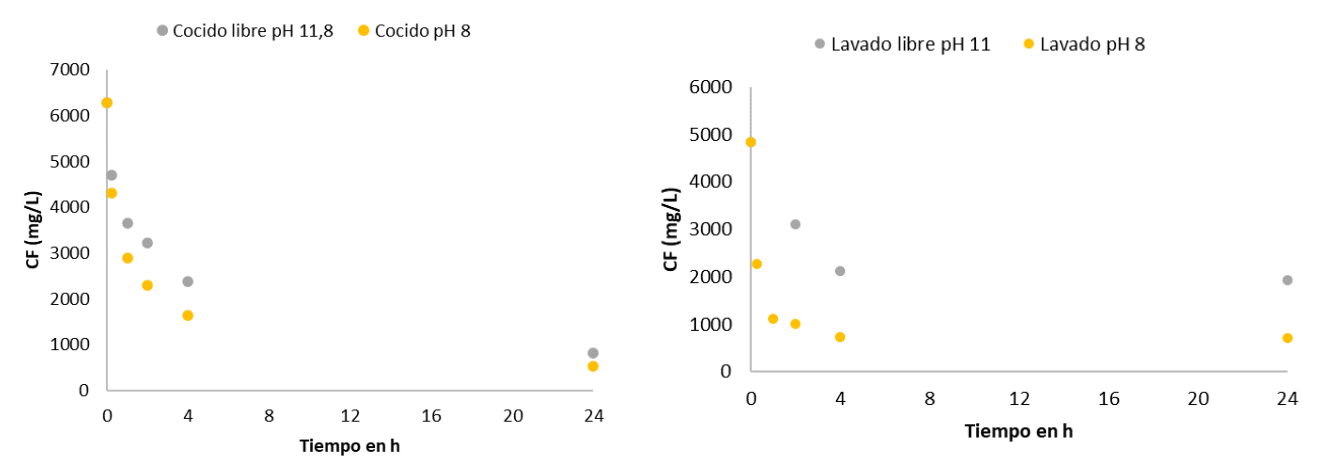

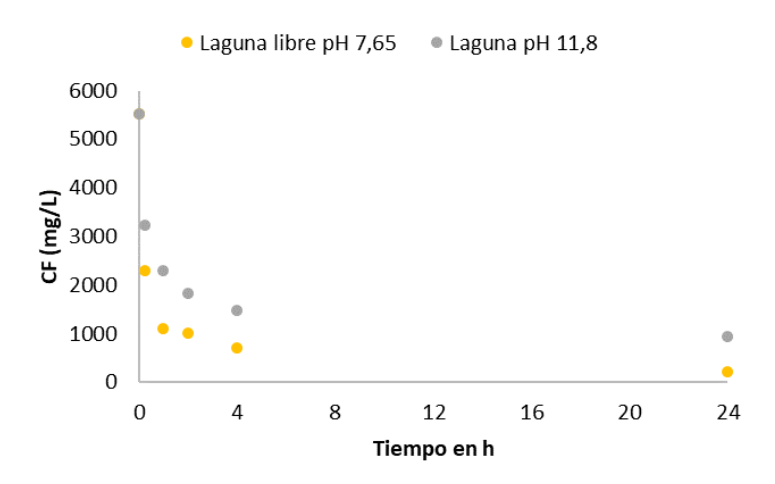

Figura 2. Curvas de adsorción para cada efluente, a pH libre y pH inducido (8 y 12).

En la Figura 3 se observan los espectros FTIR del carbón previo y posterior a la adsorción del efluente proveniente de su disposición final, Laguna. La presencia de una banda ancha en los espectros IR del CAc (Figura 3.A), 3430 cm-1 , se asigna a la vibración de estiramiento O–H en los grupos hidroxilo, en alcoholes y/o ácidos carboxílicos (Allwar, 2012). Una banda más débil en 2911 cm<sup>-1</sup> se atribuye a la vibración de estiramiento C-H de las estructuras alifáticas (Acevedo et. al, 2017). La señal detectada entre 1450-1650 cm-1 , puede estar asociada a la vibración del enlace C=C en un anillo aromático. La banda ubicada en 1054 cm<sup>-1</sup>, podría estar asociada a grupos de alcoholes C-O, éteres C-O-C, o grupos C-H. La presencia de bandas por debajo de 800 cm-1 , puede ser atribuida a la vibración de anillos aromáticos C-H (Acevedo et. al, 2017).

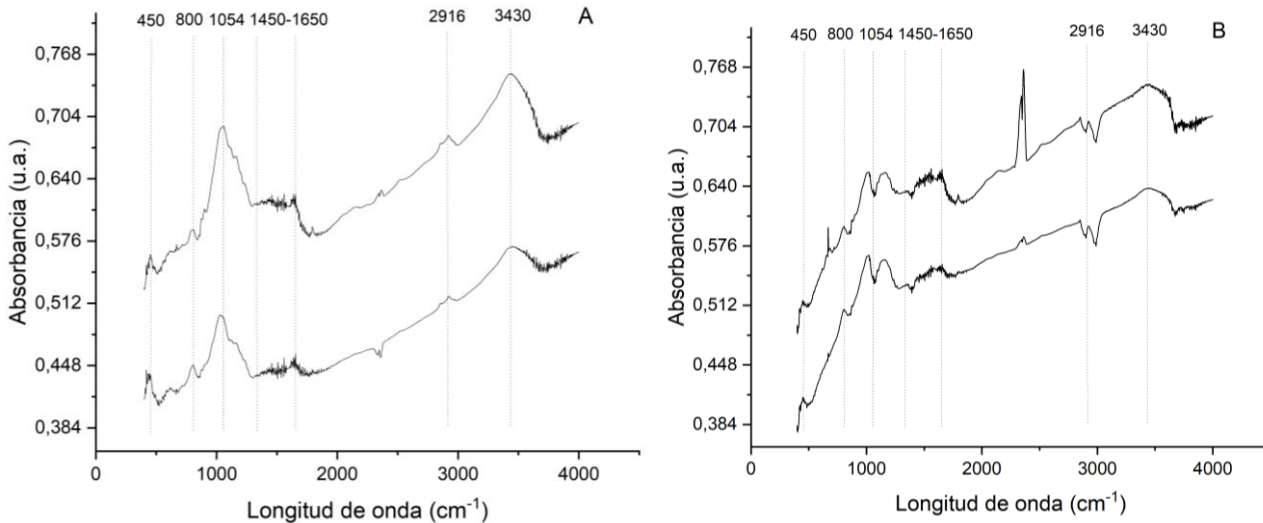

Figura 3. Espectros FTIR. A. carbón comercial puro medido en dos puntos. B. carbón comercial luego del proceso de adsorción medido en dos puntos.

En la Figura 3.B, la banda alrededor 3430 cm-1 se vuelve una meseta y aumenta la señal en 3650 cm-1, mientras que la banda 1054 cm-1 se divide en dos señales. Estos resultados podrían asociarse a la vibración de grupos fenólicos, presentes en el efluente de las aceitunas.

Luego de la extracción Soxhlet empleando etanol y metanol como solventes, el espectro FTIR del carbón se vuelve similar al puro (Figura 4). Ambos solventes son altamente polares y tienen la presencia de un grupo funcional hidroxilo -OH. Por su parte, el hexano y la acetona presentaron la menor afinidad con los compuestos adsorbidos por el carbón, respectivamente.

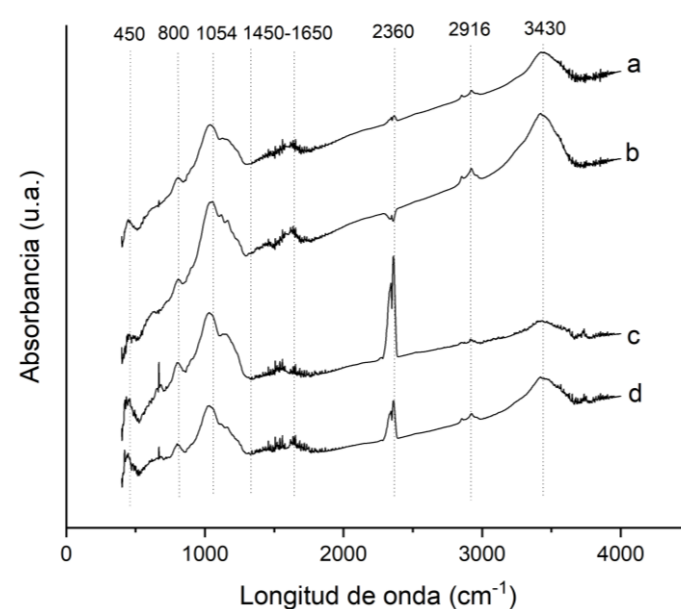

Figura 4. Espectros FTIR de CAc luego de la extracción con soxhlet con a. Etanol, b. Metanol, c. Acetona y d. Hexano.

# Conclusiones

Mediante experiencias a diferentes pH, se comprobó que los compuestos fenólicos provenientes de los efluentes de las aceitunas verdes, se disocian en mayor medida formando compuestos aniónicos. La eficiencia en la adsorción de estos compuestos mejoró al modificar el pH del efluente a valores más bajos que el pH en el punto de carga cero. Los compuestos adsorbidos en el CAc presentan mayor afinidad con los solventes altamente polares, etanol y metanol, permitiendo su desorción mediante Soxhlet, y la recuperación del adsorbente utilizado, posibilitando el reúso del mismo en instancias posteriores de tratamiento.

# Referencias

Acevedo S., Giraldo L., Moreno-Piraján J. C. (2017) "Caracterización de carbones activados modificados con agentes quelantes para la adsorción de metales tóxicos en solución acuosa", Revistes Catalanes amb Accés Obert, 101-107.

Allwar A. (2012). "Characteristics of Pore Structures and Surface Chemistry of Activated Carbons by Physisorption, Ftir And Boehm Methods". Journal of Applied Chemistry, IOSR-JAC, Septiembre y octubre, 9-15.

Álvarez P. M., Jaramillo J., Gómez-Serrano V. (2016). "Adsorption of phenol from aqueous solution by activated carbons derived from cherry stones", Bol. Grupo Español Carbón, 12, 11-15.

Amaringo Villa F. A y Anaguano A. H. (2013). "Determinación del punto de carga cero y punto isoeléctrico de dos residuos agrícolas y su aplicación en la remoción de colorantes", Revista de Investigación Agraria y Ambiental, 4, 27-36.

Castellar G. C., Viloria C. A., Morrinson C. A., Angulo E. R., Zambrano A. M. (2017). "Evaluación de un carbón activado comercial en la remoción del colorante DB2", Rev Colombiana Cienc Anim, 9(2), 164-170.

Rodríguez P., Giraldo L., Moreno J. C. (2010). "Influencia del pH sobre la adsorción en carbón activado de Cd(II) y Ni (II) desde soluciones acuosas", Rev. Colomb. Quím., 39, 401-412.

Santos K. D., Gerbaldo M. V., Labuckas D., Crivello M. E., Mendieta S. N. y Álvarez D. M. E. (2023). "Estudio del pre-tratamiento de efluentes de la industria olivícola", Actas del V Congreso Argentina y Ambiente 2023 y 4to Simposio Iberoamericano de Adsorción, SACyT 2023, IBA-4, San Luis, Argentina, 3 al 5 de mayo, 395-397.

# Estudio del impacto de aprovechamientos hidrocinéticos en redes eléctricas de la provincia de Santa Fe

# Study of the impact of hydrokinetic uses in electrical networks of the province of Santa Fe

Presentación: 13 y 14 de septiembre de 2023

#### **Marcos Cea**

Universidad Tecnológica Nacional, Facultad Regional Santa Fe, Centro de Investigación y Desarrollo en Ingeniería Eléctrica y Sistemas Energéticos (CIESE) [marcoscea28@gmail.com](mailto:marcoscea28@gmail.com)

#### **Jorge Vega**

Universidad Tecnológica Nacional, Facultad Regional Santa Fe, Centro de Investigación y Desarrollo en Ingeniería Eléctrica y Sistemas Energéticos (CIESE) jvega@santafe-conicet.gov.ar

#### **Ignacio Sanseverinatti**

Universidad Tecnológica Nacional, Facultad Regional Santa Fe, Centro de Investigación y Desarrollo en Ingeniería Eléctrica y Sistemas Energéticos (CIESE) [cisanseverinatti@frsf.utn.edu.ar](mailto:cisanseverinatti@frsf.utn.edu.ar)

# **Juan Fernandez**

Universidad Tecnológica Nacional, Facultad Regional Santa Fe, Centro de Investigación y Desarrollo en Ingeniería Eléctrica y Sistemas Energéticos (CIESE) [jpfernan@frsf.utn.edu.ar](mailto:jpfernan@frsf.utn.edu.ar)

#### **Javier Acosta**

Universidad Tecnológica Nacional, Facultad Regional Santa Fe, Centro de Investigación y Desarrollo en Ingeniería Eléctrica y Sistemas Energéticos (CIESE)

[jaacosta@frsf.utn.edu.ar](mailto:jaacosta@frsf.utn.edu.ar)

#### **Resumen**

En base al impulso de las fuentes renovables de energía que se viene gestando en Argentina desde 2006, y considerando los pocos proyectos renovables incorporados en la región del Litoral, en un estudio previo se analiza el potencial hidráulico en diversas cuencas de la provincia de Santa Fe con la finalidad de estimar la posibilidad de inserción de pequeños aprovechamientos hidrocinéticos. Alineado con este estudio, se realiza un análisis técnico del impacto en las redes de subtransmisión de Santa Fe de estos aprovechamientos hidrocinéticos, con el objetivo de mejorar técnicamente el suministro de energía, reducir costos y retrasar la expansión de la red. Mediante análisis en régimen estático se identifican aquellos emplazamientos óptimos para la generación propuesta. Los resultados dejan entrever que se mejoran en forma local los parámetros de operación de la red de media tensión en 33 kV, salvando sobrecargas en líneas y transformadores de potencia.

**Palabras clave**: Aprovechamiento hidrocinético, Perfiles de tensión, Cargabilidad, Régimen Estático.

#### **Abstract**

Based on the promotion of renewable energy sources that has been developing in Argentina since 2006, and considering the few renewable projects incorporated in the Litoral region, a previous study analyzes the

hydraulic potential in several basins of the province of Santa Fe with the purpose of estimating the possibility of inserting small hydrokinetic uses. In line with this study, a technical analysis of the impact of these hydrokinetic developments on Santa Fe's subtransmission networks is carried out, with the aim of technically improving the energy supply, reducing costs and delaying the expansion of the network. By means of static regime analysis, the optimal sites for the proposed generation are identified. The results show that the operating parameters of the 33 kV medium voltage grid are improved locally, saving overloads in lines and power transformers.

**Keywords**: Hydrokinetic exploitation, Voltage profiles, Load capacity, Static regime.

# Introducción

En la actualidad, en la República Argentina la potencia instalada de energía renovable (ER) es del 11,63%, encontrándose una mayor participación, de alrededor de un 59%, en generación termoeléctrica a base de hidrocarburos. En este contexto, es de destacar que los Pequeños Aprovechamientos Hidroeléctricos (PAHs) clasificados según CAMMESA como aquellos aprovechamientos menores a 50 MW (CAMMESA, 2017, pp 3-6)-, representan solo el 10,21% de la potencia instalada en ER y solo un 1,19% de la potencia total instalada en el Sistema Argentino de Interconexión (SADI) (ME-SE-SEE, 2022, pp 1-6).

Los PAHs es un tipo de generación enmarcada en las tecnologías in-stream, conformadas por microturbinas que aprovechan la energía cinética de una corriente o río convirtiéndola directamente en trabajo mecánico en el eje del generador. Entre sus ventajas se puede mencionar que sus diseños permiten una instalación de altura baja o nula eliminando la necesidad de almacenar grandes volúmenes de agua. Frente a otros tipos de tecnología, como ser la solar o eólica -fuentes intermitentes-, en los ríos fluyen caudales relativamente constantes durante todos los días del año, por tanto, los volúmenes de energía generada son más elevados; es notable la reducción de los impactos ambientales, económicos y sociales, especialmente los asociados al represamiento del río y la consecuente generación de un embalse. Esto se debe a que este tipo de tecnologías permite aprovechar la energía de los ríos sin alterar drásticamente la morfología del curso de agua ni el ecosistema circundante, como ocurre cuando se construye una represa (SE, 2008, pp 2-11).

En este marco, y tomando como punto de partida un estudio previo de los autores donde se analiza el potencial hidráulico de las diversas cuencas de la provincia de Santa Fe (Gallo et al., 2023, pp 1-12), se pretende desarrollar una metodología para determinar el impacto en las redes de subtransmisión de la inserción de PAHs en las cuencas mejor aprovechables de Santa Fe, facilitando así la determinación del lugar óptimo para la instalación de turbinas hidrocinéticas. Ello con el objetivo de mejorar técnicamente el suministro de energía, reduciendo costos de operación y retrasando posibles obras expansión de su red de transmisión de energía eléctrica.

# Desarrollo

# *Descripción de la zona de estudio*

Se plantea como zona de estudio puntos cercanos de la red de subtransmisión, a aquellas cuencas hídricas que poseen mayor potencial hidroeléctrico de la provincia de Santa Fe, de acuerdo con lo desarrollado previamente en el análisis energético de las distintas cuencas provinciales (Gallo et al., 2023, pp 1-12). Por simplicidad, en la [Figura](#page-406-0) *1* se presenta la red de 500 kV y 132 kV que atraviesan Santa Fe (trazas color rojo y azul respectivamente) y las locaciones posibles de los PAHs (triángulos naranjas). El estudio abarca el análisis del impacto de la inserción de PAHs en redes de subtransmisión en 132 kV y distribución troncal en 33 kV de la mencionada provincia, en funcionamiento normal -Red N- y ante contingencias simples -Red N-1-.

Se parte del modelo de transmisión en alta tensión (AT) y distribución troncal en media tensión (MT) de Santa Fe, para lo cual se plantean diferentes escenarios de estudio a partir de datos de demanda promedio correspondientes al año 2021 de la red de MT en 33 kV de la mencionada provincia. Posteriormente, se realiza un ajuste gradual de la generación térmica disponible en el subsistema bajo análisis, con la finalidad de obtener el mínimo despacho térmico en cada escenario, tal que se cumplan las condiciones mínimas de operación establecidas en el Anexo 4 de Los procedimientos de CAMMESA (CAMMESA, 2011, pp 2-7). Es de destacar que, en función a la potencia térmica total instalada, los porcentajes de despacho para los escenarios de pico y valle se corresponden a 94% y 77% respectivamente del total disponible.

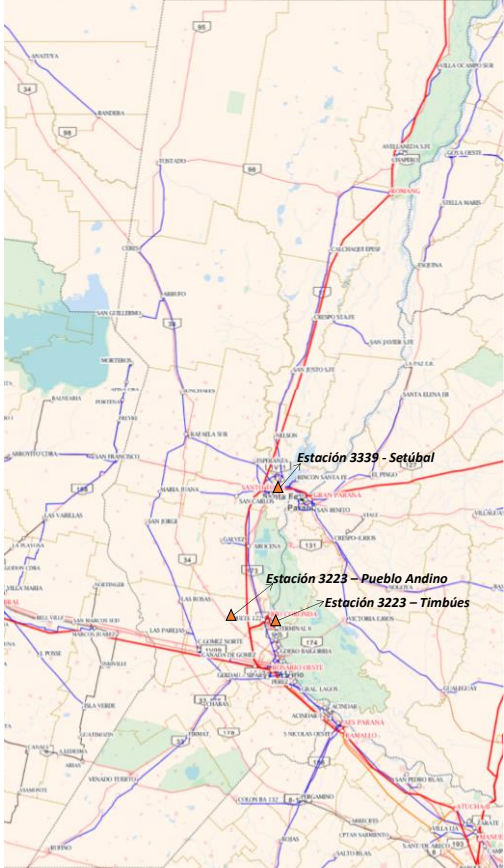

Figura 1. Esquema geográfico de la red de transmisión de la provincia de Santa Fe y ubicación geográfica de las cuencas seleccionadas para el estudio.

# <span id="page-406-0"></span>*Metodología de análisis del subsistema*

En la [Figura 2](#page-407-0) se presenta el flujograma de actividades desarrollado para el análisis del subsistema en las condiciones actuales de operación y con la inserción de los posibles PAHs definidos previamente (Gallo et al., 2023, pp 2-12), a saber: PAH Timbúes, PAH Pueblo Andino y PAH Setúbal.

Para el estudio en régimen estático del subsistema se adoptan las siguientes hipótesis:

- Los electroductos no deben superar en ningún escenario el límite térmico-mecánico impuesto por los conductores, ya sea en el nivel de 132 kV o 33 kV.
- Se adopta como límite admisible de operación de transformadores de potencia el correspondiente a su capacidad nominal, impuesto por el fabricante según su diseño.
- Los generadores se consideran como fuentes de inyección de potencia activa y reactiva, limitadas por sus curvas de capabilidad definidas en función de las características electromecánicas. Los mismos operan en modo control de tensión.
- Reguladores de tensión bajo carga de transformadores y bancos de reactivo se simularon con regulación automática.
- Los perfiles de tensión de los corredores deben mantenerse dentro de los límites admisibles estipulados en los procedimientos de CAMMESA (CAMMESA, 2011, pp 2-7): en nodos de 132 kV: ±5 % y en nodos de 33 kV: ±10 %.
- Los PAH se despachan en modo control de tensión -controlando tensión en el nodo de interconexión con la red de MT-. Su curva P-Q encuentra límites de 0,6 pu con fp inductivo y 0,8 pu con fp capacitivo.

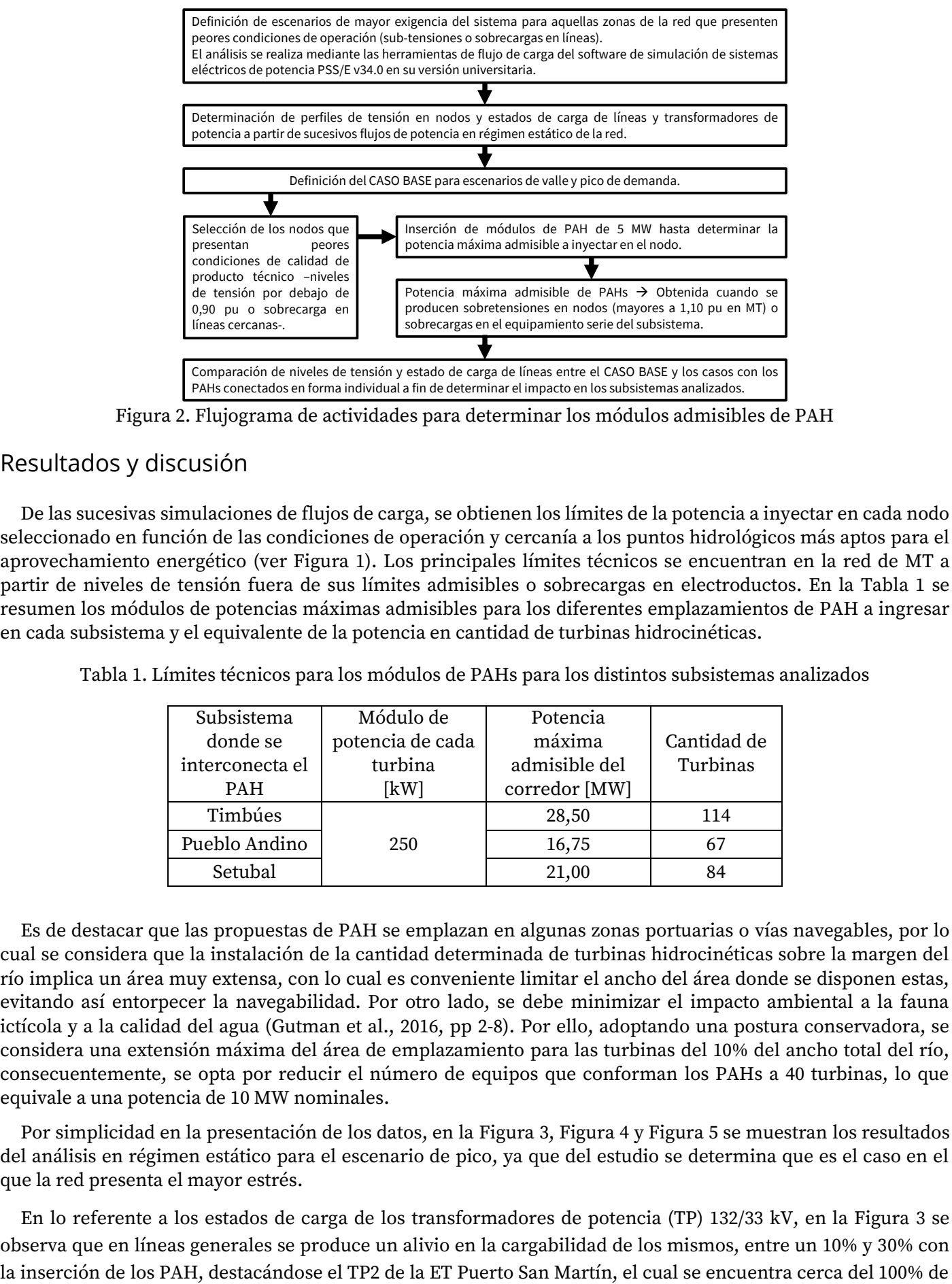

Figura 2. Flujograma de actividades para determinar los módulos admisibles de PAH

# <span id="page-407-0"></span>Resultados y discusión

De las sucesivas simulaciones de flujos de carga, se obtienen los límites de la potencia a inyectar en cada nodo seleccionado en función de las condiciones de operación y cercanía a los puntos hidrológicos más aptos para el aprovechamiento energético (ver [Figura 1\)](#page-406-0). Los principales límites técnicos se encuentran en la red de MT a partir de niveles de tensión fuera de sus límites admisibles o sobrecargas en electroductos. En la [Tabla 1](#page-407-1) se resumen los módulos de potencias máximas admisibles para los diferentes emplazamientos de PAH a ingresar en cada subsistema y el equivalente de la potencia en cantidad de turbinas hidrocinéticas.

| Subsistema      | Módulo de        | Potencia      |             |
|-----------------|------------------|---------------|-------------|
| donde se        | potencia de cada | máxima        | Cantidad de |
| interconecta el | turbina          | admisible del | Turbinas    |
| <b>PAH</b>      | [kW]             | corredor [MW] |             |
| Timbúes         |                  | 28,50         | 114         |
| Pueblo Andino   | 250              | 16,75         | 67          |
| Setubal         |                  | 21,00         | 84          |

<span id="page-407-1"></span>Tabla 1. Límites técnicos para los módulos de PAHs para los distintos subsistemas analizados

Es de destacar que las propuestas de PAH se emplazan en algunas zonas portuarias o vías navegables, por lo cual se considera que la instalación de la cantidad determinada de turbinas hidrocinéticas sobre la margen del río implica un área muy extensa, con lo cual es conveniente limitar el ancho del área donde se disponen estas, evitando así entorpecer la navegabilidad. Por otro lado, se debe minimizar el impacto ambiental a la fauna ictícola y a la calidad del agua (Gutman et al., 2016, pp 2-8). Por ello, adoptando una postura conservadora, se considera una extensión máxima del área de emplazamiento para las turbinas del 10% del ancho total del río, consecuentemente, se opta por reducir el número de equipos que conforman los PAHs a 40 turbinas, lo que equivale a una potencia de 10 MW nominales.

Por simplicidad en la presentación de los datos, en la [Figura 3,](#page-408-0) [Figura 4](#page-408-1) y [Figura 5](#page-409-0) se muestran los resultados del análisis en régimen estático para el escenario de pico, ya que del estudio se determina que es el caso en el que la red presenta el mayor estrés.

En lo referente a los estados de carga de los transformadores de potencia (TP) 132/33 kV, en la [Figura 3](#page-408-0) se observa que en líneas generales se produce un alivio en la cargabilidad de los mismos, entre un 10% y 30% con

carga para el escenario base y los devanados en 33 kV del TP 1 de la ET Calchines que incrementa su estado de carga, aproximadamente un 12%, debido a que el PAH Setúbal se interconecta en el nodo alimentado por este.

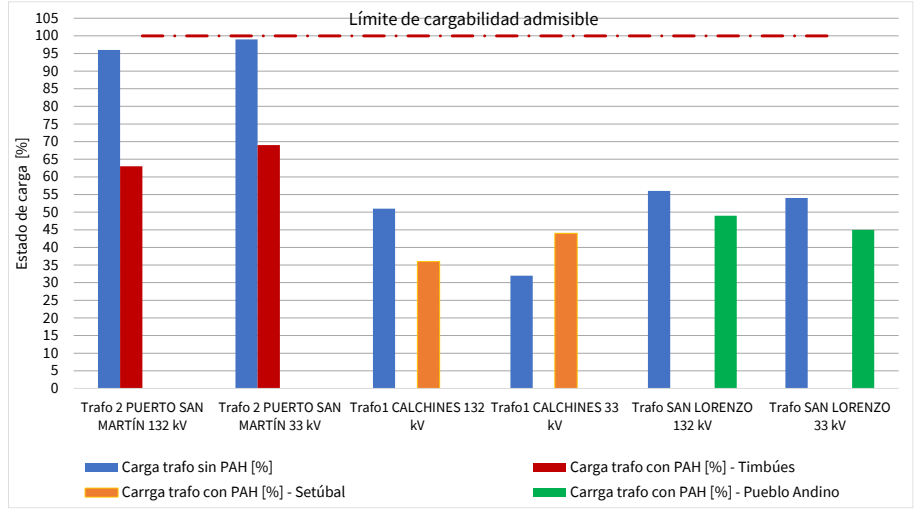

Figura 3. Niveles de carga en transformadores de potencia en ETs cercanas a los PAHs

<span id="page-408-0"></span>En lo relativo a la cargabilidad de líneas de MT (LMT) cercanas a los nodos de interconexión de los PAHs, se detectan incrementos apreciables, no representando dificultades para la red, ya que los nuevos estados de carga se encuentran cerca del 50% de su capacidad nominal (ve[r Figura 4\)](#page-408-1). Se destaca la reducción apreciable del estado de carga de las LMT D\_DOW1-D\_CARG1 y PSM\_33\_B2-D\_DOW1, las cuales presentaban estados de carga cercanos al 90% con la inserción del PAH Timbúes.

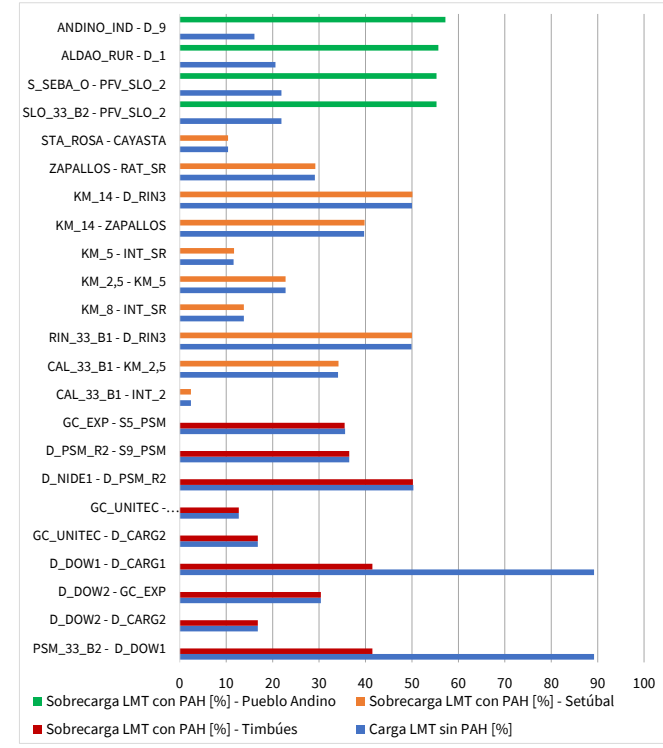

Figura 4. Cargabilidad de líneas de MT cercanas a los puntos de inserción de los PAHs.

<span id="page-408-1"></span>Finalmente, por inspección de la [Figura 5](#page-409-0) se observa que, para los 3 casos analizados, no se presentan variaciones significativas respecto del caso base sin los PAHS (línea azul de puntos), encontrándose todos los valores dentro del rango de valores admisibles por los procedimientos de CAMMESA.

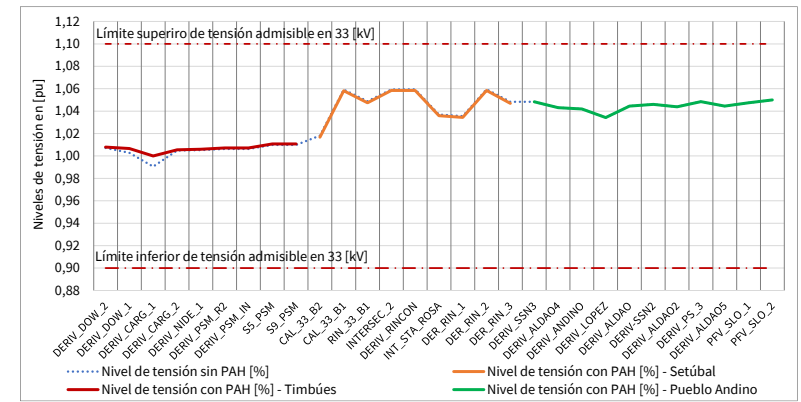

Figura 5. Perfiles de tensión en nodos cercanos a los puntos de inserción de los PAHs.

# <span id="page-409-0"></span>Conclusiones

Del análisis de los resultados obtenidos se puede inferir que, con la incorporación de los PAHs en nodos estratégicos de la red, se mejoran los parámetros de operación de la red de MT en 33 kV en las inmediaciones de los emplazamientos propuestos, aliviando la carga del sistema y salvando ciertas sobrecargas en LMT y TPs. En cuanto a los perfiles de tensión, se destaca que no se detectan cambios significativos ante la inserción de los PAH, por lo tanto, se presume que su inclusión no genera problemas de operación.

Los PAHs se vislumbran como una opción para el aprovechamiento de los cauces de la provincia de Santa Fe, con un bajo impacto ambiental en comparación con centrales de embalse. En tal sentido, el PAH Timbúes manifiesta las mejoras técnicas más significativas, contribuyendo a la estabilidad del sistema de potencia en condiciones normales y ante fallas, ubicándose como una opción viable para retrasar obras de infraestructura que solucionan problemas de operación, a su vez que, contribuye a la matriz energética con el aporte de energía renovable y participa activamente en la reducción de la generación a partir de combustibles fósiles.

# Referencias

Compañía Administradora del Mercado Mayorista Eléctrico S.A. [CAMMESA]. (2011). "Anexo: 4 Control de tensión y despacho de potencia reactiva". Disponible en: <https://cammesaweb.cammesa.com/los-procedimientos/>

Compañía Administradora del Mercado Mayorista Eléctrico S.A. [CAMMESA] (2017). "Pliego de Bases y Condiciones - Programa Renovar - Ronda 2". Buenos Aires, agosto 2017. Disponible en: <https://cammesaweb.cammesa.com/?wpdmdl=34641>

Gallo, A.; Cea, M.; Manassero, U.; Furlani, R.; Acosta, J.; Loyarte A. (2023). "Análisis de localización y dimensionamiento de turbinas hidrocinéticas en cuencas hídricas de la provincia de Santa Fe". VIII Congreso Argentino de Ingeniería Mecánica & III Congreso Argentino de Ingeniería Ferroviaria, VIII CAIM & III CAIFE, Santa Fe, Argentina, 13 al 15 de septiembre.

Gutman, V.; Caratori, L.; Carlino, H.; Levy, A.; Magnasco, E. (2015) "Estudio sobre pequeños aprovechamientos hidroeléctricos (PAH) -Proyecto de una NAMA". Nota técnica del BID; IDB-TN-164. Argentina, 2015

Ministerio de Economía, Subsecretaría de Energía, Subsecretaría de Energía Eléctrica [ME-SE-SEE] (2022). "Energías Renovables Gran Escala 2021". Buenos Aires, Argentina, enero 2022. Disponible en: <https://www.argentina.gob.ar/sites/default/files/2022/01/energias\_renovables\_2021\_se-c.pdf>

Secretaría de Energía [SE] (2008). "Energías Renovables Pequeños Aprovechamientos Hidroeléctricos". Buenos Aires, Argentina, 2008. Disponible en: <http://www.energia.gob.ar/contenidos/verpagina.php?idpagina=3484>

Optimización de la Biodegradación de Azúcares Reductores en Efluentes de la Industria Olivícola para contribuir a la Revalorización de Polifenoles Antioxidantes

Optimization of Reducing Sugars Biodegradation in Olive Industry Effluents to contribute to the Valorization of Antioxidant Polyphenols

Presentación: 13 y 14 de septiembre de 2023

# **Joaquín Revol Medrano**

Centro de Investigación y Tecnología Química (CITeQ), CONICET-UTN, Facultad Regional Córdoba, Universidad Tecnológica Nacional [joaquinrevolmedrano@gmail.com](mailto:joaquinrevolmedrano@gmail.com)

# **Diana Ondina Labuckas**

Instituto de Ciencia y Tecnología de los Alimentos, Universidad Nacional de Córdoba. Instituto Multidisciplinario de Biología Vegetal [dilabuckas@unc.edu.ar](mailto:dilabuckas@unc.edu.ar)

# **Silvia Nazaret Mendieta**

Centro de Investigación y Tecnología Química (CITeQ), CONICET-UTN, Facultad Regional Córdoba, Universidad Tecnológica Nacional [smendieta@](mailto:smendieta@)frc.utn.edu.ar

# **Mónica Elsie Crivello**

Centro de Investigación y Tecnología Química (CITeQ), CONICET-UTN, Facultad Regional Córdoba, Universidad Tecnológica Nacional [mcrivello@](mailto:mcrivello@)frc.utn.edu.ar

# **Dolores María Eugenia Álvarez**

Centro de Investigación y Tecnología Química (CITeQ), CONICET-UTN, Facultad Regional Córdoba, Universidad Tecnológica Nacional dalvarez@frc.utn.edu.ar

# **Mariela Maldonado**

Departamento de Ingeniería Química, Facultad Regional Mendoza, Universidad Tecnológica Nacional marielabeatrizmaldonadolezaun@gmail.com

#### **Resumen**

Se propone una alternativa para la degradación de azúcares reductores presentes en efluentes de la elaboración de aceitunas, mediante el empleo de microorganismos. Dichos azúcares interfieren en ensayos de cuantificación de polifenoles, compuestos que se desea recuperar, a los fines de la revalorización de los subproductos olivícolas. Se evaluaron dos cultivos, uno con microorganismos endógenos a los efluentes (A-SMeN) y otro con microorganismos endógenos y bacterias lácticas inoculadas (B-CMeN). Los resultados mostraron que ambos cultivos lograron una reducción significativa de azúcares reductores, con porcentajes de 78% y 81%, respectivamente. En el ensayo conteniendo el cultivo B-CMeN los compuestos fenólicos a recuperar fueron degradados solamente en un 24%. Si el objetivo es contribuir a la revalorización de compuestos fenólicos, es recomendable trabajar con la adición de microorganismos, además de los endógenos a los efluentes, para aprovechar el remanente de fenólicos después de la biodegradación de azúcares, y poder reutilizarlos como antioxidantes.

**Palabras clave:** Olivo, Polifenoles, Antioxidantes, Azúcares Reductores, Microorganismos Endógenos, Tratamiento de Efluentes

#### **Abstract**

An alternative is presented for the degradation of reducing sugars present in effluents from olive processing through the use of microorganisms. These sugars interfere with the quantification assays of polyphenols, compounds that are desired to be recovered for the valorization of olive byproducts. Two cultures were evaluated, one with endogenous microorganisms in the effluents (A-SMeN) and another with endogenous microorganisms and inoculated lactic acid bacteria (B-CMeN). The results showed that both cultures achieved a significant reduction in reducing sugars, with percentages of 78% and 81%, respectively. In the assay containing the B-CMeN culture, the phenolic compounds to be recovered were degraded only by 24%. If the aim is to contribute to the valorization of phenolic compounds, it is recommended to work with the addition of microorganisms, in addition to those endogenous to the effluents, to utilize the remaining phenolics after the destruction of sugars, and be able to reuse them as antioxidants.

**Key words:** Olive, Polyphenols, Antioxidants, Reducing Sugars, Endogenous Microorganisms, Effluent Treatment

# Introducción

El olivo, *Olea europaea* L., pertenece a la familia botánica *Oleaceae*, con especies distribuidas en las regiones tropicales y templadas del mundo. El género *Olea* comprende a unas treinta y cinco especies, siendo *O. europaea* L. la única de la familia con fruto comestible [\(Rapoport H.F,](#page-415-0)  [1999\)](#page-415-0). Dicho fruto es empleado para la producción de aceitunas de mesa y aceite de oliva.

Actualmente existen diversos métodos para el procesamiento de las aceitunas de mesa. El estilo de producción español o sevillano es el más difundido, representando el 50% de la producción mundial. (Abdelkafi [et al., 2013\)](#page-414-0). A partir de este proceso el amargor de los frutos es removido mediante su inmersión en soluciones de hidróxido de sodio (NaOH) de concentración variable, durante 8 - 15 h (Fernández [et al., 2018\)](#page-414-1). En esta instancia, conocida como "quemado", tiene lugar la hidrólisis de la oleuropeína con la formación simultánea de glucósido de ácido elenólico e hidroxitirosol. Posteriormente, las aceitunas son lavadas con grandes cantidades de agua para remover el NaOH presente en la pulpa. El método más utilizado para esta etapa es el enjuague. Este se lleva a cabo en tiempos y modalidades variables, de acuerdo a las particularidades de cada proceso. Después del lavado, las aceitunas procesadas se transfieren a tanques con solución acuosa de NaCl de concentraciones de entre 9 - 10% p/v,

donde tiene lugar una fermentación espontánea, a expensas de la microflora proveniente de los frutos [\(Fernández](#page-414-1) et al., 2018).

La industria olivícola se caracteriza por generar grandes cantidades de desechos, que son potenciales contaminantes para suelo y agua. Los volúmenes de las aguas residuales provenientes del quemado, lavado y fermentación de las aceitunas pueden alcanzar valores de 0,5; 2 y 0,7 litros de efluente por kg de aceitunas producidas [\(Kopsidas et al., 1992](#page-415-1)). Estas aguas poseen una alta carga contaminante debido a su elevado contenido de sustancias orgánicas, tales como azúcares, polifenoles, polialcoholes, pectinas, lípidos y considerable cantidad de minerales [\(Demerche et al., 2013](#page-414-2); Dhouib [et al., 2006\)](#page-414-3). Entre los compuestos presentes, los polifenoles son los mayores contribuyentes a su toxicidad, representando un gran problema medioambiental, debido a su carácter fitotóxico y antibacteriano, lo cual limita sus posibilidades de degradación [\(Galanakis et al., 2013\)](#page-415-2). No obstante, estudios realizados destacaron su alto poder antioxidante, despertando así el mayor interés por parte de las industrias cosméticas, farmacéuticas y alimenticias [\(Cádiz-Gurea](#page-414-4) et al., 2021).

Sin embargo, a la hora de analizar estas sustancias durante el estudio de una estrategia para su posterior revalorización, se detectaron interferencias por la presencia de azúcares reductores remanentes de la fermentación de las aceitunas. En el actual trabajo se propone una alternativa para la degradación de dichos azúcares, mediante el empleo de microorganismos endógenos presentes en los efluentes. Esta metodología fue empleada por otros autores, en trabajos anteriores [\(Affranchino](#page-414-5) et al., 2022; Boscariol [et al., 2022\)](#page-414-6).

# Desarrollo

Se prepararon dos cultivos (A - SMeN y B - CMeN), por duplicado y como experimentos independientes, en matraces Erlenmeyer de 5 L (4 en total).

Ambos cultivos se acondicionaron añadiendo efluentes provenientes del quemado (Q) y lavado (L) de aceitunas en una relación Q:L (1:1). Las muestras fueron provistas por una industria elaboradora de aceitunas de la ciudad de Cruz del Eje, Córdoba, Argentina.

El cultivo A - SMeN contenía únicamente microorganismos endógenos, principalmente coliformes y bacterias lácticas, remanentes del proceso de fermentación. El cultivo B - CMeN, en tanto, fue adicionalmente inoculado con 10 mL de salmuera de aceitunas con una carga de fue 10-9 UFC/mL de bacterias lácticas. Con el objeto de estimular el crecimiento bacteriano, en ambos matraces se añadió fosfato monopotásico, cloruro de amonio, citrato de sodio, sulfato de magnesio y fertilizante granulado TRIPLE 15©; en concentraciones respectivas de 2; 0,5; 1,1 y 1 g/L. Los mismos se mantuvieron bajo condiciones controladas de temperatura y agitación (30 °C y 130 rpm) durante 16 días. El vortex generado por la agitación aseguró la aireación de los ensayos mediante la incorporación del oxígeno presente en el aire. De cada cultivo se extrajeron alícuotas a distintos tiempos (t0 = 0 días t1 = 4 días, tf =16 días) a fin de realizarles determinaciones físico-químicas. En algunas oportunidades, luego de realizar la extracción, fue necesario el agregado de agua destilada para completar el volumen debido a la evaporación producida.

La determinación de los compuestos fenólicos totales se realizó con el reactivo Folin-Ciocalteau (FCC), mediante lectura espectrofotométrica a una longitud de onda de 720 nm y calibración con ácido gálico (Becker [et al., 2022\)](#page-414-7). Se empleó un espectrofotómetro "Metrolab" 330 UV Visible. Se extrajeron 0,1 mL de muestra, y esta se la diluyó en agua destilada (18:1). De esa mezcla se extrajeron 0,1 mL y se añadieron 0,9 mL de agua destilada. Posteriormente, se agregaron 2,5 mL de una solución de carbonato de calcio (CaCO3) al 20 % p/v y 0,5 mL de FCC (1:1). Se agitó vigorosamente y se dejó reposar en oscuridad durante 40 minutos antes de realizar la lectura correspondiente. Los resultados se expresan como Equivalente a Ácido Gálico (EAG) (mg/L) y los valores como promedio con desvío estándar de las mediciones realizadas por duplicado.

La determinación de azúcares reductores se realizó empleando la técnica de Miller [\(Ávila](#page-414-8)  [Núñez et al., 2012\)](#page-414-8), con una solución de ácido 3,5-dinitrosalicílico (DNS) al 1% p/v, mediante

calibración con glucosa y lectura espectrofotométrica a 540 nm. La solución de DNS empleada se preparó en un matraz aforado de 100 mL. Se añadió 1 g de DNS y 20 mL de hidróxido de sodio 2 N. Se agitó y se dejó en reposo 1 día para garantizar total disolución. Posteriormente, se agregaron 30 g de tartrato de sodio y potasio y se llevó a volumen con agua destilada. La técnica de Miller consistió en mezclar 0,5 mL de muestra, convenientemente diluida en una relación de 3:1, con 0,5 mL de solución DNS. A continuación, las soluciones se colocaron en un baño de agua a temperatura de ebullición, por 5 min. Luego se enfriaron en hielo y se añadieron 5 mL de agua destilada. Finalmente se dejaron reposar durante 15 min, previo a realizar las mediciones. Los resultados se expresan como Equivalente a Glucosa (EG) (mg/L) y los valores como promedio con desvío estándar de las mediciones realizadas por duplicado.

El pH se valoró empleando electrodo de pH, previamente calibrado a dos puntos (pH 7 y 10).

A continuación, se exponen los resultados de las mediciones realizadas.

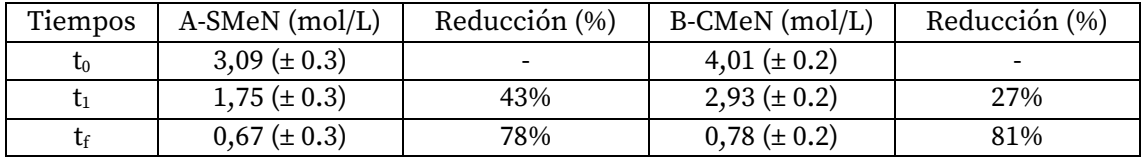

Tabla 1 – Concentración de azúcares reductores en los cultivos A-SMeX y B-CMeX en función del tiempo (t) del ensayo.

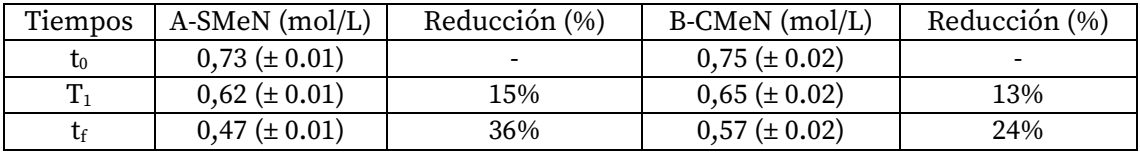

Tabla 2 – Concentración de compuestos fenólicos totales en los cultivos A-SMeX y B-CMeX en función del tiempo (t) del ensayo.

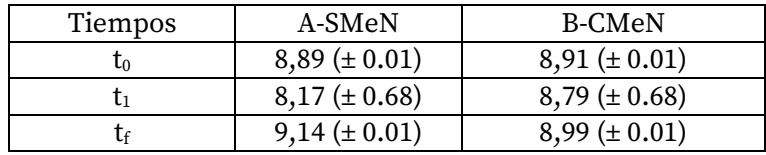

Tabla 3 – Valores de pH obtenidos en los tratamientos A-SMeX y B-CMeX, en función del tiempo de ensayo.

En la Tabla 1 se observa que tanto en el cultivo A-SMeN como en B-CMeN se lograron porcentajes similares de degradación de azúcares reductores, alcanzando un 78% y un 81%, respectivamente. Sin embargo, el cultivo A-SMeN muestra una ventaja en términos de tiempo, ya que a los 4 días experimentó una disminución del 43% en azúcares reductores, en comparación con el 27% obtenido en el cultivo B.

Por otro lado, en la Tabla 2, se observa que la menor reducción de compuestos fenólicos totales, con un 24%, se logró en los ensayos con microorganismos añadidos (B-SMeN), además de los endógenos provenientes de los efluentes.

# Conclusiones

Mediante el presente trabajo se propone una alternativa para la degradación de los azúcares reductores que interfieren en la determinación de los compuestos fenólicos, tendientes a revalorizar como antioxidantes.

Para esto se emplearon microorganismos endógenos a la salmuera y también bacterias lácticas agregadas. Se determinó que la mayor biodegradabilidad de dichos azúcares y la menor reducción de compuestos fenólicos fueron logradas agregando microorganismos endógenos y bacterias lácticas, conjuntamente. A su vez, no se observó modificaciones significativas en relación al pH, en cada uno de los ensayos realizados.

# Referencias

<span id="page-414-0"></span>Abdelkafi S., Bouaziz M., Chamkha M., Fendri S., Labat M. y Sayadi S. (2013). "Olive fermentation brine: biotechnological potentialities and valorization", *Environmental Technology*, 34, 181-193. Disponible en: <https://www.tandfonline.com/doi/abs/10.1080/09593330.2012.689364>

<span id="page-414-5"></span>Affranchino G., Baigori M. y Maldonado M. (2022). "Biodegradation of organic compounds and decrease in electrical conductivity by native consortium in effluents from the olive industry", *International Journal of Recycling Organic Waste in Agriculture,* 11, (2), 177-187*.* Disponible en: <https://ijrowa.isfahan.iau.ir/article\_685584.html>

<span id="page-414-8"></span>Ávila Núñez R., Chirinos M., Hernández Motzezak R. y Rivas Pérez B. (2012). "Contenido de azúcares totals, reductores y no reductores", *Agave Cocoui Trelease Multiciencias,* 12, (2), 129-135. Disponible en: <https://www.redalyc.org/pdf/904/90424216002.pdf>

<span id="page-414-7"></span>Becker K., Mohan P. S. y Siddhuraju P. (2022). "Studies on the antioxidant activiy of Indian Laburnum (Cassia fistula L.): a preliminary assessment of crude extracts from stem bark, leaves, flowers and fruit pulp", *Food Chemistry,* 79, 61-67. Disponible en: <https://www.sciencedirect.com/science/article/abs/pii/S0308814602001796?via%3Dih ub>

<span id="page-414-6"></span>Boscariol A., Contreras S., Enriquez Tellez V., Giorlando P., Lesik D., Maldonado M. y Zaragoza C. (2021). "Effect of bioestimulation in the bioremediation of Waters coming from debittering olive process", *Environmental Advances,* 10, 1-7. Disponible en: <https://www.sciencedirect.com/science/article/pii/S2666765722001569?via%3Dihub>

<span id="page-414-4"></span>Cádiz-Gurea M. L., Delerue-Matos C., Pinto D. y Rodrigues F. (2021). "Residuos de frutos y hojas de olivo como ingredients bioactivos para cosméticos: un estudio preliminar", *Antioxidantes,* 10, (2), 245. Disponible en: <https://www.mdpi.com/2076-3921/10/2/245>

<span id="page-414-2"></span>Demerche S., Larroche C., Michaud P., Moulti-Mati F. y Nadour M. (2013). "Olive millwastes: biochemical characterizations and valorizations strategies", *Process Biochemistry,* 48, 1532-1552. Disponible en <https://www.sciencedirect.com/science/article/abs/pii/S1359511313003917>

<span id="page-414-3"></span>Dhouib A., Mekki A. y Sayadi, S. (2006). "Changes in microbial and soil properties following amendment with treated and untreated olive mill wastewater", Microbiological Research, 161, (2), 93-101. Disponible en: < https://www.sciencedirect.com/science/article/pii/S0944501305000649>

<span id="page-414-1"></span>Fernández M. J., Lama-Calvente D. y Rincón-Llorente. (2018). "Table Olive Wastewater: Problem, Treatments and Future Strategy. A Review", *Frontiers in Microbiology*, 9, Sec. Food Microbiology, 2-4. Disponible en: < https://www.frontiersin.org/articles/10.3389/fmicb.2018.01641/full>

<span id="page-415-2"></span>Galanakis C. M., Jafari S. M. y Rahmanian N. (2013). "Recovery and removal of phenolic compounds from olive mill wastewater", *Journal of the American Oil Chemists´Society,* 79, (1), 61-67. Disponible en: <https://aocs.onlinelibrary.wiley.com/doi/abs/10.1007/s11746- 013-2350-9>

<span id="page-415-1"></span>Kopsidas G. C., (1992). "Wastewater from the preparation of table olives", Water Research, 26, (5), 629-631. Disponible en: <https://www.sciencedirect.com/science/article/abs/pii/004313549290237X>

<span id="page-415-0"></span>Rapoport H. F. (1999). "Botánica y morfología", *El Cultivo del Olivo,* 35-60.

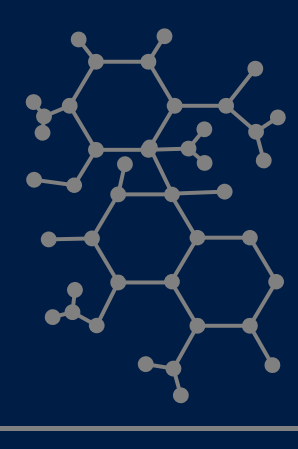

Jornadas de Ciencia y Tecnología 2023<br>13 y 14 de septiembre de 2023<br>Facultad Regional San Francisco